# **Cálculo 1**

S. Friedli Departamento de Matemática Instituto de Ciências Exatas Universidade Federal de Minas Gerais

> **Versão 1.02** 26 de fevereiro de 2015

Apostila em acesso livre em  $\mathtt{www.mat.ufmg.br}/\widetilde{\ }$ sacha.

# **Sumário**

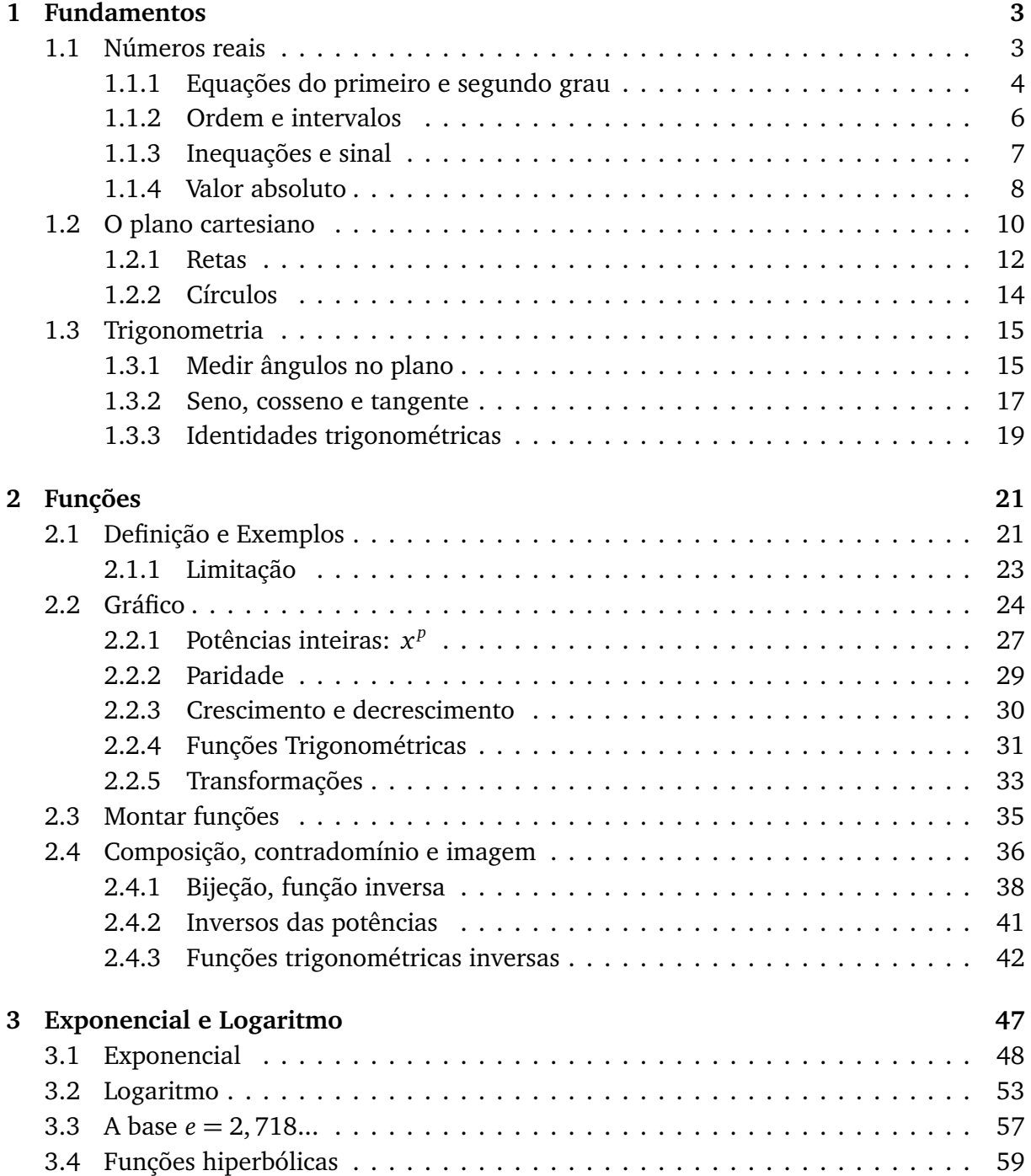

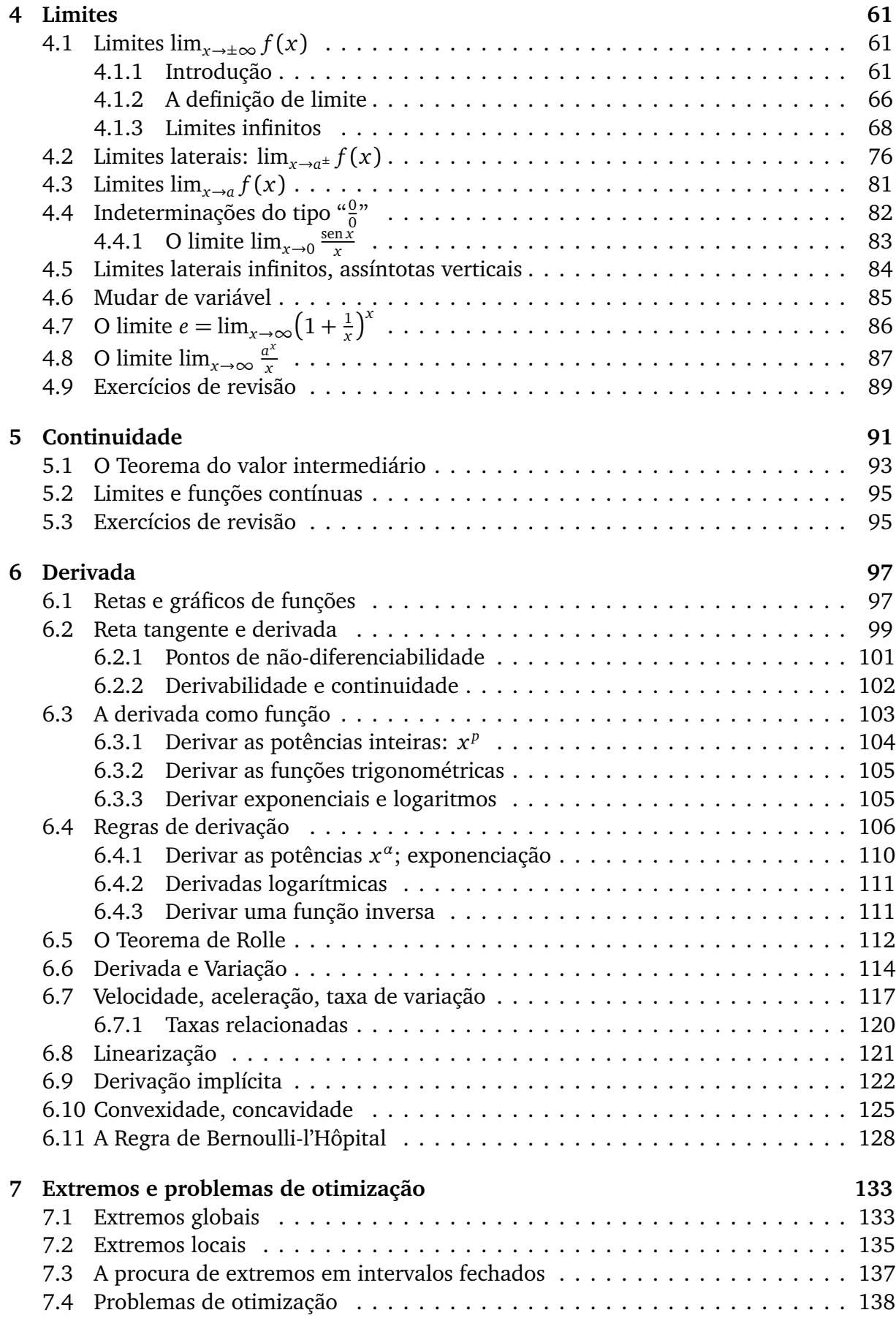

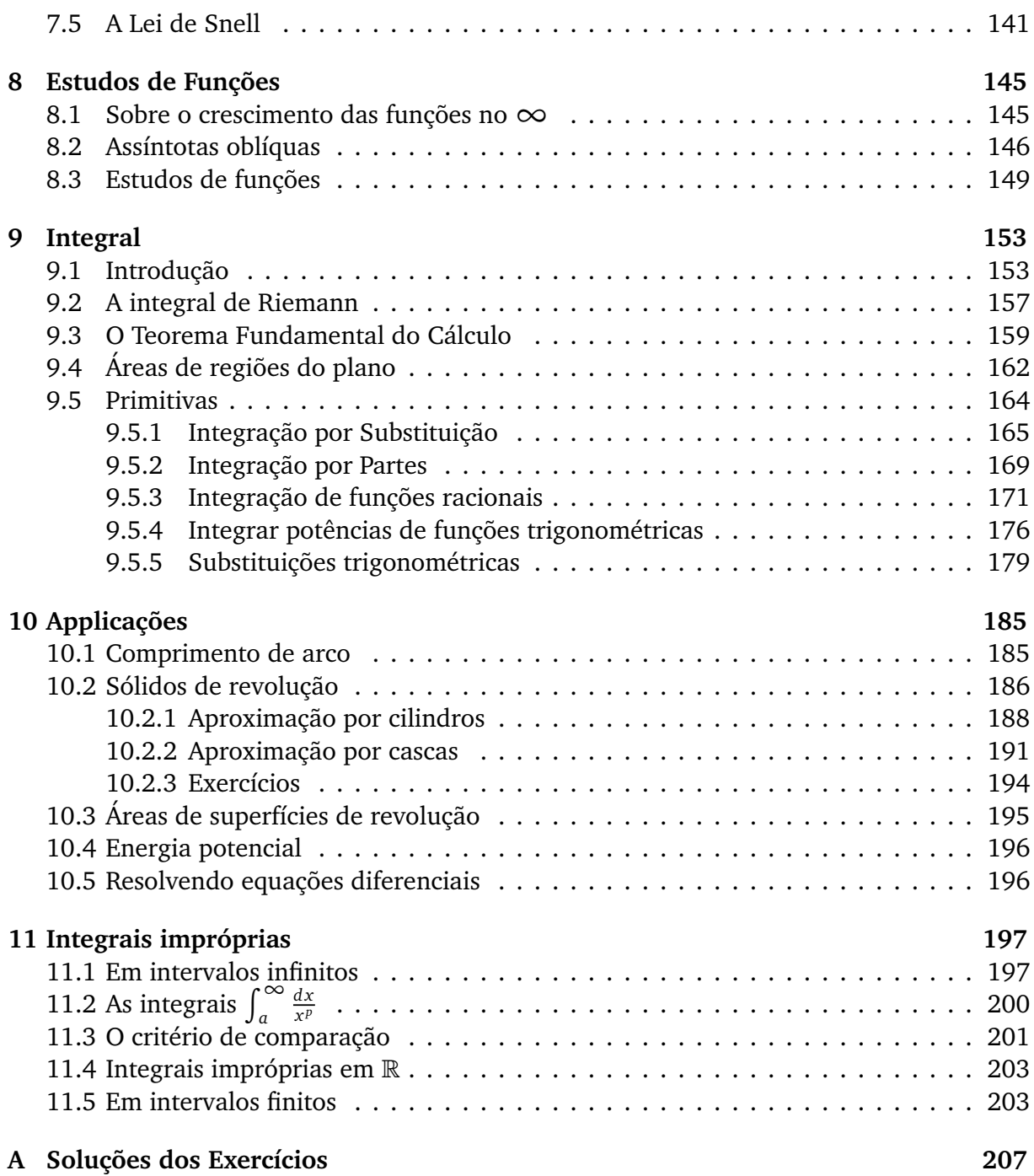

# **Prefácio**

Oriundo principalmente do estudo da mecânica e da astronomia, o *Cálculo*, chamado também *Cálculo infinitesimal*, nasceu no fim do século XVII, com os trabalhos de Newton <sup>1</sup> e Leibniz <sup>2</sup>. Hoje em dia, ele é usado em todas as áreas da ciência, e fundamental nas áreas da engenharia.

A presente apostila contém a ementa da matéria *Cálculo I*, como ensinada no Departamento de Matemática da UFMG. Ela tem como objetivo fornecer ao aluno um conhecimento básico dos conceitos principais do Cálculo que são: limites, derivadas e integral. Ela também prepara o aluno para as outras matérias que usam Cálculo I nos cursos de ciências exatas (física e matemática) e engenharia, tais como Cálculo II e III, EDA, EDB, EDC...

A apostila começa com um capítulo sobre fundamentos, fazendo uma revisão de vários conceitos básicos em princípio já conhecidos pelo aluno: equações, inequações, plano cartesiano e trigonometria. A partir do Capítulo 2, o conceito de função é introduzido. A noção central de *limite* é abordada no Capítulo 4, e a de *derivada* no Capítulo 6. O resto do texto é sobre o objeto central desse curso: a noção de *integral*, o *Teorema Fundamental do Cálculo*, e as suas aplicações.

O texto contém bastante exercícios, cuja compreensão é fundamental para a assimilação dos conceitos. As soluções, às vezes detalhadas, se encontram num apêndice.

Essa apostila está em fase de elaboração. Qualquer sugestão, crítica ou correção é bem vinda: sacha@mat.ufmg.br.

Agradeço às seguinte pessoas pelas suas contribuições: Euller Tergis Santos Borges, Felipe de Lima Horta Radicchi, Fernanda de Castro Maia, Hugo Freitas Reis, Marina Werneck Ragozo, Mariana Chamon Ladeira Amancio, Pedro Silveira Gomes de Paiva, Toufic Mahmed Pottier Lauar, Prof. Carlos Maria Carballo, Prof. Fábio Xavier Penna (UNIRIO), Prof. Francisco Dutenhefner, Prof. Hamilton Prado Bueno, Prof. Jorge Sabatucci, Profa. Sylvie Oliffson Kamphorst Silva, Profa. Viviane Ribeiro Tomaz da Silva, Prof. Viktor Bekkert.

Alguns vídeos, criados uma vez para atender a uma classe online, se encontram em

www.youtube.com/chachf

Esses vídeos contêm uma boa parte do conteúdo da presente apostila, mas alguns são de

<sup>&</sup>lt;sup>1</sup>Sir Isaac Newton (Woolsthorpe-by-Colsterworth, 4 de janeiro de 1643 — Londres, 31 de março de 1727).

<sup>&</sup>lt;sup>2</sup>Gottfried Wilhelm von Leibniz (Leipzig, 1 de julho de 1646 — Hanôver, 14 de novembro de 1716).

qualidade baixa e precisam ser regravados....

# **Capítulo 1**

## **Fundamentos**

"*A good course is a course with many stupid questions.*"

Wendelin Werner, medalhista Fields 2006

"*Quem faz uma pergunta boba fica com vergonha* 5 *segundos. Quem não pergunta nada fica bobo para sempre...*"

Um faxineiro do ICEx, 2008

*Cálculo* lida com funções de uma ou mais variáveis reais. Portanto, ele necessita de uma compreensão boa das principais propriedades dos números reais, e suas manipulações na resolução de problemas elementares.

Esse capítulo contém lembretes sobre a aritmética elementar dos números reais, assim como a descrição de certos conjuntos do plano cartesiano, como retas e círculos. *Não pretendemos dar uma exposição completa sobre esses assuntos*, mas apenas lembrar alguns fatos e estabelecer notações a respeito de coisas elementares conhecidas pelo leitor.

A matéria desse capítulo será usada constantemente no restante da apostila: é importante o leitor verificar que ele consegue fazer todos os exercícios.

### **1.1 Números reais**

O conjunto dos números reais, R, pode ser visto como o conjunto dos pontos da linha real, que serão em geral denotados por letras minúsculas: *x*, *y*,*s*, *t*, *u*, etc. R é munido de quatro operações aritméticas básicas: **adição** (+), **subtração** (−), **multiplicação** (× ou ·) e **divisão** (÷, ou simplesmente */*).

Lembremos a importância de dois números com papel relevante com respeito à adição e multiplicação. Primeiro, o elemento 0 ("zero") é tal que  $x + 0 = 0 + x = x$ ,  $x \cdot 0 = 0 \cdot x = 0$ para todo *x*. Um real *x* diferente de zero será às vezes chamado de **não-nulo**.

Por outro lado, o elemento 1 ("um") é tal que  $x \cdot 1 = 1 \cdot x = x$  para todo  $x \in \mathbb{R}$ . É importante lembrar que *a divisão por zero não é definida*. Portanto, símbolos do tipo *x/*0 ou 0*/*0 não fazem sentido. No entanto,  $0/x = 0$  para todo  $x \neq 0$ .

Os subconjuntos de R serão em geral denotados usando letras maiúsculas. Por exemplo,  $A = \{0, 1, 2\}$  é o conjunto que contém os três números reais 0, 1 e 2, e  $B = (0, 2)$  é o intervalo aberto que contém todos os reais entre 0 e 2 (ver abaixo). O conjunto dos **números naturais é** 1

$$
\mathbb{N}{:=}\{1,2,3,\dots\}\,,
$$

e o conjunto dos **inteiros** é

$$
\mathbb{Z}{:=}\{\ldots,-3,-2,-1,0,1,2,3,\ldots\}.
$$

As operações entre conjuntos são: **interseção** (∩), **união** (∪), **diferença** (\). O **conjunto vazio** será denotado por ∅.

#### **1.1.1 Equações do primeiro e segundo grau**

Considere a equação do primeiro grau:

$$
1 + 4x = -7.
$$
 (1.1)

*Resolver* essa equação significa achar o(s) valor(es) da variável *x* para os quais a igualdade em (1.1) é verdadeira. Esse conjunto de valores será denotado por *S* e chamado **conjunto de soluções**. A resolução é bem conhecida: isolando *x* obtemos uma única solução *x* = −2. Portanto, o conjunto das soluções de (1.1) é *S* = {−2}.

Considere em seguida a equação do segundo grau:

$$
x^2 = 9.\tag{1.2}
$$

Aqui, sabemos que existem duas soluções, *x* = ± p  $\overline{9} = \pm 3$ , logo *S* = {+3, -3}.

Agora, já que um número negativo não possui raiz quadrada, a equação

$$
x^2 = -4
$$

não possui nenhuma solução real: *S* = ∅. Finalmente,

$$
x^2=0
$$

possui uma única solução: *S* = {0}.

Um outro jeito de entender (1.2) é de escrevê-la *x* <sup>2</sup> −9 = 0 e de fatorar o polinômio *x* <sup>2</sup> −9, obtendo um produto de dois fatores:

$$
(x-3)(x+3)=0.
$$

<sup>&</sup>lt;sup>1</sup>Ao longo da apostila, o símbolo ":=" será usado para definir um objeto. Por exemplo,  $A:={x \in \mathbb{R} : x^2 > 1}$ significa que *A* é *definido* como o conjunto dos números reais cujo quadrado é maior que 1.

Para o produto de dois fatores (aqui, *x* − 3 e *x* + 3) ser zero, é necessário que pelo menos um deles seja nulo. Se for o primeiro,  $x - 3 = 0$ , então  $x = 3$ . Se for o segundo,  $x + 3 = 0$ , logo *x* = −3. De modo geral, para *x* ser solução de uma equação da forma

$$
(x - \alpha)(x - \beta) = 0,\t(1.3)
$$

pelo menos um dos fatores,  $(x - \alpha)$  ou  $(x - \beta)$ , deve ser igual a zero, o que implica  $x = \alpha$ ou *x* = *β*. Portanto, o conjunto das soluções de (1.3) é dado por *S* = {*α*,*β*}.

Olhemos agora para a equação do segundo grau da forma geral

$$
ax^2 + bx + c = 0.
$$
 (1.4)

Se *a* = 0, essa equação é do primeiro grau,

$$
bx+c=0,
$$

e a sua única solução é dada por  $x=-\frac{c}{b}$  $\frac{c}{b}$  (supondo *b* ≠ 0). Isto é, *S* = {− $\frac{c}{b}$ }. Por outro lado, se  $a \neq 0$ , então dividindo (1.4) por *a*, e *completando o quadrado* obtemos:

$$
0 = x^2 + \frac{b}{a}x + \frac{c}{a} = (x + \frac{b}{2a})^2 - (\frac{b}{2a})^2 + \frac{c}{a}.
$$

Portanto,

$$
(x+\tfrac{b}{2a})^2 = (\tfrac{b}{2a})^2 - \tfrac{c}{a} = \tfrac{b^2-4ac}{4a^2}.
$$

Defina *∆*:=*b* <sup>2</sup> − 4*ac*. Se *∆ <* 0, não tem soluções: *S* = ∅. Se *∆* ≥ 0, podemos tomar a raiz quadrada em ambos lados dessa última expressão, e obter

> *∆*  $\frac{\sqrt{\Delta}}{2a}$ .

 $x + \frac{b}{2a} = \pm \frac{\sqrt{2}}{2}$ 

Isto é,

$$
x = \frac{-b \pm \sqrt{\Delta}}{2a} \,. \tag{1.5}
$$

Resumindo: quando  $a \neq 0$ , o conjunto das soluções de (1.4) é dado por

$$
S = \begin{cases} \varnothing & \text{se } \Delta < 0 \text{ (zero soluções)}\\ \{\frac{-b}{2a}\} & \text{se } \Delta = 0 \text{ (uma solução)}\\ \{\frac{-b \pm \sqrt{\Delta}}{2a}\} & \text{se } \Delta > 0 \text{ (duas soluções)} \,. \end{cases}
$$

**Exercício 1.1.** *Resolva as seguintes equações.*

*1.*  $1 - x = 1$ 2.  $x^2 = 1$ 3.  $\frac{1}{x} = x + 1$ *4.*  $(x+1)(x-7) = 0$  7. 1 = 0 5.  $x = x$ 6.  $x = x^2$ 8.  $6x^3 - 1 = 3x(1 + 2x^2)$ *9.*  $(x+6)(x+1) = 1$ 

**Exercício 1.2.** *Mostre que se γ e β forem dois números positivos satisfazendo*

$$
2\gamma - \frac{\gamma^2}{2} + \frac{\beta^2}{2} = 2
$$

*então ou*  $\gamma + \beta = 2$ , *ou*  $\gamma - \beta = 2$ .

**Exercício 1.3.** *Existe um triângulo retângulo de área* 7 *e de perímetro* 12*?*

### **1.1.2 Ordem e intervalos**

Existe em R uma relação de ordem: dois reais *x*, *y* podem ser comparados usando os seguintes símbolos:

- $x = y$ : " $x \in$  **igual** a  $y$ ",
- $x \neq y$ : "*x* é diferente de *y*",
- $x \ge y$ : "*x* é maior ou igual a *y*",
- $x > y$ : "*x* é estritamente maior que *y*",
- $x \le y$ : "*x* é menor ou igual a *y*",
- $x < y$ : " $x \neq y$  estritamente menor que  $y$ ".

A ordem permite definir subconjuntos elementares de R. Por exemplo, os **reais nãonegativos** <sup>R</sup><sup>+</sup> são definidos por

$$
\mathbb{R}_{+}:=\{x\in\mathbb{R}:x\geq0\}\,
$$

(leia-se: "o conjunto dos números reais *x* ∈ R tais que *x* seja ≥ 0) e os **reais positivos** por

$$
\mathbb{R}^*_+:=\{x\in\mathbb{R}:x>0\}\,.
$$

Podem também ser definidos conjuntos particulares chamados **intervalos**. Começaremos com os intervalos **limitados**. Se *a < b* são dois números reais, o intervalo **fechado** é definido como

$$
[a, b] := \{x \in \mathbb{R} : a \le x \le b\}.
$$

Leia-se: "[*a*, *b*] é definido como o conjunto dos números reais *x* tais que *x* seja maior ou igual a *a*, e menor ou igual a *b*". O intervalo **aberto** é definido como

$$
(a, b) := \{x \in \mathbb{R} : a < x < b\}.
$$

Observe que (*a*, *b*) pode ser considerado como obtido a partir de [*a*, *b*] retirando as extremidades:  $(a, b) = [a, b] \setminus \{a, b\}$ . Definam-se também os intervalos semi-abertos (ou semifechados)

$$
[a, b) := \{x \in \mathbb{R} : a \le x < b\}, \quad (a, b] := \{x \in \mathbb{R} : a < x \le b\}.
$$

Graficamente, representaremos esses intervalos da seguinte maneira:

$$
\begin{array}{c}\n a \\
a \\
\hline\n a, b\n\end{array}\n\qquad\n\begin{array}{c}\n c \\
\hline\n c, d\n\end{array}\n\qquad\n\begin{array}{c}\n e \\
\hline\n e, f\n\end{array}\n\qquad\n\begin{array}{c}\n f \\
\hline\n e, f\n\end{array}\n\qquad\n\begin{array}{c}\n \hline\n f \\
\hline\n e, f\n\end{array}
$$

Introduziremos também intervalos não-limitados: os **semi-infinitos fechados**

$$
(-\infty, a]:=\{x\in\mathbb{R}: x\leq a\}, \quad [c,+\infty):=\{x\in\mathbb{R}: x\geq c\},
$$

e os **semi-infinitos abertos**

$$
(-\infty, a) := \{x \in \mathbb{R} : x < a\}, \quad (c, +\infty) := \{x \in \mathbb{R} : x > c\}.
$$

Por exemplo,

$$
\cdots \qquad \qquad a \qquad c \qquad \qquad \cdots \qquad \qquad \mathbb{R}
$$
\n
$$
(-\infty, a] \qquad \qquad \qquad \left(\cdots \qquad \qquad \cdots \qquad \mathbb{R}
$$

Observe que "+∞" e "−∞" *não são números reais propriamente ditos*; +∞ (respectivamente −∞) é somente um símbolo usado para representar a idéia (meio abstrata) de um número maior (respectivamente menor) do que qualquer real *x*.

**Exercício 1.4.** *Simplifique as expressões, usando as notações introduzidas acima.*

*1.*  $A = \{x \in \mathbb{R} : x^2 \le 4\}$ *2.*  $B = \{x : x \ge 0\} \cap \{x : x < 1\}$ 3.  $C = \{x : x \le 1\} \cap \{x : x < 0\}$  7.  $G = [0, 1] \cap [0, \frac{1}{2}] \cap [0, \frac{1}{3}] \cap [0, \frac{1}{4}] \cap ...$ *4.*  $D = \{x : x \ge 1\} \cap \{x : x \le -1\}$ *5.*  $E = \{x : x \le 2\}$  ∪ [0, +∞) *6.*  $F = [1, 2] \cap (-\infty; 1]$ *8.*  $H = [0, 1] \cup [1, 2] \cup [2, 3] \cup [3, 4] \cup ...$ 

#### **1.1.3 Inequações e sinal**

Considere a inequação do primeiro grau:

$$
2 - 2x \ge 1. \tag{1.6}
$$

Como antes, "resolver" essa inequação significa achar todos os valores de *x* para os quais a expressão em (1.6) se torne verdadeira. Por exemplo, *x* = 0 é solução, pois o lado esquerdo vale 2−2·0 = 2, que é ≥ 1. Mas em geral uma inequação pode possuir mais de uma solução, às vezes possui infinitas soluções. O conjunto de todas as soluções, também denotado por *S*, pode ser calculado da seguinte maneira. Primeiro, *o conjunto S das soluções não é modificado ao adicionarmos (ou subtrairmos) expressões iguais em ambos lados de uma inequação*. Assim, adicionando 2*x* em cada lado de (1.6), obtemos

$$
2\geq 1+2x\,.
$$

Podemos em seguida subtrair 1 em ambos lados:

$$
1\geq 2x.
$$

Agora, *o conjunto S das soluções não é modificado ao multiplicarmos (ou dividirmos) ambos lados de uma inequação por um número positivo*. Assim, dividindo ambos lados da inequação 1 ≥ 2*x* por 2 obtemos  $\frac{1}{2}$  ≥ *x*, isto é *x* ≤  $\frac{1}{2}$  $\frac{1}{2}$ . Assim, qualquer real *x* menor ou igual a  $\frac{1}{2}$  torna a desigualdade em (1.6) verdadeira. Logo,  $S = (-\infty, \frac{1}{2})$  $\frac{1}{2}$ ].

Observe que (1.6) pode também ser resolvida subtraindo 2 em ambos lados,

$$
-2x \ge -1. \tag{1.7}
$$

Passando −2*x* para o lado direito e −1 para o lado esquerdo obtemos 1 ≥ 2*x*, o que equivale a

$$
2x \le 1. \tag{1.8}
$$

Vemos que (1.8) é obtida a partir de (1.7) *trocando os sinais* (i.é. multiplicando ambos lados por −1), e *trocando o sentido da desigualdade*.

**Exemplo 1.1.** Resolvamos agora uma inequação do segundo grau:

$$
x^2 - 3x + 2 > 0. \tag{1.9}
$$

Primeiro, o polinômio do lado esquerdo da desigualdade em (1.9) pode ser fatorado: *x* <sup>2</sup> −  $3x + 2 = (x - 1)(x - 2)$ . Assim, (1.9) é equivalente a

$$
(x-1)(x-2) > 0.
$$
 (1.10)

Observe agora que para o produto de dois números ser *>* 0, eles têm que ser ambos nãonulos e ter o mesmo sinal. Portanto, a resolução de (1.10) passa pelo estudo do sinal de *x* − 1 e *x* − 2. Isso pode ser feito como em (1.6). Por um lado, *x* − 1 < 0 se *x* < 1, *x* − 1 = 0 se *x* = 1, e *x* − 1 *>* 0 se *x >* 1. Por outro lado, *x* − 2 *<* 0 se *x <* 2, *x* − 2 = 0 se *x* = 2, e *x* − 2 *>* 0 se *x >* 2. Isso pode ser resumido nas duas primeiras linhas da seguinte tabela:

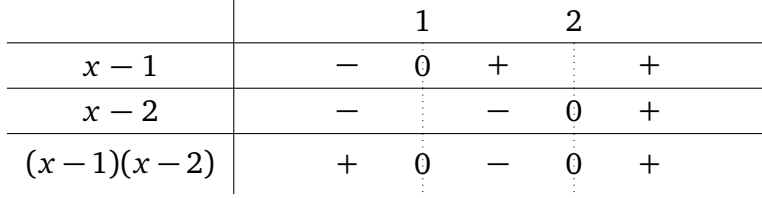

A terceira linha foi obtida multiplicando os sinais de *x* − 1 e *x* − 2: (*x* − 1)(*x* − 2) *>* 0 se  $x < 1$ ,  $(x - 1)(x - 2) = 0$  se  $x = 1$ ,  $(x - 1)(x - 2) < 0$  se  $1 < x < 2$ ,  $(x - 1)(x - 2) = 0$  se *x* = 2, e (*x* − 1)(*x* − 2) > 0 se *x* > 2. Assim, *S* = (−∞, 1) ∪ (2, +∞) dá todas as soluções de (1.9). de  $(1.9)$ .

**Exercício 1.5.** *Resolva as seguintes inequações.*

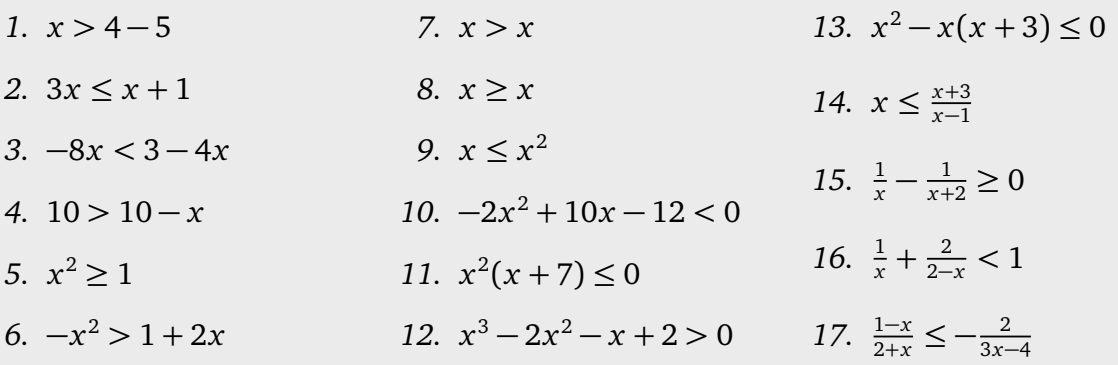

**Exercício 1.6.** *Quantos números inteiros n existem tais que* 3*n* − 1 ≤ 5*n* − 2 *<* 4*?*

**Exercício 1.7.** *Quantos números primos p existem tais que*  $0 \leq 2p - 3 \leq p + 8$ ?

#### **1.1.4 Valor absoluto**

Informalmente, o **valor absoluto** de um número real *x*, denotado por |*x*|, representa o seu "valor equivalente positivo". Por exemplo,  $|5| = 5$ ,  $|-3| = 3$ , e  $|0| = 0$ . Formalmente,

$$
|x| := \begin{cases} x & \text{se } x > 0 \\ 0 & \text{se } x = 0 \\ -x & \text{se } x < 0. \end{cases} \tag{1.11}
$$

Por exemplo, com essa definição, já que −3 *<* 0, temos | − 3| = −(−3) = 3. Observe que para qualquer número  $a \geq 0$ ,

$$
|x| \le a \Longleftrightarrow -a \le x \le a. \tag{1.12}
$$

De fato, suponha primeiro que *x* ≥ 0. Entao  $|x| = x$ , e  $|x| \le a$  é equivalente a *x* ≤ *a*. Por outro lado, se *x* ≤ 0, então |*x*| = −*x*, e |*x*| ≤ *a* é equivalente a −*x* ≤ *a*, isto é a −*a* ≤ *x*. Juntando os dois casos, isso mostra que |*x*| ≤ *a* é equivalente a −*a* ≤ *x* ≤ *a*.

**Exercício 1.8.** *Quais das expressões abaixo são verdadeiras (para qualquer x)? Justifique.*

$$
\sqrt{x^2} = x
$$
,  $\sqrt{x^2} = x$ ,  $\sqrt{x^2} = |x|$ .

O valor absoluto para definir a **distância** entre dois números reais:

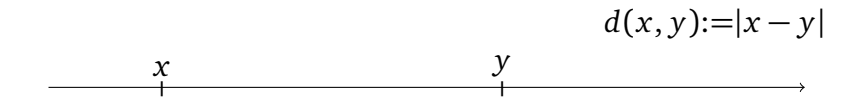

De fato, se *x* ≤ *y*, a distância é igual a *y* − *x* = −(*x* − *y*) ≡ |*x* − *y*|, e se *x > y* a distância é  $x - y \equiv |x - y|$ .

Podemos também resolver inequações que envolvem valores absolutos:

**Exemplo 1.2.** Resolvamos

$$
|x-2| \ge 3. \tag{1.13}
$$

Sabemos que pela definição do valor absoluto,

$$
|x-2| = \begin{cases} x-2 & \text{se } x \ge 2, \\ -x+2 & \text{se } x < 2, \end{cases}
$$

Logo, a resolução de (1.13) passa pela resolução de *duas* inequações mais simples. A primeira é

$$
x - 2 \ge 3
$$
, isto é  $x \ge 5$ ,

e deve ser considerada somente para os *x* tais que *x* ≥ 2. Isso dá um primeiro conjunto de soluções:  $S_1 = [5, +\infty)$  (os reais que são ao mesmo tempo maiores ou iguais a 5 e maiores ou iguais a 2). A segunda é

$$
-x+2\geq 3, \text{ isto é } x\leq -1,
$$

e deve ser considerada somente para os *x* tais que  $x \le 2$ , o que dá um segundo conjunto de soluções *S*<sup>2</sup> = (−∞,−1]. Assim, o conjunto de todas as soluções de (1.13) é dado por  $S = S_1 \cup S_2$ :  $S = (-\infty, -1] \cup [5, +\infty)$ .

Um jeito mais geométrico (mas equivalente) de resolver o problema é de escrever (1.13) como:  $d(x, 2) \ge 3$ . Assim, podemos interpretar as soluções de (1.13) como sendo os reais *x* cuja distância ao ponto 2 é maior ou igual a 3, que são todos os reais a esquerda de −1 ou a direita de 5: *S* = (−∞,−1] ∪ [5,+∞).

**Exercício 1.9.** *Resolva as seguintes inequações.*

*1.*  $|x+27| \ge 0$ *2.*  $|x-2| < 0$ 3.  $|2x + 3| > 0$ *4.*  $3 < |3 - x|$ *5.*  $2x - 3|x| - 4 \ge 0$ *6.*  $|x^2 - 1|$  ≤ 1 *7.*  $\frac{x}{|x-2|} > 2$ .

**Estudar o sinal de uma expressão** que depende de uma variável *x* significa determinar os valores de *x* para os quais a expressão é positiva, negativa, ou nula.

**Exemplo 1.3.** Estudemos o sinal da expressão  $x^3 + 3x^2$ . Como  $x^3 + 3x^2 = x^2(x+3)$ , o sinal da expressão inteira é obtido a partir dos sinais das partes  $x^2$  e  $x + 3$ .

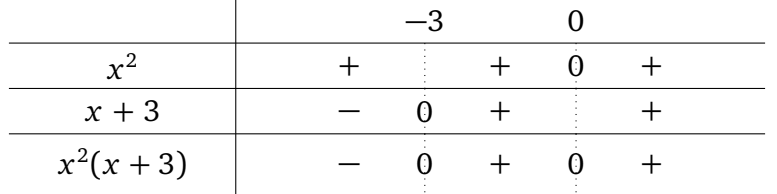

Assim vemos que *x* <sup>3</sup> + 3*x* 2 é *>* 0 (*estritamente positiva*) se *x* ∈ (−3, 0) ∪ (0,∞), ela é *<* 0 (*estritamente negativa*) se  $x < 0$ , e é = 0 (*nula*) se  $x \in \{-3, 0\}$ .

Mais tarde resolveremos inequações onde aparecem, e estudaremos o sinal de outras expressões, como funções trigonométricas, raízes ou logaritmos.

**Exercício 1.10.** *Estude o sinal das seguintes expressões*

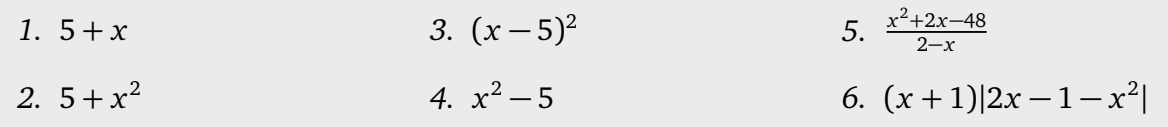

### **1.2 O plano cartesiano**

O plano cartesiano, em geral denotado por  $\mathbb{R}^2$ , é o conjunto dos pares  $P = (x, y)$  de reais, *x* e *y*, chamados respectivamente de **abscissa (ou primeira coordenada)** e **ordenada (ou segunda coordenada)**.

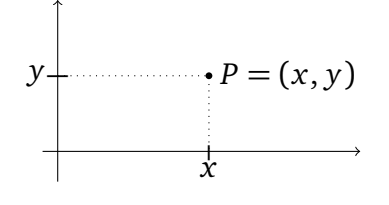

O conjunto dos pontos cuja primeira coordenada é nula, isto é, o conjunto dos pontos da forma *P* = (0, *y*), é chamado de **eixo** *y*, ou **eixo das ordenadas**. O conjunto dos pontos cuja segunda coordenada é nula, isto é, o conjunto dos pontos da forma  $P = (x, 0)$ , é chamado de **eixo** *x*, ou **eixo das abscissas**. Os eixos *x* e *y* formam duas retas perpendiculares, e dividem o plano em quatro **quadrantes**:

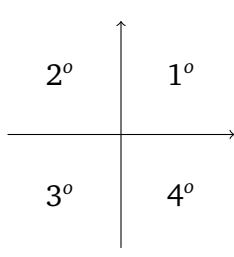

Mais explicitamente, em termos das coordenadas,

- $1^{\circ} = \{(x, y) : x \ge 0, y \ge 0\},\$ •  $3^{\circ} = \{(x, y) : x \le 0, y \le 0\},\$
- $2^{\circ} = \{(x, y) : x \le 0, y \ge 0\},\$ •  $4^{\circ} = \{(x, y) : x \ge 0, y \le 0\}.$

Se *P* = (*x*, *y*) e *Q* = (*x* 0 , *y* 0 ), a **distância Cartesiana** entre *P* e *Q* é calculada usando o Teorema de Pitágoras:

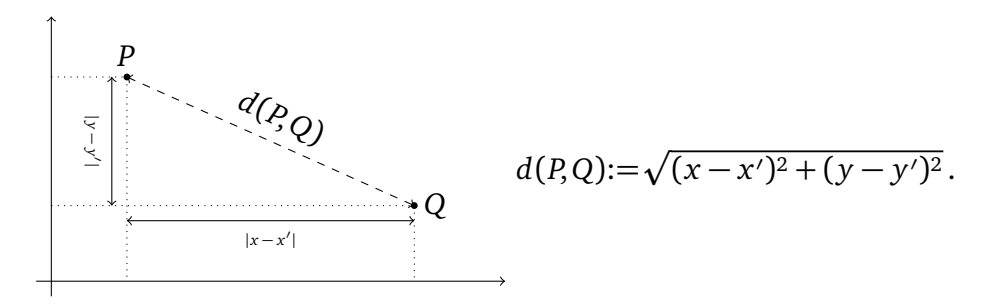

**Exercício 1.11.** *Descreva os seguintes subconjuntos do plano em termos das suas coordenadas cartesianas.*

- *1. Semi-plano acima do eixo x,*
- *2. semi-plano a esquerda do eixo y,*
- *3. quadrado de lado* 1 *centrado na origem (com os lados paralelos aos eixos),*
- *4. reta vertical passando pelo ponto* (2, 0)*,*
- *5. reta horizontal passando pelo ponto* (−3,−5)*,*
- *6. reta horizontal passando pelo ponto* (13,−5)*,*
- *7. faixa vertical contida entre o eixo y e a reta do item* (4)*,*
- *8. círculo de raio* 1 *centrado na origem.*
- *9. disco (cheio) de raio* 2 *centrado em* (1,−2)*.*

#### **1.2.1 Retas**

Já vimos, no Exercício 1.11, como expressar retas horizontais e verticais. Uma reta *vertical* é o conjunto formado pelos pontos (*x*, *y*) cuja primeira coordenada *x* é igual a um número fixo  $a \in \mathbb{R}$ ; a sua **equação** se escreve:  $x = a$ .

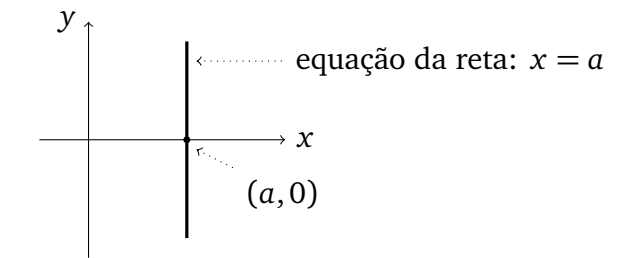

Por outro lado, uma reta *horizontal* é o conjunto formado pelos pontos (*x*, *y*) cuja segunda coordenada *y* é igual a um número fixo *b* ∈ R; a sua **equação** se escreve: *y* = *b*.

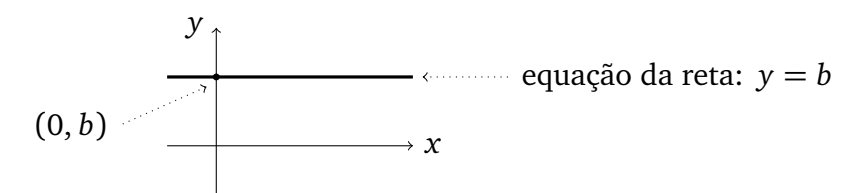

As retas horizontais e verticais são descritas por somente *um* parâmetro (o "*a*" para uma reta vertical, ou o "*b*" para uma reta horizontal). Para as outras retas do plano, que não ficam necessariamente paralelas a um dos eixos, é preciso usar *dois* parâmetros, *m* e *h*, chamados respectivamente **inclinação** (ou **coeficiente angular**) e **ordenada na origem**, para especificar a dependência entre *x* e *y*:

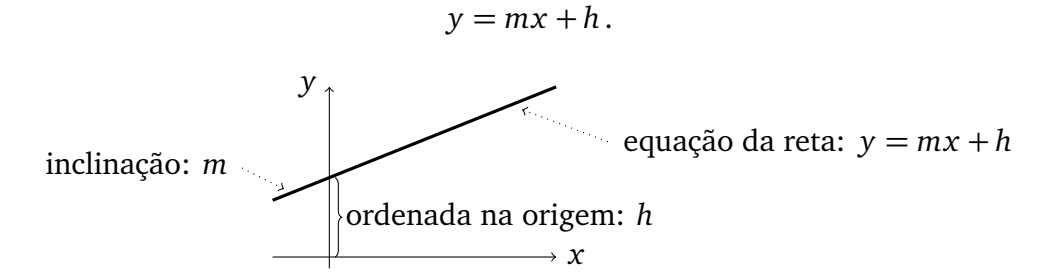

O significado da inclinação *m* deve ser entendido da seguinte maneira: partindo de um ponto qualquer da reta, ao andar horizontalmente uma distância *L* para a direita, o deslocamento vertical da reta é de  $m L$ . Por exemplo, para uma reta de inclinação  $\frac{1}{2}$  (observe que todo os triângulos da seguinte figura são semelhantes),

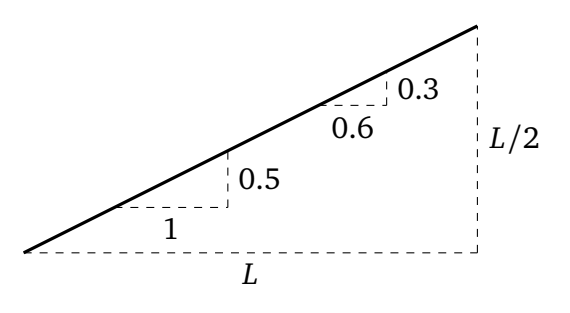

Se a inclinação é negativa, então o deslocamento vertical é para baixo.

Se *P* = (*x*<sup>1</sup> , *y*<sup>1</sup> ) e *Q* = (*x*<sup>2</sup> , *y*<sup>2</sup> ) são dois pontos de uma reta não vertical de inclinação *m*, então

$$
\frac{y_2 - y_1}{x_2 - x_1} = m.
$$
\n(1.14)

Essa relação pode ser usada também para *calcular* a inclinação de uma reta.

**Exemplo 1.4.** Procuremos a equação da reta *r* que passa pelos pontos *P* = (−1, 3) e *Q* =  $(3, 0)$ :

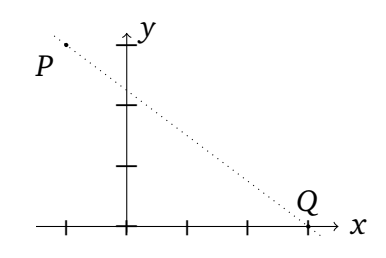

Como *r* não é vertical, a sua equação é da forma *y* = *mx* + *h*. A inclinação pode ser calculada usando (1.14):  $m = \frac{\hat{b} - (3)}{3 - (-1)} = -\frac{3}{4}$  $\frac{3}{4}$ . (Pode também observar que para andar de *P* até *Q*, é necessário andar 4 passos para a direita, e 3 passos para baixo, logo *m* = −3  $\frac{-3}{4}$ .) Portanto, a equação é da forma *y* = −<sup>3</sup> 4 *x* + *h*. Falta achar *h*, que pode ser calculado usando o fato de *r* passar pelo ponto *P*:  $3 = -\frac{3}{4}$ 4 · (−1) + *h* (daria na mesma usando o ponto *Q*). Assim,  $h = \frac{9}{4}$ 4 , e *r* é descrita pela equação:

$$
y = -\frac{3}{4}x + \frac{9}{4}.
$$

Ao multiplicarmos ambos lados por 4 e rearranjando podemos a equação da reta da seguinte maneira:

$$
3x + 4y - 9 = 0.
$$

Essa é a **forma genérica** da reta. Em geral, qualquer reta pode ser descrita na forma générica,

$$
ax + by + c = 0,
$$

em que *a*, *b*, *c* são constantes. Se *a* = 0 e *b*  $\neq$  0, a reta é horizontal. Se *a*  $\neq$  0 e *b* = 0, a reta é vertical. Se  $a \neq 0$  e  $b \neq 0$ , a reta é oblíqua.

 $\Diamond$ 

**Exercício 1.12.** *Considere a reta r do Exemplo 1.4. Escolha alguns pares de pontos P e Q em r*, e verifique a fórmula (1.14). Ache os valores de x e y para que os pontos  $R = (x, 100)$  e *T* = (6, *y*) *pertençam a r.*

**Exercício 1.13.** *Determine a equação da reta que passa pelos pontos dados.*

*1.* (0, 0)*,* (1, 1) *2.* (−2, 1)*,* (100, 1) *3.* (−3,−21.57)*,* (−3, 3) *4.* (1,−2)*,* (−1, 3) *5.* (333, 227)*,* (−402,−263) **Exercício 1.14.** *Faça um esboço, no plano cartesiano, da reta descrita pela equação dada.*

*1.*  $r_1$  :  $x = 4$ *2.*  $r_2$ :  $y = -3/2$ 3.  $r_3: x + 2y = 0$ *4.*  $r_4$  :  $y = 2x - 3$ 

Observe que retas paralelas têm a mesma inclinação.

Exercício 1.15. Dê a equação da reta r', paralela a r, que passa pelo ponto P.

*1.*  $r: y = 5x + 2, P = (-1, 5)$ . *2.*  $r: 4x - 3y + 6 = 0, P = (3, -5)$ .

 $\textbf{Exercise 1.16.}$  Mostre que se  $r_1$  tem inclinação m $_1\neq 0$ , e  $r_2$  tem inclinação m $_2=-\frac{1}{m}$  $\frac{1}{m_1}$ , então *r*1 *e r*<sup>2</sup> *são perpendiculares.*

**Exercício 1.17.** *Determine quais das seguintes retas são paralelas ou perpendiculares.*

$$
r_1: 2x + y - 1 = 0, \quad r_2: x + 2y + 1 = 0, \quad r_3: y = 2x - 3, \quad r_4: 3x + 6y - 3 = 0.
$$

*Em seguida, esboce as retas e verifique.*

#### **1.2.2 Círculos**

Considere o círculo <sup>2</sup>  $\gamma$  de centro *C* = (1, 2) e de raio *R* = 2:

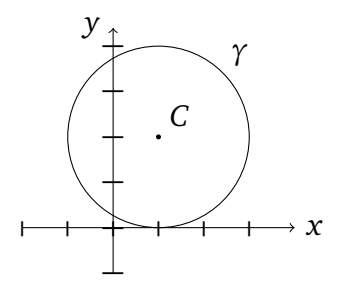

Por definição (ver o Exercício 1.11), *γ* é definido pelo conjunto dos pontos *P* cuja distância euclidiana a *C* é igual a 2: *d*(*P*, *C*) = 2. Isso significa que as coordenadas (*x*, *y*) de *P* são ligadas pela seguinte expressão: p (*x* − 1) <sup>2</sup> + ( *y* − 2) <sup>2</sup> = 2. Equivalentemente, *γ* é descrito pela seguinte equação:

$$
(x-1)^2 + (y-2)^2 = 4.
$$

Observe que, expandindo os fatores  $(x - 1)^2$  e  $(y - 2)^2$ , essa última expressão pode ser escrita na **forma genérica**:

$$
x^2 + y^2 - 2x - 4y + 1 = 0.
$$

Em geral, um círculo de raio *R* > 0 centrado em *C* = ( $x_0, y_0$ ) é descrito pela equação

$$
(x - x0)2 + (y - y0)2 = R2.
$$
 (1.15)

Um problema clássico é de achar o centro e o raio a partir da forma genérica.

<sup>2</sup>Às vezes, o que chamamos aqui de *círculo* corresponde a *circunferência* em outros textos de matemática elementar.

**Exemplo 1.5.** Considere o círculo *γ* descrito pela sua equação genérica

$$
x^2 + y^2 + 6x - 8y = 0.
$$
 (1.16)

Para achar o seu centro e o seu raio, completemos os quadrados:  $x^2 + 6x = (x + 3)^2 - 9$ , *y*<sup>2</sup> −8*y* = (*y* −4)<sup>2</sup> −16. Logo, (1.16) pode ser escrita como (*x* + 3)<sup>2</sup> −9 + (*y* −4)<sup>2</sup> − 16 = 0, isto é:

$$
(x+3)^2 + (y-4)^2 = 25 \equiv 5^2.
$$

Portanto,  $\gamma$  é centrado em *C* = (−3, 4), de raio *R* = 5.

**Exemplo 1.6.** Considere  $x^2 + 2x + y^2 + 2 = 0$ . Completando o quadrado e rearranjando, obtemos  $(x + 1)^2 + y^2 = -1$ . Como "−1" não pode ser escrito como um quadrado, esta equação não representa um círculo (e na verdade, não existe nenhum par (*x*, *y*) que seja solução).

**Exercício 1.18.** *Determine quais das equações a seguir definem um círculo. Quando for o caso, calcule o centro e o raio.*

1. 
$$
x^2 + (y+1)^2 = 9
$$
  
\n2.  $x^2 + y^2 = -1$   
\n3.  $x^2 + y^2 = 6x$   
\n4.  $x^2 + y^2 + x + y + 1 = 0$   
\n5.  $x^2 + y^2 + 2x + 1 = 0$   
\n6.  $x^2 = y^2 + 1$ 

### **1.3 Trigonometria**

A *trigonometria* estabelece relações precisas entre os ângulos e os lados de um triângulo. Definiremos as três funções (mesmo se a própria noção de *função* será estudada no próximo capítulo) trigonométricas elementares, sen (seno), cos (cosseno) e tan (tangente), e daremos as suas propriedades básicas. Nos próximos capítulos olharemos mais de perto as propriedades analíticas dessas funções.

#### **1.3.1 Medir ângulos no plano**

Para começar, é importante escolher uma *unidade* (como "metros" para comprimentos, ou "litros" para volumes) para medir um ângulo determinado pela abertura entre duas retas. Descreveremos as duas unidades mais usadas, *graus* e *radianos*.

Os ângulos serão medidos a partir de uma reta horizontal, em sentido *antihorário*. A abertura mínima, naturalmente, é definida como valendo zero, qualquer que seja a unidade. O que precisa ser definido é o valor do *ângulo total*. Se o ângulo for medido em **graus**, esse ângulo total é definido como valendo 360 **graus**:

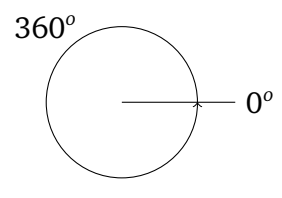

Uma vez que o ângulo total foi fixado, a medição dos outros se faz proporcionalmente: a metade do ângulo total vale 180 graus, o ângulo reto mede 90 graus, etc. A vantagem dessa unidade é que vários ângulos bastante usados em geometria tomam valores inteiros: 30, 60, 90, 180, 270, etc.

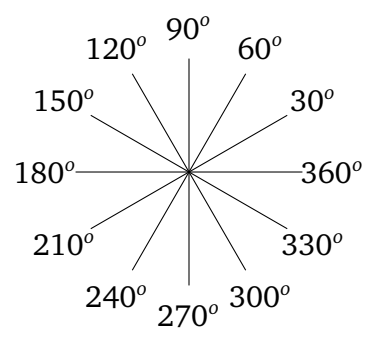

Observe que apesar da posição do ângulo total coincidir com o ângulo nulo, eles devem ser considerados como distintos.

Fixar o ângulo total como sendo igual a 360 pode parecer arbitrário, e um jeito mais natural de definir o ângulo total é de usar a noção de comprimento usual na reta. De fato, considere o círculo de raio 1 centrado na origem e, partindo do ponto (1, 0) (que corresponde a um ângulo de 0), ande ao longo do círculo no sentido antihorário. Quando tiver percorrido uma distância igual ao raio do círculo, o ângulo correspondente é definido como sendo de 1 **(um) radiano**:

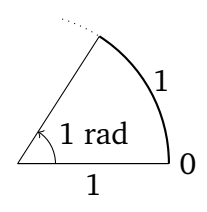

Observe que o ângulo total corresponde à circunferência de um círculo de raio 1: 2*π*.

Em geral, nessa apostila, os ângulos serão medidos em radianos. Se a medida de um ângulo em graus é *α<sup>g</sup>* e em radianos é *α<sup>r</sup>* , a conversão se faz da seguinte maneira: como o ângulo total mede 360 graus e 2 $\pi$  radianos, temos  $\frac{360}{2\pi} = \frac{\alpha_g}{\alpha_r}$ *αr* . Portanto,

$$
\alpha_g = \frac{180}{\pi} \alpha_r, \quad \text{ou } \alpha_r = \frac{\pi}{180} \alpha_g. \tag{1.17}
$$

Assim, verifica-se por exemplo que um ângulo de 90 graus corresponde a  $\frac{\pi}{180}$ 90 =  $\frac{\pi}{2}$  = 1.57... radianos.

**Exercício 1.19.** *O ponteiro dos segundos de um relógio mede* 20 *centímetros. Qual distância a ponta desse ponteiro percorreu depois de uma hora e 15 minutos?*

**Exercício 1.20.** *Estime a velocidade (em km/s) com a qual a lua gira em torno da terra, sabendo que a distância média terra-lua fica é de 384'400km e que uma volta dura aproximadamente um mês.*

Um ângulo *negativo* será interpretado como medido no sentido horário:

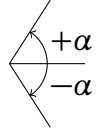

#### **1.3.2 Seno, cosseno e tangente**

Para poder definir as ligações entre os ângulos e os lados de um triângulo, é necessário fazer umas simplificações. Trabalharemos com um **triângulo retângulo**, isto é, que possui um ângulo reto. Considere então o seguinte triângulo *ABC*, retângulo em *C*:

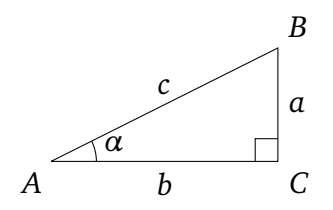

Com respeito a *α*, *b* é chamado de **cateto adjacente**, *a* de **cateto oposto**, e *c* de **hipotenusa**.

Se dois lados forem conhecidos, o terceiro pode ser calculado usando o Teorema de Pitágoras, e o valor do ângulo *α* é determinado. Como qualquer triângulo semelhante a *ABC* tem os mesmos ângulos,  $\alpha$  é determinado uma vez que um dos quocientes  $\frac{a}{c}$ ,  $\frac{b}{c}$  $\frac{b}{c}$ , ou  $\frac{a}{b}$  for conhecido. A ligação entre *α* e esses quocientes é chamada respectivamente **seno, cosseno e tangente de** *α*, e denotada por

$$
\operatorname{sen} \alpha := \frac{a}{c}, \quad \cos \alpha := \frac{b}{c}, \quad \tan \alpha := \frac{a}{b}.
$$

(Aqui escreveremos a tangente tan*α*, mas às vezes se encontra também a notação tg*α*.) Observe que a seguinte relação sempre vale:

$$
\tan \alpha = \frac{\sin \alpha}{\cos \alpha} \tag{1.18}
$$

♦

Em alguns casos simples, sen*α*, cos*α* e tan*α* podem ser calculados "manualmente".

**Exemplo 1.7.** Considere  $\alpha = \frac{\pi}{4}$  $\frac{\pi}{4}$  (= 45<sup>o</sup>). Para calcular sen  $\frac{\pi}{4}$ , cos  $\frac{\pi}{4}$  e tan  $\frac{\pi}{4}$ , consideremos o seguinte triângulo:

$$
\sqrt{2}
$$
\n $\frac{\pi}{4}$ \n $\frac{1}{1}$ \n $\Rightarrow$  sen  $\frac{\pi}{4} = \frac{1}{\sqrt{2}}$ ,  $\cos \frac{\pi}{4} = \frac{1}{\sqrt{2}}$ ,  $\tan \frac{\pi}{4} = \frac{1}{1} = 1$ .

**Exercício 1.21.** *Montando em cada caso um triângulo apropriado, calcule (sem calculadora)*  $\frac{\pi}{3}$ ,  $\cos \frac{\pi}{3}$ ,  $\tan \frac{\pi}{3}$ ,  $\sin \frac{\pi}{6}$ ,  $\cos \frac{\pi}{6}$ ,  $\tan \frac{\pi}{6}$ .

**Exercício 1.22.** *Para determinar a altura H de uma torre, ficamos a uma distância qualquer dela, e medimos o ângulo α entre a horizontal e o topo da torre. Em seguida, andamos uma distância d em direção à base da torre, e medimos o ângulo β entre a horizontal e o topo da torre. Expresse H como função de α*,*β*, *d.*

Faremos agora uma generalização, que permitirá *enxergar* melhor os três números sen*α*, cos*α* e tan*α*, e que será também útil para considerá-las como *funções de uma variável real*, a partir do próximo capítulo.

Para tanto, usaremos um triângulo cuja hipotenusa é de tamanho *c* = 1. Isto é, o ponto *B* do triângulo da figura acima é posicionado no círculo de raio 1 centrado na origem, chamado **círculo trigonométrico**. As funções trigonométricas podem então ser medidas efetivamente olhando para os comprimentos da seguinte figura:

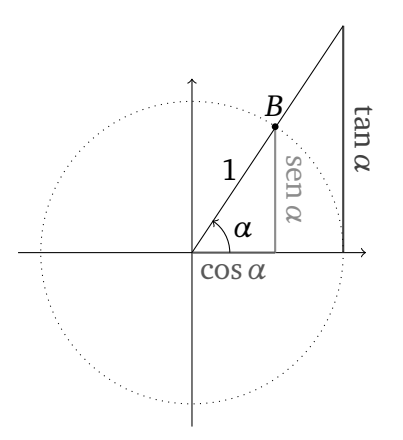

Observe como sen*α*, cos*α* e tan*α* mudam à medida que *B* se movimenta ao longo do círculo. Em particular, *B* pode dar uma volta completa no círculo, o que permite estender as funções trigonométricas a qualquer ângulo  $\alpha$   $\leq \alpha \leq 2\pi$ , e também para valores maiores ou até negativos. Os sinais das funções trigonométricas mudam dependendo do quadrante ao qual *B* pertence:

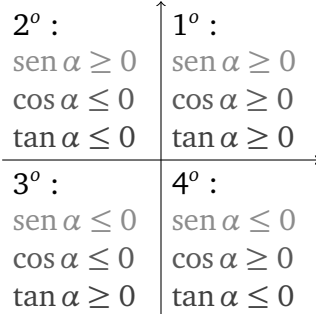

Várias propriedades podem ser obtidas a partir do círculo trigonométrico. Por exemplo, observe que *α* e −*α* têm o mesmo cosseno, mas que ao transformar *α* em −*α*, o seno muda de sinal. Portanto,

$$
\cos(-\alpha) = \cos \alpha, \quad \text{sen}(-\alpha) = -\sin \alpha, \quad \tan(-\alpha) = -\tan \alpha. \tag{1.19}
$$

<sup>3</sup>A tangente tem um problema nos múltiplos de  $\frac{\pi}{2}$  (ver mais adiante).

Todas as identidades do seguinte exercício podem ser obtidas de maneira parecida, olhando simplesmente para o círculo trigonométrico.

**Exercício 1.23.** *Prove as identidades:*

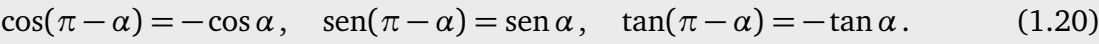

cos( $\pi + \alpha$ ) = – cos  $\alpha$ , sen( $\pi + \alpha$ ) = – sen  $\alpha$ , tan( $\pi + \alpha$ ) = tan  $\alpha$ . (1.21)

$$
\cos(\frac{\pi}{2} - \alpha) = \text{sen } \alpha \,, \quad \text{sen}(\frac{\pi}{2} - \alpha) = \cos \alpha \,, \quad \tan(\frac{\pi}{2} - \alpha) = \cot \alpha \,.
$$
 (1.22)

$$
\cos(\frac{\pi}{2} + \alpha) = -\operatorname{sen}\alpha, \quad \operatorname{sen}(\frac{\pi}{2} + \alpha) = \cos\alpha, \quad \tan(\frac{\pi}{2} + \alpha) = -\operatorname{cot}\alpha. \tag{1.23}
$$

*A cotangente, definida por* cotan*α*:= 1 tan*α , apareceu naturalmente.*

**Exercício 1.24.** *Complete a seguinte tabela*

| graus | U | 30                    | 45         | 60            | 90 | $\overline{20}$ | 150    | 180 | 210                     | 240     | 270                | 300    | 330     | 360     |
|-------|---|-----------------------|------------|---------------|----|-----------------|--------|-----|-------------------------|---------|--------------------|--------|---------|---------|
| rad   | U | $\overline{\pi}$<br>6 | π          | π<br>$\Omega$ | π  | 2π<br>$\circ$   | $5\pi$ | π   | $\scriptstyle\prime\pi$ | 4π<br>2 | $3\pi$<br>$\Omega$ | $5\pi$ | $11\pi$ | n<br>zπ |
| sen   | U |                       | $\sqrt{2}$ |               |    |                 |        |     |                         |         |                    |        |         |         |
| cos   |   |                       | $\sqrt{2}$ |               |    |                 |        |     |                         |         |                    |        |         |         |
| tan   | v |                       |            |               | Ø  |                 |        |     |                         |         |                    |        |         |         |

#### **1.3.3 Identidades trigonométricas**

As identidades do Exercício 1.23 deram algumas ligações entre seno, cosseno e tangente. O Teorema de Pitágoras dá também a relação

$$
\cos^2 \alpha + \sin^2 \alpha = 1. \tag{1.24}
$$

Provaremos agora a identidade

$$
sen(\alpha + \beta) = sen \alpha cos \beta + cos \alpha sen \beta.
$$
 (1.25)

Apesar desta valer para ângulos *α* e *β* quaisquer, suporemos que *α*,*β* ∈ (0, *<sup>π</sup>* 4 ), e usaremos o seguinte desenho:

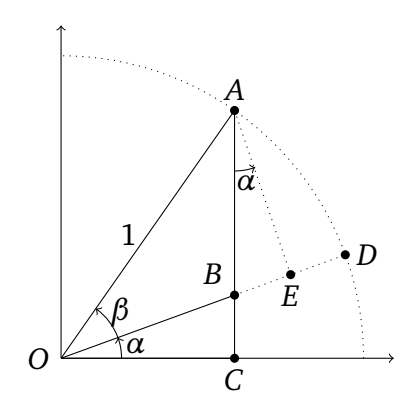

Observe que sen $(\alpha + \beta) = d(A, C) = d(A, B) + d(B, C)$ . Usando o ponto *E* (projeção ortogonal de *A* no segmento *OD*) e olhando para o triângulo *OEA*, temos *d*(*O*, *E*) = cos*β* e *d*(*A*, *E*) =

sen*β*. Observe também que o ângulo *BAE* vale *α*. Portanto, *d*(*A*, *B*) = *d*(*A*, *E*)*/* cos*α* = sen  $β$  / cos *α* e  $d(B, E) = d(A, B)$  sen *α*. Por outro lado,  $d(B, C) = d(O, B)$  sen *α*, mas como

$$
d(O, B) = d(O, E) - d(B, E)
$$
  
= cos  $\beta$  - d(A, B) sen  $\alpha$   
= cos  $\beta$  -  $\frac{\operatorname{sen } \beta}{\operatorname{cos }\alpha}$  sen  $\alpha$  = cos  $\beta$  - sen  $\beta$  tan  $\alpha$ ,

temos

$$
\begin{aligned} \n\text{sen}(\alpha + \beta) &= \frac{\text{sen}\,\beta}{\cos\alpha} + \text{sen}\,\alpha \big(\cos\beta - \text{sen}\,\beta\tan\alpha\big) \\ \n&= \frac{\text{sen}\,\beta}{\cos\alpha} + \text{sen}\,\alpha\cos\beta - \text{sen}\,\beta\frac{\text{sen}^2\,\alpha}{\cos\alpha} \\ \n&= \text{sen}\,\alpha\cos\beta + \text{sen}\,\beta\cos\alpha \,, \n\end{aligned}
$$

o que prova (1.25).

**Exercício 1.25.** *Prove as identidades (dica: todas podem se deduzir a partir de* (1.25) *e de algumas identidades do Exercício 1.23):*

$$
sen(\alpha - \beta) = sen \alpha cos \beta - cos \alpha sen \beta \qquad (1.26)
$$

$$
\cos(\alpha + \beta) = \cos\alpha\cos\beta - \sin\alpha\sin\beta \tag{1.27}
$$

$$
\tan(\alpha + \beta) = \frac{\tan \alpha + \tan \beta}{1 - \tan \alpha \tan \beta} \tag{1.28}
$$

$$
\cos(\alpha - \beta) = \cos \alpha \cos \beta + \sin \alpha \sin \beta \tag{1.29}
$$

$$
\tan(\alpha - \beta) = \frac{\tan \alpha - \tan \beta}{1 + \tan \alpha \tan \beta}.
$$
 (1.30)

**Exercício 1.26.** *Prove as identidades:*

$$
\text{sen}(2\alpha) = 2\,\text{sen}\,\alpha\,\text{cos}\,\alpha\tag{1.31}
$$

$$
\cos(2\alpha) = \cos^2 \alpha - \sin^2 \alpha = 2\cos^2 \alpha - 1 = 1 - 2\sin^2 \alpha, \tag{1.32}
$$

$$
\tan\frac{\alpha}{2} = \frac{\operatorname{sen}\alpha}{1 + \cos\alpha},\tag{1.33}
$$

$$
\cos \alpha \cdot \cos \beta = \frac{1}{2} (\cos(\alpha + \beta) + \cos(\alpha - \beta)). \tag{1.34}
$$

**Exercício 1.27.** *Calcule a equação da reta r que passa pelo ponto* (2,−1)*, cujo ângulo com a horizontal é igual a* 60*<sup>o</sup> .*

**Exercício 1.28.** *Resolva:*

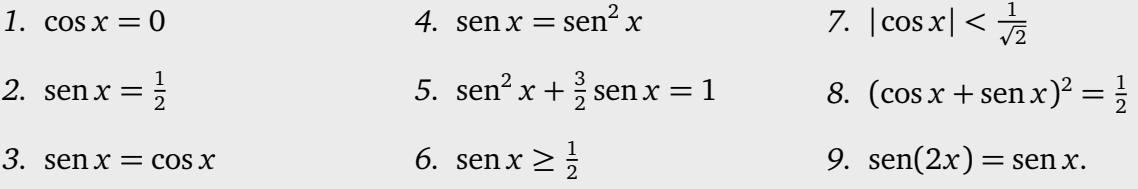

# **Capítulo 2**

# **Funções**

O conceito de *função* será o principal assunto tratado neste curso. Neste capítulo daremos algumas definições elementares, e consideraremos algumas das funções mais usadas na prática, que são as funções trigonométricas e as potências (exponenciais e logaritmos serão estudadas no próximo capítulo). Também começaremos a falar de *gráfico de uma função* desde a Seção 2.2.

A noção de função aparece quando uma grandeza depende de uma outra. Por exemplo:

• Uma partícula evolui na reta. A *trajetória* é uma função que dá a sua posição em função do tempo:

$$
t\mapsto x(t).
$$

• O *volume* e a *superfície* de uma esfera são duas funções que dependem ambas do raio:

$$
r \mapsto \frac{4}{3}\pi r^3, \quad r \mapsto 4\pi r^2.
$$

• Um gás está contido num recipiente hermeticamente fechado, de temperatura fixa mas de volume variável. A *pressão* no recipiente é função do volume:

 $\nu \mapsto p(\nu)$ .

### **2.1 Definição e Exemplos**

Como visto acima, uma **função** *f* (de uma variável real) é um mecanismo que, a um número real *x*, chamado **entrada** (ou **variável**), associa um único número real construído a partir de *x*, denotado *f* (*x*) e chamado **saída** (ou **imagem**). Essa associação costuma ser denotada:

$$
x \mapsto f(x).
$$

Neste curso, a entrada e a saída serão ambos números reais. Veremos em breve que cada função precisa ser definida com um *domínio*.

Exemplo 2.1. A função "multiplicação por dois"  $x \mapsto 2x$  (por exemplo 3  $\mapsto 6, -13 \mapsto -26$ ), a função "valor absoluto"  $x \mapsto |x|$  (por exemplo 3 → 3, -13 → 13), a função "quadrado" *x* → *x*<sup>2</sup> (por exemplo 3 → 9, −13 → 169), e a função "valor inteiro" *x* →  $\lfloor x \rfloor$ , onde  $\lfloor x \rfloor$  é o maior número inteiro menor ou igual a *x* (por exemplo 3  $\rightarrow$  3, 1.5  $\rightarrow$  1, −3.1415  $\rightarrow$  −4), são todas bem definidas para qualquer real  $x \in \mathbb{R}$ .

**Exemplo 2.2.** Para definir a função "inverso",  $x \mapsto \frac{1}{x}$ , é preciso evitar uma divisão por zero, isto é, somente tomar uma entrada  $x \in \mathbb{R} \setminus \{0\}$ . Assim, a função  $f(x) = \frac{1}{x}$  é bem definida uma vez que escrita da seguinte maneira:

$$
f : \mathbb{R} \setminus \{0\} \to \mathbb{R}
$$

$$
x \mapsto \frac{1}{x}.
$$

Do mesmo jeito, para definir  $f(x) = \frac{x}{x^2-1}$ , é preciso excluir os valores em que o denominador é zero:

$$
f: \mathbb{R} \setminus \{-1, +1\} \to \mathbb{R}
$$

$$
x \mapsto \frac{x}{x^2 - 1}
$$

.

Os dois últimos exemplos mostram que em geral, uma função deve ser definida junto com o seu **domínio**, que dá os valores de *x* para os quais *f* (*x*) é definida. O domínio será em geral denotado por *D*:

$$
f: D \to \mathbb{R}
$$

$$
x \mapsto f(x).
$$

O domínio será importante para garantir que *f* (*x*) seja bem definida. Mas às vezes, poderemos escolher um domínio particular somente por razões específicas, ou pelas exigências de um problema.

**Exemplo 2.3.** As funções trigonométricas encontradas no Capítulo 1 podem ser consideradas como *funções* no sentido acima. O seno, por exemplo, associa ao ângulo *α* de um triângulo retângulo a razão do lado oposto sobre a hipotenusa: *α* 7→ sen*α*. Aqui vemos que, pela origem geométrica do problema, é necessário especificar os valores possíveis de *α*: para o triângulo ser bem definido, o ângulo precisa tomar valores entre 0 e *<sup>π</sup>* 2 (de fato, é delicado falar de "lado oposto" para um ângulo nulo ou maior que *<sup>π</sup>* 2 ). Para indicar que a função assim definida pega a sua entrada no intervalo (0,  $\frac{\pi}{2}$ ), escreveremos

$$
\operatorname{sen}: (0, \frac{\pi}{2}) \to \mathbb{R}
$$

$$
\alpha \mapsto \operatorname{sen} \alpha.
$$

No entanto vimos que, usando o círculo trigonométrico, o seno de qualquer ângulo (mesmo negativo) pode ser definido, o que permite estender ele à reta real inteira:

$$
\operatorname{sen} : \mathbb{R} \to \mathbb{R}
$$

$$
\alpha \mapsto \operatorname{sen} \alpha.
$$

A função cosseno se define de maneira análoga. Mas, com a tangente, uma restrição é necessária. De fato, tanα =  $\frac{\text{sen } \alpha}{\text{cos } \alpha}$ cos*α* e, a divisão por zero sendo proibida, a tangente não é definida para ângulos  $\alpha \in \mathbb{R}$  tais que cos  $\alpha = 0$ . Logo (veja o Exercício 1.28),

$$
\tan : \mathbb{R} \setminus \{ \frac{\pi}{2} k \pi, k \in \mathbb{Z} \} \to \mathbb{R}
$$

$$
\alpha \mapsto \tan \alpha.
$$

♦

 $\Diamond$ 

**Exemplo 2.4.** *A função raiz.* Seja *a* ∈ R, e considere a equação

$$
z^2 = a \tag{2.1}
$$

Sabemos (ver Seção 1.1.1) que se *a* < 0, essa equação não possui soluções, se *a* = 0 ela sabemos (ver seçao 1.1.1) que se *a* < 0, essa equaçao nao possui soluções, se *a* = 0 ela<br>possui a única solução *z* = 0, e se *a* > 0, ela possui duas soluções: *z* = +√*a* e *z* = −√*a*. Nesses dois últimos casos, quando *a* ≥ 0, definiremos a **função raiz de** *a* como sendo a p solução positiva de (2.1), isto é, + *a*. Quando *a <* 0, a função raiz de *a* não é definida. Assim, a função raiz *<sup>x</sup>* 7→ *<sup>f</sup>* (*x*) = <sup>p</sup> *x* é bem definida somente quando *x* ≥ 0, o que se escreve da seguinte maneira:

$$
f: \mathbb{R}_{+} \to \mathbb{R}
$$

$$
x \mapsto \sqrt{x}.
$$

 $\Diamond$ 

Por exemplo, para achar o domínio da função <sup>p</sup> 1 − *x*, é necessário que 1 − *x* ≥ 0, isto é, que  $x \leq 1$ . Logo,

$$
f: (-\infty, 1] \to \mathbb{R}
$$

$$
x \mapsto \sqrt{1 - x}.
$$

**Exercício 2.1.** *Determine os domínios das seguintes funções:*

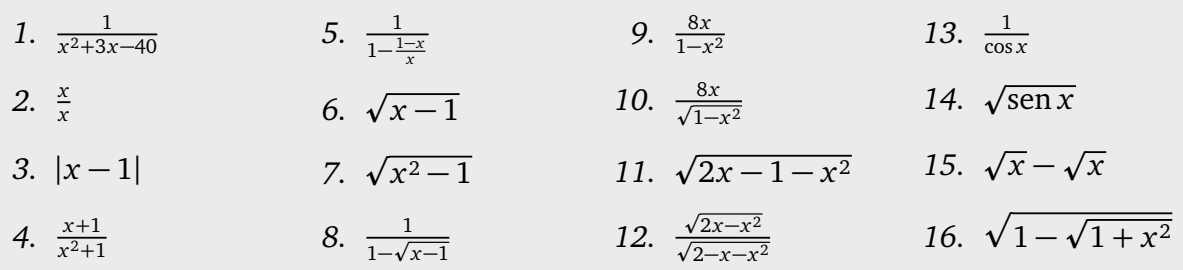

#### **2.1.1 Limitação**

Vimos que a função  $f(x) = \frac{1}{x}$  é bem definida quando  $x \neq 0$ , mas observemos agora o que acontece com *f* (*x*) para os valores de *x* perto de 0. Por exemplo, para os valores de *x* positivos  $x = 0.1$ ,  $x = 0.01$ , ...

$$
\frac{1}{0.1} = 10, \quad \frac{1}{0.01} = 100, \quad \frac{1}{0.001} = 1000, \quad \dots \quad , \frac{1}{0.0000001} = 10000000 \dots
$$

Assim, vemos que a medida que  $x > 0$  se aproxima de zero,  $\frac{1}{x}$  atinge valores positivos arbitrariamente grandes. O mesmo fenômeno acontece para os valores de  $x < 0$ :  $\frac{1}{x}$  atinge valores negativos arbitrariamente grandes. Diz-se que a função é *não-limitada*.

Uma função *f* com domínio *D* é dita **limitada superiormente** se existir um número finito  $M_{+}$  tal que

$$
f(x) \leq M_+ \quad \forall x \in D.
$$

Por outro lado, *f* é dita **limitada inferiormente** se existir um número finito *M*<sup>−</sup> tal que

$$
f(x) \geq M, \quad \forall x \in D.
$$

Se *f* for limitada inferiormente *e* superiormente, então ela é **limitada**.

**Exemplo 2.5.** A função seno é limitada. De fato, pela definição (olhe para o círculo trigonométrico),  $-1 \le$  sen  $x \le 1$ . Aqui podemos tomar  $M_+ = 1$ ,  $M_- = -1$ .

**Exemplo 2.6.** Como visto acima, a função  $\frac{1}{x}$  não é limitada, nem inferiormente nem superiormente. Por outro lado,  $\frac{1}{x^2}$  não é limitada superiormente, pois pode tomar valores arbitrariamente grandes a medida que *x* se aproxima de zero. No entanto, como  $\frac{1}{x^2} \ge 0$ , ela é limitada inferiormente (podemos escolher *M*<sup>−</sup> = 0, ou *M*<sup>−</sup> = −3, ou qualquer outro número negativo).

Do mesmo jeito, a função  $f(x) = \frac{x}{x^2-1}$  (Exemplo 2.2) é não-limitada, pois toma valores arbitrariamente grandes (negativos ou positivos) quando *x* se aproxima de +1 ou −1. **Exemplo 2.7.** Considere  $f(x) = \frac{x^2}{x^2+1}$ *x* <sup>2</sup>+1 . Observe que *f* é sempre não-negativa, e que o numerador é menor do que o denominador para qualquer  $x: x^2 \le x^2 + 1$ . Logo,

$$
0 \le f(x) = \frac{x^2}{x^2 + 1} \le \frac{x^2 + 1}{x^2 + 1} = 1,
$$

o que prova que *<sup>f</sup>* é limitada (por exemplo com *<sup>M</sup>*<sup>−</sup> <sup>=</sup> 0, *<sup>M</sup>*<sup>+</sup> <sup>=</sup> 1).

**Exercício 2.2.** *Determine quais das funções abaixo são limitadas.*

*1. x* 2 *2.* tan *x* 3.  $\frac{1}{x^2+1}$ 4.  $\frac{1}{\sqrt{1-x}}$ 5.  $\frac{x-1}{x^3-x^2+x-1}$  $6. x + \text{sen } x$ 

### **2.2 Gráfico**

Um dos nossos objetivos é de entender, pelo menos de maneira qualitativa, a dependência de uma função *f* (*x*) em relação à sua variável *x*. Uma jeito de proceder é representar a função no plano cartesiano, via o seu *gráfico*. O gráfico permite extrair a informação essencial contida na função, de maneira intuitiva, pois *geométrica*.

Seja *f* uma função com domínio *D*. **Esboçar o gráfico de** *f* consiste em traçar todos os pontos do plano cartesiano da forma  $(x, f(x))$ , onde  $x \in D$ . Por exemplo, se f tem um domínio *D* = [*a*, *b*],

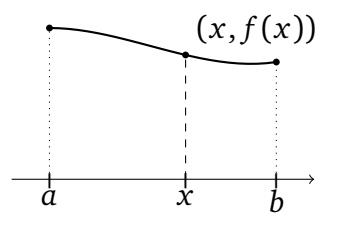

Ao *x* percorrer o seu domínio [*a*, *b*], o ponto (*x*, *f* (*x*)) traça o gráfico de *f* .

**Exemplo 2.8.** *Retas não-verticais* são gráficos de um tipo particular. Por exemplo, se *f* (*x*) = *x* <sup>2</sup>+1 é considerada com o domínio *D* = [0, 2), o seu gráfico é um pedaço da reta de inclinação 1  $\frac{1}{2}$  com ordenada na origem igual a 1:

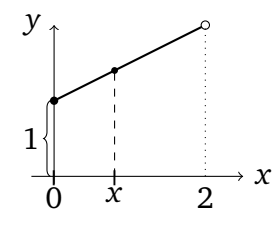

Observe que uma reta vertical *não define o gráfico de uma função*.

**Exemplo 2.9.** Façamos o esboço da função *f* (*x*) = |*x*|, com domínio *D* = [−1, 2]. Lembre que pela definição de valor absoluto em (1.11),  $|x| = x$  se  $x \ge 0$ , e  $|x| = -x$  se  $x < 0$ . Portanto, o gráfico de *f* é: 1) entre −1 e 0, a reta de inclinação −1 passando pela origem, 2) entre 0 e 2, a reta de inclinação 1 passando pela origem:

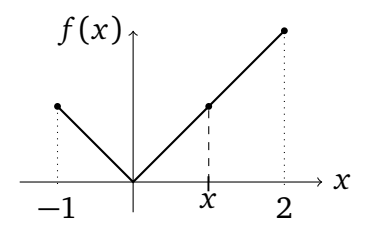

Os dois gráficos acima eram compostos essencialmente de retas. Vejamos agora um exemplo um pouco diferente.

**Exemplo 2.10.** Considere  $f(x) = x^2$  com  $D = [-2, 2]$ . Como esboçar o gráfico? Por exemplo, os pontos  $(0, f(0)) = (0, 0), (1, f(1)) = (1, 1), e(-\frac{1}{2})$  $\frac{1}{2}$ ,  $f(-\frac{1}{2})$  $(\frac{1}{2})$ ) =  $(-\frac{1}{2})$  $\frac{1}{2}, \frac{1}{4}$  $\frac{1}{4}$ ) pertecem ao gráfico. Traçando o gráfico completo:

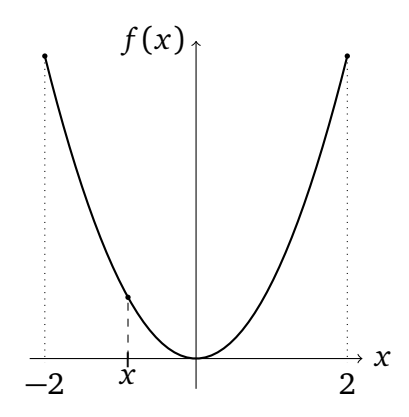

A curva obtida, chamada **parábola**, será usada inúmeras vezes nesse curso.

**Observação 2.1.** Um dos objetivos desse curso é de poder entender as principais propriedades de uma função pelo estudo do seu gráfico. A noção de *derivada* (ver Capítulo 6) será de importância central nesse desenvolvimento.

No entanto, o gráfico da função *x* 2 acima foi feito com um computador. Primeiro, o computador escolhe pontos entre −2 e +2, digamos −2 *< x*<sup>1</sup> *<* ··· *< x<sup>n</sup> <* 2, e calcula as posições (*x <sup>j</sup>* , *f* (*x <sup>j</sup>* )). Em seguida, ele traça a linha poligonal formada pelos segmentos ligando  $(x_j, f(x_j))$  a  $(x_{j+1}, f(x_{j+1}))$ . Esse procedimento é chamado *interpolação*. Por exemplo, escolhendo  $n = 3$ , 5 ou 9 pontos no intervalo  $[-2, 2]$ :

 $\Diamond$ 

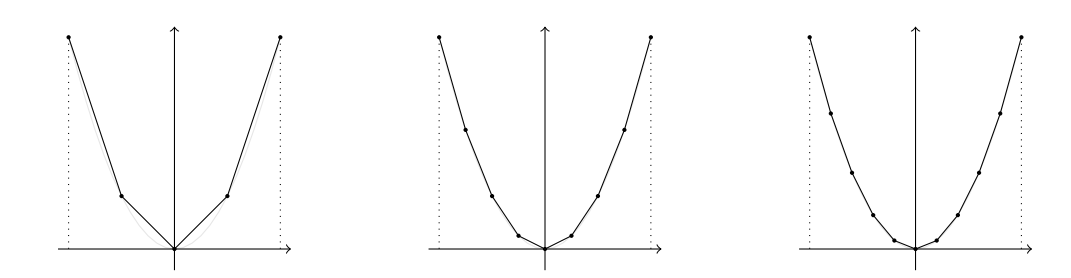

Quando o número de pontos escolhidos é grande e <sup>|</sup>*<sup>x</sup> <sup>j</sup>*+<sup>1</sup>−*<sup>x</sup> <sup>j</sup>* | é pequeno, a linha poligonal dá uma idéia do que deve ser o verdadeiro esboço (o gráfico do Exemplo 2.10 foi feito com *n* = 50, e já não dá mais para perceber que a curva é na verdade uma linha poligonal). O mesmo método permite (em princípio, tomando às vezes um certo cuidado) usar o computador para esboçar o gráfico de qualquer função *f* : *D* 7→ R. Todos os gráficos dessa apostila foram feitos com esse método de interpolação. Enfatizemos que as ferramentas matemáticas desenvolvidas mais longe no curso permitirão extrair informações a respeito do gráfico de uma função dada, *sem* usar o computador. Isso será o objetivo do *estudo de funções*. Lá, o computador poderá ser usado somente como meio de *verificação*. •

Um problema inverso é de procurar uma função cujo esboço tenha características específicas.

**Exemplo 2.11.** Procuremos agora a função cujo gráfico é a metade superior do círculo de raio  $R = 4$  centrado na origem:

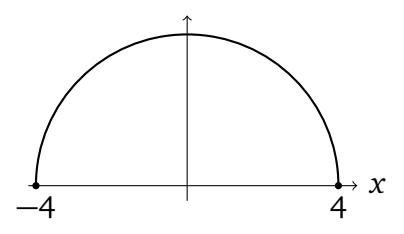

Lembre (Seção 1.2.2) que o círculo *completo* de raio 4 centrado na origem, *γ*, é formado pelos pontos (*x*, *y*) tais que *x* <sup>2</sup> + *y* <sup>2</sup> = 16. A função procurada será obtida isolando *y* nessa última relação. Para  $y^2 = 16 - x^2$  ter soluções (aqui, y é a incógnita), é preciso impor que 16 − *x* <sup>2</sup> ≥ 0, o que implica −4 ≤ *x* ≤ 4. Assim, o domínio da função procurada é *D* = [−4, 4] (como podia se adivinhar olhando para a figura acima). Assim, quando *x* ∈ *D*, p *D* = [−4, 4] (como podia se adivinhar olhando para a figura acima). Assim, quando *x* ∈ *D*, <br>a equação acima possui duas soluções *y* = +√16−*x*<sup>2</sup> e *y* = −√16−*x*<sup>2</sup>. Para selecionar o semi-círculo *superior*, escolhamos a solução positiva. Portanto, a função cujo gráfico é dado pelo semi-círculo acima é:

$$
f: [-4, 4] \to \mathbb{R}
$$

$$
x \mapsto \sqrt{16 - x^2}.
$$

 $\Diamond$ 

**Exemplo 2.12.** Como a função "valor absoluto", funções podem ser definidas *por trechos*. Por exemplo, com *D* = [−1, 1), o gráfico da função

$$
f(x) = \begin{cases} -x & \text{se } -1 \le x < 0, \\ \sqrt{1 - x^2} & \text{se } 0 \le x < 1, \end{cases}
$$

é formado pela reta de inclinação *m* = −1 que passa pela origem entre *x* = −1 e *x* = 0, e pela parte do semi-círculo de raio 1 centrado na origem entre  $x = 0$  e  $x = 1$ :

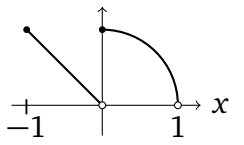

Observe que essa função possui uma *descontinuidade em x* = 0: ao variar *x* entre pequenos valores *x* < 0 e pequenos valores *x* > 0, *f*(*x*) pula de valores perto de zero para valores perto de 1. perto de 1.

**Exercício 2.3.** *Dê uma função (e o seu domínio) cujo gráfico seja:*

- *1. a reta horizontal que passa pelo ponto* (−21,−1)
- *2. a parte inferior do círculo de raio* 9 *centrado em* (5,−4)
- *3. a parte do círculo de raio* 5 *centrado na origem que fica estritamente acima da reta de*  $equa$ *ção*  $y = 3$
- *4. a parte do círculo de raio* 5 *centrado na origem contida no quarto quadrante*

**Exercício 2.4.** *Esboce os gráficos das seguintes funções (todas com*  $D = \mathbb{R}$ *):* 

- *1.*  $f(x) = 1$  *se*  $x \le 1$ ,  $f(x) = x^2$  *caso contrário*,
- *2.*  $g(x) = -|x-1|$ ,
- *3.*  $h(x) = |x|$ ,
- *4.*  $i(x) = x |x|$ ,
- *5.*  $j(x) = ||x| 1|$ .

**Exercício 2.5.** *Determine quais curvas abaixo são (ou não são) gráficos de funções. Quando for um gráfico, dê a função associada.*

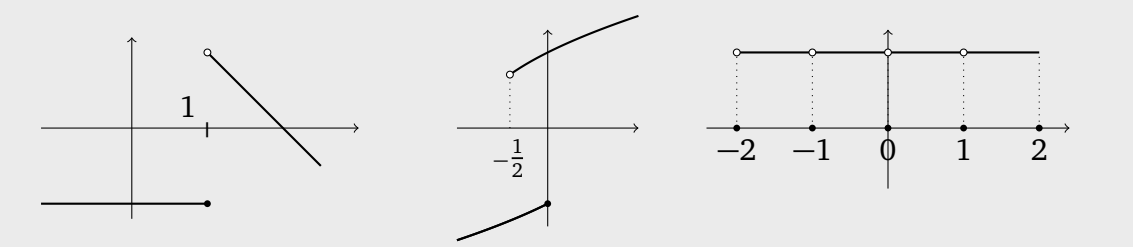

### **2.2.1 Potências inteiras:** *x p*

Já esboçamos o gráfico da função *f* (*x*) = *x* <sup>2</sup> no Exemplo 2.10. Vejamos agora o caso mais geral de uma potência  $f(x) = x^p$ , onde  $p \in \mathbb{Z}$  (excluiremos o caso  $p = 0$ , que corresponde a  $f(x) = 1$ .

#### **Potências positivas**

Para potências positivas *inteiras*, *p >* 0, temos *x <sup>p</sup>* = *x* · *x* ··· *x* (*p* vezes), logo o domínio de *x p* é sempre *D* = R. Quando *p* é positiva e **par**, isto é, *p* ∈ {2, 4, 6, . . . }, então *x <sup>p</sup>* ≥ 0 para todo *x*, e os gráficos são da forma:

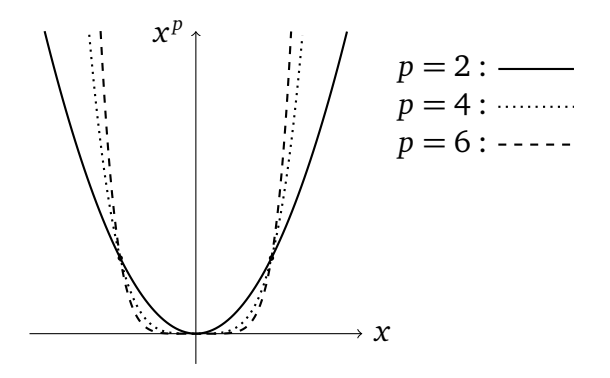

Observe que todos os gráficos passam pela origem e pelos pontos (−1, 1) e (1, 1), e que as funções correspondentes não são limitadas superiormente: tomam valores arbitrariamente grandes longe da origem (no entanto, todas são limitadas inferiormente por *M*<sup>−</sup> = 0). Vemos também que quanto maior o *p*, mais rápido *x p* cresce quando *x* cresce.

Quando a potência *p* é positiva e **ímpar**, isto é, *p* ∈ {1, 3, 5, . . . }, então há uma mudança de sinal:  $x^p$  ≥ 0 para  $x$  ≥ 0,  $x^p$  ≤ 0 para  $x$  ≤ 0. Os gráficos são da forma:

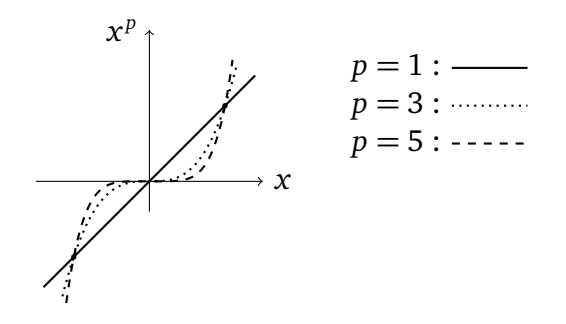

Observe que nenhuma dessas funções é limitada em  $\mathbb{R}\setminus\{0\}$ , nem inferiormente nem superiormente.

#### **Potências negativas**

A potência negativa *p* = −1 já foi encontrada no Exemplo 2.2. Se *p <* 0, escreveremos  $p = -q \text{ com } q > 0.$  Assim,  $x^p = \frac{1}{x^q}$  $\frac{1}{x^q}$ , que não é definida em  $x = 0$ :

$$
f : \mathbb{R} \setminus \{0\} \to \mathbb{R}
$$

$$
x \mapsto \frac{1}{x^q}
$$

Quando a potência *q* é **par**, isto é,  $q \in \{2, 4, 6, ...\}$ , então  $\frac{1}{x^q} \ge 0$  para todo  $x \ne 0$ , e os gráficos são da forma:

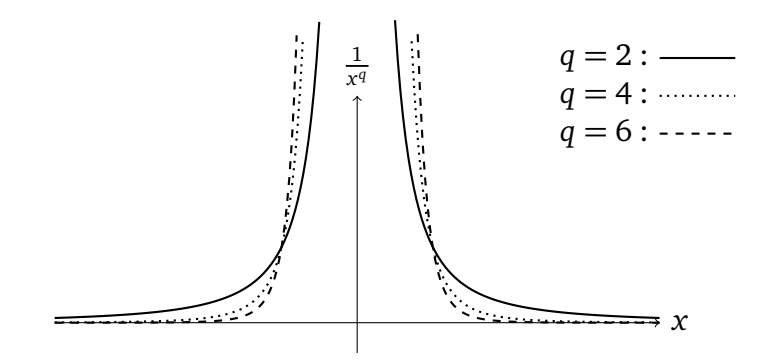

Observe que para cada uma dessas funções, ao *x* se aproximar de 0, *f* (*x*) cresce e toma valores arbitrariamente *grandes*: é não-limitada. Diremos (mais tarde) que há uma *assíntota vertical* em *x* = 0. Também, quando *x* toma valores grandes, *f* (*x*) decresce e toma valores arbitrariamente *pertos de zero*. Diremos (mais tarde) que a função *tende a zero no infinito*, e que a reta horizontal *y* = 0 é *assíntota horizontal*.

Quando a potência é **ímpar**, a mesma mudança de sinal acontece, e os gráficos têm propriedades parecidas:

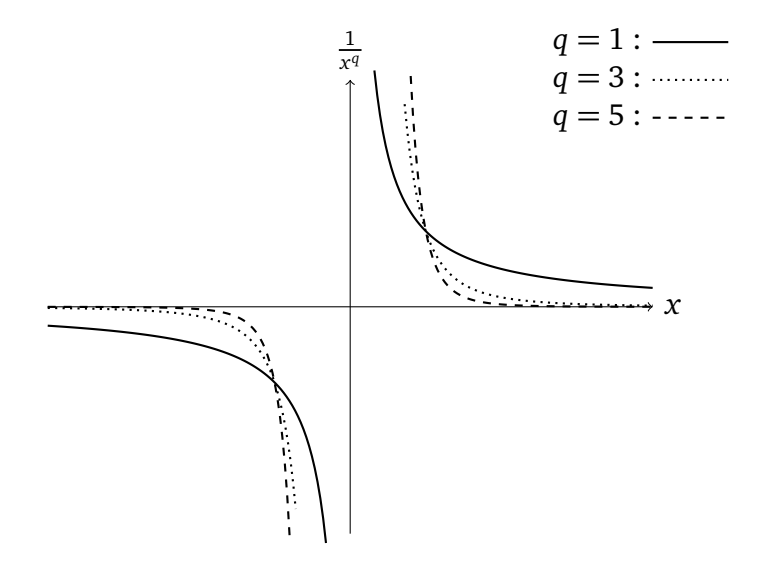

#### **2.2.2 Paridade**

Observemos algumas simetrias nos gráficos das funções *x <sup>p</sup>* da seção anterior. Primeiro, para os valores de *p pares*, o gráfico de *x p* é *simétrico com respeito ao eixo y*, o que segue do seguinte fato:  $(-x)^p = x^p$ . Por outro lado, para os valores de *p ímpares*, o gráfico de *x*<sup>*p*</sup> é *simétrico com respeito à origem* (por uma rotação de 180*<sup>o</sup>* ), o que segue do fato seguinte:  $(-x)^p = -x^p$ .

Esses fatos levam a introduzir duas noções gerais. Por um lado, diremos que

*f* é **par** se  $f(-x) = f(x)$ ,  $\forall x$  do seu domínio.

Por outro lado,

*f* é **impar** se  $f(-x) = -f(x)$ ,  $\forall x$  do seu domínio.

 $\Diamond$ 

 $\Diamond$ 

**Exemplo 2.13.** A função  $f(x) = \frac{x^2}{1-x^2}$ 1−*x* <sup>4</sup> é par. De fato, como as potências envolvidas são pares,  $(-x)^2 = x^2$ ,  $(-x)^4 = x^4$ , assim:

$$
f(-x) = \frac{(-x)^2}{1 - (-x)^4} = \frac{x^2}{1 - x^4} = f(x).
$$

**Exemplo 2.14.** Considere  $g(x) = \frac{x^2}{\text{sen}(x)}$  $\frac{x^2}{\sin(x)}$ . Vimos que o seno é uma função ímpar: sen $(-x)$  = −sen *x*. Como consequência, a função *g* é ímpar, já que

$$
g(-x) = \frac{(-x)^2}{\text{sen}(-x)} = \frac{x^2}{-\text{sen }x} = -\frac{x^2}{\text{sen }x} = -g(x).
$$

Mas uma função, em geral, não precisa ser par ou ímpar. Para mostrar que uma função *f* não é par, basta achar um ponto *x* em que  $f(-x) ≠ f(x)$ . Do mesmo jeito, para mostrar que *f* não é ímpar, basta achar um ponto em que  $f(-x) \neq -f(x)$ .

**Exemplo 2.15.** Mostremos que  $f(x) = x + 1$  não é par. De fato, olhando para o ponto  $x = -1$ , temos  $f(-1) = 0$ , e  $f(1) = 2$ . Logo,  $f(-1) \neq f(1)$ . Mas como  $f(-1) \neq -f(1)$ , f também não é ímpar.

**Exercício 2.6.** *Determine quais das funções f abaixo são pares ou ímpares (justificando a sua resposta). Quando não for nem par nem ímpar, dê um contra-exemplo.*

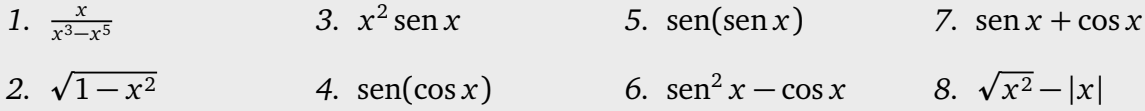

#### **2.2.3 Crescimento e decrescimento**

O que mais nos interessará, no estudo de uma função *f* dada, será distinguir as regiões em que ela *cresce/decresce*:

**Definição 2.1.** *Seja I um intervalo. Uma função f é*

- *crescente em 1 se*  $f(x) \le f(x')$  para todo  $x, x' \in I$ ,  $x < x'$ .
- *estritamente crescente em I se*  $f(x) < f(x')$  para todo  $x, x' \in I$ ,  $x < x'$ .
- decrescente em *I* se  $f(x) \ge f(x')$  para todo  $x, x' \in I, x < x'$ .
- *estritamente decrescente em I se*  $f(x) > f(x')$  para todo  $x, x' \in I$ ,  $x < x'$ .

Por exemplo, o gráfico de uma função estritamente crescente:
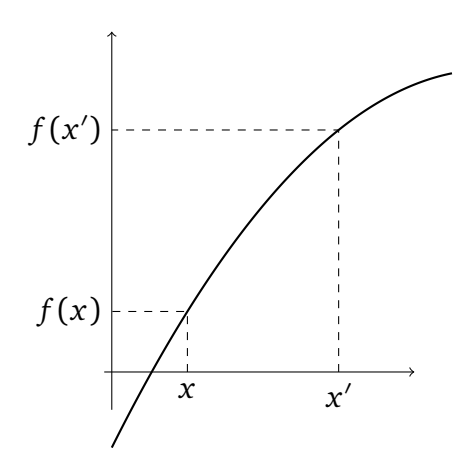

Pela definição acima, uma função constante é ao mesmo tempo crescente e decrescente.

**Estudar a variação** de uma função *f* será entendido como *procurar os intervalos em que f cresce ou decresce*.

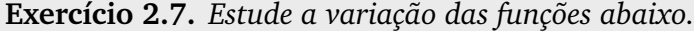

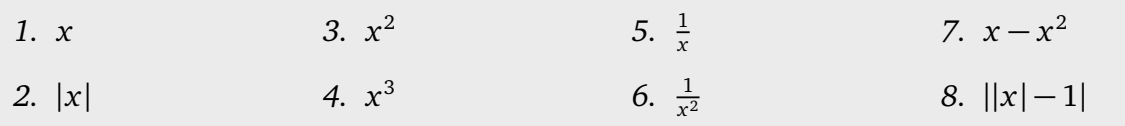

Mais tarde introduziremos uma ferramenta fundamental (a *derivada*) para o estudo da variação.

#### **2.2.4 Funções Trigonométricas**

Começemos com o gráfico de sen *x*, para  $x \in [0, 2\pi]$ :

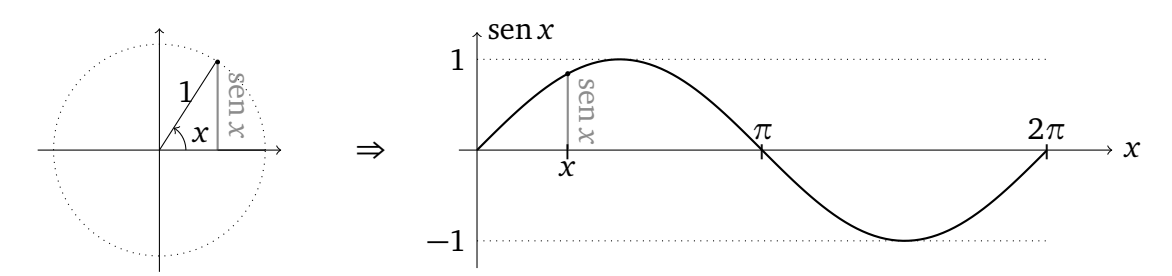

Se o seno for considerado na reta real toda, obtemos:

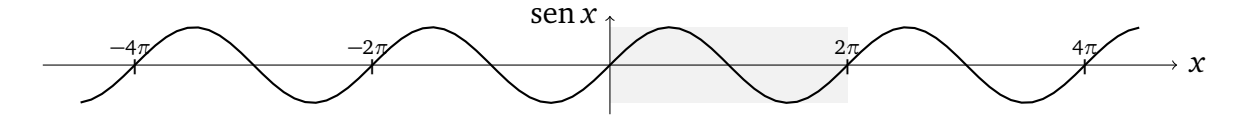

Observemos que esse gráfico é simétrico em torno da origem (por uma rotação de *π*), o que reflete o fato do seno ser uma função ímpar. Vemos também que sen é **periódica**, de período 2*π*:

 $\text{sen}(x + 2\pi) = \text{sen } x, \quad \forall x \in \mathbb{R}.$ 

Geometricamente: o gráfico completo (para  $x \in \mathbb{R}$ ) é obtido usando translações do gráfico da figura anterior (hachurado, feito para *x* ∈ [0, 2*π*]). Essa propriedade pode ser provada analiticamente, usando (1.21):  $\text{sen}(x + 2\pi) = \text{sen}(\pi + (x + \pi)) = -\text{sen}(x + \pi) = \text{sen}x$ .

Considerações análogas se aplicam ao cosseno:

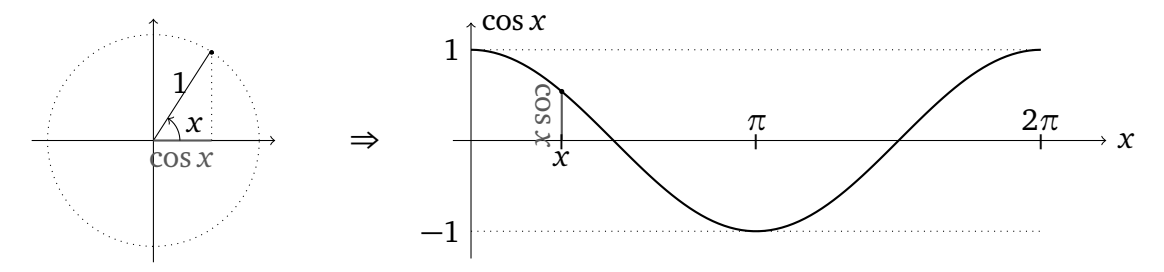

Quando considerado na reta real, o cosseno é par, e também tem período 2*π*:

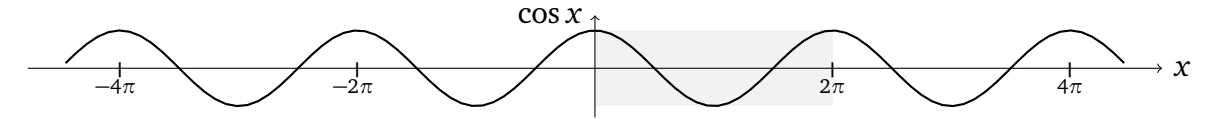

O esboço da função tangente é um pouco mais delicado. Como foi visto no início do capítulo, tan  $x = \frac{\text{sen } x}{\text{cos } x}$  $\frac{\text{sen}x}{\text{cos}x}$  é bem definida somente se *x* é diferente de  $\frac{\pi}{2}$ ±kπ. Isso implica a presença de *assíntotas verticais* no gráfico:

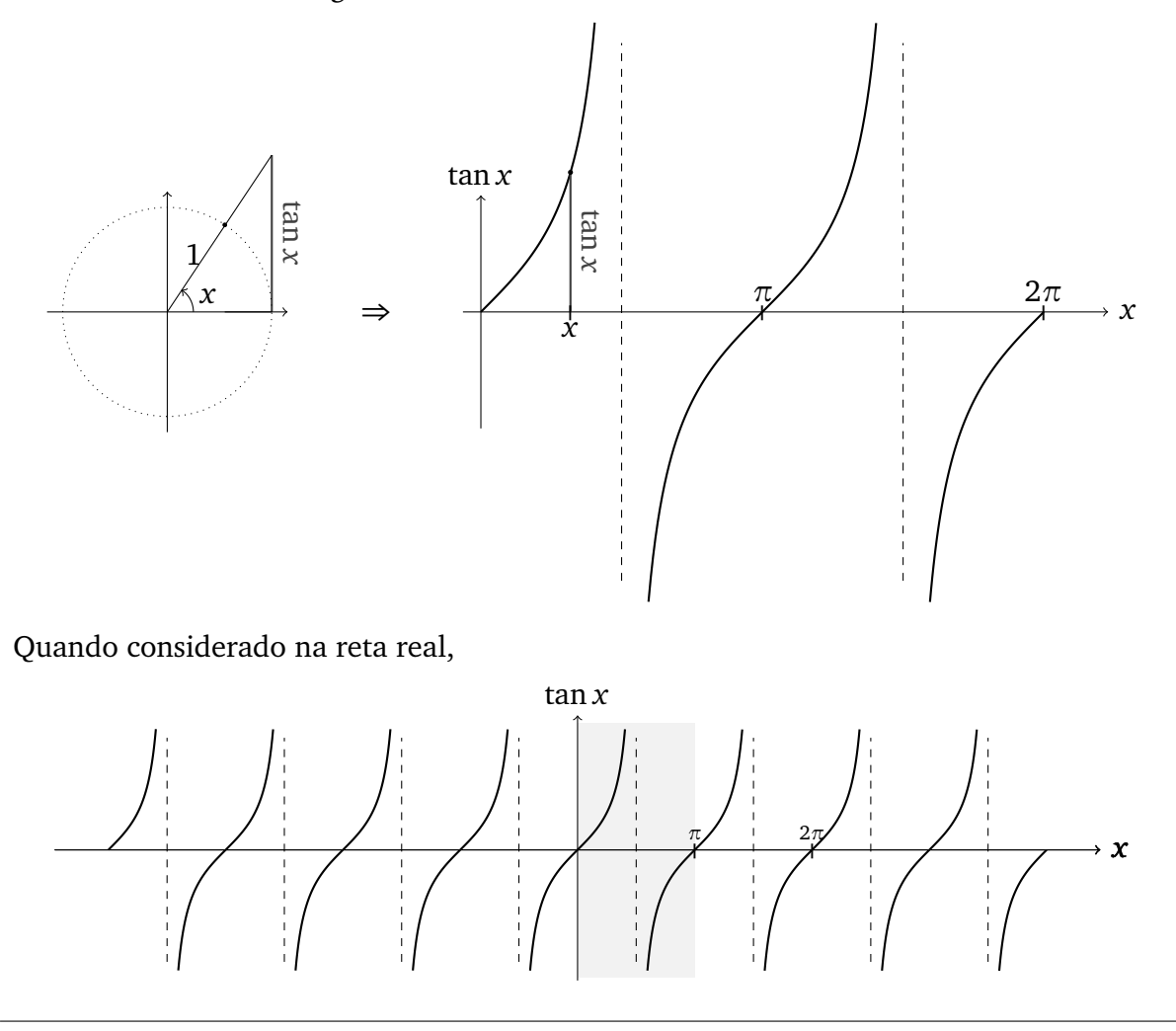

Observemos que o período da tangente é  $\pi$  (e não  $2\pi$ !), como foi visto em (1.21):

 $\tan(x + \pi) = \tan x, \quad \forall x \in \mathbb{R}.$ 

#### **2.2.5 Transformações**

O gráfico de uma função *f* permite obter os gráficos de outras funções, via *transformações elementares*. Para simplificar, nesta seção consideraremos somente funções cujo domínio é a reta toda.

**Exemplo 2.16.** Considere o gráfico da função *f* (*x*) = *x* 2 , a parábola do Exemplo 2.10. Qual é a função *g* cujo gráfico é o gráfico de *f transladado de* 3 *unidades para a direita?*

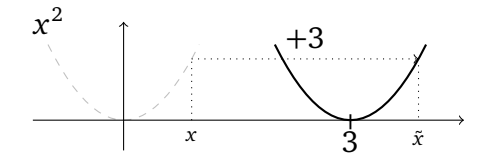

Vemos que o valor tomado por *g* em  $\tilde{x} = x + 3$  deve ser o mesmo que o valor tomado por *f* em *x*:  $g(\tilde{x}) = f(x)$ . Como  $x = \tilde{x} - 3$ ,  $g(\tilde{x}) = f(\tilde{x} - 3)$ . Logo, a função procurada é  $g(x) = (x-3)^2$ <u>. Andre Stein and Stein and Stein and Stein and Stein and Stein and Stein and Stein and Stein and Stein and S</u>

De modo geral, suponha  $f(x)$  definida para todo x, e  $a \neq 0$  um número fixo. Defina a função *g* por

$$
g(x):=f(x-a).
$$

Então o gráfico de *g* é obtido *transladando horizontalmente o gráfico de f de a unidades.* Apesar do sinal "−", a translação é *para a direita se a >* 0*, e para a esquerda se a <* 0.

Por outro lado, se  $b \in \mathbb{R}$ ,

$$
h(x){:=}f(x)+b
$$

é uma função cujo gráfico é o gráfico de *f transladado verticalmente de b unidades.* A translação é *para cima se b >* 0*, para baixo se b <* 0.

**Exemplo 2.17.** Esbocemos o gráfico da função  $f(x) = x^2 + 2x$ . Completando o quadrado, *f* (*x*) = (*x*+1) <sup>2</sup>−1. Portanto, o gráfico de *f* é obtido a partir da parábola *x* <sup>2</sup> pela composição de uma translação horizontal de uma unidade para a esquerda, e em seguida uma translação vertical de uma unidade para baixo:

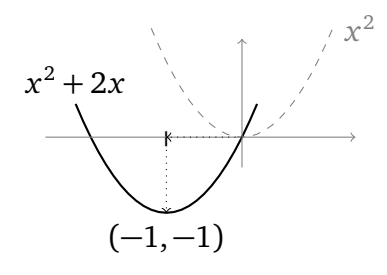

 $\ddot{\diamond}$ 

É claro que o gráfico de *g*(*x*):=− *f* (*x*) é obtido fazendo a reflexão do gráfico em relação ao eixo *x*, e que o gráfico de *h*(*x*):=*f* (−*x*) é obtido fazendo a reflexão do gráfico em relação ao eixo *y*. Portanto, se *f* é par, *h* e *f* têm o mesmo gráfico.

♦

**Exercício 2.8.** *Considere uma função f definida na reta toda, e a reta vertical r* : *x* = *a. Dê a função g cujo gráfico é obtido pelo gráfico de f por reflexão em relação à reta r. Faça a mesma coisa com uma reta horizontal.*

Finalmente, estudemos o que acontece com  $g(x)=|f(x)|$ . Sabemos que o gráfico de  $g \neq 0$ mesmo que o de *f* em todos os pontos *x* onde  $f(x) \ge 0$ . Por outro lado, quando  $f(x) < 0$ , então *g*(*x*) = −*f* (*x*), isto é, o gráfico de *g* em *x* é o de *f* refletido em relação ao eixo *x*. Em outras palavras: o gráfico de |*f* | é obtido refletindo todas as partes do gráfico de *f* negativas, tornando-as positivas.

**Exemplo 2.18.** Como *x* <sup>2</sup> −1 é a parábola transladada de uma unidade para baixo, o gráfico de  $|x^2-1|$  é dado por:

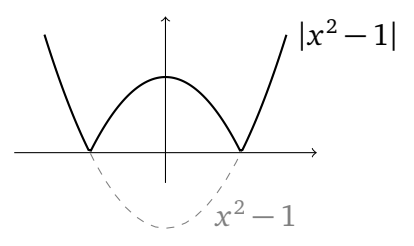

**Exercício 2.9.** *Interprete todas as identidades trigonométricas do Exercício 1.23 como tranformações dos gráficos de* sen*,* cos *e* tan*.*

**Exercício 2.10.** *Esboce os gráficos das seguintes funções:*

*1.*  $f(x) = 1 - |\sin x|$  <br>*3.*  $h(x) = ||x| - 1|$ *2.*  $g(x) = x + 1 - x^2$ *4.*  $i(x) = 2 \text{sen } x$ 5.  $j(x) = \frac{1}{2} \operatorname{sen} x$ 6.  $k(x) = \frac{2x - x^2}{(x-1)^2}$ (*x*−1) 2

**Exercício 2.11.** Uma partícula de massa m é lançada da origem com uma velocidade  $\vec{v} = \begin{pmatrix} v_h \ v_h \end{pmatrix}$  $v_h$ <sub> $v_v$ </sub>). *A resolução da segunda equação de Newton mostra que a sua trajetória é dada pela função*

$$
x \mapsto y(x) = -\frac{1}{2}g\left(\frac{x}{v_h}\right)^2 + \frac{v_v}{v_h}x,
$$

*onde g é o campo de gravitação. Descreva essa trajetória. Em particular, calcule 1) a qual distância a partícula vai cair no chão, e compare essa distância quando g é a constante de gravitação na superfície da terra (g* = 9.81*m/s* 2 *), ou na superfície da lua (g* = 1.63*m/s* 2 *, seis vezes menor do que na terra), 2) as coordenadas* (*x*<sup>∗</sup> , *y*<sup>∗</sup> ) *do ponto mais alto da trajetória.*

Um gráfico permite (em princípio) resolver uma inequação graficamente. **Exemplo 2.19.** Considere a inequação do Exemplo 1.2 (último capítulo),

$$
|x-2|>3.
$$

Com *f* (*x*) = |*x* − 2| e *g*(*x*) = 3, o conjunto das soluções da inequação, *S*, pode ser interpretado como o conjunto dos pontos onde o gráfico de *f* fica *estritamente acima* do gráfico de *g*: *f* (*x*) *> g*(*x*). Como o gráfico de *g* é uma reta horizontal e o de *f* é o gráfico de |*x*| transladado de duas unidades para a direita,

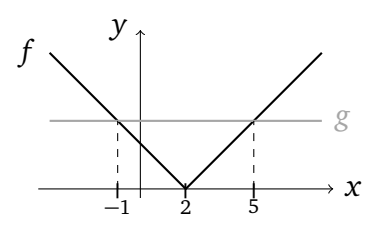

vemos que todos os pontos em (−∞,−1)∪(5,∞) satisfazem a essa condição, que é o que tinha sido encontrado anteriormente.

**Exercício 2.12.** *Resolva graficamente:*

*1.*  $1 - |x - 1| \ge |x|$  <br>  $2.$   $1 - |x - 1| > |x|$ 3.  $|x^2-1|<1$ 

## **2.3 Montar funções**

Será sempre necessário, no estudo de certos problemas, *montar* uma função que satisfaça a algumas condições.

**Exercício 2.13.** *Uma esfera é pintada com uma tinta cujo custo é de* R\$10, 00 *por metro quadrado. Expresse o custo total da tinta necessária em função do raio (medido em metros) da esfera, T*(*r*)*. Em seguida, a esfera é enchida de concreto, a* R\$30, 00 *o metro cúbico. Expresse o custo total de concreto necessário em função da superfície (medida em metros quadrados) da esfera, C*(*s*)*.*

**Exercício 2.14.** *Considere um ponto*  $P = (a, b)$  *na reta*  $2y + x = 2$ *. Expresse*  $d(a)$  (*respectivamente d*(*b*)*), a distância de P ao ponto Q* = (1,−2) *em função de a (respectivamente b).*

**Exercício 2.15.** *Um polígono regular (isto é, com todos os seus lados iguais) com n lados é inscrito em um disco de raio r. Calcule o seu perímetro e a sua área em função de n e r.*

**Exercício 2.16.** *Um recipiente cônico é criado girando o gráfico da função* |*x*| *em torno do eixo y. O objetivo é usar esse recipiente para criar um medidor de volumes (digamos, em metros cúbicos). Explique como que a marcação do eixo y deve ser feita:* 1*m*<sup>3</sup> *,* 2*m*<sup>3</sup> *, ... Faça um esboço desse medidor.*

**Exercício 2.17.** *Uma corda de tamanho L é cortada em dois pedaços. Com o primeiro pedaço, faz-se um quadrado, e com o segundo, um círculo. Dê a área total (quadrado* + *círculo) em função do tamanho do primeiro pedaço. Dê o domínio dessa função.*

**Exercício 2.18.** *Um triângulo ABC é isósceles em A, com* |*AB*| = |*AC*| = 1*. Dê a área do triângulo em função do ângulo entre AB e AC. Em seguida, esboce essa função no seu domínio, e ache o ângulo para o qual a área é máxima.*

**Exercício 2.19.** *Considere a reta r* :  $y = x + 1$ *, e os pontos P* = (1,0)*, Q* = (*t*,0*), t* > 1*. Seja R<sup>t</sup> a região delimitada pela reta r, pelo eixo x, e pelas retas verticais passando por P e Q. Esboce R<sup>t</sup> , e expresse a sua área A*(*t*) *em função de t.*

**Exercício 2.20.** *Considere uma pirâmide Π de altura H, cuja base é um quadrado de lado L (H e L são constantes). Considere em seguida a pirâmide truncada Π* 0 *obtida cortando Π horizontalmente, na altura de um ponto P na aresta lateral, como na ilustração.*

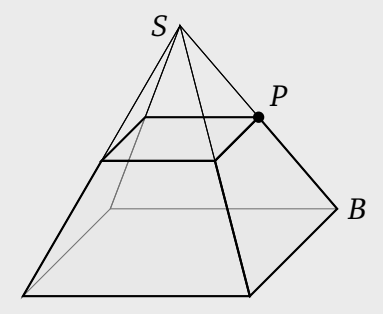

*Expresse o volume e a área da superfície de Π* 0 *em função da distância x* = |*PB*|*.*

## **2.4 Composição, contradomínio e imagem**

Suponha que se queira obter o valor de sen $(\pi^2)$  com uma calculadora. Como uma calculadora possui em geral as duas funções (·) 2 e sen(·), calculemos primeiro o quadrado de *π*, e em seguida tomemos o seno do resultado:

$$
\pi = 3.1415... \xrightarrow{(\cdot)^2} \pi^2 = 9,8696... \xrightarrow{\text{sen}(\cdot)} \text{sen}(\pi^2) = -0.4303...
$$

O que foi feito foi *compor* duas funções.

Sejam *f* e *g* duas funções reais. Definemos a **composição de** *f* **com** *g* como a nova função *f* ◦ *g* definida por

$$
(f\circ g)(x):=f(g(x)).
$$

Isto significa que para calcular *x* 7→ (*f* ◦ *g*)(*x*)), calculamos *primeiro g*(*x*),

 $x \mapsto g(x)$ ,

e *em seguida* aplicamos *f* :

$$
x \mapsto g(x) \mapsto f(g(x)).
$$

**Exercício 2.21.** *Sejam*  $f(x) = x^2$ ,  $g(x) = \frac{1}{x+1}$ ,  $h(x) = x + 1$ . *Calcule* 

$$
(f \circ g)(0), (g \circ f)(0), (f \circ g)(1), (g \circ f)(1), f(g(h(-1))), h(f(g(3))).
$$

Como foi observado no exercício anterior, *f* ◦ *g* é em geral diferente de *g* ◦ *f* .

Às vezes será necessário considerar uma função complicada como sendo uma composta de funções mais elementares: p

**Exemplo 2.20.** A função *x* 7→ 1 + *x* <sup>2</sup> pode ser vista como a composta

$$
x \mapsto 1 + x^2 \mapsto \sqrt{1 + x^2},
$$

que significa que  $\sqrt{1 + x^2} = f(g(x))$ , com  $g(x) = 1 + x^2$  e  $f(x) = \sqrt{x}$ . Observe que podia também escrever

$$
x \mapsto x^2 \mapsto 1 + x^2 \mapsto \sqrt{1 + x^2},
$$

que dá a decomposição  $\sqrt{1 + x^2} = f(g(h(x)))$ , onde  $h(x) = x^2$ ,  $g(x) = x + 1$ ,  $f(x) =$  $\overline{x}$ .

**Exercício 2.22.** *Para cada função f a seguir, dê uma decomposição de f como composição de funções mais simples.*

*1.* sen(2*x*) 2.  $\frac{1}{\text{sen }x}$ 3. sen $(\frac{1}{x})$ *x* ) 4.  $\sqrt{\frac{1}{\tan(x)}}$ 

**Exercício 2.23.** *Considere*

$$
f(x) := \begin{cases} x+3 & \text{se } x \ge 0, \\ x^2 & \text{se } x < 0, \end{cases} \qquad g(x) := \begin{cases} 2x+1 & \text{se } x \ge 3, \\ x & \text{se } x < 3. \end{cases}
$$

*Calcule f* ◦ *g e g* ◦ *f .*

Lembramos que uma função é sempre definida junto com o seu domínio:

$$
f: D \to \mathbb{R}
$$

$$
x \mapsto f(x).
$$

Em " $f : D \to \mathbb{R}$ ", o " $\mathbb{R}$ " foi colocado para indicar que qualquer que seja *x*,  $f(x)$  é sempre um número real. Em outras palavas: a imagem de qualquer *x* ∈ *D* por *f* é um número real. Vejamos em alguns exemplos que esse conjunto "R" pode ser mudado por um conjunto que represente melhor a função.

**Exemplo 2.21.** Considere

$$
f : \mathbb{R} \to \mathbb{R}
$$

$$
x \mapsto x^2.
$$

Como  $x^2$  ≥ 0 qualquer que seja  $x \in \mathbb{R}$ , vemos que a imagem de qualquer  $x \in \mathbb{R}$  por  $f$  é positiva. Logo, podemos rescrever a função da seguinte maneira:

$$
f : \mathbb{R} \to [0, \infty)
$$

$$
x \mapsto x^2.
$$

♦

Quando uma função for escrita na forma

$$
f: D \to C
$$

$$
x \mapsto f(x),
$$

para indicar que qualquer *x* em *D* tem a sua imagem em *C*, diremos que um **contradomínio** foi escolhido para *f* . Em geral, não existe uma escolha única para o contradomínio.

**Exemplo 2.22.** Como,  $x$  → sen  $x$  é uma função limitada, podemos escrever

$$
\text{sen}: \mathbb{R} \to [-10, +10] \tag{2.2}
$$
\n
$$
x \mapsto \text{sen } x \, .
$$

Mas podemos também escolher um contradomínio menor:

$$
\text{sen}: \mathbb{R} \to [-1, +1] \tag{2.3}
$$
\n
$$
x \mapsto \text{sen } x \, .
$$

Acontece que [−1,+1] é o menor contradomínio possível (ver abaixo).

Seja *f* : *D* → *C*. Para cada *x* ∈ *D*, lembremos que *f* (*x*) ∈ *C* é chamado de *imagem de x*, e o **conjunto imagem** de *f* é definido como

$$
\mathrm{Im}(f):=\{f(x):x\in D\}.
$$

Por definição, Im(*f* ) ⊂ *C* é um contradomínio, e é também o menor possível. Para cada *y* ∈ Im(*f* ), existe pelo menos um *x* ∈ *D* tal que *f* (*x*) = *y*; cada *x* com essa propriedade é chamado de **preimagem** de *y*. Cada ponto *x* ∈ *D* possui uma única imagem em *C*; um *y* ∈ *C* pode possuir uma preimagem, mais de uma preimagem, ou nenhuma preimagem.

**Exemplo 2.23.** Considere a função seno na reta. Ao *x* percorrer a reta real, sen *x* atinge todos os pontos do intervalo [−1, 1]. Logo, Im(sen) = [−1, 1]. Qualquer *y* ∈ [−1, 1] possui infinitas preimagens, por exemplo, todos os pontos de {*kπ*, *k* ∈ Z} são preimagens de *y* = 0. O ponto  $y = 2$ , por sua vez, não possui nenhuma preimagem (não existe  $x \in \mathbb{R}$  tal que  $\sin x = 2$ ).

**Exercício 2.24.** *Calcule o conjunto imagem das seguintes funções:*

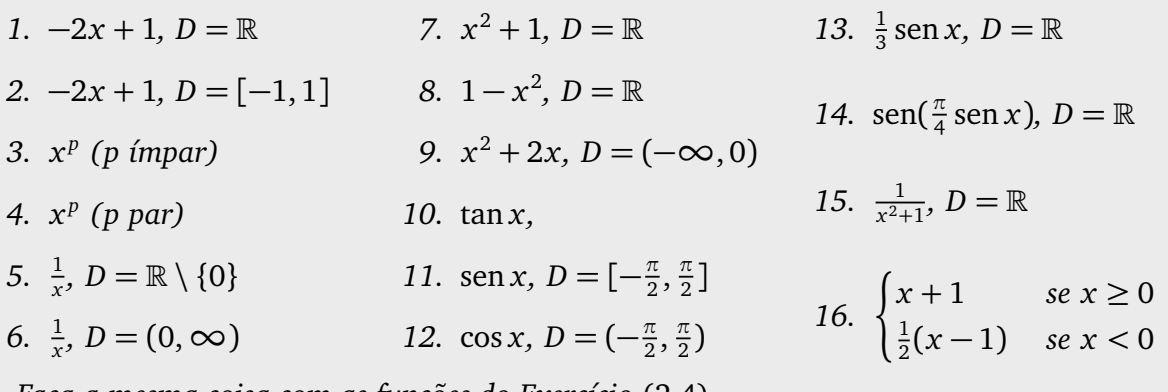

*Faça a mesma coisa com as funções do Exercício* (2.4)*.*

**Exercício 2.25.** *Se*  $f(x) = \frac{2x}{x^2+25}$ , calcule Im(*f*). *Para cada*  $y \in \text{Im}(f)$ , determine se y possui *uma única preimagem ou mais.*

#### **2.4.1 Bijeção, função inversa**

Diremos que uma função *f* : *D* → *C* é **bijetiva** (ou simplesmente: *f* é uma **bijeção**) se

1. Im( $f$ ) =  $C$  (isto  $\acute{e}$ , se  $f$  atinge cada ponto do seu contradomínio), e se

2. qualquer *y* ∈ *C* possui uma única preimagem, i.e. existe um único  $x$  ∈ *D* tal que

$$
f(x) = y. \tag{2.4}
$$

Quando uma função é bijetiva, é possivel definir a sua **função inversa**, *f* −1 : *C* → *D*, onde para todo *y* ∈ *C*, *f* −1 ( *y*) é definido como a única solução *x* de (2.4). A função inversa tem as seguintes propriedades:

$$
\forall x \in D, (f^{-1} \circ f)(x) = x, \quad e \forall y \in C, (f \circ f^{-1})(y) = y.
$$

**Exemplo 2.24.** Considere a função do Exemplo 2.8:  $f(x) = \frac{x}{2} + 1$  com  $D = [0, 2)$ . Então  $Im(f) = [1, 2), e f : [0, 2) → [1, 2)$  é uma bijeção:

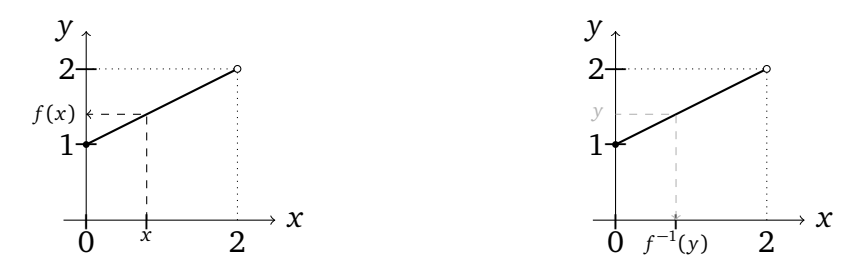

Como *y* =  $\frac{x}{2}$  + 1, a função inversa obtém-se isolando *x*: *x* = 2(*y* − 1). Logo, *f*<sup>-1</sup> : [1, 2) → [0, 2),  $f^{-1}(y) = 2(y - 1)$ . Para esboçar o gráfico da função inversa no plano cartesiano, é mais natural *renomear* a variável usada para representar *f* −1 , da seguinte maneira:

$$
f^{-1}: [1,2) \to [0,2)
$$
  
 $x \mapsto 2(x-1).$ 

Podemos agora esbocar *f*<sup>-1</sup>:

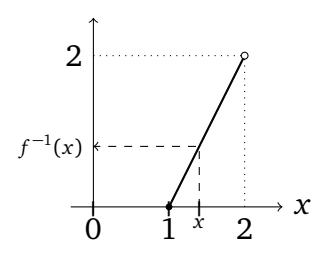

É importante observar que o gráfico da função inversa obtém-se a partir do gráfico de *f* por uma *simetria através da diagonal do primeiro quadrante*:

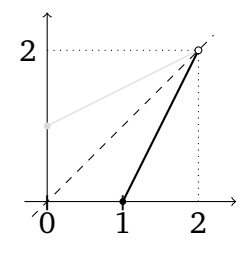

Vimos no último exemplo que o gráfico de *f* −1 é obtido a partir do gráfico de *f* por uma simetria através da diagonal do primeiro quadrante. Isso vale em geral. De fato, se um ponto (*x*, *y* = *f* (*x*)) pertence ao gráfico de *f* , então ( *y*, *x* = *f* −1 ( *y*)) pertence ao gráfico de *f* −1 .

**Exemplo 2.25.** Considere  $f(x) = 1 - x^2$ .

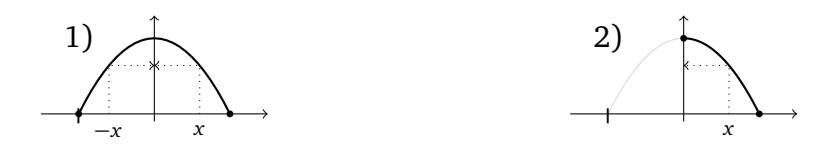

1) Com *D* = [−1, 1], temos Im(*f*) = [0, 1]. Mas como  $1 - (-x)^2 = 1 - x^2$ , cada ponto do contradomínio (diferente de zero) possui exatamente *duas* preimagens, logo *f* : [−1, 1] → [0, 1] não é bijetiva. 2) Mas, ao *restringir o domínio*, *D* = [0, 1], então *f* : [0, 1] → [0, 1], *f* se torna bijetiva. O seu inverso se acha resolvendo  $y = 1 - x^2$ :  $x = \sqrt{1 - y}$ . Assim, a sua função inversa é dada por *f*<sup>−1</sup> : [0, 1] → [0, 1], *f*<sup>−1</sup>(*y*) =  $\sqrt{1-y}$ . ↓

**Exercício 2.26.** *Mostre que a função*

$$
f: (-1,0) \to (0,1)
$$

$$
x \mapsto \sqrt{1-x^2}
$$

*é bijetiva, e calcule f* <sup>−</sup><sup>1</sup> *. Esboce o gráfico de f* <sup>−</sup><sup>1</sup> *.*

**Exercício 2.27.** *Considere f* : (−1, ∞) → ℝ,  $f(x) = \frac{1}{x+1}$ . A partir do gráfico de f, dê o seu *conjunto imagem, e mostre que f* : (−1,∞) → Im(*f* ) *é uma bijeção. Em seguida, dê a sua função inversa.*

**Exercício 2.28.** *Seja f* : R → R *uma bijeção ímpar. Mostre que a sua função inversa f* <sup>−</sup><sup>1</sup> : R → R *é ímpar também.*

**Exercício 2.29.** *Para cada um dos contradomínios C a seguir, dê um exemplo explícito de bijeção*  $f:(0,1) \rightarrow C$ .

- *1.* (0, *b*)*,* onde *b* > 0*.* 3. (0, ∞) *5.* (0, 1)
- *2.*  $(a, b)$ , onde  $a < b$ .  $4. (-\infty, \infty)$

**Exercício 2.30.** *Sejam*  $f(x)$  *e*  $g(x)$ *,*  $x \in \mathbb{R}$ *, definidas por* 

$$
f(x):=[x]+(x-[x])^2
$$
,  $g(x):=[x]+\sqrt{x-[x]}$ .

*Mostre que*  $g = f^{-1}$ *.* 

#### **2.4.2 Inversos das potências**

Vimos que se *p* é par, então a função  $f(x) = x^p$  é par, e Im $(f) = [0, \infty)$  ou  $(0, \infty)$  (dependendo de *p* ser *>* 0 ou *<* 0). Logo, para serem invertidas, o domínio delas precisa ser restringido. Escolheremos (para *p* par)

$$
f: [0, \infty) \to [0, \infty)
$$

$$
x \mapsto x^p.
$$

Vemos que com essa restrição, *f* se torna bijetiva: para cada *y* ∈ [0,∞) existe um único *x* ∈ [0, ∞) tal que *x*<sup>*p*</sup> = *y*. Esse *x* costuma ser denotado por *x* =  $y^{1/p}$ :

$$
f^{-1} : [0, \infty) \to [0, \infty)
$$

$$
y \mapsto y^{1/p}.
$$

No caso *p* = 2, *y* <sup>1</sup>*/*<sup>2</sup> = <sup>p</sup>*<sup>y</sup>* é a função **raiz quadrada**.

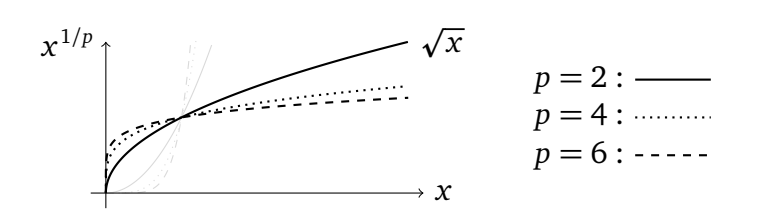

Se  $p > 0$  for ímpar, Im( $f$ ) =  $\mathbb R$  e não é preciso restringir o seu domínio:

$$
f : \mathbb{R} \to \mathbb{R}
$$

$$
x \mapsto x^p
$$

é bijetiva, e o seu inverso tem o seguinte gráfico:

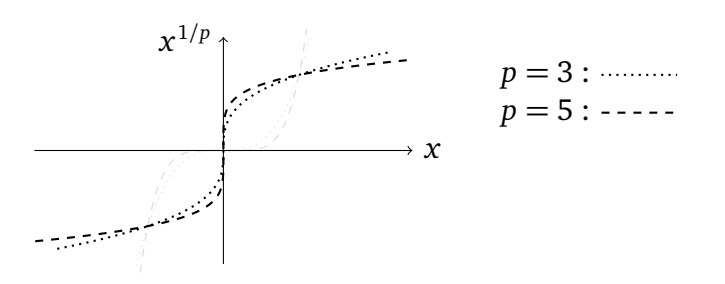

**Exercício 2.31.** *Complete essa discussão, incluindo os valores negativos de p.*

#### **Exercício 2.32.** *Resolva:*

1. 
$$
x > \sqrt{x+2}
$$
  
2.  $(x-1)^2 \le \sqrt{1-x}$   
3.  $\sqrt{-x^2-x+6} = -(x+1)^2$   
1)

#### **2.4.3 Funções trigonométricas inversas**

Vimos que para a função sen : R → [−1, 1], um *y* ∈ [−1, 1] possui infinitas preimagens, logo não é bijeção. Portanto, para *inverter* a função seno, é necessário restringir o seu domínio. A restringiremos ao intervalo [− *π*  $\frac{\pi}{2}$ ,  $\frac{\pi}{2}$  $\frac{\pi}{2}$ ]:

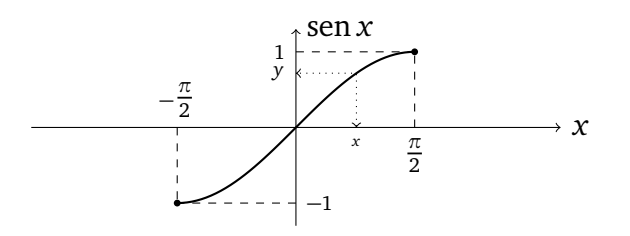

De fato, com essa restrição,

$$
\operatorname{sen}: [-\frac{\pi}{2}, \frac{\pi}{2}] \to [-1, 1]
$$

$$
x \mapsto \operatorname{sen} x
$$

é uma bijeção, pois cada *y* ∈ [−1, 1] é atingido e possui uma única preimagem. A função inversa é chamada **arcseno**, e denotada

$$
\arcsen : [-1, 1] \to [-\frac{\pi}{2}, \frac{\pi}{2}]
$$

$$
y \mapsto \arcsin y.
$$

Pela sua definição, ela satisfaz:

$$
\forall y \in [-1, 1]: \text{sen}(\arcsen y) = y , \quad e \quad \forall x \in [-\frac{\pi}{2}, \frac{\pi}{2}]: \arcsen(\operatorname{sen} x) = x . \tag{2.5}
$$

O gráfico de arcsen pode ser obtido por uma reflexão do gráfico de sen pela diagonal do primeiro quadrante:

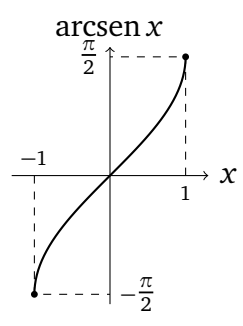

**Observação 2.2.** (Já fizemos esse comentário no Exemplo 2.24.) Como arcsen é definida como a função inversa de *x* 7→ sen *x* (no intervalo [− *π*  $\frac{\pi}{2}$ ,  $\frac{\pi}{2}$  $\frac{\pi}{2}$ ]), o mais correto é escrevê-la *y* 7→ arcsen *y*. Mas para esboçar o seu gráfico, faz mais sentido usar a notação habitual, em que o eixo das abscissas é chamado de "*x*". Por isso, esse último gráfico representa o gráfico da função arcsen, mas chamando a sua variável *x* (em vez de *y*):  $x \mapsto$  arcsen *x*. Faremos a mesma modificação nos próximos gráficos. •

**Exercício 2.33.** *Seja*  $y \in (0, \frac{\pi}{2})$  *tal que*  $y = \arcsen \frac{3}{5}$ *. Calcule* sen *y*, cos *y*, *e* tan *y*.

O cosseno pode ser invertido também, uma vez que o seu domínio é bem escolhido:

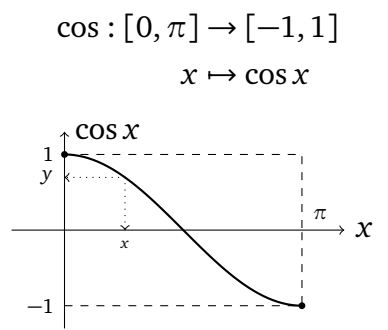

A função inversa é chamada **arcosseno**, e denotada

$$
\arccos: [-1, 1] \to [0, \pi]
$$

$$
y \mapsto \arccos y.
$$

Ela possui as propriedades:

$$
\forall y \in [-1, 1]: \cos(\arccos y) = y, \quad e \quad \forall x \in [0, \pi]: \arccos(\cos x) = x. \tag{2.6}
$$

O gráfico de arcos pode ser obtido por uma reflexão pela diagonal do primeiro quadrante:

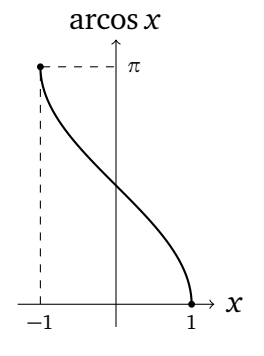

Para inverter a tangente, faremos a restrição

$$
\tan: (-\frac{\pi}{2}, \frac{\pi}{2}) \to \mathbb{R}
$$

$$
x \mapsto \tan x,
$$

obtendo assim uma bijeção.

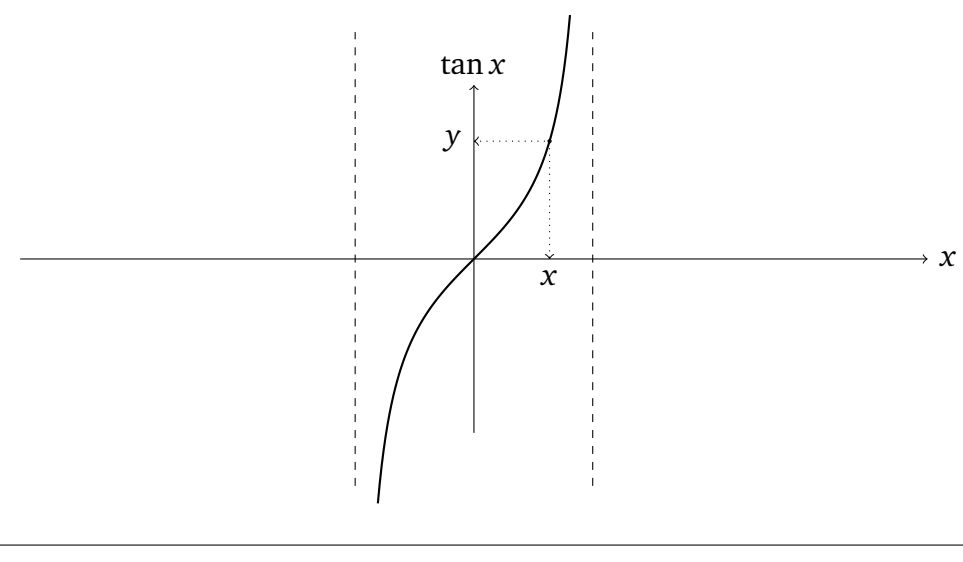

A função inversa é chamada de **arctangente**:

$$
\arctan : \mathbb{R} \to \left(-\frac{\pi}{2}, \frac{\pi}{2}\right)
$$

$$
y \mapsto \arctan y.
$$

Como antes,

$$
\forall x \in \left(-\frac{\pi}{2}, \frac{\pi}{2}\right) : \arctan(\tan x) = x , \quad e \quad \forall y \in \mathbb{R} : \tan(\arctan y) = y . \tag{2.7}
$$

O seu gráfico possui duas *assíntotas horizontais*: quando *x* é positivo e grande, o gráfico de arctan *x* se aproxima da reta de equação *y* = *π*  $\frac{\pi}{2}$ , e quando  $x$  é negativo e grande, ele se aproxima da reta de equação *y* = − *π*  $\frac{\pi}{2}$ :

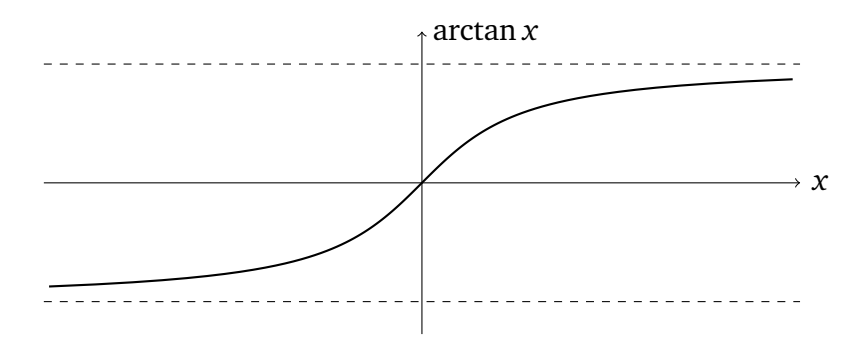

Observemos também que arctan é uma função ímpar, limitada por  $\frac{\pi}{2}$ .

**Observação 2.3.** É importante notar que as três funções trigonométricas inversas, arcsen arcos e arctan, foram definidas a partir de uma *escolha* de uma restrição para cada uma das funções sen, cos e tan. Essa escolha pode parecer arbitrária, mas é a mais comum usada nos livros de matemática. Continuaremos usando as funções inversas assim definidas, até o fim do curso. •

**Exercício 2.34.** *Determine os domínios das seguintes funções.*

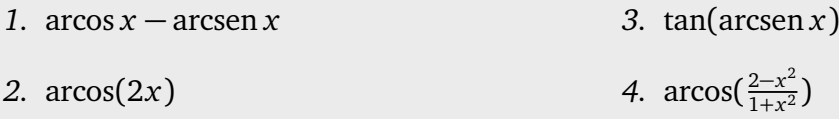

**Exercício 2.35.** *Uma tela de cinema de* 5 *metros de altura está pregada numa parede,* 3 *metros acima do chão. a) Se P é um ponto no chão a distância x da parede, calcule o ângulo θ sob o qual P vê a tela, em função de x. b) Mesma coisa se P é a* 2 *metros do chão. (Obs: no Exercício 7.15 calcularemos onde colocar o ponto P de modo tal que o ângulo seja máximo.)*

**Exercício 2.36.** *Resolva:*

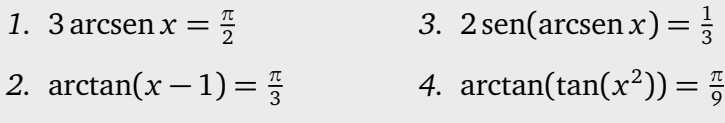

As funções trigonométricas inversas têm idendidades associadas. Somente consideraremos algumas:

**Exemplo 2.26.** Provemos, por exemplo, a identidade

$$
\cos(\arcsin x) = \sqrt{1 - x^2}, \quad \forall x \in [-1, 1].
$$
 (2.8)

Primeiro, como sen<sup>2</sup>  $\alpha$  + cos<sup>2</sup>  $\alpha$  = 1, temos, usando (2.6),

$$
\cos^2(\arcsin x) = 1 - \sin^2(\arcsin x) = 1 - x^2.
$$

Mas como  $-\frac{\pi}{2} \leq \arcsin x \leq \frac{\pi}{2}$  $\frac{\pi}{2}$ , vale cos(arcsen *x*)  $\in$  [0, 1]; logo, tomando a raiz quadrada dá a idendidade desejada. Um outro jeito de entender a identidade é de escrevê-la como cos(arcsen *x*) = cos *a*, onde  $\alpha$  = arcsen *x*. Logo, sen  $\alpha$  = *x*, o que pode ser representado num triângulo:

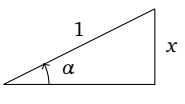

Nesse triângulo vemos que cos*α* =  $\frac{\sqrt{1-x^2}}{1}$  = p  $\overline{1-x}$  $\overline{2}$ .

**Exercício 2.37.** *Simplifique:*

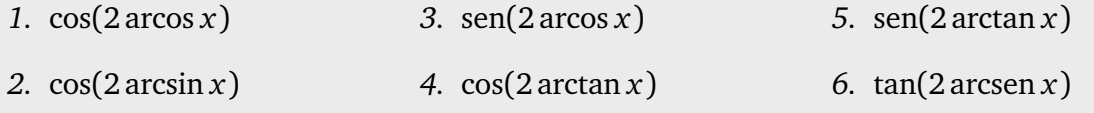

**Exercício 2.38.** *Mostre que para todo*  $x \in [-1, 1]$ *,* 

arcsen  $x + \arccos x = \frac{\pi}{2}$  $\frac{\pi}{2}$  .

# **Capítulo 3 Exponencial e Logaritmo**

O objetivo nesse capítulo é definir e descrever as principais propriedades de uma das funções mais importantes da matemática, a **exponencial de base** *a*,

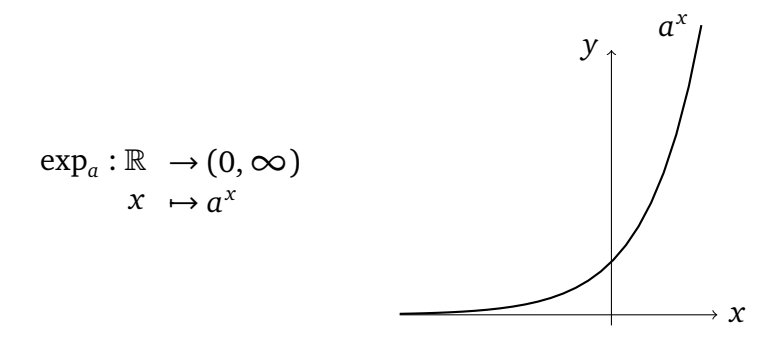

e da sua função inversa, o **logaritmo na base** *a*,

$$
\log_a : (0, \infty) \to \mathbb{R}
$$

$$
x \mapsto \log_a x
$$

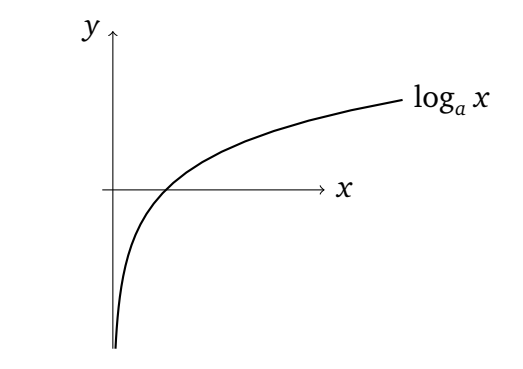

Os exemplos de uso dessas duas funções em ciências são inúmeros. Vejamos dois exemplos onde elas aparecem nos axiomas de uma teoria:

**Exemplo 3.1.** Em *física estatística*, estudam-se sistemas em equilíbrio termodinâmico. Suponha que um sistema pode estar, no equilíbrio, em um dos *N* microestados *x*<sup>1</sup> , . . . , *x<sup>N</sup>* de energias respectivas *E*<sup>1</sup> , . . . , *E<sup>N</sup>* . Se a temperatura é *T*, a **probabilidade do sistema estar no estado** *i* é dada por *Ei*

$$
p_i=\frac{e^{-\frac{E_i}{k_BT}}}{Z},
$$

onde *e x* é a função exponencial na base *e* = 2.718... (ver Seção 3.3), *k<sup>B</sup>* é a **constante de Boltzmann** e *Z* a **função de partição**. **Exemplo 3.2.** Em *Teoria da Informação,* estudam-se sequências infinitas de símbolos aleatórios. Com um alfabeto binário  $A = \{0, 1\},\$ 

01101001000011011011001001101010011001000000111010101100110....

Com um alfabeto  $A = \{0, 1, 2, ..., 8, 9\},\$ 

43895612031468275092781059463897360142581974603522706194583...

Se cada algarismo  $a_i$  de um alfabeto  $A = \{a_1, a_2, ..., a_k\}$  aparece com uma probabilidade  $p_i$ , onde  $\sum_{j=1}^k p_j = 1$ , então a **Entropia de Shannon** de uma sequência aleatória com essa propriedade é definida por

$$
S=-\sum_{j=1}^k p_j \log_2 p_j,
$$

onde o logaritmo é na base 2 (mas pode ser tomado numa base qualquer). *S* dá um limite para a maior **taxa de compactação** para essa sequência.

Uma construção completa das funções exp*<sup>a</sup> x*, log*<sup>a</sup> x*, para todo *x* ∈ R, como se encontra nos livros de análise, requer um conhecimento detalhado das propriedades dos números reais. Aqui daremos uma construção que, apesar de não ser completamente rigorosa, tem a vantagem de ser intuitiva (espera-se) e permitirá usar essas funções já desde o próximo capítulo.

#### **3.1 Exponencial**

Seja *a >* 0 um número positivo, fixo, chamado **base**. Definamos primeiro, para todo número natural  $n \in \mathbb{N}$ ,

$$
\exp_a(n) := a^n = a \cdot a \cdots a \quad (n \text{ vezes}).
$$

(Em particular,  $a^1 = a$ .) Assim obtemos uma função

$$
\exp_a : \mathbb{N} \to (0, \infty)
$$

$$
n \mapsto a^n,
$$

que satisfaz às seguintes propriedades: para todo *m*, *n* ∈ N,

$$
a^m a^n = a^{m+n},\tag{3.1}
$$

$$
(am)n = am \cdot n.
$$
 (3.2)

Se *b >* 0 for uma outra base,

$$
(a \cdot b)^n = a^n b^n. \tag{3.3}
$$

O nosso objetivo é de estender essa função à reta real toda:

$$
\exp_a : \mathbb{R} \to (0, \infty)
$$

$$
x \mapsto a^x.
$$

Faremos essa extensão passo a passo, com o seguinte objetivo em mente: *que as relações* (3.1)*-*(3.3) *sejam sempre satisfeitas, também para variáveis reais.*

Por exemplo, como definir *a* 0 ? Para (3.1) ser satisfeita com *m* = 0, *n* = 1,

$$
a = a^1 = a^{1+0} = a^1 \cdot a^0 = a \cdot a^0.
$$

Daí, simplificando por *a* na última expressão, vemos que é preciso definir

$$
a^0:=1.
$$

Podemos em seguida definir a exponencial dos inteiros negativos, *a* −*n* . Usando de novo  $(3.1)$  com  $m = -n$ , temos

$$
a^n a^{-n} = a^{n-n} = a^0 = 1.
$$

Logo, vemos que *a* <sup>−</sup>*<sup>n</sup>* precisa ser definida como:

$$
a^{-n}:=\frac{1}{a^n}.
$$

O mesmo raciocínio pode ser aplicado em geral: se *a x* já foi definido para *x >* 0, então o único jeito de definir *a*<sup>-*x*</sup> é como:

$$
a^{-x} \hspace{-2pt}:=\hspace{-2pt} \frac{1}{a^x} \hspace{-2pt}.
$$

Estamos por enquanto com uma função

$$
\exp_a: \mathbb{Z} \to (0, \infty)
$$

$$
n \mapsto a^n.
$$

Façamos um primeiro esboço, isto é, representemos alguns pontos de coordenadas (*n*, *a n* ),  $n \in \mathbb{Z}$ , no plano cartesiano (nessa figura,  $a = 2$ ):

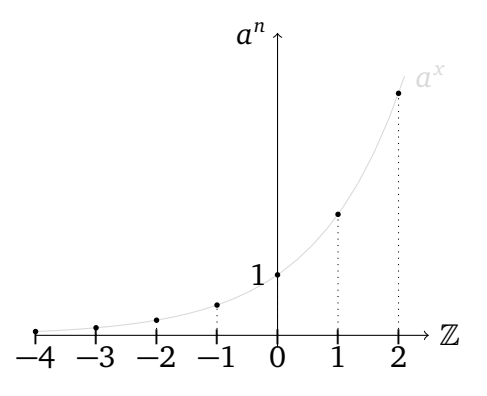

Já podemos observar que para valores de *n* positivos grandes (aqui *a* = 2),

 $2^1 = 2$   $2^2 = 4$ ,  $2^3 = 8$   $2^4 = 16$ ,  $2^5 = 32$ ,  $2^6 = 64$ ,...

Como cada elemento dessa sequência é o *dobro* do anterior, ela *diverge exponencialmente* rápido. Por outro lado, para valores de *n* negativos grandes, a sequência *converge exponencialmente* rápido para zero:

$$
2^{-1} = 0.5
$$
,  $2^{-2} = 0.25$ ,  $2^{-3} = 0.125$ ,  $2^{-4} = 0.0625$ ,  $2^{-5} = 0.03125$ ...

Agora que  $a^x$  foi definida para os valores de *x* inteiros, vejamos como definir  $a^x$  para os semi-inteiros  $x \in \{..., -\frac{5}{2}\}$  $\frac{5}{2}, -\frac{3}{2}$  $\frac{3}{2}, -\frac{1}{2}$  $\frac{1}{2}, \frac{1}{2}$  $\frac{1}{2}$ ,  $\frac{3}{2}$  $\frac{3}{2}$ ,  $\frac{5}{2}$  $\frac{5}{2}, \ldots$ }. Por exemplo, se  $x = \frac{1}{2}$  $\frac{1}{2}$ , já que  $(a^{\frac{1}{2}})^2 = a$  por

 $(3.2)$ , vemos que  $a^{\frac{1}{2}} =$ p  $\overline{a}$ . Para definir  $a^x$  para  $x = \frac{m}{2}$  $\frac{m}{2}$ , *m* ∈ ℤ, usemos também (3.2). Quando  $m > 0$ , p

$$
a^{\frac{m}{2}}{:=}(a^{\frac{1}{2}})^m=\sqrt{a}^m,
$$

e quando *m <* 0,

$$
a^{-\frac{m}{2}}\hspace{-2pt}:=\hspace{-2pt}\frac{1}{a^{\frac{m}{2}}}.
$$

Assim, o gráfico anterior pode ser acrescentado dos pontos da forma ( *m*  $\frac{m}{2}$ ,  $a^{\frac{m}{2}}$ ):

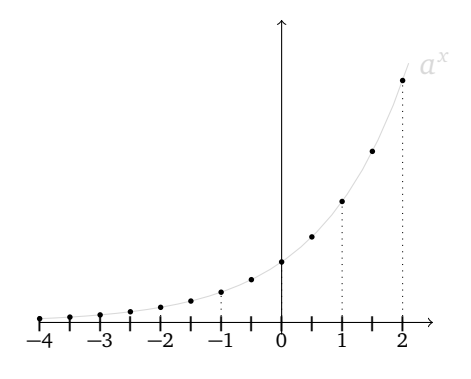

Repetindo esse processo,  $a^x$  pode ser definido para os pontos da forma  $\frac{m}{4}, \frac{m}{8}$  $\frac{m}{8}$ ,  $\frac{m}{16}$ , etc, obtendo assim uma função definida para qualquer *x* da forma *<sup>m</sup>* 2*k* . Esses reais são chamados de **racionais diádicos**.

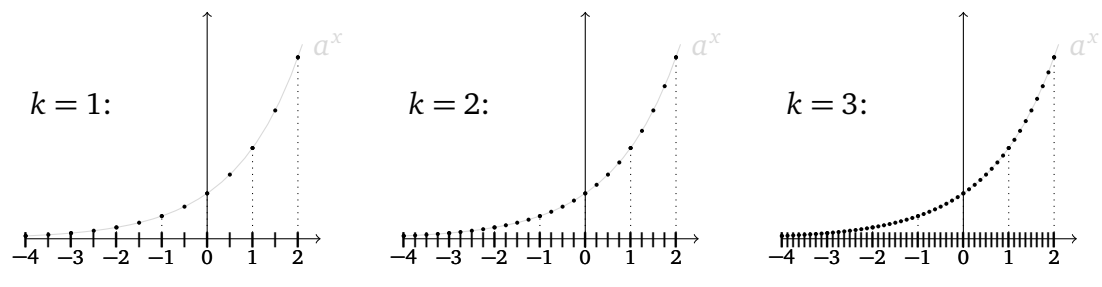

Observe que a medida que *k* aumenta, os racionais diádicos *<sup>m</sup>* <sup>2</sup>*<sup>k</sup>* vão enchendo a reta real: diz-se que eles formam um conjunto *denso* na reta.

Mas todos os racionais diádicos são racionais, e existem muitos (!) reais que não são racionais... Daremos a idéia da última (e mais delicada) etapa da construção de *a <sup>x</sup>* para qualquer real *x*. Procederemos por *aproximação*, observando que qualquer real *x* pode ser cercado por dois diádicos, digamos *z*<sup>−</sup> e *z*+, arbitrariamente próximos um do outro.

**Exemplo 3.3.** Por exemplo,  $\pi = 3.141592\ldots$  é irracional  $^1$ , e é possível obter aproximações pegando sucessivamente diádicos com  $k = 0, 1, 2, \ldots$ , etc.:

$$
3 = \frac{3}{2^0} < \pi < \frac{4}{2^0} = 4
$$
\n
$$
3 = \frac{6}{2^1} < \pi < \frac{7}{2^1} = 3.5
$$
\n
$$
3 = \frac{12}{2^2} < \pi < \frac{13}{2^2} = 3.250
$$
\n
$$
3.125 = \frac{25}{2^3} < \pi < \frac{26}{2^3} = 3.250 \quad \text{etc.}
$$

<sup>1</sup>A irracionalidade de *π* foi provada pela primeira vez por Johann Heinrich Lambert em 1761.

Assim, podemos sempre achar um diádico, ou maior ou menor do que *π*, cujo valor numérico é arbitrariamente perto de *π*.

Assim, para qualquer irracional *x*, é possível escolher uma sequência decrescente de diádicos  $z_n^+$  que *tende a x*,  $z_n^+$   $\searrow$  *x*, e uma sequência crescente de diádicos  $z_n^$ *n que tende a x*,  $z_n^- \nearrow x$ .

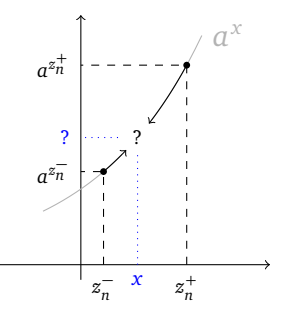

Vemos então que os valores de  $a^{z_n^-}$  e  $a^{z_n^+}$  se aproximam de um valor comum, que será usado para definir o valor de *a x* .

Observe que essa construção usa implicitamente, pela primeira vez, a idéia sutil de *limite*, que será apresentada no próximo capítulo: qualquer real *x* pode ser *aproximado por uma sequência z<sup>n</sup>* de racionais diádicos:

$$
x=\lim_{n\to\infty}z_n.
$$

Como  $a^{z_n}$  já foi definida para cada  $z_n$  da sequência,  $a^x$  é definida como

$$
a^x:=\lim_{n\to\infty}a^{z_n}.
$$

Pode ser mostrado que a função *x* 7→ *a <sup>x</sup>* obtida satisfaz às propriedades (3.1)-(3.3). Por exemplo, se *y* é um outro real, aproximado pela sequência  $w_n$ ,  $y = \lim_{n \to \infty} w_n$ , então  $x + y$ pode ser aproximado pela sequência (*z<sup>n</sup>* + *w<sup>n</sup>* ), logo

$$
a^{x+y}=\lim_{n\to\infty}a^{z_n+w_n}=\lim_{n\to\infty}a^{z_n}a^{w_n}=(\lim_{n\to\infty}a^{z_n})(\lim_{n\to\infty}a^{w_n})=a^xa^y.
$$

Todas as operações acima são corretas, mas precisam ser justificadas.

AQUI Assim conseguimos definir a função **exponencial na base** *a >* 0 como uma função definida na reta real inteira:

$$
\exp_a : \mathbb{R} \to (0, \infty)
$$

$$
x \mapsto a^x.
$$

Ela foi construida de maneira tal que as seguintes propriedades sejam satisfeitas:  $a^0 = 1$ ,

$$
a^x a^y = a^{x+y} \tag{3.4}
$$

$$
(a^x)^y = a^{xy} \tag{3.5}
$$

$$
\frac{a^x}{a^y} = a^{x-y} \tag{3.6}
$$

$$
(ab)^x = a^x b^x. \tag{3.7}
$$

Todas as funções exponenciais com base *a >* 1 têm gráficos parecidos:

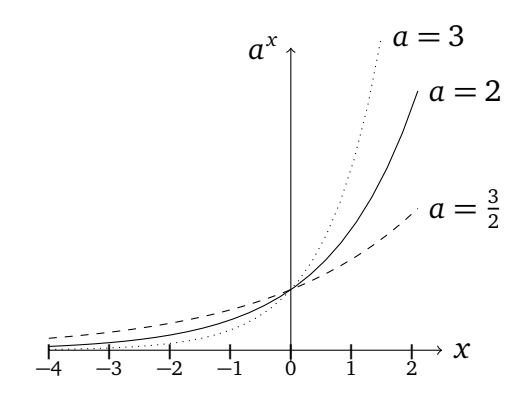

Observe que todos os gráficos passam pelo ponto  $(0, 1)$ , e que  $x \mapsto a^x$  é *estritamente crescente*:

$$
x < y \quad \Leftrightarrow \quad a^x < a^y \, .
$$

Para os valores *a <* 1, basta usar uma simetria: Para *a* = 1  $\frac{1}{2}$  por exemplo, podemos observar que

$$
\exp_{\frac{1}{2}}(x) = (\frac{1}{2})^x = 2^{-x} = \exp_2(-x).
$$

Portanto, o gráfico de  $x \mapsto (\frac{1}{2})$  $\frac{1}{2}$ )<sup>*x*</sup> é obtido a partir do gráfico de *x* → 2<sup>*x*</sup> por uma simetria pelo eixo *y*. Em geral, o gráfico de  $x \mapsto (\frac{1}{a})$  $\frac{1}{a}$ )<sup>*x*</sup> é obtido a partir do gráfico de *x*  $\mapsto$  *a*<sup>*x*</sup> por uma simetria pelo eixo *y*:

*x a x*  $a =$ 1 2  $a =$ 2 3  $a =$ 1 3  $\frac{1}{-2}$  $\overline{1}$  $-1$  $\overline{1}$  $\mathbf 0$ .<br>t 1  $\frac{1}{1}$ 2 .<br>F 3 .<br>F 4

Temos também que quando  $0 < a < 1$ ,  $x \mapsto a^x$  é *estritamente decrescente*:

$$
x < y \quad \Leftrightarrow \quad a^x > a^y \, .
$$

**Exercício 3.1.** *Esboce os gráficos das funções*  $1 - 2^{-x}$ ,  $3^{x-1}$ ,  $(\frac{3}{2})$  $(\frac{3}{2})^{-x}$ ,  $-(\frac{3}{2})$  $\frac{3}{2}$ )<sup>|x|</sup>.

Com mais funções, resolvem-se mais (in)equações: **Exemplo 3.4.** Resolvamos

$$
3^x + 3^{-x} = 2.
$$

Multiplicando por 3<sup>x</sup> em ambos lados e agrupando os termos obtemos  $(3^{x})^{2} - 2 \cdot 3^{x} + 1 = 0$ . Chamando  $z = 3^x$ , essa equação se torna  $z^2 - 2z + 1 = 0$ , cuja única solução é  $z = 1$ , isto é,  $3^x = 1$ . Logo,  $S = \{0\}$ .

#### **Exercício 3.2.** *Resolva:*

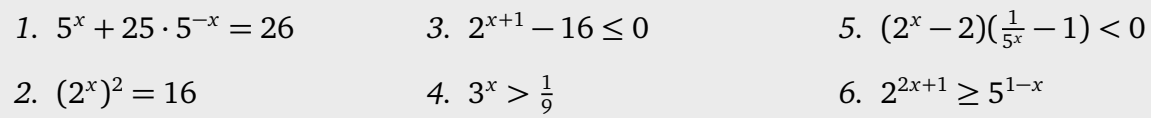

**Observação 3.1.** Para se acostumar com a as mudanças de escala entre os valores de 10*<sup>n</sup>* para *n* grande positivo e *n* grande negativo, sugiro assistir o pequeno filme clássico de Charles e Bernice Ray Eames de 1968: *Powers of Ten* (*Potências de dez*). Se encontra por exemplo em: http://www.youtube.com/watch?v=0fKBhvDjuy0. •

**Observação 3.2.** Lembramos que a base de uma exponencial é sempre *estritamente positiva*. De fato, definir a exponencial para bases negativas, por exemplo *a* = −1, daria problemas De fato, definir a exponencial para bases negativas, por exemplo *a* = −1, daria problemas<br>já para definir (−1)<sup>1/2</sup>, que corresponde a √−1, que não é definido nos reais. Observe também que a base  $a = 0$  não é interessante, mas mesmo assim daremos um sentido a " $0<sup>0</sup>$ " no Capítulo 6.

### **3.2 Logaritmo**

Como a exponencial  $x \mapsto \exp_a x$  é estritamente crescente (ou decrescente se  $0 < a < 1$ ), é uma bijeção de R para (0,∞), e a sua função inversa é bem definida, chamada **logaritmo na base** *a*:

$$
\log_a : (0, \infty) \to \mathbb{R}
$$

$$
y \mapsto \log_a y.
$$

Como  $a^0 = 1$ , temos  $\log_a 1 = 0$ , e como  $a^1 = a$  temos  $\log_a a = 1$ . O gráfico do logaritmo, dependendo da base, é da forma:

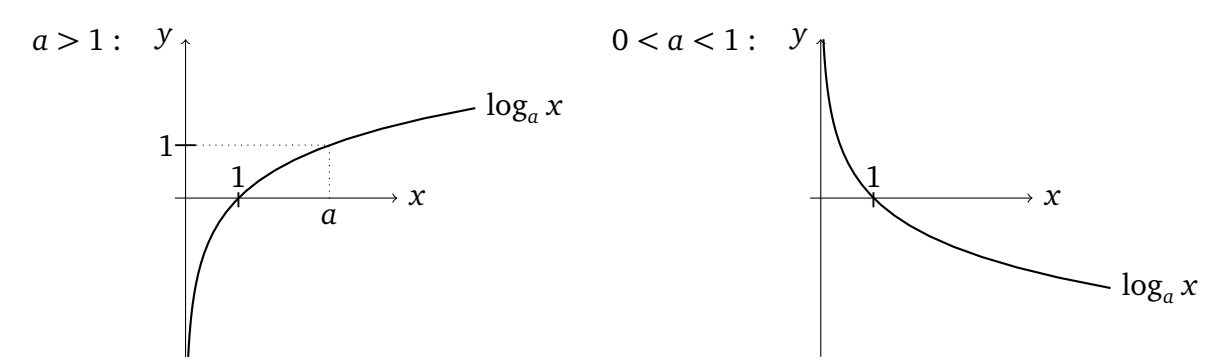

O logaritmo é estritamente crescente se *a >* 1, estritamente decrescente se 0 *< a <* 1. Por definição,

$$
\forall x > 0 : a^{\log_a x} = x, \quad e \,\forall x \in \mathbb{R} : \log_a(a^x) = x. \tag{3.8}
$$

A definição do logaritmo deve ser lembrada pela seguinte equivalência:

$$
z = \log_a x \quad \Longleftrightarrow \quad a^z = x \,. \tag{3.9}
$$

Por exemplo, para calcular  $\log_2 8$ , basta chamar  $z = \log_2 8$ , que é equivalente a  $2^z = 8$ , cuja única solução é *z* = 3.

**Observação 3.3.** O logaritmo foi inventado por Napier <sup>2</sup> no século *X V I*, numa época em que ainda não existiam calculadoras. Suponha que se queira calcular, *na mão*, uma potência de um número grande. Por exemplo: 9846<sup>6</sup>. A conta, apesar de não ser difícil, requer um certo trabalho: primeiro calcula 9846<sup>2</sup> = 9846 × 9846 =  $\cdots$  = 96943716. Depois, calcula  $9846^3 = 96943716 \times 9846 = 954507827736$ , etc. Até obter 9846<sup>6</sup>, que é um número de 23 dígitos...

Suponha agora que seja conhecido um número *x* tal que 9846 = 10<sup>x</sup>. Então, pela propriedade (3.5) da exponencial, tomar a sexta potência se reduz a multiplicar *x* por 6:

$$
9846^6 = (10^x)^6 = 10^{6x}
$$

O número procurado *x* não é nada mais do que o logaritmo de 9846 na base 10: *x* = log<sup>10</sup> 9846 (com a minha calculadora: *x* ∼ 3, 9932). No fim do século *X V I* já existiam tabelas dando log<sub>10</sub> *n* para todos os inteiros *n* entre 1 e 90000, com uma precisão de quatorze decimais.

Dando assim um novo jeito de calcular, logaritmos se tornaram uma ferramenta indispensável nas ciências e na engenharia. O Kepler  $3$  usou logaritmos sistematicamente no seu estudo do movimento dos planetas. •

O logaritmo satisfaz às seguinte identidades (supondo *x*, *y >* 0, menos na segunda, onde  $y \in \mathbb{R}$ :

$$
\log_a(xy) = \log_a x + \log_a y \tag{3.10}
$$

$$
\log_a(x^y) = y \log_a x \tag{3.11}
$$

$$
\log_a \frac{x}{y} = \log_a x - \log_a y \tag{3.12}
$$

Para provar a primeira, chamemos  $z = \log_a(xy)$ , o que significa  $a^z = xy$ . Escrevendo  $x = a^{\log_{a} x}$ ,  $y = a^{\log_{a} y}$  e usando a propriedade (3.4) da exponencial, temos

$$
a^z = a^{\log_a x} a^{\log_a y} = a^{\log_a x + \log_a y}.
$$

Assim vemos que  $z = \log_a x + \log_a y$ , o que prova (3.10).

**Exercício 3.3.** *Prove* (3.11) *e* (3.12)*.*

**Exercício 3.4.** *Calcule, sem usar calculadora,*

 $\log_4 16$ ,  $\log_{\pi} 1$ ,  $\log_2 \frac{1}{16}$ ,  $\log_{1/2} 8$ ,  $7^{2\log_7 5}$ .

**Exercício 3.5.** *Suponhamos que o tamanho de uma população de baratas numa casa dobre a cada mês, e que no fim do mês de dezembro de* 2010*, foram registradas* 3 *baratas. Dê o número de baratas em função do número de meses passados (n* = 1*: fim de janeiro, etc.) Quantas baratas vivem na casa no fim do mês de julho de* 2011*? No fim de agosto? Quando que será ultrapassado o milhão de baratas?*

<sup>2</sup> John Napier, Merchiston (Escócia) 1550 - 1617.

<sup>3</sup> Johannes Kepler, Weil der Stadt (Alemanha) 1571 - Regensburg 1630.

 $\Diamond$ 

**Exercício 3.6.** *Dê o domínio de cada função abaixo.*

*1.*  $\log_5(2+x)$  $2. \log_2(2-x)$ 3.  $\frac{8x}{\log_6(1-x^2)}$ *4.*  $\sqrt{1 - \log_7(x)}$  $5. \frac{1}{\sqrt{1}}$  $1-\log_8(x)$ 6.  $log_2(|2x+1|+3x)$ 7.  $3^{\log_3 x}$ 

Suponha que o logaritmo de *x >* 0 seja conhecido na base *a*: log*<sup>a</sup> x*. Como calcular o logaritmo numa outra base  $b > 0$ ,  $\log_b x$ ? Chamando  $z = \log_b x$ , temos  $b^z = x$ . Mas  $b$  pode ser escrito como  $b = a^{\log_a b}$ , assim temos  $a^{z \log_a b} = x$ . Portanto,  $z \log_a b = \log_a x$ . Obtemos assim a fórmula de **mudança de base**:

$$
\log_b x = \frac{\log_a x}{\log_a b} \,. \tag{3.13}
$$

**Exemplo 3.5.** Resolvamos:

 $2^{x} \cdot 3^{-x} = 4$ .

Coloquemos cada termo na mesma base, por exemplo na base  $a = 5$ :

$$
5^{x \log_5 2} \cdot 5^{-x \log_5 3} = 5^{\log_5 4}.
$$

Logo, *x* satisfaz  $x \log_5 2 - x \log_5 3 = \log_5 4$ , isto é:  $x = \frac{\log_5 4}{\log_5 2 - \log_5 4}$  $\frac{\log_5 4}{\log_5 2 - \log_5 3}$ . Observe que por (3.13), essa resposta não depende da base escolhida para calcular o logaritmo. De fato, ao escolher  $b=3$  em vez de  $a=5$ , teríamos obtido  $x=\frac{\log_3 4}{\log_3 2-\log_3 4}$  $\frac{\log_3 4}{\log_3 2 - \log_3 3}$ , que por (3.13) é igual a

$$
\frac{\frac{\log_5 4}{\log_5 3}}{\frac{\log_5 2}{\log_5 3} - \frac{\log_3 3}{\log_5 3}} \equiv \frac{\log_5 4}{\log_5 2 - \log_5 3}.
$$

**Exercício 3.7.** *Resolva.*

1.  $2^x = \frac{1}{8}$ 8 2.  $log_{10}(x+3) = 3$ 3.  $3^{x^2} = \frac{1}{3^2}$ 3*x* 4.  $2^x = 5^{1-x}$ 5.  $log_2(x^2 + 1) = -2$ 6. 3 +  $\log_2(\frac{1}{2} - x)$  =  $\log_2(\frac{x-9}{x+1})$  $\frac{x}{x+1}$ *7.*  $log_8(-x) > 0$ *8.*  $log_3(x^2 - 2x) < 1$ *9.*

**Exercício 3.8.** *Considere duas colônias de bactérias, de tipos A e B, originalmente com*  $N_A$  = 123456 *e N<sup>B</sup>* = 20 *indivíduos. As bactérias do tipo A triplicam (em número) a cada dia, enquanto as do tipo B dobram a cada hora. Quanto tempo demora para as duas colônias terem populações iguais em tamanho? A longo prazo, qual colônia cresce mais rápido?*

**Exercício 3.9.** *Mostre que a função abaixo é uma bijeção, e calcule f* <sup>−</sup><sup>1</sup> *.*

$$
f : \mathbb{R} \to \mathbb{R}^*_+
$$

$$
x \mapsto \frac{3^x + 2}{3^{-x}}
$$

**Exercício 3.10.** *Deixar uma quantidade C*<sub>0</sub> *no banco numa poupança com taxa de juros de r*% *significa que em um ano, essa quantidade gerou um lucro de <sup>r</sup>* <sup>100</sup>*C*<sup>0</sup> *. Assim, depois de um ano, a quantidade inicial acrescentada do lucro é de:*  $C_1 = C_0 + \frac{r}{100}C_0 = (1 + \frac{r}{100})C_0$ . *Se essa nova quantidade for deixada por mais um ano, a nova quantidade no fim do segundo ano será de C*<sup>2</sup> = *C*<sup>1</sup> + *r* <sup>100</sup>*C*<sup>1</sup> = (1 + *r* <sup>100</sup> ) <sup>2</sup>*C*<sup>0</sup> *. Assim, a quantidade de dinheiro em função do número de anos é exponencial de base*  $\vec{a} = 1 + \frac{r}{100}$ :

$$
C_n = C_0 \left( 1 + \frac{r}{100} \right)^n.
$$

- *1. Suponha que a taxa é de* 5%*. Se eu puser* RS1000 *no banco hoje, quanto que eu terei daqui a 5 anos? Quanto que eu preciso por no banco hoje, para ter* RS2000 *daqui a dois anos? Se eu puser* RS1 *hoje, quantos anos que eu preciso esperar para eu ter* RS1.000.000*?*
- *2. Qual deve ser a taxa se eu quiser investir* RS1000 *hoje e ter um lucro de* RS600 *em* 5 *anos?*

**Exercício 3.11.** *Uma folha de papel é dobrada em dois, para ter a metade do tamanho inicial mas uma espessura duas vezes maior, pra depois ser dobrada de novo em dois, etc.*

- *1. Estime a espessura de uma folha de papel A*4 *comum, e calcule a espessura total depois de* 6*, respectivamente* 7 *dobras.*
- *2. Quantas dobras são necessárias para que a espessura final seja a) de* 1.80*m? b) do tamanho da distância terra-lua?*

**Observação 3.4.** O uso de logaritmos é comum quando se quer comparar certas grandezas físicas que tomam valores grandes. Como exemplo, considere a nossa percepção do volume sonoro, que depende da potência exercida pela pressão do ar nos nossos tímpanos. Por um lado, a potência mínima que um tímpano consegue detectar fica em torno de *Pmin* = 10<sup>−</sup><sup>12</sup>*W/m*<sup>2</sup> . Por outro lado, a potência máxima que ele consegue aguentar (isto é sem soffrer danos irreversíveis) fica em torno de  $P_{max} = 100W/m^2$ . Para  $P \simeq P_{min}$  a sensação é de que não há som nenhum (volume nulo). Quando  $P \simeq P_{max}$ , a sensação é de um volume altíssimo.

Acontece que a nossa percepção do volume associado a uma potência intermediária *Pmin* ≤ *P* ≤ *Pmax* é proporcional não a *P* mas ao *logaritmo* de *P*. Por isso, define-se o **número de decibeis** (unidades: dB) associado à potência *P* como

$$
L(P) = 10 \cdot \log_{10}\left(\frac{P}{P_{min}}\right). \tag{3.14}
$$

•

Assim, *L* varia entre um mínimo de

$$
L_{min} = 10 \cdot \log_{10}\left(\frac{P_{min}}{P_{min}}\right) = 0 \,\text{dB},
$$

e um máximo de

$$
L_{max} = 10 \cdot \log_{10}\left(\frac{P_{max}}{P_{min}}\right) = 140 \,\text{dB}.
$$

**Exercício 3.12.** *Qual é o volume total produzido por duas fontes de* 120*dB cada?*

## **3.3** A base  $e = 2,718...$

A exponencial  $a^x$  foi definida para qualquer base  $a > 0$ . A escolha de uma base específica depende em geral da situação. Por exemplo, num problema de bactérias cuja população *dobra* a cada unidade de tempo, a base será *a* = 2. Vimos também que a base não precisa ser inteira: no Exercício 3.10,  $a = 1 + \frac{r}{100}$ .

A priori, qualquer base pode ser escolhida para estudar um problema. Por exemplo, se tivermos alguma preferência para a base 3, qualquer exponencial pode ser transformada na base 3:

$$
2^x = 3^{(\log_3 2)x}
$$
,  $5^x = 3^{(\log_3 5)x}$ ,  $17^x = 3^{(\log_3 17)x}$ 

Existe uma base, denotada por *e*, cuja importância será vista nos próximos capítulos, mas que será introduzida aqui:

$$
e = 2.718281828459045235360287471352...
$$

Como *π*, o número *e* é uma constante fundamental da matemática. Ele pode ser definido de várias maneiras. Por exemplo, *geometricamente*, *e* é o único número *>* 1 tal que a área delimitada pelo gráfico da função  $x \mapsto \frac{1}{x}$ , pelo eixo  $x$  e pelas retas verticais  $x = 1$ ,  $x = e$ , seja igual a 1:

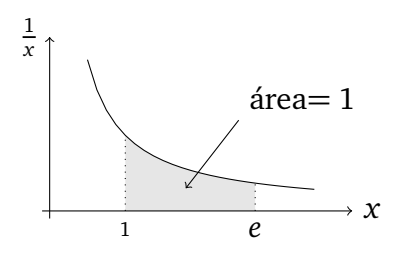

(Mais tarde veremos como calcular a área debaixo de um gráfico.) *Analiticamente*, *e*le pode ser obtido calculando o valor da soma infinita (chamada *série*, ver *Cálculo 2*)

$$
e = 1 + \frac{1}{1!} + \frac{1}{2!} + \frac{1}{3!} + \frac{1}{4!} + \frac{1}{5!} + \dots,
$$

ou como o valor do limite

$$
e = \lim_{n \to \infty} \left( 1 + \frac{1}{n} \right)^n.
$$
\n(3.15)

Foi mostrado por Euler <sup>4</sup> que *e* é irracional.

Não mostraremos aqui porque que as três definições acima são equivalentes, mas a partir de agora admitiremos que o limite em (3.15) existe, e o usaremos para definir a base *e*.

A exponencial associada á base *e* costuma ser escrita exp(*x*) (em vez de exp*<sup>e</sup>* (*x*)), ou simplesmente *e x* . O logaritmo na base *e* escreve-se ln(*x*) (em vez de log*<sup>e</sup>* (*x*)), e chama-se **logaritmo neperiano** (devido a Napier), ou **logaritmo natural**. Por serem a exponencial e o logaritmo de uma base específica, as funções *e x* e ln *x* possuem todas as propriedades das funções log*<sup>a</sup> x* descritas acima para *a >* 1. Em particular, elas são ambas estritamente crescentes:

<sup>4</sup> Leonard Euler, Basileia (Suiça) 1707 - São-Petersburgo (Rússia) 1783.

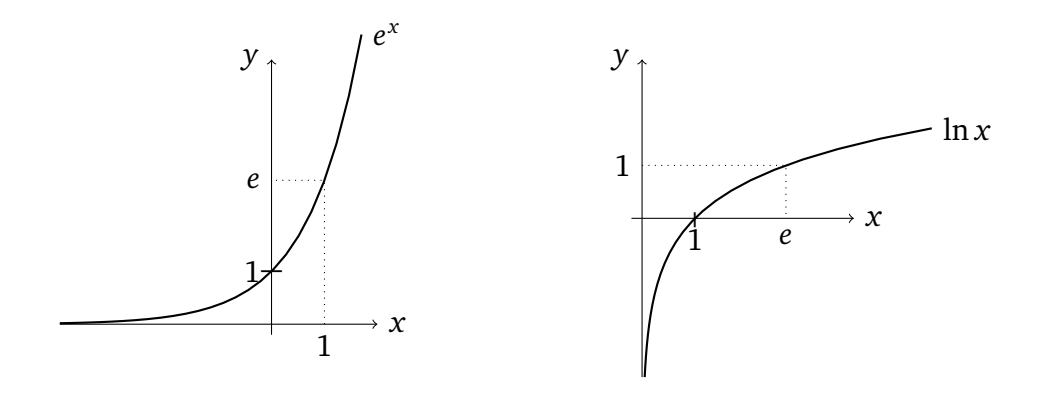

Veremos que é mais fácil manusear exponencial e logaritmos quando esses são na base *e*. Por exemplo, sera visto que a função *e x* é a única função cujo valor em *x* = 0 é 1, e que é igual a sua própria derivada:  $(e^x)' = e^x$ .

**Observação 3.5.** Uma boa referência para aprender mais sobre o número *e*, sobre a invenção do logaritmo e sobre o seu papel no desenvolvimento do Cálculo é o livro de Eli Maor, *e: a história de um número* (se encontra na Biblioteca Central). •

Daremos mais dois exemplos em que a constante *e* tem um papel fundamental:

**Exemplo 3.6.** A **curva de Gauss**, ou **Gaussiana** é uma distribuição de probabilidade universal, que rege o *desvio padrão* de um grande número de variáveis aleatórias independentes:

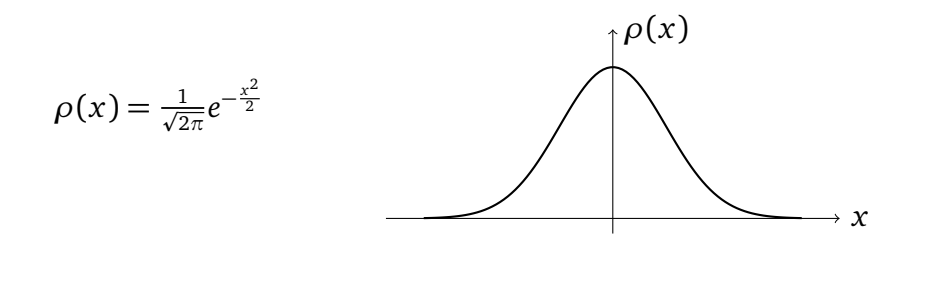

**Exemplo 3.7.** Em física nuclear, uma substância radioativa se desintegra naturalmente com uma taxa 0 *< λ <* 1, o que significa que a quantidade de substância em função do tempo *t* decresce como

$$
N_t = N_0 e^{-\lambda t}, t \ge 0,
$$
\n
$$
(3.16)
$$

onde *N*<sup>0</sup> é a quantidade de substância inicial e *t* o tempo.

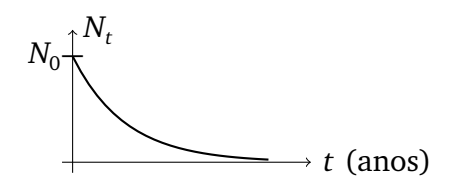

 $\Diamond$ 

**Exercício 3.13.** *Considere* (3.16)*.*

- *1. Calcule o tempo de meia-vida T, isto é, o tempo necessário para a quantidade de substância ser igual à metade da sua quantidade inicial. Qual é a quantidade de substância sobrando depois de duas meia-vidas? Quatro? Existe um tempo em que a substância toda se desintegrou?*
- *2. Sabendo que o urânio* 235 *possui uma taxa de desintegração* λ<sub>*U*</sub> = 9.9⋅10<sup>-10</sup>, calcule o *seu tempo de meia-vida.*

**Exercício 3.14.** *Resolva:*

*1.*  $ln(-x) = 2$ 2.  $ln(x^2) = 0$ 3.  $ln(x+1) + \frac{1}{5} = 0$ 4.  $ln(1+x^2) = -\frac{1}{2}$ 2 *5.*  $e^x + e^{-x} = 4$ *6.*  $e^{2x-1}$  < √ *e 7. e* 2*x*−1  $\frac{1}{3x+1} > \frac{1}{e^2}$ *e* 2 8. ln( $\frac{2x-1}{5x+1}$  $\frac{2x-1}{5x+1}$ ) < 0 *9.*  $\ln |x+4| + \ln |x-1| = \ln 6$ *10.*  $(\ln x)^2 + \ln x \ge 0$ 

**Exercício 3.15.** *Determine quais das funções abaixo são pares, ímpares, ou nem par e nem ímpar.*

*1. e x 2.* ln *x* 3.  $e^{x^2-x^4}$ 4.  $e^x + e^{-x}$  6.  $\ln(1 - |x| + x^2)$ *5.*  $e^x - e^{-x}$  $7. \frac{e^{x^2}+e^{|x|}}{x^4+x^6+}$ *x* <sup>4</sup>+*x* <sup>6</sup>+1

**Exercício 3.16.** *Esboce o gráfico da função g*(*x*):= 1 (*x*−1) 2 *. Em seguida, esboce o gráfico da função f* (*x*):=(ln◦*g*)(*x*) *somente a partir das propriedades do gráfico de g e das propriedades do* ln*.*

**Exercício 3.17.** Determine o conjunto imagem da função f  $(x)$ : $=$  $\frac{e^{x}}{e^{x}+1}$  $\frac{e^x}{e^x+1}$ .

## **3.4 Funções trigonométricas hiperbólicas**

A exponencial na base *e* permite definir três funções fundamentais chamadas respectivamente **seno hiperbólico**, **cosseno hiperbólico** e **tangente hiperbólica**:

$$
\operatorname{senh} x \mathpunct{:}=\frac{e^x - e^{-x}}{2}, \quad \operatorname{cosh} x \mathpunct{:}=\frac{e^x + e^{-x}}{2}, \quad \operatorname{tanh} x \mathpunct{:}=\frac{e^x - e^{-x}}{e^x + e^{-x}}.
$$
 (3.17)

Para entender a origem da mistura de terminologia (nada óbvia a priori!) usada para definir essas funções, "trigonometria" e "hipérbole", o leitor interessado poderá consultar o texto da Professora Sônia Pinto de Carvalho <sup>5</sup>. Estudaremos mais a fundo as propriedades

<sup>5</sup>www.mat.ufmg.br/∼sonia/pubensino.htm

dessas funções nos próximos capítulos; por enquanto faremos somente alguns comentários.

Observe primeiro que

$$
\tanh x = \frac{\operatorname{senh} x}{\cosh x},
$$

Também,

$$
\left(\frac{e^x + e^{-x}}{2}\right)^2 - \left(\frac{e^x - e^{-x}}{2}\right)^2 = \frac{e^{2x} + 2 + e^{-2x}}{4} - \frac{e^{2x} - 2 + e^{-2x}}{4} = 1,
$$

portanto vale a seguinte identidade,

$$
\cosh^2 x - \operatorname{senh}^2 x = 1,\tag{3.18}
$$

que tem uma semelhança com  $(1.24)$ :  $\cos^2 x + \sin^2 x = 1$ .

**Exercício 3.18.** *Mostre que* cosh *x é uma função par, e que* senh *x e* tanh *x são ímpares.*

Os gráficos das funções hiperbólicas serão estudados em detalhes nos próximos capítulos. Mencionaremos somente o seguinte fato: o gráfico da função cosh *x* aparece a cada vez que uma corda é pendurada entre dois pontos *A* e *B*:

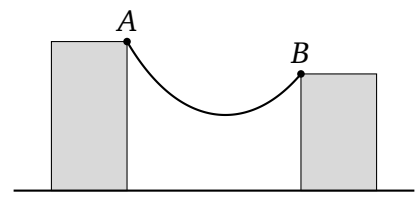

## **Capítulo 4**

## **Limites**

Nesse capítulo começaremos o estudo do conceito fundamental do Cálculo: *limite*.

A ordem na qual a matéria é apresentada aqui é um pouco diferente da ordem usual. Na Seção 4.1 começaremos descrevendo os limites *no infinito*, isto é, estudaremos o comportamento dos valores de uma função *f* (*x*) quando *x* é grande (positivo ou negativo). Depois, na Seção 4.2, olharemos o que acontece quando *x* → *a*, onde *a* é um ponto da reta real. A noção de *continuidade* será considerada na Seção **??**.

## **4.1** Limites  $\lim_{x\to\pm\infty} f(x)$

A primeira informação que será extraída sobre uma função será o seu comportamento no infinito. Portanto, começaremos estudando os valores de uma função *f* (*x*), quando *x* fica arbitrariamente grande e positivo, ou arbitrariamente grande e negativo.

#### **4.1.1 Introdução**

Apesar de elementar, o nosso primeiro exemplo será um dos mais importantes, pois ele nós permite introduzir pela primeira vez a ideia de *tender a zero*.

**Exemplo 4.1.** Já montamos o gráfico da função  $\frac{1}{x}$  no Capítulo 2. Consideremos aqui o que acontece com  $\frac{1}{x}$  quando *x* toma valores grandes, positivos ou negativos:

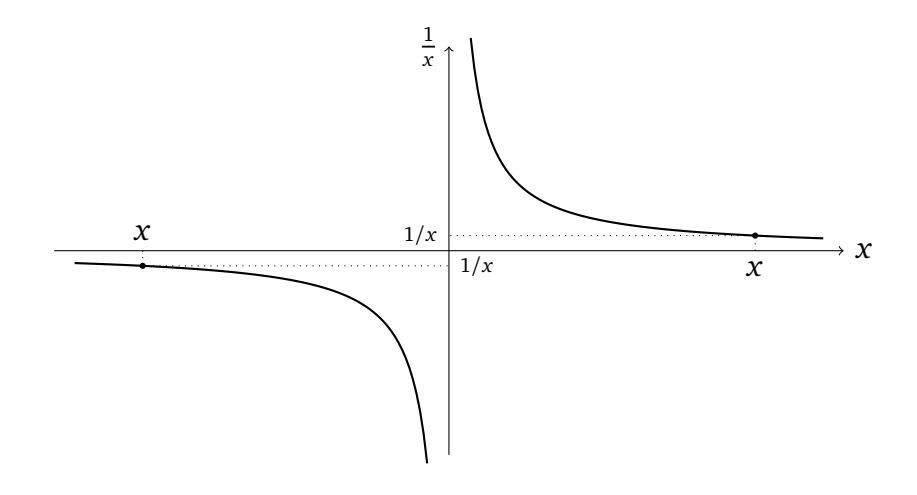

Quando *x* se afasta da origem, tomando valores grandes e positivos, o que será denotado *x* → +∞, vemos que *os valores de*  $\frac{1}{x}$  *tendem a zero*. Para ilustrar isso podemos observar os valores da função quando a variável toma por exemplo os valores *x* = 10, *x* = 100,  $x = 1000$ ....

$$
\begin{array}{c|c|c|c|c|c|c} x = & 10 & 100 & 1000 & 10000 \\ \hline \frac{1}{x} = & 0.1 & 0.01 & 0.001 & 0.0001 \end{array}
$$

Na verdade, pegando uma outra seqüência de números, por exemplo  $x = 4$ ,  $x = 8$ ,  $x = 16$ ,  $x = 32, ...,$  observaríamos também que os valores se aproximam de zero. O fato de  $\frac{1}{x}$  se aproximar de zero à medida que *x* aumenta é obviamente devido ao fato da divisão de 1 por um número grande resultar em um número pequeno.

Vamos ser agora um pouco mais precisos, e render *quantitativa* a seguinte afirmação: *tomar x grande o suficiente permite tornar*  $\frac{1}{x}$  *arbitrariamente pequeno. Vamos proceder da seguinte* maneira. Primeiro escolhamos um número positivo arbitrário, pequeno, que chamaremos de **tolerância**. Por exemplo: 0.000002. Em seguida, façamos a pergunta: quão grande *x* precisa ser tomado para tornar  $\frac{1}{x}$  menor que a tolerância escolhida, isto é

$$
0 \le \frac{1}{x} \le 0.000002 \quad ? \tag{4.1}
$$

Para responder, basta resolver a desigualdade acima. Multiplicando ambos lados por *x* (pode ser feito sem mudar o sentido da desigualdade, já que *x* é positivo), e dividindo ambos lados por 0.000002,

$$
\frac{1}{0.000002} \leq x.
$$

Como  $\frac{1}{0.000002}$  = 500000, isso significa que qualquer número *x* que satisfaz

 $x > 500000$ ,

também satisfaz (4.1). Isto é, tomar um número *x* qualquer maior ou igual a 5000000 garante que a sua imagem (pela função  $\frac{1}{x}$ ) será contida entre 0 e 0.000002 (a tolerância que fixamos).

O importante é que o mesmo raciocíno pode ser feito com qualquer tolerância, mesmo muito pequena. Por exemplo, podemos escolher uma tolerância igual a 0.00000000123, e verificar que todos os *x* grandes, dessa vez  $x \geq 813008131$ , satisfazem

$$
0 \le \frac{1}{x} \le 0.00000000123.
$$

Vemos que o mesmo argumento funcionará com qualquer tolerância. Logo, em vez de tomar valores particulares para a tolerância, podemos simplesmente dar um nome a ela: *ε*. Seja então *ε >* 0 uma tolerância qualquer (subentendido: tão pequena quanto quisermos, mas *fixa*). Podemos então procurar os *x >* 0 que satisfazem

$$
0\leq \frac{1}{x}\leq \epsilon.
$$

Resolvendo essa desigualdade obtemos:

 $x \geq \frac{1}{e}$ *ε* .

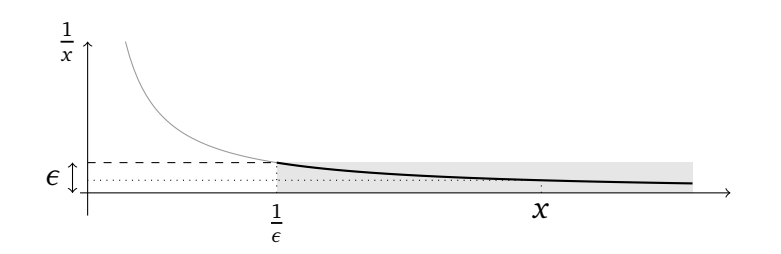

O fato de ser possível mostrar que para uma tolerância arbitrariamente pequena, existe sempre um intervalo infinito de valores de *x* para os quais a desigualdade  $0 \leq \frac{1}{x} \leq \epsilon$  é verdadeira é o que define rigorosamente o **limite**. A seguinte notação costuma ser usada:

$$
\lim_{x \to +\infty} \frac{1}{x} = 0.
$$

Leia-se: *o limite de*  $\frac{1}{x}$ *, quando x tende a +∞, é igual a* 0, ou  $\frac{1}{x}$  tende a zero quando x tende *a* +∞. Enfatizemos que isso não significa, de forma alguma, que <sup>1</sup> *x* é *igual* a zero quando *x* é grande, mas somente que *se aproxima arbitrariamente perto* de zero à medida que *x* vai crescendo.

Consideremos agora o que acontece com  $\frac{1}{x}$  quando  $x \to -\infty$ . Dessa vez a função tende a zero também mas com valores negativos, já que <sup>1</sup> *<sup>x</sup> <* 0 se *x <* 0 (dê uma olhada na figura do início do exemplo). Logo, gostaríamos de fixar uma tolerância *ε >* 0, e achar os *x* que satisfazem

$$
-\epsilon \leq \frac{1}{x} \leq 0.
$$

Desta vez, essa desigualdade é satisfeita para qualquer  $x$  ≤  $-\frac{1}{\epsilon}$ . Escreveremos também:

$$
\lim_{x \to -\infty} \frac{1}{x} = 0.
$$

Poderiamos ter calculado os dois limites de uma vez, *x* → −∞ e *x* → +∞, observando simplesmente que para um *ε >* 0 fixo, é possivel garantir

$$
\left|\frac{1}{x}\right| \leq \epsilon
$$

para todo *x* a distância maior que <sup>1</sup> *ε* da origem, isto é |*x*| ≥ <sup>1</sup> *ε* .

O Exemplo 4.1 levou a definir precisamente o que significa  $\frac{1}{x}$  *tender a zero quando x*  $\rightarrow \infty$ . Podemos agora considerar o caso geral:

**Definição 4.1.** *Diremos que f* (*x*) *tende a zero quando x* → ∞ *se para qualquer tolerância ε >* 0*, é possível garantir que*

$$
|f(x)| \le \epsilon \quad para todo x > 0 suficientemente grande. \tag{4.2}
$$

*Escreve-se:*

$$
\lim_{x\to\infty}f(x)=0.
$$

O valor absoluto foi usado em (4.2), pois *f* (*x*) pode tender a zero sem que o seu sinal seja sempre ≥ 0 ou ≤ 0 (como foi visto no caso de  $\frac{1}{x}$ ). Para ver um caso que em uma função tende a zero com o seu sinal oscilando, veja a figura do Exemplo 4.15 na página 75.

**Exercício 4.1.** *Usando a definição acima, mostre que*

$$
\lim_{x \to \infty} \frac{500}{x} = 0, \quad \lim_{x \to \infty} \frac{9}{x^2} = 0, \quad \lim_{x \to \infty} \frac{2}{3 - x} = 0.
$$

**Exemplo 4.2.** Consideremos em seguida o comportamento de

$$
\frac{x}{x+2}, \quad \text{quando } x \to +\infty \, .
$$

Para ver o que está acontecendo, calculemos primeiro a função para alguns valores de *x*, grandes e positivos:

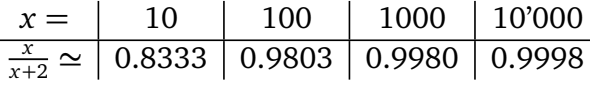

Isso parece indicar que  $\frac{x}{x+2}$  se aproxima de 1 quando  $x \to +\infty$ . Esse fato pode ser observado no traço do gráfico da função (feito com um computador):

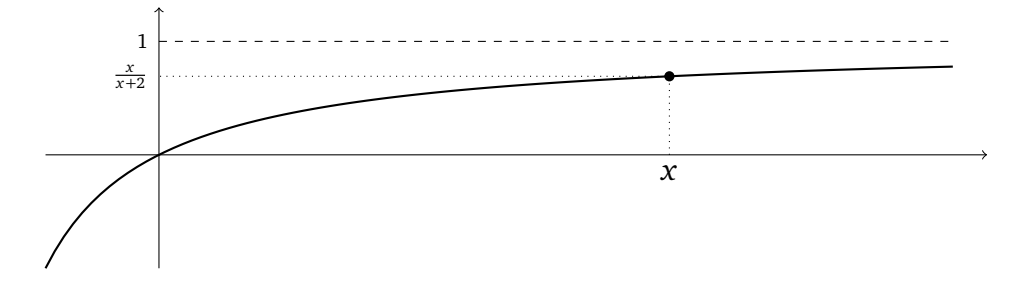

Gostaríamos então de dar um sentido ao seguinte símbolo:

$$
\lim_{x \to \infty} \frac{x}{x+2} = 1.
$$
\n(4.3)

A dificuldade, aqui, é que quando *x* toma valores grandes,  $\frac{x}{x+2}$  é uma divisão de dois números grandes, o que representa uma forma de *indeterminação* (falaremos mais sobre isso depois). No entanto, mostraremos que  $\frac{x}{x+2}$  tende a 1, mostrando que  $\frac{x}{x+2} - 1$  tende a zero no sentido da Definição 4.2.

Fixemos uma tolerância *ε >* 0, e procuremos saber se dá para garantir que

$$
\left|\frac{x}{x+2} - 1\right| \le \epsilon\,,\tag{4.4}
$$

para todo *x* suficientemente grande. Comecemos explicitando a diferença:

$$
\left|\frac{x}{x+2} - 1\right| = \left|\frac{-2}{x+2}\right| = \frac{2}{|x+2|} = \frac{2}{x+2}.
$$
\n(4.5)

Os valores absolutos foram removidos na última igualdade, já que *x* será tomado grande, positivo, o que implica *x* + 2 *>* 0. Agora, (4.4) será satisfeita se saber se dá para garantir que

$$
\frac{2}{x+2} \le \epsilon.
$$

Resolvendo a desigualdade obtemos:

$$
x\geq \frac{2}{\epsilon}-2\,.
$$

Como isso pode ser feito com qualquer tolerância, conseguimos provar (4.3).

Vejamos agora um exemplo em que o comportamento quando  $x \rightarrow \infty$  pode ser diferente do comportamento quando *x* → −∞.

**Exemplo 4.3.** Considere  $f(x)$ : $=$  $\frac{|x|}{x+1}$ *x*+1 . Usando a definição do valor absoluto, vemos que essa função é dada por

$$
f(x) = \begin{cases} \frac{x}{x+1} & \text{se } x \ge 0, \\ 0 & \text{se } x = 0, \\ \frac{-x}{x+1} & \text{se } x < 0. \end{cases}
$$

Logo,

$$
\lim_{x \to \infty} f(x) = \lim_{x \to \infty} \frac{x}{x+1},
$$

e é fácil mostrar que esse limite vale 1. Por outro lado,

$$
\lim_{x \to -\infty} f(x) = \lim_{x \to -\infty} \frac{-x}{x+1},
$$

e esse limite se calcula facilmente, e é igual a −1.

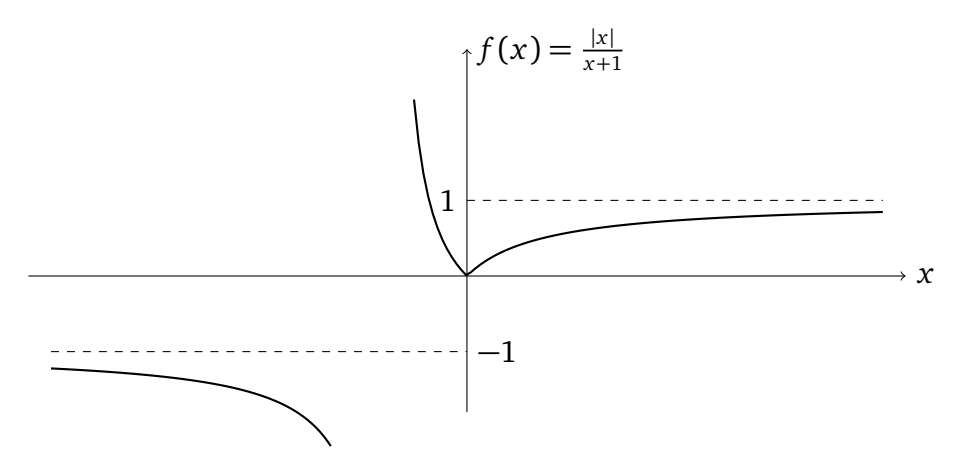

 $\Diamond$ 

**Observação 4.1.** Podemos ver, graças aos gráficos montados acima com um computador, que a existência dos limites lim*x*→±∞ *f* (*x*) implica que o gráfico da função se aproxima, longe da origem, de uma reta horizontal (que será chamada de *assíntota horizontal*). Mas é claro que *aprender a esboçar gráficos* é um dos objetivos desse curso, então o uso de gráficos até agora deve ser considerado somente como uma ajuda para entender a definição de limite.  $\bullet$ 

**Observação 4.2.** Em geral, um limite *nem sempre existe*. Por exemplo, "lim*x*→∞ sen *x*" não existe, pois à medida que *x* cresce, sen *x* oscila em torno de 0, sem *tender* a nenhum valor. Um limite pode também *ser infinito*, como veremos mais adiante. •

**Exercício 4.2.** *Explique porque que* sen *x* não *tende a zero quando x* → ∞ *no sentido da Definição 4.1. Dica: distinguir os casos*  $\epsilon \geq 1$  *e* 0 <  $\epsilon$  < 1*.* 

#### **4.1.2 A definição de limite**

Mostramos no Exemplo 4.2 que  $f(x) = \frac{x}{x+2}$  tende a 1 quando  $x \to \infty$ , provando que a diferença | <u>*x*</u> − 1| se torna sempre menor a medida que *x* cresce. Em geral, dizer que os valores de uma função  $f(x)$  se aproximam arbitrariamente perto de um valor  $\ell$  quando x é grande, é equivalente a dizer que |*f* (*x*) − *`*| *se torna arbitrariamente pequeno desde que x seja grande o suficiente*. Em outras palavras,

**Definição 4.2.** *Diz-se que*  $f(x)$  *tende* a  $\ell$  **quando**  $x \to \infty$ , *e escreve-se* 

$$
\lim_{x\to\infty}f(x)=\ell\,,
$$

*(ou às vezes f* (*x*) → *` se não tiver ambiguidade) se f* (*x*) − *` tende a zero, isto é se para todo ε >* 0 *(subentendito: arbitrariamente pequeno, mas fixo) existir um N tal que se x* ≥ *N, então*

$$
|f(x)-\ell|\leq \epsilon.
$$

*A definição de* lim*x*→−∞ *f* (*x*) = *` é parecida, mas "x* ≥ *N " é trocado por "x* ≤ −*N ".*

**Observação 4.3.** É sempre subentendido, ao escrever "lim<sub>*x*→∞</sub>  $f(x)$ ", que  $f(x)$  é bem definida para todo *x* suficientemente grande. •

**Observação 4.4.** Em geral, o número *N* associado a um *ε >* 0 não é único. De fato, suponha que foi mostrado que para um certo  $\epsilon > 0$ , existe um  $N > 0$  tal que  $|f(x) - \ell| \leq \epsilon$  para todos os *x* ≥ *N*. Então, definindo por exemplo *N*<sup> $\prime$ </sup> = 3*N*, a desigualdade  $|f(x) - \ell| \le \epsilon$  vale também se *x* ≥ *N* 0 , obviamente. O que importa é ser capaz *achar pelo menos um N*, não importa quão grande for. •

**Exercício 4.3.** *Usando o método acima, mostre que*

$$
\lim_{x \to +\infty} \frac{2x - 1}{3x + 5} = \frac{2}{3}, \quad \lim_{x \to -\infty} \frac{2x - 1}{3x + 5} = \frac{2}{3}.
$$

Em termos do gráfico de *f*,  $f(x) \rightarrow \ell$  deve ser interpretado dizendo que a medida que *x* aumenta, a *distância* entre o gráfico de  $f$  e a reta de equação  $y = l$  tende a zero:

$$
d(f(x),\ell)\to 0.
$$

Se pelo menos um dos limites lim*x*→∞ *f* (*x*), lim*x*→−∞ *f* (*x*), existe e vale *`*, diz-se então que **a reta**  $y = \ell$  **é assíntota horizontal de** *f*. Por exemplo, a função  $f(x) = \frac{x}{x+2}$  do Exemplo 4.2 tem uma assíntota horizontal *y* = 1, que descreve o comportamento quando *x* → −∞ e *x* → +∞. A função  $f(x) = \frac{|x|}{x+1}$  do Exemplo 4.3, por sua vez, tem a assíntota  $y = -1$ que descreve o comportamento quando *x* → −∞, e a assíntota *y* = +1 que descreve o comportamento quando  $x \rightarrow +\infty$ .

**Exercício 4.4.** *Calcule os limites abaixo, usando a Definição 4.2:*

*1.* lim<sub>*x→*±∞  $\frac{x^2-1}{5x^2}$ </sub>  $\frac{x^2-1}{5x^2}$ *2.*  $\lim_{x \to \infty} f(x)$ , em que  $f(x) = \begin{cases} -\cos x & \text{se } x < 0, \\ 1 & \text{se } x > 0. \end{cases}$ 1  $\qquad$  *se x*  $\geq 0$ . 3.  $\lim_{x\to\infty} \frac{1}{x^3+s^2}$  $\frac{1}{x^3 + \text{sen}^2 x}$ .
Mencionemos algumas propriedades básicas que decorrem da Definição 4.2:

**Proposição 4.1.** *Suponha que duas funções, f e g, possuam limites quando*  $x \rightarrow \infty$ *:* 

$$
\lim_{x \to \infty} f(x) = \ell_1, \quad \lim_{x \to \infty} g(x) = \ell_2,
$$

*onde `*<sup>1</sup> *e `*<sup>2</sup> *são ambos* finitos*. Então*

$$
\lim_{x \to \infty} \{f(x) + g(x)\} = \lim_{x \to \infty} f(x) + \lim_{x \to \infty} g(x) = \ell_1 + \ell_2,
$$
\n(4.6)

$$
\lim_{x \to \infty} f(x)g(x) = \left(\lim_{x \to \infty} f(x)\right) \cdot \left(\lim_{x \to \infty} g(x)\right) = \ell_1 \cdot \ell_2. \tag{4.7}
$$

*Além disso, se*  $\ell_2 \neq 0$ *, então* 

$$
\lim_{x \to \infty} \frac{f(x)}{g(x)} = \frac{\lim_{x \to \infty} f(x)}{\lim_{x \to \infty} g(x)} = \frac{\ell_1}{\ell_2}.
$$
\n(4.8)

*As mesmas propriedades valem no caso x* → −∞*.*

*Demonstração.* Provaremos somente (4.6). Seja *ε >* 0. Definamos *ε*<sup>1</sup> :=*ε/*2. Por definição,  $\lim_{x\to\infty} f(x) = \ell_1$  implica que existe  $N_1$  tal que se  $x > N_1$  então  $|f(x) - \ell_1|$  ≤  $\epsilon_1$ . Por outro lado, se  $\epsilon_2$ := $\epsilon/2$ , então lim<sub>x→∞</sub>  $g(x) = \ell_2$  implica, por definição, que existe  $N_2$  tal que se *x* > *N*<sub>2</sub> então  $|g(x) − \ell_2|$  ≤  $\epsilon_2$ . Logo, se *x* é maior que *N*<sub>1</sub> e *N*<sub>2</sub> ao mesmo tempo, temos

$$
\begin{aligned} \left| (f(x) + g(x)) - (\ell_1 + \ell_2) \right| &= \left| (f(x) - \ell_1) + (g(x) - \ell_2) \right| \\ &\leq |f(x) - \ell_1| + |g(x) - \ell_2| \leq \epsilon_1 + \epsilon_2 = \epsilon \,. \end{aligned}
$$

 $\Box$ 

A identidade (4.7) implica em particular que se *λ* é uma constante (isto é, um número que não depende de *x*), então

$$
\lim_{x \to \infty} (\lambda f(x)) = \lambda \lim_{x \to \infty} f(x).
$$
 (4.9)

A maior parte do tempo não precisaremos passar pelo uso de tolerâncias para calcular limites. Em vez disso, usaremos as propriedades acima, e alguns limites conhecidos, para calcular outros limites mais complicados. Por exemplo, tendo feito o Exercício 4.4, podemos calcular o seguinte limite, usando somente as propriedades básicas da proposição, sem passar pela escolha de tolerâncias arbitrariamente pequenas, etc.:

$$
\lim_{x \to \infty} \frac{2x^2 - 2}{5x^2(x^3 + \text{sen}^2 x)} = \lim_{x \to \infty} 2 \cdot \frac{x^2 - 1}{5x^2} \cdot \frac{1}{x^3 + \text{sen}^2 x}
$$
  
=  $2 \cdot \left\{ \lim_{x \to \infty} \frac{x^2 - 1}{5x^2} \right\} \cdot \left\{ \lim_{x \to \infty} \frac{1}{x^3 + \text{sen}^2 x} \right\}$   
=  $2 \cdot \frac{1}{5} \cdot 0$   
= 0.

#### **4.1.3 Limites infinitos**

Em geral, uma função qualquer *f* (*x*) não precisa possuir limites no infinito. Isto é, *f* (*x*) pode não se aproximar de nenhum valor finito quando *x* toma valores grandes. Por exemplo, já mencionamos que as funções trigonométricas, por serem periódicas, não possuem limites quando  $x \rightarrow \pm \infty$ .

Mas já sabemos que várias funções não-limitadas, como *x* 2 , tomam valores arbitrariamente grandes ao *x* se afastar da origem. Neste caso, o limite não existe no sentido de *ser finito*. No entanto, gostaríamos de poder escrever:

$$
\lim_{x\to\infty}x^2=+\infty.
$$

Aqui não se trata de usar tolerâncias, mas de definir precisamente o que significa *ultrapassar qualquer valor finito a medida que x cresce*. Por exemplos, *f* (*x*) = *x* <sup>2</sup> ultrapassa o valor 100, a partir de  $x = 10$  em diante, isto é para todos os  $x \ge 10$ . Mas ela também ultrapassa o valor 10<sup> $\prime$ </sup>000, para todos os  $x \ge 100$ , etc.

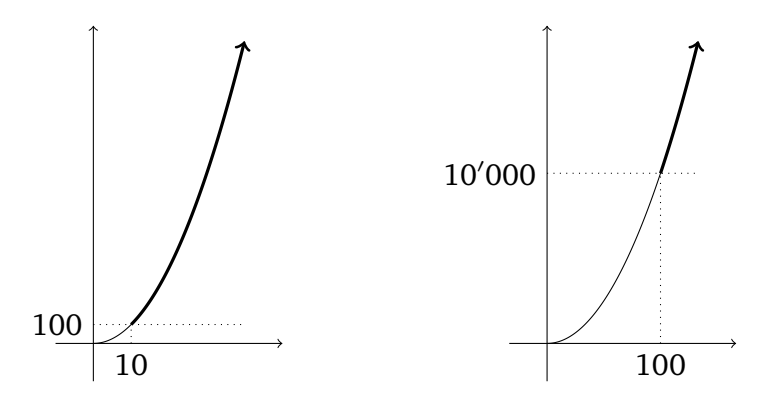

**Definição 4.3.** *Diz-se que*  $f(x)$  *tende*  $a + \infty$  *quando*  $x \to \infty$  *se para qualquer*  $A > 0$ *(subentendido: arbitrariamente grande, fixo) existe um N tal que*  $f(x) \ge A$  *para todo*  $x \ge N$ *. Diz-se que f* (*x*) *tende a* −∞ *quando x* → ∞ *se para qualquer A <* 0 *existe um N tal que f* (*x*) ≤ *A para todo x* ≥ *N. (Limites infinitos no caso x* → −∞ *se definem de maneira parecida, trocando "* $x \geq N$ *" por "* $x \leq -N$ *".*)

Vejamos primeiro alguns exemplos de funções fundamentais que tem limites infinitos. Começaremos com potências inteiras,  $x^p$ ,  $p > 0$ ,

$$
\lim_{x \to \infty} x^p = +\infty, \quad \lim_{x \to -\infty} x^p = \begin{cases} +\infty & \text{se } p \text{ é par,} \\ -\infty & \text{se } p \text{ é impar.} \end{cases}
$$
(4.10)

**Exemplo 4.4.** Calculemos o limite

$$
\lim_{x\to\infty}\left\{x^2+\text{sen}(10x)\right\}.
$$

Sabemos que *x* 2 tende a +∞, mas que o sen(·) não tem limite. No entanto, o sen(10*x*) é limitado por 1 em valor absoluto. Logo, parece que a soma acima deve também tender a +∞. Para provar isso, fixemos um *A >* 0 qualquer. Para mostrar que *x* <sup>2</sup> + sen(10*x*) ≥ *A*

para todos os *x* suficientemente grandes, comecemos observando que sen(10*x*) ≥ −1, o que permite escrever (veja a figura abaixo):

$$
x^2 + \text{sen}(10x) \ge x^2 - 1\tag{4.11}
$$

Mas, observe que  $x^2 - 1 \ge A$  quando  $x \ge N$ , onde  $N =$ p *A*+ 1. Agora, é claro que por (4.11) temos também *x* <sup>2</sup> + sen(10*x*) ≥ *A* quando *x* ≥ *N*. Como o *A* era arbitrário, isso mostra que

$$
\lim_{x\to\infty} \{x^2 + \text{sen}(10x)\} = +\infty.
$$

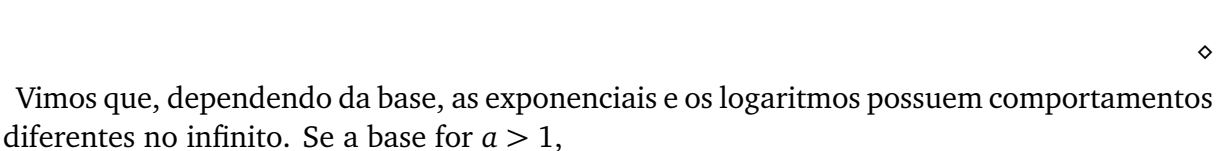

$$
\lim_{x \to \infty} a^x = +\infty, \qquad \lim_{x \to -\infty} a^x = 0.
$$
\n(4.12)

Em particular,

$$
\lim_{x \to \infty} e^x = +\infty, \qquad \lim_{x \to -\infty} e^x = 0.
$$
\n(4.13)

Por outro lado, se a base for *a <* 1,

$$
\lim_{x \to \infty} a^x = 0, \qquad \lim_{x \to -\infty} a^x = +\infty.
$$
\n(4.14)

Os logaritmos, por sua vez,

$$
\lim_{x \to \infty} \log_a x = \begin{cases} +\infty & \text{se } a > 1, \\ -\infty & \text{se } a < 1. \end{cases} \tag{4.15}
$$

Observe que "lim*x*→−∞ log*<sup>a</sup> x*" não faz sentido, já que o domínio de log*<sup>a</sup>* é (0,∞)!

**Exercício 4.5.** *Mostre que se* lim*x*→∞ *f* (*x*) = ±∞*, então*

$$
\lim_{x\to\infty}\frac{1}{f(x)}=0.
$$

 $x^2 + \text{sen}(10x)$ 

 $x^2 - 1$ 

A propriedade provada no último exercício permite obter o comportamento no infinito para as potências negativas:  $x^{-q} = \frac{1}{x^q}$  $\frac{1}{x^q}$ , com *q* > 0. Como lim<sub>*x*→∞</sub>  $x^q$  = +∞, temos

$$
\lim_{x \to \infty} \frac{1}{x^q} = 0.
$$

O limite *x* → −∞ se calcula da mesma maneira.

**Exercício 4.6.** *Mostre que*

$$
\lim_{L \to \infty} \frac{1}{L^{1-p}} = \begin{cases} 0 & \text{se } p < 1, \\ 1 & \text{se } p = 1, \\ \infty & \text{se } p > 1. \end{cases}
$$

É importante notar que em geral, as propriedades descritas na Proposição 4.1 *não se aplicam* quando os limites envolvidos são infinitos. Aparece frequentemente de ter que lidar com quocientes  $\frac{f(x)}{g(x)}$  ou diferenças  $f(x) - g(x)$ , em que ambos  $f(x) \to \infty$  e  $g(x) \to \infty$ . Neste caso, as identidades da Proposição 4.1 não se aplicam, e um estudo caso a caso é preciso.

#### **Produtos de números grandes**

Na propriedade (4.7), insistimos sobre o fato dos dois limites  $\lim_{x\to\infty} f(x)$  e  $\lim_{x\to\infty} g(x)$ existirem e serem *finitos* para poder escrever

$$
\lim_{x \to \infty} \{f(x) \cdot g(x)\} = \left(\lim_{x \to \infty} f(x)\right) \cdot \left(\lim_{x \to \infty} g(x)\right). \tag{4.16}
$$

É importante entender que existem casos em que essa relação *não* pode ser usada.

Considere  $f(x) = x$ ,  $g(x) = \frac{1}{x}$ . Neste caso,  $f(x)g(x) = 1$ , portanto o lado esquerdo de (4.16) é igual a

$$
\lim_{x\to\infty} \{f(x)\cdot g(x)\} = \lim_{x\to\infty} 1 = 1.
$$

Mas o lado direito é igual a

$$
\left(\lim_{x\to\infty}f(x)\right)\cdot\left(\lim_{x\to\infty}g(x)\right)=\infty\cdot 0.
$$

Portanto, se (4.16) fosse verdadeira, teríamos

$$
"1 = \infty \cdot 0",
$$

o que já mostra que há um problema: zero multiplicado por outra coisa dificilmente pode dar 1... Mas, se agora  $f(x) = 2x$ ,  $g(x) = \frac{1}{x}$ , então  $f(x)g(x) = 2$ , e o mesmo raciocíno leva a

$$
"2 = \infty \cdot 0".
$$

Ou, com  $f(x) = x^2$  e  $g(x) = \frac{1}{x}$ ,

$$
\text{``}\infty = \infty \cdot 0\text{''}.
$$

 $\Diamond$ 

Sabemos que qualquer número multiplicado por zero dá zero, mesmo se o número for grande:

$$
0 \cdot 10 = 0, \qquad 0 \cdot 100 = 0, \qquad 0 \cdot 10000000 = 0, \qquad \text{etc.}
$$

Mas os exemplos acima mostram que há um problema com "0 ·  $\infty$ ", e lembram que " $\infty$ " não pode ser manuseado como os outros números reais: em geral "0 ·∞" não vale zero, e pode valer qualquer coisa. É por isso que será sempre escrito usando aspas. A gente chama "∞ · 0" (ou "0 ·∞") de **forma indeterminada**.

Em termos de limites, o exemplo acima mostra que não se pode aplicar (4.16) quando um dos limites é infinito e o outro zero. No entanto,

**Proposição 4.2.** *Se* lim<sub>*x→∞</sub> f*(*x*) = +∞ *e* lim<sub>*x→∞*</sub>  $g(x) = \ell$ ,  $\ell \neq 0$ , então</sub>

$$
\lim_{x \to \infty} \{f(x) \cdot g(x)\} = \begin{cases} +\infty & \text{se } \ell > 0, \\ -\infty & \text{se } \ell < 0. \end{cases}
$$

**Exemplo 4.5.** Por exemplo, já que  $\lim_{x\to\infty} \frac{x}{x+2} = 1 > 0$  e  $\lim_{x\to\infty} e^x = +\infty$ ,

$$
\lim_{x \to \infty} \frac{xe^x}{x+2} = \lim_{x \to \infty} \frac{x}{x+2} \cdot e^x = +\infty.
$$

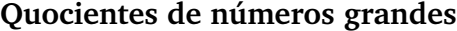

No Exemplo 4.3 calculamos lim*x*→∞ *x <sup>x</sup>*+<sup>2</sup> = 1. Observe que este limite é da forma

$$
\lim_{x\to\infty}\frac{f(x)}{g(x)},
$$

em que lim<sub>*x→∞</sub>*  $f(x) = ∞$  e lim<sub>*x→∞ g*(*x*) = ∞. Portanto, podemos dizer que é uma forma</sub></sub> **indeterminada** ∞

$$
\omega \infty \infty.
$$

Em geral, ter uma *indeterminação* (qualquer que seja) não significa que o limite considerado não existe ou que ele não pode ser calculado, mas que um estudo mais minucioso é necessário. De fato, os exemplos a seguir são todos limites da forma " $\frac{\infty}{\infty}$ ", mas todos podem ser calculados explicitamente e dar valores diferentes:

$$
\lim_{x \to \infty} \frac{x}{x^2} = 0, \quad \lim_{x \to \infty} \frac{x^2}{x^2} = 1, \quad \lim_{x \to \infty} \frac{x^3}{x^2} = \infty, \text{ etc.}
$$

**Observação 4.5.** Na verdade as indeterminações da forma " $\frac{\infty}{\infty}$ " são equivalentes às indeterminações da forma "∞ · 0". De fato, se lim*x*→∞ *f* (*x*)  $\frac{f(x)}{g(x)}$  é " $\frac{\infty}{\infty}$ ", podemos escrever

$$
\lim_{x \to \infty} \frac{f(x)}{g(x)} = \lim_{x \to \infty} \left\{ f(x) \cdot \frac{1}{g(x)} \right\}.
$$

Como lim<sub>*x*→∞</sub>  $f(x) = \infty$  e lim<sub>*x→∞*  $\frac{1}{g(x)} = 0$ , o limite acima é também da forma "∞·0". •</sub>

 $\Diamond$ 

No próximos exemplos mostraremos várias técnicas que permitem resolver indeterminações do tipo "<sup>∞</sup> <sup>∞</sup>". Começaremos com razões de polinômios, em que os polinômios têm o mesmo grau.

**Exemplo 4.6.** Calcularemos um limite parecido com o do Exemplo 4.2:

$$
\lim_{x\to\infty}\frac{3x-5}{x+2}.
$$

É fácil mostrar que esse limite é igual a 3, mas paremos para pensar de uma maneira diferente. Na fração acima, quando *x* é grande, o numerador 3*x* −5 e o denominador *x* +2 são ambos grandes. No entanto quando *x* for grande, no numerador o "−5" se torna desprezível comparado com o "3x", e no denominador o "+2" se torna desprezível comparado com o "*x*". Portanto, para *x* grande, gostaríamos de pensar que

$$
\frac{3x-5}{x+2}
$$
 pode ser aproximado por  $\frac{3x}{x}$ , que (após simplificação) é igual a 3.

Esse argumento não é perfeitamente rigoroso, mas sugere que o limite é 3. Para tornar ele mais rigoroso, colocamos *x* em evidência no denominador, e *simplificamos por x*:

$$
\frac{3x-5}{x+2} = \frac{x(3-\frac{5}{x})}{x(1+\frac{2}{x})} = \frac{3-\frac{5}{x}}{1+\frac{2}{x}}.
$$
\n(4.17)

Isso é só um outro jeito de reescrever a fração, mas agora observe que quando *x* → ∞, o limite desta última fração não é mais da forma " $\frac{\infty}{\infty}$ "! Assim, usando (4.17), (4.6) e (4.8):

$$
\lim_{x \to \infty} \frac{3x - 5}{x + 2} = \lim_{x \to \infty} \frac{3 - \frac{5}{x}}{1 + \frac{2}{x}} = \frac{\lim_{x \to \infty} (3 - \frac{5}{x})}{\lim_{x \to \infty} (1 + \frac{2}{x})} = \frac{3 - 0}{1 + 0} = 3.
$$

Neste último exemplo aprendemos a extrair, em uma fração, as partes mais importantes. Vejamos mais um exemplo.

**Exemplo 4.7.** Considere

$$
\lim_{x\to\infty}\frac{x^3+1000x}{2x^3+1}.
$$

Vemos que tem dois termos de grau 3, um termo de grau 1 e um termo de grau 0 (aquele +1). O que importa, aqui, é que no limite *x* → ∞, os termos de grau 3 vão ser os mais importantes. De fato, quando *x* for grande,  $x^3$  sendo  $x \cdot x \cdot x$ , será muito maior que *x*. Logo, vamos *extrair os termos de grau* 3 *no numerador e denominador*, simplificar, e usar  $(4.6)-(4.8)$ :

$$
\lim_{x \to \infty} \frac{x^3 + 1000x}{2x^3 + 1} = \lim_{x \to \infty} \frac{x^3(1 + \frac{1000}{x^2})}{x^3(2 + \frac{1}{x^3})} = \lim_{x \to \infty} \frac{1 + \frac{1000}{x^2}}{2 + \frac{1}{x^3}} = \frac{\lim_{x \to \infty} (1 + \frac{1000}{x^2})}{\lim_{x \to \infty} (2 + \frac{1}{x^3})} = \frac{1 + 0}{2 + 0} = \frac{1}{2}.
$$

Extrair os termos de grau maior no numerador e denominador pode ser feito em outras situações, com potências que não são inteiras.

**Exemplo 4.8.** Considere

$$
\lim_{x\to\infty}\frac{x^5-x^2+1}{2x^5+3\sqrt{x}}.
$$

O limite é da forma " $\frac{\infty}{\infty}$ ", e a fração contem termos de grau 5, 2,  $\frac{1}{2}$  e 0. Extraindo o termo de grau maior,

$$
\frac{x^5 - x^2 + 1}{2x^5 + 3\sqrt{x}} = \frac{x^5(1 - \frac{1}{x} + \frac{1}{x^5})}{x^5(2 + \frac{3}{x^{9/2}})} = \frac{1 - \frac{1}{x} + \frac{1}{x^5}}{2 + \frac{3}{x^{9/2}}},
$$

o limite do novo quociente *não é mais indeterminado*. De fato, o novo numerador satisfaz  $\lim_{x\to\infty} (1-\frac{1}{x}+\frac{1}{x^2})$ <sup>1</sup>/<sub>*x*</sub><sup>5</sup>) = 1−0+0 = 1, e o denominador lim<sub>*x*→∞</sub>(2 +  $\frac{3}{x^{9}}$  $\frac{3}{x^{9/2}}$ ) = 2 + 0 = 2, que é diferente de zero. Logo, por (4.8),

$$
\lim_{x \to \infty} \frac{x^5 - x^2 + 1}{2x^5 + 3\sqrt{x}} = \frac{\lim_{x \to \infty} (1 - \frac{1}{x} + \frac{1}{x^5})}{\lim_{x \to \infty} (2 + \frac{3}{x^{9/2}})} = \frac{1}{2}.
$$

Vejamos agora dois exemplos em que o denominador e o numerador tem graus diferentes. **Exemplo 4.9.** Considere o seguinte limite, da forma " $\frac{\infty}{\infty}$ ":

$$
\lim_{x\to\infty}\frac{x+2x^2}{1+x^4}.
$$

Extraindo os termos de grau maior em cima e em baixo,

$$
\frac{x+2x^2}{1+x^4} = \frac{x^2(2+\frac{1}{x})}{x^4(1+\frac{1}{x^4})} = \frac{1}{x^2} \cdot \frac{2+\frac{1}{x}}{1+\frac{1}{x^4}}
$$

Logo, como lim<sub>x→∞</sub>  $\frac{1}{x^2}$  $\frac{1}{x^2} = 0$  e  $\lim_{x \to \infty} \frac{2 + \frac{1}{x}}{1 + \frac{1}{x}}$  $\frac{2+\frac{7}{x}}{1+\frac{1}{x^4}}$  = 2, (4.7) implica

$$
\lim_{x \to \infty} \frac{x + 2x^2}{1 + x^4} = 0 \cdot 2 = 0.
$$

**Exemplo 4.10.** Estudemos agora

$$
\lim_{x\to\infty}\frac{x^2+2}{x+1},
$$

que representa também uma indeterminação do tipo " $\frac{\infty}{\infty}$ ". Mas, pondo os termos de grau 2 em evidência,

$$
\frac{x^2+2}{x+1} = \frac{x^2(1+\frac{2}{x^2})}{x(1+\frac{1}{x})} = x \cdot \frac{1+\frac{2}{x^2}}{1+\frac{1}{x}}.
$$

Observe agora que o primeiro fator, *x*, tende a +∞, e que o segundo fator,  $\frac{1+\frac{2}{x^2}}{1+\frac{1}{x}}$  $\frac{x^2}{1+\frac{1}{x}}$ , tende a 1. Logo, pela Proposição 4.2,

$$
\lim_{x \to \infty} \frac{x^2 + 2}{x + 1} = \lim_{x \to \infty} x \cdot \frac{1 + \frac{2}{x^2}}{1 + \frac{1}{x}} = +\infty.
$$

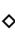

 $\Diamond$ 

 $\Diamond$ 

**Exercício 4.7.** *Calcule os limites abaixo, evitando o uso da definição formal. Abaixo, x* → ±∞ *significa que são dois limites para calcular: x* → +∞ *e x* → −∞*.*

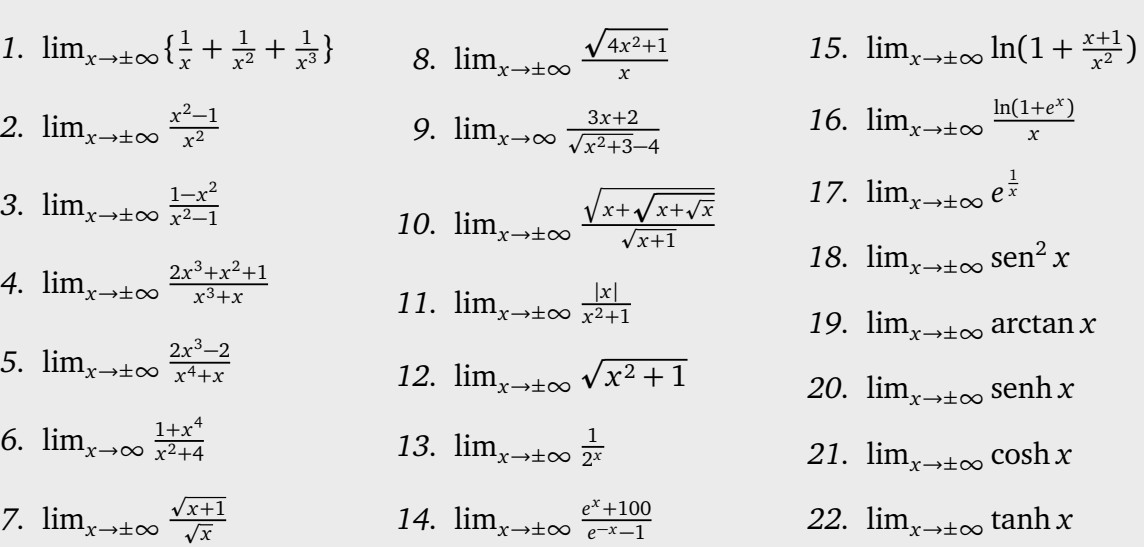

**Exercício 4.8.** *Um tempo t depois de ter pulado do avião, a velocidade vertical de um paraquedista em queda livre é dada por:*

$$
V(t) = \sqrt{\frac{mg}{k}} \tanh\left(\sqrt{\frac{gk}{m}}t\right),\,
$$

*onde m é a massa do paraquedista, g* = 9, 81*m/s* 2 *, e k é um coeficiente de resistência (atrito) do ar (em kg/m). Esboce t* 7→ *V*(*t*)*, e calcule o limite de velocidade V*lim *(que ele nunca atingirá). Dê uma estimativa de V*<sub>lim</sub> quando  $m = 80$ kg,  $k = 0.1$ kg/m.

#### **Somas e diferenças de números grandes**

Na propriedade (4.6), insistimos sobre o fato dos dois limites  $\lim_{x\to\infty} f(x)$  e  $\lim_{x\to\infty} g(x)$ serem *finitos* para poder escrever

$$
\lim_{x\to\infty} \{f(x)+g(x)\}=\lim_{x\to\infty} f(x)+\lim_{x\to\infty} g(x).
$$

Quando os dois limites são infinitos, com o mesmo sinal, então o limite da soma pode também ser calculado:

**Exemplo 4.11.** Considere  $x + x^3$ . Como  $\lim_{x \to \infty} x = +\infty$  e  $\lim_{x \to \infty} x^3 = +\infty$  (aqui, ambos tem o sinal "+"), temos  $\lim_{x\to\infty} \{x + x^3\} = +\infty$ .

Agora, para estudar  $\lim_{x\to\infty} {f(x) - g(x)}$ , com  $\lim_{x\to\infty} f(x) = \infty$  e  $\lim_{x\to\infty} g(x) = \infty$ , leva a um caso de **indeterminação do tipo "**∞−∞**"**. Vejamos exemplos que ilustram que de fato, " $\infty - \infty$ " pode tomar qualquer valor.

**Exemplo 4.12.** Considere  $x^3 - x^2$ , em que  $\lim_{x \to \infty} x^3 = +\infty$  e  $\lim_{x \to \infty} x^2 = +\infty$ . Como o termo de grau maior deve ser mais importante, escrevamos  $x^3 - x^2 = x^3(1 - \frac{1}{x})$  $\frac{1}{x}$ ). Como  $x^3$  → ∞ e 1 <sup>- 1</sup> → 1, a Proposição 4.2 garante que

$$
\lim_{x \to \infty} \{x^3 - x^2\} = +\infty.
$$

 $\Diamond$ 

O que aconteceu aqui se resume assim: *x* 3 e *x* 2 ambos tendem a +∞, mas *x* 3 *cresce mais rápido* que *x* 2 , e isso implica que a diferença *x* <sup>3</sup> − *x* 2 é regida (quando *x* é grande) pelo termo *x* 3 <u>. Andre Stein and Stein and Stein and Stein and Stein and Stein and Stein and Stein and Stein and Stein and S</u>

**Exemplo 4.13.** A diferença *x* <sup>2</sup>− *x* <sup>4</sup> no limite *x* → ∞ pode ser estudada da mesma maneira:  $x^2 - x^4 = x^4 \left(\frac{1}{x^2}\right)$  $\frac{1}{x^2}$  − 1), e como  $x^4$  → ∞,  $(\frac{1}{x^2})$ <sup>1</sup>/<sub>*x*<sup>2</sup></sub> − 1) → −1, temos que *x*<sup>2</sup> − *x*<sup>4</sup> → −∞. Aqui, é o termo −*x* 4 que rege o comportamento para *x* grande. p

**Exemplo 4.14.** Considere  $\sqrt{x+1} - \sqrt{x}$ . Quando  $x \to \infty$ , os dois termos  $\sqrt{x+1}$  e  $\sqrt{x}$ tendem a +∞, mas eles são do mesmo grau. Como calcular o limite dessa diferênça? O método usado aqui consiste em *multiplicar e dividir pelo conjugado*, isto é, escrever "1" como

$$
1 = \frac{\sqrt{x+1} + \sqrt{x}}{\sqrt{x+1} + \sqrt{x}}.
$$

Lembrando que  $(a - b)(a + b) = a^2 - b^2$ ,

$$
\sqrt{x+1} - \sqrt{x} = (\sqrt{x+1} - \sqrt{x}) \frac{\sqrt{x+1} + \sqrt{x}}{\sqrt{x+1} + \sqrt{x}} = \frac{\sqrt{x+1}^2 - \sqrt{x}^2}{\sqrt{x+1} + \sqrt{x}} = \frac{1}{\sqrt{x+1} + \sqrt{x}}.
$$

Mas como  $\sqrt{x+1}$  + p  $\overline{x} \to \infty$ , temos

$$
\lim_{x \to \infty} {\sqrt{x+1} - \sqrt{x}} = \lim_{x \to \infty} \frac{1}{\sqrt{x+1} + \sqrt{x}} = 0.
$$

**Exercício 4.9.** *Calcule os limites quando x* → ∞ *das seguintes funções.*

*1.*  $7 - x$ 2.  $\sqrt{1-x}$  $3. x + \cos x$ *4.* 100*x* − *x* 2 5.  $x^7 - x^7$ 6.  $x^4 - \frac{1}{2}$  $\frac{1}{2}x^4$ *7.*  $(x-1)^2 - x^2$ *8. x* − p *x 9.*  $\sqrt{x^2 + 1}$  – p  $\overline{x^2-x}$ *10.*  $\sqrt{x^2 + 1}$  – p  $\overline{x^2-3x}$ *11.*  $\sqrt{2x}$  − p *x* + 1 *12.*  $e^{x} - e^{2x}$ *13.*  $ln(x) - ln(2x)$  $14. \ln(x) - \ln(x+1)$ 

#### **O "sanduiche"**

**Exemplo 4.15.** Considere o limite  $\lim_{x\to\infty} \frac{\text{sen }x}{x}$  $\frac{\ln x}{x}$ . Sabemos que o denominador tende a + $\infty$ , mas sen *x* não possui limite quando  $x \rightarrow \infty$ . Apesar de tudo, sabemos que sen *x* é uma função *limitada*: para todo *x*, −1 ≤ sen *x* ≤ +1. Portanto, quando *x >* 0,

$$
-\frac{1}{x} \le \frac{\operatorname{sen} x}{x} \le +\frac{1}{x}.
$$

Mas como a cota superior  $+\frac{1}{x}$  $\frac{1}{x}$  tende a zero, e que a cota inferior  $-\frac{1}{x}$ *x* também tende a zero, a função  $\frac{\text{sen } x}{x}$  também deve tender a zero:

 $\Diamond$ 

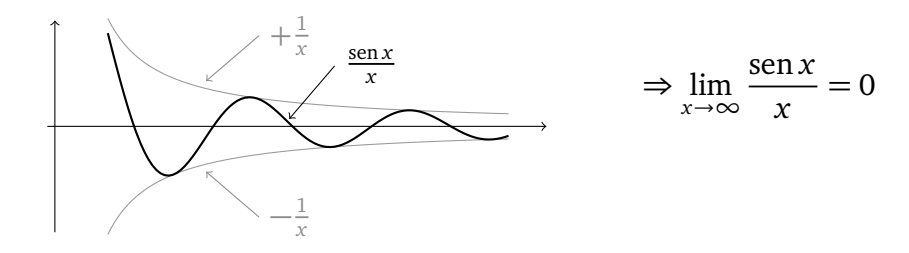

Esse método vale em geral:

**Teorema 4.1.** *Suponha que f , g e h seja três funções que satisfazem*

 $g(x) \le f(x) \le h(x)$ , *para todo x suficientemente grande.* 

*Suponha também que*  $\lim_{x\to\infty} g(x) = \lim_{x\to\infty} h(x) = \ell$ *. Então*  $\lim_{x\to\infty} f(x) = \ell$ *.* 

**Exercício 4.10.** *Calcule:*

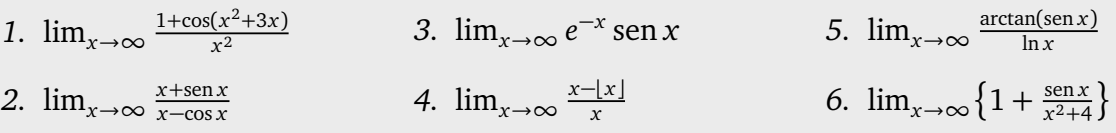

**Observação 4.6.** Alguns limites no infinito, tais como lim<sub>x→∞</sub>  $\frac{e^x}{x}$  $\frac{e^{x}}{x}$  ou lim<sub>*x*→∞</sub>  $\frac{\ln x}{x}$ *x* , não podem ser calculados com os métodos desenvolvidos até agora; serão estudados mais tarde. •

# **4.2** Limites laterais:  $\lim_{x\to a^{\pm}} f(x)$

Na seção anterior estudamos o comportamento de uma função f longe da origem,  $x \to \infty$ ou *x* → −∞. Agora observaremos o comportamento de uma função *f* (*x*) a medida que *x* se aproxima de um ponto da reta, que denotaremos por *a* ∈ R.

Como um *x* pode estar ou à esquerda de *a* (*x < a*), ou à direita de *a* (*x > a*), começaremos com dois tipos de limites, chamados de laterais: escreveremos  $x \to a^+$  (ou  $x \searrow a$ ) para indicar que *x* se aproxima de *a* pela direita, e *x* → *a*<sup>−</sup> (ou *x*  $\nearrow$  *a*) para indicar que *x* se aproxima de *a* pela esquerda.

Comecemos com um exemplo bem simples.

**Exemplo 4.16.** Considere a função

$$
f(x) = \frac{x}{2} + 1,
$$

em uma vizinhança do ponto  $a = 1$ . Olhemos primeiro os valores de  $f(x)$  quando  $x \searrow 1$ , isto é, quando *x* toma valores maiores mas perto de 1:

$$
\begin{array}{c|c|c|c|c|c|c} x = & 1.5 & 1.1 & 1.01 & 1,0001 \\ \hline f(x) = & 1.75 & 1.55 & 1.505 & 1,50005 \end{array}
$$

Vemos que estes valores decrescem, se aproximando de 1.5  $= \frac{3}{2}$  $\frac{3}{2}$ . Gostaríamos de escrever

$$
\lim_{x\searrow 1}f(x)=\tfrac{3}{2}.
$$

Ao olharmos os valores de  $f(x)$  quando  $x \nearrow 1$ , isto é, quando x toma valores menores mas perto de 1, vemos que estes crescem para o mesmo valor  $\frac{3}{2}$ :

$$
\begin{array}{c|c|c|c|c|c|c|c} x = & 0.5 & 0.9 & 0.99 & 0.9999 \\ \hline f(x) = & 1.25 & 1.45 & 1.495 & 1.49995 \end{array}
$$

Gostariamos então de escrever

$$
\lim_{x \nearrow 1} f(x) = \frac{3}{2}.
$$

Essas propriedades se tornam óbvias olhando para o gráfico, que é uma simples reta:

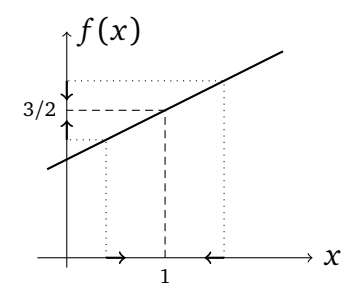

Para entender um pouco melhor o que está acontecendo, vamos estudar a diferença:

$$
|f(x) - \frac{3}{2}| = |(\frac{x}{2} + 1) - \frac{3}{2}| = \frac{1}{2}|x - 1|.
$$

Assim, vemos que quando *x* fica perto de 1, isto é quando a distância |*x* − 1| é pequena, então a diferença |*f* (*x*) − 3  $\frac{3}{2}$ | é pequena também. Poderíamos ser um pouco mais precisos, fixar uma **tolerância** *ε >* 0 (subentendido pequena) e perguntar: *quão próximo de* 1 *x precisa estar para garantir que*

$$
|f(x) - \frac{3}{2}| \le \epsilon \quad ?
$$

Como  $|f(x) - \frac{3}{2}\rangle$  $\frac{3}{2}| = \frac{1}{2}$  $\frac{1}{2}|x-1|$ , vemos que *x* precisa satisfazer  $\frac{1}{2}|x-1|$  ≤  $\epsilon$ , isto é

$$
|x-1|\leq 2\epsilon.
$$

Logo, a resposta à pergunta acima é: *a distância menor que* 2*ε.*

Na verdade, pode parecer óbvio que a medida que *x* se aproxima de 1, a função  $f(x) = \frac{x}{2} + 1$ se aproxima de  $f(1) = \frac{1}{2} + 1 = \frac{3}{2}$  $\frac{3}{2}$ . Isto é: colocando o valor  $x = 1$  na função, a gente já sabe qual será o valor limite. Mas isso funciona porque a função do exemplo é simples o suficiente. Às vezes, teremos que trabalhar mais, como no próximo exemplo.

**Exemplo 4.17.** Consideremos agora

$$
f(x) = \frac{x^3 - 1}{x - 1},
$$

também na vizinhança de *a* = 1. Observe que essa função *não é definida em* 1. Logo, para saber o que acontece quando *x* tende a 1, não temos como adivinhar qual será o limite trocando simplesmente *x* por 1.

Mas isso não significa que ele não pode ser calculado. Calculemos alguns valores de *f* (*x*), com  $x \searrow 1$ ,

$$
\begin{array}{c|c|c|c|c|c|c|c|c} x = & 1.1 & 1.02 & 1.002 & 1.0002 \\ \hline f(x) \simeq & 3,310 & 3,060 & 3.006 & 3,001 \end{array}
$$

e quando  $x \nearrow 1$ :

$$
\begin{array}{c|c|c|c|c|c|c|c|c} x = & 0.9 & 0.99 & 0.999 & 0.9999 \\ \hline f(x) \simeq & 2.710 & 2.970 & 2.997 & 2.999 \end{array}
$$

Esses números sugerem que

$$
\lim_{x \to 1^+} f(x) = \lim_{x \to 1^-} f(x) = 3.
$$

Não falaremos de tolerância aqui, mas podemos fazer uma conta simples que mostra porque que o limite é 3. De fato, o polinômio *x* <sup>3</sup> − 1 possui a raiz *x* = 1, sabemos então que ele pode ser fatorado da seguinte maneira:

$$
x^3 - 1 = (x - 1)(\dots).
$$

O fator (. . .) pode ser calculado pela divisão de *x* <sup>3</sup> − 1 por *x* − 1, que dá:

$$
\begin{array}{r|rr}\nx^3 & -1 & x-1 \\
\hline\nx^3 - x^2 & x^2 + x + 1 \\
\hline\nx^2 & -1 & \\
\hline\nx^2 - x & \\
\hline\nx - 1 & \\
\hline\n0 & \\
0\n\end{array}
$$

Isto mostra que o nosso quociente na verdade pode ser escrito como

$$
\frac{x^3 - 1}{x - 1} = x^2 + x + 1.
$$

Agora fica claro que se *x* tende a 1, não importa de qual lado,

$$
\lim_{x \to 1^{\pm}} \frac{x^3 - 1}{x - 1} = \lim_{x \to 1^{\pm}} (x^2 + x + 1) = 1^2 + 1 + 1 = 3. \tag{4.18}
$$

 $\ddot{\diamond}$ 

•

**Observação 4.7.** No exemplo anterior, a função  $\frac{x^3-1}{x-1}$ *x*−1 não é definida *no* ponto *a* = 1, mas em qualquer outro ponto da sua vizinhança, e à medida que *x* se aproxima de *a* = 1, o numerador e o denominador *ambos* tendem a 0. Foi o nosso primeiro exemplo de resolução de uma **indeterminação do tipo**

$$
\frac{1}{\alpha} \frac{1}{\alpha},
$$

**Exercício 4.11.** *Calcule*  $\lim_{x\to 1^{\pm}} \frac{x^4-1}{x-1}$  $\lim_{x\to 1}$ , lim<sub>*x*→1<sup>±</sup></sub>  $\frac{x^5-1}{x-1}$ *x*−1 *, ...* Eis agora a definição geral de limite lateral:

**Definição 4.4.** *Seja a* ∈ R*.*

- *1. Diz-se que*  $f(x)$  *tende*  $a \ell$  *quando*  $x$  *tende*  $a$   $a$  *pela direita se para todo*  $\epsilon > 0$  *existe*  $um \delta > 0$  *tal que se a*  $x \le a + \delta$ , *então*  $|f(x) - \ell| \le \epsilon$ *. Escreve-se*  $\lim_{x \to a^{+}} f(x) = \ell$ *.*
- *2. Diz-se que*  $f(x)$  *tende*  $a \ell$  *quando*  $x$  *tende*  $a$   $a$  *pela esquerda se para todo*  $\epsilon > 0$  *existe um δ* > 0 *tal que se a* − *δ* ≤ *x* < *a*, *então*  $|f(x) - \ell|$  ≤ *ε. Escreve-se* lim<sub>*x→a</sub>*− *f* (*x*) =  $\ell$ *.*</sub>

**Exemplo 4.18.** Usando a definição, mostremos que

$$
\lim_{x\to 1}x^2=1.
$$

Observe primeiro que  $|x^2 - 1| = |x + 1| \cdot |x - 1|$ . Quando  $x > 1$  fica perto de 1, digamos a distância menor que  $\frac{1}{2}$ , temos  $|x - 1| = x - 1$ , e  $|x + 1| = x + 1 \le \frac{5}{2}$  $\frac{5}{2}$ . Quando *x* tende a 1, |*x* − 1| tende a 0. Seja agora *ε >* 0. Para garantir que |*x* <sup>2</sup> − 1| ≤ *ε*, podemos escrever primeiro  $|x^2 - 1| \le \frac{5}{2}(x - 1)$ , e procurar primeiro resolver  $\frac{5}{2}(x - 1) \le \epsilon$ , que dá  $x \le 1 + \frac{2}{5}$ 5 *ε*. Assim, mostramos que se  $1 < x \leq 1 + \delta$ , com  $\delta := \frac{2\epsilon}{5}$  $\frac{2e}{5}$ , teremos  $|x^2 - 1| = |x + 1| \cdot |x - 1| \le$ 3  $\frac{3}{2}(x-1) \leq \frac{3}{2}$ 2  $\delta = \epsilon$ .

Foi usado implicitamente em (4.18) que se cada termo de uma soma possui limite, então a soma possui limite também, e este vale a soma dos limites; segue do seguinte resultado, que é o análogo da Proposição 4.1:

**Proposição 4.3.** Suponha que duas funções, f e g, possuam limites quando  $x \rightarrow a^+$ :

$$
\lim_{x \to a^+} f(x) = \ell_1, \quad \lim_{x \to a^+} g(x) = \ell_2,
$$

*onde `*<sup>1</sup> *e `*<sup>2</sup> *são ambos* finitos*. Então*

$$
\lim_{x \to a^{+}} \{f(x) + g(x)\} = \lim_{x \to a^{+}} f(x) + \lim_{x \to a^{+}} g(x) = \ell_{1} + \ell_{2},
$$
\n(4.19)

$$
\lim_{x \to a^{+}} f(x)g(x) = (\lim_{x \to a^{+}} f(x)) \cdot (\lim_{x \to a^{+}} g(x)) = \ell_{1} \cdot \ell_{2}. \tag{4.20}
$$

*Além disso, se*  $\ell_2 \neq 0$ *, então* 

$$
\lim_{x \to a^{+}} \frac{f(x)}{g(x)} = \frac{\lim_{x \to a^{+}} f(x)}{\lim_{x \to a^{+}} g(x)} = \frac{\ell_{1}}{\ell_{2}}.
$$
\n(4.21)

*As mesmas propriedades valem no caso x* → *a* − *.*

Nos exemplos anteriores, os limites laterais *x* → *a* + e *x* → *a* − eram iguais. Vejamos um exemplo onde eles são diferentes.

**Exemplo 4.19.** Considere  $f(x) = \frac{x}{3} + \frac{x}{2|x|}$  na vizinhança de  $a = 0$  (em que ela nem é definida). Usando a definição de |*x*|, podemos reescrever *f* da seguinte maneira:

$$
f(x) = \begin{cases} \frac{x}{3} + \frac{1}{2} & \text{se } x > 0, \\ \frac{x}{3} - \frac{1}{2} & \text{se } x < 0. \end{cases}
$$

Logo,

$$
\lim_{x \to 0^+} f(x) = \lim_{x \to 0^+} \left\{ \frac{x}{3} + \frac{1}{2} \right\} = +\frac{1}{2}, \qquad e \qquad \lim_{x \to 0^-} f(x) = \lim_{x \to 0^-} \left\{ \frac{x}{3} - \frac{1}{2} \right\} = -\frac{1}{2}.
$$

Isso significa que o gráfico de *f* (*x*), ao *x* crescer de *<* 0 para *>* 0 e atravessar 0, dá um *pulo* de valores pertos de  $-\frac{1}{2}$  $\frac{1}{2}$  para valores perto de  $+\frac{1}{2}$ 2 . Diz-se que essa função é *descontínua* em  $x = 0$ :

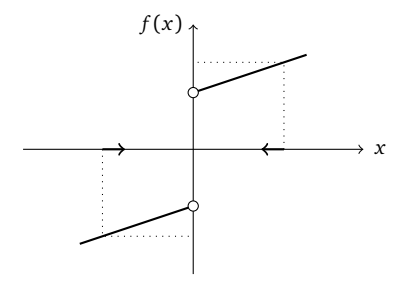

 $\Diamond$ 

**Exercício 4.12.** *Seja*

$$
f(x) := \begin{cases} 5-x & \text{se } x \ge 2\\ \frac{x}{2} & \text{se } x < 2 \end{cases}
$$

*Calcule os limites laterais*  $\lim_{x\to a^{\pm}} f(x)$  *para a* = 0*, a* = 2*, a* = 5*.* 

Às vezes, limites laterais não existem:

**Exemplo 4.20.** Por exemplo, o limite lateral  $x \to 0^+$  da função sen $\frac{1}{x}$  (que obviamente não  $\acute{\text{e}}$  definida em  $x = 0$ ) não existe:

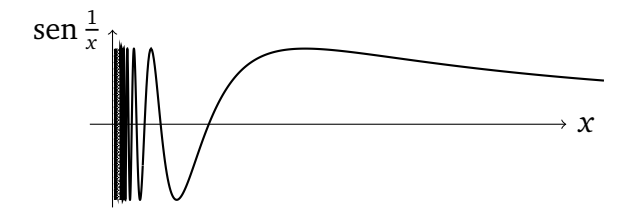

Observe, no entanto, que  $\lim_{x\to\infty}$  sen  $\frac{1}{x} = 0$ .  $\frac{1}{x} = 0.$ 

**Exercício 4.13.** *Considere a função definida por*

*<sup>f</sup>* (*x*) = ¨ +1 *se x é racional diádico* , 0 *caso contrário*.

*Estude os limites laterais de f* (*x*) *num ponto qualquer a.*

**Exercício 4.14.** Seja  $f(x):=x$ . Calcule  $\lim_{x\to\frac{1}{2}^+} f(x)$ ,  $\lim_{x\to\frac{1}{2}^-} f(x)$ ,  $\lim_{x\to\frac{1}{3}^+} f(x)$ , lim*x*→<sup>1</sup> 3 <sup>−</sup> *f* (*x*)*. Calcule* lim*x*→1<sup>+</sup> *f* (*x*)*,* lim*x*→1<sup>−</sup> *f* (*x*)*. Calcule, para qualquer número inteiro n*,  $\lim_{x \to n^+} f(x)$ ,  $\lim_{x \to n^-} f(x)$ .

# **4.3** Limites  $\lim_{x\to a} f(x)$

**Definição 4.5.** *Se uma função f possui limites laterais iguais em a* ∈ R*, isto é, se* lim*x*→*a*<sup>+</sup> *f* (*x*) = lim*x*→*a*<sup>−</sup> *f* (*x*) = *`, então diremos que f* (*x*) *tende a ` quando x tende a a, e escreveremos simplesmente*

 $\lim_{x\to a} f(x) = \ell$ .

Observe que nesse caso, *f* (*x*) tende a *`* à medida que *x* tende a *a*, *qualquer que seja o lado*:  $\text{para todo } ε > 0, \text{ existe } δ > 0 \text{ tal que se } |x - a| ≤ δ, x ≠ a, \text{ então } |f(x) - \ell| ≤ ε. \text{ O limite}$ lim*x*→*<sup>a</sup> f* (*x*) será às vezes chamado de **bilateral**.

Por definição, o limite bilateral satisfaz às mesmas propriedades que aquelas para os limites laterais descritas na Proposição 4.3.

**Exercício 4.15.** *Estude os limites abaixo. (Em particular, comece verificando se o tipo de limite considerado é compatível com o domínio da função.)*

*1.*  $\lim_{x \to 7} (7 - x)$ *2.* lim*x*→0<sup>+</sup> p *x 3.* lim*x*→<sup>0</sup> cos *x* 4.  $\lim_{x\to 3} \frac{x^2-1}{x^2+1}$ *x* <sup>2</sup>+1 5.  $\lim_{x\to 4} \frac{x-4}{x-4}$ *x*−4 *6.* lim<sub>*x*→4</sub>  $\frac{|x-4|}{x-4}$ *x*−4 *7.* lim<sub>*x*→−5</sub> $\frac{x-5}{|x-5|}$ |*x*−5| 8.  $\lim_{x \to 1} \frac{1-x}{x^2-1}$ *x* <sup>2</sup>−1 *9.* lim*x*→<sup>1</sup> p ln *x 10.* lim<sub>*x*→−2</sub>  $\frac{2-x}{\sqrt{x-1}}$ *x*−2

Vejamos agora o análogo do Teorema 4.1 para limites laterais e bilaterais.

**Teorema 4.2.** *Suponha que f , g e h sejam três funções que satisfazem*

 $g(x) \le f(x) \le h(x)$ , para todo x numa vizinhança de a.

*Suponha também que*  $\lim_{x\to a^+} g(x) = \lim_{x\to a^+} h(x) = \ell$ . *Então*  $\lim_{x\to a^+} f(x) = \ell$ . *(O mesmo resultado vale trocando todos os*  $x \to a^+$  *por*  $x \to a^-$  *ou por*  $x \to a$ *.*)

**Exemplo 4.21.** O limite lim<sub>*x→0</sub>*  $x^2$  sen  $\frac{1}{x}$  pode ser calculado, observando que −1 ≤ sen  $\frac{1}{x}$  ≤</sub>  $x + 1$  para todo  $x \neq 0$ . Logo, multiplicando por  $x^2$  (que  $\acute{e} > 0$ ),

$$
-x^2 \le x^2 \operatorname{sen} \frac{1}{x} \le x^2.
$$

Quando  $x \to 0$ ,  $-x^2$  e  $x^2$  ambos tendem a zero.

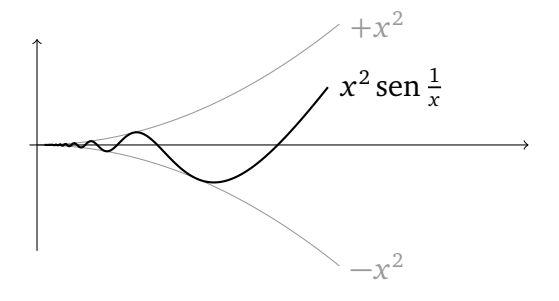

Pelo Teorema 4.2, concluimos que  $\lim_{x\to 0} x^2 \operatorname{sen} \frac{1}{x} = 0$ .

**Exercício 4.16.** *Determine se o limite x* → 0 *da função existe. Se for o caso, dê o seu valor.*

 $f(x) = \begin{cases} x^2 & \text{se } x \text{ } \text{\'e} \text{ } \text{racional diádico} \text{,} \\ 0 & \text{array} \text{ } \text{ } \text{?} \end{cases}$  $\alpha$   $g(x) =$ <br>0 *caso contrário*,  $\sqrt{ }$  $\int$  $\overline{\mathcal{L}}$  $1 + x$  $\frac{1+x}{1+x^2}$  *se x* < 0,  $-1$  *se x* = 0,  $\operatorname{sen}(\frac{\pi}{2} + x)$  *se x* > 0.

# 4.4 Indeterminações do tipo " $\frac{0}{0}$ "

Na seção anterior encontramos, quando *x* → ∞ ou *x* → −∞, indeterminações do tipo "∞ − ∞", "<sup>∞</sup> <sup>∞</sup>". Já encontramos (ver o Exemplo 4.17, e alguns dos limites do Exercício 4.15) limites de quocientes, em que numerador e denominador ambos tendem a zero. Tais quocientes não podem ser estudados usando (4.21), e representam a uma indeterminação do tipo " $\frac{0}{0}$ ".

Será visto no próximo capítulo que a *derivada*, que fornece informações úteis a respeito de uma função, é *por definição* um limite que leva a uma indeterminação do tipo " $\frac{0}{0}$ ". Por isso, indeterminações  $\frac{a_0}{0}$ " serão os limites mais estudados a partir de agora. Nos próximos exemplos veremos algumas técnicas para lidar com essas indeterminações.

**Exemplo 4.22.**  $\lim_{h\to 0} \frac{(1+h)^2 - 1}{h}$  $\frac{h^{2}-1}{h}$  é do tipo " $\frac{0}{0}$ ", já que  $(1+h)^{2}$  − 1 → 0 quando *h* → 0. Mas o limite pode ser calculado facilmente, observando que  $(1+h)^2 - 1 = 2h + h^2$ :

$$
\lim_{h \to 0} \frac{(1+h)^2 - 1}{h} = \lim_{h \to 0} \frac{2h + h^2}{h} = \lim_{h \to 0} 2 + h = 2.
$$

**Exemplo 4.23.** Considere  $\lim_{x\to 2} \frac{x^2+x-6}{x^2-9x+14}$ . Observe que aqui,  $\lim_{x\to 2} (x^2+x-6) = 0$  e  $\lim_{x\to 2}$ ( $x^2$  − 9 $x$  + 14) = 0, logo o limite é do tipo " $\frac{0}{0}$ ". Mas o polinômio  $x^2$  +  $x$  − 6 tender a zero quando *x* → 2, significa que ele se anula em *x* = 2. Portanto, ele pode ser fatorado, com um fator (*x*−2):  $x^2+x-6 = (x-2)(x+3)$ . Do mesmo jeito,  $x^2-9x+14 = (x-2)(x-7)$ . Portanto,

$$
\lim_{x \to 2} \frac{x^2 + x - 6}{x^2 - 9x + 14} = \lim_{x \to 2} \frac{(x - 2)(x + 3)}{(x - 2)(x - 7)} = \lim_{x \to 2} \frac{x + 3}{x - 7} = \frac{5}{-5} = -1.
$$

O que foi feito aqui, com a fatoração e simplificação por (*x* − 2), foi de *extrair* a origem comum da anulação do numerador e denominador em *x* = 2.

**Exemplo 4.24.** O método da multiplicação e divisão pelo conjugado, vista no Exemplo 4.14, serve também para estudar alguns limites do tipo " $\frac{0}{0}$ ". Por exemplo,  $\frac{1}{p}$ 

$$
\lim_{h \to 0} \frac{\sqrt{1+h} - 1}{h} = \lim_{h \to 0} \frac{\sqrt{1+h} - 1}{h} \cdot \frac{\sqrt{1+h} + 1}{\sqrt{1+h} + 1}
$$

$$
= \lim_{h \to 0} \frac{\sqrt{1+h}^2 - 1^2}{h(\sqrt{1+h} + 1)}
$$

$$
= \lim_{h \to 0} \frac{1}{\sqrt{1+h} + 1}
$$

$$
= \frac{1}{2}.
$$

 $\Diamond$ 

#### **Exercício 4.17.** *Calcule os limites*

1. 
$$
\lim_{x \to 2} \frac{(x-2)(4-x^2)}{x^2-4x+4}
$$
  
2.  $\lim_{t \to 9} \frac{9-t}{3-\sqrt{t}}$   
3.  $\lim_{x \to 4} \frac{\sqrt{x-3}}{x-2}$   
5.  $\lim_{t \to \infty} \frac{\sqrt{a^2+bt}-a}{t}$   
6.  $\lim_{x \to 2} \frac{\sqrt{6-x-2}}{\sqrt{3-x-1}}$ 

**Exercício 4.18.** *Existe um número a tal que*

$$
\lim_{x \to -2} \frac{3x^2 + ax + a + 3}{x^2 + x - 2}
$$

*exista e seja finito? Caso afirmativo, encontre a e o valor do limite.*

#### **4.4.1** O limite  $\lim_{x\to 0} \frac{\text{sen } x}{x}$ *x*

Aqui provaremos o limite mais fundamental para funções trigonométricas:

$$
\lim_{x \to 0} \frac{\text{sen } x}{x} = 1. \tag{4.22}
$$

É importante mencionar que  $x$  é medido em *radianos*. Consideremos primeiro  $\frac{\text{sen}x}{x}$  no limite lateral  $x \to 0^+$ .

Considere um ângulo  $0 < x < \frac{\pi}{2}$  $\frac{\pi}{2}$  no círculo trigonométrico:

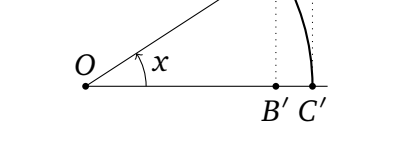

*B*

*C*

Temos  $|OC'| = |OB| = 1$ ,  $|B'B| =$ sen *x*,  $|OB'| =$ cos *x* e  $|C'C| = \tan x$ . Observe que

área do triângulo *OB<sup>'</sup>B* ≤ área do setor *OC<sup>'</sup>B* ≤ área do triângulo *OC<sup>'</sup>C*.

A área  $\sigma$  do setor  $OC'B$  se calculada observando que por proporcionalidade:  $\frac{x}{2\pi} = \frac{\sigma}{\pi \cdot 1^2}$ . Logo,  $\sigma = \frac{x}{2}$  $\frac{x}{2}$ . Assim, reescrevendo as três desigualdades acima em termos de  $x,$ 

$$
\frac{1}{2}\operatorname{sen} x \cos x \le \frac{1}{2}x \le \frac{1}{2}\tan x.
$$

A primeira desigualdade implica sen *x* cos *x*  $\leq x$ , isto é,  $\frac{\text{sen }x}{x} \leq \frac{1}{\cos x}$  $\frac{1}{\cos x}$ . A segunda implica  $x \leq \tan x = \frac{\sin x}{\cos x}$  $\frac{\text{sen } x}{\text{cos } x}$ , isto é, cos  $x \leq \frac{\text{sen } x}{x}$  $\frac{\ln x}{x}$ . Logo,

$$
\cos x \le \frac{\sin x}{x} \le \frac{1}{\cos x}, \quad \forall 0 < x < \frac{\pi}{2}.
$$

Como  $\lim_{x\to 0^+} \cos x = \lim_{x\to 0^+} \frac{1}{\cos x} = 1$ , O Teorema 4.2 implica  $\lim_{x\to 0^+} \frac{\sin x}{x} = 1$ . Como  $\frac{\sin x}{x}$  é par, temos também  $\lim_{x\to 0^-} \frac{\sin x}{x} = 1$ . Portanto, provamos (4.22).

 $\Diamond$ 

 $\Diamond$ 

**Exercício 4.19.** *Usando* (4.22)*, calcule os limites*

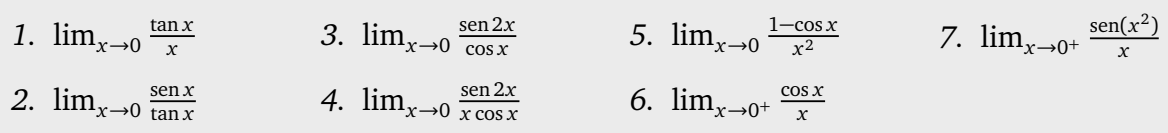

# **4.5 Limites laterais infinitos, assíntotas verticais**

Vimos casos em que limites laterais são iguais, casos em que eles são diferentes, e casos em que eles nem existem. Vejamos agora casos em que eles são *infinitos*.

**Exemplo 4.25.** Considere primeiro  $f(x) = \frac{1}{x}$ . Já vimos que a f não é limitada, e à medida que  $x > 0$  tende a zero,  $\frac{1}{x}$  cresce e toma valores positivos arbitrariamente grandes. Por outro lado se  $x < 0$  tende a zero,  $\frac{1}{x}$  decresce e toma valores negativos arbitrariamente grandes:

$$
\lim_{x \to 0^+} \frac{1}{x} = +\infty, \qquad \lim_{x \to 0^-} \frac{1}{x} = -\infty.
$$

De modo geral, qualquer *x p* com potência inteira negativa *p* = −*q*, *q >* 0:

$$
\lim_{x \to 0^+} \frac{1}{x^q} = +\infty, \qquad \lim_{x \to 0^-} \frac{1}{x^q} = \begin{cases} +\infty & \text{se } q \text{ é par,} \\ -\infty & \text{se } q \text{ é impar.} \end{cases}
$$

**Exercício 4.20.** *Tente definir rigorosamente*  $\lim_{x\to a^+} f(x) = +\infty$ ,  $\lim_{x\to a^+} f(x) = -\infty$ .

**Definição 4.6.** *Se pelo menos um dos limites*  $\lim_{x\to a^+} f(x)$  *ou*  $\lim_{x\to a^-} f(x)$  *é* ±∞*, diremos que a reta vertical de equação x* = *a é assíntota vertical da função f .*

**Exemplo 4.26.** Como  $\lim_{x\to 0^+} \log_a x = -\infty$  se  $a > 1$ ,  $= +\infty$  se  $0 < a < 1$ ,  $x = 0$  é assíntota vertical da função log*<sup>a</sup>* . В последните последните под се при последните се при под се при последните се при под се при последните се п<br>В последните се при последните се при последните се при последните се при последните се при последните се при

**Exemplo 4.27.** A função tangente possui infinitas assíntotas verticais, de equações  $x =$ *π* <sup>2</sup> <sup>+</sup> *<sup>k</sup>π*, *<sup>k</sup>* <sup>∈</sup> <sup>Z</sup>, já que para todo *<sup>k</sup>* <sup>∈</sup> <sup>Z</sup>,

$$
\lim_{x \to (\frac{\pi}{2} + k\pi)^{-}} \tan x = +\infty, \qquad \lim_{x \to (\frac{\pi}{2} + k\pi)^{+}} \tan x = -\infty.
$$

**Exercício 4.21.** *Calcule os limites.*

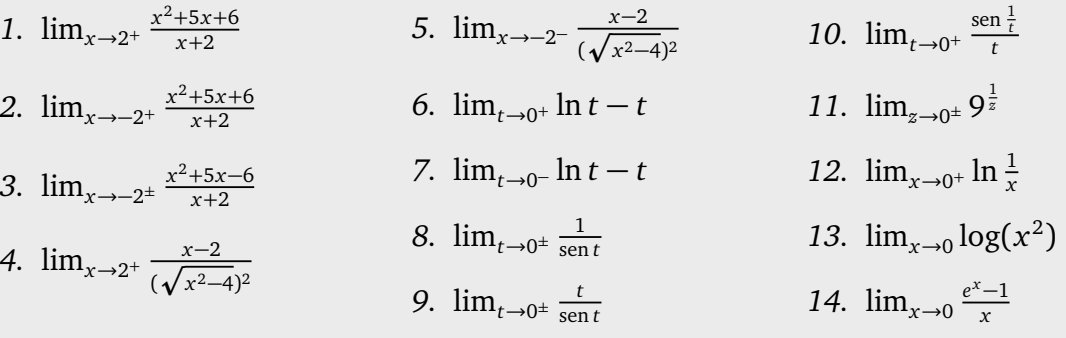

**Exercício 4.22.** *Na Teoria da Relatividade Restrita (ou Especial), cujo principal postulado é que a velocidade da luz é uma constante c >* 0 *para qualquer observador, é provado que a massa efetiva de uma partícula em movimento uniforme depende da sua velocidade. Se a massa no* repouso é m<sub>o</sub>, então a sua massa efetiva quando a partícula tem uma velocidade constante v é *dada por*

$$
m_{\nu}=\frac{m_0}{\sqrt{1-\frac{v^2}{c^2}}}.
$$

*Estude m<sup>v</sup> quando v se aproxima da velocidade da luz.*

**Exercício 4.23.** *Considere f* (*x*) =  $\frac{x+1}{x-1}$ *. Estude os limites relevantes e ache as assíntotas (horizontais e verticais) de f . A partir dessas informações, monte o gráfico de f .*

**Exercício 4.24.** *Dê o domínio e ache as assíntotas (horizontais e verticais), caso existam, das funções*

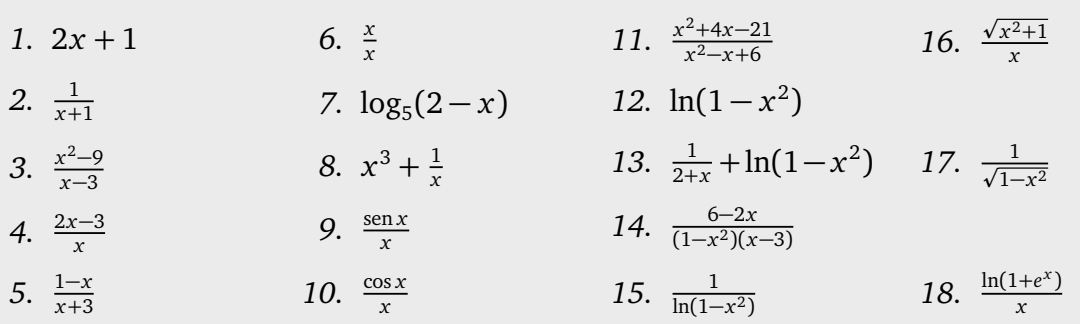

**Exercício 4.25.** *(Primeira prova, Turmas D, 15 de abril de 2011) Defina* assíntota horizontal/vertical *de uma função f , e ache as assíntotas das funções*

$$
\frac{|x-\pi|}{\pi+x}, \quad \frac{2+\sin x-3x^2}{x^2-x+20}, \quad \frac{\sqrt{x(x-1)}}{x-1}.
$$

**Exercício 4.26.** *Dê exemplos de funções f que tenham x* = −1 *e x* = 3 *como assíntotas verticais, e y* = −1 *como assíntota horizontal.*

## **4.6 Mudar de variável**

O cálculo de um limite pode ser às vezes simplificado transformando ele em outro limite, via uma *mudança de variável*.

**Exemplo 4.28.** Suponha que se queira calcular o limite de  $\frac{\text{sen2}x}{x}$  quando  $x \to 0$ . Um jeito possível é de usar a identidade sen 2*x* = 2 sen *x* cos *x*, escrevendo

$$
\lim_{x \to 0} \frac{\sin 2x}{x} = \lim_{x \to 0} 2 \frac{\sin x}{x} \cos x = 2 \cdot 1 \cdot 1 = 2.
$$

Um outro jeito de proceder é de introduzir a nova variável  $y:=2x$ . Ao fazer essa mudança, é preciso reescrever o limite lim $_{x\rightarrow 0} \frac{\text{sen } 2x}{x}$  $\frac{12x}{x}$  somente usando a variável *y*. Como *x* → 0 implica  $y \rightarrow 0$ , e como  $x = y/2$ ,

$$
\lim_{x \to 0} \frac{\sin 2x}{x} = \lim_{y \to 0} \frac{\sin y}{y/2} = 2 \lim_{y \to 0} \frac{\sin y}{y} = 2 \cdot 1 = 2.
$$

**Exemplo 4.29.** Considere o limite  $\lim_{x\to 0} \frac{\cos^3 x - 1}{\cos x - 1}$ cos *x*−1 . Chamando *z*:=cos *x*, ao *x* → 0 temos  $z \rightarrow 1$ . Logo,

$$
\lim_{x \to 0} \frac{\cos^3 x - 1}{\cos x - 1} = \lim_{z \to 1} \frac{z^3 - 1}{z - 1} = 3 \quad \text{(ver Exemplo 4.17)}.
$$

Vejamos também como um limite lateral pode ser transformado em um limite no infinito:  ${\bf Exemplo\ 4.30.}$  Considere os limites laterais calculados no Exercício 4.15:  $\lim_{x\to 0^+}9^{\frac{1}{x}}, \lim_{x\to 0^-}9^{\frac{1}{x}}.$ Chamemos  $z:=\frac{1}{x}$ *x* . Se *x* → 0 + , então *z* → +∞. Logo,

$$
\lim_{x\to 0^+} 9^{\frac{1}{x}} = \lim_{z\to\infty} 9^z = +\infty.
$$

Por outro lado, se *x* → 0 − , então *z* → −∞, e

$$
\lim_{x\to 0^-} 9^{\frac{1}{x}} = \lim_{z\to -\infty} 9^z = 0.
$$

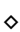

 $\Diamond$ 

 $\delta$ 

**Exercício 4.27.** *Calcule os limites fazendo uma mudança de variável.*

*1.* lim<sub>*x*→1</sub>  $\frac{\text{sen}(x-1)}{3x-3}$ 3*x*−3 2.  $\lim_{x\to 0} \frac{\text{sen}(3x)}{\text{sen}(5x)}$ sen(5*x*) 3.  $\lim_{x \to -1} \frac{\text{sen}(x+1)}{1-x^2}$ 4.  $\lim_{x \to a} \frac{x^n - a^n}{x - a}$ *x*−*a 5.* lim<sub>*x*→4</sub>  $\frac{x-4}{x-\sqrt{x}}$ *x*− p *x*−2 6.  $\lim_{x\to 0^{\pm}} \tanh \frac{1}{x}$ *7.*  $\lim_{x\to 0^{\pm}} x \tanh \frac{1}{x}$ 

#### **4.7** O limite  $e = \lim_{x \to \infty} \left(1 + \frac{1}{x}\right)$  $\left(\frac{1}{x}\right)^{x}$

Mencionamos, no último capítulo, que uma das definições possíveis do número *e* = 2, 718... é via o limite de  $(1 + \frac{1}{x})$  $\frac{1}{x}$ )<sup>*x*</sup> quando *x* → ∞. De fato,

| $x =$                   | 10         | 100        | 1000       | 10'000     |
|-------------------------|------------|------------|------------|------------|
| $(1 + \frac{1}{x})^x =$ | 2,59374... | 2,70481... | 2,71692... | 2.71814... |

Pode ser mostrado que o limite quando  $x \rightarrow \infty$  existe, e tomamos o valor do limite como definição da base do logaritmo natural:

$$
e:=\lim_{x\to\infty}\left(1+\tfrac{1}{x}\right)^x.
$$

Essa caracterização de *e* permite calcular vários limites importantes, como por exemplo  $\lim_{h\to 0^+} \frac{\ln(1+h)}{h}$  $\frac{1+h}{h}$ . De fato, com a mudança de variável  $z=\frac{1}{h}$  $\frac{1}{h}$ ,  $h \to 0^+$  implica  $z \to +\infty$ :

$$
\lim_{h \to 0^+} \frac{\ln(1+h)}{h} = \lim_{z \to +\infty} \frac{\ln(1+\frac{1}{z})}{\frac{1}{z}} = \lim_{z \to +\infty} \ln\left((1+\frac{1}{z})^z\right) = \ln e = 1. \tag{4.23}
$$

Um outro limite que pode ser calculado é lim<sub>x→0</sub>+  $\frac{e^{x}-1}{x}$  $\frac{-1}{x}$ . Dessa vez, chamando  $z = e^x$ ,  $x \rightarrow 0^+$  implica  $z \rightarrow 1^+$ :

$$
\lim_{x \to 0^+} \frac{e^x - 1}{x} = \lim_{x \to 1^+} \frac{z - 1}{\ln z} = \lim_{x \to 1^+} \frac{1}{\frac{\ln z}{z - 1}}
$$

Mas agora se *h*:=*z* − 1, então *z* → 1 + implica *h* → 0 + , e por (4.23),

$$
\lim_{z \to 1^+} \frac{\ln z}{z - 1} = \lim_{h \to 0^+} \frac{\ln(1 + h)}{h} = 1.
$$

Portanto,

$$
\lim_{x \to 0^+} \frac{e^x - 1}{x} = 1. \tag{4.24}
$$

Observe que o limite lateral a esquerda se obtém facilmente: chamando *y*:= − *x*,

$$
\lim_{x \to 0^{-}} \frac{e^{x} - 1}{x} = \lim_{y \to 0^{+}} \frac{e^{-y} - 1}{-y} = \lim_{y \to 0^{+}} \frac{e^{y} - 1}{y} e^{-y}
$$

$$
= \left(\lim_{y \to 0^{+}} \frac{e^{y} - 1}{y}\right) \left(\lim_{y \to 0^{+}} e^{-y}\right) = 1 \cdot 1 = 1.
$$

**Exercício 4.28.** *Mostre que para todo a*  $> 0$ *,* 

$$
\lim_{h \to 0} \frac{\log_a(1+h)}{h} = \frac{1}{\ln a}, \qquad \lim_{x \to 0} \frac{a^x - 1}{x} = \ln a. \tag{4.25}
$$

#### **4.8** O limite  $\lim_{x\to\infty} \frac{a^x}{x}$ *x*

Nesta seção veremos como calcular alguns limites que envolvem exponenciais e logaritmos, do tipo

$$
\lim_{x\to\infty}\frac{e^x}{x}, \quad \lim_{x\to\infty}\frac{(\ln x)^3}{x},\ldots
$$

Esses limites costumam ser estudados usando a regra de Bernoulli-l'Hôpital, que será vista no Capítulo 6. Será suficiente considerar um caso.

**Exemplo 4.31.** Mostraremos aqui que

$$
\lim_{x \to \infty} \frac{a^x}{x} = \begin{cases} +\infty & \text{se } a > 1, \\ 0 & \text{se } 0 < a \le 1. \end{cases} \tag{4.26}
$$

Quando *a* = 1, o limite é simplesmente  $\lim_{x\to\infty} \frac{a^0}{x} = \lim_{x\to\infty} \frac{1}{x} = 0$ . Quando 0 < *a* < 1, temos  $\lim_{x\to\infty} a^x = 0$  (lembre de (4.14)), o que implica  $\lim_{x\to\infty} \frac{a^x}{x} = \lim_{x\to\infty} a^x \cdot \frac{1}{x} = 0.0$ 0. Portanto, falta tratar o caso *a >* 1. Observe que nesse caso, podemos escrever *a* = 1 + *β*, com  $\beta > 0$ .

$$
\frac{a^x}{x} = \frac{(1+\beta)^x}{x}.
$$

Suponhamos agora que *x* > 0 seja grande. Como *x*  $\geq \lfloor x \rfloor$ , temos  $(1 + \beta)^x \geq (1 + \beta)^{|x|}$ . Agora, como [*x*] é *inteiro*. Assim podemos usar a fórmula do binômio de Newton <sup>1</sup>:

$$
(1+\beta)^{|x|} = 1 + \beta |x| + \beta^2 \frac{|x|(|x|-1)}{2} + \dots + \frac{|x|(|x|-1)}{2} \beta^{|x|}
$$
  
 
$$
\geq \beta^2 \frac{|x|(|x|-1)}{2}.
$$

Nesta última desigualdade observamos que todos os termos da soma são positivos, e mantivemos somente o termo de ordem 2. Portanto,  $\frac{a^x}{x} \ge \beta^2 \frac{|x|^2 - |x|}{2x}$  $\frac{-[x]}{2x}$ . Mas, como

$$
\lim_{x\to\infty}\frac{\left[x\right]^2-\left[x\right]}{2x}=+\infty,
$$

provamos o resultado desejado:  $\lim_{x\to\infty} \frac{a^x}{x} = +\infty$ . **Exemplo 4.32.** Podemos usar o último exemplo para mostrar que se *a >* 1, então para todo inteiro  $p > 0$ ,

$$
\lim_{x \to \infty} \frac{a^x}{x^p} = +\infty \,. \tag{4.27}
$$

De fato, podemos sempre escrever *<sup>a</sup> x*  $\frac{a^x}{x^p} = \left(\frac{b^x}{x}\right)$  $(a^x)$ <sup>*p*</sup>, em que *b* =  $a^{1/p}$ . Como *a* > 1, vale *b* > 1 também. Logo, por (4.26),

$$
\lim_{x \to \infty} \frac{a^x}{x^p} = \lim_{x \to \infty} \left(\frac{b^x}{x}\right)^p = \left(\lim_{x \to \infty} \frac{b^x}{x}\right)^p = +\infty.
$$

A partir dos exemplos anteriores podemos calcular outros limites: para todo *a >* 1 e todo inteiro  $p > 0$ ,

$$
\lim_{x \to \infty} \frac{(\log_a x)^p}{x} = 0
$$

De fato, com a mudança *y* =  $\log_a x$ , *x* → ∞ implica *y* → ∞, logo por (4.27)

$$
\lim_{x \to \infty} \frac{(\log_a x)^p}{x} = \lim_{y \to \infty} \frac{y^p}{a^y} = \lim_{y \to \infty} \frac{1}{\frac{a^y}{y^p}} = 0.
$$

**Exercício 4.29.** *Calcule os limites abaixo.*

1.  $\lim_{x\to\infty} \frac{e^x}{x^3}$ *x* 3 2.  $\lim_{x \to \infty} \frac{0.5^x(\frac{18}{8})}{x^{16}}$  $\frac{16}{8}$ <sup>x</sup>  $\lim_{x \to \infty} \frac{e^{5x}}{x^{-3}}$  4.  $\lim_{x \to \infty} \frac{e^{5x}}{x^{-3}}$ 3.  $\lim_{x\to\infty} \frac{e^{-2x}}{x}$ *x x*−<sup>2</sup> 5.  $\lim_{x\to\infty} \frac{(\log_3 x)^7}{4x}$ 4*x* 6.  $\lim_{x \to \infty} \frac{e^{2x} + 3x^5}{(e^x + 1)^2 + 2}$  $(e^x+1)^2+2x^3$ 

 $^{1}(A+B)^{n} = \sum_{k=0}^{n} {n \choose k}$ *k A kB n*−*k* . Aqui usamos essa fórmula com *A* = 1, *B* = *β*.  $\Diamond$ 

## **4.9 Exercícios de revisão**

**Exercício 4.30.** *Considere a função*

$$
f(x) = \begin{cases} 2x + 2 & \text{se } x < 0, \\ x^2 - 2 & \text{se } 0 \le x < 2, \\ 2 & \text{se } x \ge 2. \end{cases}
$$

Calcule os limites  $\lim_{x\to 0^-} f(x)$ ,  $\lim_{x\to 0^+} f(x)$ ,  $\lim_{x\to 0} f(x)$ ,  $\lim_{x\to 2^-} f(x)$ ,  $\lim_{x\to 2^+} f(x)$ , lim*x*→<sup>2</sup> *f* (*x*)*. Em seguida, interprete esses limites no gráfico de f .*

**Exercício 4.31.** *Considere um ponto Q na parábola y* = *x* 2 *. Seja M o ponto meio do segmento OQ (O é a origem) e seja r a reta perpendicular ao segmento OQ, passando por M. Seja R a interseção de r com o eixo y. Estude o que acontece com R quando Q varia. O que acontece com R no limite*  $Q \rightarrow Q$ *?* 

**Exercício 4.32.** *Considere um círculo C de raio r >* 0*. Considere a divisão de C em n setores de aberturas iguais. Aproxime a área de cada setor pela área de um triângulo, escreva a área A<sup>n</sup> do polígono definido pela união dos n triângulos, e calcule* lim*n*→∞ *A<sup>n</sup> .*

**Exercício 4.33.** *Calcule o limite, se existir.*

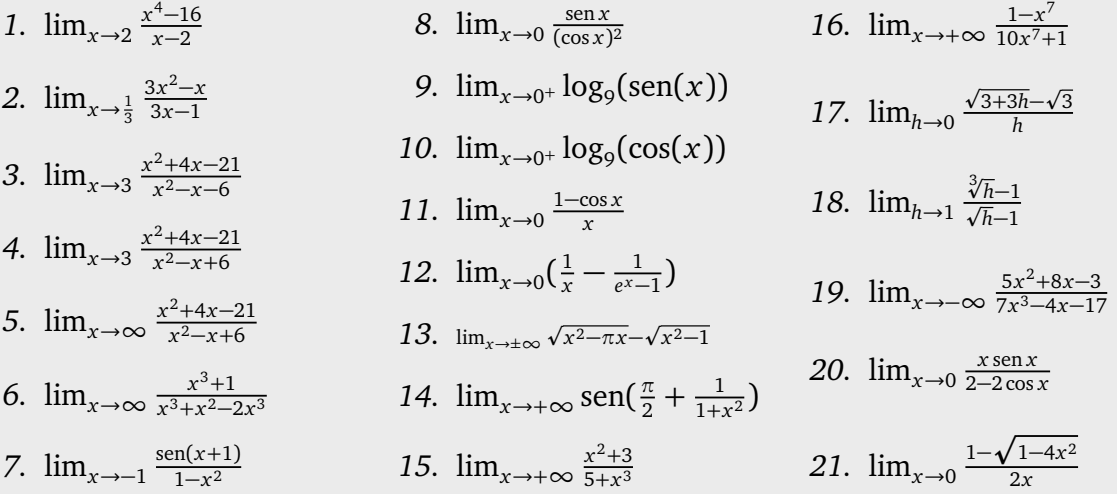

**Exercício 4.34.** *Prove o Teorema 4.1.*

**Exercício 4.35.** *Calcule os limites*

- 1.  $lim_{x\to 0}$ p 1−cos *x*  $\frac{-\cos x}{|x|}$  (Dica:  $1 - \cos^2 x = ...$ )
- 2.  $\lim_{h\to 0} \frac{\text{sen}(a+h)-\text{sen}(a)}{h}$  $\frac{h}{h}$ <sup>2</sup> (*Dica:* sen $(a + b) = ...$ *)*
- 3.  $\lim_{x \to a} \frac{x^3 a^3}{\cosh(\frac{\pi}{b})}$  $\frac{\pi}{\arctan \left(\frac{\pi}{\alpha}\right)}$  $\frac{a^{2}}{\pi x}$  (Dica: lim<sub>*x*→*α*</sub>  $\frac{x^{3}-a^{3}}{x-a}$  = ...)
- *4. Para a, b > 0, lim<sub>x→</sub>* $\frac{\pi}{3}$ 3 1−2 cos *x* sen(*π*−3*x*) *(Dica: π* − 3*x* = 3*t,* cos(*a* + *b*) = . . . *)*
- 5.  $\lim_{x\to\infty} \frac{1}{x}$  $\frac{1}{x}$ ln( $a^x + b^x$ ) (Dica: distinguir  $a \ge b$ ,  $a < b$ )
- *6. Para*  $n \in \mathbb{N}$ ,  $x_0 \in \mathbb{R}$ ,  $\lim_{h \to 0} \frac{(x+h)^n x^n}{h}$ *h (Dica: use uma mudança de variável z* = *x* + *h e faça uma divisão, ou então use a fórmula do binômio de Newton para expandir* (*x*0+*h*) *n .)*

# **Capítulo 5 Continuidade**

*Continuidade* é o conceito fundamental da análise. Sem saber, já nos deparamos com continuidade em vários lugares ao longo desse capítulo.

**Exemplo 5.1.** No Exemplo 4.16 estudamos a função  $f(x) = \frac{x}{2} + 1$  na vizinhança de  $a = 1$ . Lá, vimos que

$$
\lim_{x\to 1}f(x)=\tfrac{3}{2}.
$$

Já tinhamos observado que esse fato parecia óbvio, já que *no ponto a* = 1, a função *f* toma o valor  $f(1) = \frac{3}{2}$ . Logo, o que acontece para essa função no ponto  $a = 1$  é que

$$
\lim_{x\to 1}f(x)=f(1).
$$

Diremos que *f* é *contínua* em *a* = 1. Em palavras, isso significa que *nos pontos x perto de* 1*, a função toma valores f* (*x*) *perto de f* (1). Acontece que essa função é contínua em qualquer ponto da reta *a* ∈ R:

$$
\lim_{x\to a}f(x)=f(a).
$$

 $\Diamond$ 

Mas essa propriedade não vale para todas as funções. **Exemplo 5.2.** Considere a seguinte modificação do Exemplo 4.19:

$$
f(x) = \begin{cases} \frac{x}{3} + \frac{1}{2} & \text{se } x > 0, \\ \frac{x}{3} - \frac{1}{2} & \text{se } x \le 0. \end{cases}
$$

cujo gráfico na vizinhança de  $a = 0$  é fácil de esboçar:

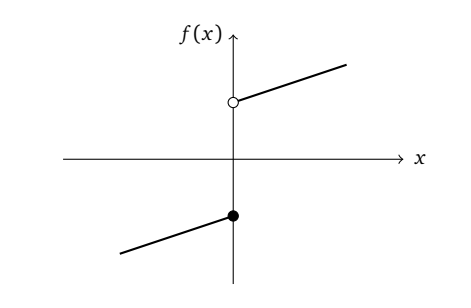

Aqui temos  $f(0) = -\frac{1}{2}$  $\frac{1}{2}$ ,

$$
\lim_{x \to 0^-} f(x) = -\frac{1}{2}, \qquad e \qquad \lim_{x \to 0^+} f(x) = +\frac{1}{2}.
$$

Logo,

$$
\lim_{x \to 0^-} f(x) = f(0), \quad \text{mas} \quad \lim_{x \to 0^+} f(x) \neq f(0).
$$

Diremos que *f* é *contínua a esquerda em a* = 1, mas ela *não é* contínua a direita. Diz-se que essa função é *descontínua* em *a* = 0.

**Definição 5.1.** *Uma função f é*

- *1. contínua a direita em a se*  $\lim_{x\to a^+} f(x) = f(a)$ *.*
- *2. contínua a esquerda em a se*  $\lim_{x\to a^-} f(x) = f(a)$ *.*

*Se f é ao mesmo tempo contínua a esquerda e a direita em a, então*

$$
\lim_{x\to a}f(x)=f(a),
$$

*e f é dita contínua em a. Se os limites laterais* lim*x*→*a*<sup>+</sup> *f* (*x*) lim*x*→*a*<sup>−</sup> *f* (*x*) *forem diferentes, ou se eles forem iguais mas diferentes de f* (*a*)*, então f é dita descontínua em a.*

Diremos, em geral, que uma função *f* é **contínua** se ela é contínua em cada ponto do seu domínio.

**Observação 5.1.** Informalmente: *f* é contínua em *a* se uma pequena variação de *x* em torno de *a* implica uma pequena variação de *f* (*x*) em torno de *f* (*a*). Em particular, o gráfico de *f* não "dá pulo" num ponto de continuidade. •

A maioria das funções fundamentais consideradas até agora são funções contínuas.

**Exemplo 5.3.** Qualquer *polinômio* define uma função contínua. Por exemplo, considere *f* (*x*) = *x*<sup>2</sup> − 2*x*<sup>3</sup>, e *a* ∈ ℝ um real qualquer. Quando *x* tende a *a*, então *x*<sup>2</sup> → *a*<sup>2</sup>, e −2*x* <sup>3</sup> → −2*a* 3 . Logo *f* (*x*) → *f* (*a*), portanto *f* é contínua em *a*. O mesmo raciocínio pode ser adaptado para qualquer polinômio.

**Exemplo 5.4.** As *funções trigonométricas* são contínuas. Por exemplo, por definição do seno e do cosseno via o círculo trigonométrico, parece claro (e será mostrado analiticamente mais tarde) que sen *x* e cos *x* variam *continuamente* em função de *x*. Portanto, sendo um quociente de duas funções contínuas, a tangente é contínua também (no seu domínio).  $\Diamond$ 

**Exemplo 5.5.** As funções *exponencial e logaritmo,*  $a^x$  e log $_a(x)$  (em particular,  $e^x$  e ln  $x$ ), são funções contínuas  $<sup>1</sup>$ .</sup> .

**Proposição 5.1.** *Se f e g são contínuas em a, então λf (onde λ é uma constante), f* + *g, e f* ∙  $g$  são contínuas em a também. Se g(a) ≠ 0, então  $\frac{f}{g}$  é contínua em a também. Se g é *contínua em a e se f é contínua em g*(*a*)*, então f* ◦ *g é contínua em a.*

**Exemplo 5.6.** Considere (lembre o Exemplo 4.19)

$$
f(x) = \begin{cases} \frac{x}{3} + \frac{x}{2|x|} & \text{se } x \neq 0, \\ \frac{1}{2} & \text{se } x = 0. \end{cases}
$$

 $^1$ Apesar de parecer uma afirmação elementar, provar a continuidade de  $x \mapsto a^x$  implica usar a sua definição precisa. Uma prova pode ser encontrada nos livros de análise.

Se  $a \neq 0$ , então lim<sub>*x*→*a*</sub>  $f(x) = f(a)$ , logo  $f$  é contínua em  $a \neq 0$ . Como lim<sub>*x*→0</sub>+  $f(x)$  = 1 <sup>2</sup> <sup>=</sup> *<sup>f</sup>* (0), *<sup>f</sup>* é contínua a direita em *<sup>a</sup>* <sup>=</sup> 0. Mas, como lim*x*→0<sup>−</sup> *<sup>f</sup>* (*x*) = <sup>−</sup> 1  $\frac{1}{2} \neq f(0), f \in$  $\det$ descontínua em  $a = 0$ .

**Exemplo 5.7.** A função *f* do Exercício 4.13 é descontínua em *todo a*  $\in \mathbb{R}$ .

**Exercício 5.1.** *Determine os pontos a* ∈ R *em que a primeira função f do Exercício 4.16 é contínua.*

**Exercício 5.2.** *Considere*  $f(x) = \begin{cases} x - \frac{x}{|x|} & \text{se } x \neq 0 \\ 1 & \text{se } x = 0 \end{cases}$ −1 *se x* = 0 . *. Dê o domínio D de f , assim como o conjunto C dos pontos em que f é contínua.*

**Exercício 5.3.** *Estude a continuidade da função*

$$
f(x) := \begin{cases} \frac{x^2 - 3x + 2}{x - 2} & \text{se } x \neq 2, \\ 0 & \text{se } x = 2. \end{cases}
$$

*Como que f pode ser modificada para se tornar contínua na reta toda?*

**Exercício 5.4.** *Ache o valor da constante a tal que a seguinte função seja contínua em todo x* ∈ R*:*

$$
f(x) := \begin{cases} \frac{x^2 - (a+1)x + a}{x-1} & \text{se } x \neq 1, \\ 5 + a & \text{se } x = 1. \end{cases}
$$

**Exercício 5.5.** *Estude a continuidade das funções*

*f* (*x*):=  $\int \tanh \frac{1}{x}$  *se x*  $\neq 0$ , 0  $se x = 0$ , *g*(*x*):=  $\int x \tanh \frac{1}{x}$  *se x*  $\neq 0$ , 0  $se x = 0$ .

# **5.1 O Teorema do valor intermediário**

Funções contínuas possuem propriedades muito particulares. Considere por exemplo uma função contínua num intervalo fechado, *f* : [*a*, *b*] → R. Então, ao *x* variar entre *a* e *b*, *o gráfico de f corta qualquer reta horizontal intermediária, de altura h entre f* (*a*) *e f* (*b*)*, pelo menos uma vez*:

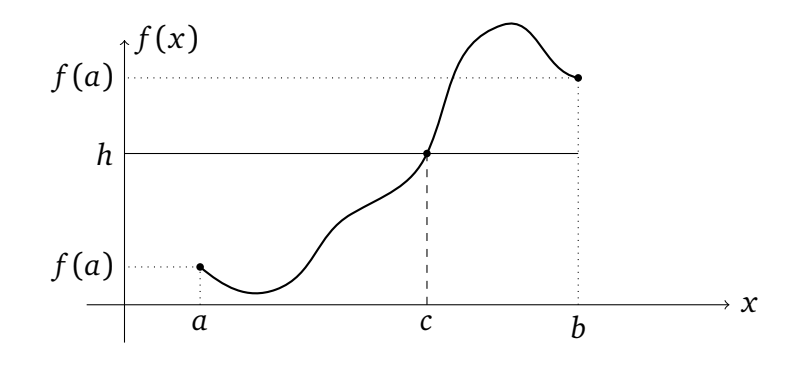

**Teorema 5.1** (Teorema do Valor Intermediário)**.** *Seja f* : [*a*, *b*] → R *uma função contínua, tal que*  $f(a) < f(b)$ *. Então para todo h* ∈ [ $f(a)$ ,  $f(b)$ ], *existe*  $c$  ∈ [ $a$ ,  $b$ ] *tal que*  $f(c) = h$ *. Uma afirmação parecida vale quando f* (*a*) *> f* (*b*)

**Exercício 5.6.** *Para cada função abaixo, estude a propriedade do valor intermediário (isto é, fixe uma reta de altura h e vê se o gráfico de f corta a reta).*

1. 
$$
f: [-1,2] \to \mathbb{R}
$$
,  $f(x):=x^2$ .  
\n2.  $g: [-1,1] \to \mathbb{R}$ ,  $g(x):=\begin{cases} \frac{|x|}{x} & \text{se } x \neq 0, \\ 0 & \text{se } x = 0. \end{cases}$   
\n3.  $h: [0,2] \to \mathbb{R}$ ,  $h(x):=\begin{cases} 2x-1 & \text{se } 0 \le x < 1, \\ 2x-3 & \text{se } 1 \le x \le 2. \end{cases}$ 

O Teorema do valor intermediário pode ser usado para a resolução numérica de equações: **Exemplo 5.8.** Considere a função  $f(x):=\frac{1}{2}-x^2-x^5$ , no intervalo [−1, 1]. Como  $f$  é contínua e muda de sinal entre −1 e +1, *f* (−1) = <sup>1</sup> <sup>2</sup> *<sup>&</sup>gt;* 0, *<sup>f</sup>* (+1) = <sup>−</sup> 3 <sup>2</sup> *<* 0, o Teorema do Valor Intermediário implica que deve existir pelo menos um ponto  $x_* \in [-1, 1]$  tal que  $f(x^*) = 0$ .

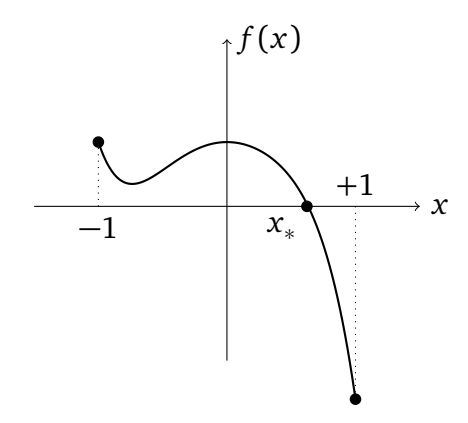

Como calcular *x*∗? Por definição, *x*<sup>∗</sup> ∈ [−1, 1] é solução da equação do quinto grau:

$$
x^5 + x^2 - \frac{1}{2} = 0
$$

Como não existe um método geral para a resolução de tais equações, vejamos um método que, sem ser *exato*, fornece pelo menos uma *aproximação* de *x*<sup>∗</sup> .

A ideia é de localizar *x*<sup>∗</sup> usando recursivamente o Teorema do Valor intermediário. Para começar, observemos que como  $f(0) > 0$ ,  $f(1) < 0$ ,  $f$  muda de sinal também no intervalo [0, 1], o que implica que *x*<sup>∗</sup> ∈ [0, 1].

Calculemos então o valor de  $f$  no meio do intervalo [0, 1] e observemos que  $f(\frac{1}{2}) > 0$ . Portanto, *f* muda de sinal entre  $\frac{1}{2}$  e 1, o que implica que  $x_* \in [\frac{1}{2}, 1]$ . Em seguida, *f* (  $\frac{1}{2}$ , 1]. Em seguida,  $f(\frac{3}{4})$  $(\frac{3}{4})$  < 0 implica que *f* muda de sinal entre  $\frac{1}{2}$  e  $\frac{3}{4}$  $\frac{3}{4}$ , isto é, x<sub>∗</sub> ∈  $\left[\frac{1}{2}\right]$  $\frac{1}{2}$ ,  $\frac{3}{4}$  $\frac{3}{4}$ ]. Continuando assim, obtemos uma sequência decrescente de intervalos encaixados, cada um contendo *x*<sup>∗</sup> :

$$
[0,1] \supset [\frac{1}{2},1] \supset [\frac{1}{2},\frac{3}{4}] \supset \cdots
$$

 $\triangle$ 

Os tamanhos dos intervalos decrescem exponencialmente rápido: o primeiro tem tamanho 1, o segundo tamanho <sup>1</sup><sub>2</sub>, etc., o *n*-ésimo tem tamanho 2<sup>−*n*</sup>. Logo, qualquer ponto do *n*-ésimo intervalo dá uma aproximação de *x*<sup>∗</sup> com uma precisão de 2<sup>−</sup>*<sup>n</sup>* .

O método descrito acima, que consiste em usar o Teorema do Valor intermediário a cada etapa, é chamado de *método da bisseção*.

## **5.2 Limites e funções contínuas**

Como visto na Proposição 5.1, se *g* é contínua em *a*, e se *f* é contínua em *g*(*a*), então *f* ◦ *g* é contínua em *a*. Isso pode ser dito da seguinte maneira: *se g*(*x*) → *L quando x* → *a e se f é contínua em L, então f* (*g*(*x*)) → *f* (*L*) *quando x* → *a.* Isto é,

$$
\lim_{x\to a}f(g(x))=f\left(\lim_{x\to a}g(x)\right).
$$

Esse fato foi usado, sem sequer ser mencionado, em vários lugares nas seções anteriores. Por exemplo apareceu, no item (5) do Exercício 4.19, o limite de ( $\frac{\text{sen }x}{x}$  $\frac{f(x) - f(x)}{f(x)}$  quando  $x \to 0$ . Aqui, a função é da forma  $f(g(x))$ , com  $g(x) = \frac{\text{sen }x}{x}$ ,  $f(x) = x^2$ . Ora, como  $g(x) \rightarrow 1$  e como  $f$  é contínua em 1, podemos "entrar o limite dentro do  $(\cdot)^{2}$ ":

$$
\lim_{x \to 0} \left( \frac{\text{sen } x}{x} \right)^2 = \left( \lim_{x \to 0} \frac{\text{sen } x}{x} \right)^2 = (1)^2 = 1.
$$

Também, no item (9) do Exercício 4.15, como  $\sqrt{x}$  é contínua a direita em 0

$$
\lim_{x \to 1^+} \sqrt{\ln x} = \sqrt{\lim_{x \to 1^+} \ln x} = \sqrt{0} = 0.
$$

Um resultado parecido vale para limites no infinito: *se*  $g(x) \rightarrow L$  quando  $x \rightarrow \infty$  *e se* f *é contínua em L, então*  $f(g(x)) \rightarrow f(L)$  *quando*  $x \rightarrow \infty$ . Em outras palavras:

$$
\lim_{x\to\infty}f(g(x))=f\left(\lim_{x\to\infty}g(x)\right).
$$

Por exemplo, em (4.23),

$$
\lim_{z \to +\infty} \ln((1 + \frac{1}{z})^z) = \ln\left(\lim_{z \to +\infty} (1 + \frac{1}{z})^z\right) = \ln e = 1. \tag{5.1}
$$

### **5.3 Exercícios de revisão**

**Exercício 5.7.** *Considere*

$$
f(x) := \begin{cases} \sqrt{x^4 + 1} - (ax^2 + b) + \frac{1 - \cos(cx)}{x^2} & \text{se } x \neq 0, \\ 0 & \text{se } x = 0. \end{cases}
$$

*Ache a, b, c de modo tal que f seja contínua em 0, e que*  $\lim_{x\to\infty} = -3$ *.* 

**Exercício 5.8.** *Seja*  $f : \mathbb{R} \to \mathbb{R}$  *contínua tal que*  $\lim_{x \to +\infty} f(x) = +\infty$ *,*  $\lim_{x \to -\infty} f(x) = -\infty$ *. Mostre que*  $Im(f) = \mathbb{R}$ .

**Exercício 5.9.** *Se f é par (respectivamente ímpar), qual é a relação entre*  $\lim_{x\to 0^+} f(x)$  *e* lim*x*→0<sup>−</sup> *f* (*x*)*? Seja f uma função ímpar tal que* lim*x*→0<sup>+</sup> *f* (*x*) *existe e vale L >* 0*. Essa função é contínua?*

**Exercício 5.10.** *(Aplicação do Teorema do valor Intermediário). Se I é um intervalo e se f* : *I* → R *é contínua, então* Im(*f* ) *é um intervalo.*

**Exercício 5.11.** *Estude a continuidade das seguintes funções:*

$$
f(x) := \begin{cases} e^{\arctan 1/x} & \text{se } x \neq 0, \\ e^{\frac{\pi}{2}} & \text{se } x = 0, \end{cases} \qquad g(x) := \begin{cases} e^{\frac{x}{x^2 - 1}} & \text{se } x \notin \{\pm 1\}, \\ 0 & \text{se } x = -1, \\ 1 & \text{se } x = +1. \end{cases}
$$

**Exercício 5.12.** *Sejam f* , *g duas funções contínuas na reta, tais que f* (*x*) = *g*(*x*) *para todo racional diádico x. Mostre que f* = *g.*

# **Capítulo 6**

# **Derivada**

A *derivada* será o nosso principal uso da noção de limite. Veremos primeiro, na Seção 6.1, como ela aparece naturalmente na procura da equação da reta tangente a um gráfico. Em seguida, a derivada será tratada como uma nova função e as suas propriedades serão descritas. Estudaremos a *segunda derivada* e o seu sentido geométrico na Seção 6.10. Mais tarde abordaremos o estudo de problemas concretos de otimização no Capítulo **??**, e no Capítulo **??**, derivada e derivada segunda serão usadas para estudos detalhados de funções.

# **6.1 Retas e gráficos de funções**

Para começar, consideraremos retas do plano associadas *ao gráfico de uma função*. Isto é, escolheremos um ponto *fixo P*, um ponto *móvel Q*, e consideraremos a inclinação da reta que passa por *P* e *Q*. Será interessante estudar como que essa inclinação evolui em função da posição de *Q*, quando *Q* se mexe ao longo do gráfico de uma função.

**Exemplo 6.1.** Considere o ponto fixo *P* = (0,−1) e a reta horizontal *r* de equação *y* = 1. Consideremos agora um ponto móvel *Q* em *r*. Isto é, *Q* é da forma *Q* = (*λ*, 1), onde *λ* varia em R, e estudemos *a inclinação da reta passando por P e Q*, dada por

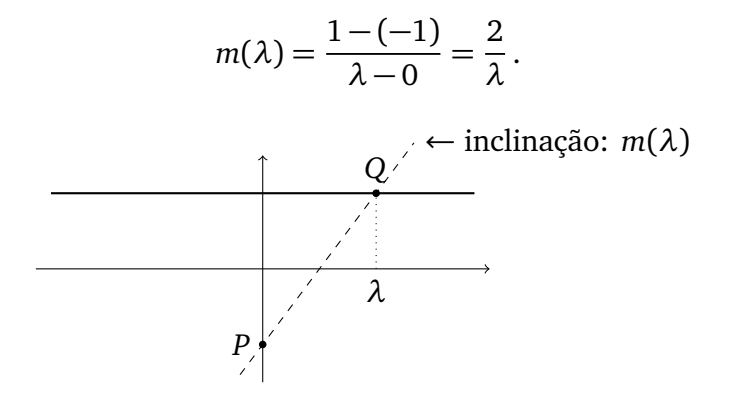

Vemos que quando *Q* pertence ao primeiro quadrante (*λ >* 0), *m*(*λ*) é positiva, e quando *Q* pertence ao segundo quadrante (*λ <* 0), *m*(*λ*) é negativa. Observemos também que a medida que *Q* se afasta pela direita ou pela esquerda, a reta tende a ficar mais horizontal. Em termos da sua inclinação:

$$
\lim_{\lambda \to -\infty} m(\lambda) = 0, \qquad \lim_{\lambda \to +\infty} m(\lambda) = 0.
$$

Por outro lado, quando *Q* se aproximar de (0, 1), a reta se aproxima de uma vertical, e a sua inclinação toma valores arbitrariamente grandes:

$$
\lim_{\lambda \to 0^-} m(\lambda) = -\infty, \qquad \lim_{\lambda \to 0^+} m(\lambda) = +\infty.
$$

**Exemplo 6.2.** Considere agora o ponto fixo  $P = (-1, 0)$  e um ponto móvel *Q* no gráfico da função  $f(x) = \frac{1}{x}$ , contido no primeiro quadrante. Isto é, *Q* é da forma  $Q = (\lambda, \frac{1}{\lambda})$ *λ* ), com *λ >* 0. Como no exemplo anterior, estudemos a inclinação da reta passando por *P* e *Q*, dada por

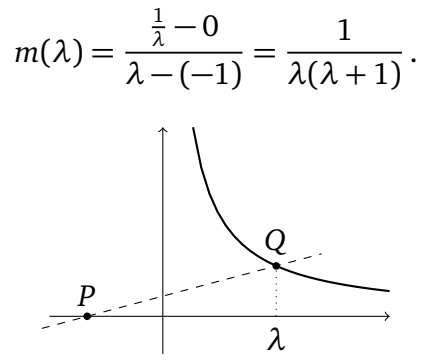

Aqui vemos que

$$
\lim_{\lambda \to 0^+} m(\lambda) = +\infty, \qquad \lim_{\lambda \to +\infty} m(\lambda) = 0.
$$

Finalmente, consideremos um exemplo em que *ambos* pontos pertencem ao gráfico de uma mesma função.

**Exemplo 6.3.** Considere a parábola, gráfico da função *f* (*x*) = *x* 2 . Consideremos , de novo, um ponto fixo nessa parábola, *P* = (−1, 1), e um ponto móvel *Q* = ( $λ, λ<sup>2</sup>$ ).

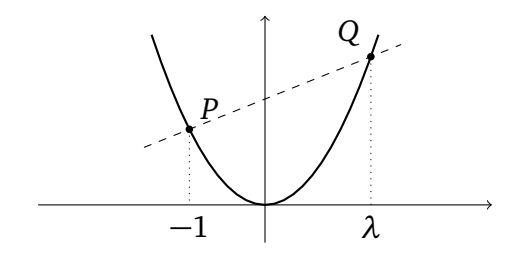

Aqui,

$$
m(\lambda) = \frac{\lambda^2 - 1}{\lambda - (-1)} = \frac{\lambda^2 - 1}{\lambda + 1}.
$$

Quando *Q* se afasta de *P*,

$$
\lim_{\lambda \to -\infty} m(\lambda) = -\infty, \qquad \lim_{\lambda \to +\infty} m(\lambda) = +\infty.
$$

Vejamos agora algo mais interessante: *o que acontece quando Q se aproxima arbitrariamente perto de P, isto é, quando*  $\lambda \rightarrow -1$ ?

 $\Diamond$ 

 $\Diamond$ 

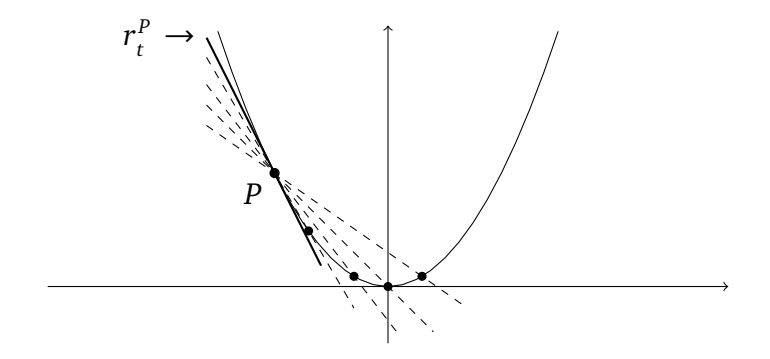

Vemos que a medida que *Q* se aproxima de *P*, a reta *r* se aproxima da **reta tangente à parábola no ponto** P, denotada  $r_t^p$  $t_t^P$ . Em particular, a inclinação de  $r_t^P$ *t* pode ser calculada pelo limite

$$
m_t^P = \lim_{\lambda \to -1} m(\lambda) = \lim_{\lambda \to -1} \frac{\lambda^2 - 1}{\lambda + 1}.
$$

Esse limite é indeterminado, da forma " $\frac{0}{0}$ ", mas pode ser calculado:

$$
\lim_{\lambda \to -1} \frac{\lambda^2 - 1}{\lambda + 1} = \lim_{\lambda \to -1} \frac{(\lambda - 1)(\lambda + 1)}{\lambda + 1} = \lim_{\lambda \to -1} (\lambda - 1) = -2.
$$

Portanto, a equação da reta tangente *r P t* é da forma *y* = −2*x* + *h*, e a ordenada na origem pode ser calculada usando o fato de  $r_t^P$ *t* passar por *P*. Obtém-se:

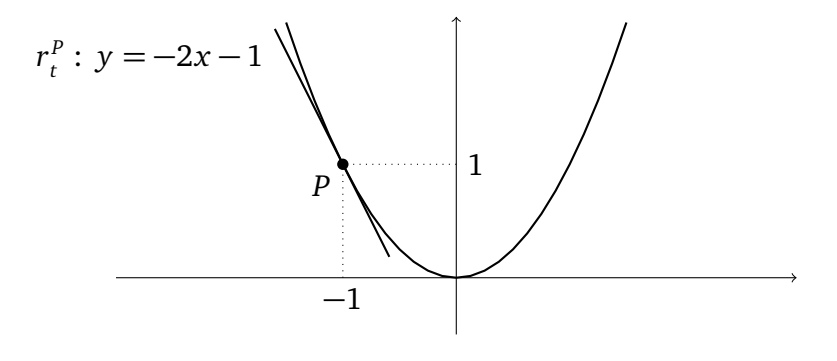

 $\Diamond$ 

Na verdade, a mesma conta permite calcular a inclinação da reta tangente a qualquer ponto do gráfico:

**Exercício 6.1.** *Considere um ponto P da parábola, cuja primeira coordenada é um número a* ∈ R *qualquer, fixo. Escolha um ponto Q da parábola (com primeira coordenada λ), e calcule a equação da reta r que passa por P e Q. Estude o que acontece com a equação dessa reta quando λ* → *a?*

# **6.2 Reta tangente e derivada**

O procedimento descrito no Exemplo 6.3 acima pode ser generalizado, e fornece um método para calcular a reta tangente ao gráfico de uma função *f* num ponto *P* = (*a*, *f* (*a*)). Escolhamos um ponto vizinho de *P*, também no gráfico de *f*, denotado  $Q = (x, f(x))$ , e consideremos a reta *r* que passa por *P* e *Q*.

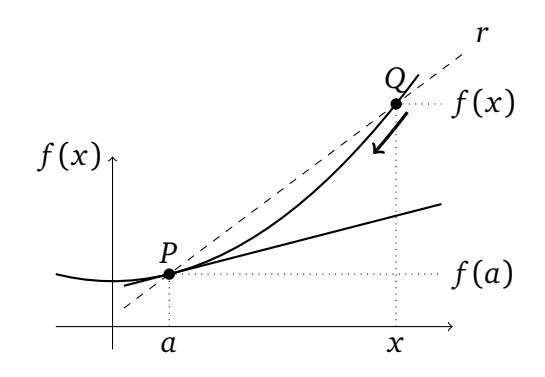

A inclinação da reta *r* é dada por

$$
\frac{f(x)-f(a)}{x-a}
$$

,

e a inclinação da reta tangente em *P* é obtida pegando *Q* → *P*, isto é, *x* → *a*.

**Definição 6.1.** *Considere uma função f definida num ponto a e na sua vizinhança. Se o limite*

$$
f'(a) := \lim_{x \to a} \frac{f(x) - f(a)}{x - a},
$$
\n(6.1)

*existir e for finito, diremos que f é <mark>derivável (ou diferenciável) em</mark> a. O valor de f'(a) é chamado de derivada de f no ponto a, e representa a inclinação da reta tangente ao gráfico de f no ponto*  $P = (a, f(a))$ .

Veremos mais tarde que a derivada deve ser interpretada como *taxa local de crescimento da função*: *f* 0 (*a*) dá a taxa com a qual *f* (*x*) cresce em relação a *x*, na vizinhança de *a*. Considerando o gráfico na forma de uma curva *y* = *f* (*x*), e chamando  $\Delta x$ := $x - a$  e  $\Delta f$ := $f(x) - f(a)$ , vemos que uma notação natural para a derivada, bastante usada na literatura é: *d f*

$$
\frac{df}{dx} = \lim_{\Delta x \to 0} \frac{\Delta f}{\Delta x}
$$

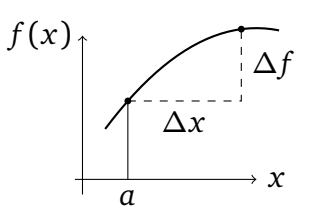

•

**Observação 6.1.** Em geral,  $f'(a)$  é um limite indeterminado da forma  $\frac{0}{0}$ . De fato, se *f* é contínua em *a* então quando *x* → *a*, o numerador *f* (*x*) − *f* (*a*) → 0 e o denominador *x* − *a* → 0. Por isso, os métodos estudados no último capítulo serão usados constantemente para calcular derivadas. •

**Observação 6.2.** Observe que com a mudança de variável *h*:=*x* − *a*, *x* → *a* implica *h* → 0, logo a derivada pode ser escrita também como

$$
f'(a) := \lim_{h \to 0} \frac{f(a+h) - f(a)}{h}, \qquad (6.2)
$$

**Exercício 6.2.** *Considere f* (*x*):=*x* <sup>2</sup>−*x. Esboce o gráfico de f . Usando a definição de derivada,* calcule a derivada de  $f$  nos pontos a  $=$  0, a  $=$   $\frac{1}{2}$  $\frac{1}{2}$ ,  $a = 1$ . Interprete o seu resultado graficamente. **Exercício 6.3.** *Usando a definição, calcule a derivada de f no ponto dado.*

*1.*  $f(x) = \sqrt{x}$ ,  $a = 1$ 2.  $f(x) = \sqrt{1 + x}, a = 0$ 3.  $f(x) = \frac{x}{x+1}, a = 0$ *4.*  $f(x) = x^4$ ,  $a = -1$ *5.*  $f(x) = \frac{1}{x}$ ,  $a = 2$ .

**Exercício 6.4.** *Dê a equação da reta tangente ao gráfico da função no(s) ponto(s) dado(s):*

*1.* 3*x* + 9*,* (4, 21) 2.  $x - x^2$ ,  $\left(\frac{1}{2}\right)$  $\frac{1}{2}, \frac{1}{4}$  $\frac{1}{4}$ 3.  $\sqrt{1 + x}$ , (0, 1) *4.*  $\frac{1}{x}$ *,* (−1*,*−1*),* (1*,* 1*) 5.*  $\sqrt{1-x^2}$ , (−1, 0)*,* (1, −1) (0, 1)*,* (1, 0) *6.* sen *x,* (0, 0)*,* ( *π*  $\frac{\pi}{2},1)$ 

**Exercício 6.5.** *Calcule a equação da reta tangente ao círculo*  $x^2 + y^2 = 25$  *nos pontos P*<sub>1</sub> =  $(3, 4)$ *,*  $P_2 = (3, -4)$ *,*  $P_3 = (5, 0)$ *.* 

**Exercício 6.6.** *Determine o ponto P da curva y* = p  $\overline{x}$ *, x*  $\geq$  0*, no qual a reta tangente r<sub>P</sub></sub> à curva é paralela à reta r de equação* 8*x* − *y* − 1 = 0*. Esboce a curva e as duas retas r<sup>P</sup> , r.*

**Exercício 6.7.** *Calcule o valor do parâmetro β para que a reta y* = *x* − 1 *seja tangente ao gráfico da função f* (*x*) = *x* <sup>2</sup> − 2*x* + *β. Em seguida, faça o esboço de f e da reta.*

**Exercício 6.8.** Considere o gráfico de  $f(x) = \frac{1}{x}$ . Existe um ponto P do gráfico de f no qual a *reta tangente ao gráfico passa pelo ponto* (0, 3)*?*

**Exercício 6.9.** *Determine o ponto P do gráfico da função f* (*x*) = *x* <sup>3</sup>−2*x* +1 *no qual a equação da tangente é*  $y = x + 3$ *.* 

#### **6.2.1 Pontos de não-diferenciabilidade**

A derivada nem sempre existe, por razões geométricas particulares: a reta tangente não é sempre bem definida. Vejamos alguns exemplos:

**Exemplo 6.4.** Considere  $f(x):=x^{1/3}$ , definida para todo  $x \in \mathbb{R}$  (veja Seção 2.4.2). Para um  $a \neq 0$  qualquer, calculemos (com a mudança  $t = x^{1/3}$ )

$$
f'(a) = \lim_{x \to a} \frac{x^{1/3} - a^{1/3}}{x - a} = \lim_{t \to a^{1/3}} \frac{t - a^{1/3}}{t^3 - a} = \lim_{t \to a^{1/3}} \frac{1}{t^2 + a^{1/3}t + a^{2/3}} = \frac{1}{3a^{2/3}}.
$$

Se  $a = 0$ , é preciso calcular:

$$
f'(0) = \lim_{x \to 0} \frac{x^{1/3} - 0^{1/3}}{x - 0} = \lim_{x \to 0} \frac{1}{x^{2/3}} = +\infty.
$$

De fato, a reta tangente ao gráfico em (0, 0) é vertical:

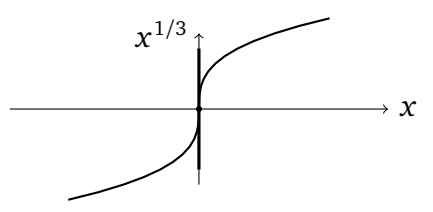

Assim,  $x^{1/3}$  é derivável em qualquer  $a \neq 0$ , mas não em  $a = 0$ . **Exemplo 6.5.** Considere agora  $f(x) = |x|$ , também definida para todo  $x \in \mathbb{R}$ . Se  $a > 0$ , então

$$
f'(a) = \lim_{x \to a} \frac{|x| - |a|}{x - a} = \lim_{x \to a} \frac{x - a}{x - a} = +1.
$$

Por outro lado, se  $a < 0$ ,

$$
f'(a) = \lim_{x \to a} \frac{|x| - |a|}{x - a} = \lim_{x \to a} \frac{-x - (-a)}{x - a} = -1.
$$

Então |*x*| é derivável em qualquer  $a \neq 0$ . Mas observe que em  $a = 0$ ,

$$
\lim_{x \to 0^+} \frac{|x| - |0|}{x - 0} = +1, \qquad \lim_{x \to 0^-} \frac{|x| - |0|}{x - 0} = -1.
$$

Como os limites laterais não coincidem, o limite bilateral não existe, o que significa que  $f(x) = |x|$  *não é derivável (apesar de ser contínua) em*  $a = 0$ *. De fato, o gráfico mostra que* na origem (0, 0), a reta tangente não é bem definida:

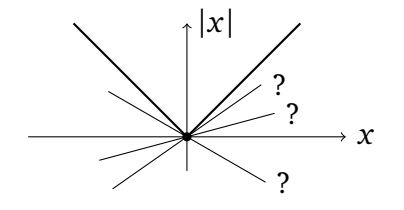

 $\Diamond$ 

**Exercício 6.10.** *Dê um exemplo de uma função contínua f* : R → R *que seja derivável em qualquer ponto da reta, menos em* −1, 0, 1*.*

Apesar da função |*x*| não ser derivável em *a* = 0, vimos que é possível "derivar pela esquerda ou pela direita", usando limites laterais. Para uma função *f* , as **derivadas laterais**  $\mathbf{e}$ **m** *a*,  $f'_{+}$  $f'_{+}(a)$  e  $f'_{-}$ − (*a*), são definidas pelos limites (quando eles existem)

$$
f'_{\pm}(a) := \lim_{x \to a^{\pm}} \frac{f(x) - f(a)}{x - a} = \lim_{h \to 0^{\pm}} \frac{f(a+h) - f(a)}{h}.
$$
 (6.3)

#### **6.2.2 Derivabilidade e continuidade**

Vimos casos (como |*x*| ou *x* 1*/*3 em *a* = 0) em que uma função pode ser contínua num ponto sem ser derivável nesse ponto. Mas o contrário sempre vale:

**Teorema 6.1.** *Se f é derivável em a, então ela é contínua em a.*
*Demonstração.* De fato, dizer que *f* é derivável em *a* implica que o limite *f* 0 (*a*) = lim*x*→*<sup>a</sup> f* (*x*)−*f* (*a*) *x*−*a* existe e é finito. Logo,

$$
\lim_{x \to a} (f(x) - f(a)) = \lim_{x \to a} \left\{ \frac{f(x) - f(a)}{x - a}(x - a) \right\}
$$

$$
= \left\{ \lim_{x \to a} \frac{f(x) - f(a)}{x - a} \right\} \cdot \left\{ \lim_{x \to a} (x - a) \right\} = 0,
$$

o que implica *f* (*x*) → *f* (*a*) quando *x* → *a*. Isto é: *f* é contínua em *a*.

# **6.3 A derivada como função**

**Exemplo 6.6.** *Será que existe um ponto P da parábola f* (*x*) = *x* 2 *em que a reta tangente tem inclinação igual a* 2975*?*

O que sabemos fazer, até agora, é fixar um ponto, por exemplo *a* = 1, e calcular a inclinação da reta tangente à parábola no ponto (1, *f* (1)), que é dada por *f* 0 (1). Para responder à pergunta acima, poderíamos calcular a derivada em vários pontos da reta, um a um, até achar um em que a inclinação à igual a 2975.

Mas é mais fácil reformular a pergunta acima diretamente em termos da derivada: *Será que existe um ponto a em que*

$$
f'(a) = 2975
$$
?

Para isto, é preciso ter a *função f'*(·), que associa a cada *a* a inclinação da reta tangente ao gráfico de *f* no ponto (*a*, *f* (*a*)). Logo, vamos supor que *a* é um ponto fixo da reta, sem especificar o seu valor, e calcular

$$
f'(a) = \lim_{x \to a} \frac{f(x) - f(a)}{x - a} = \lim_{x \to a} \frac{x^2 - a^2}{x - a} = \lim_{x \to a} \frac{(x - a)(x + a)}{x - a} = \lim_{x \to a} (x + a) = 2a.
$$

Agora, a *equação* que precisamos resolver, *f* 0 (*a*) = 2975, é simplesmente

$$
2a = 2975, \Rightarrow a = 1487.5.
$$

O ponto procurado é *P*(1487.5, 1487.5<sup>2</sup>). ).  $\qquad \qquad \circ$ 

O exemplo acima mostrou a utilidade de ver a derivada como uma *função a*  $\mapsto f'(a)$ . Quando se fala em função, é mais natural a escrever usando a letra *x* em vez da letra *a*:

$$
x\mapsto f'(x).
$$

Assim, a derivada pode também ser vista como um jeito de definir, a partir de uma função *f* , uma outra função *f* 0 , chamada **derivada de** *f* , definida (quando o limite existe) por

$$
f'(x) := \lim_{h \to 0} \frac{f(x+h) - f(x)}{h}
$$
.

Observe que nessa expressão, *h* tende a zero enquanto *x* é *fixo*.

**Observação 6.3.** É importante mencionar que o domínio de  $f'$  é em geral menor que o de  $f$ . Por exemplo,  $|x|$  é bem definida para todo  $x \in \mathbb{R}$ , mas vimos que a sua derivada é definida somente quando  $x \neq 0$ .

 $\Box$ 

•

**Exercício 6.11.** *Se f é par (resp. ímpar), derivável, mostre que a sua derivada é ímpar (resp. par).*

**Exercício 6.12.** *Se f é derivável em a, calcule o limite* lim<sub>*x→a*</sub>  $\frac{af(x)-xf(a)}{x-a}$ *x*−*a*

Derivadas serão usadas extensivamente no resto do curso. Nas três próximas seções calcularemos as derivadas de algumas funções fundamentais. Em seguida provaremos as regras de derivação, que permitirão calcular a derivada de qualquer função a partir das derivadas das funções fundamentais. Em seguida comecaremos a usar derivadas na resolução de problemas concretos.

#### **6.3.1 Derivar as potências inteiras:** *x p*

Mostraremos aqui que para as potências inteiras de *x*, *x p* com *p* ∈ Z,

$$
(xp)' = pxp-1.
$$
 (6.4)

O caso *p* = 2 já foi tratado no Exemplo 6.3 e no Exercício 6.1:

$$
(x2)' = \lim_{h \to 0} \frac{(x+h)^2 - x^2}{h} = \lim_{h \to 0} \frac{2xh + h^2}{h} = \lim_{h \to 0} (2x + h) = 2x.
$$

Na verdade, para *x n* com *n* ∈ N qualquer, já calculamos no Exercício 4.35:

$$
(x^n)' = \lim_{h \to 0} \frac{(x+h)^n - x^n}{h} = nx^{n-1}.
$$
 (6.5)

Por exemplo,  $(x^4)' = 4x^3$ ,  $(x^{17})' = 17x^{16}$ . Daremos uma prova alternativa da fórmula (6.4) no Exercício 6.17 abaixo.

**Observação 6.4.** O caso  $p = 0$  corresponde a  $x^0 = 1$ . Ora, a derivada de qualquer constante  $C \in \mathbb{R}$  é zero (o seu gráfico corresponde a uma reta horizontal, portanto de inclinação = 0!):

$$
(C)'=0.
$$

Para as potências negativas,  $x^{-p} \equiv \frac{1}{x^q}$  $\frac{1}{x^q}$  obviamente não é derivável em 0, mas se  $x \neq 0$ ,

$$
\left(\frac{1}{x^q}\right)' = \lim_{h \to 0} \frac{\frac{1}{(x+h)^q} - \frac{1}{x^q}}{h} = \lim_{h \to 0} \frac{-1}{(x+h)^q x^q} \frac{(x+h)^q - x^q}{h} = \frac{-1}{x^q x^q} q x^{q-1} = -qx^{-q-1}.
$$

Isso prova (6.4) para qualquer  $p \in \mathbb{Z}$ . Veremos adiante que (6.4) vale para qualquer p, *mesmo não inteiro.* Por exemplo,  $(x^{\sqrt{2}})' = \sqrt{2}x^{\sqrt{2}-1}$ . Para alguns casos simples, uma conta explícita pode ser feita. Por exemplo, se  $p = \pm \frac{1}{2}$  $\frac{1}{2}$ ,

**Exercício 6.13.** *Calcule* ( p  $(\frac{1}{\sqrt{x}})^{\prime}$ ,  $(\frac{1}{\sqrt{x}})^{\prime}$ .

.

#### **6.3.2 Derivar as funções trigonométricas**

A derivada da função seno já foi calculada no Exercício 4.35. Por definição,

$$
(\operatorname{sen})'(x) = \lim_{h \to 0} \frac{\operatorname{sen}(x+h) - \operatorname{sen} x}{h}.
$$

Usando a fórmula (1.25),  $\text{sen}(x + h) = \text{sen } x \cos h + \text{sen } h \cos x$ , obtemos

$$
\lim_{h \to 0} \frac{\text{sen}(x+h) - \text{sen }x}{h} = \lim_{h \to 0} \frac{\text{sen }x \cos h + \text{sen }h \cos x - \text{sen }x}{h}
$$

$$
= \text{sen }x \left\{ \lim_{h \to 0} \frac{\cos h - 1}{h} \right\} + \cos x \left\{ \lim_{h \to 0} \frac{\text{sen }h}{h} \right\}
$$

Ora, sabemos que  $\lim_{h\to 0} \frac{\text{sen}h}{h} = 1$ , e que  $\lim_{h\to 0} \frac{\text{cos}h-1}{h} = \lim_{h\to 0} h \frac{\text{cos}h-1}{h^2} = 0$  (lembre o item (5) do Exercício 4.19). Portanto, provamos que

$$
(\text{sen})'(x) = \cos x \tag{6.6}
$$

Pode ser provado (ver o exercício abaixo) que

$$
(\cos)'(x) = -\operatorname{sen} x. \tag{6.7}
$$

Para calcular a derivada da tangente, tan  $x = \frac{\text{sen }x}{\text{cos }x}$ cos *x* , precisaremos de uma regra de derivação que será provada na Seção 6.4; obteremos

$$
(\tan)'(x) = 1 + \tan^2 x = \frac{1}{\cos^2 x}.
$$
 (6.8)

**Exercício 6.14.** *Calcule a equação da reta tangente ao gráfico da função* sen *x, nos pontos*  $P_1 = (0, 0), P_2 = (\frac{\pi}{2}, 1), P_3 = (\pi, 0)$ *. Confere no gráfico.* 

**Exercício 6.15.** *Prove* (6.7)*.*

#### **6.3.3 Derivar exponenciais e logaritmos**

Na Seção 4.7 calculamos

$$
\lim_{h \to 0} \frac{e^h - 1}{h} = 1, \qquad \lim_{h \to 0} \frac{\ln(1+h)}{h} = 1.
$$
\n(6.9)

Lembre que esses limites seguem diretamente da definição do número *e*, como o limite  $e:=\lim_{n\to\infty}(1+\frac{1}{n})$  $\frac{1}{n}$ )<sup>n</sup>. Usaremos agora o primeiro desses limites para calcular a derivada de *e<sup>x</sup>*: para *x* ∈ ℝ,

$$
(e^x)' := \lim_{h \to 0} \frac{e^{x+h} - e^x}{h} = \lim_{h \to 0} \frac{e^x e^h - e^x}{h} = e^x \left\{ \lim_{h \to 0} \frac{e^h - 1}{h} \right\} = e^x.
$$

Portanto, está provado que a função exponencial é igual a sua derivada! Por outro lado, para derivar o logaritmo, observe que para todo *x* > 0, ln(*x* + *h*) − ln(*x*) = ln( $\frac{x+h}{x}$ ) = ln(1 +  $\frac{h}{x}$  $\frac{n}{x}$ ). Logo, *h*

$$
(\ln x)' := \lim_{h \to 0} \frac{\ln(x+h) - \ln(x)}{h} = \lim_{h \to 0} \frac{\ln(1 + \frac{h}{x})}{h}.
$$

 $\Box$ 

Chamando  $α:=\frac{h}{x}$  $\frac{n}{x}$  temos, usando (6.9),

$$
(\ln x)' = \frac{1}{x} \left\{ \lim_{\alpha \to 0} \frac{\ln(1+\alpha)}{\alpha} \right\} = \frac{1}{x}.
$$

Calculamos assim duas derivadas fundamentais:

$$
(e^x)' = e^x
$$
,  $(\ln x)' = \frac{1}{x}$ .

**Observação 6.5.** A interpretação geométrica dos limites em (6.9) é a seguinte: a inclinação da reta tangente ao gráfico de *e <sup>x</sup>* no ponto (0, 1) e a inclinação da reta tangente ao gráfico de ln *x* no ponto (1, 0) ambas valem 1 (lembre que o gráfico do logaritmo é a reflexão do gráfico da exponencial pela bisetriz do primeiro quadrante):

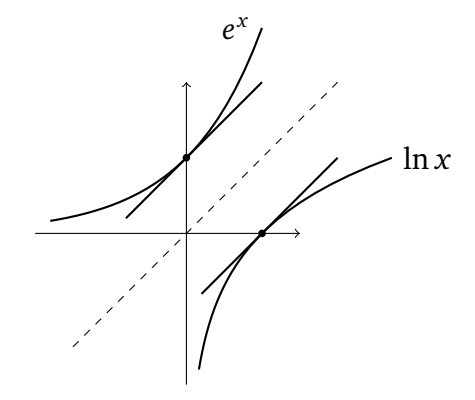

Uma olhada nos esboços das funções  $a^x$  na página 52 mostra que  $e^x$  é a única com essa propriedade. Às vezes, livros *definem* "*e*" como sendo a única base *a* que satisfaz a essa propriedade: a inclinação da reta tangente a *a <sup>x</sup>* na origem é igual a 1. •

### **6.4 Regras de derivação**

Antes de começar a usar derivadas, é necessário estabelecer algumas *regras de derivação*, que respondem essencialmente à seguinte pergunta: se f e g sáo deriváveis, f' e g' conhecidas, como calcular  $(f+g)'$ ,  $(f \cdot g)'$ ,  $(\frac{f}{g})$ *f*<sub>g</sub>)', (*f* ∘ *g*)'? Nesta seção, será sempre subentendido que as funções consideradas são deriváveis nos pontos considerados. Comecemos com o caso mais fácil:

**Regra 1.**  $\Big| (\lambda f(x))' = \lambda f'(x) \Big|$  para toda constante  $\lambda \in \mathbb{R}$ .

*Demonstração.* Usando a definição de (*λ<sup>f</sup>* (*x*))<sup>0</sup> e colocando *λ* em evidência,

$$
(\lambda f(x))':=\lim_{h\to 0}\frac{\lambda f(x+h)-\lambda f(x)}{h}=\lambda\lim_{h\to 0}\frac{f(x+h)-f(x)}{h}\equiv \lambda f'(x).
$$

Por exemplo,  $(2x^5)' = 2(x^5)' = 2 \cdot 5x^4 = 10x^4$ .

$$
\text{Regra 2. } \left[ (f(x) + g(x))' = f'(x) + g'(x).
$$

*Demonstração.* Aplicando a definição e rearranjando os termos,

$$
(f(x) + g(x))':=\lim_{h\to 0} \frac{(f(x+h) + g(x+h)) - (f(x) + g(x))}{h}
$$
  
\n
$$
=\lim_{h\to 0} \left\{ \frac{f(x+h) - f(x)}{h} + \frac{g(x+h) - g(x)}{h} \right\}
$$
  
\n
$$
=\lim_{h\to 0} \frac{f(x+h) - f(x)}{h} + \lim_{h\to 0} \frac{g(x+h) - g(x)}{h} = f'(x) + g'(x).
$$

Por exemplo,  $(2x^5 + \text{sen } x)' = (2x^5)' + (\text{sen } x)' = 10x^4 + \text{cos } x$ .

**Regra 3.**  $(f(x)g(x))' = f'(x)g(x) + f(x)g'(x)$  (Regra do produto de Leibniz).

*Demonstração.* Por definição,

$$
(f(x)g(x))':=\lim_{h\to 0}\frac{f(x+h)g(x+h)-f(x)g(x)}{h}.
$$

Para fazer aparecer as derivadas respectivas de *f* e *g*, escrevamos o quociente como

$$
\frac{f(x+h)g(x+h) - f(x)g(x)}{h} = \frac{f(x+h) - f(x)}{h}g(x+h) + f(x)\frac{g(x+h) - g(x)}{h}
$$

Quando  $h \to 0$ , temos  $\frac{f(x+h)-f(x)}{h} \to f'(x)$  e  $\frac{g(x+h)-g(x)}{h} \to g'(x)$ . Como g é derivável em x, ela é também contínua em *x* (Teorema 6.1), logo lim*h*→<sup>0</sup> *g*(*x* + *h*) = *g*(*x*). Assim, quando  $h \to 0$ , o quociente inteiro tende a  $f'(x)g(x) + f(x)g'(x)$ .  $\Box$ 

Por exemplo,

$$
(x2 sin x)' = (x2)' sin x + x2(sin x)' = 2x sin x + x2 cos x.
$$

**Exercício 6.16.** Dê contra-exemplos para mostrar que em geral,  $(fg)' \neq f'g'$ .

**Exercício 6.17.** *Mostre a fórmula* (*x n* ) <sup>0</sup> <sup>=</sup> *nx <sup>n</sup>*−<sup>1</sup> *usando indução e a regra de Leibniz. (Dica:*  $x^{n+1} = x \cdot x^n$ .)

Estudemos agora a derivação de funções *compostas*:

**Regra 4.**  $(f(g(x)))' = f'(g(x))g'(x)$  (Regra da cadeia).

*Demonstração.* Fixemos um ponto *x*. Suporemos, para simplificar, que  $g(x+h) - g(x) \neq 0$ para todo *h* suficientemente pequeno <sup>1</sup>. Podemos escrever

$$
(f(g(x)))':=\lim_{h\to 0}\frac{f(g(x+h))-f(g(x))}{h}
$$
  
=\lim\_{h\to 0}\frac{f(g(x+h))-f(g(x))}{g(x+h)-g(x)}\frac{g(x+h)-g(x)}{h}. (6.10)

<sup>1</sup>Sem essa hipótese, a prova precisa ser ligeiramente modificada.

Sabemos que o segundo termo  $\frac{g(x+h)-g(x)}{h}$  →  $g'(x)$  quando  $h \to 0$ . Para o primeiro termo chamemos  $a:=g(x)$  e  $z:=g(x+h)$ . Quando  $h \to 0$ ,  $z \to a$ , logo

$$
\lim_{h\to 0} \frac{f(g(x+h))-f(g(x))}{g(x+h)-g(x)} = \lim_{z\to a} \frac{f(z)-f(a)}{z-a} \equiv f'(a) = f'(g(x)).
$$

Para aplicar a regra da cadeia, é importante saber identificar quais são as funções envolvidas, e em qual ordem elas são aplicadas (lembre do Exercício 2.22).

**Exemplo 6.7.** Suponha por exemplo que queira calcular a derivada da função sen(*x* 2 ), que  $f(x) = \text{sen } x \text{ com } g(x) = x^2$ :  $\text{sen}(x^2) = f(g(x))$ . Como  $f'(x) = \cos x$  e *g* 0 (*x*) = 2*x* temos, pela regra da cadeia,

$$
(\operatorname{sen}(x^2))' = f(g(x))' = f'(g(x))g'(x) = \cos(x^2) \cdot (2x) = 2x \cos(x^2).
$$

Para calcular  $e^{x^2}$ , que é a composta de  $f(x) = e^x$  com  $g(x) = x^2$ , e como  $f'(x) = e^x$ , temos

$$
(e^{x^2})' = e^{x^2} \cdot (x^2)' = 2xe^{x^2}.
$$

**Exemplo 6.8.** Para calcular a derivada de  $\frac{1}{\cos x}$ , que é a composta de  $f(x) = \frac{1}{x}$  com  $g(x) =$  $\cos x$ , e como  $f'(x) = -\frac{1}{x^2}$  $\frac{1}{x^2}$ ,  $g'(x) = -\operatorname{sen} x$ , temos

$$
(\frac{1}{\cos x})' = -\frac{1}{(\cos x)^2} \cdot (-\operatorname{sen} x) = \frac{\operatorname{sen} x}{(\cos x)^2}.
$$

De modo geral, deixando *g*(*x*) ser uma função qualquer, derivável e não-nula em *x*,

$$
\left(\frac{1}{g(x)}\right)' = -\frac{g'(x)}{g(x)^2}.
$$
\n(6.11)

$$
\text{Regra 5.} \left[ \left( \frac{f(x)}{g(x)} \right)' = \frac{f'(x)g(x) - f(x)g'(x)}{g(x)^2} \right] \text{(Regra do quociente)}.
$$

*Demonstração.* Aplicando a Regra de Leibniz e (6.11),

$$
\Big(\frac{f(x)}{g(x)}\Big)' = \Big(f(x) \cdot \frac{1}{g(x)}\Big)' = f'(x) \cdot \frac{1}{g(x)} + f(x) \cdot \Big(-\frac{g'(x)}{g(x)^2}\Big) = \frac{f'(x)g(x) - f(x)g'(x)}{g(x)^2}.
$$

**Exemplo 6.9.** Usando a regra do quociente, podemos agora calcular:

$$
(\tan x)' = \left(\frac{\sec x}{\cos x}\right)' = \frac{(\sec x)' \cos x - \sec x (\cos x)'}{\cos^2 x} = \frac{\cos^2 x + \sec^2 x}{\cos^2 x}
$$

Essa última expressão pode ser escrita de dois jeitos:

$$
(\tan x)' = \begin{cases} 1 + \tan^2 x, \\ \text{ou} \frac{1}{\cos^2 x}. \end{cases}
$$

♦

 $\Diamond$ 

 $\Diamond$ 

**Exercício 6.18.** *Use as regras de derivação para calcular as derivadas das seguintes funções. Quando for possível, simplifique a expressão obtida.*

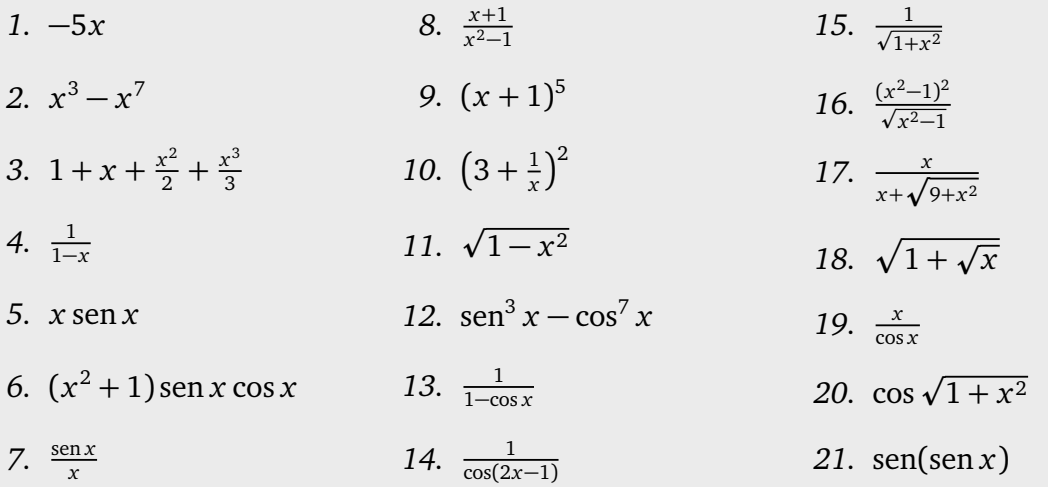

**Exercício 6.19.** *Calcule a derivada da função dada.*

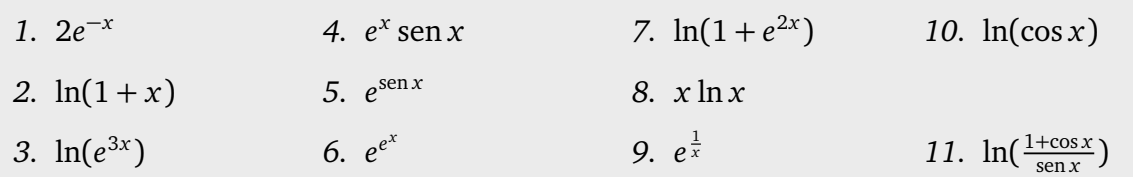

**Exercício 6.20.** *Verifique que as derivadas das funções trigonométricas hiperbólicas são dadas por*

$$
(\operatorname{senh} x)' = \cosh x, \quad (\cosh x)' = \operatorname{senh} x, \quad (\tanh x)' = \begin{cases} 1 - \tanh^2 x, \\ ou \frac{1}{\cosh^2 x}. \end{cases}
$$

Às vezes, um limite pode ser calculado uma vez que interpretado como uma derivada. **Exemplo 6.10.** Considere o limite lim<sub>x→1</sub>  $\frac{\ln x}{x-1}$ , que é indeterminado da forma  $\frac{0}{0}$ . Como  $\frac{\ln x}{x-1}$ ln *x*−ln 1 *x*−1 , vemos que o limite pode ser interpretado como a derivada da função *f* (*x*) = ln *x* no ponto  $a = 1$ :

$$
\lim_{x \to 1} \frac{\ln x - \ln 1}{x - 1} = \lim_{x \to 1} \frac{f(x) - f(1)}{x - 1} \equiv f'(1).
$$

Ora, como  $f'(x) = \frac{1}{x}$ , temos  $f'(1) = 1$ . Isto é:  $\lim_{x \to 1} \frac{\ln x}{x-1} = 1$ .

**Exercício 6.21.** *Calcule os seguintes limites, interpretando-os como derivadas.*

*1.* lim<sub>*x*→1</sub>  $\frac{x^{999}-1}{x-1}$ *x*−1 2.  $\lim_{x \to \pi} \frac{\cos x + 1}{x - \pi}$ 3.  $\lim_{x \to \pi} \frac{\text{sen}(x^2) - \text{sen}(\pi^2)}{x - \pi}$  5.  $\lim_{t \to 0} \frac{e^{\lambda t} - 1}{t}$ 4.  $\lim_{x \to 2} \frac{\ln x - \ln 2}{x - 2}$ *x*−2 *t*

**Exercício 6.22.** *Considere as funções*

$$
f(x) := \begin{cases} x \operatorname{sen} \frac{1}{x} & \text{se } x \neq 0, \\ 0 & \text{se } x = 0, \end{cases} \qquad g(x) := \begin{cases} x^2 \operatorname{sen} \frac{1}{x} & \text{se } x \neq 0, \\ 0 & \text{se } x = 0. \end{cases}
$$

*Mostre que g é derivável (logo, contínua) em todo x* ∈ R*. Mostre que f é contínua em todo*  $x \in \mathbb{R}$  *e derivável em todo*  $x \in \mathbb{R} \setminus \{0\}$ , mas não é derivável em  $x = 0$ .

#### **6.4.1 Derivar as potências** *x α* **; exponenciação**

Definir uma potência  $x^p$  para  $p \in \mathbb{Z}$  é imediato. Por exemplo,  $x^3$ := $x \cdot x \cdot x$ . Mas como definir *x <sup>α</sup>* para uma potência não-inteira, por exemplo *x* <sup>2</sup> = *x* 1,414...?

Um jeito de fazer é de se lembrar que qualquer  $x > 0$  pode ser *exponenciado*:  $x = e^{\ln x}$ . Como  $(e^{\ln x})^{\alpha} = e^{\alpha \ln x}$ , é natural definir

$$
x^{\alpha} := e^{\alpha \ln x}.
$$
 (6.12)

Observe que com essa definição, as regras habituais são satisfeitas. Por exemplo, para qualquer  $\alpha, \beta \in \mathbb{R}$ ,

$$
x^{\alpha}x^{\beta} = e^{\alpha \ln x} e^{\beta \ln x} = e^{\alpha \ln x + \beta \ln x} = e^{(\alpha + \beta) \ln x} = x^{\alpha + \beta}.
$$

Mas a definição dada acima permite também derivar *x<sup>a</sup>*, usando simplesmente a regra da cadeia:

$$
(x^{\alpha})' = (e^{\alpha \ln x})' = (\alpha \ln x)' e^{\alpha \ln x} = \frac{\alpha}{x} x^{\alpha} = \alpha x^{\alpha - 1}.
$$

Assim foi provado que a fórmula ( $x^p$ )' =  $px^{p-1}$ , inicialmente provada para  $p \in \mathbb{Z}$ , vale também para expoentes não-inteiros.

O que foi usado acima é que se *g* é derivável, então pela regra da cadeia,

$$
(e^{g(x)})' = e^{g(x)}g'(x).
$$
 (6.13)

 $\Diamond$ 

**Exemplo 6.11.** Considere uma exponencial numa base qualquer,  $a^x$ ,  $a > 0$ . Exponenciando a base  $a = e^{\ln a}$ , temos  $a^x = e^{x \ln a}$ . Logo,

$$
(a^{x})' = (e^{x \ln a})' = (x \ln a)' e^{x \ln a} = (\ln a) a^{x}.
$$
\n(6.14)

Essa expressão permite calcular as derivadas das funções da forma  $f(x)^{g(x)}.$  De fato, se *f*(*x*), sempre podemos escrever  $f(x) = e^{\ln f(x)}$ , transformando  $f(x)^{g(x)} = e^{g(x)\ln f(x)}$ . Por exemplo,

**Exemplo 6.12.** Considere  $x^x$ , com  $x > 0$ . Escrevendo o *x* (de baixo) como  $x = e^{\ln x}$ , temos  $x^x = (e^{\ln x})^x = e^{x \ln x}$ , logo

$$
(x^x)' = (e^{x \ln x})' = (x \ln x)' e^{x \ln x} = (\ln x + 1) x^x.
$$

**Exercício 6.23.** *Derive as seguintes funções (supondo sempre que x >* 0*).*

*1. x* 2.  $(\text{sen } x)^{x}$  $\int x^{\sin x}$ sen *x* **4.**  $x^{x^x}$ 

p

#### **6.4.2 Derivadas logarítmicas**

Vimos que derivar uma soma é mais simples do que derivar um produto: a derivada da soma se calcula termo a termo, enquanto para derivar o produto, é necessário usar a regra de Leibniz repetitivamente. Ora, lembramos que *o logaritmo transforma produtos em soma*, e que esse fato pode ser usado para simplificar as contas que aparecem para derivar um produto.

Considere uma função *f* definida como o produto de *n* funções, que suporemos todas positivas e deriváveis:

$$
f(x) = h_1(x)h_2(x)...h_n(x) \equiv \prod_{k=1}^n h_k(x).
$$

Para calcular *f* 0 (*x*), calculemos primeiro

$$
\ln f(x) = \ln h_1(x) + \ln h_2(x) + \cdots + \ln h_n(x) \equiv \sum_{k=1}^n \ln h_k(x),
$$

e derivamos ambos lados com respeito a *x*. Do lado esquerdo, usando a regra da cadeia,  $(\ln f(x))' = \frac{f'(x)}{f(x)}$  $\frac{d(x)}{f(x)}$ . Derivando termo a termo do lado direito, obtemos

$$
\frac{f'(x)}{f(x)} = (\ln h_1(x) + \ln h_2(x) + \dots + \ln h_n(x))'
$$
  
=  $(\ln h_1(x))' + (\ln h_2(x))' + \dots + (\ln h_n(x))'$   
=  $\frac{h'_1(x)}{h_1(x)} + \frac{h'_2(x)}{h_2(x)} + \dots + \frac{h'_n(x)}{h_n(x)}$ .

Logo, obtemos uma fórmula

$$
f'(x) = f(x) \Big( \frac{h'_1(x)}{h_1(x)} + \frac{h'_2(x)}{h_2(x)} + \dots + \frac{h'_n(x)}{h_n(x)} \Big)
$$

**Exercício 6.24.** *Derive, usando o método sugerido acima:*

1.  $\frac{(x+1)(x+2)(x+3)}{(x+4)(x+5)(x+6)}$ 2.  $\frac{x \text{ sen}^3 x}{\sqrt{1 + \text{cos}^2}}$  $1+\cos^2 x$ 3.  $\prod_{k=1}^{n} (1 + x^k)$ 

#### **6.4.3 Derivar uma função inversa**

Sabemos que  $(\operatorname{sen} x)' = \cos x \cdot e \cdot (a^x)' = (\ln a) a^x$ , mas como derivar as suas respectivas funções inversas, isto é, (arcsen *x*)' e (log<sub>a</sub> *x*)'?

Vimos que o inverso de uma função *f* , quando é bem definido, satisfaz às relações:

$$
\forall x, \quad (f(f^{-1}(x)) = x.
$$

Logo, derivando em ambos lados com respeito a *x*, e usando a regra da cadeia do lado esquerdo,

 $f'(f^{-1}(x)) \cdot (f^{-1})'(x) = 1$ 

Logo,

$$
f^{-1}\gamma'(x) = \frac{1}{f'(f^{-1}(x))}.
$$

**Exemplo 6.13.** Calculemos a derivada do arcsen *x*, que é por definição a inversa da função *f* (*x*) = sen *x*, e bem definida para *x* ∈ [−1, 1]. Como *f* 0 (*x*) = cos *x*, a fórmula acima dá

$$
(\arcsen x)' = \frac{1}{f'(f^{-1}(x))} = \frac{1}{\cos(\arcsen x)}.
$$

Usando a identidade provada no Exemplo 2.26:  $\cos(\arcsin x) = \sqrt{1 - x^2}$ , obtemos

$$
(\arcsin x)' = \frac{1}{\sqrt{1 - x^2}}.
$$
\n(6.15)

Observe que, como pode ser visto no gráfico da Seção 2.4.3, as retas tangentes ao gráfico de arcsen *x* são verticais nos pontos *x* = ±1, o que se traduz pelo fato de (arcsen *x*) <sup>0</sup> não existir nesses pontos.

**Exercício 6.25.** *Mostre que*

$$
(\log_a x)' = \frac{1}{(\ln a)x}, \qquad (\arccos x)' = \frac{-1}{\sqrt{1 - x^2}}, \qquad (\arctan x)' = \frac{1}{1 + x^2}.
$$
 (6.16)

**Exercício 6.26.** *Calcule as derivadas das funções abaixo.*

- *1.*  $log_a(1-x^2)$ *4.*  $\arcsin(\cos x)$ ,  $0 < x < \frac{\pi}{2}$ 2
- 2.  $\arcsin(1-x^2)$
- *3.*  $\arctan(\tan x), -\frac{\pi}{2} < x < \frac{\pi}{2}$ 2 *5.*  $\cos(\arcsin x)$ ,  $-1 < x < 1$

**Exercício 6.27.** *Seja*  $f(x) = \arccos(\frac{1-x^2}{1+x^2})$ <u>1−x<sup>2</sup></u>). Mostre que a reta de equação y = − $\frac{3}{2}$  $\frac{3}{2}(x + \frac{1}{\sqrt{x}})$  $(\frac{1}{3}) + \frac{\pi}{3}$ *é tangente ao gráfico de f em algum ponto P.*

## **6.5 O Teorema de Rolle**

A seguinte afirmação geométrica é intuitiva: se *A* e *B* são dois pontos de mesma altura (isto é: com a mesma segunda coordenada) no gráfico de uma função diferenciável *f* , então existe pelo menos um ponto *C* no gráfico de *f* , entre *A* e *B*, tal que a reta tangente ao gráfico em *C* seja horizontal. Em outras palavras:

**Teorema 6.2.** *Seja f uma função contínua em* [*a*, *b*] *e derivável em* (*a*, *b*)*. Se f* (*a*) = *f* (*b*)*, então existe c* ∈ (*a*, *b*) *tal que*

$$
f'(c)=0.
$$

**Exemplo 6.14.** Considere  $f(x) = \text{sen } x$ , e  $a = 0$ ,  $b = \pi$ . Então  $f(a) = f(b)$ . Nesse caso, o ponto *c* cuja existência é garantida pelo teorema é *c* = *π*  $\frac{\pi}{2}$ :

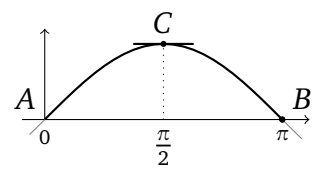

De fato,  $f'(x) = \cos x$ , logo  $f'(\frac{\pi}{2})$ 2  $) = 0.$ 

**Exercício 6.28.** *Em cada um dos casos a seguir, mostre que a afirmação do Teorema de Rolle é verificada, achando explicitamente o ponto c.*

*1.*  $f(x) = x^2 + x$ ,  $a = -2$ ,  $b = 1$ . *2.*  $f(x) = \cos x, a = -\frac{3\pi}{2}$  $\frac{3\pi}{2}$ ,  $b = \frac{3\pi}{2}$ 2 *3.*  $f(x) = x^4 + x$ ,  $a = -1$ ,  $b = 0$ .

Como consequência do Teorema de Rolle,

**Corolário 6.1.** *Seja f uma função contínua em* [*a*, *b*]*, derivável em* (*a*, *b*)*. Então existe c* ∈ (*a*, *b*) *tal que*

$$
\frac{f(b)-f(a)}{b-a}=f'(c).
$$

*Demonstração.* Defina ˜*f* (*x*):=*f* (*x*)− *f* (*b*)−*f* (*a*) *b*−*a* (*x*−*a*). Então ˜*f* é diferenciável, e como ˜*f* (*a*) =  $\tilde{f}(b) = f(a)$ , pelo Teorema de Rolle existe um  $c \in [a, b]$  tal que  $\tilde{f}'(c) = 0$ . Mas como  $\tilde{f}'(x) = f'(x) - \frac{f(b)-f(a)}{b-a}$ *b*<sup>−*f*</sup>(*a*)</sub>, temos *f*<sup>'</sup>(*c*) − <sup>*f*</sup>(*b*)−*f*(*a*)</sup> = 0.  $\Box$ 

Geometricamente, o Corolário 6.1 representa um Teorema *do valor intermediário* para a derivada: se *A*:=(*a*, *f* (*a*)), *B*:=(*b*, *f* (*b*)), o corolário afirma *que existe um ponto C no gráfico de f , entre A e B, em que a inclinação da reta tangente em C (f'*(*c*)) é igual à inclinação do segmento AB ( $\frac{f(b)-f(a)}{b-a}$ ).

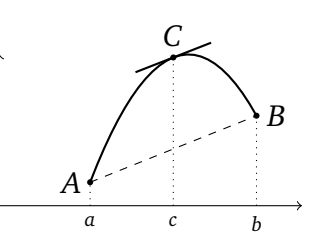

**Exemplo 6.15.** Considere por exemplo  $f(x) = x^2$  no intervalo [0, 2].

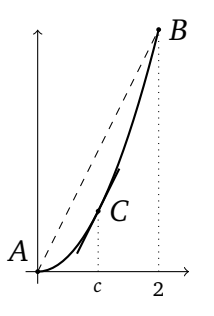

A construção geométrica de *C* é clara: traçamos a reta paralela a *AB*, tangente à parábola. Neste caso a posição do ponto *C* = (*c*, *f* (*c*)) pode ser calculada explicitamente: como *f*'(*x*) = 2*x*, e como *c* satisfaz *f*'(*c*) =  $\frac{2^2-0^2}{2-0}$  = 2, temos 2*c* = 2, isto é: *c* = 1. ↓

**Exercício 6.29.** *Considere*  $f(x) = \text{sen } x$ *, com a* =  $-\frac{\pi}{2}$  $\frac{\pi}{2}, b = \frac{\pi}{2}$  $\frac{\pi}{2}$ . Ache graficamente o ponto C e *em seguida, calcule-o usando uma calculadora.*

**Exercício 6.30.** *Considere a função f definida por f* (*x*) =  $\frac{x}{2}$  *se x* ≤ 2*, f* (*x*) = *x* − 1 *se x* > 2*, e A* = (0, *f* (0))*, B* = (3, *f* (3))*. Existe um ponto C no gráfico de f , entre A e B, tal que a reta tangente ao gráfico em C seja paralela ao segmento AB? Explique.*

**Exercício 6.31.** *Mostre que para todo par de pontos x*<sup>1</sup> , *x*<sup>2</sup> *, vale a seguinte desigualdade:*

$$
|\operatorname{sen} x_2 - \operatorname{sen} x_1| \le |x_2 - x_1|.
$$
 (6.17)

*Use esse fato para mostrar que* sen *x é uma função contínua. Faça a mesma coisa com* cos *x.*

# **6.6 Derivada e Variação**

Voltemos agora ao significado geométrico da derivada, e do seu uso no estudo de funções. Sabemos que para um ponto *x* do domínio de uma função *f* , a derivada *f* 0 (*x*) (se existir) dá o valor da inclinação da reta tangente ao gráfico de *f* no ponto (*x*, *f* (*x*)).

A observação importante para ser feita aqui é que os valores de  $f'$  fornecem uma informação importante sobre a *variação* de *f* , isto é, sobre os intervalos em que ela cresce ou decresce (veja Seção 2.2.3).

**Exemplo 6.16.** Considere  $f(x) = x^2$ .

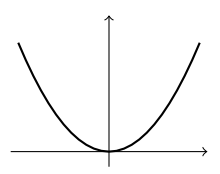

Vemos que *f decresce* no intervalo (−∞, 0], e *cresce* no intervalo [0,+∞). Esses fatos se refletem nos valores da inclinação da reta tangente: de fato, quando a função decresce, a *inclinação da sua reta tangente é negativa*, *f* 0 (*x*) *<* 0, e quando a função cresce, a *inclinação da sua reta tangente é positiva*, *f* 0 (*x*) *>* 0:

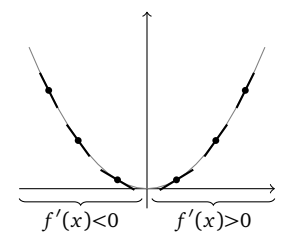

Como  $f'(x) = 2x$ , montemos uma *tabela de variação*, relacionando o sinal de  $f'(x)$  com a variação de *f* :

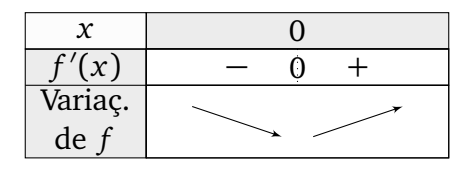

em que "\" significa que *f* decresce e "/" que ela cresce no intervalo. Vemos também que em *x* = 0, como a derivada muda de negativa para positiva, a função atinge o seu valor mínimo, e nesse ponto *f* 0  $(0) = 0.$ 

No exemplo anterior, começamos com uma função conhecida (*x* 2 ), e observamos que a sua variação é diretamente ligada *ao sinal da sua derivada*. Nesse capítulo faremos o contrário: a partir de uma função dada *f* , estudaremos o sinal da sua derivada, deduzindo a variação de *f* de maneira *analítica*. Junto com outras propriedades básicas de *f* , como o seu sinal e as suas assíntotas, isto permitirá esboçar o gráfico de *f* com bastante precisão.

Vejamos agora, de maneira precisa, como a variação de uma função diferenciável pode ser obtida estudando o sinal da sua derivada:

**Proposição 6.1.** *Seja f uma função derivável em I.*

- *Se f'*( $z$ )  $\geq$  0 *para todo*  $z \in I$ , *então f é crescente em I*.
- *Se f*  $'(z) > 0$  *para todo*  $z ∈ I$ , *então f é estritamente crescente em I*.
- *Se*  $f'(z) \le 0$  *para todo*  $z \in I$ , então  $f$  é decrescente em I.
- *Se f'*( $z$ ) < 0 *para todo*  $z \in I$ , *então f é estritamente decrescente em I*.

*Demonstração.* Provaremos somente a primeira afirmação (as outras se provam da mesma maneira). Suponha que *f* 0 (*z*) ≥ 0 para todo *z* ∈ *I*. Sejam *x*, *x* <sup>0</sup> dois pontos quaisquer em *I*, tais que  $x < x'$ . Pelo Corolário 6.1, existe  $c \in [x, x']$  tal que

$$
\frac{f(x')-f(x)}{x'-x}=f'(c).
$$

Como *f*'(*c*) ≥ 0 por hipótese, temos *f*(*x*') − *f*(*x*) = *f*'(*c*)(*x*' − *x*) ≥ 0, isto é, *f*(*x*') ≥ *f*(*x*). Isso implica que *f* é crescente em *I*.

**Exemplo 6.17.** Estudemos a variação de  $f(x) = \frac{x^3}{3} - x$ , usando a proposição acima. A derivada de *f* é dada por *f* 0 (*x*) = *x* <sup>2</sup>−1, seu sinal é fácil de se estudar, e permite determinar a variação de *f* :

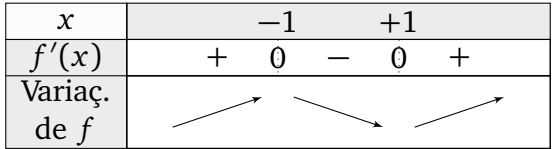

Isto é: *f* cresce em  $(-\infty, -1]$  até o ponto de coordenadas  $(-1, f(-1)) = (-1, \frac{2}{3})$ , depois decresce em [−1, +1] até o ponto de coordenadas  $(1, f(1)) = (1, -\frac{2}{3})$  $\frac{2}{3}$ ), e depois cresce de novo em  $[+1, ∞)$ :

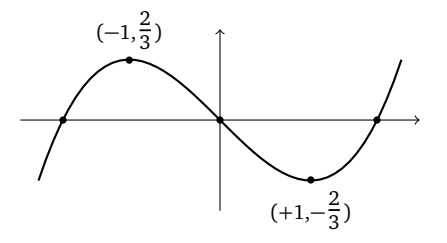

Observe que em geral, o estudo da derivada não dá informações sobre os zeros da função. No entanto, neste caso, os zeros de  $f$  podem ser calculados:  $\frac{x^3}{3} - x = x(\frac{x^2}{3} - 1) = 0$ . Isto é:<br> $S = \{-\sqrt{3}, 0, \sqrt{3}\}$ . Logo, o sinal de  $f$  (que não tem nada a ver com o sinal de  $f'$ ) obtém-se facilmente:

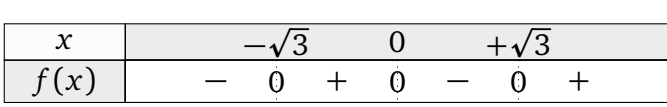

 $\Diamond$ 

**Exemplo 6.18.** Considere as potências  $f(x) = x^p$ , com  $p \in \mathbb{Z}$  (lembre os esboços da Seção 2.2.1). Temos que  $(x^p)' = px^{p-1}$  se  $p > 0$ ,  $\left(\frac{1}{x^n}\right)$  $\frac{1}{x^q}$ )' =  $-qx^{-q-1}$  se  $p = -q < 0$ .

- Se *p* > 0 é par, então *p* − 1 é ímpar, e  $(x^p)'$  < 0 se *x* < 0,  $(x^p)'$  > 0 se *x* > 0. Logo,  $x^p$ é decrescente em  $(-\infty, 0]$ , crescente em  $[0, \infty)$ . (Por exemplo: *x*<sup>2</sup>.)
- Se *p >* 0 é ímpar, então *p* − 1 é par, e (*x p* ) <sup>0</sup> ≥ 0 para todo *x*. Logo, *x p* é crescente em todo  $\mathbb{R}$ . (Por exemplo:  $x^3$ .)
- Se *p* = −*q <* 0 é par, então −*q* − 1 é ímpar, e ( 1  $\frac{1}{x^q}$ )' > 0 se *x* < 0,  $\left(\frac{1}{x^q}\right)$  $\frac{1}{x^q}$ )' < 0 se *x* > 0. Logo,  $\frac{1}{x^q}$  é crescente em (−∞, 0), e decrescente em (0, ∞). (Por exemplo:  $\frac{1}{x^2}$ .)
- Se *p* = −*q <* 0 é ímpar, então −*q* − 1 é par, e ( 1  $\frac{1}{x^q}$ )′ < 0 para todo *x*  $\neq$  0. Logo,  $\frac{1}{x^q}$  é decrescente em (−∞, 0), e decrescente também em (0, ∞). (Por exemplo:  $\frac{1}{x}$  ou  $\frac{1}{x^3}$ .)

**Exemplo 6.19.** Considere a função exponencial na base *a >* 0, *a x* (lembre os esboços da Seção 3.1). Como  $(a^x)' = (\ln a)a^x$ , temos que

- se *a* > 1, então ln *a* > 0, e  $(a^x)'$  > 0 para todo *x*. Logo, *a*<sup>*x*</sup> é sempre crescente.
- se  $0 < a < 1$ , então  $\ln a < 0$ , e  $(a^x)' < 0$  para todo *x*. Logo,  $a^x$  é sempre decrescente.

Por outro lado, a função logaritmo na base  $a > 0$ , log $_a x$ , é tal que (log $_a x)' = \frac{1}{x \ln a}$  $\frac{1}{x \ln a}$ .

- Se *a >* 1, então log*<sup>a</sup> x* é crescente em (0,∞), e
- se 0 *< a <* 1, então log*<sup>a</sup> x* é decrescente em (0,∞).

♦

 $\triangle$ 

**Exercício 6.32.** *Estude a variação de f , usando a sua derivada, quando for possível. Em seguida, junto com outras informações (p.ex. zeros, sinal de f ), monte o gráfico de f .*

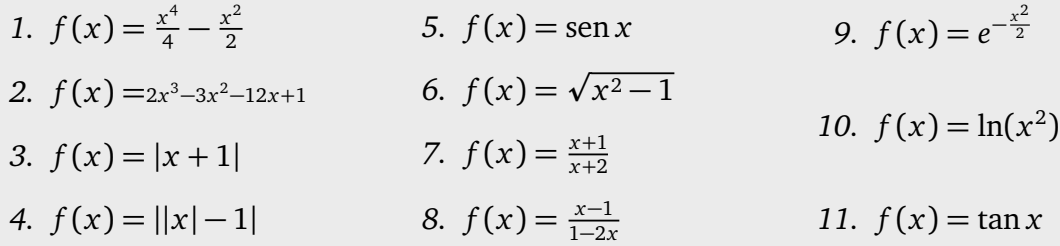

## **6.7 Velocidade, aceleração, taxa de variação**

Sabemos que o *sinal* da derivada (quando ela existe) permite caracterizar o crescimento de uma função. Mais especificamente, a derivada deve ser entendida como *taxa de variação*. O exemplo mais importante do significado da derivada como taxa de variação é em mecânica, estudando o movimento de uma partícula.

Considere uma partícula que evolui na reta, durante um intervalo de tempo [ $t_1, t_2$ ]. Suponha que a sua posição no tempo  $t_1$  seja  $x(t_1)$ , que no tempo  $t_2$  a sua posição seja  $x(t_2)$ , e que para *t* ∈ [*t*<sup>1</sup> , *t*<sup>2</sup> ], a posição seja dada por uma função *x*(*t*).

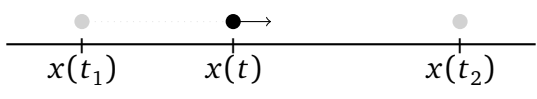

A função *t* → *x*(*t*), para *t* ≥ 0, representa a **trajetória** da partícula.

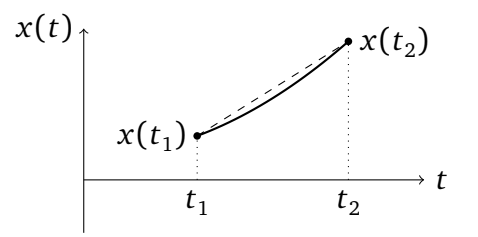

Uma informação útil pode ser extraida da trajetória, olhando somente para o deslocamento entre o ponto inicial e o ponto final: definimos a **velocidade média ao longo de** [ $t_1, t_2$ ],

$$
\overline{v} = \frac{x(t_2) - x(t_1)}{t_2 - t_1}
$$

.

A interpretação de  $\overline{\nu}$  é a seguinte: se uma segunda partícula sair de  $x(t_1)$  no tempo  $t_1$ , se movendo a velocidade *constante*  $\overline{\nu}$ , então ela chegará em  $x(t_1)$  no tempo  $t_2$ , junto com a primeira partícula. A trajetória dessa segunda partícula de velocidade constante *v* é representada pela linha pontilhada do desenho acima.

Mas a primeira partícula não anda necessariamente com uma velocidade constante. Podemos então perguntar: como calcular a sua *velocidade instantânea* num determinado instante  $t_1 < t < t_2$ ? Para isso, é necessário olhar as posições em dois instantes próximos. Se a partícula se encontra na posição *x*(*t*) no tempo *t*, então logo depois, no instante *t* +*∆t > t*, ela se encontrará na posição *x*(*t* +*∆t*). Logo, a sua velocidade média no intervalo [*t*, *t* +*∆t*] é dada por *<sup>x</sup>*(*t*+*∆t*)−*x*(*t*) *∆t* . Calcular a *velocidade instantânea* significa calcular a velocidade média em intervalos de tempo [*t*, *t* + *∆t*] infinitesimais:

$$
v(t) = \lim_{\Delta t \to 0} \frac{x(t + \Delta t) - x(t)}{\Delta t} \equiv x'(t),
$$

isto é, a derivada de *x*(*t*) com respeito a *t*.

Vemos assim como a derivada aparece no estudo da cinemática: se *x*(*t*) (em metros) é a posição da partícula no tempo *t* (em segundos), então a sua velocidade instantânea neste instante é  $v(t) = x'(t)$  metros/segundo.

**Observação 6.6.** Existe uma relação interessante entre velocidade instantânea e média. Como consequência do Teorema de Rolle (e o seu Corolário 6.1), se *x*(*t*) for contínua e derivável num intervalo  $[t_1, t_2]$ , então deve existir um instante  $t_* \in (t_1, t_2)$  tal que

$$
\overline{v} = \frac{x(t_2) - x(t_1)}{t_2 - t_1} = x'(t_*) = v(t_*)
$$

Isso implica que ao longo da sua trajetória entre  $t_1$  e  $t_2$ , existe pelo menos um instante *t*<sub>1</sub> < *t*<sub>∗</sub> < *t*<sub>2</sub> em que a velocidade instantânea é igual à velocidade média.

**Exemplo 6.20.** Considere uma partícula cuja trajetória é dada por

$$
x(t) = v_0 t + x_0, \quad t \ge 0
$$
\n(6.18)

em que  $x_0$  e  $v_0$  são constantes. Como  $x(0) = x_0, x_0$  é a posição inicial da partícula. A velocidade instantânea é dada por

$$
x'(t)=v_0,
$$

o que significa que a partícula se move com uma velocidade constante  $v_0$  ao longo da sua trajetória. Diz-se que apartícula segue um *movimento retilíneo uniforme*.

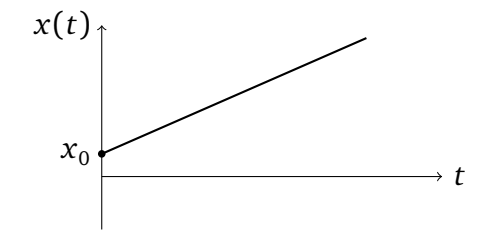

Observe que nesse caso, a velocidade média ao longo de um intervalo é igual à velocidade instantânea:  $\overline{v} = v_0$ . .<br><u>.</u>

É natural considerar também a *taxa de variação instantânea de velocidade*, chamada **aceleração**:

$$
a(t) = \lim_{\Delta t \to 0} \frac{v(t + \Delta t) - v(t)}{\Delta t} \equiv v'(t).
$$

Por *a*(*t*) ser a derivada da derivada de *x*(*t*), é a **derivada segunda** de *x* com respeito a *t*, denotada:  $a(t) = x''(t)$ .

No exemplo anterior, em que uma partícula se movia com velocidade constante  $v_0$ , a aceleração é igual a zero:

$$
x''(t) = (v_0 t + x_0)'' = (v_0)' = 0.
$$

**Exemplo 6.21.** Uma partícula que sai da origem no tempo  $t = 0$  com uma velocidade inicial *v*<sup>0</sup> *>* 0 e evolui sob o efeito de uma força constante −*F <* 0 (tende a freiar a partícula) tem uma trajetória dada por

$$
x(t) = -\frac{F}{2m}t^2 + v_0 t + x_0, \quad t \ge 0,
$$

onde *m* é a massa da partícula. Então a velocidade não é mais constante, e decresce com *t*:

$$
v(t) = x'(t) = -\frac{F}{m}t + v_0.
$$

 $\Diamond$ 

A aceleração, por sua vez, é constante:

$$
a(t) = v'(t) = -\frac{F}{m}.
$$

**Exercício 6.33.** *Considere uma partícula cuja trajetória é dada por:*

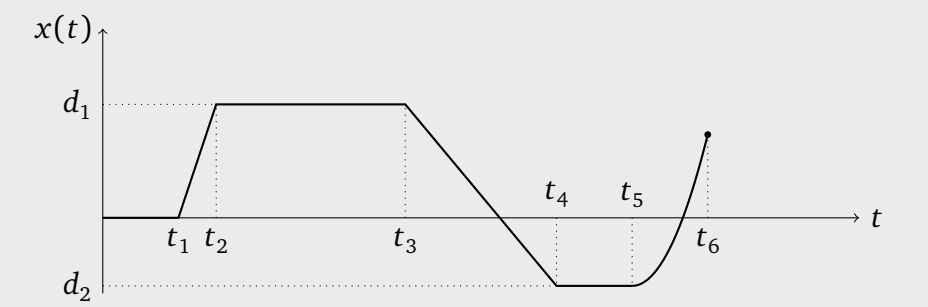

Descreva qualitativamente a evolução da partícula em cada um dos intervalos [0, t<sub>1</sub>], [t<sub>2</sub>, t<sub>3</sub>], *etc., em termos de velocidade instantânea e aceleração.*

**Exercício 6.34.** Considere uma partícula se movendo ao longo da trajetória  $x(t) = \frac{t^2}{2} - t$ *(medida em metros), t*  $\geq$  0*. Calcule a velocidade instântânea nos instantes t*<sub>0</sub> = 0*, t*<sub>1</sub> = 1*, t*<sub>2</sub> = 2*, t*<sub>3</sub> = 10*.* O que acontece com a velocidade instantânea v(*t*) quando *t* → ∞*? Descreva o que seria visto por um observador imóvel posicionado em x* = 0*, olhando para a partícula,* em particular nos instantes t $_0,\ldots,t_3$ . Calcule a aceleração a(*t*).

**Exercício 6.35.** *O movimento oscilatório genérico é descrito por uma trajetória do tipo*

$$
x(t) = A\operatorname{sen}(\omega t),
$$

*em que A é a amplitude máxima e ω uma velocidade angular. Estude x*(*t*)*, v*(*t*) *e a*(*t*)*. Em particular, estude os instantes em que v*(*t*) *e a*(*t*) *são nulos ou atingem os seus valores extremos, e onde que a partícula se encontra nesses instantes.*

Na prática, a derivada deve sempre ser interpretada como taxa de variação. Considere alguma quantidade *N*(*t*), por exemplo o número de indivíduos numa população, que depende de um parâmetro *t* ≥ 0 que interpretaremos aqui como o tempo. A *taxa de variação instantânea de N*(*t*) é definida medindo de quanto que *N*(*t*) cresce entre dois instantes consecutivos, arbitrariamente próximos:

> Taxa de variação de *N* no instante *t* = lim *∆t*→0  $N(t + \Delta t) - N(t)$ *∆t*  $\equiv N'(t)$ .

**Exercício 6.36.** *Calcula-se que, daqui a t meses, a população de uma certa comunidade será de*  $P(t) = t^2 + 20t + 8000$  *habitantes.* 

- *1. Qual é a taxa de variação da população da comunidade hoje?*
- *2. Qual será a taxa de variação da população desta comunidade daqui a 15 meses ?*
- *3. Qual será a variação real da população durante o* 16*<sup>o</sup> mês?*

#### **6.7.1 Taxas relacionadas**

Em vários problemas, uma quantidade *X* depende de uma quantidade *Y* : *X* = *f* (*Y* ). Ora, se *Y* por sua vez depende de um parâmetro por exemplo o tempo *t*, então *X* depende de *t* também: *X*(*t*) = *f* (*Y* (*t*)). A taxa de variação de *X* com respeito a *t* pode ser obtida usando a regra da cadeia:

$$
X'(t) = f'(Y(t))Y'(t).
$$

Essa expressão mostra como as taxas de variação de *X*(*t*) e *Y* (*t*), isto é *X* 0 (*t*) e *Y* 0 )(*t*), são relacionadas.

**Exemplo 6.22.** Considere um quadrado de comprimento linear *L*, medido em metros. Outras quantidades associadas ao quadrado podem ser expressas em função de *L*. Por exemplo, o comprimento da sua diagonal, o seu perímetro (ambos em metros), e a sua área (em metros quadrados): p

$$
D=\sqrt{2}L\,,\quad P=4L\,,\quad A=L^2\,.
$$

Suponha agora que *L* depende do tempo: *L* = *L*(*t*) (*t* é medido em segundos). Então *D*, *P* e *A* também dependem do tempo

$$
D(t) = \sqrt{2}L(t), \quad P(t) = 4L(t), \quad A(t) = L(t)^2,
$$

e como a taxa de variação de *L*(*t*) é *L* 0 (*t*) metros/segundo, as taxas de variação de *D*, *P* e *A* são obtidas derivando com respeito a *t*:

$$
D'(t) = \sqrt{2}L'(t), \quad P'(t) = 4L'(t), \quad A'(t) = 2L(t)L'(t).
$$

(Para  $A'(t)$  usamos a regra da cadeia.) Suponhamos, por exemplo, que o quadrado se ex*pande de modo tal que o seu lado cresça a razão constante de* 6 *m/s*, isto é: *L* 0 (*t*) = 6. Logo,

$$
D'(t) = 6\sqrt{2}, \quad P'(t) = 24, \quad A'(t) = 12L(t).
$$

Isto é, a diagonal e o perímetro crescem com uma taxa constante, mas a taxa de variação da área depende do tamanho do quadrado: quanto maior o quadrado, maior a taxa  $A'(t)$ . Por exemplo, no instante  $t_1$  em que  $L(t_1) = 1$ ,  $A'(t_1) = 12 \frac{m^2}{s}$ , e no instante  $t_2$  em que  $L(t_2) = 10, A'(t_2) = 120 \text{ m}^2$ */s*.

**Exercício 6.37.** *Os lados de um cubo crescem a uma taxa de* 0.5 *metros por segundo. Determine a taxa de variação do volume do cubo no instante em que os lados medem 1)* 10 *metro 2)* 20 *metros.*

**Exercício 6.38.** *(Segunda prova, 27 de maio de 2011) Um balão esférico se enche de ar a uma taxa de* 2 *metros cúbicos por segundo. Calcule a taxa com a qual o raio do balão cresce no instante em que o seu volume atingiu* <sup>4</sup>*<sup>π</sup>* <sup>3</sup> *metros cúbicos.*

**Exercício 6.39.** *Uma vassoura de* 2 *metros está apoiada numa parede. Seja I seu ponto de contato com o chão, S seu ponto de contato com a parede. A vassoura começa a escorregar, I se afastando da parede a uma velocidade de* 0.8 *m/s. 1) Com qual velocidade S se aproxima do chão no instante em que I está a* 1 *m da parede? 2) O que acontece com a velocidade de S quando a distância de I à parede se aproxima de* 2*?*

**Exercício 6.40.** *Um laser em rotação (*0.5 *rad/s.) está a* 10 *metros de uma parede reta. Seja P a posição da marca do laser na parede, A o ponto da parede mais perto do laser. Calcule a velocidade do ponto P no instante em que P está 1) em A 2) a* 10 *metros de A, 3) a* 100 *metros de A.*

**Exercício 6.41.** *Um balão cheio de hidrogênio é soltado, e sobe verticalmente a uma velocidade de* 5*m/s. Um observador está a* 50*m do ponto de onde o balão foi largado. calcule a taxa de variação do ângulo sob o qual o observador vê o balão subir, no instante em que este se encontra a 1)* 30 *metros de altura, 2)* 1000 *metros de altura.*

**Exercício 6.42.** *A pressão P de um gás ideal de temperatura fixa T contido num container de volume V satisfaz à equação PV* = *nkT, em que n e k são constantes (que dependem do gás). Suponha que, mantendo T fixo, o gás tenha um volume inicial de V*<sup>1</sup> *, e que ele comece a diminuir com uma taxa de* 0.01 *m*<sup>3</sup> */s. Calcule a taxa de variação da pressão no instante em que o volume vale*  $V_0 < V_1$ .

# **6.8 Linearização**

A derivada fornece um jeito eficiente de aproximar funções. De fato, ao olhar *localmente* o gráfico de uma função *f* derivável em torno de um ponto *P* = (*a*, *f* (*a*)), vemos que este é quase indistinguível da sua reta tangente:

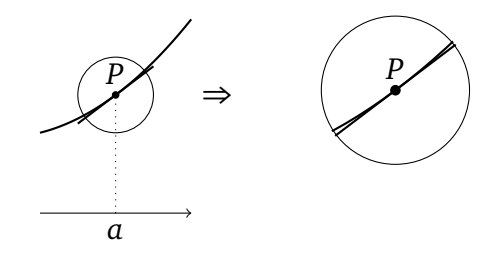

Tornemos essa observação mais quantitativa. A reta tangente tem inclinação dada pela derivada de *f* em *a*:

$$
f'(a) = \lim_{x \to a} \frac{f(x) - f(a)}{x - a}.
$$

A existência do limite acima significa que quando *x* fica suficientemente perto de *a*, então o quociente *<sup>f</sup>* (*x*)−*<sup>f</sup>* (*a*) *x*−*a* pode ser aproximado pelo número *f* 0 (*a*), o que pode ser escrito informalmente

$$
\frac{f(x)-f(a)}{x-a} \simeq f'(a).
$$
  
(x)  $\simeq f(a) + f'(a)(x-a).$  (6.19)

Rerranjando obtemos

$$
f(x) \simeq \underbrace{f(a) + f'(a)(x - a)}_{\text{reta tangente em } P}.
$$
\n(6.19)

Em função da variável *x*, o lado direito dessa expressão representa a reta tangente ao gráfico de *f* no ponto (*a*, *f* (*a*)). Assim, (6.19) dá uma aproximação de *f* (*x*) para *x* numa vizinhança de *a*; a reta *y* = *f* (*a*) + *f* 0 (*a*)(*x* − *a*) é chamada **linearização de** *f* **em torno** *a*. **Exemplo 6.23.** Já vimos que a linearização de  $f(x) = x^2$  em torno de  $x = -1$  é dada por  $f(x) \approx -2x - 1.$ 

 $\Diamond$ 

**Exemplo 6.24.** Para seno e cosseno, temos (lembre do Exercício 6.14):

- Em torno de  $a = 0$ : sen  $x \approx x$ , cos  $x \approx 1$ .
- Em torno de  $a = \frac{\pi}{2}$  $\frac{\pi}{2}$ : sen  $x \approx 1$ , cos  $x \approx -(x - \frac{\pi}{2})$  $\frac{\pi}{2}$ ).
- Em torno de  $a = \pi$ : sen  $x \simeq -(x \pi)$ , cos  $x \simeq -1$ .

**Exercício 6.43.** *Calcule a linearização de f em torno de a.*

*1.*  $f(x) = e^x$ ,  $a = 0, -1$ . *2.*  $f(x) = \ln(1+x)$ ,  $a = 0$ . *3.*  $f(x) = \frac{x}{x-1}$ ,  $a = 0$ . *4.*  $f(x) = e^{-\frac{x^2}{2}}, a = 0.$ 5.  $f(x) = \text{sen } x, a = 0, \frac{\pi}{2}, \pi.$ *6.*  $f(x) = \sqrt{1 + x}$ ,  $a = 0$ .

Linearização é usada em muitas situações práticas, com o intuito de *simplificar* a complexidade de uma função perto de um ponto. Ela pode também ser usada como um simples método de cálculo, como no seguinte exemplo.

metodo de calculo, como no segumte exemplo.<br>**Exemplo 6.25.** Como calcular √9.12, *sem calculadora*? Observe que √9 = 3, então o nú-**Exempio 6.25.** Como calcular  $\sqrt{9.12}$ , sem calculadora? Observe que  $\sqrt{9} = 3$ , então o numero procurado deve ser perto de 3. Se  $f(x) = \sqrt{x}$ , temos  $f(9) = 3$ , e queremos  $f(9.12)$ . Como 9.12 é próximo de 9, façamos uma linearização de *f* em o de 9: como  $f'(x) = \frac{1}{2\sqrt{x}}$ , temos para  $x \approx 9$ :

$$
f(x) \approx f(9) + f'(9)(x - 9) = 3 + \frac{1}{6}(x - 9).
$$

Logo,  $f(9.12) \approx 3.02$ . Esse número é uma aproximação boa do verdadeiro valor, que pode Logo, *f* (9.12)  $\simeq$  3.02. Esse numero e uma aproximação boa do verdadeiro valor, que pode ser obtido com uma calculadora:  $\sqrt{9.12} = 3.019933...$ p

**Exercício 6.44.** *Dê um valor aproximado de* <sup>p</sup> 3.99*,* ln(1.0123)*,* 101*.*

**Observação 6.7.** Em Cálculo II serão estudadas aproximações de uma função *f* em torno de um ponto *a*, que vão além da aproximação linear. Por exemplo, uma aproximação de *f* de ordem dois é da forma:

$$
f(x) \simeq f(a) + f'(a)(x - a) + \frac{1}{2}f''(a)(x - a)^2,
$$

onde *f* <sup>00</sup>(*a*) é a *segunda derivada* de *<sup>f</sup>* em *<sup>a</sup>*. •

### **6.9 Derivação implícita**

A maioria das funções encontradas até agora eram dadas *explicitamente*, o que significa que os seus valores *f* (*x*) eram calculáveis facilmente. Por exemplo, se

$$
f(x):=x^2-x,
$$

então  $f(x)$  pode ser calculado para qualquer valor de  $x: f(0) = 0^2 - 0 = 0, f(2) = 2^2 - 2 = 2$ , etc. Além disso, *f* (*x*) pode ser derivada aplicando simplesmente as regras de derivação:

$$
f'(x) = (x2 - x)' = (x2)' - (x)' = 2x - 1.
$$

Mas às vezes, uma função pode ser definida de maneira *implícita*. Vejamos exemplos.

**Exemplo 6.26.** Fixe um *x* e considere o número *y* solução da seguinte equação:

$$
x = y^3 + 1. \tag{6.20}
$$

Por exemplo, se  $x = 1$ , então  $y = 0$ . Se  $x = 9$  então  $y = 2$ . A cada x escolhido corresponde um único *y* que satisfaça a relação acima. Os pares (*x*, *y*) definem uma curva *γ* no plano. Essa curva é definida pela relação (6.20).

Quando *x* varia, o *y* correspondente varia também, logo *y* é *função* de *x*: *y* = *f* (*x*). Na verdade, *f* pode ser obtida isolando *y* em (6.20):

$$
y = \sqrt[3]{x - 1},
$$
 (6.21)

o que significa que *<sup>f</sup>* (*x*) = <sup>p</sup><sup>3</sup> *x* − 1. A relação (6.21) dá a relação *explícita* entre *x* e *y*, enquanto em (6.20) a relação era só *implícita*. Com a relação explícita em mão, pode-se estudar mais propriedades da curva *γ*, usando por exemplo a derivada de *f* . **Exemplo 6.27.** Considere agora a seguinte relação implícita

$$
sen y = y + x. \tag{6.22}
$$

Não o faremos aqui, mas pode ser provado que a cada  $x \in \mathbb{R}$  corresponde um único  $y = f(x)$ que resolve a última equação. Ora, apesar disso permitir definir a função *f implicitamente*, os seus *valores* são difíceis de se calcular explicitamente. Por exemplo, é fácil ver que  $f(0) = 0$ ,  $f(\pm \pi) = \mp \pi$ , etc., mas outros valores, como  $f(1)$  ou  $f(7)$  não podem ser escritos de maneira elementar. A dificuldade de conhecer os valores exatos de *f* (*x*) é devida ao problema de isolar *y* em (6.22).

Se os valores de uma função já são complicados de se calcular, parece mais difícil ainda estudar a sua derivada. No entanto, veremos agora que em certos casos, informações úteis podem ser extraidas sobre a derivada de uma função, mesmo esta sendo definida de maneira implícita.

**Exemplo 6.28.** Considere o círculo *γ* de raio 5 centrado na origem. Suponha, como no Exercício 6.5, que se queira calcular a inclinação da reta tangente a *γ* no ponto *P* = (3,−4). Na sua forma implícita, a equação de *γ* é dada por

$$
x^2 + y^2 = 25.
$$

Para calcular a inclinação da reta tangente, é preciso ter uma função que represente o círculo na vizinhança de *P*, e em seguida calcular a sua derivada neste ponto. Neste caso, ao invés de (6.22), é possível *isolar y* na equação do círculo. Lembrando que *P* = (3,−4) pertence p à metade *inferior* do círculo, obtemos *y* = *f* (*x*) = − 25 − *x* <sup>2</sup>. Logo, como a função é dada explicitamente, ela pode ser derivada, e a inclinação procurada é dada por

$$
f'(3) = \frac{x}{\sqrt{25 - x^2}} \Big|_{x=3} = \frac{3}{4}.
$$

Essa inclinação foi obtida *explicitamente*, pois foi calculada a partir de uma expressão explícita para *f* .

Vamos apresentar agora um jeito de fazer que *não passa pela determinação precisa da função f* . De fato, *suponha* que a função que descreve o círculo na vizinhança de *P* seja bem

 $\Diamond$ 

definida:  $y = y(x)$  (ou  $y = f(x)$ ). Já que o gráfico de f passa por P, temos  $y(3) = -4$ . Mas também, como a função *y*(*x*) representa o círculo numa vizinhança de 3, ela satisfaz

$$
x^2 + y(x)^2 = 25.
$$

(Estamos assumindo que a última expressão *define y*(*x*), mas não a calculamos expliciamente.) Derivamos ambos lados dessa expressão com respeito a *x*: como  $(x^2)' = 2x$ ,  $(y(x)^2)' = 2y(x)y'(x)$  (regra da cadeia) e  $(25)' = 0$ , obtemos

$$
2x + 2y(x)y'(x) = 0.
$$
 (6.23)

Isolando  $y'(x)$  obtemos

$$
y'(x) = -\frac{x}{y(x)}.
$$
\n(6.24)

Assim, não conhecemos *y*(*x*) explicitamente, somente *implicitamente*, mas já temos uma informação a respeito da sua derivada. Como o nosso objetivo é calcular a inclinação da reta tangente em *P*, precisamos calcular *y* 0 (3). Como *y*(3) = −4, a fórmula (6.24) dá:

$$
y'(3) = -\frac{x}{y(x)}\Big|_{x=3} = -\frac{3}{-4} = \frac{3}{4}.
$$

Em (6.23) derivamos *implicitamente* com respeito a *x*. Isto é, calculamos formalmente a derivada de *y*(*x*) supondo que ela existe. Vejamos um outro exemplo.

**Exemplo 6.29.** Considere a curva *γ* do plano definida pelo conjunto dos pontos (*x*, *y*) que satisfazem à condição

$$
x^3 + y^3 = 4. \tag{6.25}
$$

Observe que o ponto *P* = (1, ∛3) pertence a essa curva. Qual é a equação da reta tangente à curva em *P*?

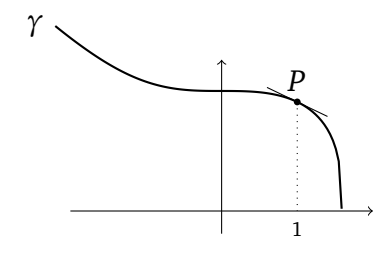

Supondo que a curva pode ser descrita por uma função *y*(*x*) na vizinança de *P* e derivando (6.25) com respeito a *x*,

$$
3x^2 + 3y^2y' = 0
$$
, isto é:,  $y' = -\frac{x^2}{y^2}$ .

Logo, a inclinação da reta tangente em *P* vale  $-\frac{(1)^2}{\sqrt{2\pi}}$ Logo, a inclinação da reta tangente em *P* vale  $-\frac{(1)^2}{(\sqrt[3]{3})^2} = -\frac{1}{\sqrt[3]{9}}$ , e a sua equação é  $y = -\frac{1}{\sqrt[3]{9}}x + \frac{3}{9}$  $\frac{1}{3} + \frac{1}{\sqrt[3]{9}}$ <u>. Andre Stein and Stein and Stein and Stein and Stein and Stein and Stein and Stein and Stein and Stein and S</u>

Lembre que quando calculamos (*f* <sup>−1</sup>)′(*x*), na Seção 6.4.3, derivamos ambos lados da expressão *f* (*f* −1 (*x*)) = *x*, que contém *implicitamente* a função *f* −1 (*x*). Nesta seção voltaremos a usar esse método.

Exercício 6.45. Calcule y' quando y é definido implicitamente pela equação dada.

*1.*  $y = \text{sen}(3x + y)$ 2.  $y = x^2y^3 + x^3y^2$ 3.  $x = \sqrt{x^2 + y^2}$ 4.  $\frac{x-y^3}{y+x^2}$  $\frac{x-y}{y+x^2} = x + 2$ *5.*  $x \text{ sen } x + y \text{ cos } y = 0$ 6.  $x \cos y = \text{sen}(x + y)$ 

**Exercício 6.46.** *Calcule a equação da reta tangente à curva no ponto dado.*

*1.*  $x^2 + (y - x)^3 = 9$ ,  $P = (1, 3)$ . 2.  $x^2y + y^4 = 4 + 2x$ ,  $P = (-1, 1)$ . *3.*  $\sqrt{xy}$  cos( $\pi xy$ ) + 1 = 0*, P* = (1, 1)*.* 

## **6.10 Convexidade, concavidade**

Vimos na Seção 6.7 que a segunda derivada de uma função aparece naturalmente ao estudar a aceleração (taxa de variação instantânea da velocidade) de uma partícula. Nesta seção veremos qual é a *interpretação geométrica* da segunda derivada. Comecemos com uma definição.

**Definição 6.2.** *Seja I* ⊂ R *um intervalo, f* : *I* → R *uma função.*

*1. f é convexa em I se para todo x, y* **∈** *I,* $x \le y$ *,* 

$$
f\left(\frac{x+y}{2}\right) \le \frac{f(x) + f(y)}{2}.
$$
 (6.26)

*2. f é côncava em I se* −*f é convexa em I, isto é, se para todo x*, *y* ∈ *I, x* ≤ *y,*

$$
f\left(\frac{x+y}{2}\right) \ge \frac{f(x) + f(y)}{2}.
$$
 (6.27)

**Observação 6.8.** Observe que *f* é concava se e somente se −*f* é convexa. •

**Estudar a convexidade** <sup>2</sup> **de uma função** *f* será entendido como *determinar os intervalos em que f é convexa/côncava*.

**Exemplo 6.30.** A função  $f(x) = x^2$  é convexa em  $\mathbb{R}$ , isto é:  $\left(\frac{x+y}{2}\right)$  $(\frac{y}{2})^2 \leq \frac{x^2 + y^2}{2}$  $\frac{+y}{2}$ . De fato, desenvolvendo o quadrado ( *x*+*y*  $(\frac{y}{2})^2 = \frac{x^2 + 2xy + y^2}{4}$  $\frac{x_{y+y}}{4}$ , assim a desigualdade pode ser reescrita  $0 \leq \frac{x^2-2xy+y^2}{4}$  $\frac{(x+y^2)}{4}$ , que é equivalente a 0 ≤  $\frac{(x-y)^2}{4}$ <u>-<sup>y)</sup> .</u> Mas essa desigualdade é sempre satisfeita, já que  $(x - y)^2 \ge 0$  para qualquer par *x*, *y*.

**Exercício 6.47.** *Usando as definições acima, mostre que*

- *1.*  $g(x) = \sqrt{x}$  é côncava em  $\mathbb{R}_+$ ,
- *2.*  $h(x) = \frac{1}{x}$  é convexa em ℝ<sub>+</sub>, côncava em ℝ\_.

<sup>&</sup>lt;sup>2</sup>A terminologia a respeito da convexidade pode variar, dependendo dos livros. Às vezes, uma função *côncava* é chamada de "convexa para baixo", e uma função *convexa* é chamada de "côncava para cima"...

Geometricamente, (6.26) pode ser interpretado da seguinte maneira: *f* é **convexa** se o gráfico de *f* entre dois pontos quaisquer  $A = (x, f(x))$ ,  $B = (y, f(y))$ , fica *abaixo* do segmento *AB*:

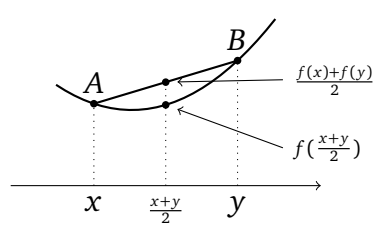

Por exemplo,

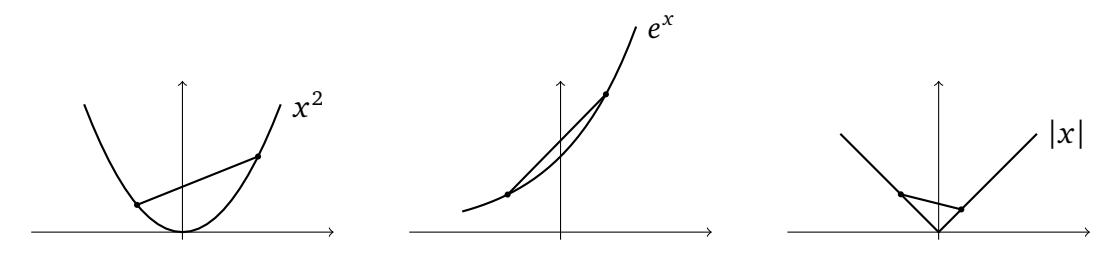

Figura 6.1: Exemplos de funções convexas.

Por outro lado, *f* é **côncava** se o gráfico de *f* entre dois pontos quaisquer *A* e *B* fica *acima* do segmento *AB*. Por exemplo,

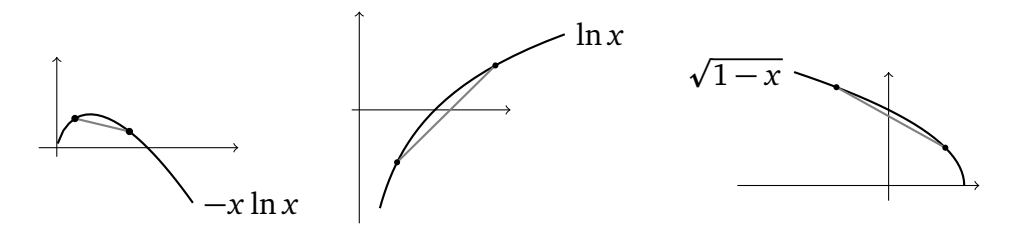

Figura 6.2: Exemplos de funções côncavas.

Façamos agora uma observação importante a respeito do comportamento da derivada em relação a convexidade. Primeiro, vemos na Figura 6.1 que para qualquer uma das funções, se *x < y* são dois pontos que pertencem a um intervalo em que a derivada existe, então *f* 0 (*x*) ≤ *f* 0 ( *y*). Isto é, *a derivada de cada uma das funções convexas da Figura 6.1 é crescente.* Do mesmo jeito, vemos que *a derivada de cada uma das funções côncavas da Figura 6.2 é* decrescente. Como a variação de f<sup>1</sup> é determinada a partir do estudo do sinal da derivada de *f* 0 (quando ela existe), isto é, (*f* 0 ) 0 , vemos que a concavidade/convexidade de *f* pode ser obtida a partir do estudo do sinal da **segunda derivada de** *f* , *f* ":=(*f* ')':

**Teorema 6.3.** *Seja f tal que f'*(*x*) *e f*"(*x*) *ambas existam em todo ponto*  $x \in I$  *(I um intervalo).*

*1. Se*  $f''(x) ≥ 0$  *para todo*  $x ∈ I$ *, então*  $f$  *é convexa em I.* 

*2. Se*  $f''(x) ≤ 0$  *para todo*  $x ∈ I$ *, então*  $f$  *é côncava em I.* 

*Demonstração.* Provemos a primeira afirmação (pela Observação 6.8, a segunda segue por uma simples mudança de sinal). Para mostrar que *f* é convexa, é preciso mostrar que

$$
f(z) \le \frac{f(x) + f(y)}{2},\tag{6.28}
$$

em que *x* < *y* são dois pontos quaisquer de *I*, e *z*:  $=\frac{x+y}{2}$ 2 é o ponto médio entre *x* e *y*.

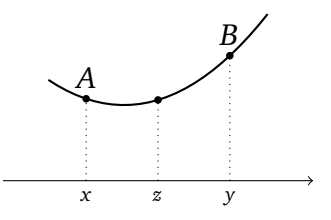

Aplicaremos três vezes o Teorema do valor intermediário para a derivada (Corolário 6.1): 1) Para *f* no intervalo [ $x, z$ ]: existe  $c_1 \in [x, z]$  tal que

$$
f(z) - f(x) = f'(c_1)(z - x).
$$

2) Para *f* no intervalo [*z*, *y*]: existe  $c_2 \in [z, y]$  tal que

$$
f(y) - f(z) = f'(c_2)(y - z) \equiv f'(c_2)(z - x).
$$

Subtraindo as duas expressões acima, obtemos  $2f(z) - (f(x) + f(y)) = -(f'(c_2) - f'(c_1))(z$ *x*). 3) Para *f*  $\prime$  no intervalo  $[c_1, c_2]$ : existe  $\alpha \in [c_1, c_2]$  tal que

$$
f'(c_2) - f'(c_1) = f''(\alpha)(c_2 - c_1).
$$

Como  $f''(\alpha) \ge 0$  por hipótese, temos  $f'(c_2) - f'(c_1) \ge 0$ , o que implica  $2f(z) - (f(x) +$  $f(y)$ )  $\leq$  0, e prova (6.28).  $\Box$ 

**Exemplo 6.31.** Considere  $f(x) = x^2$ . Como  $f'(x) = (x^2)' = 2x$ , e como  $f''(x) = (2x)' =$ 2 *>* 0 para todo *x*, o Teorema 6.3 garante que *f* é convexa em R, como já tinha sido provado no Exemplo 6.30.

Por outro lado, se  $g(x) = x^3$ , então  $g''(x) = 6x$ :

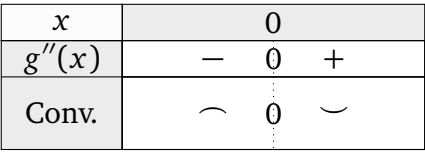

Logo, (confere no gráfico visto no Capítulo 2) *x* 3 é côncava em ] − ∞, 0], convexa em [0,∞). O ponto *x* = 0, em que a função passa de côncava para convexa, é chamado de **ponto de inflexão**.

**Exemplo 6.32.** Considere  $f(x) = \ln x$  para  $x > 0$ . Como  $f'(x) = \frac{1}{x}$ ,  $f''(x) = -\frac{1}{x^2}$  $\frac{1}{x^2}$ , temos *f* <sup>00</sup>(*x*) *<sup>&</sup>lt;* 0 para todo *<sup>x</sup>*. Isto é, ln *x é uma função côncava*, como já foi observado na Figura  $(6.2)$ .

**Exercício 6.48.** *Estude a convexidade das funções a seguir. Quando for possível, monte o gráfico.*

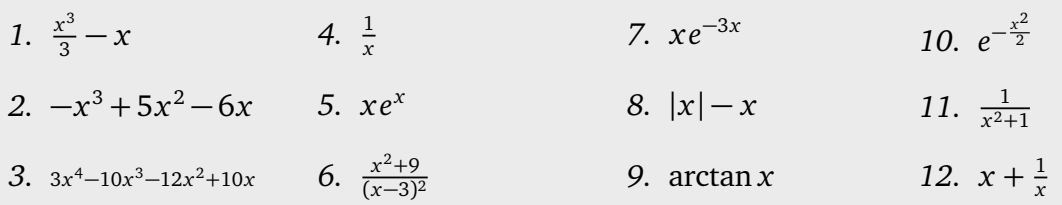

### **6.11 A Regra de Bernoulli-l'Hôpital**

Vejamos agora como a derivada fornece uma ferramenta útil para calcular alguns limites de formas indeterminados do tipo " $\frac{0}{0}$ ", " $\frac{4\infty}{\pm\infty}$ ", "1<sup>∞</sup>", tais como

$$
\lim_{x \to 0} \frac{e^x - 1 - x}{x^2}, \quad \lim_{x \to 0} \frac{\tan x - x}{x^3}, \quad \lim_{x \to \infty} \left(\frac{x + 1}{x - 1}\right)^x.
$$

Os métodos apresentados até agora não permitem calcular esses limites. Nesta seção veremos como derivadas são úteis para estudar limites da forma lim $_{x\to a} \frac{g(x)}{h(x)}$  $\frac{g(x)}{h(x)}$ , quando lim<sub> $x\rightarrow a$ </sub>  $g(x) =$ 0,  $\lim_{x\to a} h(x) = 0$ , ou quando  $\lim_{x\to a} g(x) = \pm \infty$ ,  $\lim_{x\to a} h(x) = \pm \infty$ . A idéia principal é que *limites indeterminados da forma* <sup>0</sup> 0 *(ou* ±∞ ±∞*) podem, em geral, ser estudados via uma razão de duas derivadas*. Os métodos que aproveitam dessa idéia, descritos abaixo, costumam ser chamados de *Regra de Bernoulli-l'Hôpital* <sup>3</sup> (denotado por B.-H. abaixo). Comecemos com um exemplo elementar.

**Exemplo 6.33.** Considere o limite

$$
\lim_{x\to 0}\frac{e^x-1}{\operatorname{sen} x}.
$$

Já que lim*x*→<sup>0</sup> *e <sup>x</sup>* −1 = *e* <sup>0</sup> −1 = 0 e lim*x*→<sup>0</sup> sen *x* = sen 0 = 0, esse limite é indeterminado da forma  $\frac{0}{0}$ . Mas observe que, dividindo o numerador e o denomindor por *x*,

$$
\lim_{x \to 0} \frac{e^x - 1}{\operatorname{sen} x} = \lim_{x \to 0} \frac{\frac{e^x - 1}{x}}{\frac{\operatorname{sen} x}{x}} = \lim_{x \to 0} \frac{\frac{e^x - e^0}{x}}{\frac{\operatorname{sen} x - \operatorname{sen} 0}{x}}
$$

.

 $\Diamond$ 

Dessa forma, aparecem dois quocientes bem comportados quando  $x \rightarrow 0$ . O numerador, *e <sup>x</sup>*−*e* 0 <del>−e</del>º, tende à derivada da função *e<sup>x</sup>* em *x* = 0, isto é, 1. O denominador,  $\frac{\text{sen } x - \text{sen 0}}{x}$  tende à derivada da função sen *x* em *x* = 0, isto é: 1, diferente de zero. Logo,

$$
\lim_{x \to 0} \frac{e^x - 1}{\operatorname{sen} x} = \frac{\lim_{x \to 0} \frac{e^x - e^0}{x}}{\lim_{x \to 0} \frac{\operatorname{sen} x - \operatorname{sen} 0}{x}} \equiv \frac{(e^x)'|_{x=0}}{(\operatorname{sen} x)'|_{x=0}} = \frac{1}{1} = 1.
$$

A idéia do exemplo anterior pode ser generalizada:

<sup>3</sup> Johann Bernoulli, Basileia (Suiça) 1667-1748. Guillaume François Antoine, marquis de L'Hôpital (1661 - 1704).

 $\Box$ 

**Teorema 6.4** (Regra de Bernoulli-l'Hôpital, Primeira versão)**.** *Sejam f , g duas funções deriváveis no ponto a, que se anulam em a,*  $f(a) = g(a) = 0$ *, e tais que*  $\frac{f'(a)}{g'(a)}$ *g* <sup>0</sup>(*a*) *existe. Então*

$$
\lim_{x \to a} \frac{f(x)}{g(x)} = \frac{f'(a)}{g'(a)}.
$$
\n(6.29)

*Demonstração.* Como antes,

$$
\lim_{x \to a} \frac{f(x)}{g(x)} = \lim_{x \to a} \frac{f(x) - f(a)}{g(x) - g(a)} = \lim_{x \to a} \frac{\frac{f(x) - f(a)}{x - a}}{\frac{g(x) - g(a)}{x - a}} = \frac{f'(a)}{g'(a)}.
$$

**Exercício 6.49.** *Calcule os limites:*

lim*s*→0 log(1 + *s*)  $\frac{e^{2s}-1}{e^{2s}-1}$ ,  $\lim_{t\to\pi}$  $\cos t + 1$  $\frac{\pi}{\pi - t}$ ,  $\lim_{\alpha \to 0}$  $1 - \cos(\alpha)$  $\operatorname{sen}(\alpha + \frac{\pi}{2})$  $\frac{\pi}{2}$ ,  $\lim_{x\to 0}$ sen *x x* <sup>2</sup> + 3*x* .

O resultado acima pode ser generalizado a situações em que *<sup>f</sup>* 0 (*a*) *g* <sup>0</sup>(*a*) não existe, ou em que *f* e *g* nem são definidas em *a*:

**Teorema 6.5** (Regra de Bernoulli-l'Hôpital, Segunda versão)**.**

1. **Limites**  $x \rightarrow a^+$ : Sejam f, g duas funções deriváveis em  $(a, b)$ , com  $g(x) \neq 0$ ,  $g'(x) \neq 0$  *para todo*  $x \in (a, b)$ *. Suponha que f e g são tais que* lim $_{x \to a^+} f(x) = \pm a$  *e*  $\lim_{x \to a^+} g(x) = \pm \alpha$ , com  $\alpha \in \{0, \infty\}$ . Se  $\lim_{x \to a^+} \frac{f'(x)}{g'(x)}$ *g* <sup>0</sup>(*x*) *existir, ou se for* ±∞*, então*

$$
\lim_{x \to a^{+}} \frac{f(x)}{g(x)} = \lim_{x \to a^{+}} \frac{f'(x)}{g'(x)}.
$$
\n(6.30)

*(Uma afirmação equivalente pode ser formulada para x* → *b* − *.)*

*2. Limites x* → ∞*: Sejam f , g duas funções deriváveis em todo x suficientemente grande, e* tais que  $\lim_{x\to\infty} f(x) = \pm \alpha$ ,  $\lim_{x\to\infty} g(x) = \pm \alpha$ , com  $\alpha \in \{0, \infty\}$ . Se  $\lim_{x\to\infty} \frac{f'(x)}{g'(x)}$  $\overline{g'(x)}$ *existir ou se for* ±∞*, então*

$$
\lim_{x \to \infty} \frac{f(x)}{g(x)} = \lim_{x \to \infty} \frac{f'(x)}{g'(x)}.
$$
\n(6.31)

*(Uma afirmação equivalente pode ser formulada para limites x* → −∞*.)*

*Demonstração.* Provemos somente o primeiro item. Fixe  $z \in (a, b)$ . Podemos definir  $f(a) := 0$ , *g*(*a*):=0, de modo tal que a função *F*(*x*):=(*f* (*z*)− *f* (*a*))*g*(*x*)−(*g*(*z*)− *g*(*a*))*f* (*x*) seja contínua em [*a*, *z*] e derivável em (*a*, *z*). Como *F*(*z*) = *F*(*a*), o Teorema de Rolle 6.2 garante a existência de um *c*<sub>*z*</sub></sub> ∈ (*a*, *z*) tal que *F*'(*c*<sub>*z*</sub>) = 0, isto é, (*f*(*z*) − *f*(*a*))*g*'(*c*<sub>*z*</sub>) − (*g*(*z*) −  $g(a)$ ) $f'(c_z) = 0$ , que pode ser escrito

$$
\frac{f(z) - f(a)}{g(z) - g(a)} = \frac{f'(c_z)}{g'(c_z)}.
$$

 $\Box$ 

Observe que se  $z \to a^+$ , então  $c_z \to a^+$ . Logo, com a mudança de variável  $y:=c_z$ ,

$$
\lim_{z \to a^+} \frac{f(z)}{g(z)} = \lim_{z \to a^+} \frac{f(z) - f(a)}{g(z) - g(a)} = \lim_{z \to a^+} \frac{f'(c_z)}{g'(c_z)} \equiv \lim_{y \to a^+} \frac{f'(y)}{g'(y)},
$$

o que prova a afirmação.

**Exemplo 6.34.** Considere  $\lim_{x\to 1} \frac{x^2-1}{x-1}$ <sup>*x*−−1</sup>. No Capítulo 4, calculamos esse limite da seguinte maneira:

$$
\lim_{x \to 1} \frac{x^2 - 1}{x - 1} = \lim_{x \to 1} \frac{(x - 1)(x + 1)}{x - 1} = \lim_{x \to 1} (x + 1) = 2.
$$

Vejamos agora como esse mesmo limite pode ser calculado também usando a Regra de Bernoulli-l'Hôpital. Como o limite é da forma lim<sub>x→1</sub>  $\frac{f(x)}{g(x)}$  $\frac{f(x)}{g(x)}$ , com  $f(x) = x^2 - 1$  e  $g(x) = x - 1$ ambas deriváveis em (1, 2), que *g* e *g*<sup>'</sup> não se anulam nesse intervalo, e como lim<sub>x→1+</sub>  $\frac{f'(x)}{g'(x)}$  $\frac{y(x)}{g'(x)}$  =  $\lim_{x\to 1^+} \frac{2x}{1} = 2$ , o Teorema 6.5 implica  $\lim_{x\to 1^+} \frac{x^2-1}{x-1} = 2$ . Do mesmo jeito,  $\lim_{x\to 1^-} \frac{x^2-1}{x-1} = 2$ , o que implica lim<sub>*x*→1</sub>  $\frac{x^2-1}{x-1}$  $\frac{x^2-1}{x-1} = 2.$ 

**Observação 6.9.** A Regra de Bernoulli-l'Hôpital (que será às vezes abreviada "regra de B.H.") fornece uma ferramenta poderosa para calcular alguns limites, mas é importante sempre verificar se as hipóteses do teorema são satisfeitas, e *não querer a usar para calcular qualquer limite*! Também, ela pode às vezes se aplicar mas não ser de nenhuma utilidade (ver o Exercício 6.50).

Às vezes, é preciso usar a regra de B.H. mais de uma vez para calcular um limite:

**Exemplo 6.35.** Considere o limite  $\lim_{x\to 0} \frac{1-\cos x}{x^2}$ *x* 2 , já encontrado no Exercício 4.19. Como 1 − cos *x* e *x* 2 ambas tendem a zero e são deriváveis na vizinhança de zero, as hipóteses do Teorema (6.5) são satisfeitas:

$$
\lim_{x \to 0^+} \frac{1 - \cos x}{x^2} = \lim_{x \to 0^+} \frac{(1 - \cos x)'}{(x^2)'} = \lim_{x \to 0^+} \frac{\sin x}{2x}.
$$

Já sabemos que lim<sub>x→0</sub>  $\frac{\text{sen}x}{x}$  = 1. Mesmo assim, sendo também da forma  $\frac{0}{0}$ , esse limite pode ser calculado aplicando a regra de B.-H. uma segunda vez:  $\lim_{x\to 0^+} \frac{\text{sen }x}{x} = \lim_{x\to 0^+} \frac{\text{cos }x}{1} = 1$ . Logo,  $\lim_{x\to 0^+} \frac{1-\cos x}{x^2}$  $\frac{\cos x}{x^2} = \frac{1}{2}$ <sup>1</sup>/<sub>2</sub>. Como a função é par, o limite lateral *x* → 0<sup>−</sup> é igual ao limite lateral  $x \to 0^+$ , logo lim<sub> $x \to 0$ </sub>  $\frac{1-\cos x}{x^2}$  $\frac{\cos x}{x^2} = \frac{1}{2}$  $\frac{1}{2}$ .

Vejamos agora um exemplo de limite  $x \to \infty$ :

**Exemplo 6.36.** Considere  $\lim_{x\to\infty} \frac{\ln x}{x}$ *x* (já calculado na Seção 4.8, usando a fórmula do binômio de Newton). Observe que  $\frac{\ln x}{x} \equiv \frac{f(x)}{g(x)}$ *g*(*x*) é um quociente de duas funções deriváveis para todo *x* > 0, e que  $\lim_{x\to\infty} f(x) = \infty$ ,  $\lim_{x\to\infty} g(x) = \infty$ . Além disso,  $\lim_{x\to\infty} \frac{f'(x)}{g'(x)}$  $\frac{f(x)}{g'(x)} =$ lim<sub>*x→∞*</sub>  $\frac{1/x}{1}$  = 0, o que implica, pelo segundo item do Teorema 6.5,

$$
\lim_{x \to \infty} \frac{\ln x}{x} = 0. \tag{6.32}
$$

 $\Diamond$ 

Vejamos em seguida um exemplo em que é necessário tomar um limite lateral:

**Exemplo 6.37.** Considere  $\lim_{x\to 0^+} x \ln x$ . Aqui, consideremos  $f(x) = \ln x$  e  $g(x) = \frac{1}{x}$ , ambas deriváveis no intervalo (0, 1). Além disso,  $g(x) \neq 0$  e  $g'(x) \neq 0$  para todo  $x \in (0,1)$ . O limite pode ser escrito na forma de um quociente, escrevendo *x* ln  $x = \frac{\ln x}{1/x}$  $\frac{\ln x}{1/x}$ . Logo,

$$
\lim_{x \to 0^+} x \ln x = \lim_{x \to 0^+} \frac{\ln x}{1/x} = \lim_{x \to 0^+} \frac{1/x}{-1/x^2} = -\lim_{x \to 0^+} x = 0,
$$

onde B.H. foi usada na segunda igualdade.

Um outro jeito de calcular o limite acima é de fazer uma mudança de variável: se *y*:=1*/x*, então *x* → 0<sup>+</sup> implica *y* → +∞. Logo,

$$
\lim_{x \to 0^+} x \ln x = \lim_{y \to \infty} \frac{1}{y} \ln \frac{1}{y} = -\lim_{y \to \infty} \frac{\ln y}{y},
$$

e já vimos no último exemplo que esse limite vale 0.

**Exercício 6.50.** *Calcule os limites abaixo. Se quiser usar a Regra de Bernoulli-l'Hôpital, verifique primeiro que as hipóteses sejam satisfeitas.*

1. 
$$
\lim_{x\to 0^+} \frac{x}{3}
$$
  
\n2.  $\lim_{x\to 2} \frac{x^2 - x - 2}{3x^2 - 5x - 2}$   
\n3.  $\lim_{x\to 1^+} \frac{x^2 - 2x + 2}{x^2 + x - 2}$   
\n4.  $\lim_{x\to 0} \frac{\tan x}{x^2}$   
\n5.  $\lim_{x\to 0} \frac{\ln \frac{1}{1+x}}{\tan x}$   
\n6.  $\lim_{x\to 0} \frac{1 + \sec x - \cos x}{1 - \cos x}$   
\n7.  $\lim_{x\to 0^+} \frac{x - \sec nx}{1 - \cos x}$   
\n8.  $\lim_{x\to 0^+} \frac{x - \sec nx}{x \sec nx}$   
\n9.  $\lim_{x\to 0} \frac{\sec x - x}{x^3}$   
\n10.  $\lim_{x\to 0} \frac{\tan x - x}{x^3}$   
\n11.  $\lim_{x\to 0} \frac{\tan x - x}{1 + \cos(x - \pi)}$   
\n12.  $\lim_{x\to 0} \frac{\tan x}{1 + \cos(x - \pi)}$   
\n13.  $\lim_{x\to 0^+} \frac{\sqrt{x}}{\ln x}$   
\n14.  $\lim_{x\to 0^+} x( \ln x)^2$   
\n15.  $\lim_{x\to \infty} \frac{(\ln x)^2}{x}$   
\n16.  $\lim_{x\to \infty} \frac{x}{e^x}$   
\n17.  $\lim_{x\to 0^+} \frac{e^{\ln x}}{x}$   
\n18.  $\lim_{x\to \infty} \frac{\sqrt{x + 1}{\sqrt{x - 1}}$   
\n19.  $\lim_{x\to 0^+} \frac{x^2 - \sec^2 x}{x^3}$   
\n20.  $\lim_{x\to 0^+} \frac{\sec^2 x}{1 - x^2}$   
\n21.  $\lim_{x\to \infty} \frac{\sec^2 x}{x^2}$   
\n22.  $\lim_{x\to 0^+} \frac{\sec^2 x}{x^2}$   
\n23.  $\lim_{x\to 0^+} \frac{x^2 - \sec^2 x}{x^2}$ <

Vários outros tipos de limites, por exemplo indeterminações "1<sup>∞</sup>", podem ser calculados usando o Teorema 6.5. Aqui usaremos *exponenciação*.

**Exemplo 6.38.** Para calcular lim*x*→∞( *x x*−*a* ) *x* , que é da forma c"1<sup>∞</sup>", comecemos exponenciando

$$
\left(\frac{x}{x-a}\right)^x = \exp\left(x\ln\frac{x}{x-a}\right).
$$

Como *x* → *e<sup>x</sup>* é contínua, lim<sub>*x*→∞</sub>( $\frac{x}{x-a}$ )<sup>*x*</sup> = exp(lim<sub>*x→∞</sub> x* ln  $\frac{x}{x-a}$ ) (lembre da Seção 5.2).</sub> Ora, o limite lim*x*→∞ *x* ln *<sup>x</sup> x*−*a* pode ser escrito na forma de um quociente:

$$
\lim_{x \to \infty} x \ln \frac{x}{x - a} = \lim_{x \to \infty} \frac{\ln \frac{x}{x - a}}{\frac{1}{x}} = \lim_{x \to \infty} \frac{\frac{1}{x} - \frac{1}{x - a}}{-\frac{1}{x^2}} = \lim_{x \to \infty} \frac{ax^2}{x(x - a)} = a.
$$

A segunda igualdade é justificada pela regra de B.-H. (as funções são deriváveis em todo *x* suficientemente grande), a última por uma conta fácil de limite, colocando  $x^2$  em evidência. Portanto,

$$
\lim_{x \to \infty} \left( \frac{x}{x - a} \right)^x = \exp \left( \lim_{x \to \infty} x \ln \frac{x}{x - a} \right) = e^a.
$$

**Exemplo 6.39.** Considere  $\lim_{x\to 0} (\cos x)^{1/x^2} = \exp(\lim_{x\to 0} \frac{\ln(\cos x)}{x^2})$ <sup>cos *x*</sup></sub>). Como ln(cos *x*) e *x*<sup>2</sup> são ambas deriváveis na vizinhança de zero, e como

$$
\lim_{x \to 0} \frac{(\ln(\cos x))'}{(x^2)'} = \lim_{x \to 0} \frac{-\tan x}{2x} = -\frac{1}{2} \lim_{x \to 0} \frac{\sec x}{x} \frac{1}{\cos x} = -\frac{1}{2},
$$

temos

$$
\lim_{x \to 0} (\cos x)^{1/x^2} = e^{-\frac{1}{2}} = \frac{1}{\sqrt{e}}.
$$

**Exercício 6.51.** *Calcule:*

*1.*  $\lim_{x\to 0^+}$  ( p  $\frac{1}{1+x}$ *x* 2.  $\lim_{x\to 0^+} x^x$ 3.  $\lim_{x\to 0} (1 + \text{sen}(2x))^{\frac{1}{x}}$ *x* 4.  $\lim_{x\to 0} (\operatorname{sen} x)^{\operatorname{sen} x}$ *5.*  $\lim_{x \to \infty} (e^x + x^2)$ 1 1 *9.* lim<sub>*x→∞* ( $\frac{\pi}{2}$  − arctan *x*) $\frac{1}{\ln x}$ </sub> 6.  $\lim_{x\to\infty} (\ln x)^{\frac{1}{x}}$ *x 7.*  $\lim_{x\to 0^+} (1+x)^{\ln x}$ *8.*  $\lim_{x \to \infty} (xe^{\frac{1}{x}} - x)$ *10.*  $\lim_{x\to 0^+} x^{x^x}$ *11.*  $\lim_{x\to 0^+} \frac{(1+x)}{x}$ 1 *x* −*e x*

**Exercício 6.52.** *(Segunda prova, 27 de maio de 2011) Calcule os limites*

$$
\lim_{z \to \infty} \left(\frac{z+9}{z-9}\right)^z, \qquad \lim_{x \to \infty} x^{\ln x} e^{-x}, \quad \lim_{x \to \infty} \frac{\sqrt{2x+1}}{\sqrt{x-1000}}.
$$

p

 $\Diamond$ 

 $\Diamond$ 

# **Capítulo 7**

# **Extremos e problemas de otimização**

Neste capítulo resolveremos vários problemas concretos de *otimização*. Basicamente, se tratará de definir uma função associada a uma situação concreta, e de encontrar os maiores e menores valores tomados por ela. Primeiro, definiremos o que significa "maior/menor valor", no sentido global e local. Em seguida veremos como a derivada aparece na procura desses valores. Nos problemas de otimização estudados depois, mostraremos como a Lei de Snell, bem conhecida em ótica, pode ser obtida a partir de um problema de otimização.

## **7.1 Extremos globais**

**Definição 7.1.** *Considere uma função f* : *D* → R*.*

- *1. Um ponto*  $x_* \in D$  *é chamado de máximo global de f se f*(*x*) ≤ *f*( $x_*$ ) *para todo*  $x \in D$ . *Diremos então que f atinge o seu valor máximo em x*<sup>∗</sup> *.*
- *2. Um ponto x*<sup>∗</sup> ∈ *D é chamado de mínimo global de f se f* (*x*) ≥ *f* (*x*<sup>∗</sup> ) *para todo x* ∈ *D. Diremos então que f atinge o seu valor mínimo em x*<sup>∗</sup> *.*

Um **problema de otimização** consiste em achar um extremo (isto é, um mínimo ou um máximo) global de uma função dada.

**Exemplo 7.1.** A função  $f(x) = x^2$ , em  $D = [-1, 2]$ , atinge o seu mínimo global em  $x = 0$  e o seu máximo global em *x* = 2. Observe que ao considerar a mesma função *f* (*x*) = *x* 2 com um domínio diferente, os extremos globais mudam. Por exemplo, com  $D = \left[\frac{1}{2}, \frac{3}{2}\right]$  $\frac{3}{2}$ ],  $f$  atinge o seu mínimo global em  $x=\frac{1}{2}$  $\frac{1}{2}$ , e o seu máximo global em  $x = \frac{3}{2}$  $\frac{3}{2}$ .

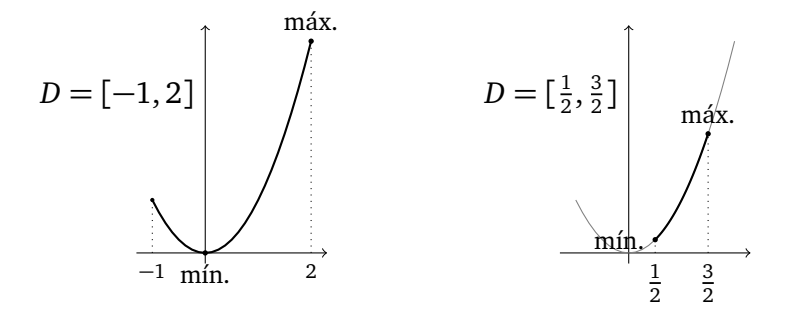

 $\Diamond$ 

**Exemplo 7.2.** Considere  $f(x) = \frac{x^3}{3} - x$  em [- $\sqrt{3}$ ,  $\sqrt{3}$ ]. Pelo gráfico do Exercício 6.32, vemos que *f* atinge o seu máximo global em *x* = −1 e o seu mínimo global em *x* = +1.

Uma função pode *não possuir* mínimos e/ou máximos, por várias razões.

**Exemplo 7.3.**  $f(x) = e^{-\frac{x^2}{2}}$  (lembre do Exercício 6.32) em R possui um máximo global em  $x = 0$ :

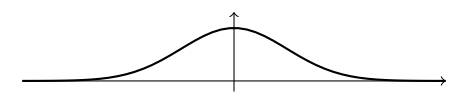

Mas *f* não possui ponto de mínimo global. De fato, a função é sempre positiva e tende a zero quando *x* → ±∞. Logo, escolhendo pontos *x* sempre mais longe da origem, consegue-se alcançar valores sempre menores, não nulos: não pode existir um ponto *x*<sup>∗</sup> em que a função toma um valor menor ou igual a todos os outros pontos.

**Exemplo 7.4.** A função  $f(x) = \frac{1}{1-x}$  em  $D = [0, 1)$  possui um mínimo global em  $x = 0$ :

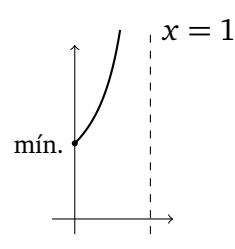

Mas, como *x* = 1 é assíntota vertical, *f* não possui máximo global: ao se aproximar de 1 pela esquerda, a função toma valores arbitrariamente grandes.

**Exemplo 7.5.** Uma função pode também ser limitada e não possuir extremos globais:

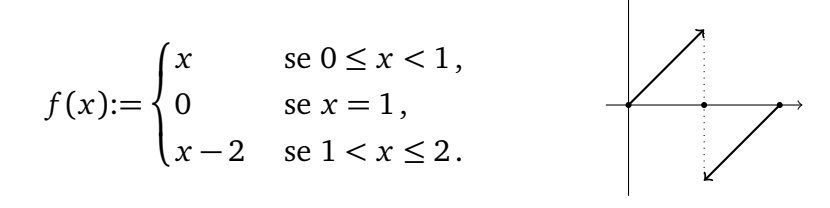

 $\Diamond$ 

Os três últimos exemplos mostram que a não-existência de extremos globais para uma função definida num intervalo pode ser oriundo 1) do intervalo não ser limitado (como no Exemplo 7.3) ou não fechado (como no Exemplo 7.4), 2) da função não ser contínua (como no Exemplo 7.5). O seguinte resultado garante que se a função é contínua e o intervalo fechado, então sempre existem extremos globais.

**Teorema 7.1.** *Sejam a < b, e f uma função contínua em* [*a*, *b*]*. Então f possui (pelo menos) um mínimo e (pelo menos) um máximo global em* [*a*, *b*]*.*

**Exercício 7.1.** *Para cada função f* : *D* → R *a seguir, verifique se as hipóteses do Teorema 7.1 são satisfeitas. Em seguida, procure os pontos de mínimo/máximo global (se tiver).*

*1.*  $f(x) = 3, D = \mathbb{R}$ . *2.*  $f(x) = \ln x, D = [1, \infty)$ *3.*  $f(x) = e^{-x}$  *em*  $\mathbb{R}_+$ *4.*  $f(x) = |x-2|$ ,  $D = (0, 4)$ *5.*  $f(x) = |x-2|$ ,  $D = [0, 4]$ *6.*  $f(x) = |x^2 - 1| + |x| - 1$ ,  $D = \left[-\frac{3}{2}\right]$  $\frac{3}{2}$ ,  $\frac{3}{2}$  $\frac{3}{2}$ ] 11.  $f(x) = x^{\frac{2}{3}}$  em R 7.  $f(x) = \frac{x^3}{3} - x$ ,  $D = [-2, 2]$ 8.  $f(x) = \frac{x^3}{3} - x$ ,  $D = [-1, 1]$ *9.*  $f(x) = \begin{cases} x & \text{se } x \in [0, 2), \\ (x - 2)^2 & \text{se } x \in [2, 4]. \end{cases}$  $(x-3)^2$  *se x* ∈ [2,4]. *10.*  $f(x) = \begin{cases} x & \text{se } x \in [0, 2), \\ (x, 2)^2 + 1 & \text{se } x \in [2, 4]. \end{cases}$  $(x-3)^2 + 1$  *se x* ∈ [2,4]. *12.*  $f(x) = \text{sen } x \text{ em } \mathbb{R}$ 

#### **7.2 Extremos locais**

**Definição 7.2.** *Considere uma função real f .*

- *1. Um ponto x*<sup>∗</sup> ∈ *D é chamado de máximo local de f se existir um intervalo aberto I* 3 *x*<sup>∗</sup> *tal que*  $f(x) \le f(x_*)$  *para todo*  $x \in I$ .
- *2. Um ponto x*<sup>∗</sup> ∈ *D é chamado de mínimo local de f se existir um intervalo aberto I* 3 *x*<sup>∗</sup> *tal que*  $f(x) \ge f(x_*)$  *para todo*  $x \in I$ .

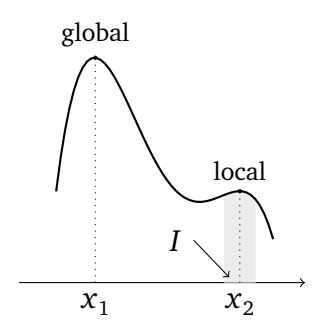

Figura 7.1: Uma função com um máximo global em  $x_1$  e um máximo local em  $x_2$ .

Observe que um ponto de máximo (resp. mínimo) global, quando pertencente ao interior do domínio, é local ao mesmo tempo. Vejamos agora como que extremos locais podem ser encontrados usando derivada.

**Teorema 7.2.** *Seja f uma função com um máximo (resp. mínimo) local em x*<sup>∗</sup> *. Se f é derivável em x, então f'*(*x*<sub>∗</sub>) = 0*.* 

*Demonstração.* Seja *x*<sup>∗</sup> um máximo local (se for mínimo local, a prova é parecida). Isto é, *f* (*x*) ≤ *f* (*x*<sup>∗</sup> ) para todo *x* suficientemente perto de *x*<sup>∗</sup> . Como *f* 0 (*x*<sup>∗</sup> ) existe por hipótese, podemos escrever  $f'(x_*) = \lim_{x \to x_*^+} \frac{f(x) - f(x_*)}{x - x_*}$ . Mas aqui  $x - x_* > 0$ , e como  $x_*$  é máximo local,  $f(x) - f(x_*) \le 0$ . Portanto,  $f'(x_*) \le 0$ . Por outro lado, podemos escrever  $f'(x_*) =$ 

$$
\lim_{x \to x_{*}^{-}} \frac{f(x) - f(x_{*})}{x - x_{*}}.
$$
 Aqui,  $x - x_{*} < 0$ , e  $f(x) - f(x_{*}) \le 0$ , logo  $f'(x_{*}) \ge 0$ . Consequently,  $f'(x_{*}) = 0.$ 

O resultado acima permite achar *candidatos* a pontos de mínimo/máximo local. Vejamos alguns exemplos.

**Exemplo 7.6.** Considere  $f(x) = 1 - x^2$ , que é obviamente derivável. Logo, sabemos pelo Teorema 7.2 que qualquer extremo local deve anular a derivada. Como  $f'(x) = -2x$ , e como  $f'(x) = 0$  se e somente se  $x = 0$ , o ponto  $x = 0$  é candidato a ser um extremo local. Para determinar se de fato é, estudemos o sinal de  $f'(x)$ , e observemos que  $f'(x) > 0$  se  $x < 0$ ,  $f'(x) < 0$  se  $x > 0$ . Logo,  $f$  cresce antes de 0, decresce depois:  $x = 0$  é um ponto de máximo local:

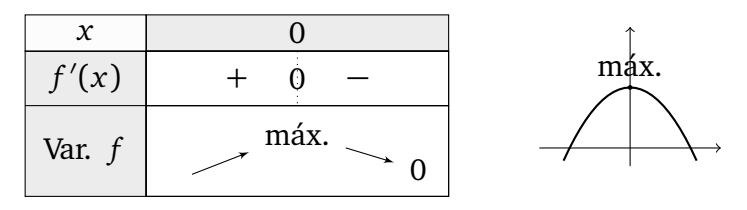

Observe que podia também calcular  $f''(x) = -2$ , que é sempre < 0, o que implica que  $f$  é côncava, logo *x* = 0 só pode ser um máximo local. A *posição* do máximo local no gráfico de  $f \notin (0, f(0)) = (0, 1).$ 

**Observação 7.1.** No exemplo anterior, localizamos um ponto onde a primeira derivada é nula, e em seguida usamos o **teste da segunda derivada**: estudamos o sinal da segunda derivada neste mesmo ponto para determinar se ele é um mínimo ou um máximo local. • **Exemplo 7.7.** Considere  $f(x) = x^3$ , derivável também. Como  $f'(x) = 3x^2$ ,  $x = 0$  é candidato a ser ponto de mínimo ou máximo local. Ora, vemos que *f* 0 (*x*) ≥ 0 para todo *x*, logo *f* <sup>0</sup> *não muda de sinal em x* <sup>=</sup> 0. Portanto esse ponto não é nem mínimo, nem máximo. **Exemplo 7.8.** A função  $f(x) = |x|$  possui um mínimo local (que também é global) em  $x = 0$ . Observe que esse fato não segue do Teorema 7.2, já que *f* não é derivável em zero. **Exemplo 7.9.** Considere  $f(x) = \frac{x^4}{4} - \frac{x^2}{2}$  $\frac{x^2}{2}$ , que é derivável em todo *x*. Como  $f'(x) = x^3 - x = 0$ *x*(*x*<sup>2</sup> − 1), as soluções de *f* '(*x*) = 0 são *x* = −1, *x* = 0, *x* = +1. A tabela de variação

já foi montada no Exercício 6.32. Logo,  $x = −1$  e  $x = +1$  são pontos de mínimo local (posições:  $(-1, f(-1)) = (-1, -\frac{1}{2})$  $(\frac{1}{2})$  e (+1, *f*(+1)) = (+1, - $\frac{1}{2}$ )  $(\frac{1}{2})$ ), e  $x = 0$  é máximo local (posição: (0,0)).

**Exercício 7.2.** *Para cada função abaixo (todas são deriváveis), determine os extremos locais (se tiver).*

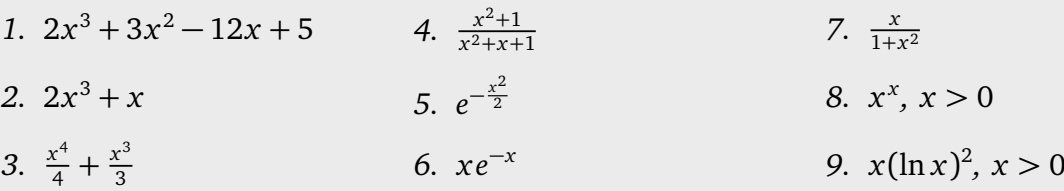

**Exercício 7.3.** Determine os valores dos parâmetros a e b para que  $f(x) = x^3 + ax^2 + b$  tenha *um extremo local posicionado em* (−2, 1)*.*

**Exercício 7.4.** *A energia de interação entre dois átomos (ou moléculas) a distância r >* 0 *é modelizado pelo potencial de Lennard-Jones <sup>a</sup> :*

$$
V(r) = 4\epsilon \left\{ \left(\frac{\sigma}{r}\right)^{12} - \left(\frac{\sigma}{r}\right)^6 \right\},\,
$$

*onde ε e σ são duas constantes positivas.*

- *1. Determine a distância r*<sup>0</sup> *tal que o potencial seja zero.*
- *2. Determine a distância r*<sup>∗</sup> *tal que a interação seja mínima. Existe máximo global? Determine a variação e esboce V.*

*<sup>a</sup>*Sir John Edward Lennard-Jones (27 de outubro de 1894 – 1 de novembro de 1954).

# **7.3 A procura de extremos em intervalos fechados**

Daremos agora o método geral para determinar os extremos globais de uma função *f* :  $[a, b] \rightarrow \mathbb{R}$ . Suporemos que f é *contínua*; assim o Teorema 7.1 garante que os extremos existem.

Vimos que extremos *locais* são ligados, quando *f* é derivável, aos pontos onde a derivada de *f* é nula. Chamaremos tais pontos de *pontos críticos*.

**Definição 7.3.** *Seja f* : *D* → R*. Um ponto a* ∈ *D é chamado de ponto crítico de f se a derivada de f não existe em a, ou se ela existe e é nula: f'*(a) = 0.

Por exemplo,  $a = 0$  é ponto crítico de  $f(x) = x^2$ , porqué  $f'(0) = 0$ . Por outro lado,  $a = 0$ é ponto crítico da função *f* (*x*) = |*x*|, porqué *f* não é derivável em zero.

Às vezes, os extremos são ligados a pontos críticos mas vimos que eles podem também se encontrar na *fronteira* do intervalo considerado (como nos Exemplos 7.3 e 7.1). Logo, o procedimento para achar os valores extremos de *f* é o seguinte:

*Seja f uma função contínua no intervalo fechado e limitado* [*a*, *b*]*. Os extremos globais de f são determinados da seguintes maneira:*

- *Procure os pontos críticos x*<sup>1</sup> , *x*<sup>2</sup> , . . . , *x<sup>n</sup> de f contidos em* (*a*, *b*) *(isto é, em* [*a*, *b*] *mas diferentes de a e de b).*
- *Olhe f na fronteira do intervalo, calcule f* (*a*)*, f* (*b*)*.*
- *Considere a lista* { *f* (*a*), *f* (*b*), *f* (*x*<sup>1</sup> ), . . . , *f* (*x<sup>n</sup>* )}*. O maior valor dessa lista dá o máximo global; o menor dá o mínimo global.*

**Exemplo 7.10.** Procuremos os extremos globais da função  $f(x) = 2x^3 - 3x^2 - 12x$  no intervalo [−3, 3]. Como esse intervalo é fechado e que *f* é contínua, podemos aplicar o método descrito acima. Os pontos críticos são solução de *f* 0 (*x*) = 0, isto é, solução de  $6(x^2 + x - 2) = 0$ . Assim, *f* possui dois pontos críticos,  $x_1 = -1$  e  $x_2 = +2$ , e ambos pertencem a (-3,3). Observe também que  $f(x_1) = f(-1) = +7$ , e  $f(x_2) = f(2) = -20$ .

Agora, na fronteira do intervalo temos *f* (−3) = −45, *f* (+3) = −9. Assim, olhando para os valores { *f* (−3), *f* (+3), *f* (−1), *f* (+2)}, vemos que o maior é *f* (−1) = +7 (máximo global), e o menor é *f* (−3) = −45 (mínimo global). (Essa função já foi considerada no Exercício  $6.32$ .)

**Exemplo 7.11.** Procuremos os extremos globais da função  $f(x) = x^{2/3}$  no intervalo [−1, 2]. Se *x* ≠ 0, então *f*'(*x*) existe e é dada por *f*'(*x*) =  $\frac{2}{3}x^{-1/3}$ . Em *x* = 0, *f* não é derivável (lembre do Exemplo 6.4). Logo, o único ponto crítico de *f* em (−1, 2) é *x* = 0. Na fronteira, (lembre do Exemplo 6.4). Logo, o unico ponto critico de *f* em (−1, 2) e *x* = 0. Na fronteira,<br>*f* (−1) = 1, *f* (2) = ∛4. Comparando os valores {*f* (−1), *f* (2), *f* (0)}, vemos que o máximo global é atingido em  $x = 2$  e o mínimo local em  $x = 0$ :

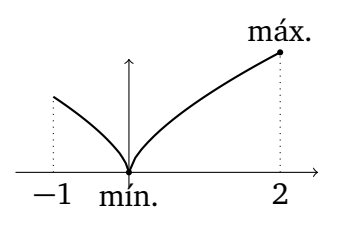

Os exercícios relativos a essa seção serão incluidos na resolução dos problemas de otimização.

♦

## **7.4 Problemas de otimização**

**Exemplo 7.12.** Dentre os retângulos contidos debaixo da parábola  $y = 1 - x^2$ , com o lado *inferior no eixo x, qual é que tem maior área?* Considere a família dos retângulos inscritos debaixo da parábola:

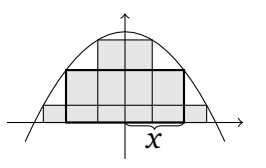

Fixemos um retângulo e chamemos de *x* a metade do comprimento do lado horizontal. Como os cantos superiores estão no gráfico de  $y = 1 - x^2$ , a altura do retângulo é igual a 1 − *x* 2 . Portanto, a área em função de *x* é dada pela função

$$
A(x)=2x(1-x^2).
$$

Observe que *A* tem domínio [0, 1] (o menor lado horizontal possível é 0, o maior é 2). Para achar os valores extremos de *A*, procuremos os seus pontos críticos em (0, 1), soluções de *A*<sup> $\alpha$ </sup>(*x*) = 0. Como *A*<sup> $\alpha$ </sup>(*x*) = 2−6*x*<sup>2</sup>, o único ponto crítico é *x*<sub>∗</sub> =  $\frac{1}{\sqrt{2}}$  $\frac{1}{3}$ . O estudo do sinal mostra que *x*<sup>∗</sup> é um ponto de máximo local de *A*. Como *A*(0) = 0 e *A*(1) = 0, o máximo global é atingido em *x*<sup>∗</sup> mesmo. Logo o retângulo de maior área tem largura 2*x*<sup>∗</sup> ' 1.154 e altura  $1 - x_*^2 = \frac{2}{3} = 0.666 \dots$ 

O método usado neste último exemplo pode ser usado na resolução de outros problemas:

1. Escolher uma variável que descreve a situação e os objetos envolvidos no problema. Determinar os valores possíveis dessa variável.
- 2. Montar uma função dessa variável, que represente a quantidade a ser maximizada (ou minimizada).
- 3. Resolver o problema de otimização correspondente, usando as ferramentas descritas na Seção 7.3.

**Exercício 7.5.** *Qual é o retângulo de maior área que pode ser inscrito*

- *1. em um círculo de raio R?*
- 2. *no triângulo determinado pelas três retas*  $y = x$ ,  $y = -2x + 12e$   $y = 0$ ?

**Exercício 7.6.** *(Segunda prova, Segundo semestre de 2011) Considere a família de todos os triângulos isósceles cujos dois lados iguais tem tamanho igual a* 1*:*

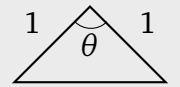

*Qual desses triângulos tem maior área?*

**Exercício 7.7.** *Dentre todos os retângulos de perímetro fixo igual a L, qual é o de maior área?*

**Exercício 7.8.** *Uma corda de tamanho L é cortada em dois pedaços. Com o primeiro pedaço, faz-se um quadrado, e com o segundo, um círculo. Como que a corda deve ser cortada para que a área total (quadrado* + *círculo) seja máxima? mínima?*

**Exemplo 7.13.** *Qual é o ponto Q*<sup>∗</sup> *da reta y* = 2*x que está mais próximo do ponto P* =  $(1,0)$ ?

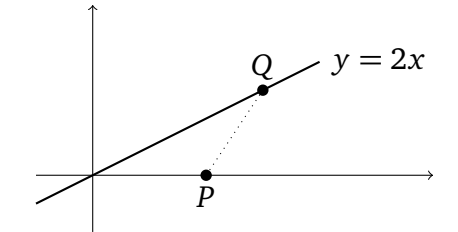

Se *Q* = (*x*, *y*) é um ponto qualquer do plano, então

$$
d(Q, P) = \sqrt{(x-1)^2 + y^2}.
$$

Mas se *Q* pertence à reta, então *y* = 2*x* e podemos escrever a distância em função da variável *x* só:  $d(Q, P) = f(x)$ , onde

$$
f(x) = \sqrt{(x-1)^2 + (2x)^2} = \sqrt{5x^2 - 2x + 1}
$$

é a função que queremos *minimizar*. Como *Q* pode se mover na reta toda, *f* tem R como domínio. Como *f* é derivável e  $f'(x) = 0$  se e somente se  $x = \frac{1}{5}$ 5 , e como *d* é convexa  $(d''(z) > 0$  para todo *z*), o ponto de abcissa  $x = \frac{1}{5}$ 5 é um ponto de mínimo global de *d*. Logo, o ponto procurado é  $Q_* = (\frac{1}{5}, \frac{2}{5})$  $\frac{2}{5}$ ). Observe que a inclinação do segmento Q<sub>∗</sub>P é igual a — $\frac{1}{2}$  $\frac{1}{2}$ : ele é perpendicular à reta, como era de se esperar (sabemos desde o curso de geometria elementar que o caminho mais curto entre um ponto *P* e uma reta é o segmento perpendicular à reta passando por *P*).

**Exercício 7.9.** *Qual é o ponto Q*<sup>∗</sup> *da parábola y* = *x* 2 *cuja distância a P* = (10, 2) *é mínima?*

**Exercício 7.10.** *Considere os pontos*  $A = (1, 3)$ ,  $B = (8, 4)$ *. Determine o ponto C do eixo x, tal que o perímetro do triângulo ABC seja mínimo.*

**Exercício 7.11.** *Seja r*<sub>α</sub> a reta tangente ao gráfico da função  $f(x) = 3 - x^2$ , no ponto  $(a, f(a))$ , *α* ≠ 0. *Seja*  $\mathcal{T}_\alpha$  *o triângulo determinado pela origem e pelos pontos em que r<sub>α</sub> corta os eixos de coordenada. Determine o(s) valores de α para os quais a área de* T*<sup>α</sup> é mínima.*

**Exercício 7.12.** *Considere um ponto*  $P = (a, b)$  *fixo no primeiro quadrante. Para um ponto Q no eixo x positivo, considere a área do triângulo determinado pelos eixos de coordenadas e pela reta que passa por P e Q. Ache a posição do ponto Q que minimize a área do triângulo, e dê o valor dessa área.*

**Exercício 7.13.** *Qual é o triângulo isósceles de maior área que pode ser inscrito dentro de um disco de raio R?*

**Exercício 7.14.** *Sejam x*<sup>1</sup> , . . . , *x<sup>n</sup> os resultados de medidas repetidas feitas a respeito de uma grandeza. Procure o número x que minimize*

$$
\sigma(x) = \sum_{i=1}^n (x - x_i)^2.
$$

**Exercício 7.15.** *Uma formiga entra no cinema, e vê que o telão tem* 5 *metros de altura e está afixado na parede,* 3 *metros acima do chão. A qual distância da parede a formiga deve ficar para que o ângulo sob o qual ela vê o telão seja máximo? (Vide: Exercício 2.35.)*

Consideremos alguns exemplos de problemas de otimização em três dimensões:

**Exemplo 7.14.** *Qual é, dentre os cilíndros inscritos numa esfera de raio R, o de volume máximo?* Um cílindro cuja base tem raio *r*, e cuja altura é *h* tem volume *V* = *πr* <sup>2</sup>*h*. Quando o cilíndro é inscrito na esfera de raio *R* centrada na origem, *r* e *h* dependem um do outro:

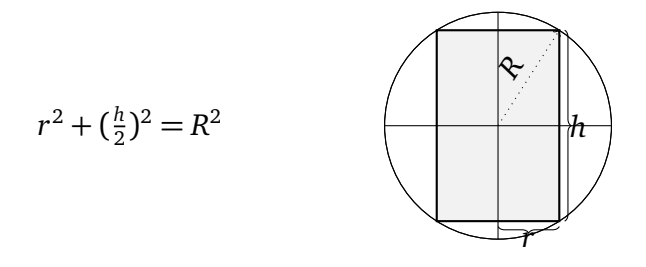

Assim, *V* pode ser escrito como função de uma variável só. Em função de *r*,

$$
V(r) = 2\pi r^2 \sqrt{R^2 - r^2}, \quad r \in [0, R],
$$

ou em função de *h*:

$$
V(h) = \pi h(R^2 - \frac{h^2}{4}), \quad h \in [0, 2R].
$$

Para achar o cílindro de volume máximo, procuremos o máximo global de qualquer uma dessas funções no seu domínio. Consideremos por exemplo *V*(*r*). Como *V* é derivável em (0,*R*), temos

$$
V'(r) = 2\pi \left\{ 2r\sqrt{R^2 - r^2} + r^2 \frac{-r}{\sqrt{R^2 - r^2}} \right\} = 2\pi r \frac{2R^2 - 3r^2}{\sqrt{R^2 - r^2}}.
$$

Portanto,  $V'(r) = 0$  se e somente se  $r = 0$  ou  $2R^2 - 3r^2 = 0$ . Logo, o único ponto crítico de *V* em  $(0, R)$  é  $r_* = \sqrt{2/3}R$  (≈ 0.82*R*). Estudando o sinal de *V*' obtemos a variação de *V*:

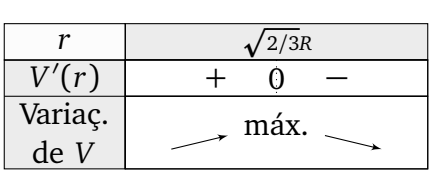

Na fronteira do intervalo  $[0,R]$ ,  $V(0) = 0$  e  $V(R) = 0$ . Logo, *V* atinge o seu máximo global em *r*<sup>∗</sup> . Portanto, o cilíndro com volume máximo que pode ser inscrito numa esfera de raio *R* tem base com raio *r*<sub>∗</sub>, e altura  $h_* = 2\sqrt{R^2 - r_*^2} = \frac{2}{\sqrt{2}}$  $\frac{2}{3}R \approx 1.15R$ .

**Exercício 7.16.** *Qual é, dentre os cilíndros inscritos em um cone de altura H e base circular de raio R, o de volume máximo?*

**Exercício 7.17.** *(Segunda prova, 27 de maio de 2011) Considere um cone de base circular, inscrito numa esfera de raio R. Expresse o volume V do cone em função da sua altura h. Dê o domínio de V*(*h*) *e ache os seus pontos de mínimo e máximo globais. Dê as dimensões exatas do cone que tem volume máximo.*

**Exercício 7.18.** *De todos os cones que contêm uma esfera de raio R, qual tem o menor volume?*

**Exercício 7.19.** *Uma caixa retangular é feita retirando quatro quadrados dos cantos de uma folha de papelão de dimensões* 2*m* × 1*m, e dobrando os quatro lados:*

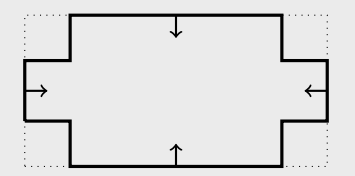

*Qual deve ser o tamanho dos quadrados retirados para maximizar o volume da caixa obtida?*

#### **7.5 A Lei de Snell**

Considere uma partícula que evolui na interface entre dois ambientes, 1 e 2 (veja a figura abaixo). Suponhamos que num ambiente dado, a partícula anda sempre em linha reta e que a partícula evolui no ambiente 1 com uma velocidade constante  $v_1$  e no ambiente 2 com uma velocidade constante *v*<sub>2</sub>. Suponhamos também que a partícula queira viajar de um ponto *A* no ambiente 1 para um ponto *B* no ambiente 2; qual estratégia a partícula deve adotar para *minimizar o seu tempo de viagem entre A e B*?

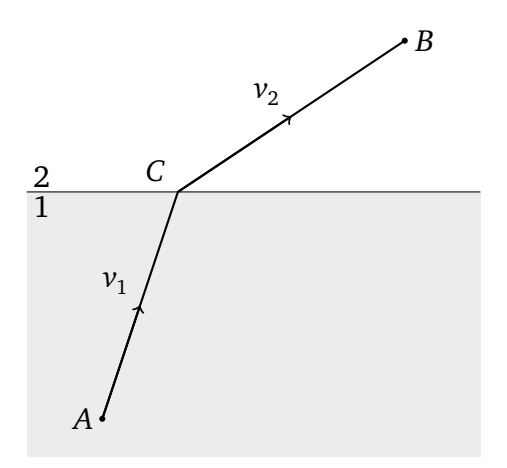

É claro que se  $v_1 = v_2$ , a partícula não precisa se preocupar com a interface, e pode andar em linha reta de *A* até *B*. Mas se porventura  $v_1 < v_2$ , a partícula precisa escolher um ponto *C* na interface entre 1 e 2, mais perto de *A* do que de *B*, andar em linha reta de *A* até *C*, para depois andar em linha reta de *C* até *B*. O problema é de saber como escolher *C*, de maneira tal que o tempo total de viagem seja mínimo. Modelemos a situação da seguinte maneira:

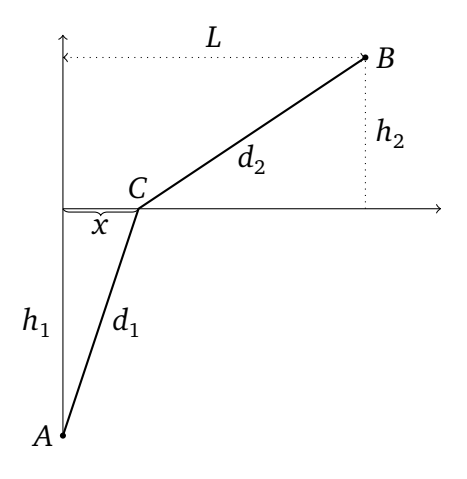

A nossa variável será *x*, a distância entre *C* e a projeção de *A* na horizontal. Quando *x* é fixo, a distância de *A* até *C* é dada por  $d_1 = \sqrt{h_1^2 + x^2}$ , e a distância de *C* até *B* é dada por  $d_2 = \sqrt{h_2^2 + (L-x)^2}$ . Indo de *A* até *C*, a partícula percorre a distância  $d_1$  em um tempo  $t_1 = \frac{d_1}{v_1}$  $\frac{d_1}{v_1}$ , e indo de *C* até *B*, percorre a distância  $d_2$  em um tempo  $t_2 = \frac{d_2}{v_2}$ *v*2 . Logo, o tempo total de viagem de *A* até *B* é de *T* = *t*<sup>1</sup> + *t*<sup>2</sup> . Indicando explicitamente a dependência em *x*,

$$
T(x) = \frac{\sqrt{h_1^2 + x^2}}{v_1} + \frac{\sqrt{h_2^2 + (L - x)^2}}{v_2}
$$

Assim, o nosso objetivo é *achar o mínimo global da função T*(*x*)*, para x* ∈ [0, *L*]*.* Comecemos procurando os pontos críticos de *T* em (0, *L*), isto é, os *x*<sup>∗</sup> tais que *T* 0 (*x*<sup>∗</sup> ) = 0, isto é,

$$
\frac{x_*}{v_1\sqrt{h_1^2 + x_*^2}} - \frac{L - x_*}{v_2\sqrt{h_2^2 + (L - x_*)^2}} = 0.
$$
\n(7.1)

.

Essa equação é do quarto grau em *x*<sup>∗</sup> . Pode ser mostrado que a sua solução existe, é única, e dá o mínimo global de *T* em [0, *L*]. Em vez de buscar o valor exato do *x*<sup>∗</sup> , daremos

uma interpretação geométrica da solução. De fato, observe que em (7.1) aparecem dois quocientes que podem ser interpretados, respectivamente, como os senos dos ângulos entre *AC* e a vertical, e *BC* e a vertical:

$$
\frac{x_*}{\sqrt{h_1^2 + x_*^2}} \equiv \text{sen } \theta_1, \quad \frac{L - x_*}{\sqrt{h_2^2 + (L - x_*)^2}} \equiv \text{sen } \theta_2.
$$

Portanto, vemos que o mínimo de  $T$  é atingido uma vez que os ângulos  $\theta_1$  e  $\theta_2$  são tais que

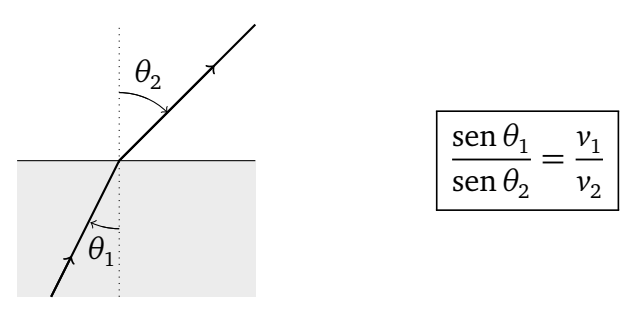

Em ótica, quando um raio de luz passa de ambiente 1 para um ambiente 2, observe-se um desvio ao atravessar a interface;  $\theta_1$  é chamado o **ângulo de incidência**,  $\theta_2$  o **ângulo de refração**. O ângulo de refração depende das propriedades dos ambientes 1 e 2 via  $v_1$  e  $v_2$ , e a relação acima é chamada a **Lei de Snell** <sup>1</sup> .

No exemplo acima não obtivemos um valor explícito para o *x*<sup>∗</sup> que minimize o tempo de viagem de *A* até *B*, mas aprendemos alguma coisa a respeito dos ângulos  $\theta_1$  e  $\theta_2.$  Em alguns casos particulares, *x*<sup>∗</sup> pode ser calculado explicitamente:

**Exercício 7.20.** *Um ponto A flutuando a h metros da praia precisa atingir um ponto B situado na beirada da água, a L metros do ponto da praia mais perto de A. Supondo que A se move na água com uma velocidade v*<sup>1</sup> *e na areia com uma velocidade v*<sup>2</sup> *> v*<sup>1</sup> *, elabore uma estratégia para que A atinja B o mais rápido possível. E se*  $v_1 < v_2$ *?* 

**Exercício 7.21.** *Uma partícula parte de um ponto A para atingir o mais rápido possível um ponto B situado do outro lado de uma piscina redonda:*

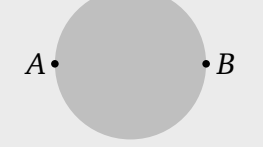

*Se A nada com uma velocidade de* 2*km/h e anda com uma velocidade de* 4*km/h, será que é melhor 1) dar a volta toda andando, 2) usar o caminho mais direto, atravessando a piscina nadando, 3) adotar uma outra estratégia?*

<sup>1</sup>Willebrord Snellius van Royen, Leiden, 1580 - 1626.

**Exercício 7.22.** *Considere a esquina do corredor em formato de L representado na figura abaixo (suponha-se que o corredor é infinitamente extenso nas direções perpendiculares). Qual é o tamanho ` da maior vara rígida que pode passar por esse corredor?*

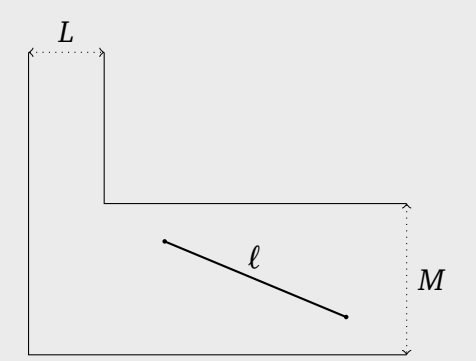

# **Capítulo 8**

## **Estudos de Funções**

Neste capítulo juntaremos as técnicas desenvolvidas anteriormente para estudar *funções*. Já estudamos algumas funções em bastante detalhes no último capítulo, ao resolver problemas de otimização.

Antes de estudar casos particulares, faremos mais dois comentários sobre o comportamento de uma função quando *x* → ±∞.

#### **8.1 Sobre o crescimento das funções no** ∞

É importante se lembrar, ao estudar funções, de quais são os comportamentos das funções fundamentais (polinômios, exponenciais e logaritmos) que tendem ao infinito quando  $x \rightarrow \infty$ .

Para começar, já vimos na Seção 4.8 (ou no item (16) do Exercício 6.50) que

$$
\lim_{x\to\infty}\frac{x}{e^x}=0.
$$

Pode também ser mostrado que para qualquer *p >* 0,

$$
\lim_{x \to \infty} \frac{x^p}{e^x} = 0. \tag{8.1}
$$

Podemos resumir esse fato da seguinte maneira: seja *P*(*x*) um polinômio cujo coeficiente de grau maior é positivo. Então  $P(x) \nearrow \infty$  e  $e^x \nearrow \infty$ , mas

 $P(x) \ll e^x$ , quando  $x \to \infty$ .

O símbolo " $\ll$ " é usado para significar: "é muito menor que". Em palavras: *no infinito*, o *crescimento exponencial é muito mais rápido que qualquer crescimento polinomial*.

Vimos também que

$$
\lim_{x \to \infty} \frac{\ln x}{x} = 0, \qquad \lim_{x \to \infty} \frac{(\ln x)^2}{x} = 0,
$$

e pode ser mostrado (veja exercício abaixo) que para qualquer *p >* 0 e qualquer *q >* 0,

$$
\lim_{x \to \infty} \frac{(\ln x)^p}{x^q} = 0. \tag{8.2}
$$

Como *x <sup>q</sup>* pode também ser trocado por qualquer polinômio *P*(*x*) (supondo que o coeficiente do seu termo de grau maior é positivo), esse fato costuma ser resumido da seguinte maneira:

$$
(\ln x)^p \ll P(x)
$$
, quando  $x \to \infty$ .

Isto é:  $(\ln x)^p \nearrow \infty$ , e  $P(x) \nearrow \infty$  quando  $x \to \infty$ , mas *o crescimento polinomial é muito mais rápido que qualquer crescimento logaritmico.*

**Exercício 8.1.** *Mostre que para qualquer p* > 0*, e q* > 0*,* lim $_{x\to\infty}\frac{(\ln x)^p}{x^q}$  $\frac{f(x)f}{x^q} = 0.$ 

Assim, *quando x* → ∞, a hierarquia entre logaritmo, polinômio e exponencial é

$$
(\ln x)^p \ll P(x) \ll e^x. \tag{8.3}
$$

**Exercício 8.2.** *Mostre que para qualquer p* > 0,  $\lim_{x\to\infty} \frac{x^p}{e^x}$  $\frac{x^r}{e^x} = 0.$ 

**Exercício 8.3.** *Estude os seguintes limites*

*1.*  $\lim_{x \to \infty} \frac{x^{1000} + e^{-x}}{x^{100} + e^x}$  $x^{100} + e^{x}$ 2.  $\lim_{x\to\infty} \frac{e^{(\ln x)^2}}{2^x}$ 2*x* 3.  $\lim_{x \to \infty} (x^3 - (\ln x)^5 - \frac{e^x}{x^7})$  $\frac{c}{x^7}$ *4.*  $\lim_{x\to\infty} x^{\ln x} e^{-x/2}$ 5.  $\lim_{x\to\infty} \frac{x}{e^{(\ln x)}}$  $e^{(\ln x)^2}$ *6.* lim*x*→∞  $\sqrt{x}$  $\frac{v}{e^{\sqrt{\ln x}}}$ *7.*  $\lim_{x\to\infty} \frac{\ln(\ln(\ln(x)))}{\ln(\ln(x))}$  $ln(ln(x))$ *8.* lim*x*→∞{*e* p  $\left(\ln x\right)^{2+1} - x$ 

## **8.2 Assíntotas oblíquas**

A noção de *assíntota* permitiu obter informações a respeito do comportamento qualitativo de uma função *longe da origem*, em direções paralelas aos eixos de coordenadas: ou horizontal, ou vertical.

Veremos nesta seção que existem funções cujo gráfico, longe da origem, se aproxima de uma reta que não é nem vertical, nem horizontal, mas *oblíqua*, isto é de inclinação finita e não nula. Comecemos com um exemplo.

**Exemplo 8.1.** Considere a função  $f(x) = \frac{x^3+1}{2x^2}$ . É claro que esta função possui a reta  $x = 0$ como assíntota vertical, já que

$$
\lim_{x \to 0^+} \frac{x^3 + 1}{2x^2} = +\infty, \quad \lim_{x \to 0^-} \frac{x^3 + 1}{2x^2} = +\infty.
$$

Por outro lado, *f* não possui assíntotas horizontais, já que

$$
\lim_{x \to +\infty} \frac{x^3 + 1}{2x^2} = +\infty, \quad \lim_{x \to -\infty} \frac{x^3 + 1}{2x^2} = -\infty.
$$

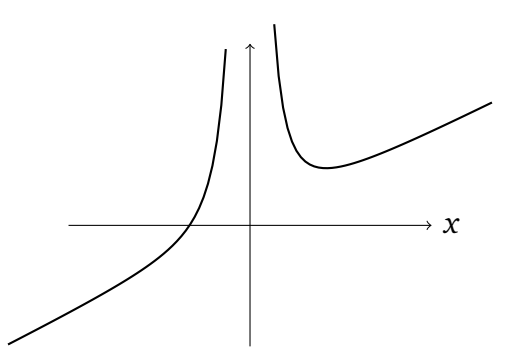

Apesar de não possuir assíntota horizontal, vemos que longe da origem, o gráfico parece se aproximar de uma reta de inclinação positiva. Como determinar essa reta?

Para começar, demos uma idéia do que está acontecendo. Observe primeiro que  $\frac{x^3+1}{2x^2} = \frac{x}{2} + \frac{1}{2x^2}$ . Logo, quando *x* for grande, a contribuição do termo  $\frac{1}{2x^2}$  é desprezível em relação a  $\frac{x}{2} + \frac{1}{2x^2}$ . Logo, quando *x* for grande, a contribuição do termo  $\frac{1}{2x^2}$  é desprezível em relação a  $\frac{x}{2}$  e f(x) é aproximada por  $\frac{x}{2}$ , e  $f(x)$  é aproximada por

$$
f(x) \simeq \frac{x}{2}.
$$

Ora, a função  $x \mapsto \frac{x}{2}$  é uma reta de inclinação  $\frac{1}{2}$ . De fato, esboçando o gráfico de *f* junto com a reta  $y = \frac{x}{2}$  $\frac{x}{2}$ :

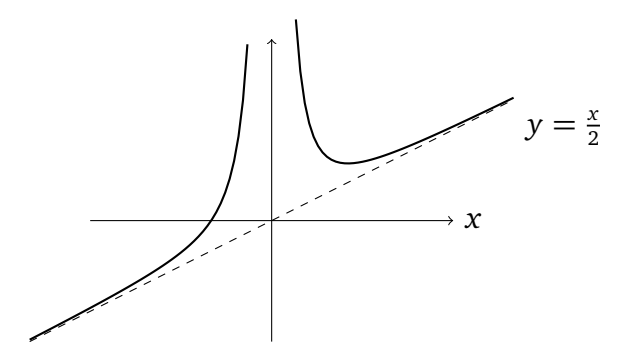

Podemos agora verificar que de fato, quando *x* → ∞, *a distância entre o gráfico de f e a reta*  $y = \frac{x}{2}$ 2 *tende a zero*:

$$
\lim_{x \to \infty} |f(x) - \frac{x}{2}| = \lim_{x \to \infty} |(\frac{x}{2} + \frac{1}{2x^2}) - \frac{x}{2}| = \lim_{x \to \infty} \frac{1}{2x^2} = 0.
$$
 (8.4)

Portanto, a reta  $y = \frac{x}{2}$  $\frac{x}{2}$  é chamada de *assíntota oblíqua* da função  $f$  .

O exemplo anterior leva naturalmente à seguinte definição:

**Definição 8.1.** *A reta de equação y* = *mx* + *h é chamada de assíntota oblíqua para f se pelo menos um dos limites abaixo existe e é nulo:*

$$
\lim_{x\to+\infty}\left|f(x)-(mx+h)\right|,\quad \lim_{x\to-\infty}\left|f(x)-(mx+h)\right|.
$$

*(Obs: quando m* = 0*, essa definição coincide com a de assíntota horizontal.)*

Como saber se uma função possui uma assíntota oblíqua? E se ela tiver uma, como identificar os coeficientes *m* e *h*?

Para começar, observe que *h* pode ser obtido a partir de *m*, já que

$$
\lim_{x \to \pm \infty} \{ f(x) - (mx + h) \} = \lim_{x \to \pm \infty} \{ (f(x) - mx) - h \}
$$

é zero se e somente se

$$
h = \lim_{x \to \pm \infty} \{ f(x) - mx \}. \tag{8.5}
$$

Para identificar *m*, podemos escrever

$$
\lim_{x\to\pm\infty}\left\{f(x)-(mx+h)\right\}=\lim_{x\to\pm\infty}x\cdot\left\{\frac{f(x)}{x}-(m+\frac{h}{x})\right\},\,
$$

e observar que para este último limite existir e ser igual a zero quando *x* → ±∞, é necessário que lim<sub>*x*→±∞</sub> { $\frac{f(x)}{x} - (m + \frac{h}{x})$  $\binom{h}{x}$  = 0. Como  $\frac{h}{x} \rightarrow 0$ , isso implica que

$$
m = \lim_{x \to \infty} \frac{f(x)}{x}.
$$
\n(8.6)

Assim, vemos que se *f* possui uma assíntota oblíqua, esta tem uma inclinação dada por (8.6), e uma abcissa na origem dada por (8.5). Por outro lado, é claro que se os dois limites em (8.6) e (8.5) existirem e forem *ambos finitos*, então *f* possui uma assíntota oblíqua dada por  $y = mx + h$ . É claro que os limites  $x \to +\infty$  precisam ser calculados *separadamente*, pois uma função pode possuir assíntotas oblíquas diferentes em +∞ e −∞.

Voltando para o Exemplo 8.1, temos

$$
m = \lim_{x \to \pm \infty} \frac{f(x)}{x} = \lim_{x \to \pm \infty} \frac{\frac{x^3 + 1}{2x^2}}{x} = \lim_{x \to \pm \infty} \frac{x^3 + 1}{2x^3} = \lim_{x \to \pm \infty} \left\{ \frac{1}{2} + \frac{1}{2x^3} \right\} = \frac{1}{2},
$$

e, como já visto anteriormente,

$$
h = \lim_{x \to \pm \infty} \{f(x) - \frac{1}{2}x\} = \lim_{x \to \pm \infty} \frac{1}{2x^3} = 0.
$$

Logo,  $y = \frac{1}{2}$  $\frac{1}{2}x + 0$  é assíntota oblíqua. Vejamos como usar o critério acima em outros exemplos.

**Exemplo 8.2.** Considere *<sup>f</sup>* (*x*) = <sup>p</sup> *x* <sup>2</sup> + 2*x*. Primeiro, tentaremos procurar uma inclinação. Pela presença da raiz quadrada, cuidamos de distinguir os limites *x* → −∞ e *x* → −∞:

$$
\lim_{x \to +\infty} \frac{f(x)}{x} = \lim_{x \to +\infty} \frac{\sqrt{x^2 + 2x}}{x} = \lim_{x \to +\infty} \frac{x\sqrt{1 + \frac{2}{x}}}{x} = +1
$$

Em seguida calculemos

$$
\lim_{x \to \infty} \{f(x) - (+1)x\} = \lim_{x \to +\infty} \{\sqrt{x^2 + 2x} - x\} = \lim_{x \to +\infty} \frac{2x}{\sqrt{x^2 + 2x} + x}
$$
  
= 
$$
\lim_{x \to +\infty} \frac{2}{\sqrt{1 + \frac{2}{x}} + 1} = 1.
$$

Assim, *f* possui a assíntota oblíqua  $y = x + 1$  em  $+\infty$ . Refazendo contas parecidas para  $x \rightarrow -\infty$ , obtemos

$$
\lim_{x \to -\infty} \frac{f(x)}{x} = -1, \ e \quad \lim_{x \to -\infty} \{f(x) - (-1)x\} = -1,
$$

logo *f* possui a assíntota oblíqua *y* = −*x* −1 em −∞. De fato (observe que *f* tem domínio  $D = (-\infty, -2] \cup [0, +\infty)$ ,

♦

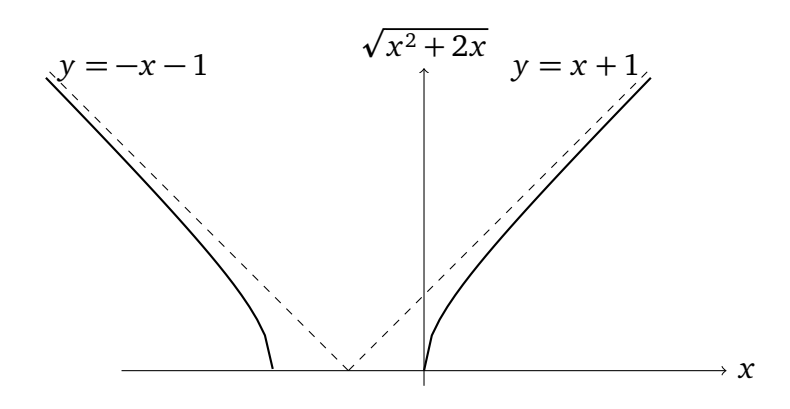

**Exemplo 8.3.** Considere  $f(x) = x +$ p *x*, definida somente se *x >* 0. Então

$$
\lim_{x \to \infty} \frac{f(x)}{x} = \lim_{x \to \infty} \left\{ 1 + \frac{\sqrt{x}}{x} \right\} = 1.
$$

Mas, como

$$
\lim_{x\to\infty} \{f(x)-x\}=\lim_{x\to\infty} \sqrt{x}=\infty,
$$

vemos que *f não* possui assíntota oblíqua (apesar de lim*x*→∞ *f* (*x*)  $\frac{(x)}{x}$  existir e ser finita).  $\diamond$ 

**Exercício 8.4.** *Determine quais das funções abaixo possuem assíntotas (se tiver, calcule-as).*

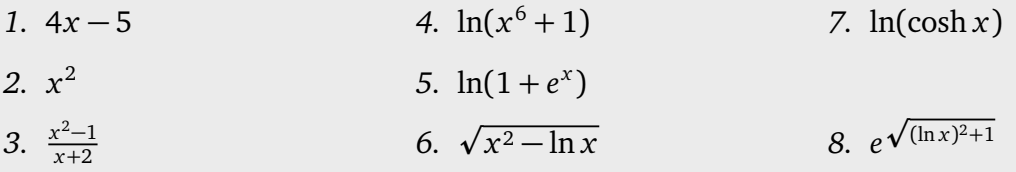

**Exercício 8.5.** *Se uma função possui uma assíntota oblíqua y* = *mx* + *h em* +∞*, é verdade que*  $\lim_{x\to\infty} f'(x) = m$ ?

## **8.3 Estudos de funções**

Podemos agora juntar as técnicas conhecidas para estabelecer um roteiro para o estudo completo de uma função *f* :

- Para começar, encontrar o *domínio* de *f* . O domínio precisa ser especificado para evitar divisões por zero e raizes (ou logaritmos) de números negativos. A função poderá depois ser estudada na vizinança de alguns dos pontos que não pertencem ao domínio, caso sejam associados a assíntotas verticais.
- Se for possível (e não sempre é), estudar os *zeros* e o *sinal* de *f* .
- Determinar se *f* possui algumas *simetrias*, via o estudo da *paridade*: *f* é par se *f* (−*x*) = *f* (*x*), ímpar se *f* (−*x*) = −*f* (*x*).
- Estudar o comportamento assíntotico de *f*, isto é,  $f(x)$  quando  $x \to \pm \infty$  (se o domínio o permite). Se um dos limites lim*x*→±∞ *f* (*x*) existir (esses limites podem precisar da regra de Bernoulli-l'Hôpital), então a função possui uma *assíntota horizontal*. Lembre que pode ter assíntotas horizontais diferentes em +∞ e −∞. Se um dos limites lim*x*→∞ *f* (*x*) for infinito, poderá procurar saber se existem *assíntotas oblíquas*, como descrito na Seção 8.2.
- Procurar pontos na vizinhança dos quais  $f(x)$  toma valores arbitrariamente grandes, isto é: *assíntotas verticais*. Calculando os limites laterais lim<sub>*x*→*a*<sup>+</sup>  $f(x)$  e lim<sub>*x*→*a*<sup>−</sup>  $f(x)$ </sub></sub> nos pontos *a* perto dos quais *f* não é limitada. Isto acontece em geral perto de uma divizão por zero, ou quando a variável de um logaritmo tende a zero.
- Estudar a primeira derivada de *f* (se existir). Em particular, procurar os *pontos críticos de f* . Deduzir a *variação* de *f* via o estudo do sinal de *f* 0 . Determinar os pontos de mínimo e máximo, locais ou globais.
- Estudar  $f''$  e a convexidade/concavidade de  $f$ , via o sinal de  $f''$ . O sinal de  $f''$  nos pontos críticos (se tiver) permite determinar quais são mínimos/máximos locais. Os *pontos de inflexão* são aqueles onde *f* passa de convexa para côncava, ou o contrário.
- Juntando essas informações, montar o *gráfico* de *f* . Por exemplo, se *f* é par, o gráfico é simétrico com respeito ao eixo *y*. Para montar um gráfico completo, pode ser necessário calcular mais alguns limites, por exemplo para observar o comportamento da derivada perto de alguns pontos particulares.

**Exemplo 8.4.** Comecemos com  $f(x) = \frac{x+1}{1-x}$ , cujo domínio é  $D = \mathbb{R} \setminus \{1\}$ . A função se anula no ponto  $x = −1$ , e o seu sinal é dado por:

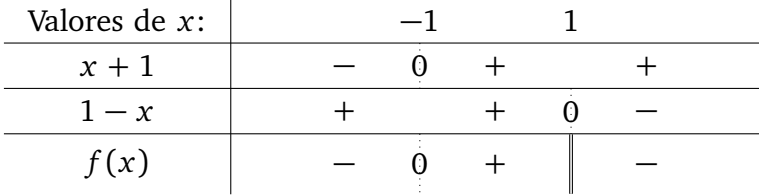

(A dupla barra em *x* = 1 é para indicar que *f* não é definida em *x* = 1.) A funçao não é nem par, nem ímpar. Como

$$
\lim_{x \to \pm \infty} \frac{x+1}{1-x} = \lim_{x \to \pm \infty} \frac{1+\frac{1}{x}}{\frac{1}{x}-1} = \frac{1}{-1} = -1,
$$

*f* possui a reta *y* = −1 como assíntota horizontal. Por outro lado, como

$$
\lim_{x \to 1^+} \frac{x+1}{1-x} = -\infty, \quad \lim_{x \to 1^-} \frac{x+1}{1-x} = +\infty,
$$

*f* possui a reta  $x = 1$  como assintota vertical. A derivada existe em todo  $x \neq 1$ , e vale

$$
f'(x) = \frac{(x+1)'(1-x) - (x+1)(1-x)'}{(1-x)^2} = \frac{1-x+(x+1)}{(1-x)^2} = \frac{2}{(1-x)^2}.
$$

O sinal de *f'* dá logo a tabela de variação de *f* :

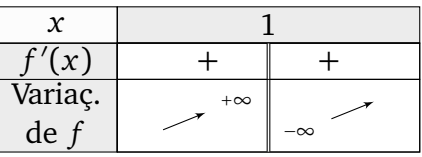

(Indicamos o fato de *x* = 1 ser uma assíntota vertical.) Assim, *f* não possui pontos críticos, e é crescente nos intervalos (−∞, 1) e (1,∞). A segunda derivada se calcula facilmente (para  $x \neq 0$ ):

$$
f''(x) = 2((1-x)^{-2})' = 2(-2)(1-x)^{-3}(-1) = \frac{4}{(1-x)^3}.
$$

Esta muda de sinal em  $x = 1$ , e permite descrever a convexidade de  $f$ :

| f''(x) |  |  |
|--------|--|--|
| Conv.  |  |  |
| de f   |  |  |

Isto é, *f* é convexa em (−∞, 1), côncava em (1,∞). Assim, o gráfico é da forma

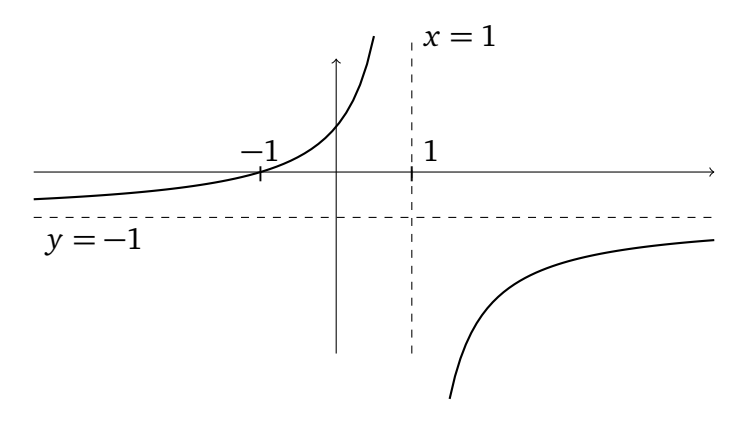

 $\Diamond$ 

**Exemplo 8.5.** Estudemos agora a função  $f(x) = \frac{x^2-1}{x^2+1}$  $\frac{x^2-1}{x^2+1}$ . O seu domínio é  $D = \mathbb{R}$ , e o seu sinal: *f* (*x*) é ≥ 0 se  $|x|$  ≥ 1, < 0 caso contrário. Como  $f(-x) = \frac{(-x)^2-1}{(-x)^2+1}$  $\frac{(-x)^2-1}{(-x)^2+1} = \frac{x^2-1}{x^2+1}$  $\frac{x^2-1}{x^2+1} = f(x)$ , *f* é par. Como 1

$$
\lim_{x \to \pm \infty} \frac{x^2 - 1}{x^2 + 1} = \lim_{x \to \pm \infty} \frac{1 - \frac{1}{x^2}}{1 + \frac{1}{x^2}} = 1,
$$

a reta *y* = 1 é assíntota horizontal. Não tem assíntotas verticais (o denominador não se anula em nenhum ponto). A primeira derivada é dada por  $f'(x) = \frac{4x}{(x^2+1)^2}$ . Logo,

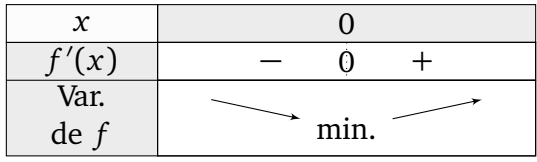

O mínimo local (que é global também) tem coordenada (0, *f* (0)) = (0,−1). A segunda derivada é dada por  $f''(x) = \frac{4(1-3x^2)}{(x^2+1)^3}$  $\frac{f(1-3x^{-})}{(x^{2}+1)^{3}}, \log$ o:

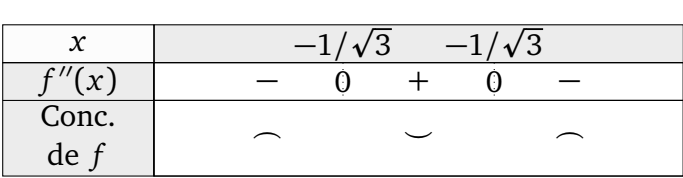

Os pontos de inflexão estão em  $\left(\frac{-1}{\sqrt{3}}\right)$  $\frac{1}{3}, f(\frac{-1}{\sqrt{3}})$  $(\frac{1}{3})$ ) =  $(\frac{-1}{\sqrt{3}})$  $\frac{1}{3}, -\frac{1}{2}$  $\frac{1}{2}$ ), e ( $\frac{+1}{\sqrt{3}}$  $\frac{1}{3}, f(\frac{+1}{\sqrt{3}})$  $(\frac{1}{3})$ ) =  $(\frac{+1}{\sqrt{3}})$  $\frac{1}{3}, -\frac{1}{2}$  $\frac{1}{2}$ ). Finalmente,

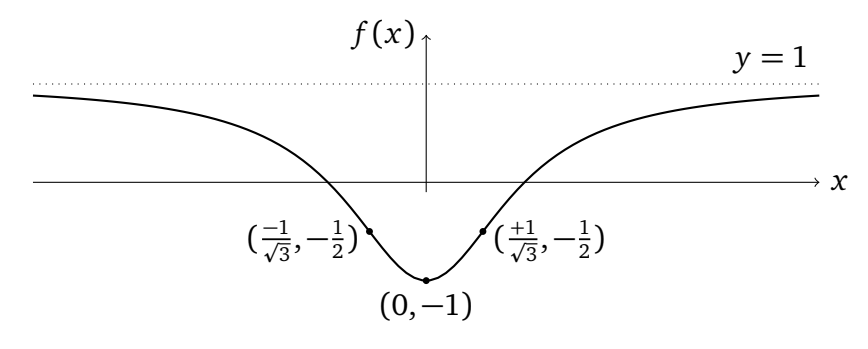

**Exercício 8.6.** *Faça um estudo completo das seguintes funções.*

- *1.*  $\left(\frac{x-1}{x}\right)$ *x* 2 *(Segunda prova, primeiro semestre 2011)*
- *2. x*(ln *x*) 2 *(Segunda prova, primeiro semestre 2010)*

**Exercício 8.7.** (Segunda prova, segundo semestre de 2011) Para f  $(x)$ : $=\frac{x^2-4}{x^2-1}$ *x* <sup>2</sup>−<sup>16</sup> *, estude: o sinal, os zeros, as assíntotas (se tiver), a variação, e a posição dos pontos de mín./máx. (se tiver). A partir dessas informações, monte o gráfico de f . Em seguida, complete a sua análise com a determinação dos intervalos em que f é convexa/côncava.*

**Exercício 8.8.** *Faça um estudo completo das funções abaixo:*

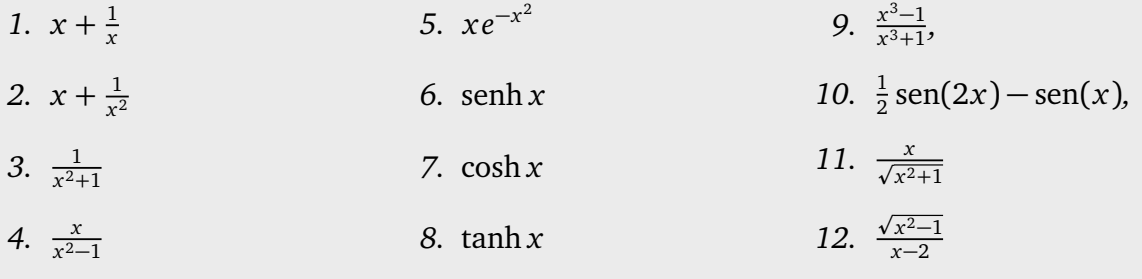

**Exercício 8.9.** *Faça um estudo completo das seguintes funções.*

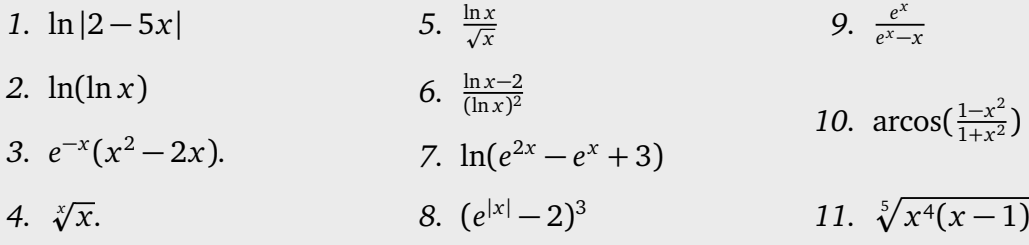

 $\Diamond$ 

# **Capítulo 9**

# **Integral**

O problema original e fundamental do *cálculo integral* era de *calcular comprimentos, áreas, e volumes* de objetos geométricos no plano ou no espaço, em particular de objetos mais gerais do que aqueles considerados em geometria elementar que são retângulos, triângulos, círculos (no plano), ou paralelepípedos, cones, esferas (no espaço).

O maior avanço no cálculo integral veio com os trabalhos de Newton e Leibniz no fim do século XVI, em que a noção de derivada tem papel fundamental. Os métodos desenvolvidos por Newton e Leibniz tornaram a integral uma ferramenta com inúmeras aplicações, bem além da geometria, em todas as áreas da ciência e da engenharia.

Nesse capítulo introduziremos a noção de *integral* para uma função *f* de uma variável real <sup>1</sup> *x*, a partir da Seção 9.2. O *Teorema Fundamental do Cálculo* (Teoremas 9.2 e 9.3) será provado na Seção 9.3.

#### **9.1 Introdução**

*Como calcular, em geral, a área de uma região limitada do plano?* Para sermos um pouco mais específicos, faremos a mesma pergunta para áreas delimitadas pelo gráfico de uma função. *Dada uma função positiva f* : [*a*, *b*] → R*, como calcular a área debaixo do seu gráfico, isto é, a área da região R, delimitada pelo gráfico de f , pelo eixo x, e pelas retas x* = *a, x* = *b?*

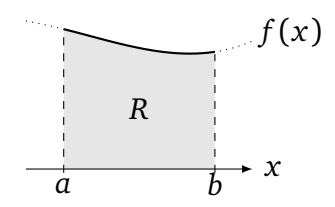

Para as funções elementares a seguir, a resposta pode ser dada sem muito esforço. Por exemplo, se *f* é constante,  $f(x) = h > 0$ , *R* é um retângulo, logo

<sup>1</sup> Integrais *múltiplas* serão estudadas em Cálculo III.

$$
R \qquad h
$$
\n
$$
\Rightarrow \text{área}(R) = \text{base} \times \text{altura} = (b - a)h
$$

Por outro lado, se o gráfico de *f* for uma reta, por exemplo  $f(x) = mx$  com  $m > 0$ , e se 0 *< a < b*, então *R* é um trapézio, e a sua área pode ser escrita como a diferença das áreas de dois triângulos (lembre o Exercício 2.19):

$$
mn
$$
\n
$$
ma
$$
\n
$$
A
$$
\n
$$
A
$$
\n
$$
a
$$
\n
$$
b
$$
\n
$$
x
$$
\n
$$
a
$$
\n
$$
b
$$
\n
$$
x
$$
\n
$$
a
$$
\n
$$
b
$$
\n
$$
x
$$
\n
$$
a
$$
\n
$$
b
$$
\n
$$
x
$$
\n
$$
a
$$
\n
$$
b
$$
\n
$$
x
$$
\n
$$
a
$$
\n
$$
b
$$
\n
$$
x
$$
\n
$$
a
$$
\n
$$
b
$$
\n
$$
x
$$
\n
$$
a
$$
\n
$$
b
$$
\n
$$
b
$$
\n
$$
x
$$
\n
$$
a
$$
\n
$$
a
$$
\n
$$
a
$$
\n
$$
a
$$
\n
$$
a
$$
\n
$$
a
$$
\n
$$
a
$$
\n
$$
a
$$
\n
$$
a
$$
\n
$$
a
$$
\n
$$
a
$$
\n
$$
a
$$
\n
$$
a
$$
\n
$$
a
$$
\n
$$
a
$$
\n
$$
a
$$
\n
$$
a
$$
\n
$$
a
$$
\n
$$
a
$$
\n
$$
a
$$
\n
$$
a
$$
\n
$$
a
$$
\n
$$
a
$$
\n
$$
a
$$
\n
$$
a
$$
\n
$$
a
$$
\n
$$
a
$$
\n
$$
a
$$
\n
$$
a
$$
\n
$$
a
$$
\n
$$
a
$$
\n
$$
a
$$
\n
$$
a
$$
\n
$$
a
$$
\n
$$
a
$$
\n
$$
a
$$
\n
$$
a
$$
\n
$$
a
$$
\n
$$
a
$$
\n
$$
a
$$
\n

O nosso último exemplo "simples" será  $f(x) = \sqrt{1-x^2}$ , com  $a = 0$ ,  $b = 1$ . Neste caso reconhecemos a região *R* como a sendo o quarto do disco de raio 1 centrado na origem, contido no primeiro quadrante:

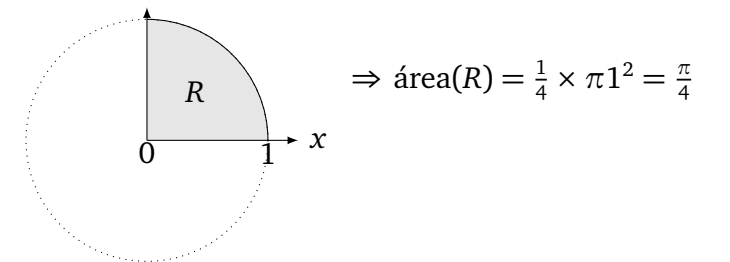

Consideremos agora  $f(x) = 1 - x^2$ , também com  $a = 0$ ,  $b = 1$ :

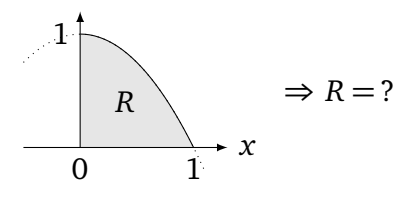

Apesar da função *f* (*x*) = 1− *x* 2 ser elementar, não vemos um jeito simples de decompor *R* em um número finito de regiões simples do tipo retângulo, triângulo, ou disco.

No entanto, o que pode ser feito é *aproximar R por regiões mais simples*, a começar com retângulos <sup>2</sup>. Começemos aproximando *R* de maneira grosseira, usando uma região  $R_{\rm 2}$ formada por dois retângulos, da seguinte maneira:

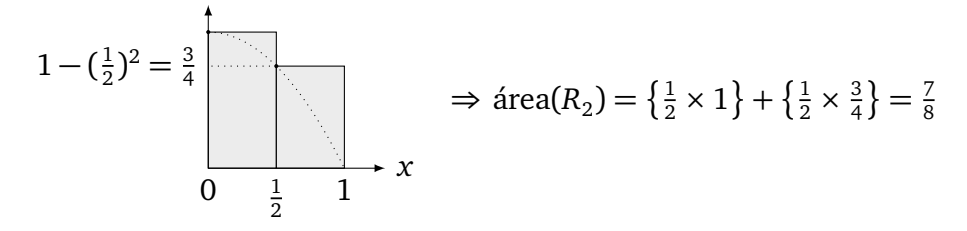

 $^2$ Já encontramos esse tipo de construção, mas com triângulos, no Exercício 4.32.

A área de  $R_2$  é a soma das áreas dos dois retângulos de bases iguais  $\frac{1}{2}$  mas de alturas diferentes: o canto esquerdo superior do primeiro retângulo está em  $(0, 1)$ , e o do segundo foi escolhido *no gráfico de* 1 − *x*<sup>2</sup>, no ponto ( $\frac{1}{2}$  $\frac{1}{2}$ ,  $\frac{3}{4}$  $\frac{3}{4}$ ). Logo, área $(R_2) = \frac{7}{8}$ . É claro que área $R_2$ somente dá uma *estimativa*: área(*R*) < área $R^{}_2$ .

Tentaremos agora melhorar essa aproximação: fixemos um inteiro *n* ∈ N, e aproximemos *R* pela região *R<sup>n</sup>* formada pela união de *n* retângulos de larguras iguais a 1*/n*, mas com alturas escolhidas tais que o canto superior esquerdo esteja sempre *na curva* 1 − *x* 2 . Por exemplo, se *n* = 5, 15 e 25,

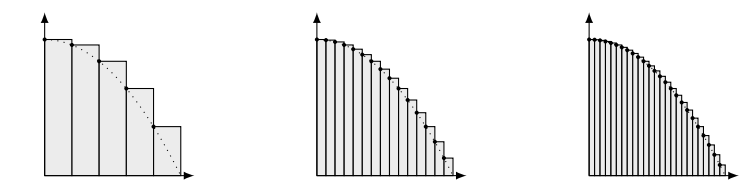

Vemos que quanto maior o número de retângulos *n*, melhor a aproximação da verdadeira área de *R*. Logo, tentaremos calcular área(*R*) via um *limite*:

$$
\text{área}(R) = \lim_{n \to \infty} \text{área}(R_n).
$$

Olhemos os retângulos de mais perto. Por exemplo, para calcular área(R<sub>5</sub>), calculemos a soma das áreas de 5 retângulos:

$$
\begin{aligned} \text{área}(R_5) &= \frac{1}{5} \left( 1 - \left( \frac{0}{5} \right)^2 \right) + \frac{1}{5} \left( 1 - \left( \frac{1}{5} \right)^2 \right) + \frac{1}{5} \left( 1 - \left( \frac{2}{5} \right)^2 \right) + \frac{1}{5} \left( 1 - \left( \frac{3}{5} \right)^2 \right) + \frac{1}{5} \left( 1 - \left( \frac{4}{5} \right)^2 \right) \\ &= 1 - \frac{1^2 + 2^2 + 3^2 + 4^2}{5^3} (= 0.76) \,. \end{aligned}
$$

Para um *n* qualquer,

$$
\begin{split} \text{área}(R_n) &= \frac{1}{n} \left( 1 - \left(\frac{0}{n}\right)^2 \right) + \frac{1}{n} \left( 1 - \left(\frac{1}{n}\right)^2 \right) + \dots + \frac{1}{n} \left( 1 - \left(\frac{n-2}{n}\right)^2 \right) + \frac{1}{n} \left( 1 - \left(\frac{n-1}{n}\right)^2 \right) \\ &= 1 - \frac{1^2 + 2^2 + \dots + (n-2)^2 + (n-1)^2}{n^3} \,. \end{split} \tag{9.1}
$$

Pode ser mostrado (ver Exercício 9.1) que para todo  $k \geq 1$ ,

$$
1^2 + 2^2 + \dots + k^2 = \frac{k(k+1)(2k+1)}{6}.
$$
 (9.2)

Usando essa expressão em (9.1) com *k* = *n* − 1, obtemos

$$
\text{área}(R) = \lim_{n \to \infty} \text{área}(R_n) = 1 - \lim_{n \to \infty} \frac{(n-1)((n-1)+1)(2(n-1)+1)}{6n^3}
$$

$$
= 1 - \lim_{n \to \infty} \frac{n(n-1)(2n-1)}{6n^3}
$$

$$
= 1 - \frac{1}{3}
$$

$$
= \frac{2}{3}.
$$

**Observação 9.1.** É interessante observar que no limite  $n \to \infty$ , o número de retângulos que aproxima *R* tende ao infinito, mas que a área de cada um tende a zero. Assim podemos dizer, informalmente, que depois do processo de limite, a área exata de *R* é obtida "somando infinitos retângulos de largura zero". •

**Exercício 9.1.** *Mostre por indução que para todo n*  $\geq$  1*,* 

$$
1+2+3+\cdots+n=\frac{n(n+1)}{2}, \quad 1^2+2^2+\cdots+n^2=\frac{n(n+1)(2n+1)}{6}.
$$

**Exercício 9.2.** *Considere a aproximação da área R tratada acima, usando retângulos cujo canto superior* direito *sempre fica na curva y* = 1 − *x* 2 *, e mostre que quando n* → ∞*, o limite é* o mesmo:  $\frac{2}{3}$ .

O método usado para calcular a área debaixo de 1 − *x* 2 funcionou graças à fórmula (9.2), que permitiu transformar a soma dos *k* primeiros quadrados em um polinômio de grau 3 em *k*. Essa fórmula foi particularmente bem adaptada à função 1− *x* 2 , mas não será útil em outras situações. Na verdade, são poucos casos em que a conta pode ser feita ne maneira explícita.

**Exemplo 9.1.** Considere  $f(x) = cos(x)$  entre  $a = 0$  e  $b = \pi/2$ .

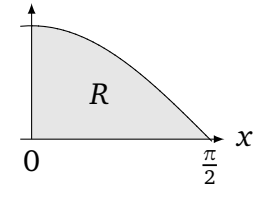

Neste caso, uma aproximação da área *R* debaixo do gráfico por retângulos de largura  $\frac{1}{n}$  dá:

$$
\text{área}(R_n) = \frac{1}{n} \cos(\frac{1}{n}) + \frac{1}{n} \cos(\frac{2}{n}) + \dots + \frac{1}{n} \cos(\frac{n\pi}{n}).\tag{9.3}
$$

Para calcular o limite  $n \to \infty$  desta soma, o leitor interessado pode começar verificando por indução <sup>3</sup> que para todo *a >* 0 e todo inteiro *k*,

$$
\frac{1}{2} + \cos(a) + \cos(2a) + \cos(3a) + \cdots + \cos(ka) = \frac{\sin(\frac{2k+1}{2}a)}{2\sin(\frac{a}{2})}.
$$

Usando esta fórmula com *a* e *n* bem escolhidos, pode mostrar que lim<sub>n→∞</sub> área $(R_n) = 1$ . Portanto, área $(R) = 1$ .

**Exercício 9.3.** *Considere*  $f(x) = e^x$  *entre*  $a = 0$  *e*  $b = 1$ *. Monte área*( $R_n$ ) *usando retângulos de largura* <sup>1</sup> *n . Usando*

$$
1 + r + r2 + \dots + rn = \frac{1 - rn}{1 - r},
$$

*calcule* lim*n*→∞ *área*(*R<sup>n</sup>* )*.*

O que foi feito nesses últimos exemplos foi calcular uma área por um procedimento chamado *integração*. Mais tarde, desenvolveremos um método que permite calcular integrais usando um método completamente diferente. Mas antes disso precisamos definir o que significa *integrar* de maneira mais geral.

<sup>3</sup>Fonte: Folhetim de Educação Matemática, Feira de Santana, Ano 18, Número 166, junho de 2012.

## **9.2 A integral de Riemann**

De modo geral, a área da região *R* delimitada pelo gráfico de uma função *f* : [*a*, *b*] → R pode ser definida via um processo de limite, como visto acima no caso de  $f(x) = 1 - x^2$ .

Primeiro, escolhemos um inteiro *n*, e escolhemos pontos distintos em  $(a, b)$ :  $x_0 \equiv a$ *x*<sup>1</sup> *< x*<sup>2</sup> *< ⋅ ⋅ ⋅ < x*<sup>*n*</sup> − *z*<sup>n</sup> ≡ *b*. Esses pontos formam uma **partição** de [*a*, *b*]. Em seguida, escolhemos um ponto *x* ∗ *j* em cada intervalo [*x <sup>j</sup>*−<sup>1</sup> , *x <sup>j</sup>* ], e definimos a **soma de Riemann** <sup>4</sup> *In* por:

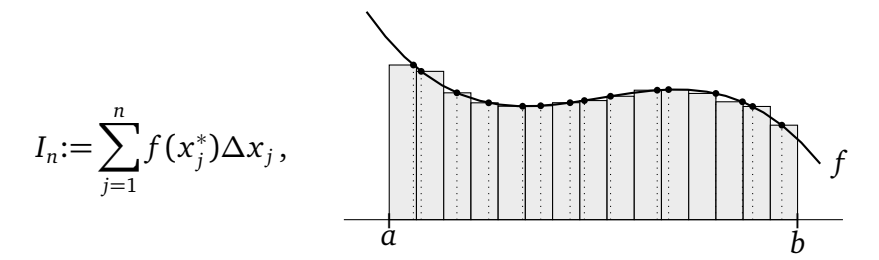

*I<sup>n</sup>* aproxima a área debaixo do gráfico pela soma das áreas dos retângulos, em que o *j*ésimo retângulo tem como base *∆x <sup>j</sup>* :=*x <sup>j</sup>* − *x <sup>j</sup>*−<sup>1</sup> , e como altura *o valor da função no ponto x* ∗ *j* : *f* (*x* ∗ *j* ). (Na imagem acima os pontos *x<sup>i</sup>* foram escolhidos equidistantes, *∆x <sup>j</sup>* = *b*−*a*  $\frac{-a}{n}$ .)

A *integral* de *f* é obtida considerando *I<sup>n</sup>* para uma sequência de partições em que o tamanho dos intervalos *∆x <sup>j</sup>* tendem a zero:

**Definição 9.1.** *A função f* : [*a*, *b*] → R *é integrável se o limite* lim*n*→∞ *I<sup>n</sup> existir, qualquer*  $q$ ue seja a sequência de partições em que  $\max_j \Delta x_j \to 0$ , e qualquer que seja a escolha de  $x_j^*$  ∈ [*x <sup>j</sup>*−<sup>1</sup> , *x <sup>j</sup>* ]*. Quando f é integrável, o limite* lim*n*→∞ *I<sup>n</sup> é chamado de integral (de Riemann) de f , ou integral definida de f , e denotado*

$$
\lim_{n \to \infty} I_n \equiv \int_a^b f(x) dx.
$$
\n(9.4)

*Os números a e b são chamados de limites de integração.*

Inventada por Newton, a notação " $\int_a^b f(x) dx$ " lembra que a integral é definida a partir de uma *soma* (o "∫" é parecido com um "s") de retângulos contidos entre *a* e *b*, de áreas *f* (*x* ∗ *j* )*∆x <sup>j</sup>* (o " *f* (*x*)*d x*").

**Observação 9.2.** É importante lembrar que  $\int_a^b f(x)dx$  é um número, não uma função: a variável " $x$ " que aparece em  $\int_a^b f(x) dx$  é usada somente para indicar que  $f$  está sendo integrada, com a sua variável varrendo o intervalo [*a*, *b*]. Logo, seria equivalente escrever essa integral  $\int_a^b f(t)dt$ ,  $\int_a^b f(z)dz$ , etc., ou simplesmente  $\int_a^b f dx$ . Por isso, a variável *x* que aparece em (9.4) é chamada de *muda*. •

**Observação 9.3.** A definição de integrabilidade faz sentido mesmo se *f* não é positiva. Neste caso, o termo *f* (*x* ∗ *j* )*∆x <sup>j</sup>* da soma de Riemann não pode ser mais interpretado como

<sup>4</sup>Georg Friedrich Bernhard Riemann, 1826 – 1866.

a área do *j*-ésimo retângulo, e  $\int_a^b f\,dx$  não possui necessariamente uma interpretação geométrica. O Exercício 9.8 abaixo esclarece esse ponto. •

Enunciemos algumas propriedades básicas da integral, que podem ser provadas a partir da definição.

**Proposição 9.1.** *Seja f* : [*a*, *b*] → R *integrável.*

- *1. Se*  $\lambda \in \mathbb{R}$  *é uma constante, então*  $\lambda f$  *é integrável, e*  $\int_a^b \lambda f \, dx = \lambda \int_a^b f \, dx$ .
- 2. *Se*  $g : [a, b] \rightarrow \mathbb{R}$  também é integrável, então  $f + g$  é integrável e  $\int_a^b (f + g) dx =$  $\int_a^b f \, dx + \int_a^b g \, dx.$
- *3. Se a* < *c* < *b, então*  $\int_{a}^{c} f \, dx + \int_{c}^{b} f \, dx = \int_{a}^{b} f \, dx$ .

Observe que se  $f$  é uma constante,  $f(x) = c$ , então qualquer soma de Riemann pode ser calculada via um retângulo só, e

$$
\int_{a}^{b} f(x) dx = c(b - a).
$$
 (9.5)

Mais tarde precisaremos da seguinte propriedade:

**Proposição 9.2.** *Se f e g* : [*a*, *b*] → R *são integráveis, e se f* ≤ *g, então*

$$
\int_{a}^{b} f \, dx \le \int_{a}^{b} g \, dx \, . \tag{9.6}
$$

*Em particular, se f é limitada, M*<sup>−</sup> <sup>≤</sup> *<sup>f</sup>* (*x*) <sup>≤</sup> *<sup>M</sup>*<sup>+</sup> *para todo x* <sup>∈</sup> [*a*, *<sup>b</sup>*]*, então*

$$
M_{-}(b-a) \le \int_{a}^{b} f \, dx \le M_{+}(b-a). \tag{9.7}
$$

Para funções positivas, a interpretação de (9.6) em termos de áreas é imediata: se o gráfico de *f* está sempre abaixo do gráfico de *g*, então a área debaixo de *f* é menor do que a área abaixo de *g*.

**Exercício 9.4.** *Justifique as seguintes afirmações:*

- *1. Se f é par,*  $\int_{-a}^{a} f(x) dx = 2 \int_{0}^{a} f(x) dx$ .
- *2. Se f é ímpar,*  $\int_{-a}^{a} f(x) dx = 0$ .

Em geral, verificar se uma função é integrável pode ser difícil. O seguinte resultado garante que as maioria das funções consideradas no restante do curso *são* integráveis.

**Teorema 9.1.** *Se f* : [*a*, *b*] → R *é contínua, então ela é integrável.*

Por exemplo, *f* (*x*) = 1 − *x* 2 é contínua, logo integrável, e vimos na introdução que

$$
\int_0^1 (1 - x^2) dx = \frac{2}{3}.
$$

Sabendo que uma função contínua é integrável, queremos um jeito de *calcular* a sua integral. Mas como já foi dito, o procedimento de limite descrito acima (calcular a soma de Riemann, tomar o limite  $n \to \infty$ , etc.) é díficil de se implementar, mesmo se  $f$  é simples.

## **9.3 O Teorema Fundamental do Cálculo**

Suponha que se queira calcular a integral de uma função contínua  $f : [a, b] \rightarrow \mathbb{R}$ :

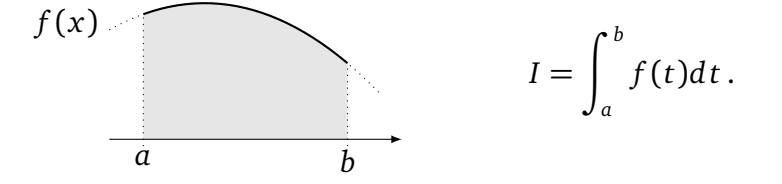

Podemos supor sem perda de generalidade que  $f \geq 0$ , o que deve ajudar a entender geometricamente alguns dos raciocínios a seguir. Para calcular *I* passaremos pelo estudo de uma função auxiliar, chamada de **função área**, definida da seguinte maneira:

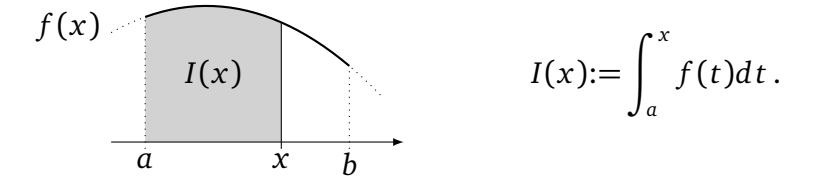

Isto é, *I*(*x*) representa a área debaixo do gráfico de *f* , entre as retas verticais em *a* (fixa) e em *x* (móvel). Como *f* é positiva, *x* → *I*(*x*) é crescente. Além disso, *I*(*a*) = 0, e a integral original procurada é  $I(b) \equiv I$ .

**Exemplo 9.2.** Se  $f(x) = mx$ , a função área pode ser calculada explicitamente:

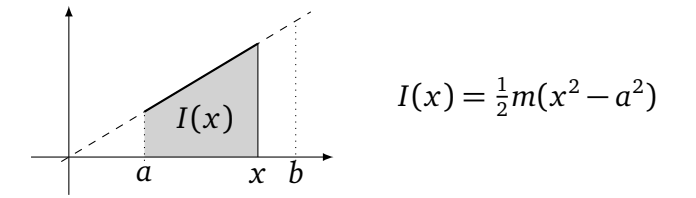

Podemos observar que

$$
I'(x) = \left(\frac{1}{2}m(x^2 - a^2)\right)' = mx \equiv f(x)!
$$

**Exercício 9.5.** *Calcule as funções área associadas às funções f* : [0, 1] → R *abaixo.*

1. 
$$
f(x) = \begin{cases} 0 & \text{se } x \le \frac{1}{2}, \\ 1 & \text{se } x > \frac{1}{2}. \end{cases}
$$
 2.  $f(x) = -x + 1$  3.  $f(x) = 2x - 1$ 

A relação entre *I* e *f* é surpreendentemente simples:

**Teorema 9.2** (Teorema Fundamental do Cálculo)**.** *Seja f* : [*a*, *b*] → R *contínua. Então a*  $f$ unção área I : [a, b]  $\to \mathbb{R}$ , definida por I(x):=  $\int_a^x f(t) dt$  é derivável em todo  $x \in (a, b)$ , e a *sua derivada é igual a f :*

$$
I'(x) = f(x). \tag{9.8}
$$

O seguinte desenho deve ajudar a entender a prova:

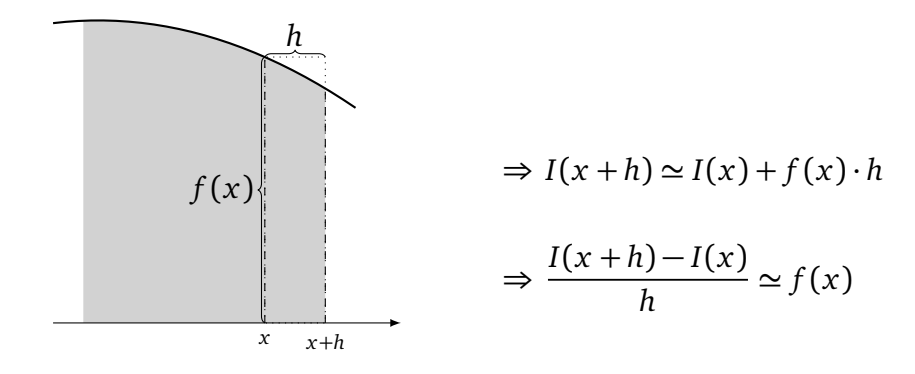

De fato, entre *x* e *x* +*h*, a função área *I* cresce de uma quantidade que pode ser aproximada, quando *h >* 0 é pequeno, pela área do retângulo pontilhado, cuja base é *h* e altura *f* (*x*). Isso sugere

$$
\lim_{h \to 0^+} \frac{I(x+h) - I(x)}{h} = f(x).
$$
\n(9.9)

*Demonstração.* Seja *x* ∈ (*a*, *b*). Provemos (9.9) (o limite *h* → 0 − se trata da mesma maneira). Pela propriedade (3) da Proposição 9.1,

$$
I(x+h) = \int_{a}^{x+h} f(t) dt = \int_{a}^{x} f(t) dt + \int_{x}^{x+h} f(t) dt = I(x) + \int_{x}^{x+h} f(t) dt.
$$

Observe também que por (9.5),  $f(x)$  pode ser escrito como a diferença  $f(x) = \frac{1}{h} f(x) \int_x^{x+h} dt =$ 1 *h* R *<sup>x</sup>*+*<sup>h</sup> x f* (*x*) *d t*. Logo, (9.9) é equivalente a mostrar que

$$
\frac{I(x+h)-I(x)}{h} - f(x) = \frac{1}{h} \int_{x}^{x+h} (f(t)-f(x))dt
$$
 (9.10)

tende a zero quando *h* → 0. Como *f* é contínua em *x*, sabemos que para todo *ε >* 0, −*ε* ≤ *f* (*t*) − *f* (*x*) ≤ +*ε*, desde que *t* seja suficientemente perto de *x*. Logo, para *h >* 0 suficientemente pequeno, a integral em (9.10) pode ser limitada por

$$
-\epsilon = \frac{1}{h} \int_{x}^{x+h} (-\epsilon) dt \leq \frac{1}{h} \int_{x}^{x+h} (f(t) - f(x)) dt \leq \frac{1}{h} \int_{x}^{x+h} (+\epsilon) dt = +\epsilon.
$$

(Usamos (9.7).) Isso mostra que (9.10) fica arbitrariamente pequeno quando  $h \rightarrow 0^+$ , o que prova (9.9).  $\Box$ 

Assim, provamos que integral e derivada são duas noções intimamente ligadas, já que a função área é *uma função derivável cuja derivada é igual a f* .

**Definição 9.2.** *Seja f uma função. Se F é uma função derivável tal que*

 $F'(x) = f(x)$ 

*para todo x, então F é chamada primitiva de f .*

**Exemplo 9.3.** Se  $f(x) = x$ , então  $F(x) = \frac{x^2}{2}$ 2 é primitiva de *f* , já que

$$
F'(x) = \left(\frac{x^2}{2}\right)' = \frac{1}{2}(x^2)' = \frac{1}{2}2x = x.
$$

Observe que como  $\left(\frac{x^2}{2} + 1\right)' = x$ ,  $G(x) = \frac{x^2}{2} + 1$  é *também* primitiva de *f* .  $\diamond$ **Exemplo 9.4.** Se  $f(x) = \cos x$ , então  $F(x) = \sin x$  é primitiva de f. Observe que  $G(x) =$ sen *x* + 14 e *H*(*x*) = sen *x* − 7 também são primitivas de *f*.

Os dois exemplos acima mostram que *uma função admite infinitas primitivas*, e que aparentemente duas primitivas de uma mesma função somente diferem por uma constante:

**Lema 9.1.** *Se F e G são duas primitivas de uma mesma função f , então existe uma constante C* tal que  $F(x) - G(x) = C$  para todo x.

*Demonstração.* Defina  $m(x) := F(x) - G(x)$ . Como  $F'(x) = f(x)$  e  $G'(x) = f(x)$ , temos  $m'(x) = 0$  para todo *x*. Considere dois pontos  $x_1 < x_2$  quaisquer. Aplicando o Corólário (6.1) a *m* no intervalo [ $x_1, x_2$ ]: existe *c* ∈ [ $x_1, x_2$ ] tal que  $\frac{m(x_2) - m(x_1)}{x_2 - x_1} = m'(c)$ . Como *m*'(*c*) = 0, temos  $m(x_2) = m(x_1)$ . Como isso pode ser feito para qualquer ponto  $x_2 < x_1$ , temos que *m* toma o mesmo valor em qualquer ponto, o que implica que é uma função constante. □

Em geral, escreveremos uma primitiva genérica de *f* (*x*) como

$$
F(x) = \text{primitive} + C,
$$

para indicar que é sempre possível adicionar uma constante *C* arbitrária.

**Exercício 9.6.** *Ache as primitivas das funções abaixo.*

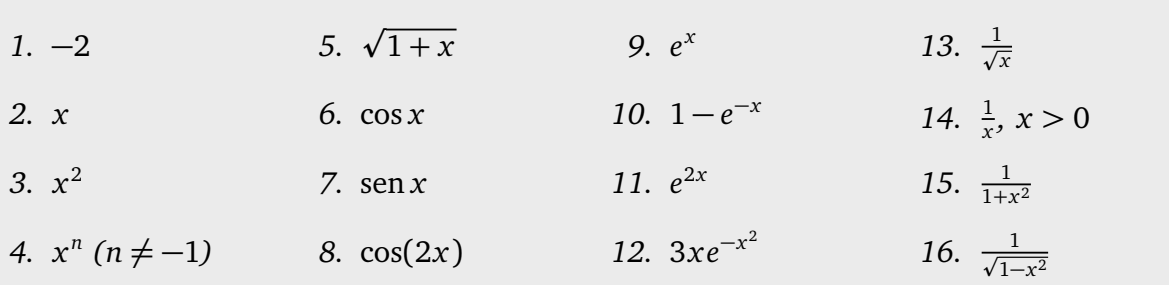

**Exercício 9.7.** Mostre que  $(2x^2 - 2x + 1)e^{2x}$  é primitiva da função  $4x^2e^{2x}$ .

Mais tarde olharemos de mais perto o problema de calcular primitivas. Voltemos agora ao nosso problema:

♦

**Teorema 9.3** (Teorema Fundamental do Cálculo)**.** *Seja f* : [*a*, *b*] → R *uma função contínua, e F uma primitiva de f . Então*

$$
\int_{a}^{b} f(t) dt = F(b) - F(a) \equiv F(x) \Big|_{a}^{b}.
$$
 (9.11)

*Demonstração.* Lembre que  $\int_a^b f(t)\,dt = I(b)$ , onde  $I(x)$  é a função área. Ora, sabemos pelo Teorema 9.2 que  $I(x)$  é primitiva de *f*. Assim,  $I(x) = F(x) + C$ , onde  $F(x)$  é uma primitiva qualquer de *f*, e onde se trata de achar o valor de *C*. Mas  $I(a) = 0$  implica  $F(a) + C = 0$ , logo  $C = -F(a)$ , e  $I(x) = F(x) - F(a)$ . Em particular,  $I(b) = F(b) - F(a)$ .  $\Box$ 

**Exemplo 9.5.** Considere  $I = \int_0^1 x^2 dx$ , que representa a área debaixo do gráfico da parábola  $y = f(x) = x^2$ , entre  $x = 0$  e  $x = 1$ . Como  $F(x) = \frac{x^3}{3}$  $\frac{x}{3}$  é primitiva de *f*, temos

$$
\int_0^1 x^2 dx = \frac{x^3}{3} \Big|_0^1 = \frac{1^3}{3} - \frac{0^3}{3} = \frac{1}{3}.
$$

Podemos também calcular a integral da introdução, dessa vez usando o Teorema Fundamental:

$$
\int_0^1 (1-x^2) dx = \int_0^1 1 dx - \int_0^1 x^2 dx = 1 - \frac{1}{3} = \frac{2}{3}.
$$

**Exercício 9.8.** Mostre que  $\int_0^2 (x-1) dx = 0$ . Como interpretar esse resultado geometrica*mente?*

**Exercício 9.9.** *A seguinte conta está certa? Justifique.*

$$
\int_{-1}^{2} \frac{1}{x^2} dx = \left(-\frac{1}{x}\right)\Big|_{-1}^{2} = -\frac{3}{2}.
$$

O Teorema Fundamental mostra que se uma primitiva de *f* é conhecida, então a integral de *f* em qualquer intervalo [*c*, *d*] pode ser obtida, calculando simplesmente *F*(*d*) − *F*(*c*). Isto é, o problema de calcular integral é reduzido ao de achar uma primitiva de *f* . Ora, *calcular uma primitiva* é uma operação mais complexa do que calcular uma derivada. De fato, calcular uma derivada significa simplesmente aplicar mecanicamente as regras de derivação descritas no Capítulo 6, enquanto uma certa ingeniosidade pode ser necessária para achar descritas no Capitulo 6, enquanto uma certa ingeniosidade pode ser<br>uma primitiva, mesmo de uma função simples como √1 + *x*<sup>2</sup> ou ln *x*.

Portanto, estudaremos *técnicas* para calcular primitivas, ao longo do capítulo. Por enquanto, vejamos primeiro como usar integrais para calcular áreas mais gerais do plano.

## **9.4 Áreas de regiões do plano**

Sejam *f* e *g* duas funções definidas no mesmo intervalo [a, b], tais que  $g(x) \le f(x)$  para todo *x* ∈ [*a*, *b*]. Como calcular a área da região *R* contida entre os gráficos das duas funções, delimitada lateralmente pelas retas verticais  $x = a e x = b$ ?

1  $\frac{1}{x}$ .

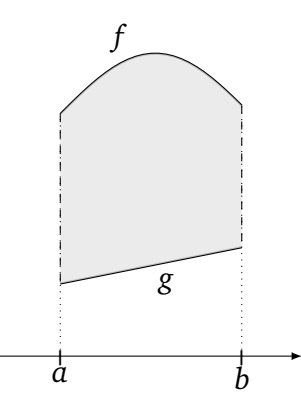

Por uma translação vertical, sempre podemos supor que 0 ≤ *g* ≤ *f* . Logo, a área de *R* pode ser obtida calculando primeiro a área debaixo do gráfico de  $f$  , que vale  $\int_a^b f\,dx$  , da qual se subtrai a área debaixo do gráfico de  $g$ , que vale  $\int_a^b g\,dx.$ 

$$
\text{área}(R) = \int_{a}^{b} f \, dx - \int_{a}^{b} g \, dx \equiv \int_{a}^{b} (f - g) \, dx \,. \tag{9.12}
$$

**Exemplo 9.6.** Considere a região finita *R* delimitada pela parábola *y* = 2 − *x* 2 e pela reta *y* = −*x*:

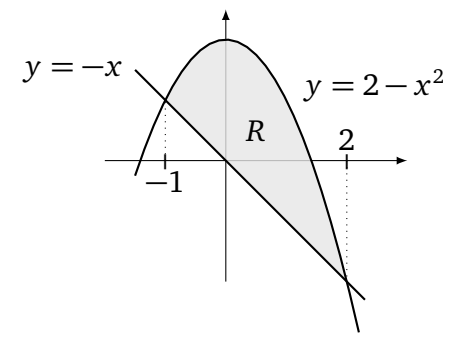

Pode ser verificado que os pontos de interseção entre as duas curvas são *x* = −1 e *x* = 2. Observe também que no intervalo [−1, 2], a parábola está sempre *acima* da reta. Logo, por (9.12), a área de *R* é dada pela integral

$$
\int_{-1}^{2} \left( (2 - x^2) - (-x) \right) dx = \int_{-1}^{2} \left( -x^2 + x + 2 \right) dx = \left( -\frac{x^3}{3} + \frac{x^2}{2} + 2x \right) \Big|_{-1}^{2} = \frac{9}{2}.
$$

**Exercício 9.10.** *Esboce e calcule a área da região delimitada pelas curvas abaixo.*

1. 
$$
y = -2
$$
,  $x = 2$ ,  $x = 4$ ,  $y = \frac{1}{2}x - 1$ .  
\n2.  $y = -2$ ,  $x = 2$ ,  $x = 4$ ,  $y = \frac{1}{2}(x - 2)^2$ .  
\n3.  $y = x^2$ ,  $y = -(x + 1)^2 + 1$ .  
\n4.  $y = 0$ ,  $x = 1$ ,  $x = e$ ,  $y =$   
\n5.  $y = -2$ ,  $y = 4 + x - x^2$ .

**Exemplo 9.7.** Considere a área da região finita delimitada pelas curvas  $x = 1 - y^2$  e  $x =$  $5 - 5y^2$ .

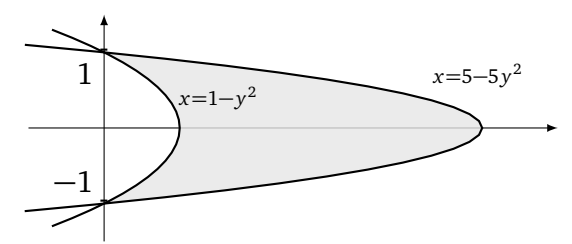

Neste caso, é mais natural expressar a área procurada como um integral *com respeito a y*. Como função de *y*, as curvas são parábolas:  $x = f(y)$  com  $f(y) = 5 - 5y^2$  e  $x = g(y)$  $\text{com } f(y) = 1 - y^2$ , e o gráfico de  $f(y)$  está sempre acima do gráfico de  $g(y)$ . Logo, a área procurada é dada por  $\int_a^b [f(y)-g(y)]dy$ , que vale

$$
\int_{-1}^{1} \left\{ (5-5y^2) - (1-y^2) \right\} dy = \int_{-1}^{1} \left\{ 4 - 4y^2 \right\} dy = \left\{ 4y - \frac{4}{3}y^3 \right\} \Big|_{-1}^{1} = \frac{16}{3}.
$$

**Exercício 9.11.** *(3a prova, primeiro semestre de 2011) Calcule a área da região finita delimitada pelo gráfico da função y* = ln *x e pelas retas y* = −1*, y* = 2*, x* = 0*.*

**Exercício 9.12.** Fixe  $\alpha > 0$ . Considere  $f_{\alpha}(x) := \alpha^{-2}e^{-\alpha}(\alpha^2 - x^2)$ . Esboce  $x \mapsto f_{\alpha}(x)$  para *diferentes valores de α (em particular para α pequeno e grande). Determine o valor de α que maximize a área delimitada pelo gráfico de f<sup>α</sup> e pelo eixo x.*

**Exercício 9.13.** *Se a* > 0, *calcule*  $I_n = \int_0^a x^{1/n} dx$ . *Calcule* lim<sub>n→∞</sub>  $I_n$ , *e dê a interpretação geométrica da solução. (Dica: lembre dos esboços das funções x* 7→ *x* 1*/p , no Capítulo* **??***.)*

#### **9.5 Primitivas**

O Teorema Fundamental mostra a importância de saber calcular primitivas. Por isso, será útil desenvolver *técnicas de integração*. Mas antes de apresentarmos essas técnicas, faremos alguns comentários sobre as notações usadas para denotar primitivas.

Para uma dada função *f* , queremos *achar uma primitiva F*, isto é uma função cuja derivada *F* 0 é igual a *f* . Essa operação, *inversa da derivada* <sup>5</sup> , será chamada de **integrar** *f* . Por isso, é útil introduzir uma notação que mostra que *F* é o resultado de uma transformação aplicada a *f* :

$$
F(x) = \int f(x) dx + C,
$$

em que *C* é uma constante arbitrária. Ao invés da integral definida  $\int_a^b f(x) dx$ , a integral *indefinida ∫ f* (*x*) *d x é uma função de x* , que por definição satisfaz

$$
\left(\int f(x) dx\right)' = f(x).
$$

<sup>5</sup>Às vezes, essa operação é naturalmente chamada de *antiderivada*.

Como a operação "integrar com respeito a *x*" é a operação inversa da derivada, temos

$$
\int f'(x) dx = f(x) + C. \tag{9.13}
$$

Além disso, as seguintes propriedades são satisfeitas (*λ* ∈ R é uma constante):

$$
\int \lambda f(x) dx = \lambda \int f(x) dx, \quad \int (f(x) + g(x)) dx = \int f(x) dx + \int g(x) dx.
$$

As seguintes primitivas fundamentais foram calculadas no Exercício 9.6:

1.  $\int k \, dx = kx + C$ 2.  $\int x \, dx = \frac{x^2}{2} + C$ 3.  $\int x^p dx = \frac{x^{p+1}}{p+1} + C$  ( $p \neq -1$ ) 4.  $\int \cos x \, dx = \sin x + C$ 5.  $\int$  sen *x* d*x* = −cos *x* + *C* 6.  $\int e^x dx = e^x + C$ 7.  $\int \frac{dx}{1+x}$  $\frac{dx}{1+x^2}$  = arctan *x* + *C* 8.  $\int \frac{dx}{\sqrt{1-x^2}}$  = arcsen *x* + *C* 

O caso  $p = -1$  em (3) corresponde a  $\int \frac{1}{x} dx$ , que obviamente é definida somente para  $x \neq 0$ . Ora, se  $x > 0$ , temos  $(\ln(x))' = \frac{1}{x}$ , e  $\frac{1}{x}$ , e se *x* < 0, temos  $(\ln(-x))' = \frac{-1}{-x} = \frac{1}{x}$  $\frac{1}{x}$ . Logo,

$$
\int \frac{1}{x} dx = \ln|x| + C \quad (x \neq 0).
$$

**Exercício 9.14.** *Calcule as primitivas das seguintes funções.*

1. 
$$
(1-x)(1+x)^2
$$
  
2.  $\frac{1}{x^3} - \cos(2x)$   
3.  $\frac{x+5x^7}{x^9}$   
4.  $2+2\tan^2(x)$ 

Vamos agora apresentar os métodos clássicos usados para calcular primitivas. O leitor interessado em *usar* a integral de Riemann para resolver problemas concretos pode pular para o Capítulo 10, e voltar depois para as Seçoes 9.5.1 até 9.5.5 abaixo para exercitar a sua habilidade a calcular primitivas.

#### **9.5.1 Integração por Substituição**

**Exemplo 9.8.** Suponha que se queira calcular

$$
\int x \cos(x^2) dx.
$$

Apesar da função *x* cos(*x* 2 ) não ser a derivada de uma função elementar, ela possui uma estrutura particular: o "*x*" que multiplica o cosseno é um polinômio cujo grau é um a menos do que o polinômio "*x* 2 " contido dentro do cosseno. Ora, sabemos que a derivada diminui o

grau de um polinômio. No nosso caso:  $(x^2)' = 2x$ . Logo, ao multiplicar e dividir a primitiva por 2, podemos escrever

$$
\int x \cos(x^2) dx = \frac{1}{2} \int (2x) \cos(x^2) dx = \frac{1}{2} \int (x^2)' \cos(x^2) dx.
$$

Agora, reconhecemos em ( $x^2$ )' cos( $x^2$ ) uma derivada. De fato, pela regra da cadeia, (sen( $x^2$ ))'  $\,$  $cos(x^2) \cdot (x^2)'$ . Logo, usando (9.13),

$$
\int (x^2)' \cos(x^2) dx = \int (\sin(x^2))' dx = \sin(x^2) + C.
$$

Portanto,

$$
\int x \cos(x^2) dx = \frac{1}{2} \operatorname{sen}(x^2) + C.
$$

Do mesmo jeito,

$$
\int x^2 \cos(x^3) dx = \frac{1}{3} \int 3x^2 \cos(x^3) dx = \frac{1}{3} \int (x^3)' \cos(x^3) dx = \frac{1}{3} \sin(x^3) + C.
$$

A ideia apresentada nesse último exemplo consiste em conseguir escrever a função integrada na forma da derivada de uma função composta; é a base do método de integração chamado *integração por substituição*. Lembremos a regra da cadeia:

$$
(f(g(x)))' = f'(g(x))g'(x).
$$

Integrando ambos lados dessa identidade com respeito a *x* e usando de novo (9.13) obtemos  $f(g(x)) = \int f'(g(x)) g'(x) \, dx +$ constante, que é equivalente à **fórmula de integração por substituição**:

$$
\int f'(g(x))g'(x)dx = f(g(x)) + C.
$$
 (9.14)

Existem vários jeitos de escrever a mesma fórmula. Por exemplo, se *H* é primitiva de *h*,

$$
\int h(g(x))g'(x) dx = H(g(x)) + C.
$$
 (9.15)

Senão, a função *g*(*x*) pode ser considerada como *uma nova váriavel*: *u*:=*g*(*x*). Derivando com respeito a *x*,  $\frac{du}{dx} = g'(x)$ , que pode ser simbolicamente escrita como  $du = g'(x)dx$ . Assim, a primitiva inicial pode ser escrita somente em termos da variável *u*, *substituindo g*(*x*) *por u*:

$$
\int h(g(x))g'(x)dx = \int h(u)du.
$$
\n(9.16)

Em seguida, se trata de calcular uma primitiva de *h*, e no final voltar para a variável *x*. O objetivo é sempre tornar R *h*(*u*) *du* o mais próximo possível de uma primitiva elementar como as descritas no início da seção.

**Exemplo 9.9.** Considere  $\int \frac{\cos x}{\sin^2 x}$  $\frac{\cos x}{\sec^2 x}$  dx. Aqui queremos usar o fato do cos *x* ser a derivada da função sen *x*. Façamos então a substituição  $u = \text{sen } x$ , que implica  $du = (\text{sen } x)' dx =$  $\cos x \, dx$ , o que implica

$$
\int \frac{\cos x}{\sin^2 x} dx = \int \frac{1}{u^2} du \equiv \int h(u) du.
$$

Mas  $h(u) = \frac{1}{u^2}$ , é a derivada (com respeito a *u*!) de  $H(u) = -\frac{1}{u}$  $\frac{1}{u}$ . Logo,

$$
\int \frac{\cos x}{\sin^2 x} dx = \int h(u) du = H(u) + C = -\frac{1}{\sin x} + C.
$$

**Exemplo 9.10.** Para calcular  $\int \frac{x}{1+x^2}$  $\frac{x}{1+x}$  *dx*, definemos *u*:=1 + *x*. Logo, *du* = *dx* e *x* = *u* − 1. Assim,

$$
\int \frac{x}{1+x} dx = \frac{u-1}{u} du = \int \left\{1 - \frac{1}{u}\right\} du = \int du - \int \frac{1}{u} du
$$
  
=  $u - \ln u + C = 1 + x - \ln(1+x) + C$ .

**Exemplo 9.11.** Calculemos agora  $\int \frac{x+1}{\sqrt{1-x^2}} dx$ . Para começar, separemos a primitiva em dois termos:

$$
\int \frac{x+1}{\sqrt{1-x^2}} dx = \int \frac{x}{\sqrt{1-x^2}} dx + \int \frac{1}{\sqrt{1-x^2}} dx.
$$

Para o primeiro termo, vemos que com  $u = g(x) := 1 - x^2$ , cuja derivada é  $g'(x) = -2x$ , temos  $du = -2x dx$ , e

$$
\int \frac{x}{\sqrt{1-x^2}} dx = -\int \frac{1}{2\sqrt{u}} du = -\sqrt{u} + C = -\sqrt{1-x^2} + C.
$$

No segundo termo reconhecemos a derivada da função arcseno. Logo, somando,

$$
\int \frac{x+1}{\sqrt{1-x^2}} dx = -\sqrt{1-x^2} + \arcsin x + C.
$$
 (9.17)

**Observação 9.4.** Lembra que um cálculo de primitiva pode sempre ser *verificado*, derivando o resultado obtido! Por exemplo, não perca a oportunidade de verificar que derivando o lado direito de (9.17), obtém-se <del>√1–*x*<sup>2</sup></del> ! •

Às vezes, é preciso transformar a função integrada antes de fazer uma substituição útil, como visto nos três próximos exemplos.

**Exemplo 9.12.** Para calcular  $\int \frac{1}{9+1}$ 9+*x* <sup>2</sup> *d x* podemos colocar 9 em evidência no denominador, e em seguida fazer a substituição *u* = *x*  $\frac{x}{3}$ :

$$
\int \frac{1}{9+x^2} dx = \frac{1}{9} \int \frac{1}{1+(\frac{x}{3})^2} dx = \frac{1}{9} \int \frac{3}{1+u^2} dx
$$
  
=  $\frac{1}{3} \int \frac{1}{1+u^2} du = \frac{1}{3} \arctan u + C = \frac{1}{3} \arctan(\frac{x}{3}) + C.$ 

♦

 $\Diamond$ 

♦

**Exemplo 9.13.** Para calcular  $\int \frac{1}{x^2+2}$  $\frac{1}{x^2+2x+2}$  *dx* comecemos completando o quadrado:  $x^2+2x+2$  $2 = \{(x+1)^2 - 1\} + 2 = 1 + (x+1)^2$ . Logo, usando  $u:=x+1$ ,

$$
\int \frac{1}{x^2 + 2x + 2} dx = \int \frac{1}{1 + (x + 1)^2} dx
$$
  
= 
$$
\int \frac{1}{1 + u^2} du = \arctan u + C = \arctan(x + 1) + C.
$$

**Exemplo 9.14.** Considere  $\int$  sen<sup>2</sup> *x d x*. Lembrando a identidade trigonométrica sen<sup>2</sup> *x* = 1−cos(2*x*)  $\frac{\log(2x)}{2}$ ,

$$
\int \operatorname{sen}^2 x \, dx = \frac{1}{2} \int \, dx - \frac{1}{2} \int \cos(2x) \, dx = \frac{x}{2} - \frac{1}{2} \int \cos(2x) \, dx \, .
$$

Agora com  $u = 2x$  obtemos  $\int \cos(2x) dx = \frac{1}{2}$  $\frac{1}{2}\int \cos(u) du = \frac{1}{2}$  $\frac{1}{2}$  sen *u* + constante. Logo,

$$
\int \operatorname{sen}^2 x \, dx = \frac{x}{2} - \frac{1}{4} \operatorname{sen}(2x) + C \, .
$$

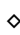

♦

**Exercício 9.15.** *Calcule as primitivas das seguintes funções.*

1.  $(x+1)^7$ 2.  $\frac{1}{(2x+1)^2}$ 3.  $\frac{1}{(1-4x)^3}$ 4.  $x \text{ sen}(x^2)$ *5.* sen *x* cos *x* 6.  $\frac{1}{\sqrt{x}} \cos \left( \frac{1}{\sqrt{x}} \right)$ p *x*) *7.*  $cos^2(t)$ 8.  $\frac{x}{1+x^2}$ *9.* cos *x* p  $1 + \text{sen } x$ *10.* tan *x* 11.  $\frac{3x+5}{1+x^2}$ 12.  $\frac{1}{x^2+2x+3}$ 13.  $e^x \tan(e^x)$ 14.  $\frac{y}{(1+y)^3}$ *15. x* p  $1 + x^2$ 16.  $\frac{x}{(1+x^2)^2}$ 17.  $\frac{\cos^3 t}{\sin^4 t}$ sen<sup>4</sup> *t* 18. sen<sup>3</sup>  $x \cos^3 x$ 

A fórmula (9.16) mostra que a primitiva (ou integral indefinida) de uma função da forma *h*(*g*(*x*))*g* 0 (*x*) se reduz a achar uma primitiva de *h*. Aquela fórmula pode também ser usada para integrais definidas: se *h*(*g*(*x*))*g* 0 (*x*) é integrada com *x* percorrendo o intervalo [*a*, *b*], então  $u = g(x)$  percorre o intervalo  $[g(a), g(b)]$ , logo

$$
\int_{a}^{b} h(g(x))g'(x) dx = \int_{g(a)}^{g(b)} h(u) du.
$$
 (9.18)

**Exercício 9.16.** *Calcule as primitivas*

*1.*  $\int \frac{2x^3 dx}{\sqrt{1-x^2}} dx$ 2.  $\int \frac{dx}{\sqrt{x-x^2}}$ 3.  $\int \frac{\ln x}{x}$  $\frac{dx}{x}$  *d x* 4.  $\int e^{e^x} e^x dx$ 5.  $\int \frac{\sqrt{x}}{1+x}$  $\frac{\sqrt{x}}{1+\sqrt{x}} dx$ 6.  $\int \tan^2 x \, dx$ 

#### **9.5.2 Integração por Partes**

Vimos que o método de integração por substituição decorreu da regra da cadeia. Vejamos agora qual método pode ser obtido a partir da regra de derivação de um produto.

**Exemplo 9.15.** Suponha que se queira calcular a primitiva

$$
\int x \cos x \, dx \, .
$$

Aqui não vemos (e na verdade: não há) uma substituição que seja útil para transformar essa primitiva. O que pode ser útil é escrever *x* cos  $x = x(\text{sen } x)'$ , e de interpretar *x*(sen *x*) como o segundo termo da derivada

$$
(x \operatorname{sen} x)' = (x)' \operatorname{sen} x + x(\operatorname{sen} x)' = \operatorname{sen} x + x(\operatorname{sen} x)'.
$$

Assim,

$$
\int x \cos x \, dx = \int \{(x \sin x)' - \sin x\} \, dx = x \sin x - \int \sin x \, dx
$$

$$
= x \sin x + \cos x + C
$$

A ideia usada no último exemplo pode ser generalizada da seguinte maneira. Pela regra de Leibniz,

$$
(f(x)g(x))' = f'(x)g(x) + f(x)g'(x).
$$

Integrando com respeito a *x* em ambos lados,

$$
f(x)g(x) = \int f'(x)g(x) dx + \int f(x)g'(x) dx.
$$

Essa última expressão pode ser reescrita como

$$
\int f'(x)g(x)dx = f(x)g(x) - \int f(x)g'(x)dx,
$$
\n(9.19)

(ou a mesma trocando os papéis de *f* e *g*) chamada **fórmula de integração por partes**. Ela possui uma forma definida também:

$$
\int_{a}^{b} f'(x)g(x) dx = f(x)g(x)\Big|_{a}^{b} - \int_{a}^{b} f(x)g'(x) dx.
$$
 (9.20)

A fórmula (9.19) acima será usada com o intuito de transformar a integral R *f* 0 (*x*)*g*(*x*) *d x* numa integral (mais simples, espera-se)  $\int f(x)g'(x)dx$ .

**Exemplo 9.16.** Considere  $\int x \ln x \, dx$ . Aqui definamos  $f$  e  $g$  da seguinte maneira:  $f'(x)$  = *x*, *g*(*x*) = ln *x*. Assim,  $f(x) = \frac{x^2}{2}$  $\frac{x^2}{2}$ ,  $g'(x) = (\ln x)' = \frac{1}{x}$  $\frac{1}{x}$ . Usando (9.19),

$$
\int x \ln x \, dx \equiv \int f'(x)g(x) \, dx
$$
\n
$$
= f(x)g(x) - \int f(x)g'(x) \, dx
$$
\n
$$
\equiv \left(\frac{x^2}{2}\right)(\ln x) - \int \left(\frac{x^2}{2}\right)\left(\frac{1}{x}\right) dx = \frac{x^2}{2}\ln x - \frac{1}{2}\int x \, dx = \frac{x^2}{2}\ln x - \frac{x^2}{4} + C
$$

**Exercício 9.17.** *Calcule as primitivas das funções abaixo. (Obs: às vezes, pode precisar integrar por partes duas vezes.)*

*1. x* sen *x 2. x* cos(5*x*) 3.  $x^2 \cos x$ *4. x e<sup>x</sup>* 5.  $x^2 e^{-3x}$ 6.  $x^3 \cos(x^2)$ 

Às vezes, escrevendo "1" como  $1 = (x)'$ , integração por partes pode ser usada mesmo quando não tem duas partes:

**Exemplo 9.17.** Considere  $\int \ln x \, dx$ . Escrevendo  $\ln x = 1 \cdot \ln x = (x)' \ln x$ ,

$$
\int \ln x \, dx = \int (x)' \ln x \, dx = x \ln x - \int x (\ln x)' \, dx = x \ln x - \int x \cdot \frac{1}{x} \, dx = x \ln x - x + C.
$$

**Exercício 9.18.** *Calcule*

1.  $\int \arctan x \, dx$ 2.  $\int (\ln x)^2 dx$ 3.  $\int \arcsin x dx$ 4.  $\int x \arctan x \, dx$ 

Consideremos agora um mecanismo particular que pode aparecer quando se aplica integração por partes:

**Exemplo 9.18.** Considere  $\int$  sen(*x*) cos(3*x*) *dx*. Integrando duas vezes por partes:

$$
\int \operatorname{sen}(x) \cos(3x) dx = (-\cos x) \cos 3x - \int (-\cos x)(-3 \operatorname{sen} 3x) dx
$$
  
= -\cos x \cos 3x - 3 \int \cos x \operatorname{sen} 3x dx  
= -\cos x \cos 3x - 3 \{\operatorname{sen} x \operatorname{sen} 3x - \int \operatorname{sen} x (3 \cos 3x) dx \}  
= -\cos x \cos 3x - 3 \operatorname{sen} x \operatorname{sen} 3x + 9 \int \operatorname{sen} x \cos 3x dx.

♦

♦

Assim, a primitiva procurada *I*(*x*) = ∫ sen(*x*)cos(3*x*)d*x* é solução da equação

$$
I(x) = -\cos x \cos 3x - 3 \sin x \sin 3x + 9I(x).
$$

Isolando *I*(*x*) obtemos *I*(*x*) =  $\frac{1}{8}$ { cos *x* cos 3*x* + 3 sen *x* sen 3*x*}. Isto é,

$$
\int \operatorname{sen}(x) \cos(3x) dx = \frac{1}{8} \{ \cos x \cos 3x + 3 \sin x \sin 3x \} + C.
$$

**Exercício 9.19.** *Calcule*

*1.*  $\int e^{-x} \sin x \, dx$  *2.*  $\int$  $e^{-st} \cos t \, dt$  3. 3.  $\int \text{sen}(\ln x) dx$ 

Integração por partes pode ser combinada com substituição:

**Exemplo 9.19.** Considere  $\int x \ln(1 + x) dx$ . Integrando primeiro por partes,

$$
\int x \ln(1+x) dx = \frac{x^2}{2} \ln(1+x) - \frac{1}{2} \int \frac{x^2}{1+x} dx.
$$

Essa segunda pode ser calculada substituindo 1 + *x* por *u*:

$$
\int \frac{x^2}{1+x} dx = \int \frac{(u-1)^2}{u} du = \int \{u-2+\frac{1}{u}\} du
$$
  
=  $\frac{u^2}{2} - 2u + \ln|u| + C$   
=  $\frac{1}{2}(1+x)^2 - 2x + \ln|1+x| + C'.$ 

Logo,

$$
\int x \ln(1+x) dx = \frac{x^2}{2} \ln(1+x) - \frac{1}{4}(1+x)^2 + x - \frac{1}{2} \ln|x| + C'.
$$

**Exercício 9.20.** *Calcule*  $\int_0^3 e$ p  $\int x^{11} dx$ ,  $\int x(\ln x)^2 dx$ .

#### **9.5.3 Integração de funções racionais**

Nesta seção estudaremos métodos para calcular primitivas da forma

$$
\int \frac{dx}{1-x^2}, \quad \int \frac{dx}{(1-x)(x+1)^2}, \quad \int \frac{x^2}{x^2+1} dx, \quad \int \frac{x^4}{x^3+1} dx.
$$

Essas primitivas são todas da forma

$$
\int \frac{P(x)}{Q(x)} dx, \tag{9.21}
$$

em que *P*(*x*) e *Q*(*x*) são polinômios em *x*. Lembramos que um *polinômio em x* é uma soma finita de potências inteiras e não negativas de *x*:  $a_0 + a_1 x + a_2 x^2 + \cdots + a_n x^n$ , em que os

*a*<sub>*i*</sub> são constantes. Por exemplo, *x*<sup>3</sup> − *x* + 1 é um polinômio, mas *x*<sup>2/3</sup> + p *x* não é. Lembramos que o *grau* de um polinômio  $a_0 + a_1 x + a_2 x^2 + \cdots + a_n x^n$  é o maior índice *i* tal que  $a_i \neq 0$ .

Existe uma teoria geral que descreve os métodos que permitem calcular primitivas da forma (9.21). Aqui ilustraremos somente as ideias principais em casos simples.

A primeira etapa tem como objetivo simplificar a expressão para ser integrada:

• *Se o grau de P for maior ou igual ao grau de Q, divide P por Q.*

**Exemplo 9.20.** Considere  $\int \frac{x^2}{x^2 + 1}$  $\frac{x^2}{x^2+1}$  *dx*. Aqui,  $P(x) = x^2$  é de grau 2, que é igual ao grau de *Q*(*x*) = *x* <sup>2</sup> + 1. Logo, como a divisão de *P*(*x*) por *Q*(*x*) dá 1 com um resto de −1, temos *x* 2  $\frac{x^2}{x^2+1} = 1 - \frac{1}{x^2-1}$  $\frac{1}{x^2+1}$ . Logo,

$$
\int \frac{x^2}{x^2 + 1} dx = \int \left\{ 1 - \frac{1}{x^2 + 1} \right\} dx = x - \arctan x + C.
$$

(Observe que em vez de fazer uma divisão, podia ter observado que  $\frac{x^2}{x^2}$  $\frac{x^2}{x^2+1} = \frac{x^2+1-1}{x^2+1} = \frac{x^2+1}{x^2+1}$ 1  $\frac{1}{x^2+1} = 1 - \frac{1}{x^2-1}$ *x* <sup>2</sup>+1 .)

**Exemplo 9.21.** Considere  $\int \frac{x^3}{x^2+1} dx$  $\frac{x^3}{x^2+1}$  *dx*. Aqui,  $P(x) = x^3$  é de grau 3, que é maior do que o grau de  $Q(x) = x^2 + 1$ . Logo, como a divisão de *P*(*x*) por *Q*(*x*) dá *x* com um resto de −*x*, temos  $\frac{x^3}{x^2+}$  $\frac{x^3}{x^2+1} = x - \frac{x}{x^2}$  $\frac{x}{x^2+1}$ . Logo,

$$
\int \frac{x^3}{x^2 + 1} dx = \int \left\{ x - \frac{x}{x^2 + 1} \right\} dx = \frac{x^2}{2} - \frac{1}{2} \int \frac{2x}{x^2 + 1} dx
$$
  
=  $\frac{x^2}{2} - \frac{1}{2} \ln(x^2 + 1) + C$ .

Em geral, quando grau(*P*) ≥ grau(*Q*), a divisão de *P* por *Q* dá

$$
\frac{P(x)}{Q(x)} = \text{polinômio em } x + \frac{\tilde{P}(x)}{Q(x)},
$$

em que grau( $\widetilde{P}$ ) < grau(Q). A primitiva do primeiro polimômio é imediata, e o próximo passo é de estudar a primitiva da razão  $\frac{P(x)}{Q(x)}$ .

Portanto, é preciso agora desenvolver técnicas para calcular primitivas de frações de polinômios, em que o grau do numerador é *estritamente menor* que o grau do denominador. Já sabemos tratar casos do tipo:

$$
\int \frac{dx}{x^3} = -\frac{1}{2x^2} + C, \quad \int \frac{dx}{x^2 + 1} = \arctan x + C, \quad \int \frac{x}{x^2 + 1} dx = \frac{1}{2} \ln(x^2 + 1) + C.
$$

O objetivo será de sempre *decompor* a fração  $\frac{P(x)}{Q(x)}$  numa soma de frações elementares desse tipo. O método geral, descrito abaixo em exemplos simples, pode ser resumido da seguinte maneira:

- *Fatore completamente o polinômio Q, o escrevendo como um produto de fatores de grau* 2*, possivelmente repetidos.* Em seguida,
- $\bullet$  *Procure uma decomposição de*  $\frac{P(x)}{Q(x)}$  *em frações parciais.*

**Exemplo 9.22.** Considere  $\int \frac{dx}{x^2}$ *x* <sup>2</sup>−1 . Aqui, *x* <sup>2</sup> − 1 tem discriminante *∆ >* 0, logo ele pode ser *fatorado*: *x* <sup>2</sup>−1 = (*x* −1)(*x* +1). Procuremos agora um jeito de escrever a função integrada na forma de uma soma de frações elementares:

$$
\frac{1}{x^2 - 1} = \frac{1}{(x - 1)(x + 1)} = \frac{A}{x - 1} + \frac{B}{x + 1}.
$$
 (9.22)

Observe que *se* tiver um jeito de achar duas constantes (isto é: *números que não dependem de x*) *A* e *B* tais que a expressão acima seja verificada para todo *x*, então a primitiva será fácil de se calcular:

$$
\int \frac{dx}{x^2 - 1} = A \int \frac{dx}{x - 1} + B \int \frac{dx}{x + 1} = A \ln|x - 1| + B \ln|x + 1| + C.
$$

Verifiquemos então que as constantes *A* e *B* existem. Colocando no mesmo denominador no lado direito de (9.22) e igualando os numeradores, vemos que *A* e *B* devem ser escolhidos tais que

$$
1 = A(x+1) + B(x-1).
$$
 (9.23)

Rearranjando os coeficientes,

$$
(A+B)x + A - B - 1 = 0.
$$
 (9.24)

Para essa expressão valer para todo *x*, é necessário ter

$$
A+B=0\,,\quad A-B-1=0\,.
$$

Essas expressões representam um *sistema* de duas equações nas incógnitas *A* e *B*, cuja solução pode ser calculada facilmente:  $A = \frac{1}{2}$  $\frac{1}{2}$ ,  $B = -\frac{1}{2}$  $\frac{1}{2}$ . Verifiquemos que os valores calculados para *A* e *B* são corretos:

$$
\frac{\frac{1}{2}}{x-1} + \frac{-\frac{1}{2}}{x+1} = \frac{\frac{1}{2}(x+1) - \frac{1}{2}(x-1)}{(x-1)(x+1)} \equiv \frac{1}{(x-1)(x+1)}.
$$

Portanto,

$$
\int \frac{dx}{x^2 - 1} = \frac{1}{2} \ln|x - 1| - \frac{1}{2} \ln|x + 1| + C = \frac{1}{2} \ln \left| \frac{x - 1}{x + 1} \right| + C.
$$

**Observação 9.5.** Às vezes, os valores de *A* e *B* podem ser achados de um outro jeito. Por exemplo, tomando o limite *x* → −1 em (9.23) obtemos

 $1 = -2B$ .

isto é  $B = -\frac{1}{2}$  $\frac{1}{2}$ . Tomando agora  $x \rightarrow +1$  em (9.23) obtemos

$$
1=2A,
$$

isto é  $A = \frac{1}{2}$ 2 . •

A decomposição (9.22) é chamada de **decomposição em frações parciais**. Esta decomposição pode ser feita a cada vez que o denominador se encontra na forma de um produto de fatores irredutíveis de grau 2. A decomposição deve às vezes ser adaptada.

**Exemplo 9.23.** Considere  $\int \frac{dx}{x(x^2+y^2)}$ *x*(*x* <sup>2</sup>+1) . Vendo o que foi feito acima, uma decomposição natural seria de decompor a fração da seguinte maneira:

$$
\frac{1}{x(x^2+1)} = \frac{A}{x} + \frac{B}{x^2+1}.
$$
\n(9.25)

Infelizmente, pode ser verificado (veja o Exercício 9.21 abaixo) que *não existem* constantes *A* e *B* tais que a relação acima valha para todo *x*. O problema é que o denominador da fração original contém *x* <sup>2</sup> + 1, que é *irredutível* (isto é: possui um discriminante negativo), de grau 2. Assim, procuremos uma decomposição da forma

$$
\frac{1}{x(x^2+1)} = \frac{A}{x} + \frac{Bx + C}{x^2+1}.
$$
\n(9.26)

Igualando os numeradores, 1 = *A*(*x* <sup>2</sup>+1)+(*Bx*+*C*)*x*, o que equivale a dizer que o polinômio (*A*+ *B*)*x* <sup>2</sup> + *C x* + *A*− 1 = 0 é nulo para todo *x*. Isto é: todos os seus coeficientes são nulos:

 $A + B = 0$ ,  $C = 0$ ,  $A - 1 = 0$ .

Assim vemos que  $A = 1$ ,  $B = -1$ ,  $C = 0$ . Verificando:

$$
\frac{1}{x} + \frac{-x}{x^2 + 1} = \frac{1(x^2 + 1) + (-x)x}{x(x^2 + 1)} \equiv \frac{1}{x(x^2 + 1)}.
$$

Logo,

$$
\int \frac{dx}{x(x^2+1)} = \int \frac{dx}{x} - \int \frac{x}{x^2+1} dx = \ln|x| - \frac{1}{2}\ln(x^2+1) + c.
$$

**Exercício 9.21.** No Exemplo 9.23, verifique que não tem decomposição da forma  $\frac{1}{x(x^2+1)}$  =  $\frac{A}{x} + \frac{B}{x^2}$  $\frac{B}{x^2+1}$ .

**Observação 9.6.** O esquema de decomposição usado em (9.26) pode ser generalizado:

$$
\frac{1}{(\alpha_1x^2+\beta_1)(\alpha_2x^2+\beta_2)\cdots(\alpha_nx^2+\beta_n)}=\frac{A_1x+C_1}{\alpha_1x^2+\beta_1}+\frac{A_2x+C_2}{\alpha_2x^2+\beta_2}+\cdots+\frac{A_nx+C_n}{\alpha_nx^2+\beta_n}.
$$

Na expressão acima, todos os  $\alpha_k$  > 0 e  $\beta_k$  > 0. **Exemplo 9.24.** Considere  $\int \frac{dx}{x(x+)}$ *x*(*x*+1) 2 . Aqui o denominador contém o polinômio irredutível *x* + 1 elevado à potência 2. Assim procuremos uma decomposição da forma

$$
\frac{1}{x(x+1)^2} = \frac{A}{x} + \frac{B}{x+1} + \frac{C}{(x+1)^2}.
$$
 (9.27)

Igualando os numeradores,  $1 = A(x + 1)^2 + Bx(x + 1) + Cx$ , isto é  $(A + B)x^2 + (2A + B +$ *C*) $x + A - 1 = 0$ . Para isso valer para todo *x*, é preciso que sejam satisfeitas as seguintes relações:

$$
A + B = 0, \quad 2A + B + C = 0, \quad A - 1 = 0
$$
♦

•

 $\Diamond$ 

Assim vemos que *A* = 1, *B* = −1, *C* = −1. Deixemos o leitor verificar a decomposição. Logo,

$$
\int \frac{dx}{x(x+1)^2} = \int \left\{ \frac{1}{x} - \frac{1}{x+1} - \frac{1}{(x+1)^2} \right\} dx
$$

$$
= \ln|x| - \ln|x+1| + \frac{1}{x+1} + c.
$$

**Observação 9.7.** A decomposição (9.27) pode ser usada a cada vez que aparece uma potência de um fator irredutível. Por exemplo,

$$
\frac{1}{x(x+1)^4} = \frac{A}{x} + \frac{B}{x+1} + \frac{C}{(x+1)^2} + \frac{D}{(x+1)^3} + \frac{E}{(x+1)^4}.
$$

**Exercício 9.22.** No Exemplo 9.24, verifique que não tem decomposição da forma  $\frac{1}{x(x+1)^2}$  $\frac{A}{x} + \frac{B}{(x+1)}$  $\frac{B}{(x+1)^2}$ .

Os métodos acima podem ser combinados: **Exemplo 9.25.** Para  $\int \frac{dx}{x^2(x^2)}$  $\frac{ax}{x^2(x^2+4)}$ , procuremos uma decomposição da forma

$$
\frac{1}{x^2(x^2+4)} = \frac{A}{x} + \frac{B}{x^2} + \frac{Cx+D}{x^2+4}.
$$

Igualando os numeradores e expressando os coeficientes do polinômio em função de *A*, *B*, *C*, *D* obtemos o seguinte sistema:

$$
A+C=0, \quad B+D=0, \quad 4A=0, \quad 4B=1.
$$

A solução é obtida facilmente:  $A=0,$   $B=\frac{1}{4}$  $\frac{1}{4}$ , *C* = 0, *D* =  $-\frac{1}{4}$  $\frac{1}{4}$ . Logo,

$$
\int \frac{dx}{x^2(x^2+4)} = \frac{1}{4} \int \frac{dx}{x^2} - \frac{1}{4} \int \frac{dx}{x^2+4} = -\frac{1}{4x} - \frac{1}{8} \arctan(\frac{x}{2}) + c \,.
$$

**Exercício 9.23.** *Calcule as primitivas.*

1. 
$$
\int \frac{dx}{2x^2+1}
$$
  
\n2.  $\int \frac{x^5}{x^2+1} dx$   
\n3.  $\int \frac{dx}{(x+2)^2}$   
\n4.  $\int \frac{1}{x^2+x} dx$   
\n5.  $\int \frac{1}{x^3+x} dx$   
\n6.  $\int \frac{dx}{x^2+2x-3}$   
\n7.  $\int \frac{dx}{x^2+2x+3}$   
\n8.  $\int \frac{dx}{x(x-2)^2}$   
\n9.  $\int \frac{dx}{x^2(x+1)}$   
\n10.  $\int \frac{1}{t^4+t^3} dt$   
\n11.  $\int \frac{dx}{x(x+1)^3}$   
\n12.  $\int \frac{x^2+1}{x^3+x} dx$   
\n15.  $\int \frac{dx}{x^3+1}$ 

**Exercício 9.24.** *Calcule*  $\int \frac{1}{\cos \theta}$ cos *x d x. (Dica: multiplique e divida por* cos *x.)*

**Exercício 9.25.** (3a Prova 2010, Turmas N) Calcule  $\int \frac{x^2}{x^2+4}$  $\frac{x}{(x^2+4x+13)}dx$ .

#### **9.5.4 Integrar potências de funções trigonométricas**

Nesta seção estudaremos primitivas de funções que envolvem funções trigonométricas. Essas aparecem em geral após ter feito uma *substituição trigonométrica*, que é o nosso último método de integração, e que será apresentado na próxima seção.

#### **Primitivas das funções** sen*<sup>m</sup> x* cos*<sup>n</sup> x*

Aqui estudaremos primitivas da forma

$$
\int \operatorname{sen}^m x \cos^n x \, dx.
$$

Consideremos primeiro integrais contendo somente potências de sen *x*, ou de cos *x*. Além dos casos triviais ∫ sen *x d x* = −cos *x* + *C* e ∫ cos *x d x* = sen *x* + *C* já encontramos, no Exemplo 9.14,

$$
\int \operatorname{sen}^2 x \, dx = \int \frac{1 - \cos(2x)}{2} \, dx = \frac{x}{2} - \frac{1}{4} \operatorname{sen}(2x) + C \, .
$$

Consequentemente,

$$
\int \cos^2 x \, dx = \int \{1 - \sin^2 x\} \, dx = x - \int \sin^2 x \, dx = \frac{x}{2} + \frac{1}{4} \sin(2x) + C \,. \tag{9.28}
$$

Potências *ímpares* podem ser tratadas da seguinte maneira:

$$
\int \cos^3 x \, dx = \int (\cos x)^2 \cos x \, dx = \int (1 - \sin^2 x) \cos x \, dx.
$$

Chamando  $u:=$ sen  $x$ , obtemos

$$
\int \cos^3 x \, dx = \int (1 - u^2) \, du = u - \frac{1}{3}u^3 + C = \sin x - \frac{1}{3} \sin^3 x + C.
$$

A mesma ideia pode ser usada para integrar ∫ sen<sup>m</sup> x cos<sup>n</sup> x d $x$  quando *pelo menos um dos expoentes, m ou n, é ímpar*. Por exemplo,

$$
\int \operatorname{sen}^2 x \cos^3 x \, dx = \int \operatorname{sen}^2 x \cos^2 x \cos x \, dx
$$
  
= 
$$
\int \operatorname{sen}^2 x (1 - \operatorname{sen}^2 x) \cos x \, dx = \int u^2 (1 - u^2) \, du,
$$

onde  $u = \text{sen } x$ . Logo,

$$
\int \operatorname{sen}^2 x \cos^3 x \, dx = \frac{1}{3}u^3 - \frac{1}{5}u^5 + C = \frac{1}{3} \operatorname{sen}^3 x - \frac{1}{5} \operatorname{sen}^5 x + C.
$$

Para tratar potências *pares*, comecemos usando uma integração por partes. Por exemplo,

$$
\int \cos^4 x \, dx = \int \cos x \cos^3 x \, dx = \sin x \cos^3 x - \int \sin x (-3 \cos^2 x \sin x) \, dx
$$
  
=  $\sin x \cos^3 x + 3 \int \sin^2 x \cos^2 x \, dx$   
=  $\sin x \cos^3 x + 3 \int (1 - \cos^2 x) \cos^2 x \, dx$   
=  $\sin x \cos^3 x + 3 \int \cos^2 x \, dx - 3 \int \cos^4 x \, dx$ 

Isolando ∫cos<sup>4</sup> *x d x* nessa última expressão e usando (9.28),

$$
\int \cos^4 x \, dx = \frac{1}{4} \operatorname{sen} x \cos^3 x + \frac{3x}{8} + \frac{3}{16} \operatorname{sen}(2x) + C \,. \tag{9.29}
$$

**Exercício 9.26.** *Calcule as primitivas.*

1.  $\int \arctan^{3} x \, dx$  4.  $\int \cos^{1000} x \sin x \, dx$  7.  $\int \arctan^{2} x \cos^{2} x \, dx$ 2.  $\int \cos^5 x \, dx$  5.  $\int (\sin^2 t \cos t) e^{\sin t} \, dt$ 3.  $\int (\cos x \operatorname{sen} x)^5 dx$  6.  $\int \operatorname{sen}^3 x$ p cos *x d x*

#### **Primitivas das funções** tan*<sup>m</sup> x* sec*<sup>n</sup> x*

Nesta seção estudaremos primitivas da forma

$$
\int \tan^m x \sec^n x \, dx
$$

onde lembramos que a função **secante** é definida como

$$
\sec x \! :=\! \frac{1}{\cos x} \, .
$$

Como  $1 + \tan^2 x = 1 + \frac{\sec^2 x}{\cos^2 x} = \frac{1}{\cos^2 x}$  $\frac{1}{\cos^2 x}$ , a seguinte relação vale:

$$
1 + \tan^2 x = \sec^2 x.
$$

Lembramos que  $(\tan x)' = 1 + \tan^2 x = \sec^2 x$ . Então, para calcular por exemplo

$$
\int \tan x \sec^2 x \, dx, \tag{9.30}
$$

podemos chamar  $u = \tan x$ ,  $du = \sec^2 x \, dx$ , e escrever

$$
\int \tan x \sec^2 x \, dx = \int u \, du = \frac{1}{2}u^2 + C = \frac{1}{2} \tan^2 x + C.
$$

Na verdade, é facil ver que a mesma substituição pode ser usada *a cada vez que a potência da secante é par*. Por exemplo,

$$
\int \tan x \sec^4 x \, dx = \int \tan x \sec^2 x (\sec^2 x) \, dx = \int \tan x (1 + \tan^2 x) (\sec^2 x) \, dx
$$

$$
= \int u (1 + u^2) \, du
$$

$$
= \frac{1}{2} u^2 + \frac{1}{4} u^4 + C
$$

$$
= \frac{1}{2} (\tan x)^2 + \frac{1}{4} (\tan x)^4 + C.
$$

Por outro lado, a relação

$$
(\sec x)' = \frac{\sec x}{\cos^2 x} \equiv \tan x \sec x
$$

permite um outro tipo de substituição. Por exemplo, (9.30) pode ser calculada também via a mudança de variável  $w = \sec x$ ,  $dw = \tan x \sec x dx$ :

$$
\int \tan x \sec^2 x \, dx = \int \sec x (\tan x \sec x) \, dx = \int w \, dw = \frac{1}{2} w^2 + C = \frac{1}{2} \sec^2 x + C.
$$

A mesma mudança de variável *w* = sec *x* se aplica *a cada vez que a potência da tangente é ímpar (e que a potência da secante é pelo menos* 1*)*. Por exemplo,

$$
\int \tan^3 x \sec x \, dx = \int \tan^2 x (\tan x \sec x) \, dx
$$

$$
= \int (\sec^2 x - 1)(\tan x \sec x) \, dx
$$

$$
= \int (w^2 - 1) \, dw
$$

$$
= \frac{1}{3}w^3 - w + C
$$

$$
= \frac{1}{3} \sec^3 x - \sec x + C.
$$

Os casos em que a potência da tangente é ímpar e que não tem secante são tratados separadamente. Por exemplo, lembramos que

$$
\int \tan x \, dx = \int \frac{\sin x}{\cos x} \, dx = -\ln|\cos x| + C.
$$

Ou,

$$
\int \tan^3 x \, dx = \int \tan x (\tan^2 x) \, dx
$$
  
= 
$$
\int \tan x (\sec^2 x - 1) \, dx = \int \tan x \sec^2 x \, dx - \int \tan x \, dx,
$$

e essas duas primitivas já foram calculadas acima. Finalmente, deixemos o leitor fazer o Exercício 9.24 para mostrar que

$$
\int \sec x \, dx = \ln \left| \sec x + \tan x \right| + C.
$$

**Exercício 9.27.** *Calcule as primitivas.*

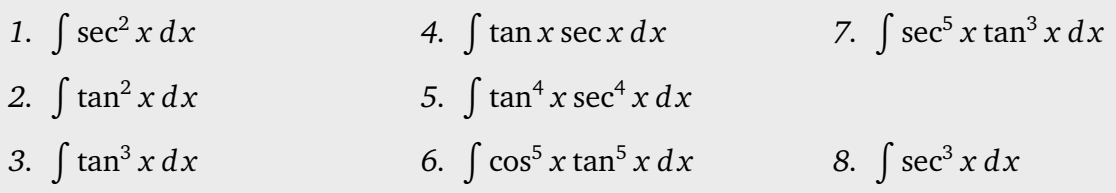

#### **9.5.5 Substituições trigonométricas**

Nesta seção final apresentaremos métodos para calcular primitivas de funções particulares onde aparecem raizes de polinômio do segundo grau:

$$
\int \sqrt{1-x^2} \, dx, \quad \int x^3 \sqrt{1-x^2} \, dx, \quad \int \frac{dx}{\sqrt{x^2+2x+2}}, \quad \int x^3 \sqrt{x^2-3} \, dx, \dots
$$

O nosso objetivo é fazer uma substituição *que transforme o polinômio que está dentro da raiz em um quadrado perfeito*. Essas substituições serão baseadas nas seguintes idenditades trigonométricas:

$$
1 - \operatorname{sen}^2 \theta = \cos^2 \theta \,, \tag{9.31}
$$

$$
1 + \tan^2 \theta = \sec^2 \theta. \tag{9.32}
$$

Ilustraremos os métodos em três exemplos elementares, integrando √ $\overline{1-x^2}$ , Ilustraremos os métodos em três exemplos elementares, integrando  $\sqrt{1-x^2}$ ,  $\sqrt{1+x^2}$  e *x* <sup>2</sup> − 1. Em seguida aplicaremos as mesmas ideias em casos mais gerais.

# **A primitiva** ∫  $\sqrt{1-x^2} dx$

Observe primeiro que  $\sqrt{1-x^2}$  é bem definido se *x* ∈ [−1, 1]. Para calcular  $\int \sqrt{1-x^2} dx$ usaremos (9.31) para transformar 1− *x* 2 em um quadrado perfeito. Portanto, consideremos a substituição

$$
x = \operatorname{sen}\theta \,, \quad dx = \cos\theta \, d\theta \,.
$$

Como *x* ∈ [−1, 1], essa substituição é bem definida, e implica que *θ* pode ser escolhido  $\theta$  ∈  $\left[-\frac{\pi}{2}\right]$  $\frac{\pi}{2}$ ,  $\frac{\pi}{2}$  $\frac{\pi}{2}$ ]:

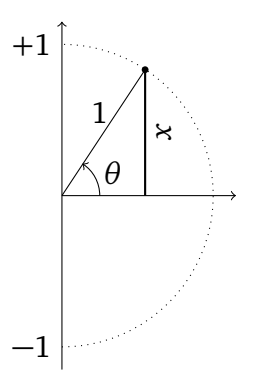

Expressemos agora a primitiva somente em termos de *θ*:

$$
\int \sqrt{1-x^2} \, dx = \int \sqrt{1-\operatorname{sen}^2 \theta} \cos \theta \, d\theta = \int \sqrt{\cos^2 \theta} \cos \theta \, d\theta = \int \cos^2 \theta \, d\theta \, .
$$

De fato, como  $\theta \in \left[-\frac{\pi}{2}\right]$  $\frac{\pi}{2}$ ,  $\frac{\pi}{2}$  $\frac{\pi}{2}$ ], cos $\theta \geq 0$ , o que significa  $\sqrt{\cos^2\theta} = \cos\theta$ . Mas a primitiva de cos<sup>2</sup> *θ* é

$$
\int \cos^2 \theta \, d\theta = \frac{1}{2}\theta + \frac{1}{4}\operatorname{sen}(2\theta) + C.
$$

Agora precisamos voltar para a variável *x*. Primeiro, *x* = sen*θ* implica *θ* = arcsen *x*. Por p outro lado, sen $(2\theta) = 2$  sen  $\theta$  cos  $\theta = 2x\sqrt{1-x^2}$ . Logo,

$$
\int \sqrt{1-x^2} \, dx = \frac{1}{2} \arcsin x + \frac{1}{2} x \sqrt{1-x^2} + C \, .
$$

**Exercício 9.28.** *Verifique esse último resultado, derivando com respeito a x.*

O método descrito acima costuma ser eficiente a cada vez que se quer integrar uma função O método descrito acima costuma ser eficiente a cada vez que se quer integrar uma função que contém uma raiz da forma  $\sqrt{a^2 - b^2 x^2}$ , com *a*, *b* > 0. Para transformar o polinómio  $a^2 - b^2x^2$  em um quadrado perfeito, podemos tentar as seguintes subsituições:

$$
x\!:=\!\frac{a}{b}\,\text{sen}\,\theta\,,\,\text{ou}\,\ x\!:=\!\frac{a}{b}\,\text{cos}\,\theta\,.
$$

De fato, uma substituição desse tipo permite cancelar a raiz:

$$
\sqrt{a^2 - b^2(\frac{a}{b}\operatorname{sen}\theta)^2} = \sqrt{a^2 - a^2\operatorname{sen}^2\theta} = a\sqrt{1 - \operatorname{sen}^2\theta} = a\cos\theta.
$$

Depois de ter feito a substituição, aparece em geral uma primitiva de potências de funções trigonométricas, parecidas com aquelas encontradas na Seção 9.5.4.

**Exemplo 9.26.** Neste exemplo verificaremos que a área de um disco de raio *R* é igual a *πR* 2 .

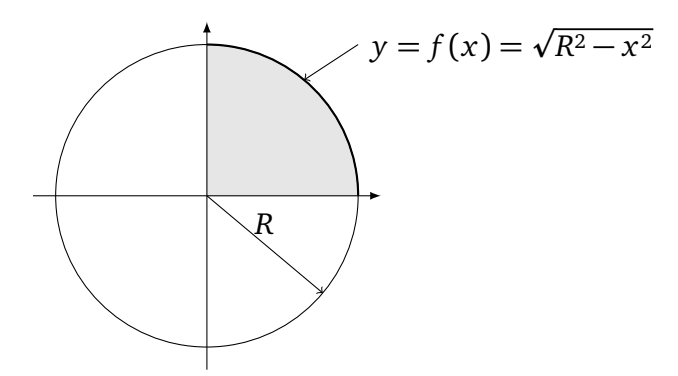

A área do disco completo é dada pela integral

$$
A = 4 \int_0^R \sqrt{R^2 - x^2} \, dx.
$$

Usemos a substituição trigonométrica  $x = R \operatorname{sen} \theta$ ,  $dx = R \cos \theta d\theta$ . Se  $x = 0$ , então  $θ = 0$ ,

e se  $x = R$  então  $\theta = \frac{\pi}{2}$  $\frac{\pi}{2}$ . Logo,

$$
\int_0^R \sqrt{R^2 - x^2} \, dx = \int_0^{\frac{\pi}{2}} \sqrt{R^2 - (R \operatorname{sen} \theta)^2} R \cos \theta \, d\theta
$$

$$
= R^2 \int_0^{\frac{\pi}{2}} \cos^2 \theta \, d\theta
$$

$$
= R^2 \left\{ \frac{1}{2} \theta + \frac{1}{4} \operatorname{sen}(2\theta) \right\}_0^{\frac{\pi}{2}}
$$

$$
= R^2 \frac{\pi}{4}.
$$

Logo,  $A = 4R^2 \frac{\pi}{4} = \pi R^2$  $\sim$  . The contract of the contract of the contract of the contract of the contract of the contract of the contract of the contract of the contract of the contract of the contract of the contract of the contract of the co

Exemplo 9.27. Calculemos a primitiva  $\int x^3 \sqrt{ }$ 4 − *x* <sup>2</sup> *d x*. Usemos a substituição *x* = 2 sen*θ*,  $dx = 2\cos\theta \, d\theta$ . Como  $x \in [-2, 2]$ , temos  $\theta \in [-\frac{\pi}{2}]$  $\frac{\pi}{2}$ ,  $\frac{\pi}{2}$  $\frac{\pi}{2}$ ].

$$
\int x^3 \sqrt{4-x^2} dx = \int (2 \operatorname{sen} \theta)^3 \sqrt{4-(2 \operatorname{sen} \theta)^2} 2 \cos \theta d\theta = 32 \int \operatorname{sen}^3 \theta \cos^2 \theta d\theta.
$$

A última primitiva se calcula feito na seção anterior: com  $u = \cos \theta$ ,

$$
\int \operatorname{sen}^3 \theta \cos^2 \theta \, d\theta = \int (1 - \cos^2 \theta) \cos^2 \theta \, \operatorname{sen} \theta \, d\theta
$$
  
= 
$$
- \int (1 - u^2) u^2 \, du = -\frac{1}{3} u^3 + \frac{1}{5} u^5 + C = -\frac{1}{3} \cos^3 \theta + \frac{1}{5} \cos^5 \theta + C.
$$

Para voltar para a variável *x*, observe que  $x = 2$ sen $\theta$  implica cos $\theta =$  $\sqrt{1 - \operatorname{sen}^2 \theta}$  =  $\sqrt{1-(\frac{x}{2})}$  $\frac{x}{2}$ )<sup>2</sup> =  $\sqrt{1-\frac{x^2}{4}}$  $rac{\mathfrak{c}^-}{4}$ . Logo,

$$
\int x^3 \sqrt{4-x^2} \, dx = -\frac{32}{3} \sqrt{1-\frac{x^2}{4}}^3 + \frac{32}{5} \sqrt{1-\frac{x^2}{4}}^5 + C \, .
$$

**Exercício 9.29.** *Calcule a área da região delimitada pela elipse cuja equação é dada por*

$$
\frac{x^2}{\alpha^2} + \frac{y^2}{\beta^2} = 1
$$

*Em seguida, verifique que quando a elipse é um círculo, α* = *β* = *R, a sua área é πR* 2 *.*

**Exemplo 9.28.** Considere  $\int \frac{dx}{\sqrt{t}}$ *x*  $\frac{dx}{\sqrt{5-x^2}}$ . Com *x* = p 5 sen*θ*, obtemos

$$
\int \frac{dx}{x\sqrt{5-x^2}} = \int \frac{\sqrt{5}\cos\theta}{(\sqrt{5}\sin\theta)\sqrt{5-(\sqrt{5}\sin\theta)^2}} d\theta = \frac{1}{\sqrt{5}} \int \frac{d\theta}{\sin\theta}.
$$

Essa última primitiva pode ser tratada como no Exercício 9.24:

$$
\int \frac{d\theta}{\operatorname{sen}\theta} = \frac{1}{2} \ln \left| \frac{1 - \cos \theta}{1 + \cos \theta} \right| + C = \frac{1}{2} \ln \left| \frac{1 - \sqrt{1 - \frac{x^2}{5}}}{1 + \sqrt{1 - \frac{x^2}{5}}} \right| + C.
$$

Logo,

$$
\int \frac{dx}{x\sqrt{5-x^2}} = \frac{1}{2\sqrt{5}} \ln \left| \frac{\sqrt{5}-\sqrt{5-x^2}}{\sqrt{5}+\sqrt{5-x^2}} \right| + C.
$$

**Exercício 9.30.** *Calcule as primitivas*

1. 
$$
\int \frac{dx}{\sqrt{1-x^2}} dx
$$
  
\n2.  $\int \frac{x^7}{\sqrt{10-x^2}} dx$   
\n3.  $\int \frac{x^2}{\sqrt{1-x^3}} dx$   
\n4.  $\int x\sqrt{1-x^2} dx$   
\n5.  $\int \frac{x}{\sqrt{3-2x-x^2}} dx$   
\n6.  $\int x^2\sqrt{9-x^2} dx$ 

# A primitiva  $\int \sqrt{1 + x^2} \, dx$

Para calcular  $\int \sqrt{1 + x^2} \, dx$  usaremos (9.32) para transformar  $1 + x^2$  em um quadrado perfeito. Portanto, consideremos a substituição

$$
x = \tan \theta \,, \quad dx = \sec^2 \theta \, d\theta \,.
$$

Expressemos agora a primitiva somente em termos de *θ*:

$$
\int \sqrt{1+x^2} \, dx = \int \sqrt{1+\tan^2\theta} \sec^2\theta \, d\theta = \int \sqrt{\sec^2\theta} \sec^2\theta \, d\theta = \int \sec^3\theta \, d\theta.
$$

Vimos no Exercício 9.27 que

$$
\int \sec^3 \theta \, d\theta = \frac{1}{2} \tan \theta \sec \theta + \frac{1}{2} \ln \left| \sec \theta + \tan \theta \right| + C.
$$

Para voltar à variável *x*: sec  $\theta = x$ , tan  $\theta =$  $1 + \sec^2 \theta =$  $1 + x^2$ . Logo,

$$
\int \sqrt{1+x^2} dx = \frac{1}{2}x\sqrt{1+x^2} + \frac{1}{2}\ln|x+\sqrt{1+x^2}| + C.
$$

O método descrito acima se aplica a cada vez que se quer integrar uma função que contém O método descrito acima se aplica a cada vez que se quer integrar uma função que contém<br>uma raiz da forma  $\sqrt{a^2 + b^2x^2}$ , com *a*, *b* > 0. Para transformar o polinómio  $a^2 + b^2x^2$  em um quadrado perfeito, podemos tentar as seguintes subsituições:

$$
x\!:=\!\frac{a}{b}\tan\theta.
$$

De fato, uma substituição desse tipo permite cancelar a raiz:

$$
\sqrt{a^2 + b^2(\frac{a}{b}\tan\theta)^2} = \sqrt{a^2 + a^2\tan^2\theta} = a\sqrt{1 + \tan^2\theta} = a\sec\theta.
$$

**Exercício 9.31.** *Calcule as primitivas*

1.  $\int \frac{x^3}{\sqrt{2}}$  $\frac{x^2}{4x^2+1}dx$ . 2.  $\int x^3 \sqrt{2}$  $\int \frac{dx}{\sqrt{x^2+1}} dx$  4.  $\int \frac{dx}{\sqrt{x^2+2}}$ *3.* ∫ *x* p  $\int \frac{dx}{(x^2 + 1)^2} dx$  5.  $\int \frac{dx}{(x^2 + 1)^2}$ *x* <sup>2</sup>+2*x*+2  $(x^2+1)^3$ 6.  $\int \frac{dx}{\sqrt{a}}$  $rac{d}{x^2}$ *x* <sup>2</sup>+4

**Exercício 9.32.** *Calcule o comprimento do arco da parábola y* = *x* 2 *, contido entre as retas*  $x = -1 e x = 1.$ 

 $\Diamond$ 

# **A primitiva** ∫  $\sqrt{x^2 - 1} dx$

Finalmente, consideremos a primitiva <sup>R</sup> <sup>p</sup> *x* <sup>2</sup> − 1 *d x*. Para transformar *x* <sup>2</sup>−1 num quadrado perfeito, usaremos a relação (9.32): sec<sup>2</sup> *θ* −1 = tan<sup>2</sup> *θ*. Assim, chamando *x* = sec*θ*, temos  $dx = \tan \theta \sec \theta d\theta$ , portanto

$$
\int \sqrt{x^2 - 1} \, dx = \int \sqrt{\sec^2 \theta - 1} \tan \theta \sec \theta \, d\theta = \int \tan^2 \theta \sec \theta \, d\theta.
$$

Integrando por partes,

$$
\int (\tan \theta \sec \theta) \tan \theta \, d\theta = \sec \theta \tan \theta - \int \sec^3 \theta \, d\theta
$$
  
=  $\sec \theta \tan \theta - \left\{ \frac{1}{2} \tan \theta \sec \theta + \frac{1}{2} \ln \left| \sec \theta + \tan \theta \right| \right\} + C$   
=  $\frac{1}{2} \sec \theta \tan \theta - \frac{1}{2} \ln \left| \sec \theta + \tan \theta \right| + C$ .

Como sec  $\theta = x$  implica tan  $\theta =$  $\overline{\sec^2\theta-1} =$ *x* <sup>2</sup> − 1, obtemos

$$
\int \sqrt{x^2 - 1} \, dx = \frac{1}{2} x \sqrt{x^2 - 1} - \frac{1}{2} \ln \left| x + \sqrt{x^2 - 1} \right| + C \, .
$$

O método apresentado acima sugere que para integrar uma função que contém um polinô-O método apresentado acima sugere que para integrar uma função que contén<br>mio do segundo grau da forma √a<sup>2</sup>x<sup>2</sup> − b<sup>2</sup>, pode-se tentar fazer a substituição

$$
x\!:=\!\frac{b}{a}\sec\theta.
$$

**Exemplo 9.29.** Consideremos a primitiva  $\int \frac{dx}{\sqrt{a}}$  $rac{d}{x^2}$ *x* <sup>2</sup>−9 , fazendo a substituição *x* = 3 sec*θ*, *d x* = 3 tan*θ* sec*θ dθ*:

$$
\int \frac{dx}{x^2\sqrt{x^2-9}} = \int \frac{3\tan\theta\sec\theta}{(3\sec\theta)^2\sqrt{(3\sec\theta)^2-9}}\,d\theta = \frac{1}{9}\int \frac{d\theta}{\sec\theta} = \frac{1}{9}\int \cos\theta\,d\theta = \frac{1}{9}\sin\theta + C.
$$

Para voltar à variável *x*, façamos uma interpretação geométrica da nossa substituição. A relação  $x = 3 \sec \theta$ , isto é cos $\theta = \frac{3}{x}$ *x* , se concretiza no seguinte triângulo:

$$
\begin{array}{c|c}\n & \times \\
\hline\n & \theta\n\end{array}\n\quad \Rightarrow \text{ sen } \theta = \frac{\sqrt{x^2 - 9}}{x}
$$

Assim,

$$
\int \frac{dx}{x^2 \sqrt{x^2 - 9}} = \frac{\sqrt{x^2 - 9}}{9x} + C.
$$

**Exercício 9.33.** *Calcule as primitivas.*

1. 
$$
\int x^3 \sqrt{x^2 - 3} dx
$$
  
2.  $\int \frac{dx}{\sqrt{x^2 - a^2}} dx$   
3.  $\int \frac{x^3}{\sqrt{x^2 - 1}} dx$ 

# **Capítulo 10**

# **Applicações**

## **10.1 Comprimento de arco**

O procedimento usado na definição da integral de Riemann (cortar, somar, tomar um limite) pode ser útil em outras situações. As três próximas seções serão dedicadas ao uso de integrais para calcular quantidades geométricas associadas a funções. Comeceremos com o comprimento de arco.

Vimos acima que a integral de Riemann permite calcular a área debaixo do gráfico de uma função *f* : [*a*, *b*] → R. Mostraremos agora como calcular o *comprimento* do gráfico, via uma outra integral formada a partir da função.

Procederemos seguindo a mesma ideia, *aproximando* o comprimento por uma soma. Escolhamos uma subdivisão do intervalo [*a*, *b*] por intervalos [*x<sup>i</sup>* , *x<sup>i</sup>*+<sup>1</sup> ]:

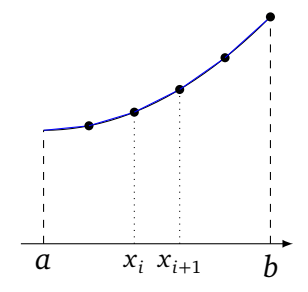

Aproximaremos o comprimento do gráfico da função, em cada intervalo [*x<sup>i</sup>* , *x<sup>i</sup>*+<sup>1</sup> ], pelo comprimento do segmento que liga  $(x_i, f(x_i))$  a  $(x_{i+1}, f(x_{i+1}))$ , dado por

$$
\sqrt{\Delta x_i^2 + (f(x_{i+1}) - f(x_i))^2} = \Delta x_i \sqrt{1 + \left(\frac{f(x_{i+1}) - f(x_i)}{\Delta x_i}\right)^2},
$$

em que  $\Delta x_i = x_{i+1} - x_i$ . Quando  $\Delta x_i \rightarrow 0$ , o quociente  $\frac{f(x_{i+1}) - f(x_i)}{\Delta x_i}$ *∆x<sup>i</sup>* tende a *f* 0 (*x<sup>i</sup>* ). Logo, o comprimento do gráfico, *L*, é aproximado pela soma

$$
\sum_{i=1}^n \sqrt{1+f'(x_i)^2} \Delta x_i,
$$

que é uma soma de Riemann associada à função  $\sqrt{1 + f'(x)^2}$ . Logo, tomando um limite em que o número de intervalos cresce e o tamanho de cada intervalo tende a zero, obtemos uma expressão para *L* via uma integral:

$$
L = \int_{a}^{b} \sqrt{1 + f'(x)^2} \, dx \,. \tag{10.1}
$$

**Exemplo 10.1.** Calculemos o comprimento do gráfico da curva  $y = \frac{2}{3}$ nos o comprimento do gráfico da curva  $y = \frac{2}{3}x^{3/2}$ , entre  $x = 0$  e  $x = 1$ . Como  $\left(\frac{2}{3}\right)$  $(\frac{2}{3}x^{3/2})' = \sqrt{x},$ 

$$
L = \int_0^1 \sqrt{1 + (\sqrt{x})^2} \, dx = \int_0^1 \sqrt{1 + x} \, dx = \frac{2}{3} (\sqrt{8} - 1).
$$

Devido à raiz que apareceu na fórmula (10.1) (após o uso do Teorema de Pitágoras), as integrais que aparecem para calcular comprimentos de gráficos podem ser difíceis de calcular, isso mesmo quando a função *f* é simples:

**Exemplo 10.2.** O comprimento da parábola  $y = x^2$  entre  $x = -1$  e  $x = 1$  é dado pela integral

$$
L = \int_{-1}^{1} \sqrt{1 + 4x^2} \, dx \, .
$$

 $J_{-1}$ <br>Vimos na Seção 9.5.5 (ver o Exercício 9.32) como calcular a primitiva de  $\sqrt{1+4x^2}$  usando uma substituição trigonométrica.

**Exercício 10.1.** *Mostre, usando uma integral, que a circunferência de um disco de raio R é*  $2\pi R$ .

**Exercício 10.2.** *Calcule o comprimento da corda pendurada entre dois pontos A e B, descrita pelo gráfico da função f* (*x*) = cosh *x, entre x* = −1 *e x* = 1*.*

**Exercício 10.3.** Calcule o comprimento do gráfico da função exponencial  $f(x) = e^x$ , entre  $x = 0$  *e*  $x = 1$ . (Dica:  $u = \sqrt{1 + e^{2x}}$ .)

## **10.2 Sólidos de revolução**

Nesta seção usaremos a integral para calcular o volume de um tipo particular de região do espaço, chamada de *sólidos de revolução*. (Em Cálculo III, volumes de regiões mais gerais serão calculados usando integral tripla.)

Considere uma função *positiva* no intervalo  $[a, b]$ ,  $f : [a, b] \rightarrow \mathbb{R}_+$ . Seja *R* a região delimitada pelo gráfico de *f*, pelo eixo *x* e pelas retas  $x = a$ ,  $x = b$ :

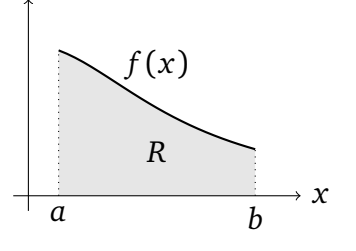

186

Sabemos que a área de *R* é dada pela integral de Riemann

$$
\text{área}(R) = \int_a^b f(x) \, dx \, .
$$

Consideremos agora o sólido *S* obtido girando a região *R* em torno do eixo *x*, como na figura abaixo:

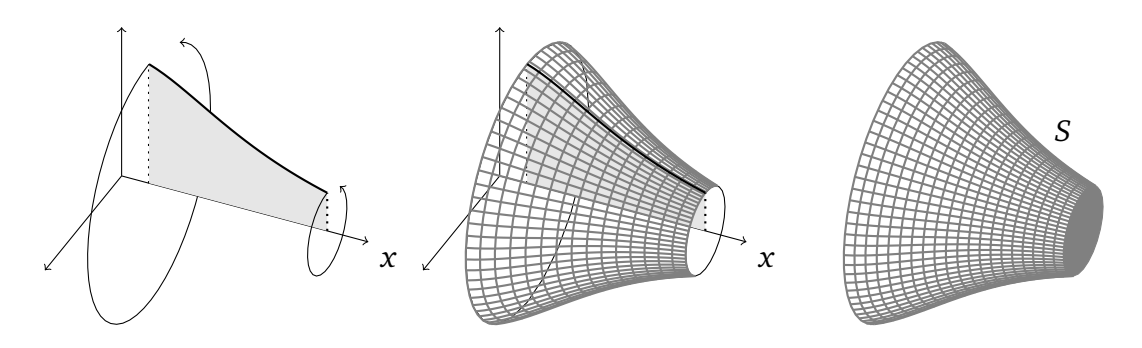

Sólidos que podem ser gerados dessa maneira, girando uma região em torno de um eixo, são chamados de **sólidos de revolução**. Veremos situações em que a região não precisa ser delimitada pelo gráfico de uma função, e que o eixo não precisa ser o eixo *x*.

**Exercício 10.4.** *Quais dos seguintes corpos são sólidos de revolução? (Quando for o caso, dê a região e o eixo)*

- *1. A esfera de raio r.*
- *2. O cilindro com base circular de raio r, e de altura h.*
- *3. O cubo de lado L.*
- *4. O cone de base circular de raio r e de altura h.*
- *f <i>s. O toro de raios*  $0 < r < R$ .

Nesta seção desenvolveremos métodos para *calcular o volume V*(*S*) *de um sólido de revolução S*. Antes de começar, consideremos um caso elementar, que será também usado para o caso geral.

**Exemplo 10.3.** Suponha que  $f$  é constante em  $[a, b]$ , isto é:  $f(x) = r > 0$  para todo  $x \in [a, b]$ :

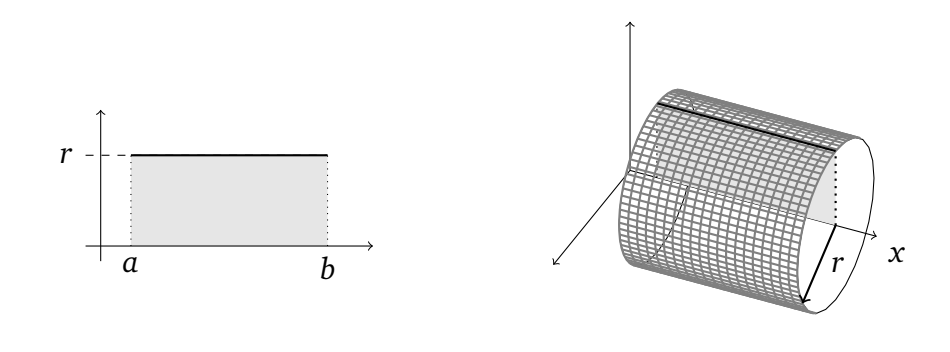

Neste caso, o sólido gerado *S* é um cilindro (deitado). A sua base é circular de raio *r*, e a sua altura é *b* − *a*. Pela fórmula bem conhecida do volume de um cilíndro,

$$
V(S) = \text{área da base} \times \text{ altura} = \pi r^2(b - a). \tag{10.2}
$$

Queremos agora calcular *V*(*S*) para um sólido de revolução qualquer.

O procedimento será o mesmo que levou à propria definição da integral de Riemann: *aproximaremos S por sólidos mais elementares*. Usaremos dois tipos de sólidos elementares: cilíndros e cascas.

#### **10.2.1 Aproximação por cilindros**

Voltemos para o sólido de revolução da seção anterior. Um jeito de decompor o sólido *S* é de aproximá-lo por uma união de fatias verticais, centradas no eixo *x*:

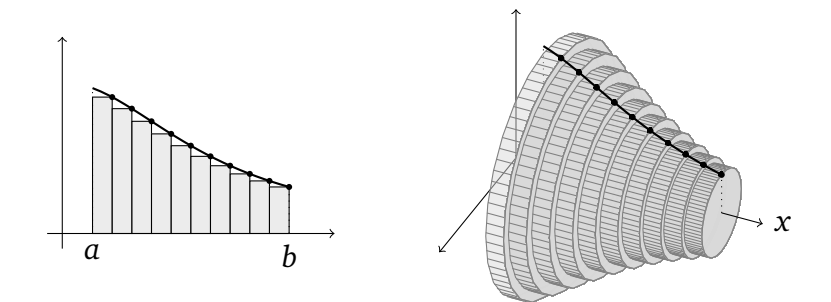

Cada fatia é obtida girando um retângulo cujo tamanho é determinado pela função *f* . Para ser mais preciso, escolhemos pontos no intervalo  $[a, b]$ ,  $x_0 \equiv a < x_1 < x_2 < \cdots < x_{n-1} < a_n$  $x_n \equiv b$ , e a cada intervalo [ $x_{i-1}$ , $x_i$ ] associamos o retângulo cuja base tem tamanho ( $x_i - x_{i-1}$ ) e cuja altura é de *f* (*x<sup>i</sup>* ). Ao girar em torno do eixo *x*, cada um desses retângulos gera uma fatia cilíndrica *F<sup>i</sup>* , como no Exemplo 10.3:

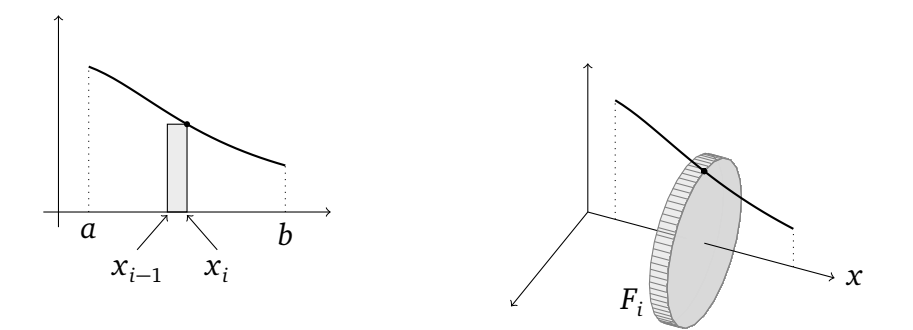

Mas, como a fatia *F<sup>i</sup>* é um cilindro deitado de raio *f* (*x<sup>i</sup>* ) e de altura *∆x<sup>i</sup>* = *x<sup>i</sup>* − *xi*−<sup>1</sup> , o seu volume é dado por  $V(F_i) = \pi f(x_i)^2 \Delta x_i$ . Logo, o volume do sólido *S* pode ser aproximado pela soma dos volumes das fatias, que é uma soma de Riemann:

$$
\sum_{j=1}^{n} V(F_i) = \sum_{i=1}^{n} \pi f(x_i)^2 \Delta x_i.
$$

Quando o número de retângulos *n* → ∞ e que todos os *∆x<sup>i</sup>* → 0, esta soma converge (quando  $f(x)^2$  pe contínua, por exemplo) para a uma integral de Riemann que permite (em princípio) calcular o volume exato do sólido *S*:

$$
V(S) = \int_{a}^{b} \pi f(x)^{2} dx.
$$
 (10.3)

**Exemplo 10.4.** Seja *R* a região delimitada pela curva *y* = sen *x*, pelo eixo *x*, e pelas duas retas verticais  $x = 0$  e  $x = \pi$ . Calculemos o volume do sólido *S* obtido girando *R* em torno do eixo *x*:

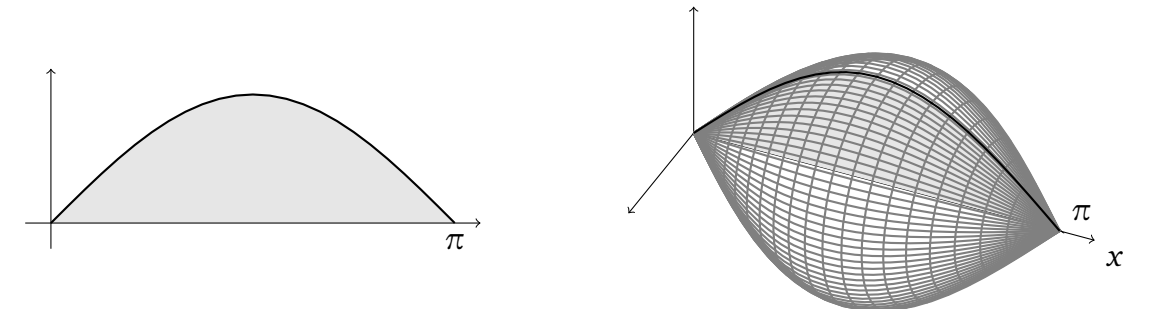

Pela fórmula (10.3), o volume deste sólido é dado pela integral

$$
V = \int_0^{\pi} \pi (\operatorname{sen} x)^2 dx = \pi \Big\{ \frac{x}{2} - \frac{\operatorname{sen}(2x)}{4} \Big\} \Big|_0^{\pi} = \frac{1}{2} \pi^2.
$$

O método permite calcular volumes clássicos da geometria.

**Exemplo 10.5.** Seja *r >* 0 fixo e *R* a região delimitada pela semi-circunferência *y* = p  $\sqrt{r^2 - x^2}$ , entre *x* = −*r* e *x* = +*r*, e pelo eixo *x*. O sólido *S* obtido girando *R* em torno do eixo *x* é uma esfera de raio *r* centrada na origem:

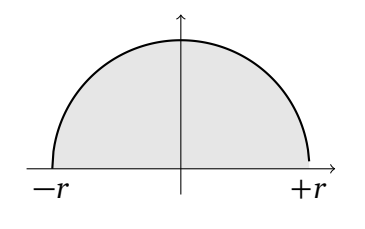

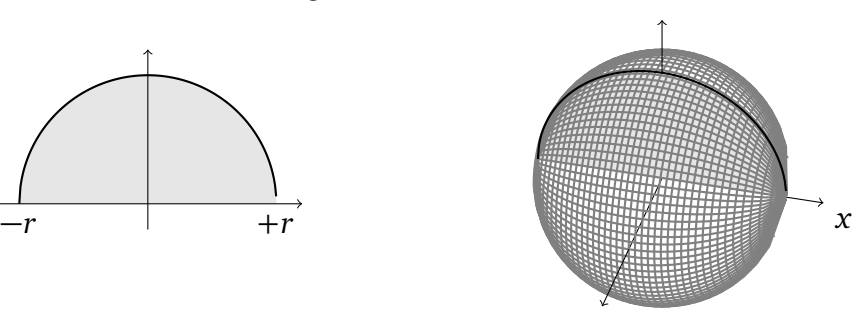

Pela fórmula (10.3), o volume da esfera é dado pela integral

$$
V() = \int_{-r}^{+r} \pi (\sqrt{r^2 - x^2})^2 dx
$$
  
=  $\pi \int_{-r}^{+r} (r^2 - x^2) dx$   
=  $\pi \{r^2x - \frac{x^3}{3}\}\Big|_{-r}^{+r}$   
=  $\frac{4}{3}\pi r^3 ...$ 

♦

**Exercício 10.5.** *Um vaso é obtido rodando a curva*  $y = f(x)$  *em torno do eixo x, onde* 

$$
f(x) = \begin{cases} -x+3 & \text{se } 0 \le x \le 2, \\ x-1 & \text{se } 2 < x \le 3. \end{cases}
$$

*Esboce o vaso obtido, em três dimensões, e calcule o seu volume.*

O importante, nesta seção, é de não tentar *decorar fórmulas*, e sim entender como montar uma nova fórmula em cada situação. Vejamos como, no seguinte exemplo.

**Exemplo 10.6.** Considere a região *R* do primeiro quadrante, delimitada pelo gráfico da função *f* (*x*) = 1 − *x* 2 . Considere os sólidos *S*<sup>1</sup> e *S*<sup>2</sup> , obtidos rodando *R* em torno, respectivamente, do eixo *x* e *y*:

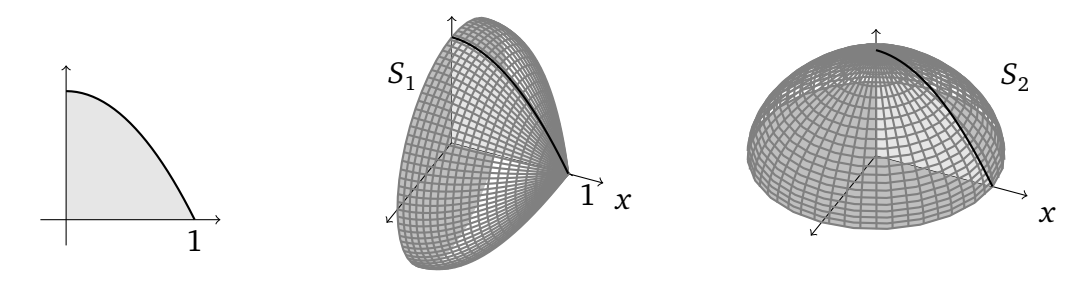

Calculemos, para começar, o volume do sólido *S*<sup>1</sup> . O raciocíno já descrito acima permite usar a fórmula:

$$
V(S_1) = \int_0^1 \pi (1 - x^2)^2 dx = \pi \int_0^1 \{1 - 2x^2 + x^4\} dx = \frac{8\pi}{15}.
$$

Consideremos agora o sólido *S*<sup>2</sup> . Por ser um sólido de revolução em torno do eixo *y*, a aproximação mais natural é de usar fatias horizontais, centradas no eixo *y*, como na figura a seguir:

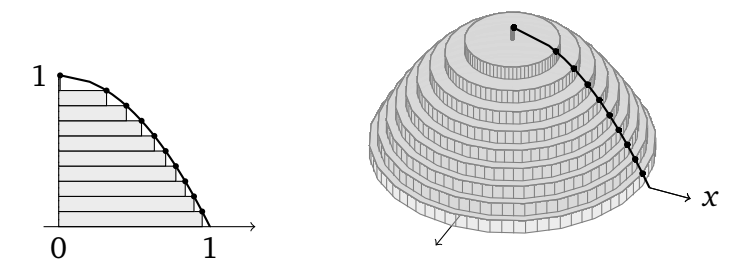

Neste caso, dividimos o intervalo  $y \in [0, 1]$  em intervalos  $[y_{i-1}, y_i]$ . Ao intervalo  $[y_{i-1}, y_i]$ associamos uma fatia horizontal *F*<sub>*i*</sub> de altura  $\Delta y_i = y_i - y_{i-1}$  de de raio  $\sqrt{1 - y_i}$ . De fato, já que  $F_i$  está na altura  $y_i$ , o seu raio é dado pelo *inverso* da função  $x → 1 − x^2$  (isto é  $y →$  $\sqrt{1-y}$ ) no ponto *y<sub>i</sub>*. Assim,  $V(F_i) = \pi \sqrt{1-y_i^2} \Delta y_i$ , e o volume de  $V(S_2)$  é aproximado pela soma das fatias:

$$
\sum_{i=1}^{n} V(F_i) = \sum_{i=1}^{n} \pi (1 - y_i) \Delta y_i.
$$

Portanto, no limite  $n \to \infty$ , combinado com  $\Delta y_i \to 0$ , obtemos:

$$
V(S_2) = \int_0^1 \pi (1 - y) \, dy = \frac{\pi}{2} \, .
$$

Na próxima seção mostraremos um outro jeito de calcular  $V(S_2)$ . ).

**Exercício 10.6.** *Considere a região finita R contida no primeiro quadrante, delimitada pelas curvas y* = *x* 2 *, y* = *x* 4 *. Calcule o volume do sólido de revolução obtido girando R em torno do eixo y.*

(Haverá mais exercícios no fim da próxima seção.)

#### **10.2.2 Aproximação por cascas**

Os exemplos considerados na seção anterior partiam de uma decomposição do sólido usando *fatias cilíndricas*. Vejamos agora um outro tipo de decomposição, usando *cascas*.

**Exemplo 10.7.** Considere de novo a região *R* do Exemplo 10.6 (a área debaixo da parábola), e o sólido *S*<sup>2</sup> gerado pela rotação de *R* em torno do eixo *y*. Lá, *V*(*S*<sup>2</sup> ) foi calculado usando uma integral, que foi construida a partir de uma soma de cilindros, obtidos pela rotação de retangulos *horizontais* em torno do eixo *y*. Procuremos agora calcular o mesmo volume *V*(*S*<sup>2</sup> ), mas com uma integral obtida a partir de uma soma de *cascas*. Cascas são obtidas pela rotação de retângulos *verticais*, em torno do eixo *y*:

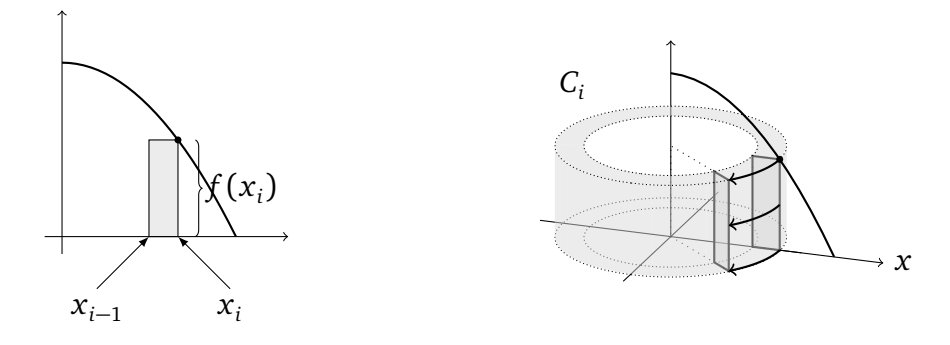

O volume da casca *C<sup>i</sup>* pode ser calculado pela diferença dos volumes de dois cilindros: o externo tem raio *x<sup>i</sup>* , o interno tem raio *xi*−<sup>1</sup> , e ambos têm altura *f* (*x<sup>i</sup>* ). Logo,

$$
V(C_i) = \pi x_i^2 \times f(x_i) - \pi x_{i-1}^2 \times f(x_i) = \pi (x_i^2 - x_{i-1}^2) f(x_i).
$$

Fatorando,  $x_i^2 - x_{i-1}^2 = (x_i + x_{i-1})(x_i - x_{i-i})$ . Quando  $\Delta x_i = x_i - x_{i-1}$  for muito pequeno, isto é quando  $x_i$  e  $x_{i-1}$  forem muito próximos, podemos aproximar  $x_i + x_{i+1}$  por  $2x_i$ . Logo,

$$
V(C_i) \simeq 2\pi x_i f(x_i) \Delta x_i.
$$

Obs: essa fórmula é facil de entender observando que a casca *C<sup>i</sup>* pode ser obtida torcendo um paralelepípedo cuja base é o retângulo de base (*x<sup>i</sup>* − *xi*−<sup>1</sup> ) × *f* (*x<sup>i</sup>* ) e de altura dada pela circunferência do círculo de raio *x<sup>i</sup>* , isto é 2*πx<sup>i</sup>* . (Atenção: esse raciocíno é correto somente se a base do retângulo é pequena em relação à sua distância ao eixo de rotação!)

Portanto, o volume so sólido S<sub>2</sub> pode ser calculado via a integral associada às somas de Riemann dos *V*(*C<sup>i</sup>* ), isto é:

$$
V(S_2) = \int_0^1 2\pi x f(x) dx.
$$

Como era de se esperar, essa integral vale

$$
V(S_2) = \int_0^1 2\pi x (1 - x^2) dx = \frac{\pi}{2}.
$$

 $\Diamond$ 

O último exemplo mostrou que o volume de um sólido pode ser calculado de várias maneiras; usando cilindros ou cascas para o mesmo sólido pode levar a integrar funções muito diferentes, e uma escolha pode facilitar o cálculo da primitiva.

**Exemplo 10.8.** Considere o triângulo  $\mathcal{T}$  determinado pelos pontos  $A = (1, 0), B = (1, 1),$  $C = (2, 0).$ 

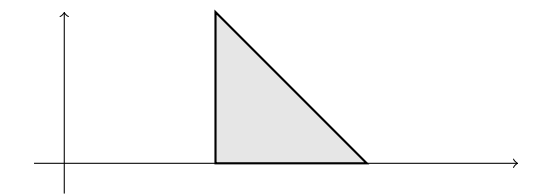

Para começar, considere o cone  $S_1$  obtido girando  $\mathcal T$  em torno do eixo  $x$ :

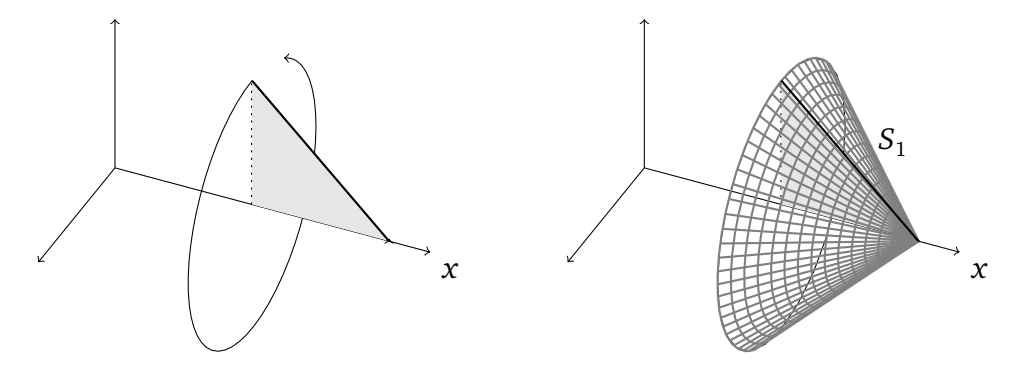

Podemos calcular o volume de  $S_1$  de duas maneiras. Primeiro, girando retângulos verticais:

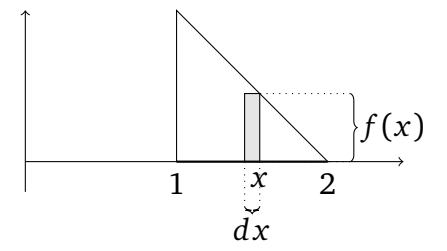

Seremos um pouco informais: o retângulo infinitesimal baseado em *x* tem uma largura *d x* e uma altura *f* (*x*) = 2− *x* (que é a equação da reta que passa por *B* e *C*). Ao girar em torno do eixo *x*, ele gera um cilindro infinitesimal cuja base tem área igual a *πf* (*x*) 2 , e altura

*dx*. Logo, o volume do cilindro é  $\pi f(x)^2 \times dx = \pi(2-x)^2 dx$ , e o volume de  $S_1$  é obtido integrando todos os cilindros, quando *x* varia de 1 até 2:

$$
V(S_1) = \int_1^2 \pi (2 - x)^2 dx.
$$
 (10.4)

Mas é possível também calcular  $V({\cal S}_1)$  girando retângulos horizontais:

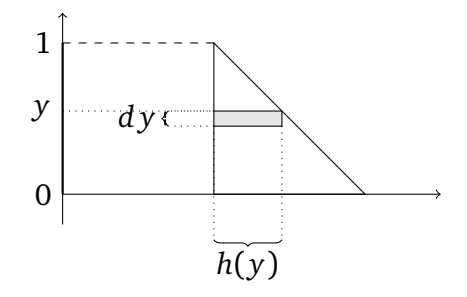

Um retângulo horizontal infinitesimal é definido pela sua posição com respeito ao eixo *y*, pela sua altura, dada por  $h(y) = (2 - y) - 1 = 1 - y$  (aqui calculamos a diferença entre a posição do seu ponto mais a direita e do seu ponto mais a esquerda). Ao girar em torno do eixo *x*, esse retângulo gera uma casca cujo raio é *y*, cuja altura é *h*( *y*) e cuja espessura é *d y*; logo, o seu volume é 2*πy* × *h*( *y*) × *d y* = 2*πy*(1 − *y*)*d y*. Integrando sobre todas as cascas, com *y* variando entre 0 e 1:

$$
V(S_1) = \int_0^1 2\pi y (1 - y) dy.
$$
 (10.5)

**Exercício 10.7.** *Verifique que os valores das integrais em* (10.4) *e* (10.5) *são iguais.*

Consideremos agora o solído  $S_2$  obtido girando  $\mathcal T$  em torno da reta de equação  $x = 3$ .

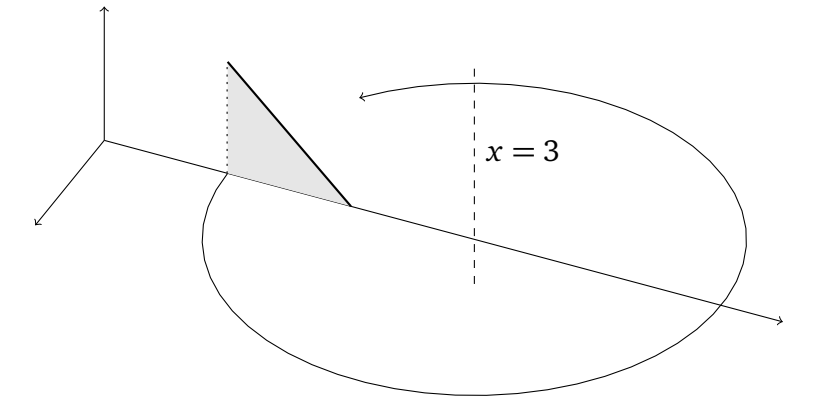

Comecemos girando retângulos verticais:

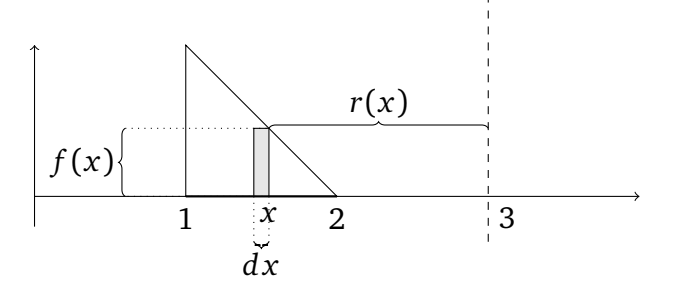

Ao girar o retângulo representado na figura em torno da reta *x* = 3, isto gera uma casca de raio *r*(*x*) = 3 − *x*, de altura *f* (*x*) = 2 − *x* e de espessura *d x*. Logo, o seu volume é dado *por*  $2πr(x) × f(x) × dx = 2π(3−x)(2−x)dx$ . O volume de  $S<sub>2</sub>$  é obtido integrando com respeito a *x*, entre 1 e 2:

$$
V(S_2) = \int_1^2 2\pi (3 - x)(2 - x) dx.
$$

Girando agora retângulos horizontais:

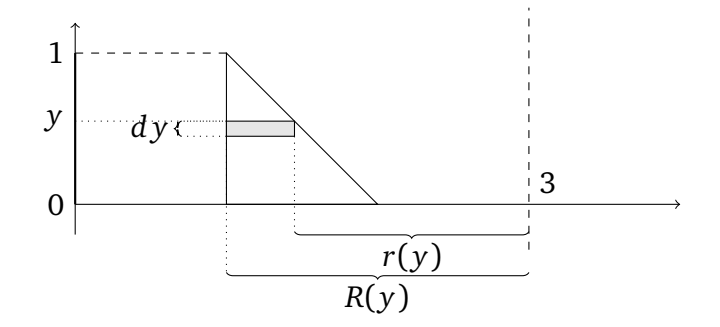

Ao girar em torno da reta vertical *x* = 3, o retângulo horizontal gera um anel, de altura *d y*, de raio exterior  $R(y) = 2$ , de raio interior  $r(y) = 3 - (2 - y) = 1 + y$ . O volume desse anel é dado por  $\pi R(y)^2 \times dy - \pi r(y)^2 \times dy$ . Logo, o volume de  $S_2$  é dado pela integral

$$
V(S_2) = \int_0^1 (\pi 2^2 - \pi (1 + y)^2) dy.
$$

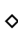

#### **10.2.3 Exercícios**

**Exercício 10.8.** *Considere a região R delimitada pelo gráfico da função y* = sen *x, pelo eixo x, e pelas duas retas x* = *π/*2*, x* = *π. Calcule a área de R. Em seguida, monte uma integral (não precisa calculá-la) cujo valor dê o volume so sólido obtido girando R: 1) em torno do eixo x*, 2) em torno da reta  $x = \pi$ .

**Exercício 10.9.** *Mostre que o volume de um cone de base circular de raio R e de altura H é igual a*  $V = \frac{1}{3}\pi R^2 H$ .

**Exercício 10.10.** *(Prova 3, 2010, Turmas N) Calcule o volume do sólido obtido girando a* p *região*  $R = \{(x, y) : 1 \le x \le e, 0 \le y \le \sqrt{x} \ln x\}$  *em torno da reta*  $y = 0$ *.* 

**Exercício 10.11.** *Considere a região R delimitada pela parábola y* = *x* 2 *, pelo eixo x e pela reta x* = 1*, contida no primeiro quadrante. Para cada uma das retas abaixo, monte uma integral (sem calculá-la) que dê o volume do sólido obtido girando R em torno da reta r, usando a) cílindros, b) cascas.*

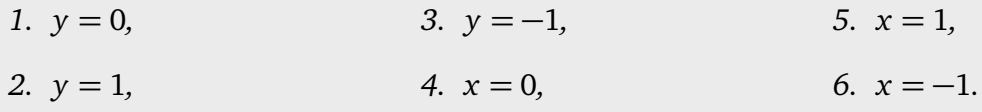

**Exercício 10.12.** *Monte uma integral cujo valor seja igual ao volume do sólido obtido girando a região R (finita, delimitada pela curva y* = 1 − (*x* − 2) 2 *e o eixo x) em torno da reta y* = 2*.*

**Exercício 10.13.** *Considere o sólido S obtido girando o gráfico da função f* (*x*) = cosh(*x*) *em torno da reta y* = 0*, entre x* = −1 *e x* = +1*. Esboce S, e calcule o seu volume. (Lembre que*  $cosh(x) := \frac{e^{x} + e^{-x}}{2}$ 2 *.)*

**Exercício 10.14.** *Considere a região R delimitada pelo gráfico da função f* (*x*) = cos *x, pelas retas*  $x = \frac{\pi}{2}$ 2 *, x* = *π, e pelo eixo x. Monte duas integrais, cujos valores dão o volume do sólido*  $de$  *revolução obtido girando R em torno 1) da reta x* = π, 2) da reta y = −1.

**Exercício 10.15.** *Um toro é obtido girando um disco de raio r em torno de um eixo vertical, mantendo o centro do disco a distância R (R > r) do eixo. Mostre que o volume desse toro é igual a* 2 $\pi$ <sup>2</sup>*r*<sup>2</sup>*R*.

# **10.3 Áreas de superfícies de revolução**

Suponha que se queira calcular a *área da superfície* do sólido do início da Seção 10.2 (sem os dois discos de frente e de trás), denotada *A*(*S*). De novo, aproximaremos a área *A*(*S*) por uma soma de áreas mais simples.

Para decompor a área em áreas mais elementares, escolhamos uma divisão  $a = x_0 < x_1 <$ ··· *< x<sup>n</sup>* = *b*, e para cada intervalo [*xi*−<sup>1</sup> , *x<sup>i</sup>* ], consideremos o anel *J<sup>i</sup>* obtido girando o segmento ligando (*xi*−<sup>1</sup> , *f* (*xi*−<sup>1</sup> )) a (*x<sup>i</sup>* , *f* (*x<sup>i</sup>* )) em torno do eixo *x*:

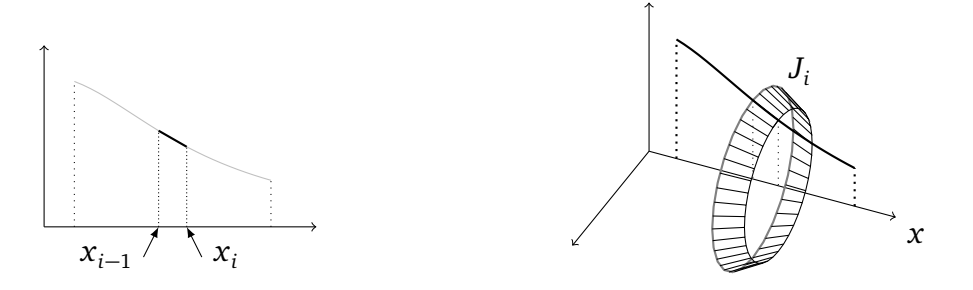

Pode ser verificado que o anel *J<sup>i</sup>* tem uma área dada por

$$
A(J_i) = \pi \sqrt{(x_i - x_{i-1})^2 + (f(x_i) - f(x_{i-1}))^2} (f(x_i) + f(x_{i-1})).
$$
 (10.6)

Quando  $\Delta x_i = x_i - x_{i-1}$  for suficientemente pequeno, e se *f* for contínua,  $f(x_i) + f(x_{i-1})$ pode ser aproximada por 2*f* (*x<sup>i</sup>* ). Logo, colocando *∆x<sup>i</sup>* em evidência dentro da raiz,

$$
A(J_i) \simeq 2\pi f(x_i) \sqrt{1 + \left(\frac{f(x_i) - f(x_{i-1})}{\Delta x_i}\right)^2} \Delta x_i.
$$
 (10.7)

Quando  $\Delta x_i$  for pequeno, o quociente ( $\frac{f(x_i)-f(x_{i-1})}{\Delta x_i}$ *∆x<sup>i</sup>* pode ser aproximado por *f* 0 (*x<sup>i</sup>* ). Logo, a área total pode ser aproximada pela soma de Riemann

$$
\sum_{i=1}^n A(J_i) \simeq \sum_{i=1}^n 2\pi f(x_i) \sqrt{1 + (f'(x_i))^2} \Delta x_i.
$$

Quando *n* → ∞ e todos os *∆x<sup>i</sup>* → 0, a soma de Riemann acima converge para a integral

$$
A(S) = \int_{a}^{b} 2\pi f(x)\sqrt{1 + (f'(x))^2} dx.
$$
 (10.8)

**Exemplo 10.9.** Considere a superfície gerada pela rotação da curva *y* = *x* em torno do eixo *x*, entre *x* = 0 e *x* = 1. A sua área é dada pela integral

$$
A(S) = \int_0^1 2\pi \sqrt{x} \sqrt{1 + (\frac{1}{2\sqrt{x}})^2} dx = \pi \int_0^1 \sqrt{1 + 4x} dx = \frac{\pi}{6} (5^{3/2} - 1).
$$

**Exercício 10.16.** *Prove* (10.6)*.*

**Exercício 10.17.** *Mostre que a área da superfície de uma esfera de raio R é igual a* 4*πR* 2 *.*

## **10.4 Energia potencial**

(em construção)

## **10.5 Resolvendo equações diferenciais**

(em construção)

# **Capítulo 11 Integrais impróprias**

A integral de Riemann foi definida naturalmente para uma função *f* : [*a*, *b*] → R contínua, como um limite de somas de retângulos. Nesta seção estudaremos integrais de funções em intervalos *infinitos*, como [0,∞) ou a reta inteira, ou em intervalos do tipo (*a*, *b*], em que a função pode possuir alguma descontinuidade (uma assíntota vertical por exemplo) em *a*. Tais integrais são chamadas de *impróprias*, e são muito usadas, em particular no estudo de *séries* (Cálculo II e CVV) e na resolução de *equações diferenciais* (transformada de Laplace, transformada de Fourier, etc).

### **11.1 Em intervalos infinitos**

Consideremos para começar o problema de integrar uma função num intervalo infinito, *f* : [*a*,∞) → R. Vemos imediatamente que não tem como definir somas de Riemann num intervalo infinito: qualquer subdivisão de  $[a, \infty)$  contém um número infinito de retângulos. O que pode ser feito é o seguinte: escolheremos um número *L > a grande mas finito*, calcularemos a integral de Riemann de *f* em  $[a, L]$ , e *em seguida* tomaremos o limite  $L \rightarrow$ ∞:

**Definição 11.1.** *Seja f* : [*a*,∞) → R *uma função contínua. Se o limite*

$$
\int_{a}^{\infty} f(x) dx := \lim_{L \to \infty} \int_{a}^{L} f(x) dx,
$$
\n(11.1)

*existir e for finito, diremos que a integral imprópria* <sup>R</sup> <sup>∞</sup> *a f* (*x*) *d x converge. Caso contrário, ela diverge. Integrais impróprias para f* : (−∞, *b*] → R *se definem da mesma maneira:*

$$
\int_{-\infty}^{b} f(x) dx := \lim_{L \to \infty} \int_{-L}^{b} f(x) dx.
$$
 (11.2)

**Exemplo 11.1.** Considere  $f(x) = e^{-x}$  em [0, + ∞):

$$
\int_0^\infty e^{-x} dx = \lim_{L \to \infty} \int_0^L e^{-x} dx = \lim_{L \to \infty} \{-e^{-x}\}\Big|_0^L = \lim_{L \to \infty} \{1 - e^{-L}\} = 1,
$$

que é finito. Logo,  $\int_0^\infty e^{-x} dx$  converge e vale 1. Como  $e^{-x}$  é uma função positiva no intervalo [0, ∞) todo, o valor de  $\int_0^\infty e^{-x} dx$  pode ser interpretado como o valor da área delimitada pela parte do gráfico de *e* −*x* contida no primeiro quadrante, pelo eixo *x* e pelo eixo *y*:

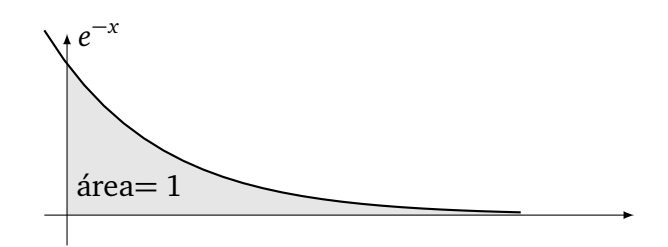

Observe que apesar dessa área não possuir limitação espacial, ela é finita! **Exemplo 11.2.** Considere  $f(x) = \frac{1}{x}$  em [1, ∞):

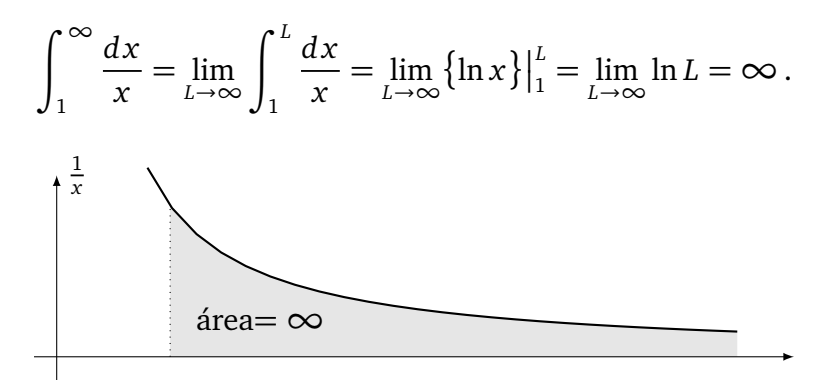

Neste caso, a interpretação de  $\int_1^\infty$ Neste caso, a interpretação de  $\int_1^{\infty} \frac{dx}{x} = \infty$  é que a área delimitada pelo gráfico de  $f(x) = \frac{1}{x}$ <br>é *infinita*.

**Observação 11.1.** As duas funções consideradas acima, *e*<sup>-*x*</sup> e <sup>⊥</sup>  $\frac{1}{x}$ , tendem a zero no infinito. No entanto, a integral imprópria da primeira converge, enquanto a da segunda diverge. Assim, vemos que *não basta uma função tender a zero no infinito para a sua integral imprópria convergir*! De fato, a convergência de uma integral imprópria depende de *quão rápido* a função tende a zero. Nos exemplos acima, *e*<sup>→</sup> tende a zero muito mais rápido <sup>1</sup> que  $\frac{1}{x}$ . No caso, *e* −*x* tende a zero *rápido o suficiente* para que a área delimitada pelo seu gráfico seja *finita*, e  $\frac{1}{x}$  tende a zero *devagar o suficiente* para que a área delimitada pelo seu gráfico seja *infinita*. •

**Exemplo 11.3.** Considere a integral imprópria

$$
\int_1^\infty \frac{1}{\sqrt{x(x+1)}} dx = \lim_{L \to \infty} \int_1^L \frac{1}{\sqrt{x(x+1)}} dx.
$$

Com  $u =$ p  $\overline{x}$  temos  $dx = 2u du$ . Logo,

$$
\int_{1}^{L} \frac{1}{\sqrt{x(x+1)}} dx = 2 \int_{1}^{\sqrt{L}} \frac{1}{u^2 + 1} du = \left\{ 2 \arctan u \right\}_{1}^{\sqrt{L}}
$$

<sup>1</sup> Por exemplo, usando a Regra de B.H., lim<sub>*x*→∞</sub>  $\frac{e^{-x}}{1}$ 1 *x*  $=$   $\lim_{x\to\infty} \frac{x}{e^x} = 0.$ 

.

 $\Diamond$ 

Tomando o limite  $L \rightarrow \infty$ ,

$$
\int_1^\infty \frac{1}{\sqrt{x(x+1)}} dx = 2 \lim_{L \to \infty} \left\{ \arctan(\sqrt{L}) - \frac{\pi}{4} \right\} = 2 \left\{ \frac{\pi}{2} - \frac{\pi}{4} \right\} = \frac{\pi}{2},
$$

que é finito. Logo, a integral imprópria acima converge, e o seu valor é *<sup>π</sup>* 2

A função integrada, numa integral imprópria, não precisa ser positiva:

**Exemplo 11.4.** Considere  $\int_0^\infty e^{-x}$  sen *x d x*. Usando integração por partes (veja o Exercício 9.19),

$$
\int_0^\infty e^{-x} \operatorname{sen} x \, dx = \lim_{L \to \infty} \left\{ -\frac{1}{2} e^{-x} (\operatorname{sen} x + \cos x) \right\} \Big|_0^L = \frac{1}{2} \lim_{L \to \infty} \left\{ 1 - e^{-L} (\operatorname{sen} L + \cos L) \right\} = \frac{1}{2}.
$$

Logo, a integral converge. Apesar do valor  $\frac{1}{2}$  ser > 0, a sua interpretação em termos de área 2 não é possível neste caso, já que *x* 7→ *e* −*x* sen *x* é negativa em infinitos intervalos:

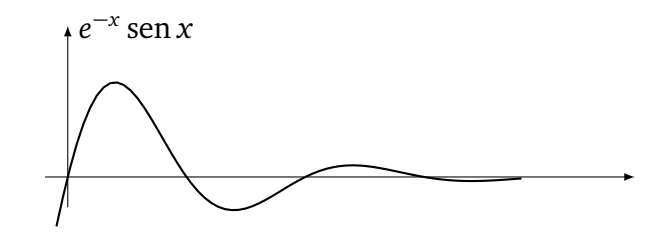

**Exercício 11.1.** *Estude a convergência das seguintes integrais impróprias.*

1.  $\int_3^\infty$  $\frac{dx}{x-2}$ 2.  $\int_2^\infty x^2 dx$ 3.  $\int_1^\infty$ *d x x* 7 4.  $\int_0^\infty \cos x \, dx$ 5.  $\int_0^\infty$ *d x x* <sup>2</sup>+1 6.  $\int_1^\infty$ *d x x* <sup>2</sup>+*x 7.*  $\int_{-\infty}^{0} e^t \operatorname{sen}(2t) dt$ 8.  $\int_3^\infty$ ln *x*  $\frac{dx}{x}$  *d x* 9.  $\int_0^\infty$ *x*  $\frac{x}{x^4+1} dx$ 

**Exercício 11.2.** *Se f* : [0,∞) → R*, a transformada de Laplace de f* (*x*) *é a função L*(*s*) *definida pela integral imprópria*

$$
L(s) := \int_0^\infty e^{-sx} f(x) dx, \quad s \ge 0.
$$
 (11.3)

*Calcule as transformadas de Laplace das seguintes funções f* (*x*)*:*

*1. k (constante) 2. x 3.* sen *x 4. e*  $4. e^{-ax}$ 

**Exercício 11.3.** *Estude*  $f(x):=\frac{x}{x^2}$ . *x* <sup>2</sup>+1 *. Em seguida, calcule a área da região contida no semiespaço x* ≥ 0*, delimitada pelo gráfico de f e pela sua assíntota horizontal.*

**Exercício 11.4.** *Estude a função f* (*x*):= $\frac{e^x}{1+\epsilon}$ 1+*e x . Em seguida, calcule a área da região contida no semi-plano x* ≥ 0 *delimitada pelo gráfico de f e pela sua assíntota.*

Intuitivamente, para uma função *f* contínua possuir uma integral imprópria convergente no infinito, ela precisa tender a zero. Vejamos que precisa de mais do que isso, no seguinte exercício:

**Exercício 11.5.** *Dê um exemplo de uma função contínua positiva f* : [0,∞) <sup>→</sup> <sup>R</sup><sup>+</sup> *que não tende a zero no infinito, e cuja integral imprópria*  $\int_0^\infty f(x) dx$  converge.

**Exercício 11.6.** *Considere a função Gamma, definida da seguinte maneira:*

$$
\forall z > 0, \quad \Gamma(z) := \int_0^\infty x^z e^{-x} dx.
$$

*Verifique que Γ* (0) = 1*, Γ* (1) = 1*, Γ* (2) = 2*, Γ* (3) = 6*. Mostre que para todo inteiro n,*

$$
\Gamma(n) = n \cdot \Gamma(n-1).
$$

*Conclua que nos inteiros,*  $\Gamma(n) = n!$ .

#### **11.2** As integrais  $\int_{a}^{\infty}$ *d x x p*

Consideremos as funções  $f(x) = \frac{1}{x^p}$ , onde *p* é um número positivo. Sabemos (lembre da Seção 2.2.1) que quanto maior *p*, mais rápido  $\frac{1}{x^p}$  tende a zero (lembre sa Seção 2.2.1):

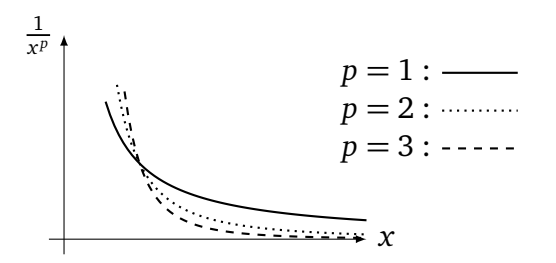

Logo, é razoável acreditar que para valores de *p* suficientemente grandes, a integral im- $\frac{2580, 6 \text{ rad}}{a}$ *d x x <sup>p</sup>* deve convergir. O seguinte resultado determina exatamente os valores de *p* para os quais a integral converge ou diverge, e mostra que o valor *p* = 1 é crítico:

**Teorema 11.1.** *Seja a >* 0*. Então*

$$
\int_{a}^{\infty} \frac{dx}{x^p} \begin{cases} \text{converge se } p > 1\\ \text{diverge se } p \le 1. \end{cases}
$$
 (11.4)

*Demonstração.* O caso crítico *p* = 1 já foi considerado no Exemplo (11.2): para todo *a >* 0,

$$
\int_{a}^{\infty} \frac{dx}{x} = \lim_{L \to \infty} \int_{a}^{L} \frac{dx}{x} = \lim_{L \to \infty} \{ \ln L - \ln a \} = \infty.
$$

Por um lado, quando  $p \neq 1$ ,

$$
\int_{a}^{L} \frac{dx}{x^{p}} = \frac{x^{-p+1}}{-p+1} \Big|_{a}^{L} = \frac{1}{1-p} \Big\{ \frac{1}{L^{p-1}} - \frac{1}{a^{p-1}} \Big\}
$$

Lembra que pelo Exercício 4.6 que se *p >* 1 então *p* − 1 *>* 0, logo lim*L*→∞ 1 *L <sup>p</sup>*−<sup>1</sup> = 0, e a integral

$$
\int_a^\infty \frac{dx}{x^p} = \lim_{L \to \infty} \int_a^L \frac{dx}{x^p} = \frac{1}{(p-1)a^{p-1}} < \infty,
$$

logo converge. Por outro lado se *p <* 1, então 1 − *p >* 0, lim*L*→∞ 1  $\frac{1}{L^{p-1}}$  = ∞ e

$$
\int_{a}^{\infty} \frac{dx}{x^p} = \lim_{L \to \infty} \int_{a}^{L} \frac{dx}{x^p} = \infty,
$$

isto é diverge.

**Exercício 11.7.** *Estude as seguintes integrais impróprias em função do parâmetro α:*

*1.*  $\int_{a}^{\infty}$  $\frac{dx}{\sqrt{x}}$  $rac{1}{a}$  2.  $\int_1^\infty$ 1 *x α*2−3 *dx* 3.  $\int_{a}^{\infty}$ *d x* (ln *x*) <sup>2</sup>*<sup>α</sup> x*

**Exercício 11.8.** *Fixe q* > 0 *e considere o sólido de revolução obtido rodando a curva y =*  $\frac{1}{x}$  $\frac{1}{x^q}$ , *x* ≥ 1*, em torno do eixo x. Determine para quais valores de q esse sólido tem volume finito.*

## **11.3 O critério de comparação**

Em geral, nas aplicações, a primeira questão é de saber se uma integral imprópria converge ou não. Em muitos casos, é mais importante saber se uma integral converge do que conhecer o seu valor exato.

O nosso objetivo nesta seção será de mostrar como a convergência/divergência de uma integral imprópria pode às vezes ser obtida por *comparação* com uma outra integral imprópria, mais fácil de estudar. Comecemos com um exemplo elementar:

**Exemplo 11.5.** Pela definição, estudar a integral imprópria  $\int_1^{\infty}$ *d x*  $\frac{ax}{x^3+1}$  significa estudar o limite  $\lim_{L\to\infty}\int_1^L$ *d x*  $\frac{dx}{x^3+1}$ . Ora, calcular a primitiva de  $\frac{1}{x^3+1}$  é possível, mas dá um certo trabalho, como visto no Exercício 9.23. Por outro lado, em termos do comportamento em *x* para *x* grande, a função  $\frac{1}{x^3+1}$  não é muito diferente da função  $\frac{1}{x^3}$ . Na verdade, para todo  $x > 0$ ,  $x^3 + 1$  é sempre *maior* que  $x^3$ . Logo,  $\frac{1}{x^3 + 1}$  é *menor* que  $\frac{1}{x^3}$  no intervalo [1, ∞), o que se traduz, em termos de integral definida, por

$$
\int_1^L \frac{dx}{x^3+1} \le \int_1^L \frac{dx}{x^3}.
$$

Tomando o limite  $L \rightarrow \infty$  em ambos lados obtemos

$$
\int_{1}^{\infty} \frac{dx}{x^3 + 1} \le \int_{1}^{\infty} \frac{dx}{x^3}.
$$
 (11.5)

Logo, *se a integral do lado direito de* (11.5) *é finita, a do lado esquerdo é finita também*. Ora,<br>a do lado direito é da forma  $\int_1^\infty \frac{dx}{x^p}$  com  $p=3>1$ . Logo, pelo Teorema 11.1, ela converge, *d x x <sup>p</sup>* com *p* = 3 *>* 1. Logo, pelo Teorema 11.1, ela converge, portanto (11.5) implica que  $\int_1^{\infty}$ *d x*  $\frac{ax}{x^3+1}$  converge também.

Assim, foi provado com custo mínimo que  $\int_1^\infty$ *d x*  $\frac{ax}{x^3+1}$  converge, sem passar pela primitiva de 1  $\frac{1}{x^{3}+1}$ . O leitor interessado em calcular o valor exato de  $\int_{1}^{\infty}$ *d x x* <sup>3</sup>+1 , poderá usar a primitiva obtida no Exercício 9.23.

Comparação pode ser usada também para mostrar que uma integral diverge:

**Exemplo 11.6.** Considere  $\int_3^\infty$ ln *x*  $\frac{dx}{dx}$  *dx*. Aqui, podemos lembrar da integral  $\int_3^\infty$ *d x*  $\frac{dx}{x}$ , que diverge pelo Teorema 11.1. As duas integrais podem ser comparadas observando que ln *x* ≥ 1 para todo  $x \geq 3 > e$ , logo  $\frac{\ln x}{x} \geq \frac{1}{x}$ *x* para todo *x* ∈ [3,∞). Logo, após ter tomado o limite  $L \rightarrow \infty$ ,

$$
\int_3^\infty \frac{\ln x}{x} dx \ge \int_3^\infty \frac{dx}{x}.
$$

Logo, como a integral do lado diverge e vale  $+\infty$ , a do lado direito também.

É importante ressaltar que o método usado acima funciona *somente se as funções comparadas são ambas não-negativas!* O método de comparação pode ser resumido da seguinte maneira:

**Proposição 11.1.** *Sejam f*,  $g : [a, \infty) \to \mathbb{R}$  *contínuas, tais que*  $0 \le f(x) \le g(x)$  *para todo x* ∈ [*a*,∞)*. Então*

$$
\int_a^\infty f(x)dx \leq \int_a^\infty g(x)dx
$$

 $E$ m particular, se  $\int_a^\infty g(x)\,dx$  converge, então  $\int_a^\infty f(x)\,dx$  converge também, e se  $\int_a^\infty f(x)\,dx$ *diverge, então*  $\int_{a}^{\infty} g(x) dx$  diverge também.

**Observação 11.2.** O método de comparação é útil em certos casos, mas ele não diz *qual* deve ser a função usada na comparação. Em geral, a escolha da função depende da situação. Por exemplo, a presença de  $x^3$  no denominador levou naturalmente a comparar  $\frac{1}{x^3+1}$  com 1  $\frac{1}{x^3}$ , cuja integral imprópria é finita. Portanto, para mostrar que uma integral imprópria  $\int_{a}^{\infty} f(x) dx$  converge, é preciso procurar uma função *g* tal que  $0 \le f(x) \le g(x)$  e cuja integral imprópria é finita; para mostrar que  $\int_{a}^{\infty} f(x) dx$  diverge, é preciso procurar uma função *h* tal que  $f(x) \ge h(x) \ge 0$  e cuja integral imprópria é infinita.

**Exercício 11.9.** *Quando for possível, estude as seguintes integrais via uma comparação.*

1.  $\int_1^\infty$ *d x x* <sup>2</sup>+*x* 2.  $\int_1^\infty$  $\frac{dx}{\sqrt{x(x+1)}}$ 3.  $\int_0^\infty$ *d x*  $1+e^x$ 4.  $\int_2^\infty$ *e x e <sup>x</sup>*−1 *d x* 5.  $\int_0^\infty$ *d x*  $2x^2+1$ 6.  $\int_3^\infty$ *d x x* <sup>2</sup>−1 *7.*  $\int_1^\infty$ p  $\frac{x^2+1}{x^2}dx$ 8.  $\int_1^\infty$ *x* <sup>2</sup>−1  $\frac{x^2-1}{x^4+1}dx$ 9.  $\int_1^\infty$  $\frac{x^2+1+\sin x}{x}dx$ *10.*  $\int_{e^2}^{\infty} e^{-(\ln x)^2} dx$ 

Consideremos agora um resultado contraintuitivo, decorrente do manuseio de integrais impróprias:

**Exemplo 11.7.** Considere o sólido de revolução obtido rodando o gráfico da função *f* (*x*) = 1  $\frac{1}{x^q}$  em torno do eixo *x*, para *x* ≥ 1 (o sólido obtido é às vezes chamado de "vuvuzela"). O

seu volume é dado por

$$
V = \int_{1}^{\infty} \pi f(x)^2 dx = \pi \int_{1}^{\infty} \frac{dx}{x^{2q}},
$$

que é convergente se  $p > \frac{1}{2}$  $\frac{1}{2}$ , divergente caso contrário. Por outro lado, como  $f'(x) = \frac{-q}{x^{q+1}}$ , a área da sua superfície é dada por

$$
A = \int_{1}^{\infty} 2\pi f(x)\sqrt{1 + f'(x)^2} dx = 2\pi \int_{1}^{\infty} \frac{1}{x^q} \sqrt{1 + \frac{q^2}{x^{2(q+1)}}} dx
$$

Como  $\sqrt{1+\frac{q^2}{x^{2(q)}}}$  $\sqrt{\frac{q^2}{x^{2(q+1)}}} \geq 1$ , temos  $A \geq 2\pi \int_1^\infty$ *d x x q* , que é divergente se *q* ≤ 1. Logo, é interessante observar que quando <sup>1</sup> <sup>2</sup> *<sup>&</sup>lt; <sup>q</sup>* <sup>≤</sup> 1, o sólido de revolução considerado possui um volume finito, mas uma superfície infinita.

## **11.4 Integrais impróprias em** R

Integrais impróprias foram até agora definidas em intervalos semi-infinitos, da forma  $[a, \infty)$ ou (−∞, *b*].

**Definição 11.2.** *Seja f* : R → R*. Se existir um a* ∈ R *tal que as integrais impróprias*

$$
\int_{-\infty}^a f(t) dt, \quad \int_a^{\infty} f(t) dt
$$

*existem, então diz-se que a integral imprópria* <sup>R</sup> <sup>∞</sup> −∞ *f* (*t*) *d t converge, e o seu valor é definido como*

$$
\int_{-\infty}^{\infty} f(t) dt := \int_{-\infty}^{a} f(t) dt + \int_{a}^{\infty} f(t) dt.
$$

**Exercício 11.10.** *Mostre que a função definida por*

$$
g(t) := \frac{1}{\sqrt{2\pi t}} \int_{-\infty}^{\infty} e^{-\frac{x^2}{2t}} dx, \quad t > 0
$$

*é bem definida. Isto é: a integral imprópria converge para qualquer valor de t >* 0*. Em seguida, mostre que g é constante <sup>a</sup> .*

*<sup>a</sup>*Pode ser mostrado (ver Cálculo III) que essa constante é 1.

#### **11.5 Em intervalos finitos**

Consideremos agora o problema de integrar uma função num intervalo finito, por exemplo da forma  $[a, b]$ . Aqui, suporemos que  $f : [a, b] \rightarrow \mathbb{R}$  é contínua, mas possui uma descontinuidade, ou uma assíntota vertical em *a*.

A integral de *f* em ]*a*, *b*] será definida de maneira parecida: escolheremos um *ε >* 0, calcularemos a integral de Riemann de *f* em [*a* + *ε*, *b*], e *em seguida* tomaremos o limite  $\epsilon \rightarrow 0^+$ 

**Definição 11.3.** *Seja f* :]*a*, *b*] → R *uma função contínua. Se o limite*

$$
\int_{a^+}^{b} f(x) dx := \lim_{\epsilon \to 0^+} \int_{a+\epsilon}^{b} f(x) dx \tag{11.6}
$$

*existir e for finito, diremos que a integral imprópria* R *<sup>b</sup> a*+ *f* (*x*) *d x converge. Caso contrário, ela diverge. Integrais impróprias para f* : [*a*, *b*) → R *se definem da mesma maneira:*

$$
\int_{a}^{b^{-}} f(x) dx := \lim_{\epsilon \to 0^{+}} \int_{a}^{b-\epsilon} f(x) dx.
$$
 (11.7)

**Exemplo 11.8.** A função  $\frac{1}{\sqrt{x}}$  é contínua no intervalo ]0, 1], mas possui uma assíntota vertical em  $x = 0$ .

 $\frac{1}{\sqrt{x}}$ 

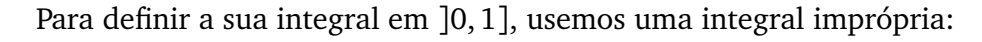

$$
\int_{0^+}^1 \frac{dx}{\sqrt{x}} := \lim_{\epsilon \to 0^+} \int_{\epsilon}^1 \frac{dx}{\sqrt{x}} = \lim_{\epsilon \to 0^+} \left\{ 2\sqrt{x} \right\} \Big|_{\epsilon}^1 = 2 \lim_{\epsilon \to 0^+} \left\{ 1 - \sqrt{\epsilon} \right\} = 2.
$$

p *ε*

1

Assim, apesar da função tender a + $\infty$  quando  $x \to 0^+$ , ela delimita uma área finita.  $\sim$ **Exemplo 11.9.** Suponha que se queira calcular a área da região finita delimitada pelo eixo *x* e pelo gráfico da função *f* (*x*) = *x*(ln *x*) 2 (essa função foi estudada no Exercício 8.6):

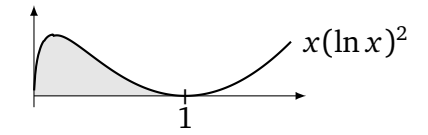

Como *f* (*x*) não é definida em *x* = 0, essa área precisa ser calculada via a integral imprópria

$$
\int_{0^+}^1 x(\ln x)^2 dx = \lim_{\epsilon \to 0^+} \int_{\epsilon}^1 x(\ln x)^2 dx.
$$

A primitiva de *x*(ln *x*) <sup>2</sup> para *x >* 0 já foi calculada no Exercício 9.20: logo,

$$
\int_{\epsilon}^{1} x(\ln x)^{2} dx = \left\{ \frac{1}{2} x^{2} (\ln x)^{2} - \frac{1}{2} x^{2} \ln x + \frac{1}{4} x^{2} \right\} \Big|_{\epsilon}^{1} = \frac{1}{4} - \frac{1}{2} \epsilon^{2} (\ln \epsilon)^{2} + \frac{1}{2} \epsilon^{2} \ln \epsilon - \frac{1}{4} \epsilon^{2}
$$

Pode ser verificado, usando a Regra de B.H., que  $\lim_{\epsilon\to 0^+}\epsilon^2(\ln\epsilon)^2=\lim_{\epsilon\to 0^+}\epsilon^2\ln\epsilon=0$ , logo

$$
\int_{0^+}^1 x(\ln x)^2 dx = \frac{1}{4}.
$$

**Exercício 11.11.** *Estude as integrais impróprias abaixo. Se convergirem, dê os seus valores.*

1.  $\int_{0}^{1^{-}}$ 0  $\frac{dx}{\sqrt{1-x}}$  $2. \int_{0^+}^{1}$  $\frac{\ln(x)}{\sqrt{x}}$ *dx* 3.  $\int_{0^+}^{\infty}$  $\frac{dt}{dt}$ *e <sup>t</sup>*−1

# **Apêndice A**

# **Soluções dos Exercícios**

## **Capítulo 1**

**1.1***:* (1) *S* = {0} (2) *S* = {±1} (3) Observe primeiro que 0 não é solução (a divisão por zero no lado esquerdo não é nem definida). p Assim, multiplicando por *x* e rearranjando obtemos  $x^2 + x - 1 = 0$ . Como  $\Delta = 5 > 0$ , obtemos duas soluções:  $S = \{\frac{-1 \pm \sqrt{5}}{2}\}$ . (Obs: o número <sup>−</sup>1<sup>+</sup> 5 <sup>2</sup> = 0.618033989... é às vezes chamado de **razão áurea**. Veja http://pt.wikipedia.org/wiki/Proporção\_áurea) (4) Para ter (*x* +1)(*x* −7) = 0, é necessário que pelo menos um dos fatores, (*x* +1) ou (*x* −7), seja nulo. Isto é, basta ter *x* = −1 ou *x* = 7. p Assim,  $S = \{-1, 7\}$ . Obs: querendo aplicar a fórmula  $x = \frac{-b \pm \sqrt{b^2 - 4ac}}{2a}$  de qualquer jeito, um aluno com pressa pode querer expandir o produto  $(x + 1)(x - 7)$  para ter  $x^2 - 6x - 7 = 0$ , calcular  $\Delta = (-6)^2 - 4 \cdot 1 \cdot (-7) = 64$ , e obter  $S = \{\frac{-(-6) \pm \sqrt{64}}{2 \cdot 1}\} = \{-1, 7\}$ . Mas além de mostrar uma falta de compreensão (pra que expandir uma expressão já fatorada!?), isso implica aplicar uma fórmula e fazer *contas*, o que cria várias oportunidades de errar!) (5)  $S = \mathbb{R}$  (qualquer *x* torna a equação verdadeira!) (6)  $S = \{0, 1\}$  (7)  $S = \emptyset$  (8)  $S = \{-\frac{1}{3}\}$  (9)  $S = \{\frac{-7 \pm \sqrt{29}}{2}\}.$ 

**1.3***:* Resposta: não. Sejam *a* e *b* os catetos do triângulo. Para ter uma área de 7, é preciso ter  $\frac{ab}{2} = 7$ . Para ter um perímetro de 12, é preciso ter  $a + b + \sqrt{a^2 + b^2} = 12$  (o comprimento da hipotenusa foi calculada com o Teorema de Pitágoras). Essa última expressão é preciso ter *a* + *b* + √ *a*<sup>2</sup> + *b*<sup>2</sup> = <br>é equivalente a 12 − *a* − *b* = √ *a*<sup>2</sup> + *b*<sup>2</sup>, isto é (tomando o quadrado em ambos lados) 144 − 24(*a* + *b*) + 2*ab* = 0. Como *b* =  $\frac{14}{a}$ , esta equação se reduz a uma equação da única incógnita *a*: 6*a* <sup>2</sup> − 43*a* + 84 = 0. Como essa equação tem *∆* = −167 *<* 0, não existe triângulo retângulo com aquelas propriedades.

**1.4***:*  $A = [-2, 2], B = [0, 1), C = (-\infty, 0), D = \emptyset, E = \mathbb{R}, F = \{1\}, G = \{0\}, H = \mathbb{R}_+.$ 

**1.5***:* (1)  $(-1, \infty)$  (2)  $(-\infty, \frac{1}{2}]$  (3)  $(-\frac{3}{4}, \infty)$  (4) (0,  $\infty$ ) (5)  $(-\infty, -1] \cup [1, \infty)$  (6) ∅ (7) ∅ (8) ℝ (9)  $(-\infty, 0] \cup [1, \infty)$  Obs: aqui, um erro comum é de começar dividindo ambos lados de *x* ≤ *x* <sup>2</sup> por *x*, o que dá 1 ≤ *x*. Isso dá somente uma parte do conjunto das soluções, [1,∞), porque ao dividir por *x*, é preciso considerar também os casos em que *x* é negativo. Se *x* é negativo, dividir por *x* dá 1 ≥ *x* (invertemos o sentido da desigualdade), o que fornece o outro pedaço das soluções: (−∞, 0]. (10) (−∞, 2) ∪ (3,∞) (11) (−∞,−7]∪ {0} (12) (−1,+1)∪(2,+∞) (13) [0,+∞[ (14) *S* = (−∞,−1]∪(1, 3]. Cuidado: tem que excluir o valor *x* = 1 para evitar a divisão por zero e a inequação ser bem definida. (15) Primeiro observemos que os valores *x* = 0 e *x* = −2 são proibidos. Em seguida, colocando no mesmo denominador, queremos resolver  $\frac{2}{x(x+2)} \ge 0$ . Isso é equivalente a resolver  $x(x+2) \ge 0$ , cujo conjunto de soluções é dado por (−∞,−2] ∪ [0,∞). Logo, *S* = (−∞,−2) ∪ (0,∞) (tiramos os dois valores proibidos). (7) *S* = (−∞, 0) ∪ (2,∞). (17)  $S = (-\infty, -2] \cup [0, \frac{4}{3}] \cup [3, +\infty).$ 

**1.6***:* Um só:  $n = 1$ .

**1.7**<sup>*:*</sup> Resolvendo 0 ≤ 2*x* − 3 obtemos *S*<sub>1</sub> = [ $\frac{3}{2}$ , ∞), e resolvendo 2*x* − 3 ≤ *x* + 8 obtemos *S*<sub>2</sub> = (−∞, 11]. Logo, *S* = *S*<sub>1</sub> ∩ *S*<sub>2</sub> = [ $\frac{3}{2}$ , 11] é solução das duas inequações no mesmo tempo. Mas esse intervalo contém os primos *p* = 2, 3, 5, 7, 11. Logo, a resposta é: 5.

**1.8***:* A expressão correta é a terceira, e vale para qualquer *x* ∈ R. A primeira está certa quando *x* ≥ 0, mas errada quando *x <* 0 (por p **1.6**. A expressão corieta e a terceira, e vale para quanquer *x* ∈ K. A primeira está certa quando *x* ≥ 0, mas errada quando *y* <br>exemplo,  $\sqrt{(-3)^2} = \sqrt{9} = 3(\neq -3)$ ). A segunda também está certa quando *x* ≥ 0, mas  $\sqrt{x$ 

**1.9***:* (1) Observe que como um valor absoluto é sempre  $\geq 0$ , qualquer *x* é solução de  $|x + 27| \geq 0$ . Logo,  $S = \mathbb{R}$ . (2) Como no item anterior,  $|x-2| \ge 0$  para qualquer *x*. Logo, não tem nenhum *x* tal que  $|x-2| < 0$ , o que implica  $S = \emptyset$ . (3) Para ter  $|2x+3| > 0$ , a única possibilidade é de excluir  $|2x + 3| = 0$ . Como isso acontece se e somente se  $2x + 3 = 0$ , isto é se e somente se  $x = -\frac{3}{2}$ , temos *S* = ℝ \ {- $\frac{3}{2}$ } = (-∞,- $\frac{3}{2}$ )∪(- $\frac{3}{2}$ ,+∞). (4) Considere primeiro o caso em que 3-*x* ≥ 0 (isto é *x* ≤ 3). A inequação se torna 3 < 3-*x*, isto é *x* < 0. Logo,  $S_1 = (-\infty, 0)$ . No caso em que 3 − *x* ≤ 0 (isto é *x* ≥ 3), a inequação se torna 3 < −(3 − *x*), isto é *x* > 6. Assim, *S*<sub>2</sub> = (6, +∞). Finalmente, *S* = *S*<sub>1</sub> ∪ *S*<sub>2</sub> = (−∞, 0)∪]6, +∞). (5) *S* = ∅ (6) *S* = [− $\sqrt{2}$ ,  $\sqrt{2}$ ]. Observe que por (1.12),  $|x^2 - 1| \le 1$  se e somente se −1 ≤ *x*<sup>2</sup> − 1 ≤ 1. Assim, resolvendo separadamente as inequações −1 ≤ *x*<sup>2</sup> − 1 e *x*<sup>2</sup> − 1 ≤ 1 leva ao mesmo conjunto de soluções. (??) *S* =  $(\frac{4}{3}, 2)$  ∪ (2, 4).

1.10: (1) < 0 se  $x < -5$ , > 0 se  $x > -5$ , nula se  $x = -5$ . (2) > 0 para todo  $x \in \mathbb{R}$ . (3) > 0 se  $x \in \mathbb{R} \setminus \{5\}$ , nula se  $x = 5$ . (4) > 0 se **1.10**: (1) < 0 se *x* < −5, > 0 se *x* > −5, nula se *x* = −5. (2) > 0 para todo *x* ∈ R. (3) > 0 se *x* ∈ R \{5}, nula se *x* = 5. (4) > 0 se *x* ∈ (−∞,−√5)∪(√5, ∞), < 0 se *x* ∈ (−√5, √5), nula se *x* = ±√5 (5) > 0 se se *x* ∈ {−8, 6}. Observe que a expressão *não é definida em x* = 2. (6) *>* 0 se *x* ∈ (−1, 1) ∪ (1,∞), *<* 0 se *x <* −1, nula se *x* ∈ {−1, 1}.

1.11: (1)  $\{(x,y): y > 0\}$ , (2)  $\{(x,y): x < 0\}$ , (3)  $\{(x,y): |x| \le \frac{1}{2}, |y| \le \frac{1}{2}\}$ , (4)  $\{(x,y): x = 2\}$ , (5)  $\{(x,y): y = -5\}$ , (6)  $\{(x,y): y = -5\}$ ,  $(7)$   $\{(x,y): 0 \le x \le 2\}$ ,  $(8)$   $\{P = (x,y): d(P(0,0)) = 1\} = \{(x,y): x^2 + y^2 = 1\}$ ,  $(9)$   $\{P = (x,y): d(P(1,-2)) \le (x,y): 0 \le x \le 2\}$ ,  $(8)$   $\{P = (x,y): d(P(0,0)) = 1\} = \{(x,y): x^2 + y^2 = 1\}$ ,  $(9)$   $\{P = (x,y): d(P(1,-2)) \le x^2 + y^2 = 1\}$  $2$ } = {(*x*, *y*) : (*x* - 1)<sup>2</sup> + (*y* + 2)<sup>2</sup> ≤ 4},

**1.12***:*  $R = \left(-\frac{391}{3}, 100\right), T = \left(6, -\frac{9}{4}\right).$ 

**1.13***:* (1) *y* = *x*, (2) *y* = 1, (3) *x* = −3, (4) *y* =  $-\frac{5}{2}x + \frac{1}{2}$ , (5) *y* =  $\frac{2}{3}x + 5$ .

**1.14***:*

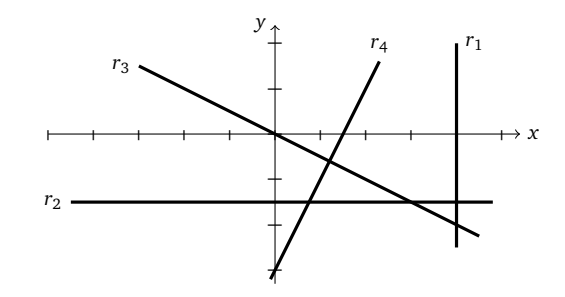

**1.15***:* (1)  $r'$  :  $y = 5x + 10$ . (2)  $r'$  :  $y = \frac{4}{3}x - 9$ 

**1.16**: Comecemos com um exemplo: considere a reta  $r_1$  de inclinação  $m_1 = \frac{1}{3}$  que passa pela origem. Qual é a equação da reta  $r_2$ , perpendicular a *r*<sup>1</sup> , que passa pela origem?

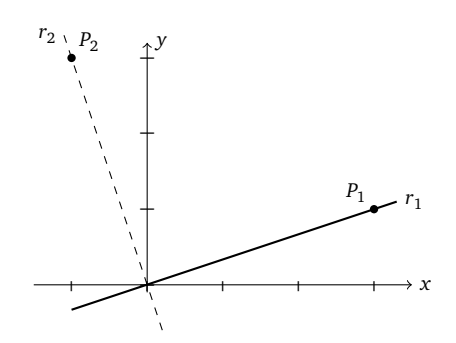

Observe que se  $P_1 = (3, 1) \in r_1$ , então o ponto  $P_2 = (-1, 3) \in r_2$ , já que o segmento  $OP_1$  precisa ser perpendicular a  $OP_2$ . Logo, a inclinação de *r*<sub>2</sub> pode ser obtida usando o ponto  $P_2$ :  $m_2 = \frac{0-3}{0-(-1)} = -3$ , o que prova  $m_2 = -\frac{1}{m_1}$ . Escolhendo qualquer outro ponto *P*<sub>1</sub> =  $(x, y)$  em *r*<sub>1</sub>, obteríamos um ponto *P*<sub>2</sub> =  $(-y, x)$ , e *m*<sub>2</sub> seria calculada da mesma maneira.

Para uma reta de inclinação  $m_1$  qualquer, podemos escolher  $P_1 = (1, m_1)$  e  $P_2 = (-m_1, 1)$ , assim  $m_2 = \frac{0-1}{0-(-m_1)} = -\frac{1}{m_1}$  é sempre verificada.

**1.17***:*  $r_2$  e  $r_4$  são paralelas, e ambas são perpendiculares a  $r_3$ .

**1.18***:* (1) *C* = (0,−1), *R* = 3. (2) não é círculo: −1 não é um quadrado. (3) *C* = (3, 0), *R* = 3. (4) não é círculo: depois de ter completado o quadrado obtemos  $(x + \frac{1}{2})^2 + (y + \frac{1}{2})^2 = -\frac{1}{2}$ , que não é um quadrado. (5) não é círculo: depois de ter completado o quadrado obtemos (*x* +1) <sup>2</sup> + *y* <sup>2</sup> = 0 (que poderia ser interpretado como um círculo de raio *R* = 0 centrado em (−1, 0)). (6) não é círculo  $(x^2 - y^2 = 1$  é uma *hipérbole*).

**1.19***:* Durante uma hora e quinze minutos, o ponteiro dos segundos dá 75 voltas. Como uma volta representa uma distância percorrida (pela ponta) de 2 × π × 20 ≤ 125.66 centímetros, a distância total é de ≤ 9424.5 centímetros, o que corresponde a ≤ 94.25 metros.

**1.21***:*

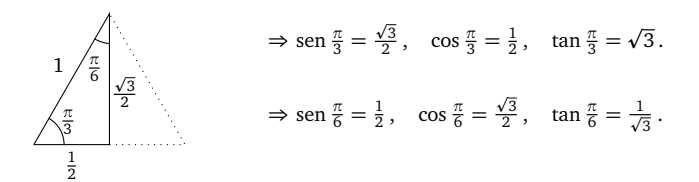

#### **1.22***:*  $H = \frac{d(\tan \beta - \tan \alpha)}{\tan \alpha \tan \beta}$ .

**1.23***:* Todas essas identidades seguem da observação do círculo trigonométrico. Por exemplo, o desenho

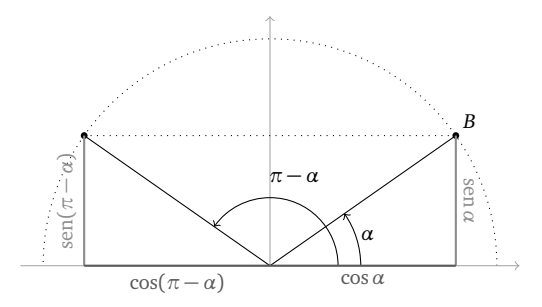

mostra que cos(*π* − *α*) = −cos*α* e sen(*π* − *α*) = sen*α*. Como consequência,

$$
\tan(\pi - \alpha) = \frac{\operatorname{sen}(\pi - \alpha)}{\operatorname{cos}(\pi - \alpha)} = -\tan \alpha.
$$

Deixemos o leitor provar as identidades parecidas com *π* + *α*. Por outro lado, o desenho

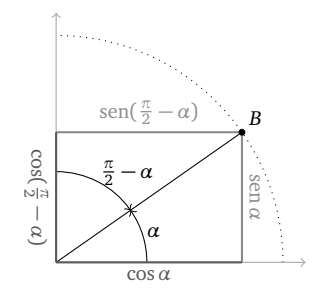

mostra que cos( *π* <sup>2</sup> <sup>−</sup> *<sup>α</sup>*) = sen*<sup>α</sup>* e sen( *π* <sup>2</sup> <sup>−</sup> *<sup>α</sup>*) = cos*α*. Como consequência,

$$
\tan(\frac{\pi}{2}-\alpha) = \frac{\text{sen}(\frac{\pi}{2}-\alpha)}{\text{cos}(\frac{\pi}{2}-\alpha)} = \frac{\cos\alpha}{\text{sen }\alpha} \equiv \frac{1}{\tan\alpha} = \cot \alpha.
$$

**1.25***:* (1.26) segue de (1.25) trocando *β* por −*β* e usando (1.19). Para provar (1.27), basta usar (1.26) da seguinte maneira:

$$
(\alpha + \beta) = \operatorname{sen}\left(\frac{\pi}{2} - (\alpha + \beta)\right)
$$
  
= 
$$
\operatorname{sen}\left(\left(\frac{\pi}{2} - \alpha\right) - \beta\right)
$$
  
= 
$$
\operatorname{sen}\left(\frac{\pi}{2} - \alpha\right) \cos \beta - \cos\left(\frac{\pi}{2} - \alpha\right) \operatorname{sen} \beta
$$
  
= 
$$
\cos \alpha \cos \beta - \operatorname{sen} \alpha \operatorname{sen} \beta.
$$

Para (1.28),

$$
\tan(\alpha + \beta) = \frac{\operatorname{sen}(\alpha + \beta)}{\cos(\alpha + \beta)} = \frac{\operatorname{sen} \alpha \cos \beta + \cos \alpha \operatorname{sen} \beta}{\cos \alpha \cos \beta - \operatorname{sen} \alpha \operatorname{sen} \beta} = \frac{\tan \alpha + \tan \beta}{1 - \tan \alpha \tan \beta}.
$$

A última igualdade foi obtida dividindo o numerador e o denominador por cos*α*cos*β*.

 $\cos$ 

**1.26***:* As duas primeiras seguem das identidades anteriores, com  $β = α$ . A terceira obtem-se escrevendo:

sen  $\alpha = \text{sen}(2\frac{\alpha}{2}) = 2 \text{ sen } \frac{\alpha}{2} \text{ cos } \frac{\alpha}{2} = 2 \text{ tan } \frac{\alpha}{2} \text{ cos}^2 \frac{\alpha}{2} = \text{tan } \frac{\alpha}{2} (\text{cos } \alpha + 1).$ 

Será que você consegue provar (1.33) somente a partir do círculo trigonométrico?

A última, (1.34), se obtem facilmente a partir de cos(*α*±*β*). Observe que a relação (1.34) é a base da técnica chamada *ring modulation* em música eletrônica.

**1.27***:* A inclinação é dada por tan $60^\circ = \tan \frac{\pi}{3} =$ p 3 (Exercício 1.21). Logo, a equação é *y* =  $\sqrt{3}x - 1 - 2\sqrt{3}$ 3.

**1.28**: Observe que boa parte das equações desse exercício possuem infinitas soluções! As soluções obtêm-se essencialmente olhando para o círculo trigonométrico. (1)  $S = \{\frac{\pi}{2} \pm k\pi, k \in \mathbb{Z}\}$ . (2)  $S = \{\frac{\pi}{6} \pm k2\pi\} \cup$  $\{\pm k\pi\} \cup \{\frac{\pi}{2} + 2k\pi\}$ . (5) Observe que *z*:=sen *x* satisfaz  $z^2 + \frac{3}{2}z - 1 = 0$ , isto é  $z = \frac{1}{2}$  ou  $-2$ . Como o seno somente toma valores entre  $-1$  e 1, sen *x* = −2 não possui soluções. Por outro lado, sen *x* =  $\frac{1}{2}$  possui as soluções { $\frac{\pi}{6}$  ± *k*2*π*} ∪ { $\frac{5\pi}{6}$  ± *k*2*π*}, como visto em (2). Portanto,  $S = \{\frac{\pi}{6} \pm k2\pi\} \cup \{\frac{5\pi}{6} \pm k2\pi\}$ . (6)  $S = [\frac{\pi}{6}, \frac{5\pi}{6}]$ e as suas translações de  $\pm 2k\pi$ . (7)  $S = (\frac{\pi}{4}, \frac{3\pi}{4}) \cup (\frac{5\pi}{4}, \frac{7\pi}{4})$ e as suas translações de ±2k $\pi$ . (8) Rearranjando obtemos sen $(2x) = -\frac{1}{2}$ , o que significa  $2x \in \{\frac{7\pi}{6} \pm 2k\pi\} \cup \{\frac{11\pi}{6} \pm 2k\pi\}$ . Logo,  $S = \{\frac{7\pi}{12} \pm k\pi\} \cup \{\frac{11\pi}{12} \pm k\pi\}$ (9) *S* = { $kπ, k ∈ ℤ$ } ∪ { $\frac{π}{3}$  + 2 $kπ, k ∈ ℤ$ } ∪ { $\frac{5π}{3}$  + 2 $kπ, k ∈ ℤ$ }.

209

## **Capítulo 2**

**2.1:** (1)  $D = \mathbb{R} \setminus \{-8, 5\}$  (2)  $D = \mathbb{R} \setminus \{0\}$  (3)  $D = \mathbb{R}$  (4)  $D = \mathbb{R}$  (5)  $D = \mathbb{R} \setminus \{0, \frac{1}{2}\}$  (6)  $D = [1, \infty)$  (7)  $D = (-\infty, -1] \cup [1, \infty)$  (8) *D* = [1,∞) \ {2} (9) *D* = ℝ \ {±1} (10) *D* = (−1,+1) (11) *D* = {1} (12) *D* = [0,1) (Atenção: é necessário que o numerador *e* o denominador sejam bem definidos.) (13)  $D = \mathbb{R} \setminus \{ \frac{\pi}{2} + k\pi, k \in \mathbb{Z} \}$  (14)  $D =$ união dos intervalos  $[k2\pi, \pi + k2\pi]$ , para  $k \in \mathbb{Z}$ . (15)  $D = \mathbb{R}_+$ . Observe que apesar da função ser identicamente nula, o seu domínio não é a reta toda. (16)  $D = \{0\}$  (e não  $D = \emptyset$ !).

**2.2***:* (1) *x* 2 é limitada inferiormente (*M*<sup>−</sup> = 0) mas não superiormente: toma valores arbitrariamente grandes quando *x* toma valores grandes. (2) Não-limitada. De fato, tan  $x = \frac{\text{sen }x}{\cos x}$ , e quando *x* se aproxima por exemplo de  $\frac{\pi}{2}$ , sen *x* se aproxima de 1 e cos *x* de 0, o que dá uma divisão por zero. (Dê uma olhada no gráfico da função tangente mais longe no capítulo.) (3) É limitada:  $\frac{1}{x^2+1} \ge 0 \equiv M_-,$  e como *x*<sup>2</sup> + 1 ≥ 1, temos  $\frac{1}{x^2+1} \le \frac{1}{1} = 1 \equiv M_+$ . (4) Limitada inferiormente (*M*<sub>−</sub> = 0), mas não superiormente: o domínio dessa função é  $(-∞, 1)$ , e quando *x* < 1 se aproxima de 1,  $\sqrt{1-x}$  se aproxima de zero, o que implica que  $\frac{1}{\sqrt{1-x}}$  toma valores arbitrariamente grandes. (5) Observe que o denominador *x* <sup>3</sup> − *x* <sup>2</sup> + *x* − 1 se anula em *x* = 1. Logo, o domínio da função é R \ {1}. Fatorando (ou fazendo a divisão),  $x^3 - x^2 + x - 1 = (x - 1)(x^2 + 1)$ . Portanto, quando  $x \ne 1$ ,  $\frac{x-1}{x^3 - x^2 + x - 1} = \frac{x-1}{(x-1)(x^2+1)} = \frac{1}{x^2+1}$ . Como  $\frac{1}{x^2+1}$  é limitada (item (3)), *x*<sup>3</sup>–*x*<sup>2</sup>+*x*−1</sub> é limitada. (6) Não-limitada. Apesar de sen *x* ser limitado por −1 e +1, o "*x*" pode tomar valores arbitrariamente grandes.

**2.3**: (1)  $f(x) = -1$ ,  $D = \mathbb{R}$  (2)  $f(x) = -\sqrt{81 - (x - 5)^2} - 4$ ,  $D = [-4, 14]$ . (3)  $f(x) = \sqrt{25 - x^2}$ ,  $D = (-4, 4)$  (4)  $f(x) = -\sqrt{25 - x^2}$ ,  $D = [0, 5]$ 

**2.4***:*

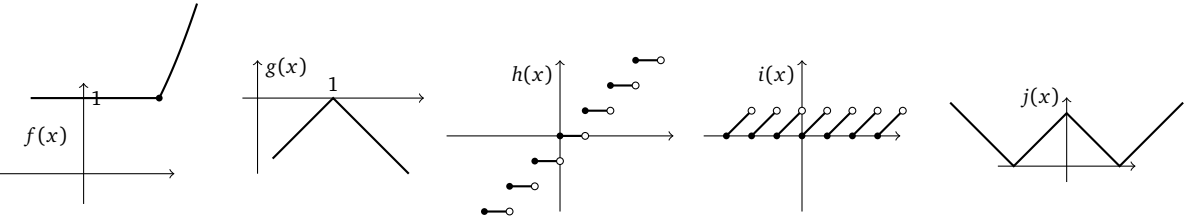

**2.5***:* A primeira curva é o gráfico da função  $f(x) = -1$  se  $x \le 1$ ,  $f(x) = 2 - x$  se  $x > 1$ . A segunda não é um gráfico, pois os pontos − 1 <sup>2</sup> *<sup>&</sup>lt; <sup>x</sup>* <sup>≤</sup> 0 têm duas saídas, o que não é descrito por uma função (lembra que uma função é um mecanismo que a um entrada *<sup>x</sup>* do domínio associa *um (único)* número *f* (*x*)). No entanto, seria possível interpretar aquela curva como a união dos gráficos de duas funções distintas: uma função *f* com domínio (−∞, 0], e uma outra função *g* com domínio (− 1 2 ,∞). A terceira é o gráfico da função *f* (*x*) = 0 se *x* ∈  $\mathbb{Z}$ ,  $f(x) = 1$  caso contrário.

**2.6**: (1)  $\acute{E}$  par:  $f(-x) = \frac{(-x)}{(-x)^3 - (-x)^5} = \frac{-x}{-(x^3 - x^5)} = f(x)$ . (2)  $\acute{E}$  par:  $f(-x) = \sqrt{1 - (-x)^2} = \sqrt{1 - x^2} = f(x)$ . (3)  $\acute{E}$  impar:  $f(-x) =$  $(-x)^2$ sen $(-x) = x^2(-\text{sen }x) = -f(x)$ . (4) É par:  $f(-x) = \text{sen}(\cos(-x)) = \text{sen}(\cos x) = f(x)$ . (5) É impar:  $f(-x) = \text{sen}(\text{sen}(-x)) =$ sen(−sen *x*) = −sen(sen *x*) = −*f* (*x*). (6) É par: *f* (−*x*) = (sen(−*x*))<sup>2</sup> − cos(−*x*) = (−sen *x*) <sup>2</sup> − cos *x* = *f* (*x*). (7) Não é par nem ímpar, sen(-sen *x*) = -sen(sen *x*) = -*f*(*x*). (6) E par:  $f(-x) = (\text{sen}(-x))$ <br>pois  $f(\frac{\pi}{4}) = \sqrt{2}$ ,  $f(-\frac{\pi}{4}) = 0$ . (8) Como  $f(x) \equiv 0$ , ela é par *e* ímpar.

**2.7***:* (1) cresce na reta toda. (2) decrescce (estritamente) em (−∞, 0], cresce (estritamente) em [0,∞). (3) decrescce (estritamente) em (−∞, 0], cresce (estritamente) em [0,∞). (4) cresce (estritamente) na reta toda. (5) decrescce (estritamente) em (−∞, 0), decresce (estritamente) em (0,∞). (6) crescce (estritamente) em (−∞, 0), decresce (estritamente) em (0,∞). (7) crescce (estritamente) em (-∞,  $\frac{1}{2}$ ], decresce (estritamente) em [ $\frac{1}{2}$ ,∞. (Será mais fácil resolver esse item depois de saber esboçar o gráfico de *x* − *x*<sup>2</sup>, veja o Exemplo 2.17.) (8) decrescce (estritamente) em (−∞,−1] e em [0, 1], cresce (estritamente) em [−1, 0] e [1,∞).

**2.8***:* Se a reta for vertical  $(x = a)$ :  $g(x) := f(2a - x)$ . Se a reta for horizontal  $(y = b)$ :  $g(x) := 2b - f(x)$ .

**2.10***:*

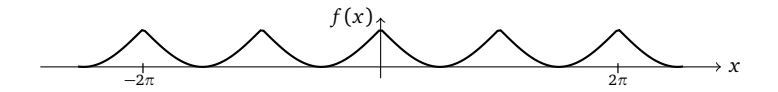

Observe que o período de *f* é π. Completando o quadrado,  $g(x) = -(x - \frac{1}{2})^2 + \frac{5}{4}$ :

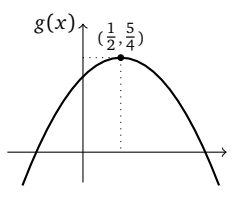

210
Observe que a parábola corta o eixo x nos pontos solução da equação g(x) = 0, que são  $\frac{1\pm\sqrt{5}}{2}$ . O gráfico da função h já foi esboçado no<br>Exercício 2.10. Mas aqui vemos que ele pode ser obtido a partir do gráfico de reflexão das partes negativas. Como *i*(*x*) é igual ao dobro de sen *x* e *j*(*x*) à metade de sen *x*, temos:

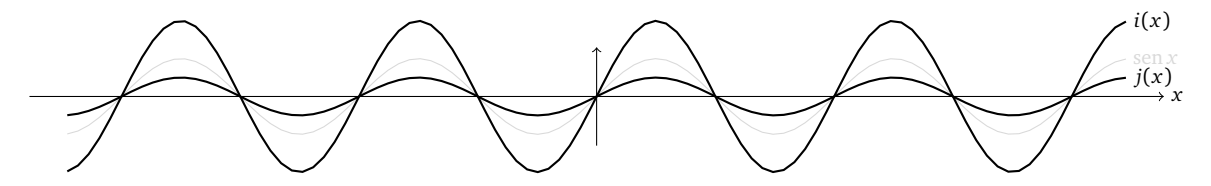

Completando o quadrado do numerador:  $k(x) = \frac{1-(x-1)^2}{(x-1)^2} = \frac{1}{(x-1)^2} - 1$ . Portanto, o gráfico pode ser obtido a partir do gráfico de  $\frac{1}{x^2}$ :

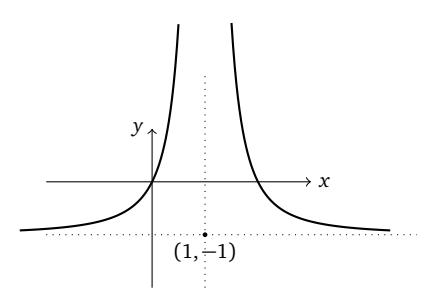

**2.11***:* A trajetória é uma *parábola*. Resolvendo  $y(x) = 0$  para *x*, obtemos os pontos onde a parábola toca o chão:  $x_1 = 0$  (ponto de partida), e  $x_2=\frac{2v_{\bm v}v_{\bm h}}{g}$  (distância na qual a partícula vai cair no chão). É claro que se o campo de gravitação é mais fraco (na lua por exemplo), *g* é menor, logo *x*<sup>2</sup> é maior: o objeto vai mais longe. Por simetria sabemos que a abcissa do ponto mais alto da trajetória é  $x_* = \frac{x_2}{2} = \frac{v_\mathbf{v} v_\mathbf{h}}{g}$ , e a sua abcissa é dada por  $y_* = y(x_*) = \frac{1}{2} \frac{v_\mathbf{v}^2}{g}$ . Observe que  $y_*$  *não depende de v*<sub>h</sub>. O ponto  $(x_*, y_*)$  pode também ser calculado a partir da trajetória *y*(*x*), completando o quadrado.

**2.12***:* (1) Se  $f(x) = 1 - |x - 1|$ ,  $g(x) = |x|$ ,

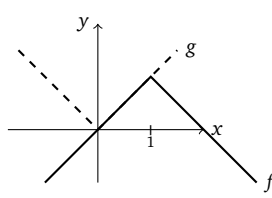

Logo, *S* = [0, 1]. Para (2), *S* = ∅. (3) Se *f* (*x*) = |*x* <sup>2</sup> − 1| (veja o gráfico do Exemplo 2.18), vemos que *S* = (− p 2, 0) <sup>∪</sup> (0,<sup>p</sup> 2).

**2.13**: Tinta: Como a esfera tem superfície igual a  $4\pi r^2$ , temos  $T(r) = 40\pi r^2$  (onde *r* é medido em metros). Concreto: Como o volume é dado por  $V = \frac{4}{3}\pi r^3$ , o custo de concreto em função do raio é  $C(r) = 40\pi r^3$ . Como a superfície  $s = 4\pi r^2$  temos  $r = \sqrt{s/4\pi}$ . Portanto,  $C(s) = 40\pi(\frac{s}{4\pi})^{3/2}.$ 

**2.14**: Por definição,  $d(P,Q) = \sqrt{(a-1)^2 + (b+2)^2}$ . Como 2a + b = 2, temos  $d(a) = \sqrt{\frac{5}{4}a^2 - 5a + 10}$ , e  $d(b) = \sqrt{5b^2 + 5}$ .

**2.15***:* Perímetro:  $P(n, r) = 2nr \operatorname{sen}(\frac{\pi}{n})$ . Área:  $A(n, r) = \frac{1}{2}nr^2 \operatorname{sen}(\frac{2\pi}{n})$ .

**2.16**: Suponha que o cone fique cheio de água, até uma altura de *h* metros. Isso representa um volume de  $V(h) = \frac{1}{3}(\pi h^2) \times h$  metros cúbicos. Logo,  $h(V) = (\frac{3V}{\pi})^{1/3}$ . Assim, a marca para  $1m^3$  deve ficar na altura  $h(1) \approx 0.98$ , para 2 metros cúbicos,  $h(2) \approx 1.24$ , etc.

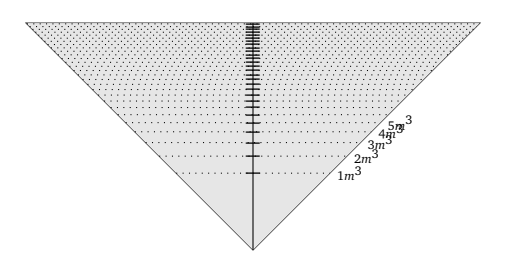

**2.17**: Seja x o tamanho do primeiro pedaço. Como os lados do quadrado medem  $\frac{x}{4}$ , a área do quadrado é  $\frac{x^2}{16}$ . O círculo tem circunferência igual a *L* − *x*, logo o seu raio vale  $\frac{L-x}{2π}$ , e a sua área  $π(\frac{L-x}{2π})^2 = \frac{(L-x)^2}{4π}$  $\frac{(-x)^2}{4\pi}$ . Portanto a área total é dada por *A*(*x*) =  $\frac{x^2}{4} + \frac{(L-x)^2}{4\pi}$  $\frac{1-\lambda}{4\pi}$ , e o seu domínio é  $D = [0, L]$ .

**2.18**: Seja  $\alpha$  o ângulo entre AB e AC. Área:  $A(\alpha) = \text{sen} \frac{\alpha}{2} \cos \frac{\alpha}{2} = \frac{1}{2} \text{sen } \alpha$ , com  $D = (0, \pi)$ . Logo, (olhe para a função sen $\alpha$ ), a área é máxima para  $\alpha = \frac{\pi}{2}$ .

**2.19***:* A área pode ser calculada via uma diferença de dois triângulos:

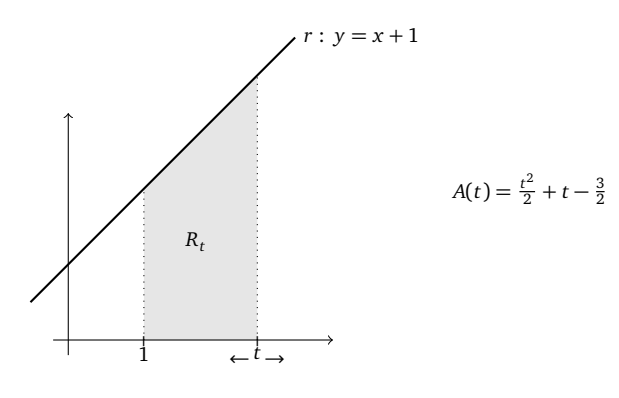

**2.21**: Como  $f(g(x)) = \frac{1}{(x+1)^2}$ ,  $g(f(x)) = \frac{1}{x^2+1}$ , temos  $(f \circ g)(0) = 1$ ,  $(g \circ f)(0) = 1$ ,  $(f \circ g)(1) = \frac{1}{4}$ ,  $(g \circ f)(1) = \frac{1}{2}$ . Como  $f(g(h(x))) = \frac{1}{(x+2)^2}$  e  $h(f(g(x))) = \frac{1}{(x+1)^2} + 1$ ,  $f(g(h(-1))) = 1$ ,  $h(f(g(3))) = \frac{17}{16}$ .

**2.22**: (1) sen(2x) =  $f(g(x))$ , onde  $g(x) = 2x$ ,  $f(x) = \text{sen } x$ . (2)  $\frac{1}{\text{sen } x} = f(g(x))$ , onde  $g(x) = \text{sen } x$ ,  $f(x) = \frac{1}{x}$ . (3) sen( $\frac{1}{x}$ ) =  $f(g(x))$ , onde  $f(x) = \text{sen } x$ ,  $g(x) = \frac{1}{x}$ . (4)  $\sqrt{\frac{1}{\tan(x)}} = f(g(h(x)))$ , onde  $f(x) = \sqrt{x}$ ,  $g(x) = \frac{1}{x}$ ,  $h(x) = \tan x$ .

**2.23***:*

$$
(g \circ f)(x) = \begin{cases} 2x + 7 & \text{se } x \ge 0, \\ x^2 & \text{se } -\sqrt{3} < x < 0, \\ 2x^2 + 1 & \text{se } x \le -\sqrt{3}. \end{cases} \quad (f \circ g)(x) = \begin{cases} 2x + 4 & \text{se } x \ge 3, \\ x + 3 & \text{se } 0 \le x < 3, \\ x^2 & \text{se } x < 0. \end{cases}
$$

**2.24***:* (1) Im(*f*) = R, (2) Im(*f*) = [-1,3], (3) Se *p* > 0 então  $D = \mathbb{R}$  e Im(*f*) = R. Se *p* < 0 então  $D = \mathbb{R} \setminus \{0\}$  e Im(*f*) =  $\mathbb{R} \setminus \{0\}$  (4)  $Im(f) = [0, \infty)$  se *p* > 0, Im(*f*) = (0, ∞) se *p* < 0, (5) Im(*f*) = ℝ \{0}, (6) Im(*f*) = (0, ∞), (7) Im(*f*) = [1, ∞), (8) Im(*f*) = (-∞, 1], (9) Im(*f*) = [-1, ∞), (10) Im(*f*) =  $\mathbb{R}$ , (11) Im(*f*) = [-1, 1], (12) Im(*f*) = (0, 1], (13) Im(*f*) = [- $\frac{1}{3}$ ,  $\frac{1}{3}$ ], (14) Im(*f*) = [- $\frac{1}{\sqrt{2}}$ ,  $\frac{1}{\sqrt{2}}$ ], (15)  $Im(f) = (0, 1]$ . De fato, 0 <  $\frac{1}{1+x^2}$  ≤ 1. Melhor: se *y* ∈ (0,1] então *y* =  $\frac{1}{1+x^2}$  possui uma única solução, dada por *x* =  $\sqrt{\frac{1-y}{y}}$ . (16) Im(*f*) =  $(-\infty, -\frac{1}{2}) \cup [1, \infty)$ .

Para as funções do Exercício 2.4: Im(*f* ) = (0,∞), Im(*g*) = (−∞, 0], Im(*h*) = Z, Im(*i*) = [0, 1), Im(*j*) = [0,∞).

**2.25***:* Se trata de achar todos os  $y \in \mathbb{R}$  para os quais existe pelo menos um  $x \in \mathbb{R}$  tal que  $f(x) = y$ . Isso corresponde a resolver a equação do segundo grau em *x*:  $yx^2 - 2x + 25y = 0$ . Se  $y = 0$ , então  $x = 0$ . Se  $y \neq 0$ ,  $x = \frac{1 \pm \sqrt{1-25y^2}}{y}$ , que tem solução se e somente se  $|y| \le \frac{1}{5}$ . Logo, Im(*f*) =  $[-\frac{1}{5}, \frac{1}{5}]$ . O ponto  $y = 0$  é o único que possui uma única preimagem, qualquer outro ponto de Im(*f*) possui duas preimagens. Isso pode ser verificado no gráfico:

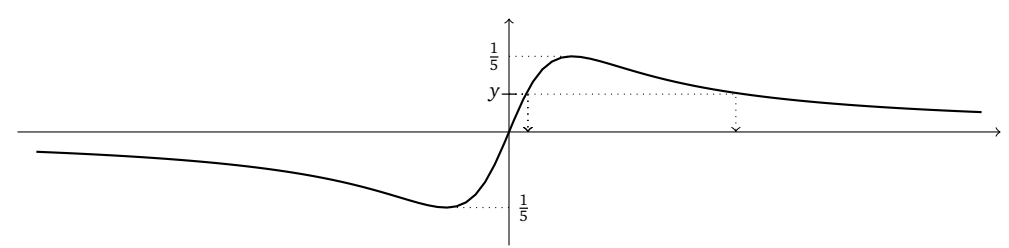

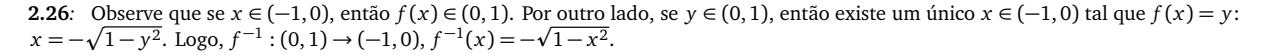

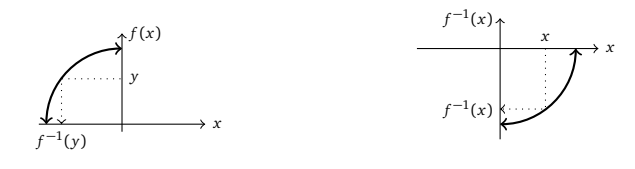

**2.27***:* O gráfico de  $\frac{1}{x+1}$  é o de  $\frac{1}{x}$  transladado de uma unidade para a esquerda. O conjunto imagem é (0, ∞). De fato, para todo *y* ∈ (0, ∞), a equação *y* =  $\frac{1}{x+1}$  possui uma solução dada por *x* =  $\frac{1-y}{y}$ . Logo, *f*<sup>-1</sup> : (0, ∞) → (−1, ∞), *f*<sup>-1</sup>(*x*) =  $\frac{1-x}{x}$ .

**2.28***:* Para verificar que *f* −1 (−*y*) = −*f* −1 ( *y*), usemos a definição: seja *x* o único *x* tal que *f* −1 (−*y*) = *x*. Pela definição de função inversa ((f o f<sup>-1</sup>)(y) = y), aplicando f temos -y = f(x). Portanto, y = -f(x) = f(-x) (pela imparidade de f). Aplicando agora f<sup>-1</sup> obtemos  $f^{-1}(y) = -x$ , isto é,  $x = -f^{-1}(y)$ . Isso mostra que  $f^{-1}(-y) = -f^{-1}(y)$ .

**2.29**: Exemplos: (1)  $f(x) = bx$  (2)  $f(x) = a + (b - a)x$  (3)  $f(x) = \tan \frac{\pi}{2}x$ , ou  $f(x) = \frac{1}{(x-1)^2} - 1$  (4)  $f(x) = \tan(\frac{2}{\pi}(x-\frac{1}{2}))$ 

**2.32***:*  $1 S = (\frac{1+\sqrt{5}}{2}, +\infty) 2 S = [0,1] 2 S = \{-\frac{5}{2}\}$ 

**2.33**: Por definição, sen  $y = \frac{3}{5}$ . Logo, cos  $y = +\sqrt{1 - \text{sen}^2 y} = \frac{4}{5}$  (a raiz positiva é escolhida, já que  $y \in (0, \frac{\pi}{2})$ ). Portanto, tan  $y = \frac{3}{4}$ .

**2.34***:* (1)  $[-1, 1]$ , (2)  $[-\frac{1}{2}, \frac{1}{2}]$ , (3)  $(-1, 1)$ , (4)  $(-\infty, -\frac{1}{\sqrt{2}}] \cup [\frac{1}{\sqrt{2}}, +\infty)$ .

**2.35***:* Seja *A* a posição do topo da tela, *B* a sua base, e *Q* o ponto onde a parede toca o chão. Seja *α* o ângulo *APQ* e *β* o ângulo *BPQ*. Temos tan  $\alpha = \frac{8}{x}$ , tan  $\beta = \frac{3}{x}$ . Logo, em a):  $\theta(x) = \arctan \frac{8}{x} - \arctan \frac{3}{x}$ . Em b),  $\theta(x) = \arctan \frac{6}{x} - \arctan \frac{1}{x}$ .

**2.36***:* (1)  $x = \frac{1}{2}$  (2)  $x =$ p  $\overline{3} + 1$  (3)  $x = \frac{1}{6}$  (4)  $x = \frac{\sqrt{\pi}}{3}$ 

**2.37***:* (1)  $\cos(2\arccos x) = 2\cos^2(\arccos x) - 1 = 2x^2 - 1$  (2)  $\cos(2\arcsin x) = 1 - 2\sin^2(\arcsin x) = 1 - 2x^2$  (3)  $\sin(2\arccos x) = 1 - 2\arccos x$  $2\text{sen}(\arccos x)\cos(\arccos x) = 2x\sqrt{1-x^2}$  (4)  $\cos(2\arctan x) = 2\cos^2(\arctan x) - 1 = \frac{1-x^2}{1+x^2}$  $\text{en}(\arccos x) \cos(\arccos x) = 2x\sqrt{1-x^2}$  (4)  $\cos(2\arctan x) = 2\cos^2(\arctan x) - 1 = \frac{1-x^2}{1+x^2}$  (5)  $\text{sen}(2\arctan x) = \frac{2x}{1+x^2}$  (6)  $\tan(2\arcsin x) = \frac{1-x^2}{1+x^2}$  $\frac{2x\sqrt{1-x^2}}{1-2x^2}$ 

**2.38***:* Chamando  $\alpha = \arcsin x$ ,  $\beta = \arccos x$ , temos  $x = \sin \alpha$ ,  $x = \cos \beta$ :

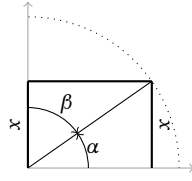

#### **Capítulo 3**

**3.1***:* Todos os gráficos podem ser obtidos por transformações de  $2^x$ ,  $3^x$  e  $(\frac{3}{2})^x$ *:* 

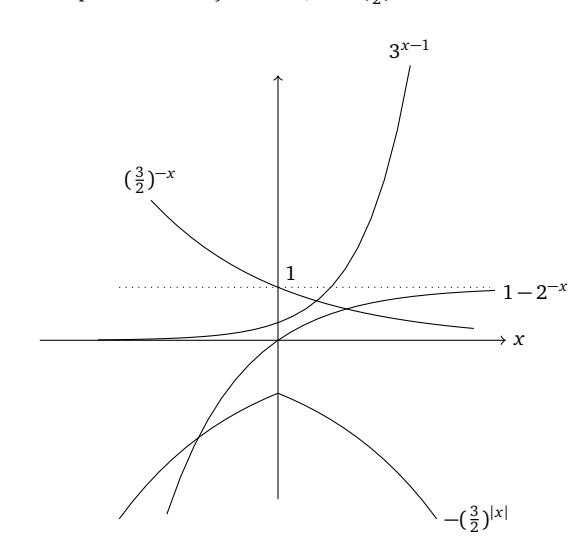

**3.2***:* (1) *S* = {0, 2}. (2) Tomando a raiz: 2*<sup>x</sup>* = ±4, mas como a função exponencial somente toma valores positivos, 2*<sup>x</sup>* = −4 não possui soluções. Logo, *S* = {2}. (3) Escrevendo a inequação como 2<sup>*x*+1</sup> ≤ 2<sup>4</sup>, vemos que *S* = {*x* : *x* + 1 ≤ 4} = (−∞, 3]. (4) *S* = (−2, ∞). (5)  $S = (-\infty, 0) \cup (1, \infty)$ . (6)  $S = (\log_{20} \frac{5}{2}, \infty)$ .

**3.3**: Se  $z = \log_a(x^y)$ , então  $z$  satisfaz  $a^z = x^y$ . Por (3.8), podemos sempre escrever  $x$  como  $x = a^{\log_a x}$ , o que permite escrever  $x^y = (a^{\log_a x})^y = a^{y \log_a x}$ . Assim temos  $a^z = a^{y \log_a x}$ , o que implica  $z = y \log_a x$ . Se  $z = \log_a \frac{x}{y}$ , então

$$
a^z = \frac{x}{y} = \frac{a^{\log_a x}}{a^{\log_a y}} = a^{\log_a x - \log_a y},
$$

 $\log_0 z = \log_a x - \log_a y$ .

**3.4***:*  $\log_4 16 = 2$ ,  $\log_7 1 = 0$ ,  $\log_2 \frac{1}{16} = -4$ ,  $\log_1 \frac{1}{2} = -3$ ,  $7^{2\log_7 5} = 25$ .

**3.5***:* Se  $N(n)$  é o número de baratas depois de *n* meses, temos  $N(1) = 3 \cdot 2$ ,  $N(2) = 3 \cdot 2 \cdot 2$ , etc. Logo,  $N(n) = 3 \cdot 2^n$ . No fim de julho se passaram 7 meses, logo são  $N(7) = 3 \cdot 2^7 = 384$  baratas. No fim do mês seguinte são 384 × 2 = 768 baratas. Para saber quando a casa terá mais de um milhão de baratas, é preciso resolver *N*(*n*) *>* 1000000, isto é, 3·2 *<sup>n</sup> >* 1000000, que dá *n >* log<sup>2</sup> (1000000*/*3) = 18, 34..., isto é, no fim do 19-ésimo mês, o que significa julho de 2012...

**3.6***:* (1) *D* = (−2, ∞) (2) *D* = (−∞, 2) (3) Para log<sub>6</sub>(1− *x*<sup>2</sup>) ser definido, precisa 1− *x*<sup>2</sup> > 0, que dá (−1, 1). Por outro lado, para evitar uma divisão por zero, precisa  $\log_6(1 - x^2) \neq 0$ , isto é,  $1 - x^2 \neq 1$ , isto é,  $x \neq 0$ . Logo, *D* = (−1, 0) ∪ (0, 1). (4) *D* = (0, 7] (5) *D* = (0, 8) (6)  $D = \left(-\frac{1}{5}, \infty\right)$  (7)  $D = \mathbb{R}^*_+$ 

3.7: (1) 
$$
S = \{-3\}
$$
, (2)  $S = \{997\}$ , (3)  $S = \{0, 1\}$ , (4)  $S = \{\frac{\log_2 5}{1 + \log_2 5}\}$ , (5)  $S = \emptyset$ , (6)  $S = \{-\frac{13}{8}\}$ . (7)  $S = (-\infty, -1)$ , (8)  $S = (-1, 0) \cup (2, 3)$ ,

**3.8**: As populações respectivas de bactérias depois de *n* horas são:  $N_A(n) = 123456 \cdot 3^{\frac{n}{24}}, N_B(n) = 20 \cdot 2^n$ . Procuremos o  $n_*$  tal que *NA*(*n*) = *N<sup>B</sup>* (*n*), isto é (o logaritmo pode ser em qualquer base):

$$
n_*=\frac{\log_{10}123456-\log_{10}20}{\log_{10}2-\frac{1}{24}\log_{10}3}=13.48...
$$

Isto é, depois de aproximadamente 13 horas e meia, as duas colônias têm o mesmo número de indivíduos. Depois desse instante, as bactérias do tipo *B* são sempre maiores em número. De fato (verifique!), *NA*(*n*) *< N<sup>B</sup>* (*n*) para todo *n > n*<sup>∗</sup> .

**3.9***:* Se *y* ∈ ℝ<sup>\*</sup><sub>+</sub>, procuremos uma solução de *y* =  $\frac{3^x + 2}{3^{-x}}$ . Essa equação se reduz <u>a  $(3^x)^2 + 2 \cdot 3^x - y = 0$ , isto é  $3^x = -1 \pm \sqrt{1 + y}$ . Como</u> *y* > 0, vemos que a solução positiva dá uma única preimagem *x* = log<sub>3</sub>(−1 +  $\sqrt{1+y}$ ) ∈ R. Logo *f* é uma bijeção e *f*  $^{-1}$  : R<sup>\*</sup> → R é dada por  $f^{-1}(y) = \log_3(-1 + \sqrt{1 + y}).$ 

**3.10**: (1) Se  $r = 5\%$ ,  $C_n = C_0 \cdot 1.05^n$ . Logo, seu eu puser 1000 hoje, daqui a 5 anos terei  $C_5 \simeq 1276$ , e para ter 2000 daqui a 5 anos, preciso por hoje  $C_0 \simeq 1814$ . Para por 1 hoje e ter um milhão, preciso esperar  $n = \log_{1.05}(1000000/1) \simeq 283$  anos. (2) Para ter um lucro de 600 em 5 anos, começando de 1000, preciso achar o *r* tal que 1000+600 = 1000(1+*r*/100)<sup>5</sup>. Isto é, *r* = 100×(10  $^{\frac{\log_{10}1,6}{5}}$ −1) ≃ 9,8%.

**3.11***:* (1) Um pacote de 500 folhas *A*4 para impressora tem uma espessura de aproximadamente 5 centímetros. Logo, uma folha tem uma espessura de *E*<sup>0</sup> = 5*/*500 = 0, 01 centrímetros. Como a espessura dobra a cada dobra, a espessura depois de *n* dobras é de *E<sup>n</sup>* = *E*02 *n* . Assim,  $E_6 = 0$ , 64cm,  $E_7 = 1.28$ cm (1) a) Para ter  $E_n = 180$ , são necessárias  $n = \log_2 \frac{180}{0.01} \simeq 14$  dobras. b) A distância média da terra à lua é de *D* = 384'403km. Em centímetros: *D* = 3,84403 × 10<sup>10</sup>cm. Assim, depois da 41-ésima dobra, a distância terra-lua já é ultrapassada. Observe que depois desse tanto de dobras, o a largura do pacote de papel é microscópica.

**3.12**: Se uma fonte é de 120dB, a potência *P* que ela produz se acha isolando *P* em 120 = 10·log<sub>10</sub>( $\frac{P}{P_{min}}$ ), o que dá *P* = 10<sup>-2</sup>*W*/*m*<sup>2</sup>. Como duas fontes produzem o dobro da potência, isto é 2*P*, o que representa

$$
L = 10 \cdot \log_{10} \left( \frac{2P}{P_{min}} \right) = 120 + \log_{10} 2 \simeq 120.3 \, \text{dB}
$$

**3.13**: Para ter  $N_T = \frac{N_0}{2}$ , significa que  $e^{-\alpha T} = \frac{1}{2}$ . Isto é:  $T = \frac{\ln 2}{\lambda}$ . Depois de duas meia-vidas,  $N_{2T} = N_0 e^{-\lambda} \frac{2 \ln 2}{\lambda} = \frac{N_0}{4}$  (> 0: logo, duas meia-vidas não são suficientes para acabar com a substância!). Para quatro,  $N_{4T} = \frac{N_0}{16}$ . Depois de *k* meia-vidas,  $N_{kT} = \frac{N_0}{2^k}$ : depois de um número qualquer de meia-vidas, sempre sobre alguma coisa... Para o uranio 235, a meia-vida vale *T* =  $\frac{\ln 2}{9.9 \cdot 10^{-10}}$ , isto é aproximadamente: 700 milhões de anos.

**3.14**: (1)  $S = \{-e^2\}$  (2)  $S = \{\pm 1\}$  Obs: aqui, se escrever  $\ln(x^2) = 2\ln x$ , perde-se a solução negativa! Lembre que  $\ln(x^y) = y \ln x$  vale se *x* é positivo! Então aqui poderia escrever ln(*x*<sup>2</sup>) = ln(|*x*|<sup>2</sup>) = 2ln|*x*|. (3) *S* = {*e*<sup>-1</sup>/<sub>3</sub><sup>-</sup> −1} (4) *S* = ∅ (5) *S* = ... (6) *S* = (−∞,  $\frac{3}{4}$ ) (7)  $S = (-\infty, -\frac{1}{3}) \cup (-\frac{1}{8}, \infty)$  (8)  $S = (-\infty, -\frac{2}{3}) \cup (\frac{1}{2}, \infty)$  (9)  $S = \{-5, -2, -1, 2\}$  (10)  $S = (0, e^{-1}) \cup [1, +\infty)$ 

**3.15***:* (1) Nem par nem ímpar. (2) Nem par nem ímpar (aqui, tem um problema de domínio: o domínio do ln é (0,∞), então nem faz sentido verificar se ln(-*x*) = ln(*x*)). (3) Par:  $e^{(-x)^2 - (-x)^4} = e^{x^2 - x^4}$ . (4) Par. (5) Ímpar. (6) Par (cuidado com o domínio: ℝ∖{0}) (7) Par.

**3.16***:* Sabemos que o gráfico de  $\frac{1}{(x-1)^2}$  é obtido transladando o de  $\frac{1}{x^2}$  de uma unidade para direita.

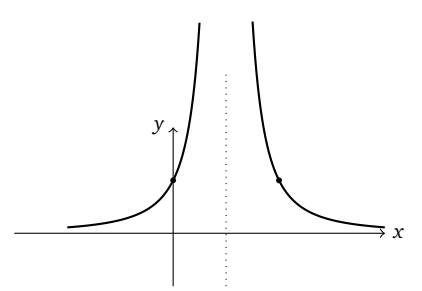

Ao tomar o logaritmo de  $g(x)$ ,  $f(x) = \ln(g(x))$ , é bom ter o gráfico da função ln *x* debaixo dos olhos. Quando *x* é grande (positivo ou negativo), *g*(*x*) é próximo de zero, logo *f* (*x*) vai tomar valores grandes e negativos. Quando *x* cresce, *g*(*x*) cresce até atingir o valor 1 em *x* = 0, logo  $f(x)$  cresce até atingir o valor 0 em 0. Entre *x* = 0 e *x* = 1 (*x* < 1),  $g(x)$  diverge, logo  $f(x)$  diverge também. Entre  $x = 1$  ( $x > 1$ ) e  $x = 2$ ,  $g(x)$  decresce até atingir o valor 1 em  $x = 2$ , logo  $f(x)$  decresce até atingir o valor 0 em  $x = 2$ . Para  $x > 2$ , *g*(*x*) continua decrescendo, e toma valores que se aproximam de 0, logo *f* (*x*) se toma valores negativos, e decresce para tomar valores arbitrariamente grandes negativos.

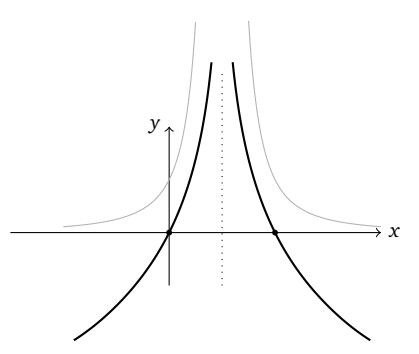

Observe que é também possível observar que *f* (*x*) = −2ln|*x* − 1|, e obter o seu gráfico a partir do gráfico da função ln|*x*|!

**3.17***:* Lembramos que  $y \in \mathbb{R}$  pertence ao conjunto imagem de *f* se e somente se existe um *x* (no domínio de *f*) tal que  $f(x) = y$ . Ora  $\frac{e^x}{e^x+1} = y$  implica  $e^x = \frac{y}{1-y}$ . Para ter uma solução, é necessário ter  $\frac{y}{1-y} > 0$ . É fácil ver que  $\frac{y}{1-y} > 0$  se e somente se  $y \in (0,1)$ . Logo,  $Im(f) = (0, 1).$ 

**3.18***:* Por exemplo, senh $(-x) = \frac{e^{(-x)} - e^{-(-x)}}{2} = \frac{e^{-x} - e^{x}}{2} = -\frac{e^{x} - e^{-x}}{2} = -\text{senh}(x)$ .

### **Capítulo 4**

**4.1***:* Em cada caso, fixemos uma tolerância *ε* > 0 e procuremos resolver uma desigualdade elementar. (1) Observe que  $\frac{500}{x}$  > 0 para todo *x >* 0. Seja *ε >* 0. Procuremos quais são os *x >* 0 grandes, positivos, para os quais 0 *<* 500 *<sup>x</sup>* <sup>≤</sup> *<sup>ε</sup>*. Resolvendo a desigualdade achamos:  $x \ge \frac{500}{\epsilon}$ . (2) Seja  $\epsilon > 0$ . Procuremos resolver  $0 < \frac{9}{x^2} \le \epsilon$ , que dá  $x \ge \frac{3}{\sqrt{\epsilon}}$ . (3) Observe que  $\frac{2}{3-x} < 0$  quando *x* for grande, positivo. Fixemos *ε* > 0, e procuremos resolver −*ε* ≤  $\frac{2}{3-x}$  < 0, e achamos *x* ≥ 3 +  $\frac{2}{ε}$ .

**4.3***:* Vamos mostrar que

$$
\lim_{x \to \infty} \frac{2x - 1}{3x + 5} = \frac{2}{3}.
$$
\n(A.1)

Para isso fixemos uma tolerância *ε >* 0 (arbitrariamente pequena), e verifiquemos que

$$
\left|\frac{2x-1}{3x+5}-\frac{2}{3}\right|\leq\epsilon
$$

vale sempre que *x* for tomado suficientemente grande. Para começar, calculemos o valor absoluto da diferença:

$$
\left|\frac{2x-1}{3x+5} - \frac{2}{3}\right| = \left|\frac{-13}{3(3x+5)}\right| = \frac{13}{3} \frac{1}{3x+5}.
$$
 (A.2)

Agora resolvemos a desigualdade (para *x* grande, positivo)

$$
\frac{13}{3} \frac{1}{3x+5} \le \epsilon \,,
$$

e achamos a solução: *x* ≥ 13*ε* − 15. Assim, provamos (A.1). Deixamos o leitor tratar o limite *x* → −∞. Usando um computador, podemos verificar que de fato, os valores de  $\frac{2x-1}{3x+5}$ , longe da origem, se aproximam de  $\frac{2}{3}$ .

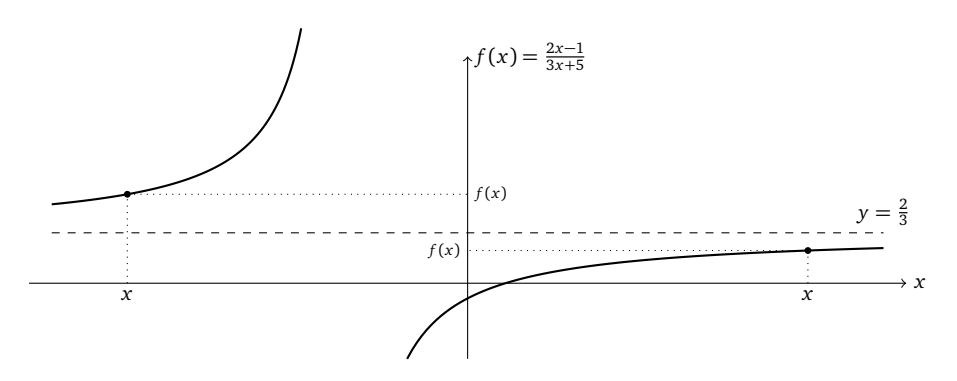

**4.4**: (1) Vamos mostrar que o limite é  $\frac{1}{5}$ . Calculemos então  $\left|\frac{x^2-1}{5x^2}-\frac{1}{5}\right|=\frac{1}{5x^2}$ . Seja  $\epsilon > 0$ . Para ter  $\frac{1}{5x^2} \leq \epsilon$ , podemos tomar  $x \geq N$ , onde *N* =  $\frac{1}{\sqrt{5\epsilon}}$ . Logo, como isso pode ser feito com qualquer *ε* > 0, isso mostra que lim<sub>*x*→±∞</sub>  $\frac{x^2-1}{5x^2} = \frac{1}{5}$ . (2) Como a função é *constante e igual a* 1 nos positivos, temos lim<sub>x→∞</sub>  $f(x) = 1$ . Observe aqui que para qualquer tolerância  $\epsilon > 0$ , podemos sempre tomar o mesmo *N*, por<br>exemplo *N* = 0. De fato, para todo *x* ≥ 0, |*f*(*x*) − 1| = 0 ≤  $\epsilon$ , qualquer que coincidir com a sua assíntota. (3) Como a função é a divisão de 1 por um número grande, o limite deve ser zero. De fato, seja *ε >* 0. Precisamos mostrar que

$$
\left|\frac{1}{x^3 + \operatorname{sen}^2 x}\right| \le \epsilon
$$

para todo *x* suficientemente grande. Mas como não dá para resolver essa desigualdade (isto é: isolar o *x*), podemos começar observando que  $\left|\frac{1}{x^3 + \text{sen}^2 x}\right| \le \frac{1}{x^3}$ , e procurar resolver  $\frac{1}{x^3} \le \epsilon$ . Vemos que se  $x \ge N := \epsilon^{-1/3}$ , então essa desigualdade será verificada, e  $\left|\frac{1}{x^3 + \text{sen}^2 x}\right| \le \epsilon$ . Isso mostra que  $\lim_{x \to \infty} \frac{1}{x^3 + \text{sen}^2 x} = 0.$ 

**4.5***:* Seja  $\epsilon > 0$ . Queremos mostrar que  $|\frac{1}{f(x)}| \le \epsilon$  para todo *x* suficientemente grande. Como lim<sub>*x*→∞</sub>  $f(x) = \pm \infty$ , sabemos que se  $A=\frac{1}{\epsilon}$ , então existe N tal que  $f(x) \ge A$  para todo  $x \ge N$  (em particular,  $f(x) > 0$  para esses x). Mas isso implica também  $\frac{1}{f(x)} \le \frac{1}{A} = \epsilon$ , o que queríamos.

4.7: (1) Como  $\lim_{x\to\pm\infty} \frac{1}{x^q} = 0$  para qualquer  $q > 0$ , usando (4.6) dá  $\lim_{x\to\pm\infty} {\frac{1}{x} + \frac{1}{x^2} + \frac{1}{x^3}} = 0$ . (2)  $\lim_{x\to\pm\infty} \frac{x^2-1}{x^2} = 1$  (3)  $\lim_{x\to\pm\infty}\frac{1-x^2}{x^2-1}$  $\frac{1-x^2}{x^2-1}$  = −1. (4) Colocando *x*<sup>3</sup> em evidência e usando (4.8),

$$
\lim_{x \to \pm \infty} \frac{2x^3 + x^2 + 1}{x^3 + x} = \lim_{x \to \pm \infty} \frac{x^3(2 + \frac{1}{x} + \frac{1}{x^3})}{x^3(1 + \frac{1}{x^2})} = \lim_{x \to \pm \infty} \frac{2 + \frac{1}{x} + \frac{1}{x^3}}{1 + \frac{1}{x^2}} = \frac{2}{1} = 2.
$$

(5)  $\lim_{x\to\pm\infty} \frac{2x^3-2}{x^4+x} = 0$  (6) Colocando  $x^4$  em evidência no denominador,  $x^2$  no numerador,  $\frac{1+x^4}{x^2+x^4}$  $\frac{1+x^4}{x^2+4} = x^2 \frac{\frac{1}{x^4}+1}{1+\frac{4}{x^2}}$  $\frac{x^{4+1}}{1+\frac{4}{x^2}}$ . Como  $x^2$  → ∞ e que a *x*2 fração tende a 1, temos  $\lim_{x\to\pm\infty} \frac{1+x^4}{x^2+4}$ <sup>1+x<sup>4</sup></sup> = ∞. (7) "lim<sub>x→−∞</sub>  $\frac{\sqrt{x+1}}{\sqrt{x}}$ " não é definido. Por outro lado, colocando  $\sqrt{x}$  em evidência,

$$
\lim_{x \to +\infty} \frac{\sqrt{x+1}}{\sqrt{x}} = \lim_{x \to +\infty} \frac{\sqrt{1+\frac{1}{x}}}{1} = 1.
$$

(8) Lembrando que  $\sqrt{x^2} = |x|$  (Exercício 1.8!), temos  $\frac{\sqrt{4x^2+1}}{x}$  =  $\frac{\sqrt{x^2(4+\frac{1}{x^2})}}{x} = \frac{|x|}{x} \sqrt{4+\frac{1}{x^2}}$ . Como  $\frac{|x|}{x} = +1$  se  $x > 0$ , = -1 se  $x < 0$ , temos  $\lim_{x \to \pm \infty} \frac{|x|}{x} = \pm 1$ . Como  $\lim_{x \to \pm \infty} \sqrt{4 + \frac{1}{x^2}} =$  $\sqrt{4} = 2$ , temos lim<sub>*x*→±∞</sub>  $\frac{\sqrt{4x^2+1}}{x} = \pm 2.$  (9) Do mesmo jeito,  $\sqrt{x^2+3} = |x|\sqrt{1+\frac{3}{x^2}}$ . Assim,

$$
\frac{3x+2}{\sqrt{x^2+3}-4} = \frac{x}{|x|} \frac{3+\frac{2}{x}}{\sqrt{1+\frac{3}{x^2}}-\frac{4}{|x|}}
$$

Como  $\lim_{x\to\pm\infty} \frac{x}{|x|} = \pm 1$ , e que a razão tende a 3, temos

$$
\lim_{x \to +\infty} \frac{3x + 2}{\sqrt{x^2 + 3} - 4} = +3, \quad \lim_{x \to -\infty} \frac{3x + 2}{\sqrt{x^2 + 3} - 4} = -3.
$$

(10) O limite *x* → −∞ não é definido, e lim<sub>*x*→+∞</sub>  $\frac{\sqrt{x+\sqrt{x+\sqrt{x}}}}{\sqrt{x+1}}$  = 1. (11) lim<sub>*x*→±∞  $\frac{|x|}{x^2+1}$ </sub> = 0 (12) lim<sub>*x*→±∞</sub>  $\sqrt{x^2+1}$  = + $\infty$  (13) Como  $\frac{1}{2^x} = 2^{-x}$ , temos  $\lim_{x \to +\infty} \frac{1}{2^x} = 0$ ,  $\lim_{x \to -\infty} \frac{1}{2^x} = +\infty$ . (14)  $\lim_{x \to +\infty} \frac{e^x + 100}{e^{-x} - 1} = -\infty$ ,  $\lim_{x \to -\infty} \frac{e^x + 100}{e^{-x} - 1} = 0$ . (15) Primeiro mostre (usando os mesmos métodos do que os que foram usados nos outros itens) que  $\lim_{x\to\pm\infty}(1+\frac{x+1}{x^2})=1$ . Em seguida, observe que se *z* se aproxima de 1, então ln(*z*) se aproxima de ln(1) = 0. Logo, lim<sub>*x*→±∞</sub> ln(1 +  $\frac{x+1}{x^2}$ ) = 0. Obs: dizer que "se *z* se aproxima de 1, então ln(*z*) se aproxima de ln(1)" presupõe que a função ln é *contínua* em 1. Continuidade será estudada no fim do capítulo. (16) Escreve  $(1+e^x) = e^x(1+e^{-x})$ ,  $\log_0 \frac{\ln(1+e^x)}{x} = \frac{\ln e^x}{x} + \frac{\ln(1+e^{-x})}{x} = 1 + \frac{\ln(1+e^{-x})}{x}$ . Mas  $\lim_{x\to\infty} \frac{\ln(1+e^{-x})}{x} = 0$ ,  $\log_0 \lim_{x\to\infty} \frac{\ln(1+e^x)}{x} = 1$ . Por outro lado, ln(1 + *e*<sup>x</sup>) → 0 quando  $x \to -\infty$ , logo lim<sub> $x \to -\infty$ </sub>  $\frac{\ln(1+e^x)}{x} = 0$ . (17) Como lim<sub> $x \to \infty$ </sub>  $\frac{1}{x} = 0$  temos, lim<sub> $x \to \infty$ </sub>  $e^{\frac{1}{x}} = e^0 = 1$ . (18) "lim<sub>*x→*±∞ sen<sup>2</sup> x" não existe. (19) lim<sub>*x→*±∞</sub> arctan *x* =  $\pm \frac{\pi}{2}$ . (20) Por definição, senh *x* =  $\frac{e^{x}-e^{-x}}{2}$ </sub>  $\frac{-e^{-x}}{2}$ . Para estudar *x* → ∞, coloquemos  $e^x$  em evidência:  $\frac{e^x - e^{-x}}{2} = e^x \frac{1 - e^{-2x}}{2}$  $e^{-2x}$ . Como  $e^x$  → ∞ e 1 −  $e^{-2x}$  → 1 temos lim<sub>x→∞</sub> senh  $x = +\infty$ . Como senh *x* é ímpar, temos lim<sub>*x*→−∞</sub> senh *x* = −∞. (21) lim<sub>*x*→±∞</sub> cosh *x* = +∞ (22) Para estudar, *x* → ∞: tanh *x* =  $\frac{e^x - e^{-x}}{e^x + e^{-x}}$  $\lim_{x\to-\infty}$ senh  $x = -\infty$ . (21)  $\lim_{x\to\pm\infty} \cosh x = +\infty$  (22) Para estudar,  $x \to \infty$ :  $\tanh x = \frac{e^x - e^{-x}}{e^x + e^{-x}} = \frac{e^x}{e^x} \frac{1 - e^{-2x}}{1 + e^{-2x}} = \frac{1 - e^{-2x}}{1 + e^{-2x}}$ , logo  $\lim_{x\to+\infty} \tanh x = +1$ . Como tanh é ímpar,  $\lim_{x\to-\infty} \tanh$ 

**4.8***:* Pelo gráfico de *x* → tanh *x*, vemos que *V*(*t*) cresce e tende a um valor limite, dado por

$$
V_{\text{lim}} = \lim_{t \to \infty} V(t) = \sqrt{\frac{mg}{k}} \lim_{t \to \infty} \tanh\left(\sqrt{\frac{gk}{m}}t\right)
$$

Vimos no Exercício 4.7 que  $\lim_{x\to\infty} \tanh x = 1$ . Portanto,

$$
V_{\text{lim}} = \sqrt{\frac{mg}{k}}.
$$

Observe que *V*(*t*) *< V*lim para todo *t*, então o paraquedista nunca atinge a velocidade limite, mesmo se ele cair um tempo infinito! Com os valores propostos,  $V_{\text{lim}} = \sqrt{80 \cdot 9,81/0.1} \approx 89 \text{m/s} \approx 318 \text{km/h}.$ 

**4.9***:* (1)  $\lim_{x\to\infty} (7-x) = -\infty$ ,  $\lim_{x\to-\infty} (7-x) = +\infty$ . (2) " $\lim_{x\to+\infty} \sqrt{1-x}$ " não é definida, pois o domínio de  $\sqrt{1-x}$  é (-∞, 1]. lim<sub>*x*→−∞</sub>  $\sqrt{1-x}$  = +∞. (3) Como lim<sub>*x*→±∞</sub> *x* = ±∞, e que cos *x* é limitado por −1 ≤ cos *x* ≤ 1, temos lim<sub>*x*→±∞</sub> *x* + cos *x* = ±∞. (4) −∞. (5) 0. (6) +∞. (7) −∞ (8) +∞ (9)  $\frac{1}{2}$ . Esse ítem (e o próximo) mostram que argumentos informais do tipo " $x^2 + 1 \approx x^2$ (4)  $-\infty$ . (5) 0. (6)  $+\infty$ . (7)  $-\infty$  (6)  $+\infty$  (9)  $\frac{1}{2}$ . Esse nem (e 0 proximo) mostram que argumentos mormais do upo  $x + 1 \approx x$ <br>quando *x* é grande" não sempre são eficazes! De fato, aqui daria  $\sqrt{x^2 + 1} - \sqrt{x^2 - x} \$ multiplicar pelo conjugado: pode simplesmente colocar  $\sqrt{x}$  em evidência:  $\sqrt{2x} - \sqrt{x}$  $\frac{x+1}{x+1} = \sqrt{x}$ planta *x* e como pressa encuentrale contracts. De rato, aqui dana v*x* + 1 v*x* x = v*x* v*x* = 0... (10) 2. (11) Aqui não pressa<br>multiplicar pelo conjugado: pode simplesmente colocar  $\sqrt{x}$  em evidência:  $\sqrt{2x} - \sqrt{x+1} =$  $\frac{1}{2} - \sqrt{1 + \frac{1}{x}} \rightarrow \sqrt{2} - 1 > 0$ , temos  $\sqrt{x}(\sqrt{2} - \sqrt{1 + \frac{1}{x}}) \rightarrow +\infty$ . (12)  $-\infty$  (Obs: pode observar que  $e^{x} - e^{2x} = z - z^2$ , em que  $z = e^{x}$ . Como  $z \to \infty$  quando  $x \to \infty$ , temos  $z - z^2 \to \infty$ , como no item (4).) (13) Como ln  $x - \ln(2x) = -\ln 2$ , o limite é −ln 2. (14) lim<sub>*x*→∞</sub> {ln *x* − ln(*x* + 1)} = lim<sub>*x→∞*</sub> ln( $\frac{x}{x+1}$ ) = ln 1 = 0.

**4.10**: (1) Para todo x,  $-1 \le \cos(x^2 + 3x) \le +1$ ,  $\log_0 0 \le \frac{1 + \cos(x^2 + 3x)}{x^2} \le \frac{2}{x^2}$ . Como  $\frac{2}{x^2}$  tende a zero,  $\lim_{x \to \infty} \frac{1 + \cos(x^2 + 3x)}{x^2} = 0$ . (2) Como  $\frac{x + \sin x}{x - \cos x} = \frac{1 + \frac{\sin x}{x}}{1 - \frac{\cos x}{x}},$  e como  $\lim_{x \to \infty} \frac{\sin x}{x} = 0$ ,  $\lim_{x \to \infty} \frac{\cos x}{x} = 0$  (mesmo método), temos que  $\lim_{x \to \infty} \frac{x + \sin x}{x - \cos x} = 1$ . (3) Como  $-e^{-x} \le$  $e^{-x}$  sen  $x \le e^{-x}$  e  $\lim_{x\to\infty} -e^{-x} = \lim_{x\to\infty} e^{-x} = 0$ , o limite procurado vale 0. (4) Como  $0 \le x - \lfloor x \rfloor \le 1$ , temos  $\lim_{x\to\infty} \frac{x - \lfloor x \rfloor}{x} = 0$ . (5) Como  $-\frac{\pi/2}{\ln x} \le \frac{\arctan(\arcsin x)}{\ln x} \le \frac{\pi/2}{\ln x}$ , e  $\lim_{x\to\infty} \frac{1}{\ln x} = 0$ , o limite procurado é 0. (6) Para todo  $x$ ,  $-\frac{1}{x^2+4} \le \frac{\arcsin x}{x^2+4} \le \frac{1}{x^2+4}$ . Como  $\lim_{x\to\infty} \frac{1}{x^2+4} = 0$ , o limite procurado vale 1.

**4.11**: A divisão dá  $\frac{x^4-1}{x-1} = x^3 + x^2 + x + 1$ . Logo, como cada termo tende a 1,  $\lim_{x\to 1^{\pm}} \frac{x^4-1}{x-1} = 4$ . No caso geral,  $\frac{x^n-1}{x-1} = x^{n-1} + \cdots + x + 1$ . Como são *n* termos e que cada um tende a 1, temos  $\lim_{x \to 1^{\pm}} \frac{x^{n-1}}{x-1} = n$ .

4.12:  $\lim_{x\to 0^+} f(x) = \lim_{x\to 0^+} \frac{x}{2} = 0$ ,  $\lim_{x\to 0^-} f(x) = \lim_{x\to 0^-} \frac{x}{2} = 0$ .  $\lim_{x\to 0^-} \frac{x}{2} = 0$ .  $\lim_{x\to 2^+} f(x) = \lim_{x\to 2^+} f(x) = \lim_{x\to 2^-} 5 - x = 3$ .  $\lim_{x\to 2^-} f(x) = \lim_{x\to 2^-} \frac{x}{2} = 1$ ,  $\log_0 f$  é descontínua em  $x =$ 

**4.13***:* Escolha um ponto  $a \in \mathbb{R}$  qualquer. Como os racionais diádicos são densos em  $\mathbb{R}$ , existem infinitos diádicos  $x_D > a$ , arbitrariamente próximos de *a*, tais que  $f(x_D) = 1$ . Mas existem também infinitos irracionais  $x_I > a$  arbitrariamente próximos de *a* tais que  $f(x_I) = 0$ . Portanto, *f* (*x*) não pode tender a um valor quando *x* → *a* <sup>+</sup>. O mesmo raciocínio vale para *x* → *a* <sup>−</sup>. Logo, a função *f* não possui limites laterais em nenhum ponto da reta.

4.14:  $\lim_{x \to \frac{1}{2}^+} f(x) = \lim_{x \to \frac{1}{2}^-} f(x) = 0$ ,  $\lim_{x \to \frac{1}{3}^+} f(x) = \lim_{x \to \frac{1}{3}^-} f(x) = 0$ .  $\lim_{x \to 1^+} f(x) = 1$ ,  $\lim_{x \to 1^-} f(x) = 0$ . Para  $n \in \mathbb{Z}$ , lim*x*→*n*<sup>+</sup> *f* (*x*) = *n*, lim*x*→*n*<sup>−</sup> *f* (*x*) = *n* − 1. (Pode verificar essas afirmações também no seu esboço do Exercício 2.4!)

**4.15**: (1) 0 (2) 0 (O limite é bem definido, no seguinte sentido: como  $\sqrt{x}$  é definida para  $x > 0$ , o limite somente pode ser do tipo  $x \to 0^+$ .) (3) 1 (4)  $\frac{4}{5}$  (5) 1 (6) Sabemos que  $\frac{|x-4|}{x-4} = +1$  se  $x > 4$ , e = -1 se  $x < 4$ . Logo,  $\lim_{x \to 4^+} \frac{|x-4|}{x-4} = +1$ ,  $\lim_{x \to 4^-} \frac{|x-4|}{x-4} = -1$ , mas  $\lim_{x\to 4} \frac{|x-4|}{x-4}$  não existe. (7) −1 (8) − $\frac{1}{2}$  (9) Como ln *x* muda de sinal em 1, é preciso que *x* tenda a 1 pela direita para  $\sqrt{\ln x}$  ser bem  $\lim_{x\to 4} \frac{x}{x-4}$  had existe. (1) −1 (6) −<sub>2</sub> (9) Collid  $\lim_{x\to 1^+} \sqrt{\ln x}$  nidua de sinal em 1, e preciso que x tenda a 1 pela diferida para v mx ser bem<br>definida, e escrever esse limite como  $\lim_{x\to 1^+} \sqrt{\ln x} = 0$ . perto de *x* = −2.

**4.16**: No primeiro caso, podemos comparar  $0 \le f(x) \le x^2$  para todo *x*. Logo, pelo Teorema 4.2,  $\lim_{x\to 0} f(x)$  existe e vale 0. No segundo caso,  $\lim_{x\to 0^-} g(x) = \lim_{x\to 0^-} \frac{1+x}{1+x^2} = 1$ , e  $\lim_{x\to 0^+} g(x) = \lim_{x\to 0^+} \text{sen}(\frac{\pi}{2} + x) = \text{sen} \frac{\pi}{2} = 1$ . Logo,  $\lim_{x\to 0} g(x)$  existe e vale 1.

**4.17:** (1) -4. (2) 6. (3) 
$$
-\frac{1}{2}
$$
. (4)  $\frac{b}{2a}$ . (5) 0. (6)  $\frac{1}{2}$ 

.

,

**4.18***:* Observe que quando *x* → −2, o denominador tende a 0. Para o limite existir, a única possibilidade é do numerador também tender a zero quando *x* → −2. Mas como 3*x* <sup>2</sup> + *ax* + *a* + 3 tende a 15 − *a* quando *x* → −2, *a* precisa satisfazer 15 − *a* = 0, isto é: *a* = 15. Neste caso (e somente neste caso), o limite existe e vale

$$
\lim_{x \to -2} \frac{3x^2 + 15x + 18}{x^2 + x - 2} \lim_{x \to -2} \frac{(3x + 9)(x + 2)}{(x - 1)(x + 2)} = \lim_{x \to -2} \frac{3x + 9}{x - 1} = -1.
$$

4.19: (1) Como  $\frac{\tan x}{x} = \frac{\sec x}{x} \frac{1}{\cos x}$ , temos  $\lim_{x\to 0} \frac{\tan x}{x} = 1$ . (2) Como  $\frac{\sec x}{\tan x} = \cos x$ , temos  $\lim_{x\to 0} \frac{\sec x}{\tan x} = 1$ . (3) Como  $\sec 2x \to 0$  e  $\cos x \to 1$ , temos  $\lim_{x\to 0} \frac{\sin 2x}{\cos x} = \frac{0}{1} = 0$  (não é um limite do tipo " $\frac{0}{0}$ "). (4) Como  $\frac{\sin 2x}{x \cos x} = 2 \frac{\sin x}{x}$ , temos  $\lim_{x\to 0} \frac{\sin 2x}{x \cos x} = 2$ . (5) Como

$$
\frac{1-\cos x}{x^2} = \frac{1-\cos x}{x^2} \frac{1+\cos x}{1+\cos x} = \frac{1-\cos^2 x}{x^2} \cdot \frac{1}{1+\cos x} = \left(\frac{\sin x}{x}\right)^2 \cdot \frac{1}{1+\cos x}
$$

temos  $\lim_{x\to 0} \frac{1-\cos x}{x^2} = (1)^2 \cdot \frac{1}{2} = \frac{1}{2}$ . (6)  $+\infty$  (7)  $\lim_{x\to 0^+} \frac{\sin(x^2)}{x} = \lim_{x\to 0^+} x \cdot \frac{\sin(x^2)}{x^2} = 0 \cdot 1 = 0$ .

**4.20***:* " $\lim_{x\to a^+} f(x) = +\infty$ " significa que  $f(x)$  ultrapassa qualquer valor dado (arbitrariamente grande), desde que  $x > a$  esteja suficientemente perto de *a*. Isto é: para todo *M >* 0 (arbitrariamente grande), existe um *δ >* 0 tal que se *a < x* ≤ *a*+*δ*, então *f* (*x*) ≥ *M*. Por outro lado,  $\lim_{x\to a^+} f(x) = -\infty$  significa que para todo  $M > 0$  (arbitrariamente grande), existe um  $\delta > 0$  tal que se  $a < x \le a + \delta$ , então  $f(x) \leq -M$ .

**4.21***:* (1) 5 (2) 1 (3)  $\mp \infty$  (4) Observe que enquanto *x*<sup>2</sup>−4 > 0,  $\frac{x-2}{(\sqrt{x^2-1})^2}$  $\frac{x-2}{\sqrt{x^2-4}^2} = \frac{1}{x+2}$ . Logo,  $\lim_{x\to 2^+} \frac{x-2}{\sqrt{x^2-4}}$ (  $\frac{x-2}{\sqrt{x^2-4}^2} = \frac{1}{4}$ , e (5)  $\lim_{x \to -2^-} \frac{x-2}{\sqrt{x^2-4}}$ (  $rac{x-2}{\sqrt{x^2-4}^2}$  = −∞ (6) −∞ (7) Não é definido. (8) lim<sub>*t*→0<sup>+</sup>  $\frac{1}{\text{sent}}$ </sub> = +∞, lim<sub>*t→*0<sup>-</sup>  $\frac{1}{\text{sent}}$ </sub> = −∞ (9) lim<sub>*t→*0±  $\frac{t}{\text{sent}}$ </sub> = lim<sub>*t→*0±  $\frac{1}{\text{sent}}$  = 1. (10) Não existe,</sub> porqué quando *t* → 0<sup>+</sup>, sen  $\frac{1}{t}$  oscila entre +1 e −1, enquanto  $\frac{1}{t}$  tende a +∞:

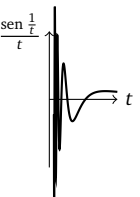

(11)  $\lim_{z\to 0^+} 9^{\frac{1}{z}} = +\infty$ ,  $\lim_{z\to 0^-} 9^{\frac{1}{z}} = 0$ . (12) + $\infty$  (13) − $\infty$  (14) 1 (veremos mais tarde como calcular esse limite...)

**4.22***:* A função *v* →  $m_v$  tem domínio [0,*c*), e a reta *v* = *c* é assíntota vertical:

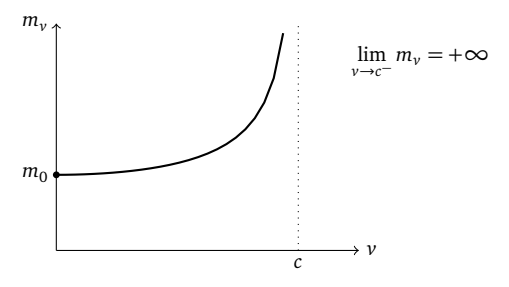

**4.23***:* Observe que  $\lim_{x\to\pm\infty} f(x) = +1$ ,  $\log_0 y = 1$  é assíntota horizontal. Por outro lado,  $\lim_{x\to 1^+} f(x) = +\infty$  e  $\lim_{x\to 1^-} f(x) = -\infty$ . Portanto, *x* = 1 é assíntota vertical. Temos então: 1) o gráfico se aproxima da sua assintota horizontal em −∞, e ele tende a −∞ quando *x* → 1<sup>-</sup>, 2) o gráfico se aproxima da sua assintota horizontal em +∞, e ele tende a +∞ quando *x* → 1<sup>+</sup>. Somente com essas informações, um esboço razoável pode ser montado:

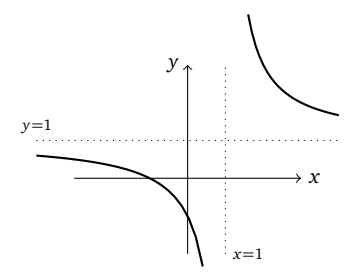

Observe que pode também escrever  $\frac{x+1}{x-1} = \frac{2}{x-1} + 1$ , logo o gráfico pode ser obtido a partir de transformações elementares do gráfico de  $\frac{1}{x}$ ...

**4.24***:* (1) *D* = ℝ, sem assíntotas. (2) *D* = ℝ \ {−1}. Horiz: *y* = 0, Vertic: *x* = −1. (3) *D* = ℝ \ {3}. sem assíntotas. (4) *D* = ℝ \ {0}. Horiz: *y* = 2, Vertic: *x* = 0. (5) *D* = R \ {−3}. Horiz: *y* = −1, Vertic: *x* = −3. (6) *D* = R \ {0}. Horiz: *y* = 1, Vertic: não tem. (7) *D* = (−∞, 2). Horiz: não tem, Vertic: *x* = 2. (8) *D* = ℝ \ {0}. Horiz: não tem, Vertic: *x* = 0. (9) *D* = ℝ \ {0}. Horiz: *y* = 0, Vertic: não tem. (10) *D* = R \ {0}. Horiz: *y* = 0, Vertic: *x* = 0. (11) *D* = R. Horiz: *y* = 1, Vertic: não tem. (12) Para garantir 1 − *x* <sup>2</sup> *>* 0, *D* = (−1, 1) Horiz: não tem (já que o domínio é (−1, 1)...), Vertic: *x* = −1 (porqué lim<sub>*x*→−1</sub>+ ln(1 − *x*<sup>2</sup>) = −∞), *x* = +1 (porqué lim<sub>*x*→+1</sub>− ln(1 − *x*<sup>2</sup>) = −∞). (13) *D* = (−1, 1). Horiz: não tem, Vertic: *x* = −1, *x* = +1. (14) *D* = ℝ \ {±1,3}. Horiz: *y* = 0, Vertic: *x* = +1, *x* = −1. (15) *D* = (−1,+1) \ {0}. Horiz: não tem, Vertic: *x* = 0. (16) *D* = ℝ \ {0}. Horiz: *y* = +1, *y* = −1, Vertic: *x* = 0. (17) *D* = (−1, 1). Horiz: não tem, Vertic:  $x = -1$ ,  $x = +1$ . (18)  $D = \mathbb{R} \setminus \{0\}$ . Horiz:  $y = 1$  (a direita),  $y = 0$  (a esquerda), Vertic:  $x = 0$ .

**4.26***:* Por exemplo:  $f(x) = \frac{1-x^2}{(x+1)(x-3)}$ , ou  $f(x) = \frac{1}{x+1} + \frac{1}{x-3} - \frac{x^2}{x^2+1}$  $\frac{x}{x^2+1}$ .

4.27: (1) Com  $z:=x-1$ ,  $\lim_{x\to 1} \frac{\text{sen}(x-1)}{3x-3} = \lim_{x\to 0} \frac{\text{sen}z}{3x} = \frac{1}{3}$ . (2)  $\frac{3}{5}$  (Escreve  $\frac{\text{sen}(3x)}{\text{sen}(5x)} = \frac{\text{sen}(3x)}{3x} \frac{1}{\text{sen}(5x)} \frac{3x}{5x}$ .) (3) Com  $z:=x+1$ ,  $\lim_{x\to -1} \frac{\text{sen}(x+1)}{1-x^2} =$  $\lim_{x\to 0} \frac{\sin x}{x} \frac{1}{2-x} = \frac{1}{2}$ . (4) Com  $h:=x-a$ ,  $\lim_{x\to a} \frac{x^n - a^n}{x-a} = \lim_{h\to 0} \frac{(a+h)^n - a^n}{h} = na^{n-1}$ . (5) Chamando  $t:=\sqrt{x}$ ,

$$
\lim_{x \to 4} \frac{x-4}{x-\sqrt{x}-2} = \lim_{t \to 2} \frac{t^2-4}{t^2-t-2} = \lim_{t \to 2} \frac{(t-2)(t+2)}{(t-2)(t+1)} = \lim_{t \to 2} \frac{(t+2)}{(t+1)} = \frac{4}{3}.
$$

(6) Com  $z:=\frac{1}{x}$ , temos (lembre o item (22) do Exercício 4.7) lim<sub>x→0+</sub> tanh  $\frac{1}{x}$  = lim<sub>z→+∞</sub> tanh  $z = +1$ , lim<sub>x→0</sub>− tanh  $\frac{1}{x}$  = lim<sub>z→−∞</sub> tanh  $z =$ −1. (7) Com a mesma mudança,  $\lim_{x\to 0^{\pm}} x \tanh \frac{1}{x} = \lim_{z\to \pm \infty} \frac{1}{z} \tanh z = 0 \cdot (\pm 1) = 0$ .

**4.28***:* Pela fórmula (3.13) de mudança de base para o logaritmo, log<sub>a</sub> $(1+h) = \frac{\ln(1+h)}{\ln a}$ . Logo, por (4.25),

$$
\lim_{h \to 0} \frac{\log_a(1+h)}{h} = \frac{1}{\ln a} \lim_{h \to 0} \frac{\ln(1+h)}{h} = \frac{1}{\ln a}.
$$

Por outro lado, chamando  $z:=a^x$ ,  $x \to 0$  implica  $z \to 1$ . Mas  $x = \log_a z$ , logo

$$
\lim_{x \to 0} \frac{a^x - 1}{x} = \lim_{z \to 1} \frac{z - 1}{\log_a z} = \frac{1}{\lim_{z \to 1} \frac{\log_a z}{z - 1}}.
$$

Definindo *h*:=z − 1 obtemos lim<sub>z→1</sub>  $\frac{\log_a z}{z-1}$  = lim<sub>*h*→0</sub>  $\frac{\log_a(1+h)}{h}$  =  $\frac{1}{\ln a}$ , o que prova a identidade desejada.

**4.29***:* (1) ∞ (2) ∞ (3) 0 (4) ∞ (5) 0 (6) 1

**4.30***:*  $\lim_{x\to 0^-} f(x) = \lim_{x\to 0^-} (2x+2) = 2$ ,  $\lim_{x\to 0^+} f(x) = \lim_{x\to 0^+} (x^2-2) = -2$ , Já que esses dois limites laterais são diferentes,  $\lim_{x\to 0} f(x)$  não existe.  $\lim_{x\to 2^{-}} f(x) = \lim_{x\to 2^{-}} (x^{2} - 2) = 2$ .  $\lim_{x\to 2^{+}} f(x) = \lim_{x\to 2^{+}} 2 = 2$ . Como  $\lim_{x\to 2^{-}} f(x) = \lim_{x\to 2^{+}} f(x)$ ,  $\lim_{x\to 2} f(x)$  existe e vale 2.

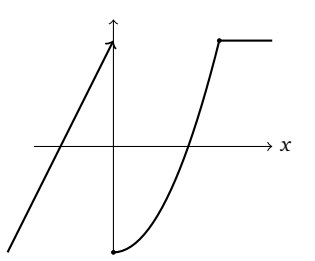

**4.31**: O ponto *Q* é da forma  $Q = (\lambda, \lambda^2)$ , e  $Q \to O$  corresponde a  $\lambda \to 0$ . Temos  $M = (\frac{\lambda}{2}, \frac{\lambda^2}{2})$ . É fácil ver que a equação da reta *r* é *y* = − $\frac{1}{\lambda}$ *x* +  $\frac{\lambda^2}{2}$  +  $\frac{1}{2}$ . Logo, *R* = (0,  $\frac{\lambda^2}{2}$  +  $\frac{1}{2}$ ). Quando *Q* se aproxima da origem, isto é, quando *λ* se aproxima de 0,  $\lambda^2$  decresce, o que significa que *R desce*. Quando *λ* → 0, *R* → (0,  $\frac{1}{2}$ ). (Pode parecer contra-intuitivo, já que o segmento *OQ* tende a ficar sempre mais horizontal, logo o segmento *MR* fica mais vertical, à medida que  $Q \rightarrow O$ .)

**4.32***:*

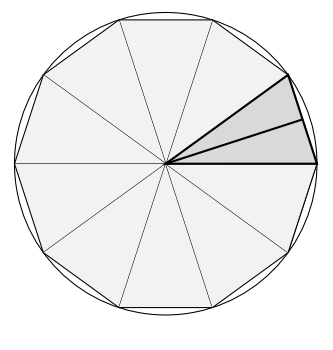

Como um setor tem abertura  $\alpha_n = \frac{2\pi}{n}$ , a área de cada triângulo se calcula facilmente:

$$
2 \times \frac{1}{2} \times (r \cos \frac{\alpha_n}{2}) \times (r \sin \frac{\alpha_n}{2}) = \frac{r^2}{2} \sin \alpha_n = \frac{r^2}{2} \sin \frac{2\pi}{n}.
$$

Logo, a área do polígono é dada por  $A_n = n \times \frac{r^2}{2}$  sen  $\frac{2\pi}{n}$ . No limite  $n \to \infty$  obtemos

$$
\lim_{n\to\infty} A_n = r^2 \lim_{n\to\infty} \frac{n}{2} \operatorname{sen} \frac{2\pi}{n} = \pi r^2 \lim_{n\to\infty} \frac{1}{\frac{2\pi}{n}} \operatorname{sen} \frac{2\pi}{n} = \pi r^2 \lim_{t\to 0^+} \frac{\operatorname{sent}}{t} = \pi r^2.
$$

**4.33**: (1) 32 (2)  $\frac{1}{3}$  (3) 2 (4) 0 (5) 1 (6) -1 (7) Com a mudança  $y = x + 1$ ,  $\frac{1}{2}$  (8) 0 (9) - $\infty$  (10) 0 (11) 0 (12)  $\frac{1}{2}$  (Pois é, esse limite é um pouco mais difícil. Calcularemos ele no Capítulo 6 usando  $\lim_{x \to +\infty}$  sen $\left(\frac{\pi}{2} + \frac{1}{1+x^2}\right)$  = sen $\left(\frac{\pi}{2} + \lim_{x \to +\infty} \frac{1}{1+x^2}\right)$  = sen  $\frac{\pi}{2}$  = 1. (15) 0 (16)  $-\frac{1}{10}$  (17)  $\frac{\sqrt{3}}{2}$  (18)  $\frac{2}{3}$  (19) 0 (20) 1 (21) 1

**4.34**: Seja  $\epsilon > 0$  e N grande o suficiente, tal que  $|g(x) - \ell| \le \epsilon$  e  $|h(x) - \ell| \le \epsilon$  para todo  $x \ge N$ . Para esses x, podemos escrever  $f(x)-\ell \leq h(x)-\ell \leq |h(x)-\ell| \leq \epsilon$ ,  $\epsilon f(x)-\ell \geq g(x)-\ell \geq -|g(x)-\ell| \geq -\epsilon$ . Logo,  $|f(x)-\ell| \leq \epsilon$ .

**4.35***:* (1) Como  $\sqrt{1 - \cos^2 x} = \sqrt{\sin^2 x} = |\sin x|$  e *x* → |*x*| é contínua,

$$
\lim_{x \to 0} \frac{\sqrt{1 - \cos x}}{|x|} = \lim_{x \to 0} \frac{1}{\sqrt{1 + \cos x}} \frac{|\sec x|}{|x|} = \left(\lim_{x \to 0} \frac{1}{\sqrt{1 + \cos x}}\right) \cdot \left|\lim_{x \to 0} \frac{\sec x}{x}\right| = \frac{1}{\sqrt{2}}.
$$

(2) Como  $\operatorname{sen}(a + h) = \operatorname{sen} a \cos h + \operatorname{sen} h \cos a$ , temos

$$
\lim_{h \to 0} \frac{\text{sen}(a+h) - \text{sen}a}{h} = \text{sen} \, a \Big( \lim_{h \to 0} \frac{\text{cos} \, h - 1}{x} \Big) + \text{cos} \, a \Big( \lim_{h \to 0} \frac{\text{sen} \, h}{h} \Big) = \text{cos} \, a \, .
$$

(3) Escrevendo

$$
\frac{x^3 - \alpha^3}{\text{sen}(\frac{\pi}{\alpha}x)} = \frac{x^3 - \alpha^3}{x - \alpha} \frac{1}{\frac{\text{sen}(\frac{\pi}{\alpha}x)}{x - \alpha}}
$$

.

Já calculamos  $\lim_{x\to a} \frac{x^3 - a^3}{x - a} = 3a^2$ , e chamando  $y := \frac{\pi}{a}x$  seguido por  $y' := y - \pi$ ,

$$
\lim_{x \to a} \frac{\text{sen}(\frac{\pi}{\alpha}x)}{x - \alpha} = \lim_{y \to \pi} \frac{\text{sen}(y)}{\frac{\alpha}{\pi}(y - \pi)} = \frac{\pi}{\alpha} \lim_{y' \to 0} \frac{\text{sen}(y' + \pi)}{y'} = -\frac{\pi}{\alpha} \lim_{y' \to 0} \frac{\text{sen}(y')}{y'} = -\frac{\pi}{\alpha}.
$$

Logo,

$$
\lim_{x \to a} \frac{x^3 - a^3}{\mathrm{sen}(\frac{\pi}{\alpha}x)} = (3a^2)/(-\frac{\pi}{\alpha}) = -3a^3/\pi.
$$

(4) Comecemos definindo *t* tal que  $\pi - 3x = 3t$ , isto é:  $t := \frac{\pi}{3} - x$ :

$$
\lim_{x \to \frac{\pi}{3}} \frac{1 - 2\cos x}{\text{sen}(\pi - 3x)} = \lim_{t \to 0} \frac{1 - 2\cos(\frac{\pi}{3} - t)}{\text{sen}(3t)}.
$$

Mas  $\cos(\frac{\pi}{3} - t) = \cos\frac{\pi}{3}\cos t + \sin\frac{\pi}{3}\sin t = \frac{1}{2}\cos t +$  $\frac{\sqrt{3}}{2}$  sen *t*,

$$
\lim_{t \to 0} \frac{1 - 2\cos(\frac{\pi}{3} - t)}{\text{sen}(3t)} = \lim_{t \to 0} \frac{1 - \cos t}{\text{sen}(3t)} - \sqrt{3} \lim_{t \to 0} \frac{\text{sen}(t)}{\text{sen}(3t)}
$$
\n
$$
= \lim_{t \to 0} \frac{1 - \cos t}{t} \frac{1}{3 \frac{\text{sen}(3t)}{3t}} - \sqrt{3} \lim_{t \to 0} \frac{\text{sen}(t)}{t} \frac{1}{3 \frac{\text{sen}(3t)}{3t}} = 0 - \sqrt{3} \frac{1}{3} = -\frac{1}{\sqrt{3}}.
$$

(5) Se  $a \ge b$ , é melhor escrever  $a^x + b^x = a^x(1 + (b/a)^x)$ , logo

$$
\lim_{x \to \infty} \frac{1}{x} \ln(a^x + b^x) = \ln a + \lim_{x \to \infty} \frac{\ln(1 + (b/a)^x)}{x} = \ln a.
$$

O caso *a < b* se trata da mesma maneira. Obtemos:

$$
\lim_{x \to \infty} \frac{1}{x} \ln(a^x + b^x) = \begin{cases} \ln a & \text{se } a \ge b, \\ \ln b & \text{se } a < b. \end{cases}
$$

(6) O caso  $n = 1$  é trivial:  $(x_0 + h)^1 = x_0 + h$ . Quando  $n = 2$ ,  $(x_0 + h)^2 = x_0^2 + 2x_0h + h^2$ , logo (veja o Exemplo 4.22)

$$
\lim_{h \to 0} \frac{(x_0 + h)^2 - x_0^2}{h} = \lim_{h \to 0} (2x_0 + h) = 2x_0.
$$

Para *n* = 3, 4, . . . , usaremos a fórmula do binômio de Newton:

$$
(x_0+h)^n = x_0^n + {n \choose 1} x_0^{n-1}h + {n \choose 2} x_0^{n-2}h^2 + \dots + {n \choose k} x_0^{n-k}h^k + \dots + h^n,
$$

onde  $\binom{n}{k} = \frac{n!}{(n-k)!k!}$ . Portanto,

$$
\frac{(x_0+h)^n - x_0^n}{h} = {n \choose 1} x_0^{n-1} + {n \choose 2} x_0^{n-2}h + \dots + {n \choose k} x_0^{n-k}h^{k-1} + \dots + h^{n-1}.
$$

Observe que cada termo dessa soma, a partir do segundo, contém uma potência de *h*. Logo, quando *h* → 0, só sobra o primeiro termo:  ${n \choose 1} x_0^{n-1} = n x_0^{n-1}$ . Logo,

$$
\lim_{h \to 0} \frac{(x_0 + h)^n - x_0^n}{h} = nx_0^{n-1}.
$$

Esse limite será usado para *derivar* polinômios, no próximo capítulo.

#### **Capítulo 5**

**5.1***:* Em qualquer ponto  $a \neq 0$ , os limites laterais nem existem, então  $f$  é descontínua. Por outro lado vimos que lim<sub>*x*→0+</sub>  $f(x)$  = lim*x*→0<sup>−</sup> *f* (*x*) = 0. Logo, lim*x*→<sup>0</sup> *f* (*x*) = *f* (0): *f* é contínua em 0.

**5.2***:*  $D = \mathbb{R}$ ,  $C = \mathbb{R}_*$ .

**5.3***:* Considere um  $a \neq 2$ .  $f$  sendo uma razão de polinómios, e como o denumerador não se anula em  $a$ , a Proposição 5.1 implica que f é contínua em *a*. Na verdade, quando  $x \neq 2$ ,  $f(x) = \frac{x^2 - 3x + 2}{x - 2} = \frac{(x - 1)(x - 2)}{x - 2} = x - 1$ . Logo,  $\lim_{x \to 2} f(x) = \lim_{x \to 2} (x - 1) = 1$ . Como 1 6= *f* (2) = 0, *f* é descontínua em 2. Para tornar *f* contínua na reta toda, é so redefiní-la em *x* = 2, da seguinte maneira:

$$
\tilde{f}(x) := \begin{cases}\n\frac{x^2 - 3x + 2}{x - 2} & \text{se } x \neq 2, \\
1 & \text{se } x = 2.\n\end{cases}
$$

Agora,  $\tilde{f}(x) = x - 1$  para todo  $x \in \mathbb{R}$ .

**5.4***:* Como lim<sub>*x*→1</sub>  $f(x) = 1 - a$  e que  $f(1) = 5 + a$ , é preciso ter  $1 - a = 5 + a$ , o que implica *a* = −2.

**5.5**: Por um lado, como tanh $\frac{1}{x}$  é a composição de duas funções contínuas, ela é contínua em todo  $a \neq 0$ . Um raciocínio parecido implica que *g* é contínua em todo *a*  $\neq$  0. Por outro lado, vimos no item (6) do Exercício 4.27 que lim<sub>*x*→0±</sub> tanh  $\frac{1}{x} = \pm 1$ , o que implica que *f* é descontínua em *a* = 0. Vimos no item (7) do mesmo exercício que  $\lim_{x\to 0^{\pm}} x \tanh \frac{1}{x} = 0$ , logo  $\lim_{x\to 0} g(x)$  existe e vale *g*(0). Logo, *g* é contínua em  $a = 0$ .

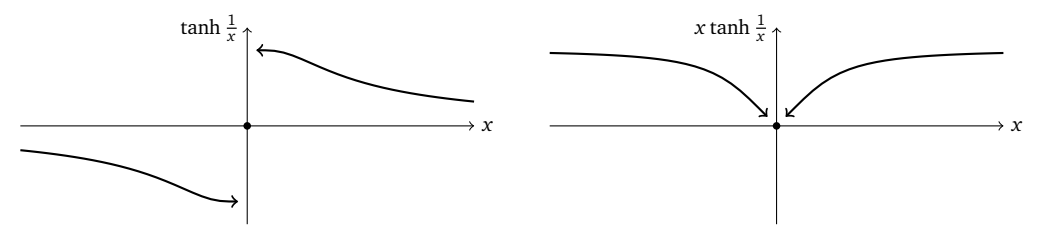

**5.6***:* (Esboçar os gráficos de *f* , *g*, *h* ajuda a compreensão do exercício).

Temos *f* (−1) = 1, *f* (2) = 4. Como *f* é contínua, o Teorema (5.1) se aplica: se 1 ≤ *h* ≤ 4, o gráfico de *f* corta a reta horizontal de altura *y* = *h* pelo menos uma vez. Na verdade, ele corta a reta exatamente uma vez se  $1 < h \le 4$ , e duas vezes se  $h = 1$ .

Temos *g*(−1) = −1, *g*(1) = 1. Como *g* é descontínua em *x* = 0, o teorema não se aplica. Por exemplo, o gráfico de *g* nunca corta a reta horizontal  $y = \frac{1}{2}$ .

Temos *h*(0) = −1, *h*(2) = 1. Apesar de *h* não ser contínua, ela satisfaz à propriedade do valor intermediário. De fato, o gráfico de *h* corta a reta *y* =  $h_*$  duas vezes se  $-1 \le h_* < 1$ , e uma vez se  $h_* = 1$ .

**5.7***:*  $a = 1$ ,  $b = 3$ ,  $c = \pm 2$ .

5.8: Seja  $y \in \mathbb{R}$  fixo, qualquer. Como  $\lim_{x\to+\infty} f(x) = +\infty$ , existe  $b > 0$  grande o suficiente tal que  $f(b) > y$ . Como  $\lim_{x\to-\infty} f(x) =$ −∞, existe *a <* 0 grande o suficiente tal que *f* (*a*) *< y*. Pelo Teorema do Valor Intermediário, existe *c* ∈ [*a*, *b*] tal que *f* (*c*) = *y*. Isto implica que *y* ∈ Im(*f* ).

**5.9***:* Considere lim<sub>*x*→0</sub>−  $f(x)$ . Chamando  $y := -x, x \to 0^-$  corresponde a  $y \to 0^+$ . Logo,

$$
\lim_{x \to 0^-} f(x) = \lim_{y \to 0^+} f(-y) = -\lim_{y \to 0^+} f(y) \equiv -\lim_{x \to 0^+} f(x).
$$

Portanto, para uma função ímpar ser contínua em 0, é preciso ter  $\lim_{x\to 0^+} f(x) = f(0) = 0$  (não pode ser *L* > 0).

# **Capítulo 6**

**6.1**: Se  $P = (a, a^2)$ ,  $Q = (\lambda, \lambda^2)$ , a equação da reta  $r^{PQ}$  é dada por  $y = (\lambda + a)x - a\lambda$ . Quando  $\lambda \to a$  obtemos a equação da reta tangente à parábola em *P*: *y* = 2*ax* − *a* 2 . Por exemplo, se *a* = 0, a equação da reta tangente é *y* = 0, se *a* = 2, é *y* = 4*x* − 4, *a* = −1, é  $y = -2x - 1$  (o que foi calculado no Exemplo 6.3).

**6.2**: Como  $x^2 - x = (x - \frac{1}{2})^2 - \frac{1}{4}$ , o gráfico obtém-se a partir do gráfico de *x* →  $x^2$  por duas translações. Usando a definição de derivada, podemos calcular para todo *a*:

$$
f'(a) = \lim_{x \to a} \frac{f(x) - f(a)}{x - a} = \lim_{x \to a} \frac{(x^2 - x) - (a^2 - a)}{x - a} = \lim_{x \to a} \left\{ \frac{x^2 - a^2}{x - a} - 1 \right\} = 2a - 1.
$$

Aplicando essa fórmula para  $a = 0, \frac{1}{2}, 1$ , obtemos  $f'(0) = -1$ ,  $f'(\frac{1}{2}) = 0$ ,  $f'(1) = +1$ . Esses valores correspondem às inclinações das retas tangentes ao gráfico nos pontos  $(0, f(0)) = (0, 0), (\frac{1}{2}, f(\frac{1}{2})) = (\frac{1}{2}, -\frac{1}{4})$  e  $(1, f(1)) = (1, 0)$ :

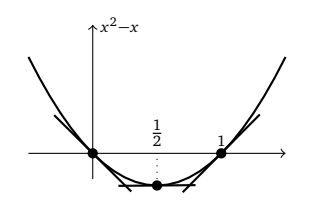

**6.3**: (1)  $f'(1) = \frac{1}{2}$ , (2)  $f'(0) = \frac{1}{2}$  (a mesma do item anterior, pois o gráfico de  $\sqrt{1 + x}$  é o de  $\sqrt{x}$  transladado de 1 para a esquerda!), (3)  $f'(0) = 1$ , (4)  $f'(-1) = -4$ , (5)  $f'(2) = -\frac{1}{4}$ .

**6.4:** (1)  $y = 3x + 9$ , (2)  $y = \frac{1}{4}$ , (3)  $y = \frac{1}{2}x + 1$ , (4)  $y = -x - 2$ ,  $y = -x + 2$  (5) Observe que a função descreve a metade superior de um circulo de raio 1 centrado na origem. As retas tangentes são, em (−1, 0): *x* = −1, em (1,−1): não existe (o ponto nem pertence ao círculo!), em (0, 1): *y* = 1, e em (1, 0): *x* = 1. (6) Mesmo sem saber ainda como calcular a derivada da função seno: *y* = *x*, *y* = 1.

**6.5**: Primeiro é preciso ter uma função para representar o círculo na vizinhança de  $P_1$ :  $f(x)$ := .<br>√25 – *x*<sup>2</sup>. A inclinação da tangente em *P*<sup>1</sup> é dada por

$$
f'(3) = \lim_{x \to 3} \frac{f(x) - f(3)}{x - 3} = \lim_{x \to 3} \frac{\sqrt{25 - x^2} - \sqrt{16}}{x - 3}
$$
  
= 
$$
\lim_{x \to 3} \frac{(25 - x^2) - 16}{(x - 3)(\sqrt{25 - x^2} + \sqrt{16})} = \lim_{x \to 3} \frac{-(3 + x)}{\sqrt{25 - x^2} + \sqrt{16}} = -\frac{3}{4}.
$$

(Essa inclinação poderia ter sido obtido observando que a reta procurada é perpendicular ao segmento OP, cuja inclinação é  $\frac{4}{3}$ ...) Portanto, (Essa inclinação poderia ter sido obtido observando que a reta procurada e perpendicular ao segmento *OP*, cuja inclinação e <sub>3</sub> ...) Portanto,<br>a equação da reta tangente em *P*<sub>1</sub> é *y* = −3 *x* + 2, . No ponto *P*<sub>2</sub>, é equação da tangente ao círculo em *P*<sub>2</sub>:  $y = \frac{3}{4}x - \frac{25}{4}$ .

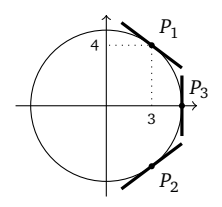

A reta tangente ao círculo no ponto *P*<sup>3</sup> é vertical, e tem equação *x* = 5. Aqui podemos observar que a derivada de *f* em *a* = 5 *não existe*, porqué a inclinação de uma reta vertical não é definida (o que não impede achar a sua equação...)!

**6.6**: Se  $f(x) = \sqrt{x}$ , temos que para todo  $a > 0$ ,  $f'(a) = \frac{1}{2\sqrt{a}}$ . Como a reta  $8x - y - 1 = 0$  tem inclinação 8, precisamos achar um a tal que  $f'(a) = 8$ , isto é, tal que  $\frac{1}{2\sqrt{a}} = 8$ :  $a = \frac{1}{256}$ . Logo, o ponto procurado é  $P = (a, f(a)) = (\frac{1}{256}, \frac{1}{16})$ .

**6.7***:* Para a reta *y* = *x* − 1 (cuja inclinação é 1) poder ser tangente ao gráfico de *f* em algum ponto (*a*, *f* (*a*)), esse *a* deve satisfazer *f* '(*a*) = 1. Ora, é fácil ver que para um *a* qualquer, *f* '(*a*) = 2*a* − 2. Logo, *a* deve satisfazer 2*a* − 2 = 1, isto é: *a* =  $\frac{3}{2}$ . Ora, a reta e a função devem ambas passar pelo ponto (*a*, *f* (*a*)), logo *f* (*a*) = *a* − 1, isto é: ( $\frac{3}{2}$ )<sup>2</sup> − 2 ·  $\frac{3}{2}$  + β =  $\frac{3}{2}$  − 1. Isolando: β =  $\frac{5}{4}$ .

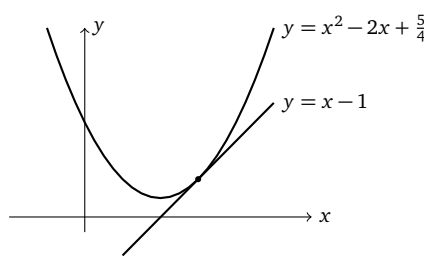

Esse problema pode ser resolvido sem usar derivada: para a parábola *y* = *x* <sup>2</sup> − 2*x* + *β* ter *y* = *x* − 1 como reta tangente, a única possibilidade é que as duas se intersectem em um ponto só, isto é, que a equação *x* <sup>2</sup> − 2*x* + *β* = *x* − 1 possua uma única solução. Rearranjando: *x*<sup>2</sup> − 3*x* + *β* + 1 = 0. Para essa equação ter uma única solução, é preciso que o seu Δ = 5 − 4*β* = 0. Isso implica *β* =  $\frac{5}{4}$ .

**6.8**: Seja  $P = (a, \frac{1}{a})$  um ponto qualquer do gráfico. Como  $f'(a) = -\frac{1}{a^2}$ , a reta tangente ao gráfico em P é  $y = f'(a)(x-a) + f(a) =$  $-\frac{1}{a^2}(x-a)+\frac{1}{a}$ . Para essa reta passar pelo ponto (0, 3), temos 3 = − $\frac{1}{a^2}(0-a)+\frac{1}{a}$ , o que significa que *a* =  $\frac{2}{3}$ . Logo, a reta tangente ao gráfico de  $\frac{1}{x}$  no ponto  $P = (\frac{2}{3}, \frac{3}{2})$  passa pelo ponto (0, 3).

6.9: 
$$
P = (-1, 2)
$$
.

**6.10***:* Por exemplo,  $f(x):=|x+1|/2-|x|+|x-1|$ . Mais explicitamente,

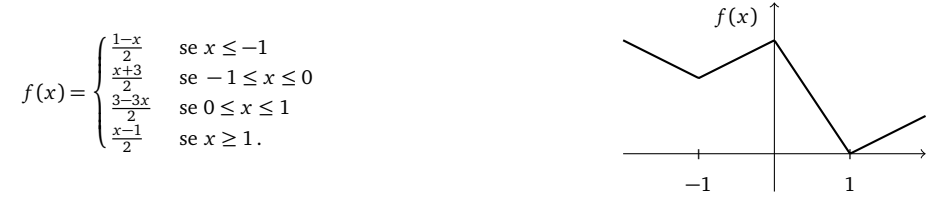

f não é derivável em x = 1, porqué  $\lim_{x\to 1^+} \frac{f(x)-f(1)}{x-1} = \lim_{x\to 1^+} \frac{\frac{x-1}{2}-0}{x-1} = \frac{1}{2}$ , enquanto  $\lim_{x\to 1^-} \frac{f(x)-f(1)}{x-1} = \lim_{x\to 1^-} \frac{\frac{3-3x}{2}-0}{x-1} = -\frac{3}{2} \neq \frac{1}{2}$ .<br>A não-derivabilidade nos pontos --

*x*

**6.11***:* De fato, se *f* é par,

$$
f'(-x) = \lim_{h \to 0} \frac{f(-x+h) - f(-x)}{h} = \lim_{h \to 0} \frac{f(x-h) - f(x)}{h}
$$
  
=  $-\lim_{h' \to 0} \frac{f(x+h') - f(x)}{h'} = -f'(x).$ 

**6.12***:*  $af'(a) - f(a)$ 

**6.13***:*  $(\sqrt{x})' = \lim_{h\to 0} \frac{\sqrt{x+h}-\sqrt{x}}{h} = \lim_{h\to 0} \frac{1}{\sqrt{x+h}+\sqrt{x}} = \frac{1}{2\sqrt{x}}$ . O outro limite se calcula de maneira parecida:

$$
(\frac{1}{\sqrt{x}})^{\prime} = \lim_{h \to 0} \frac{\frac{1}{\sqrt{x+h}} - \frac{1}{\sqrt{x}}}{h} = \lim_{h \to 0} \frac{\sqrt{x} - \sqrt{x+h}}{h\sqrt{x}\sqrt{x+h}} = \dots = -\frac{1}{2\sqrt{x^3}}.
$$

**6.14***:* Como (sen)'(x) = cos *x*, a inclinação da reta tangente em *P*<sub>1</sub> é cos(0) = 1, em *P*<sub>2</sub> é cos( $\frac{\pi}{2}$ ) = 0, e em *P*<sub>3</sub> é cos( $\pi$ ) = −1. Logo, as equações das respectivas retas tangentes são  $r_1$ :  $y = x$ ,  $r_2$ :  $y = 1$ ,  $r_3$ :  $y = -(x - \pi)$ :

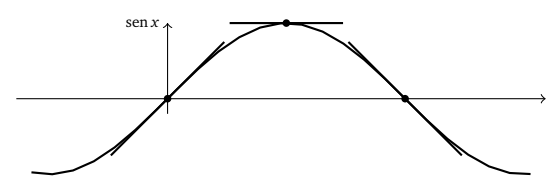

**6.16**: Por exemplo, se  $f(x) = g(x) = x$ , temos  $(f(x)g(x))' = (x \cdot x)' = (x^2)' = 2x$ , e  $f'(x)g'(x) = 1 \cdot 1 = 1$ . Isto é,  $(f(x)g(x))' \neq f(x)$  $f'(x)g'(x)$ .

**6.17**: Já sabemos que  $(x)' = 1$ , e que  $(x^2)' = 2x$ , o que prova a fórmula para  $n = 1$  e  $n = 2$ . Supondo que a fórmula foi provada para *n*, provaremos que ela vale para *n* + 1 também. De fato, usando a regra de Leibniz e a hipótese de indução,

$$
(x^{n+1})' = (x \cdot x^n)' = 1 \cdot x^n + x \cdot nx^{n-1} = x^n + nx^n = (n+1)x^n.
$$

**6.18**: (1) -5 (2)  $(x^3 - x^7)' = (x^3)' - (x^7)' = 3x^2 - 7x^6$ . (3)  $(1 + x + \frac{x^2}{2} + \frac{x^3}{3})' = (1)' + (x)' + (\frac{x^2}{2})' + (\frac{x^3}{3})' = 1 + x + x^2$ . (4)  $\left(\frac{1}{1-x}\right)' = -\frac{1}{(1-x)^2} \cdot (1-x)' = \frac{1}{(1-x)^2}$  (5) sen x + x cos x (6) Usando duas vezes a regra de Leibniz:  $((x^2+1)\sin x \cos x)' = 2x \sin x \cos x +$  $(x^{2}+1)(\cos^{2} x - \sin^{2} x)$  (7)  $\frac{x \cos x - \sin x}{x^{2}}$  (8)  $(\frac{x+1}{x^{2}-1})' = (\frac{1}{x-1})' = \frac{-1}{(x-1)^{2}}$ . (9)  $(x + 1)^{5} = f(g(x))$  com  $f(x) = x^{5} e g(x) = x + 1$ . Logo,  $((x + 1)^5)' = f'(g(x))g'(x) = 5(x + 1)^4$ . Obs: poderia também expandir  $(x + 1)^5 = x^5 + \cdots$ , derivar termo a termo, mas é muito mais longo, e a resposta não é fatorada. (10) Como  $(3 + \frac{1}{x})^2 = f(g(x))$  com  $f(x) = x^2$  e  $g(x) = 3 + \frac{1}{x}$ , e que  $f'(x) = 2x$ .  $g'(x) = (3 + \frac{1}{x})^2 = 0 - \frac{1}{x^2}$ , temos  $((3 + \frac{1}{x})^2)^2 = 2(3 + \frac{1}{x}) \cdot (\frac{-1}{x^2}) = -2\frac{3 + \frac{1}{x}}{x^2}$ . (11) Como  $\sqrt{1 - x^2} = f(g(x))$ , com  $f(x) = \sqrt{x}$ ,  $g(x) = 1 - x^2$ , e que  $f'(x) = \frac{1}{2\sqrt{x}}$ ,  $g'(x) = -2x$ , temos  $(\sqrt{1-x^2})' = \frac{x}{\sqrt{1-x^2}}$ . (11) como v 1  $x = f(g(x))$ , com  $(x) = \sqrt{x}, g(x) = 1$   $x = f(x)$ ,  $g(x) = 1$   $x = f(x)$ ,  $g(x) = 1$   $x = f(x)$ ,  $g(x) = 1$   $x = f(x)$ ,  $g(x) = 1$   $x = f(x)$ ,  $g(x) = 1$   $x = f(x)$ ,  $g(x) = 1$   $\left(\frac{1}{\sqrt{1+x^2}}\right)' = \left(\left(1+x^2\right)^{-\frac{1}{2}}\right)' = -\frac{1}{2}\left(1+x^2\right)^{-\frac{3}{2}} \cdot \left(2x\right) = -\frac{x}{\left(1+x^2\right)^{-\frac{1}{2}}}$  $\frac{x}{(1+x^2)^{\frac{3}{2}}} = \frac{-x}{\sqrt{(1+x^2)^3}}$ . (16)  $\left(\frac{x^2-1)^2}{\sqrt{x^2-1}}\right)' = \left(\left(x^2-1\right)^{\frac{3}{2}}\right)' = \frac{3}{2}\left(x^2-1\right)^{\frac{1}{2}} \cdot \left(2x\right) = 3x\sqrt{2x}$  $\sqrt{x^2-1}$ Obs: vale a pena simplificar a fração antes de usar a regra do quociente! (17)  $\frac{9}{\sqrt{9+x^2}(x+1)}$ p  $\frac{1}{(9+x^2)^2}$  (18)  $\frac{1}{4\sqrt{x}\sqrt{1+\sqrt{x}}}$  (19)  $\frac{\cos x + x \sec x}{(\cos x)^2}$  (20) Usando duas vezes a regra da cadeia:  $(\cos \sqrt{1 + x^2})' = (-\sin \sqrt{1 + x^2})(\sqrt{1 + x^2})' = \frac{-x \sin \sqrt{1 + x^2}}{1 + x^2}$  $\frac{1\sqrt{1+x^2}}{1+x^2}$  (21) cos(sen *x*) · cos *x* 

**6.19:** (1)  $(2e^{-x})' = 2(e^{-x})' = 2(e^{-x} \cdot (-x)') = -2e^{-x}$ . (2)  $\frac{1}{x+1}$  (3)  $(\ln(e^{3x}))' = (3x)' = 3$  (4)  $e^x(\operatorname{sen} x + \cos x)$  (5)  $\cos x \cdot e^{\operatorname{sen} x}$  (6)  $e^{e^x} \cdot e^x$  (7)  $\frac{2e^{2x}}{1+e^2}$  $\frac{2e^{2x}}{1+e^{2x}}$  (8)  $\ln x + x \frac{1}{x} = \ln x + 1$  (9)  $\frac{-e^{\frac{1}{x}}}{x^2}$  (10)  $-\tan x$  (11)  $\frac{-1}{\text{sen }x}$ 

**6.20***:*  $(\text{senh } x)' = (\frac{e^x - e^{-x}}{2})$ <sup>-e−x</sup> )′ =  $\frac{e^x+e^{-x}}{2}$  ≡ cosh *x*. Do mesmo jeito, (cosh *x*)′ = senh *x*. Para tanh, basta usar a regra do quociente. Observe as semelhanças entre as derivadas das funções trigonométricas hiperbólicas e as funções trigonométricas.

**6.21**: (1) Sabemos que o limite lim<sub>*x*→1</sub>  $\frac{x^{999}-1}{x-1}$  dá a inclinação da reta tangente ao gráfico da função  $f(x) = x^{999}$  no ponto *a* = 1, isto é:  $\lim_{x\to 1} \frac{x^{999}-1}{x-1} = f'(1)$ . Mas como  $f'(x) = 999x^{998}$ , temos  $f'(1) = 999$ . (2) Da mesma maneira,  $\lim_{x\to \pi} \frac{\cos x + 1}{x-\pi} = \lim_{x\to \pi} \frac{\cos x - \cos(\pi)}{x-\pi}$  dá a inclinação da reta tangente ao gráfico do cos no ponto π. Como  $(\cos x)' = -\sin x$ , o limite vale 0. (3)  $2\pi \cos(\pi^2)$  (4)  $\frac{1}{2}$  (5) λ

**6.22**: Fora de  $x = 0$ ,  $g$  é derivável e a sua derivada se calcula facilmente:  $g'(x) = (x^2 \text{sen } \frac{1}{x})' = 2x \text{ sen } \frac{1}{x} - \cos \frac{1}{x}$ . Do mesmo jeito  $f$  é derivável fora de  $x = 0$ . Em  $x = 0$ ,

$$
g'(0) = \lim_{h \to 0} \frac{g(h) - g(0)}{h} = \lim_{h \to 0} h \operatorname{sen} \frac{1}{h} = 0.
$$

(O último limite pode ser calculado como no Exemplo 4.21, escrevendo −*h* ≤ *h* sen <sup>1</sup> *<sup>h</sup>* <sup>≤</sup> <sup>+</sup>*h*.) Assim, *<sup>g</sup>* é derivável também em *<sup>x</sup>* <sup>=</sup> 0. No entanto, como

$$
\lim_{h\to 0}\frac{f(h)-f(0)}{h}=\lim_{h\to 0}\operatorname{sen}\frac{1}{h},
$$

*f* 0 (0) não existe: *f* não é derivável em *x* = 0.

**6.23:** (1)  $(x^{\sqrt{x}})' = (e^{\sqrt{x \ln x}})' = (\frac{\ln x}{2} + 1)x^{\sqrt{x} - \frac{1}{2}}$ . (2)  $((\sin x)^x)' = (\ln \sin x + x \cot \frac{x}{\sin x})(\sin x)^x$ . (3)  $(x^{\sin x})' = (\cos x \ln x + \frac{\sin x}{x})x^{\sin x}$ . (4)  $(x^{x^x})' = ((\ln x + 1)\ln x + \frac{1}{x})x^x x^{x^x}.$ 

**6.24**: As derivadas são dadas por: (1)  $\frac{(x+1)(x+2)(x+3)}{(x+4)(x+5)(x+6)}(\frac{1}{x+1}+\frac{1}{x+2}+\frac{1}{x+3}-\frac{1}{x+4}-\frac{1}{x+5}-\frac{1}{x+6})$  (2)  $\frac{x \text{ sen}^3 x}{\sqrt{1+\cos^2 x}}$  $\frac{x \text{ sen}^3 x}{1+\text{cos}^2 x} \left( \frac{1}{x} + 3 \text{cotan} x + \frac{\text{sen} x \text{ cos} x}{1+\text{cos}^2 x} \right)$  (3)  $\left(\prod_{k=1}^{n}(1 + x^{k})\right)\sum_{k=1}^{n}\frac{kx^{k-1}}{1+x^{k}}$ 

**6.26:** (1)  $\frac{-2x}{(\ln a)(1-x^2)}$  (2)  $\frac{-2x}{\sqrt{1-(1-x^2)^2}}$  (3) 1 (4) −1 (5)  $\frac{-x}{\sqrt{1-x^2}}$ 

**6.28***:* (O gráfico da função pode ser usado para interpretar o resultado.) (1) Temos *f* (−2) = *f* (1), e como *f* 0 (*x*) = 2*x* + 1, vemos que a derivada se anula em *c* = − $\frac{1}{2}$  ∈ (−2, 1). (2) Aqui são três pontos possíveis: *c* = −*π*, *c* = 0 e *c* = +*π*. (3) Temos *f* (−1) = *f* (0) e *f*'(*x*) = 4*x*<sup>3</sup> + 1, cuja raiz é −( $\frac{1}{4}$ )<sup>1/3</sup> ∈ (−1, 0).

**6.29***:* Vemos que existem dois pontos *C* em que a inclinação é igual à inclinação do segmento *AB*:

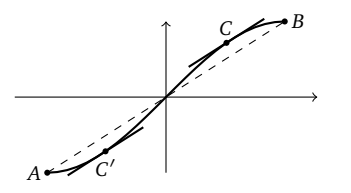

O ponto  $c \in [-\frac{\pi}{2}, \frac{\pi}{2}]$  é tal que  $f'(c) = \frac{f(b)-f(a)}{b-a} = \frac{\text{sen}(\frac{\pi}{2})-\text{sen}(0)}{\frac{\pi}{2}-0} = \frac{2}{\pi}$ . Como  $f'(x) = \cos x$ ,  $c$  é solução de  $\cos c = \frac{2}{\pi}$ . Com a calculadora obtemos duas soluções:  $c = \pm \arccos(\frac{2}{\pi}) \simeq \pm 0.69$ .

**6.30***:* Como *f* não é derivável no ponto 2 ∈ [0, 3], o teorema não se aplica. Não existe ponto *C* com as desejadas propriedades:

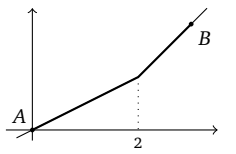

**6.31**: Sejam  $x_1 < x_2$ . Pelo Corolário 6.1, existe  $c \in (x_2, x_2)$  tal que

$$
\frac{\operatorname{sen} x_2 - \operatorname{sen} x_1}{x_2 - x_1} = \cos(c).
$$

Como | cos(*c*)| ≤ 1, isso dá (6.17). Por ser derivável, já sabemos que sen *x* é contínua, mas (6.17) permite ver continuidade de uma maneira mais concreta. De fato, seja *a* um ponto qualquer da reta. Para mostrar que sen *x* é contínua em *a*, precisamos escolher um *ε >* 0 qualquer, e mostrar que se *x* for suficientemente perto de *a*, |*x* − *a*| ≤ *δ* (para um certo *δ*) então

$$
|\operatorname{sen} x - \operatorname{sen} a| \le \epsilon.
$$

Mas, usando (6.17), vemos que a condição acima vale se  $\delta \equiv \epsilon$ .

**6.32***:* (1): Como  $f'(x) = x^3 - x = x(x^2 - 1)$ ,  $f(x)$  é crescente em [−1, 0] ∪ [1, ∞), decrescente em (−∞,−1] ∪ [0, 1]:

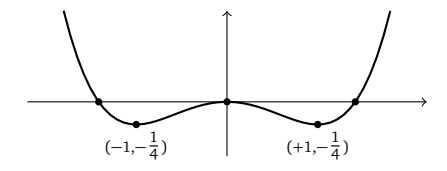

(2):  $f(x) = 2x^3 - 3x^2 - 12x + 1$  é crescente em  $(-∞, -1] ∪ [2, ∞)$ , decrescente em  $[-1, 2]$ :

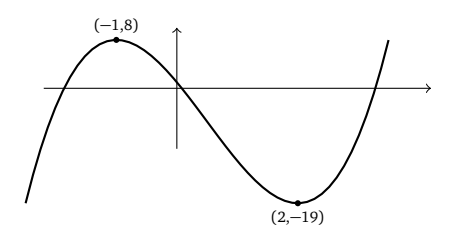

Observe que nesse caso, a identificação dos pontos em que o gráfico corta o eixo *x* é mais difícil (precisa resolver uma equação do terceiro grau). (3): *f* decresce em (−∞,−1], cresce em [−1,∞). Observe que *f* não é derivável em *x* = −1. (4): Já encontramos o gráfico dessa função no Exercício 2.10. Observe que *f* (*x*) = ||*x*| − 1| não é derivável em *x* = −1, 0,+1, então é melhor estudar a variação sem a derivada: *f* é decrescente em (−∞,−1] e em [0, 1], crescente em [−1, 0] e em [1,∞). (5) Como (sen *x*) <sup>0</sup> <sup>=</sup> cos *<sup>x</sup>*, vemos que o seno é crescente em cada intervalo em que o cosseno é positivo, e decrescente em cada intervalo em que o cosseno é negativo. Por exemplo, no<br>intervalo [— $\frac{\pi}{2}, \frac{\pi}{2}$ ], cos  $x > 0$ , logo sen x é crescente:

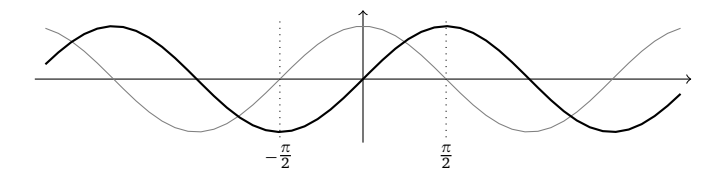

(6):  $f(x) = \sqrt{x^2 - 1}$  tem domínio (−∞,−1]∪ [1,∞), é sempre não-negativa, e  $f(-1) = f(1) = 0$ . Temos  $f'(x) = \frac{x}{\sqrt{x^2-1}}$ . Logo, a variação de *f* é dada por:

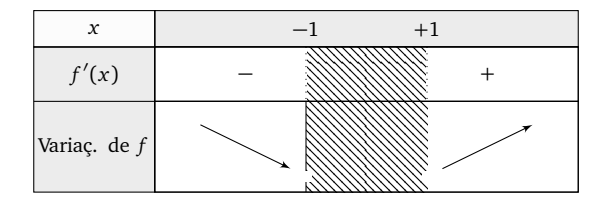

Assim, o gráfico é do tipo:

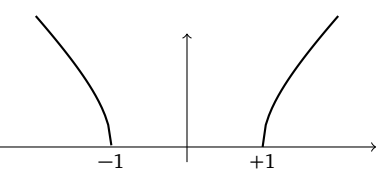

Observe que  $\lim_{x\to -1^-} f'(x) = -\infty$ ,  $\lim_{x\to +1^+} f'(x) = +\infty$  (6): Considere  $f(x) = \frac{x+1}{x+2}$ . Como  $\lim_{x\to \pm \infty} f(x) = 1$ ,  $y = 1$  é assíntota horizontal, e como lim<sub>*x*→−2</sub>− *f*(*x*) = +∞, lim<sub>*x*→−2<sup>+</sup> *f*(*x*) = −∞, *x* = −2 é assíntota vertical. Como *f*'(*x*) =  $\frac{1}{(x+2)^2}$  > 0 para todo *x* ≠ 2,</sub> *f* é crescente em (−∞,−2) e em (−2,∞). Isso permite montar o gráfico:

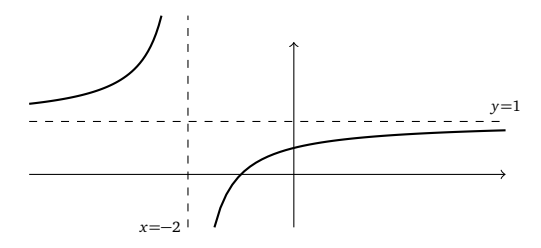

(8): Um estudo parecido dá

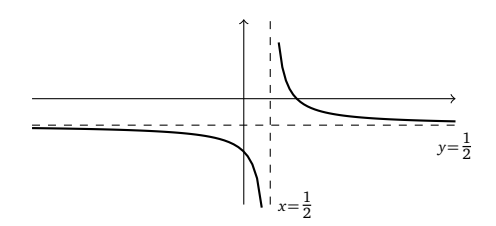

(9): Como  $f'(x) = -xe^{-\frac{x^2}{2}}$ , *f* é crescente em (−∞, 0], decrescente em [0, ∞). Como  $f(x) \to 0$  quando  $x \to \pm \infty$ , temos:

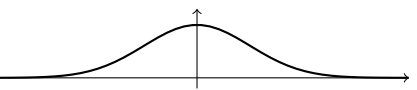

(10): Observe que ln( $x^2$ ) tem domínio  $D = \mathbb{R} \setminus \{0\}$ , e  $(\ln(x^2))' = \frac{2}{x}$ . Logo, ln( $x^2$ ) é decrescente em (−∞, 0), crescente em (0, ∞):

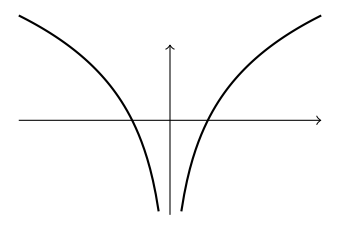

(11) Lembre que o domínio da tangente é formado pela união dos intervalos da forma  $I_k = ] - \frac{\pi}{2} + k\pi, \frac{\pi}{2} + k\pi[$ . Como (tan *x*)' = 1 + tan<sup>2</sup> *x >* 0 para todo *x* ∈ *I<sup>k</sup>* , tan *x* é crescente em cada intervalo do seu domínio (veja o esboço na Seção 2.2.4).

**6.33**: Em  $t = 0$ , a partícula está na origem, onde ela fica até o instante  $t_1$ . Durante  $[t_1, t_2]$ , ela anda em direção ao ponto  $x = d_1$ , com velocidade constante  $v = \frac{d_1}{t_2 - t_1}$  e aceleração *a* = 0. No tempo  $t_2$  ela chega em  $d_1$  e fica lá até o tempo  $t_3$ . No tempo  $t_3$  ela começa a andar em direção ao ponto  $x = d_2$  (isto é, ela *recua*), com velocidade constante  $v = \frac{d_2 - d_1}{t_4 - t_3} < 0$ . Quando chegar em  $d_1$  no tempo  $t_4$ , para, fica lá até *t*<sub>5</sub>. No tempo *t*<sub>5</sub>, começa a acelerar com uma aceleração *a* > 0, até o tempo *t*<sub>6</sub>.

6.34: Como  $v(t) = t-1$ , temos  $v(0) = -1 < 0$ ,  $v(1) = 0$ ,  $v(2) = 1 > 0$ ,  $v(10) = 9$ . Quando  $t \to \infty$ ,  $v(t) \to \infty$ . Observando a partícula, significa que no tempo *t* = 0 ela está em *x*(0) = 0, recuando com uma velocidade de −1 metros por segundo. No instante *t* = 1, ela está com velocidade nula em *x*(1) =  $-\frac{1}{2}$ . No instante *t* = 2 ela está de volta em *x*(2) = 0, mas dessa vez com uma velocidade de +1 metro por segundo. A aceleração é *constante*:  $a(t) = v'(t) = +1$ .

**6.35**: Temos  $v(t) = x'(t) = A\omega \cos(\omega t)$ , e  $a(t) = v'(t) = -A\omega^2 \operatorname{sen}(\omega t) \equiv -\omega^2 x(t)$ .

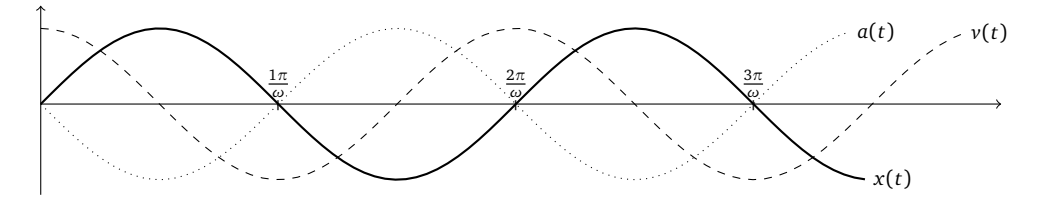

Observe que  $v(t)$  é máxima quando  $x(t) = 0$ , e é mínima quando  $x(t) = \pm A$ . Por sua vez,  $a(t)$  é nula quando  $x(t) = 0$  e máxima quando  $x(t) = \pm A$ .

**6.36**: A taxa de variação no mês *t* é dada por  $P'(t) = 2t + 20$ . Logo, hoje,  $P'(0) = +20$  hab./mês, o que significa que a população hoje cresce a medida de 20 habitantes por mês. Daqui a 15 meses,  $P'(15) = +50$  hab./mês. A variação real da população durante o 16-ésimo mês será *P*(16) − *P*(15) = +51 habitantes.

**6.37**: Como  $V = L^3$ ,  $V' = 3L^2L' = \frac{3}{2}L^2$ . Logo, quando  $L = 10$ ,  $V' = 150 \frac{m^3}{s}$ , e quando  $L = 20$ ,  $V' = 600 \frac{m^3}{s}$ .

**6.38**: O volume do balão no tempo t é dado por  $V(t) = \frac{4}{3}\pi R(t)^3$ . Logo,  $R(t) = (\frac{3}{4\pi}V(t))^{1/3}$ , e pela regra da cadeia,  $R'(t)$  $\frac{1}{3}(\frac{3}{4\pi}V(t))^{-2/3}\frac{3}{4\pi}V'(t)$ . No instante  $t_*$  que interessa,  $V(t_*)=\frac{4\pi}{3}m^3$ , e como  $V'(t)=2m^3/s$  para todo t, obtemos

$$
R'(t_*) = \frac{1}{3} \left( \frac{3}{4\pi} \frac{4\pi}{3} \right)^{-2/3} \frac{3}{4\pi} 2m/s = \frac{1}{2\pi} m/s.
$$

**6.39***:* Seja *x* a distância de *I* até a parede, e *y* a distância de *S* até o chão:  $x^2 + y^2 = 4$ . Quando a vassoura começa a escorregar, *x* e *y* ambos se tornam funções do tempo:  $x = x(t)$  com  $x'(t) = 0.8$  *m*/*s*, e  $y = y(t)$ . Derivando implicitamente com respeito a *t*,  $2xx' + 2yy' = 0$ . Portanto,  $y' = -\frac{xx'}{y} = -0.8\frac{x}{y} = -\frac{0.8x}{\sqrt{4-x^2}}$ . 1) Quando  $x = 1m$ ,  $y' = -0.46 \frac{m}{s}$  (da onde vém esse sinal "-"?) 2) Quando *x* → 2<sup>-</sup>, *y*' √ −∞. Obs: Quando *I* estiver a 2 − 7.11 · 10<sup>-22</sup> *m* da parede, *S* ultrapassa a velocidade da luz.

**6.40***:* Definamos *θ* e *x* da seguinte maneira:

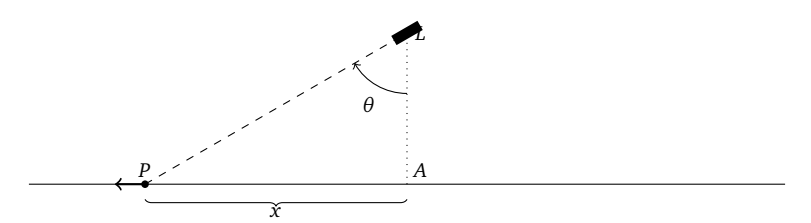

Temos tan  $θ = \frac{x}{10}$  e como  $θ' = 0.5$  rad/s, temos  $x' = 10(1 + \tan^2 θ)θ' = 5(1 + \tan^2 θ)$ . 1) Se  $P = A$ , então tan  $θ = 0$ , logo  $x' = 5$  m/s. 2) Se  $x = 10 m$ , então tan  $\theta = 1 e x' = 10 m/s$ . 3) Se  $x = 100 m$ , então tan  $\theta = 10 e x' = 505 m/s$  (mais rápido que a velocidade do som, que fica em torno de 343 *m/s*).

**6.41**: Seja *H* a altura do balão e  $\theta$  o ângulo sob o qual o observador vê o balão. Temos  $H' = 5$ , e tan $\theta = \frac{H}{50}$ . Como ambos  $H$  e  $\theta$ dependem do tempo, ao derivar com respeito a *t* dá  $(1 + \tan^2 \theta)\theta' = \frac{H'}{50} = \frac{1}{10}$ , isto é:  $\theta' = \frac{1}{10(1+\tan^2 \theta)}$ . 1) No instante em que o balão estiver a 30 metros do chão, tan $\theta = \frac{30}{50} = \frac{3}{5}$ , assim  $\theta' = \frac{5}{68} \approx 0.0735$  rad/s. 2) No instante em que o balão estiver a 1000 metros do chão, tan  $\theta = \frac{1000}{50} = 20$ , assim  $\theta' = \frac{1}{4010} \approx 0.0025$  rad/s.

**6.42**: Como  $P = \frac{n kT}{V}$ ,  $P' = -\frac{n kT}{V^2} V'$ . Logo, no instante em que  $V = V_0$ ,  $P' = -\frac{3nkT}{V_0^2}$ . 0

6.43: (1)  $f(x) \approx x + 1$ ,  $f(x) \approx e^{-1}x + 2e^{-1}$  (2)  $f(x) \approx x$ , (3)  $f(x) \approx -x$ , (4)  $f(x) \approx 1$ , (5)  $f(x) \approx x$ ,  $f(x) \approx 1$ ,  $f(x) \approx -x + \pi$  (6)  $f(x) \approx 1 + \frac{x}{2}$ .

6.44: Como  $\sqrt{4+x} \approx 2 + \frac{x}{4}$ , temos  $\sqrt{3.99} = \sqrt{4 - 0.01} \approx 2 + \frac{-0.01}{4} = 1.9975$  (HP:  $\sqrt{3.99} = 1.997498...$ ). Como ln(1 + *x*)  $\approx x$ , temos ln(1.0123) = ln(1 + 0.123)  $\simeq$  0.123 (HP: ln(1.123) = 0.1160...). Como  $\sqrt{101} = 10\sqrt{1 + \frac{1}{100}}$  e que  $\sqrt{1 + x} \simeq 1 + \frac{x}{2}$ , temos  $\sqrt{101} \approx 10 \cdot (1 + \frac{1/100}{2}) = 10.05$  (HP:  $\sqrt{101} = 10.04987...$ ).

**6.45**: (1)  $y' = \frac{3\cos(3x+y)}{1-\cos(3x+y)}$ . (2)  $y' = \frac{2xy^3+3x^2y^2}{1-3x^2y^2-2x^3y}$  (3) Atenção: o único par  $(x, y)$  solução da equação  $x = \sqrt{x^2 + y^2}$  é  $(0, 0)$ ! Logo, não há jeito de escrever y como *função* de x, assim não faz sentido derivar com respeito a x. (4)  $y' = \frac{1-3x^2-4x-y}{3y^2+x+2}$  (5)  $y' = \frac{-\text{sen }x-x\cos x}{\cos y-y\text{ sen }y}$ (6)  $y' = \frac{\cos y - \cos(x+y)}{x \sin y + \cos(x+y)}$ 

**6.46:** (1) Com  $y' = 1 - \frac{2x}{3(y-x)^2}$ ,  $y = \frac{5}{6}x + \frac{13}{6}$ . (2) Com  $y' = \frac{2-2xy}{x^2+4y^3}$ ,  $y = \frac{4}{5}x + \frac{9}{5}$ . (3)  $y = -x + 2$ . Obs: curvas definidas implicitamente por equações do tipo acima podem ser representadas usando qualquer programa simples de esboço de funções, por exemplo kmplot.

**6.47**: (1) Queremos verificar que  $\sqrt{\frac{x+y}{2}} \ge \frac{\sqrt{x}+\sqrt{y}}{2}$  para todo  $x, y \ge 2$ . Elevando ambos lados ao quadrado (essa operação é permitida,  $\frac{1}{2}$  is que ambos lados são positivos),  $\frac{x+y}{2} \ge (\frac{\sqrt{x}+\sqrt{y}}{2})^2 = \frac{x+2\sqrt{x}+\sqrt{y}}{4}$ , e rearranjando os termos obtemos  $0 \le \frac{(\sqrt{x}-\sqrt{y})^2}{4}$  $\frac{\sqrt{y}}{4}$ , que é sempre verdadeira. (2) Se  $x, y > 0$ ,  $\frac{1}{\frac{x+y}{2}} \le \frac{\frac{1}{x} + \frac{1}{y}}{2}$  é equivalente a  $4xy \le (x+y)^2$ , que por sua vez é equivalente a  $0 \le (x-y)^2$ , que é sempre verdadeira. Logo,  $\frac{1}{x}$  é convexa em (0, ∞). Como  $\frac{1}{x}$  é ímpar, a concavidade em (−∞,0) segue imediatamente.

**6.48***:* (1) *<sup>x</sup>* 3 <sup>3</sup> <sup>−</sup> *<sup>x</sup>* é côncava em (−∞, 0], convexa em [0,∞). O gráfico se encontra na solução do Exercício 6.32. (2) <sup>−</sup>*<sup>x</sup>* <sup>3</sup> + 5*x* <sup>2</sup> − 6*x* é convexa em  $(-\infty, \frac{5}{3}]$ , côncava em  $\left[\frac{5}{3}, \infty\right)$ :

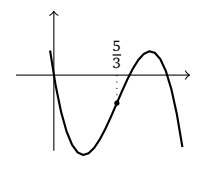

(3) Se *f* (*x*) = 3*x* <sup>4</sup> −10*x* <sup>3</sup> −12*x* <sup>2</sup> +10*x* +9, então *f* <sup>00</sup>(*x*) = <sup>12</sup>(3*<sup>x</sup>* <sup>2</sup> −5*x* −2). Logo, *f* (*x*) é convexa em (−∞,− 1 3 ] e em [2,∞), côncava em  $\left[-\frac{1}{3}, 2\right]$ .

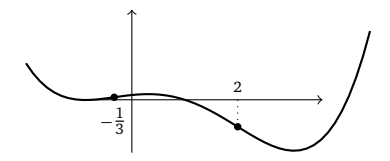

(4) Como  $(\frac{1}{x})'' = \frac{2}{x^3}$ ,  $\frac{1}{x}$  é côncava em  $(-\infty, 0)$ , convexa em  $(0, \infty)$  (confere no gráfico do Capítulo 2). (5): Como  $f''(x) = (x + 2)e^x$ ,  $f$  é côncava em  $(-\infty, -2]$ , convexa em  $[-2, \infty)$ :

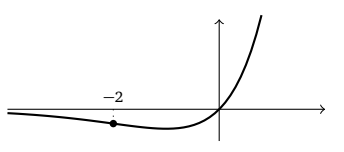

(6):  $f(x) = \frac{x^2+9}{(x-3)^2}$  é bem definida em  $D = (-\infty, 3) \cup (3, +\infty)$ . Como  $f''(x) = \frac{12(x+6)}{(x-3)^4}$ ,  $f(x)$  é côncava em  $(-\infty, -6]$ , convexa em  $(-6, 3)$  e  $(3, +\infty)$ :

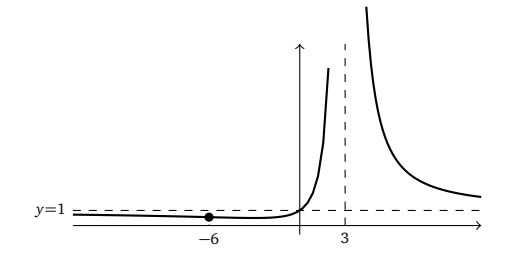

(7) Com  $f(x) = xe^{-3x}$  temos  $f''(x) = (9x - 6)e^{-3x}$ . Logo,  $f$  é côncava em  $(-\infty, \frac{2}{3}]$ , convexa em  $[\frac{2}{3}, \infty)$ :

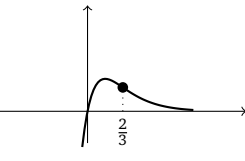

(8) *f* (*x*) = |*x*| − *x* é = 0 se *x* ≥ 0, e = −2*x* se *x* ≤ 0. Logo, *f* é convexa. Obs: como |*x*| não é derivável em *x* = 0, a convexidade não pode ser obtida com o Teorema 6.3. (9) Se  $f(x) = \arctan x$ , então  $f'(x) = \frac{1}{x^2+1}$ , e  $f''(x) = \frac{-2x}{(x^2+1)^2}$ . Logo, arctan *x* é convexa em

] – ∞, 0], côncava em [0, ∞) (confere no gráfico da Seção 2.4.3). (10)  $f(x) = e^{-\frac{x^2}{2}}$  tem  $f''(x) = (x^2 - 1)e^{-\frac{x^2}{2}}$ . Logo,  $f$  é convexa em  $[-\infty, 1]$  e  $[1, \infty)$ , e côncava em  $[-1, 1]$  (veja o gráfico do Exercício 6.3 côncava em  $\left[-\frac{1}{\sqrt{3}}, \frac{1}{\sqrt{3}}\right]$ .

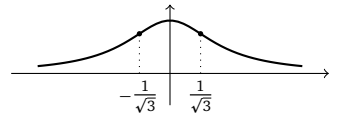

**6.49***:* Nos dois primeiros e último exemplos, as hipóteses do Teorema 6.4 são verificadas, dando

$$
\lim_{s \to 0} \frac{\log(1+s)}{e^{2s} - 1} = \frac{(\log(1+s))'|_{s=0}}{(e^{2s})'|_{s=0}} = \frac{\frac{1}{1+s}|_{s=0}}{2e^{2s}|_{s=0}} = \frac{1}{2}
$$

$$
\lim_{t \to \pi} \frac{\cos t + 1}{\pi - t} = -(\cos t)'|_{t=\pi} = \text{sen } t|_{t=0} = 0.
$$

$$
\lim_{x \to 0} \frac{\text{sen } x}{x^2 + 3x} = \frac{(\text{sen } x)'|_{x=0}}{(x^2 + 3x)'|_{x=0}} = \frac{\cos 0}{2 \cdot 2 + 3} = \frac{1}{3}.
$$

No terceiro, o teorema não se aplica: apesar das funções 1—cos(*α*) e sen(*α* +  $\frac{\pi}{2}$ ) serem deriváveis em *α* = 0, temos sen(0 + π/2) = 1 ≠ 0. Logo o limite se calcula sem a regra de B.H.:  $\lim_{\alpha \to 0} \frac{1-\cos(\alpha)}{\sec(\alpha+\pi/2)} = \frac{0}{1} = 0$ .

**6.50**: (1) 0 (B.H. não se aplica) (2)  $\frac{3}{7}$  (3) + $\infty$  (B.H. não se aplica) (4)  $\lim_{x\to 0} \frac{(\text{sen } x)^2}{x^2} = (\lim_{x\to 0} \frac{\text{sen } x}{x})^2 = 1^2 = 1$  (não precisa de  $7^{(3)}$   $\sim$   $(m_1, m_2, m_3, m_4)$  ( $7^{(1)}$   $m_1$   $\rightarrow$  0  $\rightarrow$   $x^2$   $\sim$   $(m_1 x \rightarrow 0)$   $x$ B.H.) (5) Usando B.H.,  $\lim_{x\to 0} \frac{\ln \frac{1}{1+x}}{\text{sen } x} = -\lim_{x\to 0} \frac{\ln(1+x)}{\text{sen } x} = -\lim_{x\to 0} \frac{\frac{1}{x+1}}{\text{cos } x} = -1.$  (6) 1 (7) 0 (8) 0 (9)  $-\frac{1}{6}$  (10)  $\frac{1}{3}$  (11) 1 (12) 2 (13) 0 (B.H. não se aplica) (14) 0 (15) 0 (aplicando duas vezes B.H.) (16) 0 (17) Como  $e^{\ln x} = x$ , o limite é 1 (B.H. se aplica mas não serve para nada!) (18) Esse limite se calcula como no Capítulo 4: lim*x*→∞  $rac{\sqrt{x+1}}{\sqrt{x-1}}$  = lim<sub>*x*→∞</sub>  $rac{\sqrt{x}\sqrt{1+\frac{1}{x}}}{\sqrt{x}\sqrt{1-\frac{1}{x}}}$  = 1. (19) -1/3 (sem B.H.!) (20) 2 (21) 0 (B.H. não se aplica) (22)  $\lim_{x\to\infty} \frac{x + \text{sen } x}{x} = \lim_{x\to\infty} (1 + \frac{\text{sen } x}{x}) = 1 + 0 = 1$  (Obs: Aqui B.H. não se aplica, porqué  $\lim_{x\to\infty} \frac{(x+\operatorname{sen} x)^t}{(x)^t}$  $\frac{\sin x}{(x)}$  = lim<sub>*x*→∞</sub>(1 + cos *x*), que não existe.) (23)  $\frac{1}{3}$  (24) lim<sub>*x→*0+</sub>  $\frac{x^2 \sin \frac{1}{x}}{x}$  = lim<sub>*x→*0+</sub> *x* sen  $\frac{1}{x}$  = 0, com um "sanduíche". Aqui B.H. não se aplica, porqué o limite lim<sub>x→0+</sub>(x<sup>2</sup> sen  $\frac{1}{x}$ )' não existe. (25)  $\frac{1}{3}$ . (27) (Segunda prova, Segundo semestre de 2011) Como lim*y*→∞ arctan *y* = *π* 2 , o limite é da forma <sup>0</sup> 0 . As funções são deriváveis em *x >* 0, logo pela regra de B.H.,

$$
\lim_{x \to 0^+} \frac{\arctan(\frac{1}{x}) - \frac{\pi}{2}}{x} = \lim_{x \to 0^+} \frac{\frac{1}{1+(\frac{1}{x})^2}(-\frac{1}{x^2})}{1} = \lim_{x \to 0^+} \frac{-1}{1+x^2} = -1.
$$

(26) 1*/*2.

**6.51**: (1)  $\sqrt{e}$  (2)  $\lim_{x\to 0^+} x^x = \exp(\lim_{x\to 0^+} x \ln x) = e^0 = 1$ . (3)  $e^2$  (4) 1 (5)  $e$  (6) 1 (7) 1 (8) 1 (9)  $e^{-1}$  (10) 0 (11)  $-e/2$ 

**6.52***:* Para o primeiro,

$$
\lim_{z \to \infty} \left(\frac{z+9}{z-9}\right)^z = \exp\left(\lim_{z \to \infty} z \ln \frac{z+9}{z-9}\right)
$$
  
\n
$$
= \exp\left(\lim_{z \to \infty} \frac{\ln(z+9) - \ln(z-9)}{\frac{1}{z}}\right) \text{ e as hipót. de BH satisfies its, logo}
$$
  
\n
$$
= \exp\left(\lim_{z \to \infty} \frac{\frac{1}{z+9} - \frac{1}{z-9}}{\frac{-1}{z^2}}\right)
$$
  
\n
$$
= \exp\left(\lim_{z \to \infty} \frac{18z^2}{z^2 - 81}\right)
$$
  
\n
$$
= e^{18}.
$$

Para o segundo,

$$
\lim_{x \to \infty} x^{\ln x} e^{-x} = \exp\left(\lim_{x \to \infty} \left( (\ln x)^2 - x \right) \right) = \exp\left(\lim_{x \to \infty} x \left( \frac{(\ln x)^2}{x} - 1 \right) \right)
$$

Usando BH duas vezes, verifica-se que  $\lim_{x\to\infty} \frac{(\ln x)^2}{x} = 0$ , o que implica  $\lim_{x\to\infty} x \left( \frac{(\ln x)^2}{x} - 1 \right) = -\infty$ . Logo,  $\lim_{x\to\infty} x^{\ln x} e^{-x} = 0$ . O último limite se calcula sem usar B.H.:

$$
\lim_{x \to \infty} \frac{\sqrt{2x+1}}{\sqrt{x-1000}} = \sqrt{2} \lim_{x \to \infty} \frac{\sqrt{1+\frac{1}{2x}}}{\sqrt{1-\frac{1000}{x}}} = \sqrt{2}\frac{1}{1} = \sqrt{2}.
$$

## **Capítulo 7**

**7.1***:* (1) As hipóteses do teorema não são satisfeitas, pois o domínio não é um intervalo finito e fechado. Mesmo assim, qualquer *x* ∈ R é ponto de máximo e mínimo global ao mesmo tempo. (2) As hipóteses não são satisfeitas: o intervalo não é limitado. Tém um mínimo global em *x* = 1, não tem máximo global. (3) Hipóteses não satisfeitas (domínio não limitado). Máximo global em *x* = 0, não tem mínimo global. (4) Hipóteses não satisfeitas (o intervalo não é fechado). Tém mínimo global em *x* = 2, não tem máximo global. (5) Hipóteses satisfeitas: mínimo global em *x* = 2, máximos globais em *x* = 0 e *x* = 2. (6) Hipóteses satisfeitas: mínímos globais em 1,−1 e 0, máximos globais em  $-\frac{3}{2}$  e  $\frac{3}{2}$ .

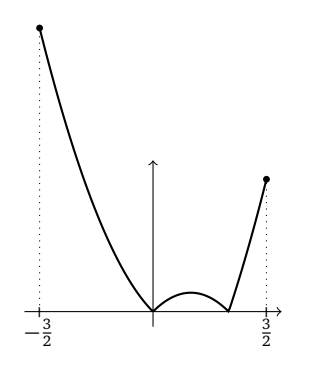

(7) Hipóteses satisfeitas: mínimos globais em *x* = −2 e +1, máximos globais em *x* = −1 e +2. (8) Hipóteses satisfeitas: mínimo global em *x* = +1, máximo global em *x* = −1. (9) Hipóteses não satisfeitas (f não é contínua). Não tem máximo global, tem mínimos globais em *x* = 0 e +3. (10) Hipóteses satisfeitas: mínimo global em *x* = 0, máximos locais em *x* = 2 e 4. (11) Hipóteses não satisfeitas ( *f* é contínua, mas o domínio não é limitado). Tém mínimo global em *x* = 0, não possui máximo global. (12) Hipóteses não satisfeitas (intervalo não limitado). No entanto, tem infinitos mínimos globais, em todos os pontos da forma  $x = -\frac{\pi}{2} + k2\pi$ , e infinitos máximos globais, em todos os pontos da forma  $x = \frac{\pi}{2} + k2\pi$ .

**7.2***:* (1) Máximo local no ponto (−2, 25), um mínimo local (e global) em (1,−2). (2) Sem mín./máx. (3) Mínimo local (e global) em (−1,− 1 <sup>12</sup> ) (Atenção: a derivada é nula em *x* = 0, mas não é nem máximo nem mínimo pois a derivada não muda de sinal). (4)  $f'(x) = -\frac{1-x^2}{x^2+x+1}$ *x* <sup>2</sup>+*x*+1 , tem um mínimo local (em global) em (1, *f* (1)), um máximo local (e global) em (−1, *f* (−1)). (5) Máximo local (e global) em (0, 1). (6) Máximo local em (1,  $e^{-1}$ ). (7) Mínimo local em (-1, - $\frac{1}{2}$ ), máximo local em (1,  $\frac{1}{2}$ ). (8) Mínimo local em ( $e^{-1}$ ,  $e^{-1/e}$ ). (9) Máximo local em (*e*<sup>-2</sup>, 4*e*<sup>-2</sup>), mínimo local em (1,0).

**7.3***:*  $a = -b = 3$ .

**7.4***:* (1)  $r_0 = \sigma$ , (2)  $r_* = \sqrt[6]{2}\sigma$ . Como lim<sub>*r*→0+</sub>  $V(r) = +\infty$ , *V* não possui máximo global. *V* decresce em (0,*r*<sub>\*</sub>], cresce em [*r*<sub>\*</sub>,  $\infty$ ):

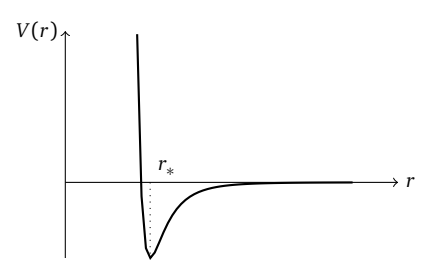

Obs: O potencial de Lennard-Jones *V*(*r*) descreve a energia de interação entre dois átomos neutros a distância *r*. Quando 0 *< r < r*<sup>0</sup> essa energia é positiva (os átomos se repelem), e quando  $r_0 < r < ∞$  essa energia é negativa (os átomos se atraem). Vemos que quando *r* → ∞, a energia tende a zero e que ela tende a +∞ quando *r* → 0 <sup>+</sup>: a distâncias longas, os átomos não interagem, e a distâncias curtas a energia diverge (caroço duro). A posição mais estável é quando a distância entre os dois átomos é *r* = *r*<sup>∗</sup> .

**7.5***:* (1) A função área é dada por *A*(*x*) = 4*x √R*<sup>2</sup> − *x*<sup>2</sup>, *x* ∈ [0,*R*]. O leitor pode verificar que o seu máximo global em [0,*R*] é atingido em *x*<sub>∗</sub> =  $\frac{R}{\sqrt{2}}$ . Logo, o retângulo de maior área inscrito no círculo tem largura 2*x*<sub>∗</sub> = √2*R*, e altura 2√ $\overline{R^2 - x_*^2} = \sqrt{2R}$ . Logo, é um quadrado! (2) Usaremos a variável *h* ∈ [0, 4] definida da seguinte maneira

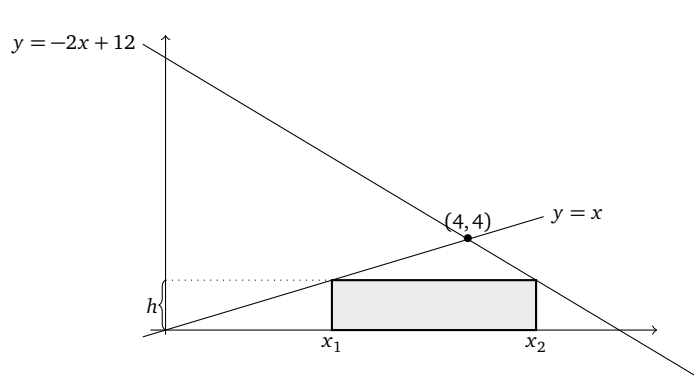

A área do retângulo é dada por  $A(h) = h(x_2 - x_2)$ . Ora,  $x_1 = h$  e  $x_2 = 6 - \frac{h}{2}$ . Logo,  $x_2 - x_1 = 6 - \frac{3h}{2}$ . Portanto, queremos maximizar *A*(*h*) = *h*(6 − 3*h* 2 ) em *h* ∈ [0, 4]. É fácil ver que o de máximo é atingido em *h*<sup>∗</sup> = 2. Logo o maior retângulo tem altura *h*<sup>∗</sup> = 2, e largura  $6 - \frac{3h_*}{2} = 3.$ 

**7.6***:* A altura do triângulo de abertura *θ* ∈ [0,*π*] é cos *<sup>θ</sup>* 2 , a sua base é 2 sen *<sup>θ</sup>* 2 , logo a sua área é dada por

$$
A(\theta) = \cos(\frac{\theta}{2})\operatorname{sen}(\frac{\theta}{2}) = \frac{1}{2}\operatorname{sen}\theta.(3\text{pts})
$$

Queremos maximizar *A*( $\theta$ ) quando  $\theta \in [0, \pi]$ . Ora, *A*(0) = *A*( $\pi$ ) = 0, e como *A'*( $\theta$ ) =  $\frac{1}{2}$ cos $\theta$ , *A'*( $\theta$ ) = 0 se e somente se cos  $\theta$  = 0, isto é, se e somente se  $\theta = \frac{\pi}{2}$  pt1. Ora, como  $A'(\theta) > 0$  se  $\theta < \frac{\pi}{2}$ ,  $A'(\theta) < 0$  se  $\theta > \frac{\pi}{2}$ ,  $\frac{\pi}{2}$  é um máximo de A (2pts). Logo, o triângulo que tem maior área é aquele cuja abertura vale  $\frac{\pi}{2}$  (2p  $A(x) = \frac{1}{2}x\sqrt{1 - (\frac{x}{2})^2}$ . Obs: Pode também introduzir a variável *h*, definida como

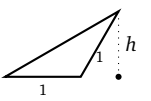

e fica claro que o triângulo de maior área é aquele que tem maior altura *h*, isto é, *h* = 1 (aqui nem precisa calcular uma derivada...), o que acontece quando a abertura vale  $\frac{\pi}{2}$ .

**7.7***:* Seja *x* o tamanho do lado horizontal do retângulo, e *y* o seu lado vertical. A área vale *A* = *x y*. Como o perímetro é fixo e vale  $2x + 2y = L$ , podemos expressar y em função de x,  $y = \frac{L}{2} - x$ , e expressar tudo em termos de x:  $A(x) = x(\frac{L}{2} - x)$ . Maximizar essa função em *x* ∈ [0, *L*/2] mostra que *A* é máxima quando *x* = *x*<sub>∗</sub> =  $\frac{L}{4}$ . Como  $y_* = \frac{L}{2} - x_* = \frac{L}{4}$ , o retângulo com maior área é um quadrado!

**7.8***:* Suponha que a corda seja cortada em dois pedaços. Com o primeiro pedaço, de tamanho *x* ∈ [0, *L*], façamos um quadrado: cada um dos seus lados tem lado  $\frac{x}{4}$ , e a sua área vale  $(\frac{x}{4})^2$ . Com o outro pedaço façamos um círculo, de perímetro *L* − *x*, logo o seu raio é *L*−*x* 2*π* , e a sua área *π*( *L*−*x* 2*π* ) 2 . Portanto, queremos maximizar a função

$$
A(x) := \frac{x^2}{16} + \frac{(L-x)^2}{4\pi}, \quad \text{com } x \in [0, L].
$$

Na fronteira,  $A(0)=\frac{L^2}{4\pi}$  (a corda inteira usada para fazer um círculo),  $A(L)=\frac{L^2}{16}$  (a corda inteira para fazer um quadrado). Procuremos os pontos críticos de A: é fácil ver que  $A'(x) = 0$  se e somente  $x = x_* = \frac{L}{1 + \frac{\pi}{4}} \in (0, L)$ . Como  $A(x_*) = \frac{L^2}{4(4 + \pi)}$ , temos que  $A(x_*) < A(L) < A(0)$ . Logo, a área total mínima é obtida fazendo um quadrado com o primeiro pedaço de tamanho *x*<sub>∗</sub> ≃ 0.56*L*, e um círculo com o outro pedaço (*L* − *x*<sup>∗</sup> ' 0.43*L*). A área total máxima é obtida usando a corda toda para fazer um círculo.

7.9: 
$$
Q_* = (2, 4)
$$

**7.10***:* Seja *C* = (*x*, 0), com 1 ≤ *x* ≤ 8. É preciso minimizar  $f(x) = \sqrt{(x-1)^2 + 3^2} + \sqrt{(x-8)^2 + 4^2}$  para  $x \in [1,8]$ . Os pontos críticos de *f* são soluções de 7*x* <sup>2</sup>+112*x* −560 = 0 (em [1, 8]), isto é, *x* = 4. Como *f* <sup>00</sup>(4) *<sup>&</sup>gt;* 0, *<sup>x</sup>* <sup>=</sup> 4 é um mínimo de *<sup>f</sup>* (pode verificar calculando os valores *f* (1), *f* (8)). Logo, *C* = (4, 0) é tal que o perímetro de *ABC* seja mínimo.

**7.11***:*  $\alpha = \pm 1$ .

**7.12***:* Considere a variável *x* definida da seguinte maneira:

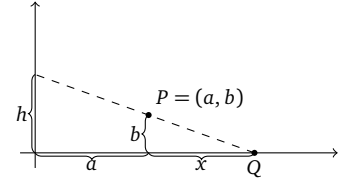

Assim temos que a área do triângulo em função de x,  $A(x)$ , é dada por  $A(x) = \frac{1}{2}(a+x) \cdot h$ . Mas, como  $\frac{h}{a+x} = \frac{b}{x}$ , temos  $h = \frac{b(x+a)}{x}$ , que dá  $A(x) = \frac{b}{2} \frac{(x+a)^2}{x}$  $\frac{(ka)^2}{x}$ . Procuremos o mínimo de A(x) para  $x \in (0, \infty)$ . Como A é derivável em todo  $x > 0$ , A'(x) =  $\frac{b}{2} \frac{(x-a)(x+a)}{x^2}$ , vemos que A possui dois pontos críticos, em  $-a e + a$ , e  $A'(x) > 0$  se  $x < -a$ ,  $A'(x) < 0$  se  $-a < x < a$ , e  $A'(x) > 0$  se  $x > a$ . Desconsideremos o  $-a$ pois queremos um ponto em  $(0, \infty)$ . Assim, o mínimo de *A* é atingido em *x* = *a*, e nesse ponto *A*(*a*) = 2*ab*:

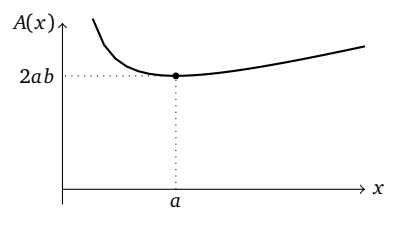

**7.13***:* Representamos o triângulo da seguinte maneira:

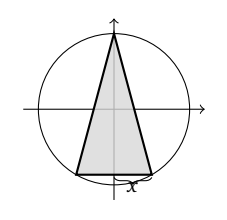

Parametrizando o triângulo usando a variável *x* acima (pode também usar um ângulo), obtemos a área como sendo a função *A*(*x*) = p *x*(*R* + √*R*<sup>2</sup> − *x*<sup>2</sup>), com *x* ∈ [0,*R*]. Observe que não é necessário considerar os triângulos cuja base fica acima do eixo *x*. (Por qué?) Deixamos o leitor verificar que o máximo da função *A*(*x*) é atingido no ponto *x*<sup>∗</sup> = 3 2 *R*, e que esse *x*∗ corresponde ao triângulo equilátero.

7.14: O único ponto crítico de  $\sigma(x)$  é  $x_* = \frac{x_1 + \dots + x_n}{n}$  (isto é, a média aritmética). Como  $\sigma''(x) = 2n > 0$ ,  $x_*$  é mínimo global.

**7.15***:* Seja *F* a formiga, *S* (respectivamente *I*) a extremidade superior (respectivamente inferior) do telão, *θ* o ângulo *SF I*, e *x* a distância de *F* à parede:

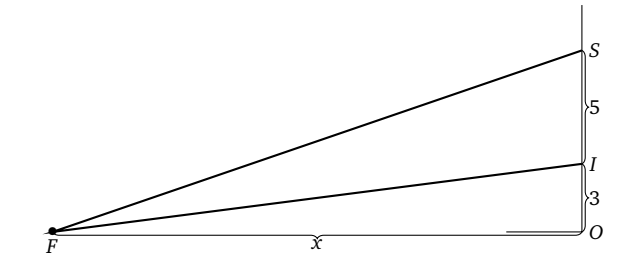

Se *x* é a distância de *F* à parede, precisamos expressar *θ* em função de *x*. Para começar, *θ* = *α* − *β*, em que *α* é o ângulo *SFO*, e *β* o ângulo *I FO*. Mas tan*α* = 8 *x* e tan*β* = 3 *x* . Logo, precisamos achar o máximo da função

$$
\theta(x) = \arctan \frac{8}{x} - \arctan \frac{3}{x}, \quad \text{com } x > 0.
$$

Observe que lim*x*→0<sup>+</sup> *θ*(*x*) = 0 (indo infinitamente perto da parede, a formiga vê o telão sob um ângulo nulo) e lim*x*→∞ *θ*(*x*) = 0 (indo infinitamente longe da parede, a formiga também vê o telão sob um ângulo nulo), é claro que deve existir (pelo menos) um 0 *< x*<sup>∗</sup> *<* ∞ que maximize *θ*(*x*). Como *θ* é derivável, procuremos os seus pontos críticos:

$$
\theta'(x) = \frac{1}{1 + \left(\frac{8}{x}\right)^2} \left(\frac{-8}{x^2}\right) - \frac{1}{1 + \left(\frac{3}{x}\right)^2} \left(\frac{-3}{x^2}\right) = \left(\cdots\right) = \frac{120 - 5x^2}{(x^2 + 8^2)(x^2 + 3^2)}.
$$

Logo o único ponto crítico de  $\theta$  no intervalo  $(0,\infty)$  é  $x_* = \sqrt{24}$ . Vemos também que  $\theta'(x) > 0$  se  $x < x_*$  e  $\theta'(x) < 0$  se  $x > x_*$ , logo  $x_*$ é o ponto onde *θ* atinge o seu valor máximo. Logo, para ver o telão sob um ângulo máximo, a formiga precisa ficar a uma distância de p  $\sqrt{24} \simeq 4.9$  metros da parede.

**7.16**: Seja R o raio da base do cone, H a sua altura, r o raio da base do cilíndro e h a sua altura. Para o cilíndro ser inscrito,  $\frac{h}{H} = \frac{R-r}{R}$ <br>(para entender essa relação, faça um desenho de um corte vertical). Lo *πH R r* 2 (*R* − *r*). É fácil ver que essa função possui um máximo local em [0,*R*] atingido em *r*<sup>∗</sup> = 2 3 *R*. A altura do cilíndro correspondente é  $h_* = \frac{H}{3}$ . (Obs: pode também expressar *V* em função de *h*:  $V(h) = \pi R^2 h (1 - \frac{h}{H})^2$ .)

**7.17***:* Seja *r* o raio da base do cone, *h* a sua altura. O volume do cone é dado por *V* = 1 <sup>3</sup> <sup>×</sup> *<sup>π</sup><sup>r</sup>* <sup>2</sup> × *h*. Como *h* e *r* são ligados pela relação (*h* − *R*) <sup>2</sup> + *r* <sup>2</sup> = *R* 2 , podemos expressar *V* somente em termos de *h*:

$$
V(h) = \frac{\pi}{3}h(R^2 - (h - R)^2) = \frac{\pi}{3}(2Rh^2 - h^3),
$$

onde *h* ∈ [0, 2*R*]. Os valores na fronteira são *V*(0) = 0, *V*(2*R*) = 0. Procurando os pontos críticos dentro do intervalo: *V* 0 (*h*) = 0 se e somente se  $4Rh - 3h^2 = 0$ . Como *h* = 0 não está *dentro* do intervalo, somente consideramos o ponto crítico  $h_* = \frac{4}{3}R$ . (Como  $V''(h_*) < 0$ , é máximo local.) Comparando *V*(*h*<sup>∗</sup> ) com os valores na fronteira, vemos que *h*<sup>∗</sup> é máximo global de *V* em [0, 2*R*], e que tem dois mínimos globais, em *h* = 0 e *h* = 2*R*. O maior cone, portanto, tem altura  $\frac{4}{3}R$ , e raio  $\sqrt{R^2 - (\frac{4}{3}R - R)^2} = \frac{\sqrt{8}}{3}R$ .

**7.19***:* Cada quadrado retirado deve ter os seus lados iguas a  $\frac{1}{2}(1-\frac{1}{\sqrt{3}})$ .

**7.20***:* Como no exemplo anterior,  $T(x) =$  $\frac{\sqrt{x^2+h^2}}{v_1}$  +  $\frac{L-x}{v_2}$ . Procuremos o mínimo global de *T* em [0, *L*]. O ponto crítico *x*∗ é solução de  $\frac{x}{v_1\sqrt{x}}$  $\frac{x}{\sqrt{x^2+h^2}} - \frac{1}{v_2} = 0$ . Isto é,  $x_* = \frac{h}{\sqrt{(v_2/v_1)^2-1}}$ . Se  $v_1 ≥ v_2$ , *T* não tem ponto critico no intervalo, e *T* atinge o seu mínimo global em  $x = L$  (a melhor estratégia é de nadar diretamente até B). Se  $v_1 < v_2$ , e se  $\frac{h}{\sqrt{(v_2/v_1)^2-1}} < L$ , então  $T$  tem um mínimo global em  $x_*$  (como  $T''(x) = \frac{h^2}{v_1(x^2)}$  $\frac{h^2}{v_1(x^2+h^2)}$  > 0 para todo *x*, *T* é convexa, logo *x*<sub>\*</sub> ∈ (0, *L*) é bem um ponto de mínimo global). Por outro lado, se  $\frac{h}{\sqrt{(v_2/v_1)^2-1}}$  ≥ *L*, então *x*<sup>∗</sup> não pertence a (0, *L*), e o mínimo global de *T* é atingido em *x* = *L*.

**7.21**: Seja O o centro da piscina. Uma estratégia que minimize o tempo de viagem é de nadar em linha reta de A até um ponto C na<br>beirada tal que o ângulo COB seja igual a  $\frac{\pi}{3}$  (ou  $-\frac{\pi}{3}$ ). Depois, andar na beirad

**7.22***:* A maior vara corresponde ao menor segmento que passa por *C* e encosta nas paredes em dois pontos *P* e *Q* (ver imagem abaixo).

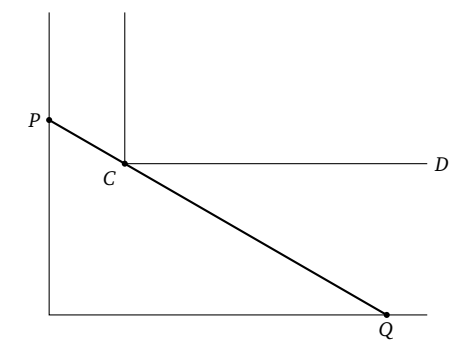

Seja *θ* o ângulo *QC D*. Quando *θ* é fixo, a distância de *P* a *Q* vale

$$
f(\theta) = \frac{L}{\cos \theta} + \frac{M}{\sin \theta}.
$$

Precisamos minimizar *f* no intervalo  $(0, \frac{\pi}{2})$ . (Observe que  $\lim_{\theta \to 0^+} f(\theta) = +\infty$ ,  $\lim_{\theta \to \frac{\pi}{2}^-} f(\theta) = +\infty$ .) Resolvendo  $f'(\theta) = 0$ , vemos que o único ponto crítico *θ*∗ satisfaz tan<sup>3</sup> *θ*<sup>∗</sup> = *M/L*. É fácil verificar que *f* é convexa, logo *θ*<sup>∗</sup> é um ponto de mínimo global de *f* . Assim, o tamanho da maior vara possível é igual a

$$
f(\theta_*) = \cdots = L\big(1 + (M/L)^{2/3}\big)^{3/2}
$$

.

Observe que quando *L* = *M*, a maior vara tem tamanho 2 $\sqrt{2}L$ , e quando *M* → 0<sup>+</sup>, a maior vara tende a ter tamanho igual a *L*.

## **Capítulo 8**

**8.1***:* (Já vimos no Exemplo 6.36 que a afirmação vale para  $p = 1, q = 1$ .) Observe que  $\frac{(\ln x)^p}{x^q}$  $\frac{(x)^p}{x^q}$  =  $\left(\frac{(\ln x)^{p/q}}{x}\right)$ *x* ) *q* . Logo, basta provar a afirmação para  $q = 1$  e  $p > 0$  qualquer:  $\lim_{x\to\infty} \frac{(\ln x)^p}{x} = 0$ . Mostremos por indução que se a afirmação vale para  $p > 0$  ( $\lim_{x\to\infty} \frac{(\ln x)^p}{x} = 0$ ), então ela vale para  $p + 1$ . De fato, pela regra de B.H.,

$$
\lim_{x \to \infty} \frac{(\ln x)^{p+1}}{x} = \lim_{x \to \infty} \frac{(p+1)(\ln x)^p \frac{1}{x}}{1} = (p+1) \lim_{x \to \infty} \frac{(\ln x)^p}{x} = 0.
$$

Então, a afirmação estará provada para qualquer *p >* 0 se ela for provada para 0 *< p* ≤ 1. Mas para tais *p*, (ln *x*) *<sup>p</sup>* ≤ ln *x* para todo *x >* 1, logo,

$$
\lim_{x \to \infty} \frac{(\ln x)^p}{x} \le \lim_{x \to \infty} \frac{\ln x}{x} = 0,
$$

pelo Exemplo 6.36.

#### **8.3***:* (1) 0 (2) 0 (3)  $-\infty$  (4) 0 (5) 0 (6)  $\infty$  (7) 0 (8)  $\infty$

**8.4***:* (1) A função é a sua própria assíntota oblíqua. (2) Não possui ass. (3) *y* = −2 (vertical), *y* = *x* − 2 em ±∞. (4) Não possui ass. (5) *y* = 0 em −∞, *y* = *x* em +∞. (6) *y* = *x* em +∞. (7) *y* = *x* − ln 2 em +∞, *y* = −*x* − ln 2 em −∞. (8) Não possui assíntotas: p apesar de  $m = \lim_{x \to \infty} \frac{e^{\sqrt{\ln^2 x + 1}}}{x}$  existir e valer 1,  $\lim_{x \to \infty} \{e$  $\sqrt{\ln^2 x + 1} - x$ } = ∞.

**8.5***:* Em geral, náo. Por exemplo,  $f(x) = x + \frac{1}{x}$  sen( $x^2$ ) possui  $y = x$  como assíntota oblíqua em +∞, mas  $f'(x) = 1 - \frac{\text{sen } x^2}{x^2}$ **8.5**: Em geral, náo. Por exemplo,  $f(x) = x + \frac{1}{x}$ sen( $x^2$ ) possui  $y = x$  como assíntota oblíqua em +∞, mas  $f'(x) = 1 - \frac{\text{sen}}{x^2} + 2\cos(x^2)$ <br>não possui limite quando  $x \to \infty$ . Na verdade, uma função pode possuir uma assín

**8.6***:* (1): O domínio de  $\left(\frac{x-1}{x}\right)^2$  é *D* = ℝ \ {0}, o sinal é sempre não-negativo, tem um zero em *x* = 1. *f* não é par, nem ímpar. Os limites relevantes são lim<sub>*x*→0±</sub>  $\hat{f}(x) = +\infty$ , logo *x* = 0 é assíntota vertical, e

$$
\lim_{x \to \pm \infty} \left( \frac{x-1}{x} \right)^2 = \left( \lim_{x \to \pm \infty} \frac{x-1}{x} \right)^2 = \left( \lim_{x \to \pm \infty} \left( 1 - \frac{1}{x} \right) \right)^2 = 1^2 = 1.
$$

Logo, *y* = 1 é assíntota horizontal. *f* é derivável em *D*, e *f*<sup> $\prime$ </sup>(*x*) =  $\frac{2(x-1)}{x^3}$ .

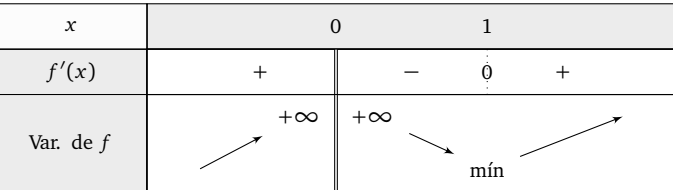

*f* possui um mínimo global em (1,0). A segunda derivada é dada por  $f''(x) = \frac{2(3-2x)}{x^4}$ . Ela se anula em *x* =  $\frac{3}{2}$ , e muda de sinal neste ponto:

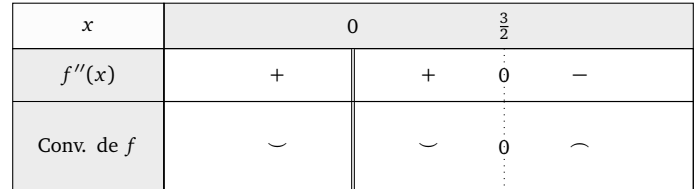

Logo, *f* é convexa em (−∞,0) e (0,  $\frac{3}{2}$ ), côncava em ( $\frac{3}{2}$ , ∞), e possui um ponto de inflexão em ( $\frac{3}{2}$ , *f*( $\frac{3}{2}$ )) = ( $\frac{3}{2}$ ,  $\frac{1}{2}$ ).

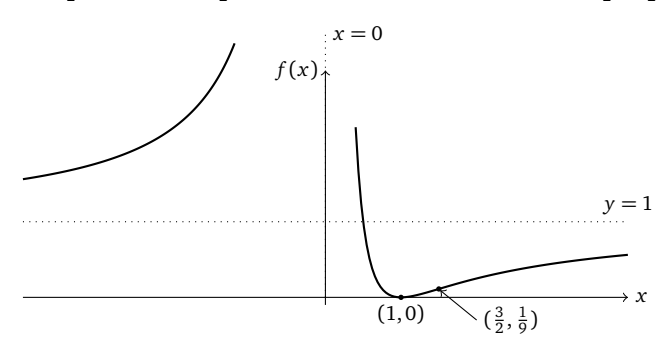

(2): O domínio de  $f(x) = x(\ln x)^2$  é  $D = (0, +\infty)$ , e o seu sinal é:  $f(x) ≥ 0$  para todo  $x ∈ D$ . A função não é par nem ímpar. Como lim<sub>*x*→∞</sub>  $f(x) = +\infty$ , não tem assintota horizontal. Para ver se tem assíntota vertical em *x* = 0, calculemos lim<sub>*x*→0</sub>+  $f(x)$  =  $\lim_{x\to 0^+} \frac{(\ln x)^2}{1/x}$ 1*/x* . Como ambas funções (ln *x*) 2 e 1*/x* são deriváveis em (0, 1) e tendem a +∞ quando *x* → 0 <sup>+</sup>, apliquemos a regra de B.H.:

$$
\lim_{x \to 0^+} \frac{(\ln x)^2}{1/x} = \lim_{x \to 0^+} \frac{2(\ln x)1/x}{-1/x^2} = -2 \lim_{x \to 0^+} x \ln x.
$$

Usando a regra de B.H. de novo, pode ser mostrado que esse segundo limite é zero (ver Exemplo 6.37). Logo,  $\lim_{x\to 0^+} f(x) = 0$ : não tem assíntota vertical em  $x = 0$ . A derivada é dada por  $f'(x) = \ln x (\ln x + 2)$ .

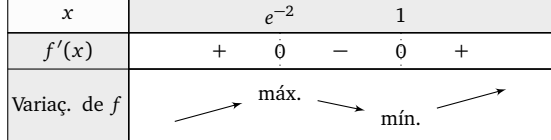

O máximo local está em  $(e^{-2}, f(e^{-2})) = (e^{-2}, 4e^{-2})$ , e o mínimo global em  $(1, f(1)) = (1, 0)$ . A segunda derivada de *f* é dada por  $f''(x) = \frac{2(\ln x + 1)}{x}$ .

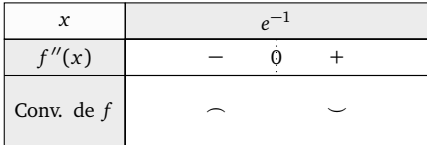

Logo, *f* é côncava em (0, *e*<sup>−1</sup>), possui um ponto de inflexão em (*e*<sup>−1</sup>, *f* (*e*<sup>−1</sup>)) = (*e*<sup>−1</sup>, *e*<sup>−1</sup>), e é convexa em (*e*<sup>−1</sup>, +∞).

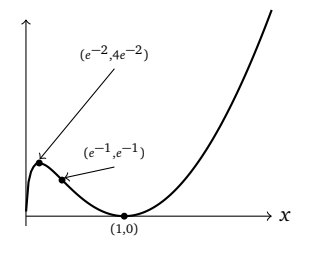

Podemos também notar que  $\lim_{x\to 0^+} f'(x) = +\infty$ .

#### **8.7***:*  $D = \mathbb{R}\setminus\{\pm 4\}$ . Os zeros de  $f(x):=\frac{x^2-4}{x^2-16}$  são  $x = -2$ ,  $x = +2$ , e o seu sinal:

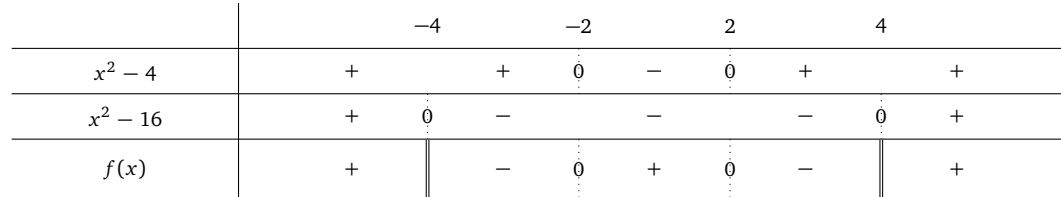

Como

$$
\lim_{x \to \pm \infty} f(x) = \lim_{x \to \pm \infty} \frac{1 - \frac{4}{x^2}}{1 - \frac{16}{x^2}} = 1,
$$

a reta *y* = 1 é assíntota horizontal. Como

$$
\lim_{x \to -4^{\pm}} f(x) = \mp \infty , \quad \lim_{x \to +4^{\pm}} f(x) = \pm \infty ,
$$

as retas *x* = −4 e *x* = +4 são assíntotas verticais. A primeira derivada se calcula facilmente: *f* 0 (*x*) = <sup>−</sup>24*<sup>x</sup>* (*x* <sup>2</sup>−16) 2 , logo a variação de *f* é dada por:

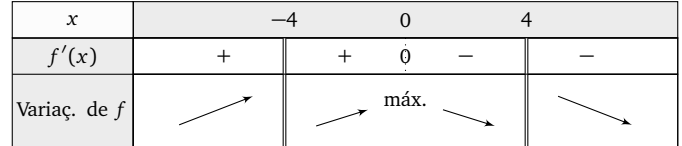

A posição do máximo local é:  $(0, f(0)) = (0, \frac{1}{4})$ . O gráfico:

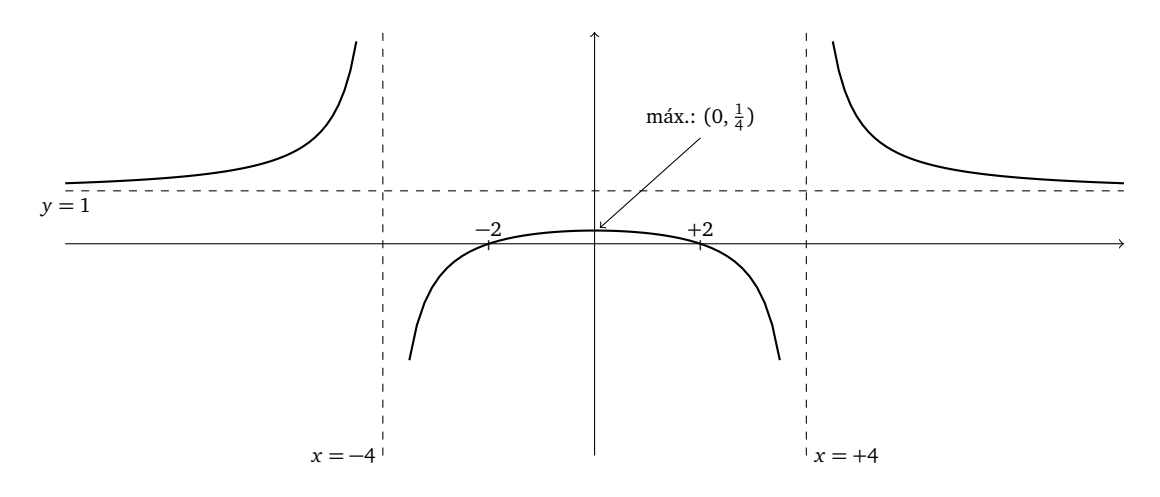

A segunda derivada:  $f''(x) = 24 \frac{16+3x^2}{(x^2-16)}$ <sup>16+3x<sup>-</sup> e a convexidade é dada por</sup>

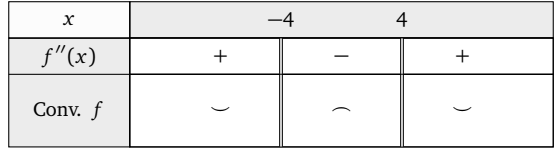

**8.8***:* OBS: Para as demais funções, colocamos somente um *resumo* das soluções, na forma de um gráfico no qual o leitor pode verificar os resultados do seu estudo.

(1) Ass. vert.:  $x = 0$ . Ass. oblíqua:  $y = x$ .

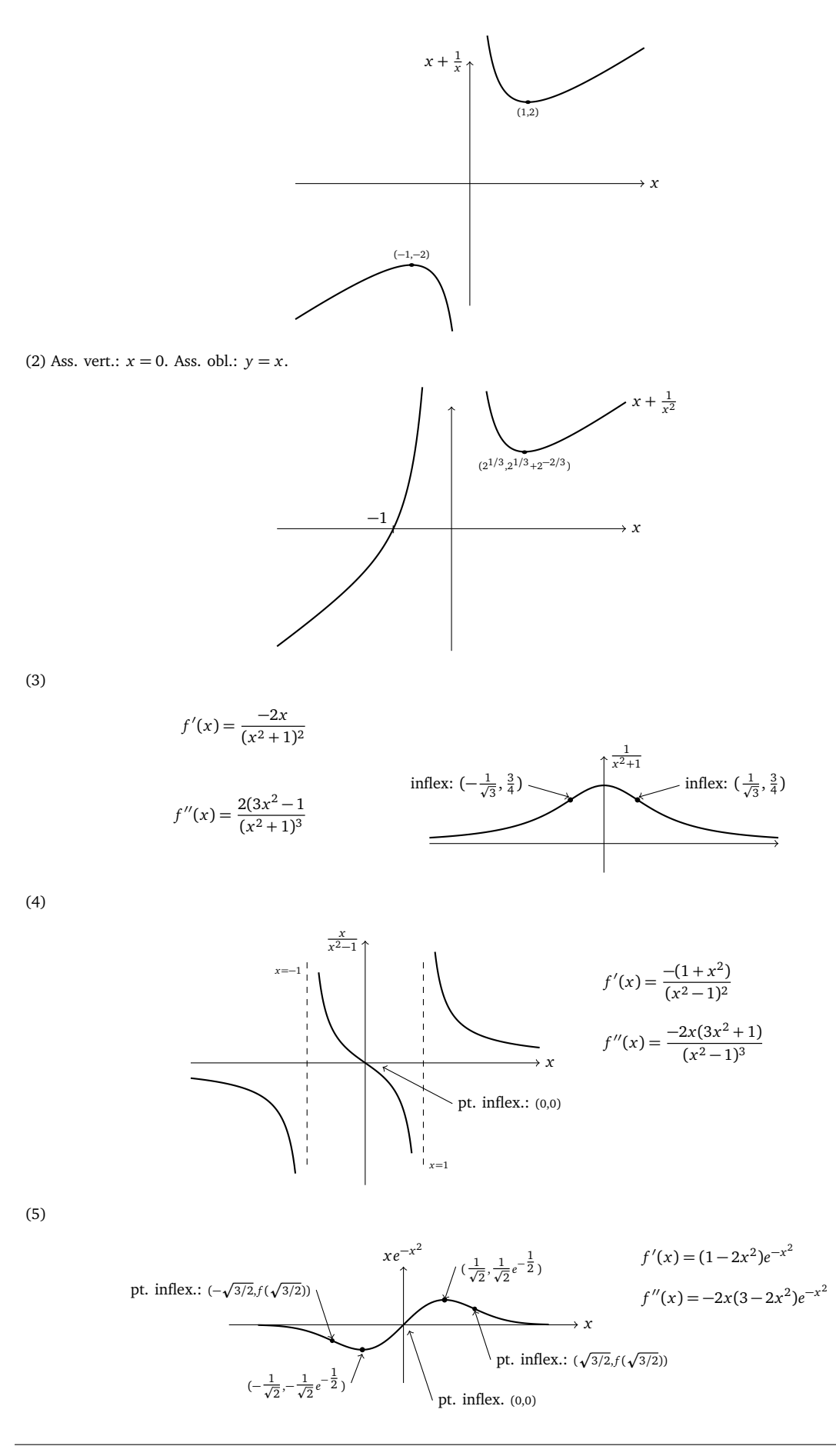

(6), (7), (8):

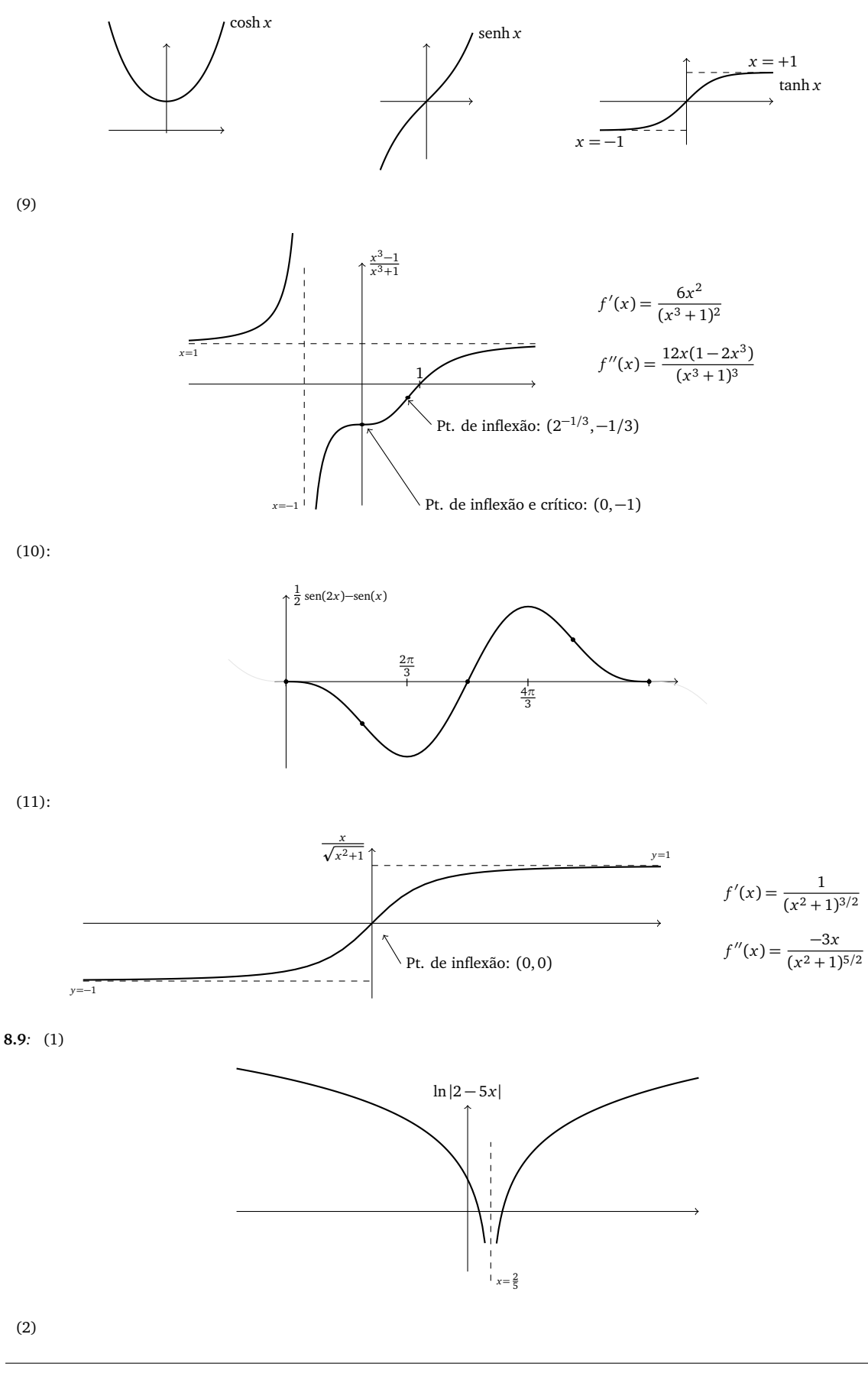

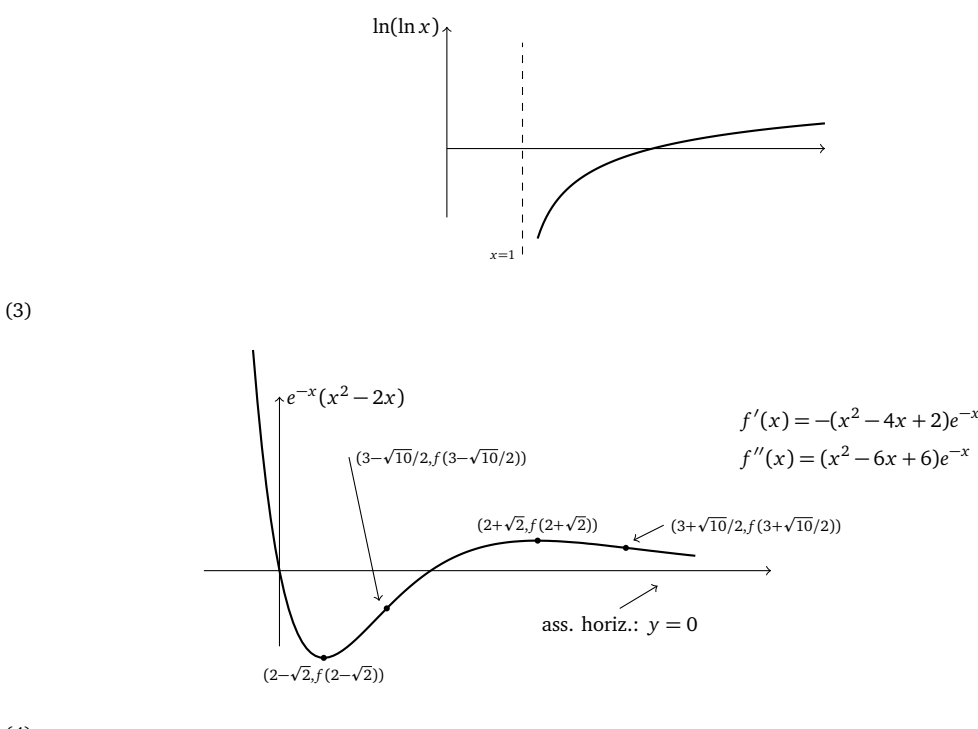

(4)

p*x x* máx. glob.:  $(e, \sqrt[e]{e})$  pt. infl.:  $(x_2, f(x_2))$ pt. infl.:  $(x_1, f(x_1))$ Ass. Horiz.: *y* = 1

Os pontos de inflexão são soluções da equação (1−ln *x*) <sup>2</sup>−3*x* +2*x* ln *x* = 0. Pode ser mostrado que esses satisfazem *x*<sup>1</sup> ' 0.58, *x*<sup>1</sup> ' 4.37.  $(5)$ 

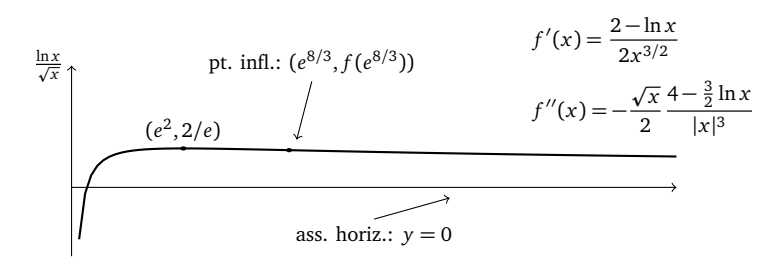

(6)

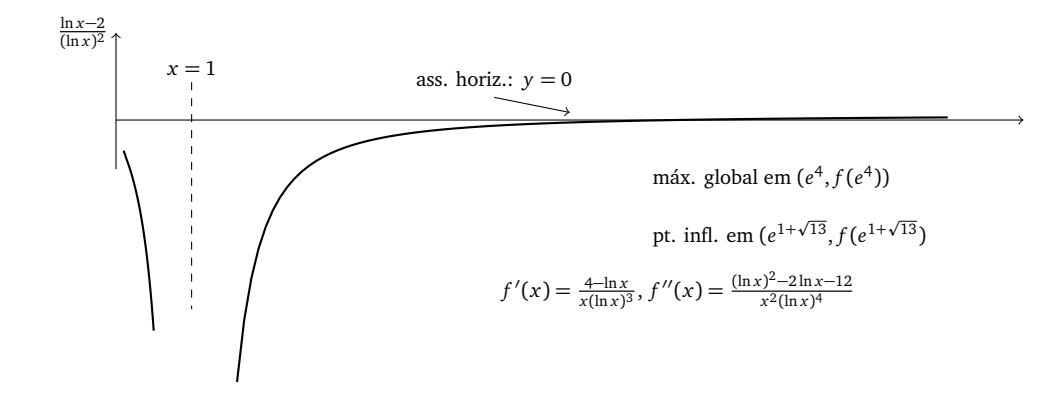

(7) Ass. horiz.:  $y = \ln 3$ . Ass. obl.:  $y = 2x$ .

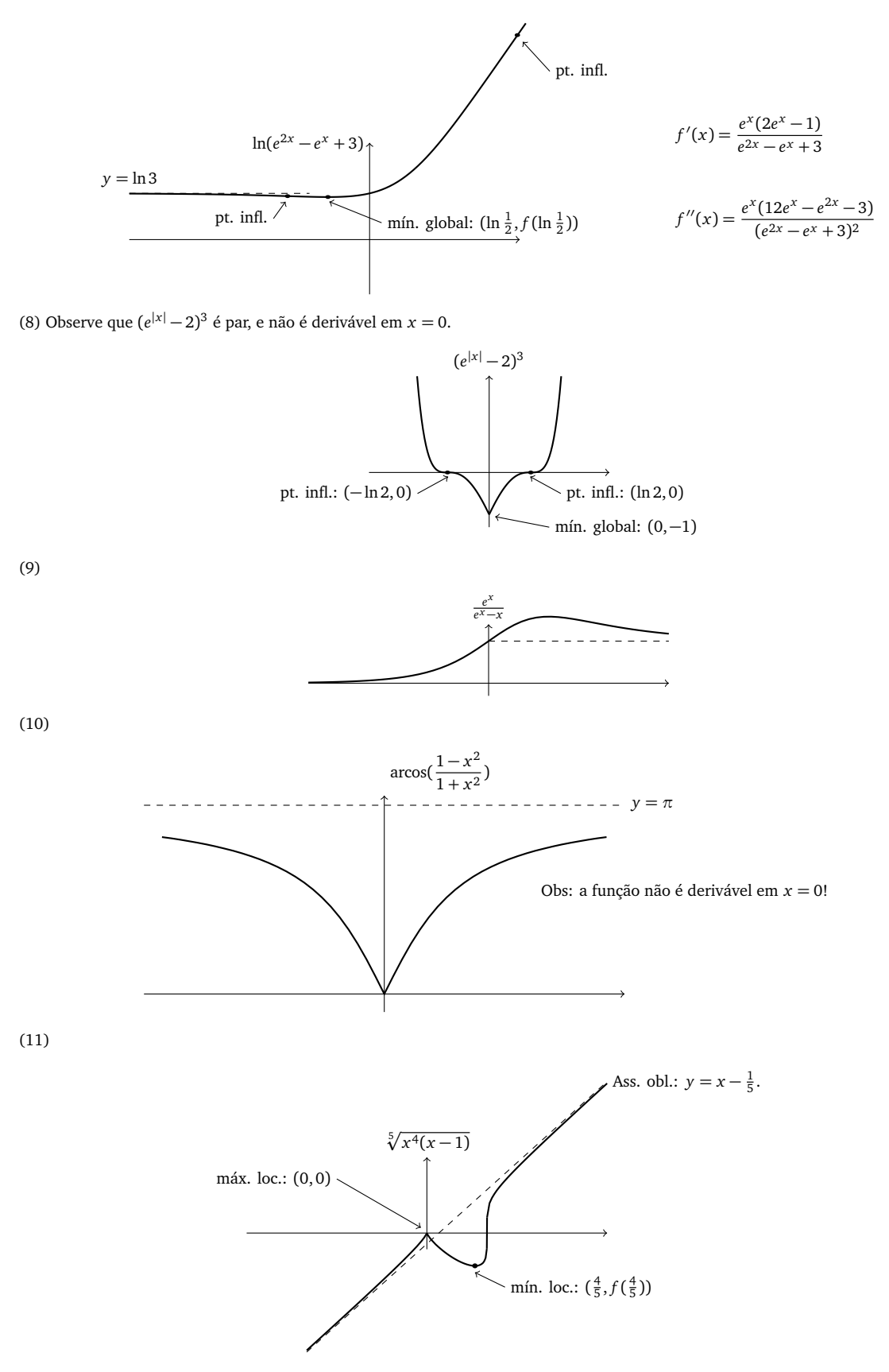

Obs:  $f'(x) = f(x)\varphi(x)$ , onde  $\varphi(x) = \frac{1}{5}(\frac{4}{x} + \frac{1}{x-1})$ . A função não é derivável nem em  $x = 0$ , nem em  $x = 1$  (apesar de ser contínua nesses pontos).  $f''(x) = (\varphi(x)^2 + \varphi'(x))f(x) = -\frac{4}{25} \frac{f(x)}{x^2(x-1)^2}$ , logo, f é convexa em  $(-\infty, 0)$  e  $(0, 1)$ , côncava em  $(1, \infty)$ . Essa função possui uma assíntota *oblíqua*:  $y = x - \frac{1}{5}$ .

.

#### **Capítulo 9**

**9.3***:* A soma associada dá, usando a fórmula sugerida,

$$
\text{area}(R_n) = \frac{e^0}{n} + \frac{e^{1/n}}{n} + \frac{e^{2/n}}{n} + \dots + \frac{e^{(n-1)/n}}{n} = \frac{e-1}{\frac{e^{1/n}-1}{1/n}}
$$

Mas  $\lim_{n\to\infty} \frac{e^{1/n}-1}{1/n} = \lim_{t\to 0^+} \frac{e^t-1}{t} = 1$ . Logo, área $(R) = e - 1$ .

**9.5:** (1)  $I(x) = 0$  se  $x \le \frac{1}{2}$ ,  $I(x) = (x - \frac{1}{2})$  se  $x > \frac{1}{2}$  (2)  $I(x) = -\frac{x^2}{2} + x$  (3)  $I(x) = x^2 - x$ .

**9.6:** (1)  $-2x + C$  (2)  $\frac{x^2}{2} + C$  (3)  $\frac{x^3}{3} + C$  (4)  $\frac{x^{n+1}}{n+1} + C$  (5)  $\frac{2}{3}(1+x)^{3/2} + C$  (6) sen x + C (7)  $-\cos x + C$  (8)  $\frac{1}{2}\operatorname{sen}(2x) + C$  (9)  $e^x + C$  (10)  $x + e^{-x} + C$  (11)  $\frac{1}{2}e^{2x} + C$  (12)  $-\frac{3}{2}e^{-x^2} + C$  (13)  $2\sqrt{x} + C$  (14)  $\ln x + C$  (15) arctan  $x + C$  (16) Com  $-1 < x < 1$ , arcsen  $x + C$ 

**9.8***:* Como  $\frac{x^2}{2} - x$  é primitiva de  $f(x) = x - 1$ , temos  $\int_0^2 (x - 1) dx = (\frac{x^2}{2} - x)|_0^2 = 0$ . Esse resultado pode ser interpretando decompondo a integral em duas partes:  $\int_0^2 f(x) dx = \int_0^1 f(x) dx + \int_1^2 f(x) dx$ . Esboçando o gráfico de  $f(x)$  entre 0 e 2,

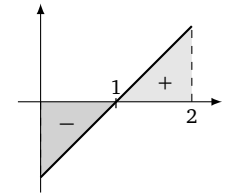

Vemos que a primeira parte  $\int_0^1 f(x) dx = -\frac{1}{2}$  é a contribuição do intervalo em que  $f$  é *negativa*, e é exatamente compensada pela contribuição da parte *positiva*  $\int_1^2 f(x) dx = +\frac{1}{2}$ .

**9.9**: Não, a conta não está certa. É porqué a função  $\frac{1}{x^2}$  não é contínua (nem definida) em 0, ora 0 pertence ao intervalo de integração. Logo, o Teorema Fundamental não se aplica. No entanto, será possível dar um sentido a ∫-1  $\frac{1}{x^2}$  d*x*, usando *integrais impróprias*.

**9.10***:* (1) 5, (2)  $\frac{16}{3}$ , (3)  $\frac{1}{3}$ , (4) 1. (5)  $\frac{125}{6}$ .

**9.11***:*

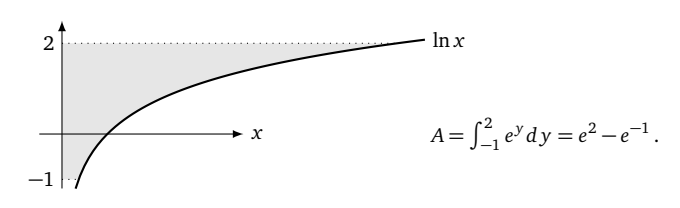

Observe que expressando a área com uma integral com respeito a *x*,

$$
A = \int_0^{e^{-1}} (2 - (-1)) dx + \int_{e^{-1}}^{e^2} (2 - \ln x) dx.
$$

Essa integral requer a primitiva de ln *x*, o que não sabemos (ainda) fazer.

**9.12***:* Consideremos  $f_a$  para diferentes valores de  $\alpha$ :

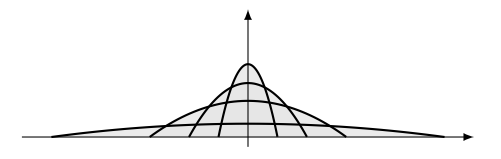

A área debaixo do gráfico de *f<sup>α</sup>* é dada pela integral

$$
I_{\alpha} = \int_{-\alpha}^{\alpha} f_{\alpha}(x) dx = \frac{e^{-\alpha}}{\alpha^2} \int_{-\alpha}^{\alpha} (\alpha^2 - x^2) dx = (\cdots) = \frac{4}{3} \alpha e^{-\alpha}.
$$

Um simples estudo de  $\alpha \mapsto I_\alpha$  mostra que o seu máximo é atingido em  $\alpha = 1$ .

9.13: Como  $I_n = \frac{n}{n+1} a^{\frac{n+1}{n}}$ , temos  $\lim_{n\to\infty} I_n = a$ . Quando  $n \to \infty$ , o gráfico de  $x \to x^{1/n}$  em  $\mathbb{R}_+$  tende ao gráfico da função constante *f* (*x*) ≡ 1. Ora,  $\int_0^a f(x) dx = a!$ 

**9.14:** (1)  $-\frac{x^4}{4} - \frac{x^3}{3} + \frac{x^2}{2} + x + C$ , (2)  $\frac{-1}{2x^2} - \frac{\text{sen}(2x)}{2} + C$ , (3)  $-\frac{1}{7x^7} - \frac{5}{x} + C$ , (4)  $2\tan x + C$ .

**9.15***:* (1)  $\frac{1}{8}(x+1)^8$ +C (Obs: aqui, basta fazer a substituição *u* = *x*+1. Pode também fazer sem, mas implica desenvolver um polinômio de grau 7!) (2)  $\frac{-1}{2(2x+1)} + C$  (3)  $\frac{1}{8(1-4x)^2} + C$  (4)  $-\frac{1}{2}\cos(x^2) + C$ , (5)  $\frac{1}{2}\sin^2(x) + C$ , ou  $-\frac{1}{2}\cos^2(x) + C$  (6)  $2\sin(\sqrt{x}) + C$ , (7)  $\frac{x}{2} + \frac{1}{4}\sin(2x) + C$ ,  $\frac{1}{2}\cos(2x) + C$  $(8)$   $\frac{1}{2}$   $\ln(1+x^2) + C$ ,  $(9)$   $\frac{2}{3}(1+\sin x)^{\frac{3}{2}} + C$  (10)  $\int \tan x dx = \int \frac{\sin x}{\cos x} dx = -\int \frac{(\cos x)^3}{\cos x} dx$ (8)  $\frac{1}{2} \ln(1+x^2) + C$ , (9)  $\frac{2}{3} (1 + \text{sen } x)^{\frac{3}{2}} + C$  (10)  $\int \tan x \, dx = \int \frac{\sec x}{\cos x} \, dx = -\int \frac{(\cos x)^2}{\cos x} \, dx - \ln |\cos x| + C$ . (11)  $\frac{3}{2} \ln(1+x^2) + 5 \arctan x + C$  (12)  $\frac{1}{\sqrt{2}} \arctan(\frac{x+1}{\sqrt{2}}) + C$  (13) Com a substituição  $u := e^x$ ,  $\frac{1}{2(1+y)^2} - \frac{1}{1+y} + C$  (15)  $\frac{1}{3}(1+x^2)^{\frac{3}{2}} + C$  (16)  $\frac{-1}{2(1+x^2)} + C$  (17)  $-\frac{1}{3\sec^3 t} + \frac{1}{\sec t} + C$  (a ideia aqui é escrever  $\frac{\cos^3 t}{\sec^4 t} = \frac{\cos^2 t}{\sec^4 t}$  cos  $t = \frac{1-\sec^2 t}{\sec^4 t}$  cos t)  $\frac{(\operatorname{sen} x)^4}{4} - \frac{(\operatorname{sen} x)^6}{6}$ 6

**9.16***:* (1) Com  $u = 1 - x^2$ ,  $du = -2x dx$ , temos

$$
\int \frac{2x^3 dx}{\sqrt{1 - x^2}} dx = -\int \frac{x^2}{\sqrt{1 - x^2}} (-2x) dx = -\int \frac{1 - u}{\sqrt{u}} du
$$
  
= -2\sqrt{u} + \frac{2}{3}u^{3/2} + C  
= -2\sqrt{1 - x^2} + \frac{2}{3}(1 - x^2)^{3/2} + C.

(2) Completando o quadrado, e fazendo a substituição *u* = 2*x* − 1,

$$
\int \frac{dx}{\sqrt{x - x^2}} = \int \frac{dx}{\sqrt{\frac{1}{4} - (x - \frac{1}{2})^2}} = \int \frac{2dx}{\sqrt{1 - (2x - 1)^2}}
$$

$$
= \int \frac{du}{\sqrt{1 - u^2}} = \arcsin u + C = \arcsin(2x - 1) + C.
$$

(3) Com  $u = \ln t$ ,  $\int \frac{\ln x}{x} dx = \int u du = \frac{u^2}{2} + C = \frac{1}{2} (\ln x)^2 + C$  (4) Com  $u = e^x$ ,  $\int e^{e^x} e^x dx = \int e^u du = e^u + C = e^{e^x} + C$ . (5)  $\int \frac{\sqrt{x}}{1 + \sqrt{x}} dx = x - 2\sqrt{x} + 2\ln(1 + \sqrt{x}) + C$ . (6)  $\int \tan^2 x dx = \int (1 + \tan^2 x - 1) dx = \tan x - x + C$ .

**9.17***:* (1) sen *x* − *x* cos *x* + *C*, (2)  $\frac{1}{5}$ *x* sen(5*x*) +  $\frac{1}{25}$  cos(5*x*) + *C* (3) Integrando duas vezes por partes:

$$
\int x^2 \cos x \, dx = x^2 \sin x - \int (2x) \sin x \, dx = x^2 \sin x - 2 \left\{ x(-\cos x) - \int (-\cos x) \, dx \right\}
$$

Portanto  $\int x^2 \cos x \, dx = x^2 \sin x - 2(\sin x - x \cos x) + C$ . (4)  $(x - 1)e^x + C$  (5)  $-\frac{1}{3}e^{-3x}(x^2 - \frac{2}{3}x - \frac{2}{9}) + C$  (6)

$$
\int x^3 \cos(x^2) dx = \int x^2 (x \cos(x^2)) dx = x^2 (\frac{1}{2} \sin(x^2)) - \int (2x) (\frac{1}{2} \sin(x^2)) dx
$$
  
=  $\frac{1}{2} x^2 \sin(x^2) + \frac{1}{2} \cos(x^2) + C$ .

9.18: (1)  $\int \arctan x dx = x \arctan x - \int \frac{x}{1+x^2} dx = x \arctan x - \frac{1}{2} \ln(1+x^2) + C$ . (2)  $x(\ln x)^2 - 2x(\ln x - 1) + C$  (3) x  $\arcsin x + \sqrt{1-x^2} + C$ (4)  $\int x \arctan x \, dx = \frac{1}{2}(x^2 \arctan x - x + \arctan x) + C$ 

**9.19***:* (1)  $-\frac{e^{-x}}{2}$  $\frac{e^{-x}}{2}$ (sen *x* + cos *x*) + *C* (2)  $\frac{e^{-st}}{1+s^2}$  $\frac{e^{-st}}{1+s^2}(\text{sen } t - s \cos t) + C$  (3)  $\frac{x}{2}(\text{sen}(\ln x) - \cos(\ln x)) + C$ 

**9.20***:* Chamando *u* = p *x* + 1, temos

$$
\int_0^3 e^{\sqrt{x+1}} dx = \int_1^2 2u e^u du = 2\{ue^u - e^u\}\Big|_1^2 = 2e^2.
$$

Chamando  $u = \ln x$ , temos  $e^u du = dx$ , e

$$
\int x(\ln x)^2 dx = \int u^2 e^{2u} du = \frac{u^2}{2} e^{2u} - \frac{u}{2} e^{2u} + \frac{1}{4} e^{2u} + C.
$$

Logo,  $\int x(\ln x)^2 dx = \frac{1}{2}x^2(\ln x)^2 - \frac{1}{2}x^2\ln x + \frac{1}{4}x^2 + C$ .

**9.21**: Para ter  $\frac{1}{x(x^2+1)} = \frac{A}{x} + \frac{B}{x^2+1}$ , isto é  $1 = A(x^2+1) + Bx$ , A e B devem satisfazer às três condições  $A = 0$ ,  $B = 0$ ,  $A = 1$ , que obviamente é impossível.

**9.22**: Para ter  $\frac{1}{x(x+1)^2} = \frac{A}{x} + \frac{B}{(x+1)^2}$ , isto é  $1 = A(x+1)^2 + Bx$ , A e B precisariam satisfazer às três condições  $A = 0$ ,  $2A + B = 0$ ,  $A = 1$ , que obviamente é impossível.

**9.23***:* (1)  $\frac{1}{\sqrt{2}}$  arctan(  $\sqrt{2}x$  + *C* (2) Como  $\frac{x^5}{x^2+1}$  $\frac{x^5}{x^2+1} = x^3 - x + \frac{x}{x^2+1}$ , temos  $\int \frac{x^5}{x^2+1}$  $\frac{x^5}{x^2+1} dx = \frac{x^4}{4} - \frac{x^2}{2} + \frac{1}{2} \ln(x^2+1) + C.$  (3)  $\frac{-1}{x+2} + C$ 

(4) A decomposição em frações parciais é da forma  $\frac{1}{x(x+1)} = \frac{A}{x} + \frac{B}{x+1}$ . Colocando no mesmo denominador, *A* e *B* tem que satisfazer 1 = (*A* + *B*)*x* + *A* para todo *x*. Logo, *A* = 1 e *B* = −1. Isto é,  $\frac{1}{x^2+x} = \frac{1}{x} - \frac{1}{x+1}$ . Logo,

$$
\int \frac{1}{x^2 + x} dx = \int \frac{1}{x} dx - \int \frac{1}{x + 1} dx
$$
  
= ln|x| - ln|x + 1| + C,

(5) O integrante é da forma  $\frac{p(x)}{Q(x)}$ , em que o grau de *P* é menor do que o de *Q*. Além disso, podemos fatorar  $x^3 + x = x(x^2 + 1)$ . O polimômio de ordem 2 tem discriminante negativo. Logo, é irredutível, e podemos tentar uma decomposição da forma

$$
\frac{1}{x(x^2+1)} = \frac{A}{x} + \frac{Bx + C}{x^2 + 1} \quad \forall x.
$$

Colocando no mesmo denominador, *A B* e *C* tem que satisfazer  $1 = (A + B)x^2 + Cx + A$  para todo *x*. Logo,  $A = 1$ ,  $C = 0$ , e  $B = -A = -1$ . Isto é,

$$
\int \frac{1}{x^3 + x} dx = \int \frac{1}{x} dx - \int \frac{x}{x^2 + 1} dx = \ln|x| - \int \frac{x}{x^2 + 1} dx
$$
  
=  $\ln|x| - \frac{1}{2} \ln(x^2 + 1) + C$ ,

Nesta última integral, fizemos *u* = *x*<sup>2</sup> + 1, *du* = 2*x dx*. (6) Como Δ = 16 > 0, podemos procurar fatorar e fazer uma separação em frações parciais,

$$
\int \frac{dx}{x^2 + 2x - 3} = \int \frac{dx}{(x+3)(x-1)} = -\frac{1}{4} \int \frac{dx}{x+3} + \frac{1}{4} \int \frac{dx}{x-1} = \frac{1}{4} \ln \left| \frac{x-1}{x+3} \right| + C.
$$

(7) Como *∆* = −8 *<* 0, o denominador não se fatora. Completando o quadrado,

$$
\int \frac{dx}{x^2 + 2x + 3} = \int \frac{dx}{(x+1)^2 + 2} = \frac{1}{2} \int \frac{dx}{(\frac{x+1}{\sqrt{2}})^2 + 1} = \frac{1}{\sqrt{2}} \arctan(\frac{x+1}{\sqrt{2}}) + C.
$$

(8) Como  $\frac{1}{x(x-2)^2} = \frac{1}{4x} - \frac{1}{4(x-2)} + \frac{1}{2(x-2)^2}$ , temos

$$
\int \frac{dx}{x(x-2)^2} = \frac{1}{4} \ln|x| - \frac{1}{4} \ln|x-2| - \frac{1}{2(x-2)} + C.
$$

(9)  $\frac{1}{x^2(x+1)} = \frac{A}{x} + \frac{B}{x^2} + \frac{C}{x+1}$ , com *A* = -1, *B* = 1, *C* = 1. Logo,

$$
\int \frac{dx}{x^2(x+1)} = -\ln|x| - \frac{1}{x} + \ln|x+1| + C'.
$$

(10) Como  $t^4 + t^3 = t^3(t + 1)$ , procuramos uma separação da forma

$$
\frac{1}{t^4 + t^3} = \frac{A}{t} + \frac{B}{t^2} + \frac{C}{t^3} + \frac{D}{t+1} \quad \forall t.
$$

Colocando no mesmo denominador e juntando os termos vemos que *A*, *B*, *C*, *D* têm que satisfazer

$$
1 = (A + D)t3 + (A + B)t2 + (B + C)t + C \quad \forall t.
$$

Identificando os coeficientes obtemos *C* = 1, *B* = −*C* = −1, *A* = −*B* = +1, e *D* = −*A* = −1. Isso implica

$$
\int \frac{1}{t^4 + t^3} dt = \int \frac{dt}{t} - \int \frac{dt}{t^2} + \int \frac{dt}{t^3} - \int \frac{dt}{t + 1}
$$

$$
= \ln|t| + \frac{1}{t} - \frac{1}{2t^2} - \ln|t + 1| + C.
$$

(11)

$$
\int \frac{dx}{x(x+1)^3} = \int \frac{dx}{x} - \int \frac{dx}{x+1} - \int \frac{dx}{(x+1)^2} - \int \frac{dx}{(x+1)^3}
$$

$$
= \ln|x| - \ln|x+1| + \frac{1}{x+1} + \frac{1}{2(x+1)^2} + C.
$$

(12)  $\int \frac{x^2+1}{x^3+x} dx = \int \frac{dx}{x} = \ln|x| + C$  (13) Com  $u = x^4 - 1$ ,  $\int \frac{x^3}{x^4-x^4} dx$  $\frac{x^3}{x^4-1}$  *dx* =  $\frac{1}{4}$  ln |*x*<sup>4</sup> − 1| + *C* (é bem mais simples do que começar uma decomposição em frações parciais...) (14) Começando com uma integração por partes,

$$
\int \frac{x \ln x}{(x^2 + 1)^2} dx = \frac{-1}{2(x^2 + 1)} \ln x + \frac{1}{2} \int \frac{1}{(x^2 + 1)x} dx,
$$

e essa última integral se calcula como no Exemplo 9.23. (15) Primeiro, observe que *x* <sup>3</sup> + 1 possui *x* = −1 como raiz. Logo, ele pode ser fatorado como *x* <sup>3</sup> + 1 = (*x* + 1)(*x* <sup>2</sup> − *x* + 1). Como *x* <sup>2</sup> − *x* + 1 tem um discriminante negativo, procuremos uma decomposição da forma

$$
\frac{1}{x^3+1} = \frac{A}{x+1} + \frac{Bx+C}{x^2-x+1}.
$$

É fácil ver que A, B e C satisfazem às três condições  $A + B = 0$ ,  $-A + B + C = 0$ ,  $A + C = 1$ . Logo,  $A = \frac{1}{3}$ ,  $B = -\frac{1}{3}$ ,  $C = \frac{2}{3}$ . Escrevendo

$$
\int \frac{dx}{x^3 + 1} = \frac{1}{3} \int \frac{dx}{x + 1} - \frac{1}{3} \int \frac{x - 2}{x^2 - x + 1} dx
$$

$$
= \frac{1}{3} \ln|x + 1| - \frac{1}{3} \int \frac{x - 2}{x^2 - x + 1} dx
$$

Agora,

$$
\int \frac{x-2}{x^2 - x + 1} dx = \frac{1}{2} \int \frac{2x-1}{x^2 - x + 1} dx - \frac{3}{2} \int \frac{dx}{x^2 - x + 1}
$$

$$
= \frac{1}{2} \ln|x^2 - x + 1| - \frac{3}{2} \int \frac{dx}{x^2 - x + 1}
$$

$$
= \frac{1}{2} \ln|x^2 - x + 1| - \frac{4}{\sqrt{3}} \arctan(\frac{2}{\sqrt{3}}(x - \frac{1}{2})) + C.
$$

Juntando,

$$
\int \frac{dx}{x^3+1} = \frac{1}{3} \ln|x+1| - \frac{1}{6} \ln|x^2 - x + 1| + \frac{4}{3\sqrt{3}} \arctan\left(\frac{2}{\sqrt{3}}(x-\frac{1}{2})\right) + C.
$$

**9.24***:* Com a dica, e a substituição  $u = \text{sen } x$ ,

 $\overline{\phantom{a}}$ 

$$
\int \frac{dx}{\cos x} = \int \frac{\cos x}{1 - \sin^2 x} dx = \int \frac{du}{1 - u^2} = -\int \frac{du}{u^2 - 1} = -\frac{1}{2} \ln \left| \frac{u - 1}{u + 1} \right| + C = \frac{1}{2} \ln \left| \frac{1 + \sin x}{1 - \sin x} \right| + C
$$

Observe que essa última expressão pode ser transformada da seguinte maneira:

$$
\frac{1}{2}\ln\left|\frac{\operatorname{sen} x+1}{\operatorname{sen} x-1}\right|=\frac{1}{2}\ln\left|\frac{(1+\operatorname{sen} x)^2}{\cos^2 x}\right|=\ln\left|\frac{1+\operatorname{sen} x}{\cos x}\right|=\ln\left|\frac{1}{\cos x}+\tan x\right|.
$$

**9.25**: Como  $\Delta = 4^2 - 4 \cdot 13 < 0$ , o polinômio  $x^2 + 4x + 13$  tem discriminante negativo. Logo, completando o quadrado:  $x^2 + 4x + 13 = 0$  $(x+2)^2 - 4 + 13 = (x+2)^2 + 9$ , e

$$
\int \frac{x}{x^2 + 4x + 13} dx = \int \frac{x}{(x+2)^2 + 9} dx = \frac{1}{9} \int \frac{x}{(\frac{1}{3}(x+2))^2 + 1} dx
$$

Com  $u = \frac{1}{3}(x+2)$ ,  $x = 3u - 2$ ,  $3du = dx$ ,

$$
\frac{1}{9} \int \frac{x}{(\frac{1}{3}(x+2))^2 + 1} dx = \frac{1}{3} \int \frac{3u-2}{u^2+1} du
$$
  

$$
= \frac{1}{2} \int \frac{2u}{u^2+1} du - \frac{2}{3} \int \frac{du}{u^2+1}
$$
  

$$
= \frac{1}{2} \ln(u^2+1) - \frac{2}{3} \arctan(u) + C
$$
  

$$
= \frac{1}{2} \ln(x^2+4x+13) - \frac{2}{3} \arctan(\frac{1}{3}(x+2)) + C
$$

**9.26**: (1)  $-\cos x + \frac{1}{3}\cos^3 x + C$  (2) Com  $u = \sin x$ ,  $\int \cos^5 x dx = \int (1 - u^2)^2 du = \cdots = \sin x - \frac{2}{3}\sin^3 x + \frac{1}{5}\sin^5 x + C$  (3) Escrevemos  $\int (\cos x \operatorname{sen} x)^5 dx = \int \operatorname{sen}^5 x (1 - \operatorname{sen}^2 x)^2 \cos x dx$ . Com  $u = \operatorname{sen} x$  dá

$$
\int \operatorname{sen}^5 x (1 - \operatorname{sen}^2 x)^2 \cos x dx = \int u^5 (1 - u^2)^2 du
$$
  
= 
$$
\int (u^5 - 2u^7 + u^9) du
$$
  
= 
$$
\frac{u^6}{6} - 2\frac{u^8}{8} + \frac{u^{10}}{10} + C
$$
  
= 
$$
\frac{\operatorname{sen}^6 x}{6} - \frac{\operatorname{sen}^8 x}{4} + \frac{\operatorname{sen}^{10} x}{10} + C.
$$

(4)  $-\frac{\cos^{1001} x}{1001}$  + C (5) Com  $u = \text{sen } t$ ,  $\int (\text{sen}^2 t \cos t) e^{\text{sent}} dt = \int u^2 e^u du$ . Integrando duas vezes por partes e voltando para a variável t,

$$
\int u^2 e^u du = u^2 e^u - \int (2u)e^u du
$$
  
=  $u^2 e^u - 2\{ue^u - \int e^u du\}$   
=  $u^2 e^u - 2\{ue^u - e^u\} + C$   
=  $e^u(u^2 - 2u + 2) + C$   
=  $e^{\text{sent}} (\text{sen}^2 t - 2 \text{sen} t + 2) + C$ .

(6) Com *u* = cos *x*,  $\int$  sen<sup>3</sup> *x*  $\sqrt{\cos x}$  *d x* = −  $\int (1 - u^2)$  $\sqrt{u} du = -\int (u^{1/2} - u^{5/2}) du = -\frac{2}{3}u^{3/2} + \frac{2}{7}u^{7/2} + C = -\frac{2}{3}(\cos x)^{3/2} + \frac{2}{7}(\cos x)^{7/2} + C.$ (7)  $\int \text{sen}^2 x \cos^2 x \, dx = \int (1 - \cos^2 x) \cos^2 x \, dx = \int \cos^2 x \, dx - \int \cos^4 x \, dx$ , e essas duas primitivas já foram calculadas anteriormente.

**9.27**: (1)  $\int \sec^2 x \, dx = \tan x + C$ . (2)  $\int \tan^2 x \, dx = \int (\tan^2 x + 1 - 1) \, dx = \tan x - x + C$ . (3)  $\int \tan^3 x \, dx = \int \tan x (1 + \tan^2 x) \, dx$  $\int \tan x \, dx = \frac{1}{2} \tan^2 x - \ln |\cos x| + C$ . (4)  $\int \tan x \sec x \, dx = \sec x + C$ . (5)  $\int \tan^4 x \sec^4 x \, dx = \int \tan^4 x (\tan^2 x + 1) \sec^2 x \, dx = \int u^4 (u^2 + 1) \tan^2 x \, dx$ 1)  $du = \frac{1}{7}u^7 + \frac{1}{5}u^5 + C = \frac{1}{7}tan^7 x + \frac{1}{5}tan^5 x + C$ . (6)  $\int cos^5 x \tan^5 x dx = \int sin^5 x dx = \int (1 - cos^2 x)^2 sin x dx = -\int (1 - u^2)^2 du =$  $-u + \frac{2}{3}u^3 - \frac{1}{5}u^5 + C = -\cos x + \frac{2}{3}\cos^3 x - \frac{1}{5}\cos^5 x + C$ . (7)  $\int \sec^5 x \tan^3 x \, dx = \int \sec^4 x (\sec^2 x - 1)(\tan x \sec x) \, dx = \int w^4 (w^2 - 1) \, dw = \frac{1}{7}w^7 - \frac{1}{5}w^5 + C = \frac{1}{7}\sec^7 x - \frac{1}{5}\sec^5 x + C$ . (8) Por partes (lembra que (sec  $\theta$ )' =  $\tan$ 

$$
\int \sec^2 \theta \sec \theta \, d\theta = \tan \theta \sec \theta - \int \tan^2 \theta \sec \theta \, d\theta
$$

$$
= \tan \theta \sec \theta - \int (\sec^2 \theta - 1) \sec \theta \, d\theta.
$$

Logo,

$$
\int \sec^3 \theta \, d\theta = \frac{1}{2} \tan \theta \sec \theta + \frac{1}{2} \int \sec \theta \, d\theta.
$$

Já calculamos a primitiva de sec θ no Exercício 9.24:  $\int \sec \theta \, d\theta = \ln |\sec \theta + \tan \theta| + C$ . Logo,

 $\sqrt{2}$ 

$$
\int \sec^3 \theta \, d\theta = \frac{1}{2} \tan \theta \sec \theta + \frac{1}{2} \ln \left| \sec \theta + \tan \theta \right| + C.
$$

**9.28***:* De fato,

$$
\left(\frac{1}{2}\arcsin x + \frac{1}{2}x\sqrt{1-x^2}\right)' = \frac{1}{2}\frac{1}{\sqrt{1-x^2}} + \frac{1}{2}\sqrt{1-x^2} + \frac{1}{2}x\frac{-2x}{2\sqrt{1-x^2}}
$$

$$
= \frac{1}{2}\frac{1-x^2}{\sqrt{1-x^2}} + \frac{1}{2}\sqrt{1-x^2}
$$

$$
= \frac{1}{2}\sqrt{1-x^2} + \frac{1}{2}\sqrt{1-x^2} = \sqrt{1-x^2}.
$$

**9.29**: A área é dada por  $A = 4 \int_0^a \beta \sqrt{1 - \frac{x^2}{a^2}} dx$ . Com  $x = \alpha \operatorname{sen} \theta$ ,

$$
A = 4\beta \int_0^a \sqrt{1 - \frac{x^2}{\alpha^2}} dx = 4\alpha \beta \int_0^{\frac{\pi}{2}} \cos^2 \theta d\theta = \pi \alpha \beta.
$$

Quando *α* = *β* = *R*, a elipse é um disco de raio *R*, de área  $\pi R \cdot R = \pi R^2$ .

**9.30**: (1) Sabemos que  $\int \frac{dx}{\sqrt{1-x^2}} = \arcsen x + C$ , mas isso pode ser verificado de novo fazendo a substituição  $x = \text{sen } \theta$ :  $\frac{dx}{\sqrt{1-x^2}} =$  $\int \frac{1}{\sqrt{1-\text{sen}^2\theta}}\cos\theta \,d\theta \int d\theta = \theta + C = \text{arcsen }x + C.$  (2) Com  $x =$ p 10 sen *t* dá

$$
\int \frac{x^7}{\sqrt{10 - x^2}} dx = \int \frac{\sqrt{10}^7 \text{sen}^7 t}{\sqrt{10} \text{cos } t} \sqrt{10} \text{cos } t dt = \sqrt{10}^7 \int \text{sen}^7 t dt
$$

Uma segunda substituição *u* = cos *t* dá

$$
\int \operatorname{sen}^7 t dt = \int (1 - \cos^2 t)^3 \operatorname{sen} t dt
$$

$$
= -\int (1 - u^2)^3 du
$$

$$
= -\int (1 - 3u^2 + 3u^4 - u^6) du
$$

$$
= -\left\{ u - u^3 + \frac{3}{5}u^5 - \frac{1}{7}u^7 \right\} + C
$$

Para voltar para *x*, observe que *u* = cos *t* =  $\sqrt{1 - \text{sen}^2 t} = \sqrt{1 - (x/\sqrt{1 - (x/\sqrt{1 - x})^2})}$ 10) <sup>2</sup>. Logo,

$$
\int \frac{x^7}{\sqrt{10 - x^2}} dx = \sqrt{10} \left[ -\sqrt{1 - \frac{x^2}{10}} + \sqrt{1 - \frac{x^2}{10}} \right] - \frac{3}{5} \sqrt{1 - \frac{x^2}{10}} + \frac{1}{7} \sqrt{1 - \frac{x^2}{10}} + C
$$

(3) Observe que  $\sqrt{1-x^3}$  não é da forma  $\sqrt{a^2-b^2x^2}$ ! Mas com a substituição  $u=1-x^3$ ,  $\int \frac{x^2}{\sqrt{1-x^3}} dx = -\frac{1}{3} \int \frac{du}{\sqrt{u}} = -\frac{2}{3}$  $\sqrt{u} + C =$  $-\frac{2}{3}$  $\sqrt{1-x^3}$  + *C*. (4) Aqui uma simples substituição *u* = 1 − *x*<sup>2</sup> dá  $\int$  *x*  $\sqrt{1-x^2} dx = -\frac{1}{3}(1-x^2)^{3/2} + C$ . (Pode também fazer *x* = sen  $\theta$ , é um pouco mais longo.) (5) Completando o quadrado,  $3 - 2x - x^2 = 4 - (x + 1)^2$ . Chamando *x* + 1 = 2 sen θ,

$$
\int \frac{x}{\sqrt{3 - 2x - x^2}} dx = \int \frac{2 \operatorname{sen} \theta - 1}{\sqrt{4 - 4 \operatorname{sen}^2 \theta}} 2 \cos \theta d\theta = 2 \int \operatorname{sen} \theta d\theta - \int d\theta
$$
  
= -2 cos \theta - \theta + C.

Voltando para *x*, temos

$$
\int \frac{x}{\sqrt{3-2x-x^2}} dx = -2\sqrt{1-(\frac{x+1}{2})^2} - \arcsin(\frac{x+1}{2}) + C.
$$

(6) Com  $x = 3 \text{ sen } \theta$  obtemos  $\int x^2 \sqrt{9 - x^2} dx = 3^4 \int \text{sen}^2 \theta \cos^2 \theta d\theta$ .

**9.31***:* (1) fazendo  $x = \frac{1}{2} \tan \theta$  dá

$$
\int \frac{x^3}{\sqrt{4x^2 + 1}} dx = \int \frac{(\frac{1}{2} \tan \theta)^3}{\sqrt{\sec^2 \theta}} \frac{1}{2} \sec^2 \theta d\theta
$$

$$
= \frac{1}{16} \int \tan^3 \theta \sec \theta d\theta
$$

$$
= \frac{1}{16} \int (\sec^2 \theta - 1) \sec \theta \tan \theta d\theta
$$

Com  $w = \sec \theta$ , obtemos  $\int (\sec^2 \theta - 1) \sec \theta \tan \theta d\theta = \frac{\sec^3 \theta}{3} - \sec \theta + C$ . Mas tan  $\theta = 2x$  implica  $\sec \theta = \sqrt{\tan^2 \theta + 1} = \sqrt{1 + 4x^2}$ . Logo,

$$
\int \frac{x^3}{\sqrt{4x^2+1}} dx = \frac{(1+4x^2)^{\frac{3}{2}}}{48} - \frac{\sqrt{1+4x^2}}{16} + C.
$$

Observe que pode também rearranjar um pouco a função e fazer por partes:

$$
\int \frac{x^3}{\sqrt{4x^2+1}} dx = \frac{1}{4} \int x^2 \frac{8x}{2\sqrt{4x^2+1}} dx
$$
  

$$
= \frac{1}{4} \left\{ x^2 \sqrt{4x^2+1} - \int (2x) \sqrt{4x^2+1} dx \right\}
$$
  

$$
= \frac{1}{4} \left\{ x^2 \sqrt{4x^2+1} - \frac{1}{4} \frac{(4x^2+1)^{3/2}}{3/2} \right\} + C,
$$

dá na mesma! (2) Com  $x = \tan \theta$ , temos

$$
\int x^3 \sqrt{x^2 + 1} dx = \int \tan^3 \theta \sec^3 \theta d\theta
$$

$$
= \int (\sec^2 \theta - 1) \sec^2 \theta (\tan \theta \sec \theta) d\theta
$$

$$
(\text{via } w = \sec \theta) = \frac{1}{5} \sec^5 \theta - \frac{1}{3} \sec^3 \theta + C
$$

$$
= \frac{1}{5} (x^2 + 1)^{5/2} - \frac{1}{3} (x^2 + 1)^{3/2} + C.
$$

(3) Aqui não precisa fazer substituição trigonométrica:  $u = x^2 + a^2$  dá  $\int x$ p  $\overline{x^2 + a^2} dx = \frac{1}{2} \int \sqrt{u} du = \frac{1}{3} u^{3/2} + C = \frac{1}{3} (x^2 + a^2)^{3/2} + C.$ (4) Como  $x^2 + 2x + 2 = (x + 1)^2 + 1$ , a substituição  $x + 1 = \tan \theta$  dá  $\int \frac{dx}{\sqrt{x^2 + 2x + 2}} = \int \frac{\sec^2 \theta}{\sec \theta} d\theta = \int \sec \theta d\theta = \ln |\sec \theta + \tan \theta| + C$  $\ln |x+1| +$ p  $\sqrt{x^2+2x+2}$  + *C*. (5) Apesar da função  $\frac{1}{(x^2+1)^3}$  não possuir raizes, façamos a substituição *x* = tan θ:

$$
\int \frac{dx}{(x^2+1)^3} = \int \frac{\sec^2 \theta}{(\tan^2 \theta + 1)^3} d\theta = \int \frac{d\theta}{\sec^4 \theta} = \int \cos^4 \theta d\theta.
$$

Essa última primitiva já foi calculada em (9.29):  $\int \cos^4 \theta \, d\theta = \frac{1}{4} \sec \theta \cos^3 \theta + \frac{3\theta}{8} + \frac{3}{16} \sec(2\theta) + C$ . Ora, se  $\tan \theta = x$ , então sen  $\theta = \frac{x}{\sqrt{2\pi}} e$  cos  $\theta = \frac{1}{\sqrt{2\pi}} e$ . Logo  $\frac{x}{1+x^2}$  e cos  $\theta = \frac{1}{\sqrt{1+x^2}}$ . Logo,

$$
\int \frac{dx}{(x^2+1)^3} = \frac{x}{4(1+x^2)^2} + \frac{3}{8} \left\{ \arctan x + \frac{x}{1+x^2} \right\} + C.
$$

(6) Com  $x = 2 \tan \theta$ ,  $\int \frac{dx}{x^2 \sqrt{a^2}}$  $\frac{dx}{x^2\sqrt{x^2+4}} = \frac{1}{4}\int \frac{\cos\theta}{\sin^2\theta} d\theta = -\frac{1}{4\sin\theta} + C$ . Agora observe que  $2\tan\theta = x$  implica sen  $\theta = \frac{x}{\sqrt{x^2+4}}$ . Logo,  $\int \frac{dx}{2}$  $rac{dx}{(x^2\sqrt{x^2+4})} =$  $rac{\sqrt{x^2+4}}{4x} + C$ .

**9.32***:* Já montamos a integral no Exemplo 10.2, e esta pode ser calculada com os métodos dessa seção:  $L = 2 \int_0^1 \sqrt{1 + 4x^2} dx$  $\frac{\sqrt{5}}{4} + \frac{1}{2} \ln(\frac{1}{2} + \frac{\sqrt{5}}{2}).$ 

**9.33***:* (1) Seja *x* = p  $3 \sec \theta$ . Então  $dx =$ p 3 sec*θ* tan*θ*, e

$$
\int x^3 \sqrt{x^2 - 3} dx = \int (\sqrt{3} \sec \theta)^3 \sqrt{3} \tan \theta \sqrt{3} \sec \theta \tan \theta d\theta
$$

$$
= \sqrt{3}^5 \int \{ \sec^2 \theta \tan^2 \theta \} \sec^2 \theta d\theta
$$

$$
\text{(com } u = \tan \theta) = \sqrt{3}^5 \int (u^2 + 1)u^2 du
$$

$$
= \sqrt{3}^5 (u^5/5 + u^3/3) + C
$$

Mas como cos  $\theta =$ p  $3/x$ , temos (fazer um desenho)  $u = \tan \theta =$ p  $\frac{x^2-3}{\sqrt{x^2-3}}$ 3. Logo,

$$
\int x^3 \sqrt{x^2 - 3} dx = \frac{1}{5} \sqrt{x^2 - 3} + \sqrt{x^2 - 3} + \frac{1}{5} \sqrt{x^2 - 3} + \frac{1}{5} \sqrt{x^2 - 3} + \frac{
$$

+ *C*

Um outro jeito de calcular essa primitiva é de começar com uma integração por partes:

$$
\int x^3 \sqrt{x^2 - 3} dx = \frac{1}{2} \int x^2 \{2x \sqrt{x^2 - 3}\} dx = \frac{1}{2} \left\{ x^2 \frac{(x^2 - 3)^{3/2}}{3/2} - \int 2x \frac{(x^2 - 3)^{3/2}}{3/2} dx \right\}
$$

$$
= \frac{1}{2} \left\{ x^2 \frac{(x^2 - 3)^{3/2}}{3/2} - \frac{2}{3} \int 2x (x^2 - 3)^{3/2} dx \right\}
$$

$$
= \frac{1}{2} \left\{ x^2 \frac{(x^2 - 3)^{3/2}}{3/2} - \frac{2}{3} \frac{(x^2 - 3)^{5/2}}{5/2} \right\} + C
$$

$$
= \frac{1}{3} x^2 (x^2 - 3)^{3/2} - \frac{2}{15} (x^2 - 3)^{5/2} + C
$$

(2) Com  $x = a \sec \theta$ ,  $\int \frac{dx}{\sqrt{x^2 - a^2}} dx = \int \sec \theta d\theta = \ln|\sec \theta + \tan \theta| + C$ . Como  $\cos \theta = \frac{a}{x}$ ,

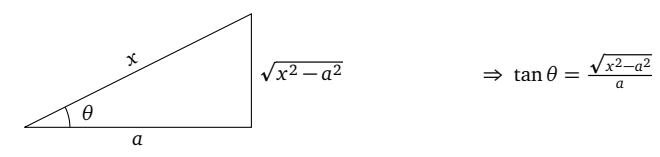
Logo,  $\int \frac{dx}{\sqrt{x^2 - a^2}} dx = \ln|\frac{x}{a}|$  $\frac{\sqrt{x^2-a^2}}{a}$  | + *C*. (3) Com  $x = \sec \theta$ ,  $dx = \sec \theta \tan \theta d\theta$ :  $\Gamma$ 

$$
\int \frac{x^3}{\sqrt{x^2 - 1}} dx = \int \frac{\sec^3 \theta}{\tan \theta} \sec \theta \tan \theta d\theta
$$

$$
= \int \sec^2 \theta \sec^2 \theta d\theta
$$

$$
= \int (\tan^2 \theta + 1) \sec^2 \theta d\theta
$$

$$
(u:= \tan \theta) = \int (u^2 + 1) du
$$

$$
= \frac{u^3}{3} + u + C
$$

$$
= \frac{\tan^3 \theta}{3} + \tan \theta + C.
$$

Mas sec  $\theta = x$  implica tan  $\theta =$ p *x*<sup>2</sup> − 1. Logo,

$$
\int \frac{x^3}{\sqrt{x^2 - 1}} dx = \frac{1}{3} (x^2 - 1)^{\frac{3}{2}} + \sqrt{x^2 - 1} + C.
$$

## **Capítulo 10**

**10.1**: Representando a metade superior do círculo de raio *R* centrado na origem com a função *f* (*x*) = √*R*<sup>2</sup> − *x*<sup>2</sup>, podemos expressar o comprimento da circunferência como

$$
2\int_{-R}^{R} \sqrt{1+[(\sqrt{R^2-x^2})']^2} \, dx = 2R \int_{-R}^{R} \frac{dx}{\sqrt{R^2-x^2}} = 2R \int_{-1}^{1} \frac{du}{\sqrt{1-u^2}} = 2\pi R.
$$

**10.2***:* Lembrando que cosh'(*x*) = senh *x*, que cosh<sup>2</sup> *x* − senh<sup>2</sup> *x* = 1, e que cosh *x* é par,

$$
L = \int_{-1}^{1} \sqrt{1 + (\operatorname{senh} x)^2} \, dx = 2 \int_{0}^{1} \cosh x \, dx = 2 \operatorname{senh}(1) = e - e^{-1}.
$$

**10.3***:* O comprimento é dado por  $L = \int_0^1$ p  $\overline{1+e^{2x}}$  *d x*. Se *u* =  $\sqrt{ }$  $\overline{1+e^{2x}}$ , então *dx* =  $\frac{u}{u^2-1}$ *du*, logo

$$
L = \int_{\sqrt{2}}^{\sqrt{1+e^4}} \frac{u^2}{u^2 - 1} du = \int_{\sqrt{2}}^{\sqrt{1+e^4}} 1 du + \int_{\sqrt{2}}^{\sqrt{1+e^4}} \frac{du}{u^2 - 1}.
$$

Essa última integral pode ser calculada como no Exemplo 9.22:  $\int \frac{du}{u^2-1} = \frac{1}{2} \ln \left| \frac{du}{u^2-1} \right|$  $\left| \frac{u-1}{u+1} \right|$  + *C*. Logo,

$$
L = \sqrt{1 + e^{4}} - \sqrt{2} + \frac{1}{2} \ln \left[ \frac{\sqrt{1 + e^{4}} - 1}{\sqrt{1 + e^{4}} + 1} \cdot \frac{\sqrt{2} + 1}{\sqrt{2} - 1} \right].
$$

**10.4**: (1) A esfera pode ser obtida girando o semi-disco, delimitado pelo gráfico da função  $f(x) = \sqrt{r^2 - x^2}$ ,  $x \in [-r, r]$ , em torno do eixo x. (2) O cilíndro pode ser obtido girando o gráfico da função constante  $f(x) = r$ , no intervalo [0, h]. (3) O cubo não é um sólido de<br>revolução. (4) O cone pode ser obtido girando o gráfico da função  $f(x) = \frac{r}{h}x$  (ou

**10.5***:* 11*π*

**10.6***:*  $\frac{\pi}{6}$ .

**10.8***:* A área é dada por

$$
\int_{\pi/2}^{\pi} \text{sen}(x) dx = -\cos(x)|_{\pi/2}^{\pi} = -(-1) - 0 = 1.
$$

Girando em torno do eixo x:  $V_1 = \int_{\pi/2}^{\pi} \pi (\text{sen } x)^2 dx$ . Ou, com as cascas:  $V_1 = \int_0^1 2\pi y (\pi/2 - \text{arcsen } y) dy$ . Em torno da reta  $x = \pi$ , usando as cascas:  $V_2 = \int_{\pi/2}^{\pi} 2\pi(\pi - x) \operatorname{sen} x \, dx$ . Sem usar as cascas:  $V_2 = \pi(\frac{\pi}{2})^2 \cdot 1 - \int_0^1 \pi (\arcsen y)^2 \, dy$ .

**10.9***:* O cone pode ser (tem vários jeitos, mas esse é o mais simples) obtido girando o gráfico da função  $f(x) = \frac{R}{H}x$ ,  $0 \le x \le H$ , em torno do eixo *x*. Logo,

$$
V = \int_0^H \pi \left(\frac{R}{H}x\right)^2 dx = \pi \frac{R^2}{H^2} \int_0^H x^2 dx = \pi \frac{R^2}{H^2} \frac{H^3}{3} = \frac{1}{3} \pi R^2 H
$$

Obs: pode também rodar o gráfico da função  $f(x) = -\frac{H}{R}x + H$ ,  $0 \le x \le R$ , em torno do eixo *y*.

**10.10***:* O volume é dado por  $V = \int_1^e \pi(\sqrt{x} \ln x)^2 dx$ . Integrando duas vezes por partes, obtem-se

Z

$$
x(\ln x)^2 dx = \frac{x^2}{2} (\ln x)^2 - \int \frac{x^2}{2} 2(\ln x) \frac{1}{x} dx
$$
  
=  $\frac{x^2}{2} (\ln x)^2 - \int x \ln x dx$   
=  $\frac{x^2}{2} (\ln x)^2 - \frac{x^2}{2} \ln x - \int \frac{x^2}{2} \frac{1}{x} dx$   
=  $\frac{x^2}{2} (\ln x)^2 - \frac{x^2}{2} \ln x + \frac{x^2}{4} + C$ 

Logo,  $V = \pi \frac{e^2 - 1}{4}$ .

**10.11**: (1) Cil.:  $\int_0^1 \pi(x^2)^2 dx$ , Casc.:  $\int_0^1 2\pi y (1 - \sqrt{y}) dy$ . (2) Cil.:  $\int_0^1 \pi (1^2 - (1 - x^2)^2) dx$  Casc.:  $\int_0^1 2\pi (1 - y)(1 - \sqrt{y}) dy$ , (3) Cil.:  $\int_0^1 \pi((1+x^2)^2-1^2) dx$  Case.:  $\int_0^1 2\pi(1+y)(1-\sqrt{y}) dy$  (4) Cil.:  $\int_0^1 \pi(1^2-\sqrt{y^2}) dy$  Case.:  $\int_0^1 2\pi x \cdot x^2 dx$  (5) Cil.  $\int_0^1 \pi(1-\sqrt{y})^2 dy$ Casc.:  $\int_0^1 2\pi(1-x)x^2 dx$  (6) Cil.:  $\int_0^1 \pi(2^2 - (1+\sqrt{y})^2) dy$  Casc.  $\int_0^1 2\pi(1+x)x^2 dx$ 

**10.12***:* Com o método dos cilíndros,

$$
V = \int_1^3 \pi 2^2 dx - \int_1^3 \pi (2 - (1 - (x - 2)^2))^2 dx.
$$

OU, usando o método das cascas,

$$
V = \int_0^1 2\pi (2 - y) 2\sqrt{1 - y} dy.
$$

OU, transladando o gráfico da função, e girando a nova região (finita, delimitada pela nova curva *y* = −1 − *x*<sup>2</sup> e o eixo *x*),

$$
V = \int_{-1}^{+1} \pi 2^2 dx - \int_{-1}^{+1} \pi (-1 - x^2)^2 dx.
$$

**10.13***:* O volume é dado pela integral

$$
V = \int_{-1}^{+1} \pi \cosh^2 x \, dx = \pi \int_{-1}^{+1} \frac{e^{2x} + 2 + e^{-2x}}{4} \, dx
$$

$$
= \frac{\pi}{4} \left\{ \frac{e^{2x}}{2} + 2x - \frac{e^{-2x}}{2} \right\}_{-1}^{+1}
$$

$$
= \frac{\pi}{4} \left\{ e^2 + 4 - e^{-2} \right\}
$$

**10.14***:* Em torno da reta  $x = \pi$ :

$$
V = \int_{\pi/2}^{\pi} 2\pi(\pi - x) |\cos x| dx, \quad \text{ou} \quad V = \int_{-1}^{0} \pi(\pi - \arccos y)^2 dy.
$$

Em torno da reta  $y = -1$ :

$$
V = \int_{\pi/2}^{\pi} \pi \cdot 1^2 dx - \int_{\pi/2}^{\pi} \pi (\cos x - (-1))^2 dx, \quad \text{ou} \quad V = \int_{-1}^{0} 2\pi (y - (-1)) (\pi - \arccos y) dy.
$$

**10.16***:* Se trata de mostrar que a área lateral de um cone truncado de raios *r* ≤ *R* e de altura *h* é dada por

$$
A = \pi(R+r)\sqrt{h^2 + (R-r)^2}.
$$

De fato, fazendo o corte,

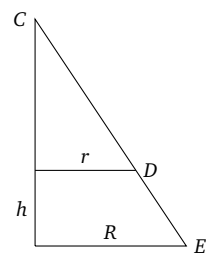

Chamando a distância CD de l, e a distância CE de L, temos  $A = \pi R L - \pi r l$ . Uma conta elementar mostra que  $l = \frac{r}{R-r} \sqrt{h^2 + (R-r)^2}$ , e que  $L = \frac{R}{R-r} \sqrt{h^2 + (R-r)^2}$ . Isso dá a fórmula desejada.

**10.17***:* Como a esfera é obtida girando o gráfico de *<sup>f</sup>* (*x*) = <sup>p</sup> *R*<sup>2</sup> − *x* <sup>2</sup>, a sua área é dada por

$$
A = 2\pi \int_{-R}^{R} \sqrt{R^2 - x^2} \sqrt{1 + (\sqrt{R^2 - x^2})^2} \, dx = 2\pi R \int_{-R}^{R} \, dx = 4\pi R^2 \, .
$$

## **Capítulo 11**

11.1: (1) Com  $u = x - 2$ ,  $\int_3^{\infty} \frac{dx}{x-2} = \lim_{L \to \infty} \int_3^L \frac{dx}{x-2} = \lim_{L \to \infty} \int_1^{L-2} \frac{du}{u} = \lim_{L \to \infty} \ln(L-2) = \infty$ , diverge. (2) Diverge (é a área da região contida entre a parábola  $x^2$  e o eixo *x*!) (3)  $\int_1^\infty \frac{dx}{x^7} = \lim_{L\to\infty} \int_1^L \frac{dx}{x^7} = \frac{1}{6} \lim_{L\to\infty} \{1 - \frac{1}{L^6}\} = \frac{1}{6}$ , logo converge. (4) Como  $\int_0^L \cos x \, dx = \sin L$ , e que sen *L* não possui limite quando  $L \to \infty$ , a integral imprópria  $\int_0^\infty \cos x \, dx$  diverge. (5)  $\int_0^\infty \frac{dx}{x^2 + 1} = \frac{\pi}{2}$ , logo converge. (6) Temos  $\frac{1}{x^2+x} = \frac{1}{x(x+1)} = \frac{1}{x} - \frac{1}{x+1}$ , logo

$$
\int_1^L \frac{dx}{x^2 + x} = \{\ln x\}\Big|_1^L - \{\ln(x + 1)\}\Big|_1^L = \ln L - \ln(L + 1) + \ln 2.
$$

Mas como  $\lim_{L\to\infty} \{\ln L - \ln(L+1)\} = \lim_{L\to\infty} \ln \frac{L}{L+1} = \ln 1 = 0$ , temos  $\int_{1}^{\infty} \frac{dx}{x^2+x} = \ln 2 < \infty$ , logo converge. (7) converge. (8) Com  $u = \ln x$ ,  $\int \frac{\ln x}{x} dx = \int u du = \frac{u^2}{2} + C$ , logo  $\int_3^\infty \frac{\ln x}{x} dx$  diverge. (9) converge (pode escrever  $x^4 = u^2$ , onde  $u = x^2$ )

**11.2**: (1)  $L(s) = \frac{k}{s}$ . (2)  $L(s) = \frac{1}{s^2}$ . (3) Integrando duas vezes por partes, é fácil verificar que  $L(s)$  satisfaz  $L(s) = \frac{1}{s}(\frac{1}{s} - \frac{1}{s}L(s))$ . Logo,  $L(s) = \frac{1}{1+s^2}$ . (4)  $L(s) = \frac{1}{s+a}$ .

**11.3**: A função tem domínio ℝ, é ímpar e possui a assíntota horizontal *y* = 0, a direita e esquerda. A sua derivada vale  $f'(x) = \frac{1-x^2}{(x^2+1)}$  $\frac{1-x}{(x^2+1)^2}$ . Logo, *f* decresce em (−∞,−1], possui um mínimo local em (−1,  $\frac{1}{2}$ ), cresce em [−1,+1], possui um um máximo local em (+1,  $\frac{1}{2}$ ), e decresce em [1,+∞). A derivada segunda vale  $f''(x) = \frac{2x(x^2-3)}{(x^2+1)^3}$ . Logo, *f* possui três pontos de inflexão: em (− $\sqrt{3}, -\frac{\sqrt{3}}{4}$ ), (0,0) e  $(\sqrt{3}, \frac{\sqrt{3}}{4})$ , e é côncava em  $(-\infty, -\frac{\sqrt{3}}{4}]$ , convexa em  $[-\frac{\sqrt{3}}{4}, 0]$ , côncava em  $[0, \frac{\sqrt{3}}{4}]$ , e convexa em  $[\frac{\sqrt{3}}{4}, +\infty)$ .

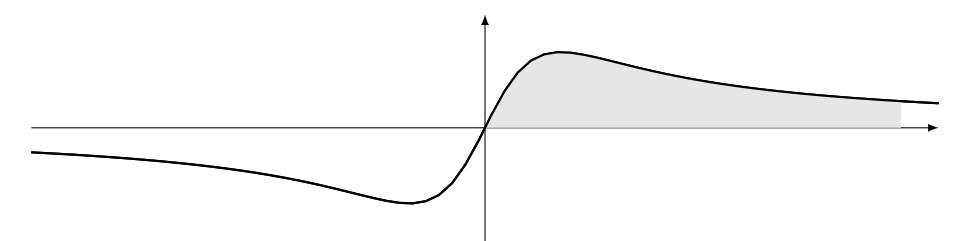

Vemos que a área procurada é dada pela integral imprópria

$$
\int_0^{\infty} \frac{x}{x^2 + 1} dx = \lim_{L \to \infty} \int_0^L \frac{x}{x^2 + 1} dx = \lim_{L \to \infty} \ln(L^2 + 1) = +\infty.
$$

**11.4***: f* tem domínio R, e é sempre positiva. Já que

$$
\lim_{x \to +\infty} \frac{e^x}{1 + e^x} = \lim_{x \to +\infty} \frac{1}{1 + e^{-x}} = 1, \quad \lim_{x \to -\infty} \frac{e^x}{1 + e^x} = 0,
$$

 $f$  tem duas assíntotas horizontais: a reta  $y = 0$  a esquerda, e a reta  $y = 1$  a direita. Como  $f'(x) = \frac{e^x}{(1 + e^x)^2}$  $\frac{e}{(1+e^x)^2}$  é sempre positiva,  $f$  é crescente em todo x (não possui mínimos ou máximos locais). Como  $f''(x) = \frac{e^x(1-e^x)}{(1+e^x)^2}$ , e que essa é positiva quando  $x \le 0$ , negativa quando  $x \ge 0$ , temos que *f* é convexa em (−∞,0], côncava em [0,∞), e possui um ponto de inflexão em (0,  $\frac{1}{2}$ ):

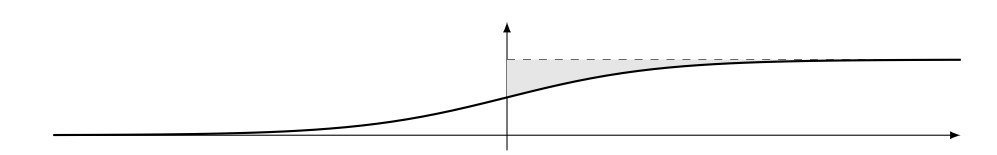

A área procurada é dada pela integral imprópria

$$
\int_0^\infty \left\{1 - \frac{e^x}{1 + e^x}\right\} dx = \int_0^\infty \frac{1}{1 + e^x} dx
$$

Com *u* =  $e^x$  + 1 dá *du* =  $e^x$  *dx* = (*u* − 1)*dx*, e

$$
\int \frac{1}{1+e^x} dx = \int \frac{1}{u(u-1)} du.
$$

A decomposição desta última fração dá

$$
\int \frac{1}{u(u-1)} du = -\int \frac{du}{u} + \int \frac{du}{u-1} = -\ln|u| + \ln|u-1| + C
$$

Logo,

$$
\int_0^{\infty} \frac{1}{1 + e^x} dx = \lim_{L \to \infty} \int_0^L \frac{1}{1 + e^x} dx = \lim_{L \to \infty} \left\{ -\ln(e^x + 1) + \ln e^x \right\}_0^L
$$

$$
= \lim_{L \to \infty} \left\{ -\ln(1 + e^{-x}) \right\}_0^L
$$

$$
= \ln 2
$$

**11.5***:* Considere por exemplo a seguinte função *f* :

1− p 1 p 2 p 3 p 4 p 5 p 6 p 7

Fora dos triângulos, *f* vale zero. O primeiro triângulo tem base de largura 1, o segundo  $\frac{1}{2}$ , o *k*-ésimo  $\frac{1}{2^{k-1}}$ , etc. Logo, a integral de *f* é igual à soma das áreas dos triângulos:

$$
\int_0^\infty f(x) dx = \frac{1}{2} + \frac{1}{4} + \frac{1}{8} + \frac{1}{16} + \dots = 1.
$$

Assim, a integral imprópria converge. Por outro lado, já que *f* (*k*) = 1 para todo inteiro positivo *k*, *f* (*x*) não tende a zero quando *x* → ∞.

**11.7***:* (1) Como  $\frac{1}{\sqrt{x}^a} = \frac{1}{x^p}$  com  $p = \alpha/2$ , a integral converge se e somente se  $\alpha > 2$ . (2) Defina  $p := \alpha^2 - 3$ . Pelo Teorema 11.1, sabemos que a integral converge se *p >* 1, diverge caso contrário. Logo, a integral converge se *α >* 2 ou *α <* −2, e ela diverge se −2 ≤ *α* ≤ 2. (3) Converge se e somente se  $\alpha > 1/2$  (pode fazer  $u = \ln x$ ).

**11.8***:* O volume do sólido é dado pela integral imprópria

$$
V = \pi \int_1^{\infty} \left(\frac{1}{x^q}\right)^2 dx = \pi \int_1^{\infty} \frac{dx}{x^{2q}}.
$$

Pelo Teorema 11.1, essa integral converge se 2*q >* 1 (isto é se *q >* 1 2 ), diverge caso contrário.

11.9: (1) Como  $x^2 + x \ge x^2$  para todo  $x \in [1, \infty)$ , temos também  $\frac{1}{x^2 + x} \le \frac{1}{x^2}$  neste intervalo,  $\log_0 \int_1^{\infty} \frac{dx}{x^2 + x} \le \int_1^{\infty} \frac{dx}{x^2} < \infty$ , converge. (2) Como  $x + 1 \ge x$  para todo  $x \ge 1$ ,  $\int_{1}^{\infty} \frac{dx}{\sqrt{x(x+1)}} \le \int_{1}^{\infty} \frac{dx}{\sqrt{x}} = \int_{1}^{\infty} \frac{d}{x^{3/2}} \cdot \int_{1}^{\infty} \cos \left( \frac{dx}{x} \right) dx$  converge. (3)  $\int_{0}^{\infty} \frac{dx}{1+e^{x}} \le \int_{0}^{\infty} e^{-x} dx < \infty$ , converge. (4)  $\int_{1}^{\infty} \frac{e^{x}}{e^{x}-1} dx \ge \int_{1}^{\infty} \frac{e^{x}}{e^{x}} dx = \int_{1}^{\infty} dx = \infty$ , diverge. (5) Como  $\int_{0}^{\infty} \frac{dx}{2x^{2}+1} = \int_{0}^{1} \frac{dx}{2x^{2}+1} + \int_{1}^{\infty} \frac{dx}{2x^{2}+1}$  e  $\int_{1}^{\infty} \frac{dx}{2x^{2}+1} \le \int_{1}^{\infty} \frac{dx}{2x^{2}} < \infty$ , temos que  $\int_0^\infty \frac{dx}{2x^2+1}$  converge. (6) Escrevendo  $\frac{1}{x^2-1} = \frac{1}{x^2} \frac{x^2}{x^2-1}$  $\frac{x^2}{x^2-1}$ , e observando que o máximo da função  $\frac{x^2}{x^2-1}$ temos que  $\int_0^\infty \frac{dx}{2x^2+1}$  converge. (6) Escrevendo  $\frac{1}{x^2-1} = \frac{1}{x^2} \frac{x^2}{x^2-1}$ , e observando que o máximo da função  $\frac{x^2}{x^2-1}$  no intervalo  $[3, \infty)$  é  $\frac{2}{8}$ , temos  $\int_3^\infty \frac{dx}{x^2-1} \le \frac{9}{8} \int_3^\in$ (7) Como  $\sqrt{x^2+1} \ge \sqrt{x^2} = x$  em todo o intervalo de integração,  $\int_1^{\infty} \frac{\sqrt{x^2+1}}{x^2} dx \ge \int_1^{\infty} \frac{x}{x^2} dx = \int_1^{\infty} \frac{1}{x} dx$ . Como aqui é uma integral do tipo  $\int_1^{\infty} \frac{1}{x^p} dx$  com  $p = 1$ , ela é divergente. Logo, pelo critério de comparação,  $\int_1^{\infty} \frac{\sqrt{x^2+1}}{x^2} dx$  diverge também. (8)  $\int_{1}^{\infty} \frac{x^2-1}{x^4+1} dx \le \int_{1}^{\infty} \frac{x^2}{x^4}$  $\int_{x^4}^{x^2} dx = \int_1^{\infty} \frac{1}{x^2} dx < \infty$ , converge. (9) Como sen  $x \ge -1$ ,  $\int_1^{\infty} \frac{x^2 + 1 + \sin x}{x} dx \ge \int_1^{\infty} \frac{x^2}{x} dx = \int_1^{\infty} x dx = \infty$ ,

diverge. (10) Como ln  $x \ge 2$  para todo  $x \ge e^2$ , temos que  $\int_{e^2}^{\infty} e^{-(\ln x)^2} dx \le \int_{e^2}^{\infty} e^{-2\ln x} dx = \int_{e^2}^{\infty} \frac{dx}{x^2}$ , que converge.

**11.10**: Observe que se 0 ≤ x < 1, então  $e^{-x^2/2t}$  ≤ 1, e se x ≥ 1, então  $x^2 \ge x$ , logo  $e^{-x^2/2t} \le e^{-x/2t}$ . Logo,

$$
\int_0^\infty e^{-\frac{x^2}{2t}} dx = \int_0^1 e^{-\frac{x^2}{2t}} dx + \int_1^\infty e^{-\frac{x^2}{2t}} dx \le \int_0^1 dx + \int_1^\infty e^{-x/2t} dx.
$$

Como essa última integral converge (ela pode ser calculada explicitamente), por comparação  $\int_0^\infty e^{-\frac{x^2}{2t}} dx$  converge também. Como *x* 7→ *e* −*x* 2 */*2*t* é par, isso implica que *f* (*t*) é bem definida. Com a mudança *y* = *x/ t*, temos

$$
\frac{1}{\sqrt{2\pi t}}\int_0^\infty e^{-\frac{x^2}{2t}} dx = \frac{1}{\sqrt{2\pi}}\int_0^\infty e^{-\frac{y^2}{2}} dy,
$$

que não depende de *t*. Assim, *f* é constante.

**11.11***:* (1) Por definição,  $\int_{0}^{1}$ <sup>1</sup><sup>-1</sup>  $\frac{dx}{\sqrt{1-x}}$  = lim<sub>ε→0</sub>+  $\int_0^{1-\epsilon} \frac{dx}{\sqrt{1-x}}$  = lim<sub>ε→0</sub>+ {−2 $\sqrt{1-x}$ }<sup>1</sup><sup>- $\epsilon$ </sup> = 2. Logo, a integral converge. (2)  $\int_{0^+}^1 \frac{\ln(x)}{\sqrt{x}} dx$  =  $\lim_{\epsilon \to 0^+} \int_{\epsilon}^1 \frac{\ln(x)}{\sqrt{x}} dx$ . Integrando por partes, definindo  $f'(x) := \frac{1}{\sqrt{x}}$ ,  $g(x) := \ln(x)$ , temos  $f(x) = 2\sqrt{x}$ ,  $g'(x) = \frac{1}{x}$ , e

$$
\int \frac{\ln(x)}{\sqrt{x}} dx = 2\sqrt{x}\ln(x) - 2\int \frac{\sqrt{x}}{x} dx = 2\sqrt{x}\ln(x) - 2\int \frac{1}{\sqrt{x}} dx
$$

$$
= 2\sqrt{x}\ln(x) - 4\sqrt{x} + C.
$$

(Obs: pode também começar com  $u = \sqrt{x}$ , e acaba calculando 4  $\int \ln(u) du$ .) Logo,

$$
\int_{0^{+}}^{1} \frac{\ln(x)}{\sqrt{x}} dx = \lim_{\epsilon \to 0^{+}} \left\{ 2\sqrt{x} \ln(x) - 4\sqrt{x} + C \right\}_{\epsilon}^{1}
$$

$$
= \lim_{\epsilon \to 0^{+}} -4 - 2\sqrt{\epsilon} \ln(\epsilon) + 4\sqrt{\epsilon} = -4.
$$

Este último passo é justificado porqué lim*ε*→0<sup>+</sup> p *ε* = 0, e porqué uma simples aplicação da Regra de Bernoulli-l'Hôpital dá lim*ε*→0<sup>+</sup> p *ε* ln(*ε*) =  $-\lim_{y\to+\infty}\frac{\ln(y)}{\sqrt{y}}$  = 0. Como o limite existe e é finito, a integral imprópria acima converge e o seu valor é −4.

(3) Observe que a função  $\frac{1}{\sqrt{e^t-1}}$  não é definida em  $t=0$ , logo é necessário dividir a integral em duas integrais impróprias:

$$
\int_{0^+}^{\infty} \frac{1}{\sqrt{e^t - 1}} dt = \int_{0^+}^{1} \frac{1}{\sqrt{e^t - 1}} dt + \int_{1}^{\infty} \frac{1}{\sqrt{e^t - 1}} dt
$$

$$
= \lim_{\epsilon \to 0^+} \int_{\epsilon}^{1} \frac{1}{\sqrt{e^t - 1}} dt + \lim_{L \to \infty} \int_{1}^{L} \frac{1}{\sqrt{e^t - 1}} dt.
$$

Para calcular a primitiva, seja *u* = p  $\overline{e^t-1}$ ,  $du = \frac{e^t}{2\sqrt{e^t}}$  $\frac{e^t}{2\sqrt{e^t-1}}dt$ , i.é.  $dt = \frac{2u}{u^2+1}du$ , e

$$
\int \frac{1}{\sqrt{e^t - 1}} dt = 2 \int \frac{du}{u^2 + 1} = 2 \arctan(u) + C
$$

$$
= 2 \arctan\sqrt{e^t - 1} + C
$$

Logo,

$$
\lim_{\epsilon \to 0^+} \int_{\epsilon}^1 \frac{1}{\sqrt{e^t - 1}} dt = 2 \lim_{\epsilon \to 0^+} \arctan \sqrt{e^t - 1} \Big|_{\epsilon}^1 = 2 \arctan \sqrt{e - 1}
$$

$$
\lim_{L \to \infty} \int_1^L \frac{1}{\sqrt{e^t - 1}} dt = 2 \lim_{L \to \infty} \arctan \sqrt{e - 1} \Big|_1^L = \pi - 2 \arctan \sqrt{e - 1}
$$

Como esses dois limites existem,  $\int_0^\infty \frac{dt}{\sqrt{e^t-1}}$  converge, e o seu valor é π.

## **Índice Remissivo**

arcos, 43 arcsen, 42 arctan, 44 área de região do plano, 162 ângulo, 15 de refração, 143 medido em graus, 15 medido em radianos, 16 "sanduíche", 75, 81 abcissa, 10 aceleração, 118 aproximação por racionais, 51 por retângulos, 154 por cascas, 191 por cilindros, 188 assíntota oblíqua, 146 horizontal, 66 vertical, 84 círculo, 14, 101, 123 equação, 26 forma genérica, 14 círculo trigonométrico, 18, 22 cilindro, 188 coeficiente angular, 12 completar um quadrado, 5, 15, 33, 210, 243 comprimento de arco, 185 cone, 35 conjugado, 75 conjunto denso, 50 continuidade, 91 corda, 35, 60 cosseno, 17 função, 22

gráfico, 32 hiperbólico, 59 crescimento no  $\infty$ , 145 critério de comparação, 201 decibel, 56 decomposição em frações parciais, 174 derivada de funções trigonométricas, 105 de potências, 104 como função, 103 de exponencial e logaritmo, 105 e variação, 114, 115 implícita, 122 lateral, 102 logarítmica, 111 descontinuidade, 80, 92 desintegração, 58 diferenciabilidade, 100 e continuidade, 102 disco, 154 distância Euclidiana, 11 divisão por zero, 3, 22, 207 domínio, 22, 55 equação conjunto de soluções, 4 de reta, 12 do primeiro grau, 4 do segundo grau, 4 esfera, 35, 189 estudos de funções, 149 Euler, Leonard, 57 exponenciação, 110 exponencial divergência, 49 na base *a*, **51** na base *e*, 47, 57

propriedades, 51 física estatística, 47 fatoração de polinômio, 8 função, 21 bijetiva, 38 composição de , 36 exponencial, 47 integrável, 157 inversa, 39 limitada, 23 logaritmo, 47 par, 29, 59 periódica, 31 côncava, 125 contínua, 91, 160 convexa, 125 crescente, 30 decrescente, 30 limitada, 75 função derivável num ponto, 100 função área, 159 funções trigonométricas hiperbólicas, 59 Gauss, curva de Gauss, 58 gráfico, 24 área debaixo de um, 153, 198 transformação de, 33, 213 hipérbole, 59 identidades trigonométricas, 19, 34 imagem, 38 inclinação, 12, 24 indeterminação, 64 do tipo " $\frac{0}{0}$ ", 78, 82, 100 do tipo " $\infty - \infty$ ", 75 inequação resolução gráfica, 34 inequações, 7 com valores absolutos, 9 informação teoria da, 48 integração de funções racionais, 171 de funções trigonométricas, 176

por partes, 169 por substituição, 165 integral de Riemann, 157 propriedades da, 158 integral de Riemann, 188 integral imprópria em intervalo finito, 203 em intervalo infinito, 197 interpolação, 25 intervalo aberto, 6 fechado, 6 semi-aberto/fechado, 6 semi-infinito, 6 juros taxa de, 56 Kepler, Johannes, 54 Lei de Snell, 141 limite, 51, 81, 197  $\lim_{x\to 0} \frac{\sin x}{x}$  $\frac{\ln x}{x}$ , 83  $x \rightarrow \infty$ , 61, 66 de integração, 157 propriedades, 67 bilateral, 81 infinito, 68 lateral, 76 propriedades, 79 limites de funções contínuas, 95 linearização, 121 logaritmo, **53** fórmula de mudança de base, 55 gráfico, 53 na base *a*, 47 natural, 57 neperiano, 57 propriedades, 54 mínimo global, 133 local, 135 máximo global, 133 local, 135

253

máximos e mínimos, 133 montar funções, 35 movimento retilíneo uniforme, 118 movimento oscilatório, 119 mudança de variável, 85 números inteiros Z, 4 naturais N, 4 racionais diádicos, 50 reais R, 3 reais não-negativos  $\mathbb{R}_+$ , 6 reais positivos R ∗  $^*, 6$ Napier, John, 54 ordem, 6 ordenada, 10 na origem, 12 otimização, 138 parábola, 25, 33, 98 período, 31 pirâmide, 36 plano Cartesiano, 10 potência inteira, negativa, 28 inteira, positiva, 28 inverso de, 41 Potências de dez (filme), 53 Potencial de Lennard-Jones, 137 preimagem, 38 primitiva, **161**, 164 quadrante, 11 racionais diádicos, 82, 217 raiz função, 23 quadrada, 5 reflexão, 33 regra da cadeia, 107, 166 Regra de Bernoulli-l'Hôpital, 128 regra de Leibniz, 107 regras de derivação, 106 resolução numérica, 94

reta, 12, 24 inclinação de, 100 tangente, 99, 121 Riemann (Georg Friedrich), 157 sólidos de revolução, 186 seno, 17 função, 22 gráfico, 31 hiperbólico, 59 substituição trigonométrica, 179 tangente, 17 gráfico, 32 hiperbólica, 59 taxa de variação, 100 taxa de variação, 117 taxas relacionadas, 120 tempo de meia-vida, 59 Teorema de Rolle, 112 do valor intermediário, 93 do valor intermediário para derivada, 113, 115, 127 Teorema Fundamental do Cálculo, **160**, 161 translação horizontal, 33 vertical, 33 trigonometria, 15 valor absoluto, 8 variável muda, 157 variação, 114 velocidade instantânea, 117 velocidade média, 117